#### **Oracle® Utilities Data Model**

Reference Release 11.4.1 **E48728-01** 

November 2013

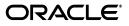

Oracle Utilities Data Model Reference Release 11.4.1

E48728-01

Copyright © 2013, Oracle and/or its affiliates. All rights reserved.

Primary Author: Thomas Van Raalte

Contributing Author: Tanaya Bhattacharjee

This software and related documentation are provided under a license agreement containing restrictions on use and disclosure and are protected by intellectual property laws. Except as expressly permitted in your license agreement or allowed by law, you may not use, copy, reproduce, translate, broadcast, modify, license, transmit, distribute, exhibit, perform, publish, or display any part, in any form, or by any means. Reverse engineering, disassembly, or decompilation of this software, unless required by law for interoperability, is prohibited.

The information contained herein is subject to change without notice and is not warranted to be error-free. If you find any errors, please report them to us in writing.

If this is software or related documentation that is delivered to the U.S. Government or anyone licensing it on behalf of the U.S. Government, the following notice is applicable:

U.S. GOVERNMENT END USERS: Oracle programs, including any operating system, integrated software, any programs installed on the hardware, and/or documentation, delivered to U.S. Government end users are "commercial computer software" pursuant to the applicable Federal Acquisition Regulation and agency-specific supplemental regulations. As such, use, duplication, disclosure, modification, and adaptation of the programs, including any operating system, integrated software, any programs installed on the hardware, and/or documentation, shall be subject to license terms and license restrictions applicable to the programs. No other rights are granted to the U.S. Government.

This software or hardware is developed for general use in a variety of information management applications. It is not developed or intended for use in any inherently dangerous applications, including applications that may create a risk of personal injury. If you use this software or hardware in dangerous applications, then you shall be responsible to take all appropriate fail-safe, backup, redundancy, and other measures to ensure its safe use. Oracle Corporation and its affiliates disclaim any liability for any damages caused by use of this software or hardware in dangerous applications.

Oracle and Java are registered trademarks of Oracle and/or its affiliates. Other names may be trademarks of their respective owners.

Intel and Intel Xeon are trademarks or registered trademarks of Intel Corporation. All SPARC trademarks are used under license and are trademarks or registered trademarks of SPARC International, Inc. AMD, Opteron, the AMD logo, and the AMD Opteron logo are trademarks or registered trademarks of Advanced Micro Devices. UNIX is a registered trademark of The Open Group.

This software or hardware and documentation may provide access to or information on content, products, and services from third parties. Oracle Corporation and its affiliates are not responsible for and expressly disclaim all warranties of any kind with respect to third-party content, products, and services. Oracle Corporation and its affiliates will not be responsible for any loss, costs, or damages incurred due to your access to or use of third-party content, products, or services.

# Contents

| Preface                     | xix |
|-----------------------------|-----|
| Audience                    | xix |
| Documentation Accessibility | xix |
| Related Documents           | xix |
| Conventions                 | xx  |
|                             |     |

#### Part I Logical and Physical Data Model

#### 1 Introducing Oracle Utilities Data Model

| Overview of Oracle Utilities Data Model                               | 1-1  |
|-----------------------------------------------------------------------|------|
| What Are the Benefits of Using Oracle Utilities Data Model?           | 1-2  |
| What Are the Components of Oracle Utilities Data Model?               | 1-2  |
| What Oracle Technologies are in Oracle Utilities Data Model           | 1-3  |
| What is Oracle Utilities Data Model                                   | 1-4  |
| About Business Areas and Subject Areas in Oracle Utilities Data Model | 1-7  |
| About the Logical Data Model and Physical Data Model                  | 1-8  |
| About Entity Relationships in Oracle Utilities Data Model             | 1-8  |
| Understanding Named and Flexible Hierarchies                          | 1-9  |
| About Common Information Model (CIM) Users Group                      | 1-11 |
| About Business Areas in Oracle Utilities Data Model                   | 1-12 |

#### 2 Logical Data Model Foundation

| Major Subject Areas and Related Entities | 2-1 |
|------------------------------------------|-----|
| Subject Area: Account                    | 2-3 |
| Subject Area: Account Balance            | 2-4 |
| Subject Area: Account Credit Limit       | 2-5 |
| Subject Area: Agreement                  | 2-5 |
| Subject Area: Asset                      | 2-6 |
| Subject Area: Asset Information Classes  | 2-7 |
| Subject Area: Billing                    | 2-8 |
| Subject Area: Business Events            | 2-9 |
| Subject Area: Business Interaction       | -10 |
| Subject Area: Channel 2-                 | -11 |
| Subject Area: Connectivity Model 2-      | -11 |
| Subject Area: Cost 24                    | -13 |

| Subject Area: Curve Schedule                                         | 2-13 |
|----------------------------------------------------------------------|------|
| Subject Area: Customer                                               | 2-13 |
| Subject Area: Customer Account and Agreement                         | 2-15 |
| Subject Area: Demand Response Program                                |      |
| Subject Area: Employee                                               |      |
| Subject Area: End Device Control                                     |      |
| Subject Area: End Device Event                                       |      |
| Subject Area: Financial                                              |      |
| Subject Area: Generating Unit                                        |      |
| Subject Area: Line Model                                             |      |
| Subject Area: Load Model                                             |      |
| Subject Area: Location                                               |      |
| Subject Area: Meter Asset                                            |      |
| Subject Area: Meter Event and Reading                                |      |
| Subject Area: Meter Reading                                          |      |
| Subject Area: Meter Reading and Events                               |      |
| Subject Area: Meter Reading and Control Overview                     |      |
| Subject Area: Meter Reading Register and Channel                     |      |
| Subject Area: Meter Reading Type                                     |      |
| Subject Area: Network Operation                                      |      |
| Subject Area: Outage Management                                      |      |
| Subject Area: Party Organization Business Unit                       |      |
| Subject Area: Payment                                                |      |
| Subject Area: Phase Model                                            |      |
| Subject Area: Premise and Node                                       |      |
| Subject Area: Pricing Structure                                      |      |
| Subject Area: Promotion and Campaign                                 |      |
| Subject Area: Regulating Equipment Model                             |      |
| Subject Area: SCADA                                                  |      |
| Subject Area: Schedule Model                                         |      |
| Subject Area: Substation, Feeder, and Transformer Hierarchy Model    |      |
| Subject Area: Switching Equipment Model                              |      |
| Subject Area: Tap Changer Model                                      | 2-35 |
| Subject Area: Transformer Model                                      | 2-35 |
| Subject Area: Usage Point, Agreement, Account, Customer, and Premise | 2-36 |
| Subject Area: Usage Point and End Device                             | 2-36 |
| Subject Area: Voltage Control Model                                  | 2-37 |
| Subject Area: Weather Model                                          | 2-37 |
| Subject Area: Work Management                                        | 2-38 |
| ical Entities for Business Areas                                     | 2-38 |
| Business Area: Account Management                                    | 2-39 |
| Business Area: Asset Management                                      | 2-40 |
| Business Area: Customer Management                                   | 2-40 |
| Business Area: Meter Reading and Control                             | 2-40 |
| Business Area: Network Operation                                     | 2-41 |
| Business Area: Outage Management                                     | 2-41 |
| Business Area: Weather Model                                         |      |

| Business Area: Work Management       | 2-42 |
|--------------------------------------|------|
| Logical Data Model Entity Dictionary | 2-42 |

## 3 Logical Data Model Dimensions

| Logical Data Model Dimensions | 3-2  |
|-------------------------------|------|
| Account                       |      |
| Customer                      | 3-4  |
| Feeder                        |      |
| Geography Zone                |      |
|                               | 3-11 |
| Household                     | 3-12 |
| Manufacturer                  | 3-13 |
| Meter                         | 3-13 |
|                               | 3-14 |
| Organization                  | 3-17 |
| Outage Record                 | 3-20 |
| Postcode                      | 3-21 |
| Product Asset Model           | 3-22 |
| Region                        | 3-23 |
| Service Location              | 3-25 |
| Substation                    | 3-26 |
| Time                          | 3-26 |
| Time Month Day Hour           | 3-31 |
| Time Month                    | 3-36 |
| Time Month Hour               | 3-37 |
| TOU                           | 3-38 |
| TOU Time                      | 3-39 |
| Time Season Month             | 3-44 |
|                               | 3-46 |
| Transformer                   | 3-51 |
| Usage Point                   | 3-51 |
| Usage Point Location          | 3-53 |
|                               | 3-54 |
| Address Location              | 3-54 |
| Asset Info                    | 3-56 |
| Demand Response Program       | 3-57 |
| Outage Report                 | 3-58 |
| Product Offering              | 3-58 |
| Reading Type                  | 3-60 |
| Usage Point Group             | 3-62 |
| Zone                          | 3-63 |

## 4 Oracle Utilities Data Model Physical Data Model

| Introduction to Oracle Utilities Data Model Physical Data Model | 4-1  |
|-----------------------------------------------------------------|------|
| Reference Tables                                                | 4-2  |
| Lookup Tables                                                   | 4-17 |

| Base Tables                                         | 4-23 |
|-----------------------------------------------------|------|
| Derived Tables                                      | 4-27 |
| Aggregate Tables                                    | 4-28 |
| Temporary and Other Tables                          | 4-28 |
| Sequences in Oracle Utilities Data Model            | 4-29 |
| Compressed Tables                                   | 4-29 |
| Oracle Utilities Data Model OLAP Cube MV, Cube View | 4-32 |

#### 5 Oracle Utilities Data Model Logical to Physical Mapping

| Overview of Mapping and Inheritance in Oracle Utilities Data Model | 5-1 |
|--------------------------------------------------------------------|-----|
| Logical to Physical Mappings for Oracle Utilities Data Model       | 5-1 |

#### 6 Oracle Utilities Data Model Partitioning

| About Oracle Utilities Data Model Partitioning, Compression, and Parallelism | 6-1 |
|------------------------------------------------------------------------------|-----|
| Partitioning Strategy for Oracle Utilities Data Model                        | 6-1 |

#### Part II Intra-ETL, OLAP, Data Mining, and Utility Scripts

#### 7 Oracle Utilities Data Model Intra-ETL

| About Oracle Utilities Data Model Intra-ETL                | 7-1           |
|------------------------------------------------------------|---------------|
| Intra-ETL PL/SQL Packages Business Rules and Source Tables | 7-1           |
| PKG_DWD_ACCT_ARRER_MO Package                              | 7-2           |
| PKG_DWD_ACCT_BAL_MO Package                                | 7-3           |
| PKG_DWD_ACCT_DEBT_DAY                                      | 7-3           |
| PKG_DWD_ACCT_PMT_MTD_STAT_HST                              | 7-6           |
| PKG_DWD_ACCT_PYMT_DAY                                      | 7-6           |
|                                                            | 7-7           |
| PKG_DR_PROG_LD_RDCTN_RGN_DAY                               | 7-9           |
| PKG_DWD_END_DVC_EVT_CUST_DAY                               | 7-9           |
| PKG_DWD_END_DVC_EVT_DVC_DAY7                               | ' <b>-</b> 10 |
| PKG_DWD_MTR_RDNG_DAY 7                                     | ' <b>-</b> 10 |
|                                                            | <b>'-11</b>   |
| PKG_DWD_OUTG_DAY 7                                         | <b>'-12</b>   |
|                                                            | <b>'-1</b> 3  |
| PKG_DWD_RLBLTY_IND_CITY_MO7                                | '-13          |
| PKG_DWD_RLBLTY_IND_FEDR_MO 7                               | '-14          |

#### 8 Oracle Utilities Data Model OLAP Model Dimensions

| Introduction to OLAP Architecture                                          | 8-1 |
|----------------------------------------------------------------------------|-----|
| General Process to Populate the OLAP Module in Oracle utilities Data Model | 8-1 |
| Query Rewrite to Cube Organized Materialized Views                         | 8-2 |
| Oracle Utilities Data Model OLAP Dimensions                                | 8-2 |
| Account: ACCT                                                              | 8-2 |
| Customer: CUST                                                             | 8-3 |
| Geography Usage Point: GEOUP                                               | 8-3 |
| Manufacturer: MNFCTR                                                       | 8-4 |
|                                                                            |     |

| Meter:MTR                      | 8-5 |
|--------------------------------|-----|
| Operational Usage Point: OPTUP | 8-5 |
| Regional Usage Point: RGUP     |     |
| Time: TIME                     | 8-7 |
| Usage Point: UP                | 8-9 |

#### 9 Oracle Utilities Data Model OLAP Model Cubes

| Oracle Utilities Data Model OLAP Cubes               | 9-1  |
|------------------------------------------------------|------|
| Meter Reading Account Cube: ACCTMTRR                 | 9-2  |
| End Device Event Customer Cube: CUST_ENDVC           | 9-3  |
| End Device Event by Device Cube: DVC_ENDVC           | 9-4  |
| Meter Reading Geo Usage Point Cube: GUSPMTRR         | 9-6  |
| Meter Reading Operational Usage Point Cube: OUSPMTRR | 9-8  |
| Meter Reading Regional Usage Point Cube: RUSPMTRR    | 9-10 |
| Meter Reading Customer Cube: CUSTMTRR                | 9-11 |

#### 10 Oracle Utilities Data Model Data Mining Model

| About Data Mining in Oracle Utilities Data Model                  | 10-1 |
|-------------------------------------------------------------------|------|
| Understanding the Mining Architecture                             | 10-1 |
| Oracle Utilities Data Model Mining Result Tables                  | 10-2 |
| Model 1: Customer Savings and Customer Profile by DR Program      | 10-3 |
| STEP1: Segmentation Using Oracle Data Mining Clustering Algorithm | 10-4 |
| STEP2 Segmentation and Customer Saving Calculation                | 10-6 |
| Oracle Utilities Data Model Mining Setting Tables                 | 10-6 |

#### 11 Oracle Utilities Data Model Utility Scripts

| Calendar Population           | 11-1 |
|-------------------------------|------|
| Calendar Population Scripts   | 11-1 |
| How to Populate Calendar Data | 11-1 |

#### Part III Sample Reports

#### 12 Oracle Utilities Data Model Sample Reports

| Credit and Collection Sample Reports             | 12-1  |
|--------------------------------------------------|-------|
| Top N Arrear Accounts                            | 12-1  |
| Demand Response (DR) Sample Reports              | 12-2  |
| Customer Savings by Demand Response (DR) Program | 12-2  |
| Meter Data Analysis Sample Reports               | 12-3  |
| Top N Customer by Usage                          | 12-3  |
| Monthly Usage Season Profile                     | 12-4  |
| Daily Usage Season Profile                       | 12-6  |
| Monthly Total Usage                              | 12-8  |
| Low Usage by Usage Point                         | 12-11 |
| Time of Use Usage Profile                        | 12-12 |
| TOU Usage Trend                                  | 12-13 |

| Top N Customer with Usage Change                      | 12-14 |
|-------------------------------------------------------|-------|
| Customer Count by Usage Grouping                      | 12-15 |
| Outage Analysis Sample Reports                        | 12-16 |
| Reliability by City                                   | 12-17 |
| Worst Performing Feeder                               | 12-18 |
| Top N Customers by Customer Minutes Interrupted (CMI) | 12-18 |
| Top N Customers by Number of Outages                  | 12-19 |
| Top N Feeders by Outage Count                         | 12-20 |
| Top N Feeders by Total Minutes Lost                   | 12-21 |
| Top N Feeders by Reliability Indices                  | 12-22 |
| Top N City by Outage Count                            | 12-23 |
| Top N City by Total Minutes Lost                      | 12-24 |
| Top N City by Reliability Indices                     | 12-25 |
| Top N Region by Outage Count                          | 12-26 |
| Top N Region by Total Minutes Lost                    | 12-27 |
| Top N Region by Reliability Indices                   | 12-28 |
| Revenue Protection Sample Reports                     | 12-29 |
| Meter Tamper Event                                    | 12-29 |
| Meter Stopped Event                                   | 12-32 |
| Meter Reversed Event                                  | 12-35 |
| Missing Meter Read                                    | 12-38 |
| Event Analysis                                        | 12-39 |
| Transformer Load Analysis Sample Reports              | 12-40 |
| Transformer Daily Load Profile                        | 12-40 |

#### 13 Oracle Utilities Data Model Users and Application Roles

| Steps to Create Oracle Utilities Data Model Application Roles | 13-1 |
|---------------------------------------------------------------|------|
| Steps to Create Oracle Utilities Data Model Users             | 13-3 |
| Refresh the GUID                                              | 13-9 |

#### 14 Metadata Collection and Reports

| Overview of Managing Metadata for Oracle Utilities Data Model                    | 14-1  |
|----------------------------------------------------------------------------------|-------|
| Metadata Categories and Standards                                                | 14-1  |
| Working with a Metadata Repository                                               | 14-2  |
| Browsing Metadata Reports and Dashboard                                          | 14-3  |
| Using the Measure-Entity Tab Business Areas and Measures Attributes and Entities | 14-3  |
| Using the Entity-Measure Tab Entity to Attribute Measures                        | 14-4  |
| Using the Program-Table Tab                                                      | 14-4  |
| Using the Table-Program Tab                                                      | 14-4  |
| Collecting and Populating Metadata                                               | 14-4  |
| Load LDM/PDM Metadata (Table MD_ENTY)                                            | 14-8  |
| Load Program (Intra-ETL) Metadata (Table MD_PRG)                                 | 14-10 |
| Load Reports and KPI Metadata (Table MD_KPI and MD_REF_ENTY_KPI):                | 14-11 |

#### Part IV Appendices

#### A Control Tables

| Intra-ETL Load Parameters Control Table     | A-1 |
|---------------------------------------------|-----|
| Intra-ETL OLAP Mapping Control Table        | A-2 |
| Intra-ETL Monitoring Process Control Tables | A-3 |

#### List of Tables

| 1–1          | Oracle Development Tools Used with Oracle Utilities Data Model                    | 1-3          |
|--------------|-----------------------------------------------------------------------------------|--------------|
| 1–2          | Oracle Utilities Data Model Foundation Layer Components                           |              |
| 1–3          | Oracle Utilities Data Model Analytic Layer Components                             |              |
| 1–4          | Business Areas                                                                    |              |
| 2–1          | List of Subject Areas                                                             |              |
| 2–2          | Entities of Subject Area: Account                                                 |              |
| 2–3          | Entities of Subject Area: Account Balance                                         |              |
| 2–4          | Entities of Subject Area: Account Credit Limit                                    |              |
| 2–5          | Entities of Subject Area: Agreement                                               |              |
| 2–6          | Entities of Subject Area: Asset                                                   |              |
| 2–7          | Entities of Subject Area: Asset Information Classes                               |              |
| 2–8          | Entities of Subject Area: Billing                                                 |              |
| 2–9          | Entities of Subject Area: Business Events                                         |              |
| 2–10         | Entities of Subject Area: Business Interaction                                    |              |
| 2–11         | Entities of Subject Area: Channel                                                 | 2-11         |
| 2–12         | Entities of Subject Area: Connectivity Model                                      |              |
| 2–13         | Entities of Subject Area: Cost                                                    |              |
| 2–14         | Entities of Subject Area: Generation Curve Schedule Model                         |              |
| 2–15         | Entities of Subject Area: Customer                                                |              |
| 2–16         | Entities of Subject Area: Customer Account and Agreement                          |              |
| 2–17         | Entities of Subject Area: Demand Response Program                                 |              |
| 2–18         | Entities of Subject Area: Employee                                                |              |
| 2–19         | Entities of Subject Area: End Device Control                                      |              |
| 2-20         | Entities of Subject Area: End Device Event                                        |              |
| 2-21         | Entities of Subject Area: Financial                                               |              |
| 2-22         | Entities of Subject Area: Generating Unit                                         |              |
| 2–23         | Entities of Subject Area: Line Model                                              |              |
| 2-24         | Entities of Subject Area: Load Model                                              |              |
| 2–24<br>2–25 | Entities of Subject Area: Location                                                |              |
| 2-26         | Entities of Subject Area: Meter Asset                                             |              |
| 2–20<br>2–27 | Entities of Subject Area: Meter Asset                                             |              |
| 2–27<br>2–28 | Entities of Subject Area: Device Event and Measurement                            |              |
| 2–20<br>2–29 | Entities of Subject Area: Meter Reading and Events                                |              |
| 2–29<br>2–30 | Entities of Subject Area: Meter Reading and Events                                |              |
| 2–30<br>2–31 | Entities of Subject Area: Meter Reading Register and Channel                      |              |
| 2-31<br>2-32 | Entities of Subject Area: Meter Reading Type                                      |              |
|              | Entities of Subject Area: Network Operation                                       |              |
| 2–33<br>2–34 |                                                                                   | 2-25<br>2-26 |
|              | , 0 0                                                                             |              |
| 2-35         | Entities of Subject Area: Party Organization Business Unit                        |              |
| 2-36         | Entities of Subject Area: Payment                                                 | 2-28         |
| 2–37         | Entities of Subject Area: Phase Model                                             | 2-29         |
| 2–38         | Entities of Subject Area: Premise and Node                                        | 2-30         |
| 2-39         | Entities of Subject Area: Pricing Structure                                       | 2-30         |
| 2-40         | Entities of Subject Area: Promotion and Campaign                                  | 2-31         |
| 2-41         | Entities of Subject Area: Regulating Equipment Model                              | 2-33         |
| 2-42         | Entities of Subject Area: SCADA                                                   | 2-33         |
| 2–43         | Entities of Subject Area: Schedule Model                                          | 2-34         |
| 2-44         | Entities of Subject Area: Substation Feeder and Transformer                       | 2-34         |
| 2–45         | Entities of Subject Area: Switching Equipment Model                               | 2-34         |
| 2–46         | Entities of Subject Area: Tap Changer Model                                       | 2-35         |
| 2–47         | Entities of Subject Area: Transformer Model                                       | 2-35         |
| 2–48         | Entities of Subject Area: Usage Point, Agreement, Account, Customer, and Premise. | 2-36         |
| 2–49         | Entities of Subject Area: Usage Point and End Device                              | 2-36         |

| 2–50         | Entities of Subject Area: Voltage Control Model | 2-37 |
|--------------|-------------------------------------------------|------|
| 2–51         | Entities of Subject Area: Weather Model         |      |
| 2–52         | Entities of Subject Area: Work Management       | 2-38 |
| 2–53         | List of Business Areas                          |      |
| 2–54         | Business Area: Account Management               | 2-39 |
| 2–55         | Business Area: Asset Management                 |      |
| 2–56         | 0                                               |      |
| 2–57         | Business Area: Meter Reading and Control        |      |
| 2–58         | Business Area: Network Operation                |      |
| 2–59         | *                                               |      |
| 2–60         | Business Area: Weather Model                    |      |
| 2–61         | Business Area: Work Management                  |      |
| 2–62         | Utilities Data Model Entities A-H               |      |
| 2-63         | Utilities Data Model Entities I-P               |      |
| 2-64         | Utilities Data Model Entities Q-Z               |      |
| 3–1          | Standard Logical Data Model Dimensions          |      |
| 3–2          | IETL Use Dimensions                             |      |
| 3–3          | Account Total                                   |      |
| 3–4          | Account Detail                                  |      |
| 3–4<br>3–5   | Customer Total                                  |      |
| 3–5<br>3–6   | Customer Detail                                 |      |
| 3–0<br>3–7   | Feeder Total                                    |      |
|              |                                                 |      |
| 3-8          | Feeder Detail                                   |      |
| 3-9          | Geography Zone All States                       |      |
| 3–10         | Geography Zone: State                           |      |
| 3–11         | Geography Zone: City                            |      |
| 3–12         | Geography Zone Usage Point                      |      |
| 3–13         | Hour Total                                      |      |
| 3–14         |                                                 |      |
| 3–15         |                                                 |      |
| 3–16         |                                                 |      |
| 3–17         |                                                 |      |
| 3–18         |                                                 |      |
| 3–19         |                                                 |      |
| 3–20         |                                                 | 3-14 |
| 3–21         | 1                                               | 3-15 |
| 3–22         | Operational Substation                          | 3-15 |
| 3–23         | Operational Feeder                              | 3-15 |
| 3–24         | Operational Transformer Tank                    | 3-16 |
| 3–25         | Operational Usage Point                         | 3-16 |
| 3–26         | Organization Total                              | 3-17 |
| 3–27         | Organization Business Unit Detail               | 3-17 |
| 3–28         | Outage Record Total                             | 3-20 |
| 3–29         | Outage Record Detail                            | 3-21 |
| 3–30         | Postcode Total                                  | 3-21 |
| 3–31         | Postcode Detail                                 | 3-21 |
| 3–32         | Product Asset Model Total                       | 3-22 |
| 3–33         | Product Asset Model Detail                      | 3-22 |
| 3–34         | Region All Regions                              | 3-23 |
| 3–35         | Region Region                                   | 3-23 |
| 3–36         | Region Sub Region                               | 3-24 |
| 3–30<br>3–37 | Region Usage Point                              | 3-24 |
| 3–38         | Service Location Total                          | 3-25 |
| 3–38<br>3–39 | Service Location Total                          | 3-25 |
| 3–39<br>3–40 | Substation Total                                |      |
| 3-40         | Substation 10tal                                | 3-26 |

| 3–41         | Substation Detail                      | 3-26  |
|--------------|----------------------------------------|-------|
| 3–42         | Time TTime                             | 3-27  |
| 3–43         | Time Year                              | 3-27  |
| 3–44         | Time Quarter                           | 3-28  |
| 3–45         | Time Month                             | 3-28  |
| 3–46         | Time Day                               | 3-28  |
| 3–47         | Time Month Hour Time                   | 3-32  |
| 3–48         | Time Month Hour Year                   | 3-32  |
| 3–49         | Time Month Hour Month                  |       |
| 3–50         | Time Month Hour Day                    |       |
| 3–51         | Time Month Total Time                  |       |
| 3–52         | Time Month TM Year                     |       |
| 3–53         | Time Month TM-Month                    |       |
| 3–54         | Time Month Hour Total Time Hour        |       |
| 3–55         | Time Month Hour TMH-Year               |       |
| 3–56         | Time Month Hour TMH-Month              |       |
| 3–57         | Time Of Use Total Time                 |       |
| 3–58         | Time Of Use                            |       |
| 3–59         | TOU Time Total                         |       |
| 3–59<br>3–60 |                                        |       |
|              | TOU Time TOU-Year                      |       |
| 3-61         | TOU Time TOU-Quarter                   |       |
| 3-62         | TOU Time TOU-Month                     |       |
| 3–63         | TOU Time TOU-Day                       |       |
| 3–64         | Time Season Month Total                |       |
| 3–65         | Time Season Month TSM-Year             |       |
| 3–66         | Time Season Month TSM-Quarter          |       |
| 3–67         | Time Season Month TSM-Month            |       |
| 3–68         | Time Season Month Hour TSMH            |       |
| 3–69         | Time Season Month Hour TSMH-Year       |       |
| 3–70         | Time Season Month Hour TSMH-Quarter    |       |
| 3–71         | Time Season Month Hour TSMH-TSMH-Month | 3-47  |
| 3–72         | Time Season Month Hour TSMH-Day        |       |
| 3–73         | Transformer Total                      | 3-51  |
| 3–74         | Transformer Detail                     | 3-51  |
| 3–75         | Usage Point Total                      | 3-52  |
| 3–76         | Usage Point Detail                     | 3-52  |
| 3–77         | Usage Point Location Total             | 3-53  |
| 3–78         | Usage Point Location Detail            | 3-54  |
| 3–79         | Address Location Total                 | 3-54  |
| 3–80         | Address Location Detail                | 3-54  |
| 3–81         | Asset InfoTotal                        | 3-57  |
| 3–82         | Asset Info Detail                      | 3-57  |
| 3–83         | Demand Response Program Total          | 3-57  |
| 3–84         | Demand Response Program Detail         | 3-58  |
| 3-85         | Outage Report Total                    | 3-58  |
| 3–86         | Outage Report Detail                   | 3-58  |
| 3–87         | Product Offering Total                 | 3-59  |
| 3–87         |                                        | 3-59  |
| 3–88<br>3–89 | Product Offering Detail                | 3-59  |
|              | Reading Type Total                     |       |
| 3-90         | Reading Type Detail                    | 3-61  |
| 3-91         | Usage Point Group Total                | 3-63  |
| 3–92         | Usage Point Location Detail            | 3-63  |
| 3–93         | Zone Total                             | 3-63  |
| 3–94         | Zone Detail                            | 3-64  |
| 4–1          | Table Name Prefix Conventions          | . 4-2 |

| 4–2  | Other Table Name Prefix Conventions                       |      |
|------|-----------------------------------------------------------|------|
| 4–3  | Reference Tables                                          |      |
| 4–4  | Lookup Tables                                             | 4-17 |
| 4–5  | Base Tables                                               | 4-23 |
| 4–6  | Oracle Utilities Data Model Derived Tables                | 4-27 |
| 4–7  | Aggregate Tables                                          | 4-28 |
| 4–8  | Temporary Oracle Utilities Data Model Tables              | 4-28 |
| 4–9  | Control Tables                                            | 4-28 |
| 4–10 | Sequence Name for Oracle Utilities Data Model             | 4-29 |
| 4–11 | Compressed Tables                                         | 4-29 |
| 4–12 | OLAP Cube Materialized Views in oudm_sys Schema           | 4-32 |
| 4–13 | OLAP Cube Views in oudm_sys schema                        | 4-32 |
| 5–1  | Entity Mapping Table: Logical to Physical Mapping A to M  | 5-2  |
| 5–2  | Entity Mapping Table: Logical to Physical Mapping: N to Z | 5-16 |
| 6–1  | Physical Data Model Partitioning                          | 6-2  |
| 7–1  | PL/SQL Mapping Packages                                   | 7-2  |
| 7–2  | DWD_ACCT_ARRER_MO Package Source Tables                   | 7-2  |
| 7–3  | DWD_ACCT_ARRER_MO Package Business Rules                  | 7-2  |
| 7–4  | DWD_ACCT_BAL_MO Package Source Tables                     | 7-3  |
| 7–5  | DWD_ACCT_BAL_MO Lookup Values                             |      |
| 7–6  | DWD_ACCT_DEBT_DAY Package Source Tables                   |      |
| 7–7  | DWD_ACCT_DEBT_DAY Package Business Rules                  | 7-4  |
| 7–8  | DWD_ACCT_DEBT_DAY Lookup Values                           |      |
| 7–9  | DWD_ACCT_PMT_MTD_STAT_HST Package Source Tables           | 7-6  |
| 7–10 | DWD_ACCT_PMT_DAY Package Source Tables                    |      |
| 7–11 | DWD_ACCT_PMT_DAY Business Rules                           |      |
| 7–12 | DWD_ACCT_STAT_MO Package Source Tables                    |      |
| 7–13 | PKG_DWD_ACCT_STAT_MO Business Rules                       |      |
| 7–14 | PKG_DR_PROG_LD_RDCTN_RGN_DAY Package Source Tables        |      |
| 7–15 | PKG_DR_PROG_LD_RDCTN_RGN_DAY Business Rules               |      |
| 7–16 | PKG_DWD_END_DVC_EVT_CUST_DAY Package Source Tables        |      |
| 7–17 | PKG_DWD_END_DVC_EVT_CUST_DAY Package Business Rules       | 7-9  |
| 7–18 | PKG_DWD_END_DVC_EVT_DVC_DAY Package Source Tables         |      |
| 7–19 | PKG_DWD_END_DVC_EVT_DVC_DAY Business Rules                |      |
| 7–20 | DWD_END_DVC_EVT_DVC_DAY Lookup Values                     | 7-10 |
| 7–21 | PKG_DWD_MTR_RDNG_DAY Package Source Tables                | 7-10 |
| 7–22 | PKG_DWD_MTR_RDNG_DAY Business Rules                       | 7-11 |
| 7–23 | PKG_DWD_MTR_RDNG_DAY Lookup Values                        | 7-11 |
| 7–24 | PKG_DWD_MTR_RDNG_HR Package Source Tables                 | 7-11 |
| 7–25 | DWD_MTR_RDNG_HR Business Rules                            | 7-12 |
| 7–26 | DWD_MTR_RDNG_HR Lookup Values                             | 7-12 |
| 7–27 | PKG_DWD_OUTG_DAY Package Source Tables                    | 7-12 |
| 7–28 | PKG_DWD_OUTG_DAY Package Business Rules                   | 7-12 |
| 7–29 | PKG_DWD_OUTG_USG_PNT Package Source Tables                | 7-13 |
| 7–30 | DWD_END_DVC_EVT_DVC_DAY Business Rules                    | 7-13 |
| 7–31 | PKG_DWD_RLBLTY_IND_CITY_MO Package Source Tables          | 7-14 |
| 7–32 | DWD_RLBLTY_IND_CITY_MO Business Rules                     | 7-14 |
| 7–33 | PKG_DWD_RLBLTY_IND_FEDR_MO Package Source Tables          | 7-15 |
| 7–34 | DWD_RLBLTY_IND_CITY_MO Business Rules                     | 7-15 |
| 8–1  | Dimensions                                                |      |
| 8–2  | Account (ACCT) Levels and Hierarchies                     |      |
| 8–3  | Account Long Description Attribute Mapping                |      |
| 8–4  | Account Short Description Attribute Mapping               |      |
| 8–5  | Customer (CUST) Levels and Hierarchies                    |      |
| 8–6  | Customer Long Description Attribute Mapping               |      |

| 8–7          | Customer Short Description Attribute Mapping                                | . 8-3 |
|--------------|-----------------------------------------------------------------------------|-------|
| 8–8          | Geography Usage Point (GEOUP) Levels and Attributes                         | . 8-4 |
| 8–9          | Geography Usage Point Long Description Attribute Mapping                    | . 8-4 |
| 8–10         | Geography Usage Point Short Description Attribute Mapping                   | . 8-4 |
| 8–11         | Manufacturer (MNFCTR) Levels and Hierarchies                                |       |
| 8–12         | Manufacturer Long Description Attribute Mapping                             |       |
| 8–13         | Manufacturer Short Description Attribute Mapping                            |       |
| 8–14         | Meter (MTR) levels and Hierarchies                                          |       |
| 8–15         | Meter Long Description Attribute Mapping                                    |       |
| 8–16         | Meter Short Description Attribute Mapping                                   |       |
| 8–17         | Operational Usage Point (OPTUP) Levels and Hierarchies                      |       |
| 8–18         | Operational Usage Point Long Description Attribute Mapping                  |       |
| 8–19         | Operational Usage Point Short Description Attribute Mapping                 |       |
| 8–20         | Regional Usage Point (RGUP) Levels and Hierarchies                          |       |
| 8–21         | Regional Usage Point Long Description Attribute Mapping                     |       |
| 8–22         | Regional Usage Point Short Description Attribute Mapping                    |       |
| 8–23         | Time (TIME) Levels and Hierarchies                                          |       |
| 8–23<br>8–24 | Time (TIME) Levels and Therarchies                                          |       |
| 0–24<br>8–25 | Time Short Description Attribute Mapping                                    |       |
| 8–25<br>8–26 |                                                                             |       |
| 8–20<br>8–27 | Time Time Number Attribute Mapping                                          |       |
|              | Time Time Span Attribute Mapping                                            |       |
| 8–28         | Time Start Date Attribute Mapping                                           |       |
| 8–29         | Time End Date Attribute Mapping                                             |       |
| 8–30         | Usage Point (USGPNT) Levels and Hierarchies                                 |       |
| 8–31         | Usage Point Long Description Attribute Mapping                              |       |
| 8–32         | Usage Point Short Description Attribute Mapping                             |       |
| 9–1          | OLAP Cubes                                                                  |       |
| 9–2          | Meter Reading Account Cube Dimensions and Load Level                        |       |
| 9–3          | Meter Reading Account Cube Aggregation and Order                            |       |
| 9–4          | Meter Reading Account Cube Descriptions and Physical Columns                |       |
| 9–5          | End Device Event Customer Cube Dimensions and Load Level                    |       |
| 9–6          | End Device Event Customer Cube Aggregation and Order                        |       |
| 9–7          | End Device Event Customer Cube Description and Physical Columns             |       |
| 9–8          | End Device Event by Device Cube Dimensions and Load Level                   |       |
| 9–9          | End Device Event by Device Cube Aggregation and Order                       |       |
| 9–10         | End Device Event by Device Cube Description and Physical Columns            |       |
| 9–11         | Meter Reading Geo Usage Point Cube Dimensions and Load Level                |       |
| 9–12         | Meter Reading Geo Usage Point Cube Aggregation and Order                    |       |
| 9–13         | Meter Reading Geo Usage Point Cube Description and Physical Columns         |       |
| 9–14         | Meter Reading Operational Usage Point Cube Dimensions and Load Level        | . 9-8 |
| 9–15         | Meter Reading Operational Usage Point Cube Aggregation and Order            | . 9-8 |
| 9–16         | Meter Reading Operational Usage Point Cube Description and Physical Columns | . 9-9 |
| 9–17         | Meter Reading Regional Usage Point Cube Dimensions and Load Level           | 9-10  |
| 9–18         | Meter Reading Regional Usage Point Cube Aggregation and Order               | 9-10  |
| 9–19         | Meter Reading Regional Usage Point Cube Description and Physical Columns    | 9-10  |
| 9–20         | Meter Reading Customer Cube Dimensions and Load Level                       | 9-11  |
| 9–21         | Meter Reading Customer Cube Aggregation and Order                           | 9-12  |
| 9–22         | Meter Reading Regional Usage Point Cube Description and Physical Columns    | 9-12  |
| 10–1         | Oracle Utilities Data Model Algorithm Used                                  | 10-1  |
| 10–2         | DWR_CUST_SGMNT Data Mining Model Details Table                              | 10-3  |
| 10–3         | DWR_CUST_SGMNT_DTL Data Mining Model Details Table                          | 10-3  |
| 10–4         | DWD_CUST_DR_PROG_PROFILE                                                    | 10-4  |
| 10–5         | Setting Values for STEP1 Segmentation                                       | 10-6  |
| 10-6         | Data Mining Setting Table                                                   | 10-7  |
| 12–1         |                                                                             | 12-17 |
|              |                                                                             | ,     |

| 13–1 | Fields in Console Page to Create Data Model Users  | 13-6 |
|------|----------------------------------------------------|------|
| A–1  | DWC_ETL_PARAMETER Table                            | A-1  |
| A–2  | ETL Parameters in the DWC_OLAP_ETL_PARAMETER Table | A-2  |
| A–3  | DWC_INTRA_ETL_PROCESS Columns                      | A-3  |
| A–4  | DWC_INTRA_ETL_ACTIVITY Columns                     | A-3  |

## List of Figures

| 1–1   | Data Warehouse Reference Architecture with Oracle Utilities Data Model        | 1-5   |
|-------|-------------------------------------------------------------------------------|-------|
| 1–2   | Oracle Utilities Data Model Inner Structure                                   | 1-6   |
| 1–3   | Organization Business Unit Entity (Named Hierarchy)                           | 1-10  |
| 1–4   | Organization Business Entity (Flexible Hierarchy)                             | 1-10  |
| 1–5   | Business Interaction Item Entity                                              |       |
| 10–1  | Oracle utilities Data Model Mining Packages Tables and Views                  | 10-2  |
| 12–1  | Credit and Collection: Top N Arrear Accounts Sample Report                    |       |
| 12–2  | Demand Response: Available Load Reduction by Program Sample Report            |       |
| 12–3  | Meter Data Analysis: Top N Customers by Usage Sample Report                   | 12-4  |
| 12–4  | Meter Data Analysis: Monthly Usage Season Profile by Geography Report         | 12-5  |
| 12–5  | Meter Data Analysis: Monthly Usage Season Profile by Operational Zones Report | 12-6  |
| 12–6  | Meter Data Analysis: Daily Usage Season Profile by Operational Zones          | 12-7  |
| 12–7  | Meter Data Analysis: Daily Usage Season Profile by Geographical Zones Report  | 12-8  |
| 12–8  | Meter Data Analysis: Monthly Total Usage Operational Monthly Usage Report     |       |
| 12–9  | Meter Data Analysis Monthly Total Usage: Utility Monthly Usage                | 12-10 |
| 12–10 |                                                                               | 12-11 |
| 12–11 |                                                                               | 12-12 |
|       |                                                                               | 12-13 |
|       |                                                                               | 12-14 |
|       |                                                                               | 12-15 |
|       |                                                                               | 12-16 |
| 12_16 |                                                                               | 12-17 |
|       |                                                                               | 12-18 |
|       |                                                                               | 12-19 |
|       |                                                                               | 12-20 |
| 12-13 |                                                                               | 12-20 |
| 12-20 | Outage Analysis: Top N Feeders by Outage Counters Lost                        | 12-22 |
|       |                                                                               | 12-22 |
|       |                                                                               | 12-23 |
|       |                                                                               | 12-24 |
|       |                                                                               | 12-25 |
|       |                                                                               | 12-20 |
|       |                                                                               | 12-27 |
|       |                                                                               | 12-20 |
|       |                                                                               | 12-29 |
|       |                                                                               | 12-30 |
|       |                                                                               | 12-31 |
|       |                                                                               | 12-32 |
|       |                                                                               |       |
|       |                                                                               | 12-34 |
| 12-34 |                                                                               | 12-35 |
| 12-35 |                                                                               | 12-36 |
| 12-36 |                                                                               | 12-37 |
| 12-37 | 1                                                                             | 12-38 |
| 12-38 | Revenue Protection: Missing Meter Read                                        | 12-39 |
| 12-39 |                                                                               | 12-40 |
| 12-40 |                                                                               | 12-41 |
| 12-41 |                                                                               | 12-42 |
| 12-42 |                                                                               | 12-43 |
| 12-43 |                                                                               | 12-44 |
| 12-44 |                                                                               | 12-45 |
| 12-45 | Transformer Daily Load Profile by Geography (Q2 and Q4)                       | 12-46 |
| 13-1  | Oracle BI Administration Tool Manage Menu                                     | 13-1  |
| 13-2  | Oracle BI Administration Tool Identity Manager Page                           | 13-2  |
| 13–3  | Oracle BI Administration Tool Application Role - Oudm_Role Page               | 13-2  |

| 13–4 User/Application Role Permissions - Application Role Page           | 13-3 |
|--------------------------------------------------------------------------|------|
| 13–5 Oracle BI Administration Tool Users and Application Roles List      |      |
| 13–6 Weblogic Server Administration Console for Data Model Users         |      |
| 13–7 Weblogic Server Administration Console for Data Model Users         |      |
| 13–8 Weblogic Server Administration Console for Data Model Users         |      |
| 13–9 Weblogic Server Administration Console for Data Model Users         |      |
| 13–10 Weblogic Server Administration Console Users Tab                   | 13-7 |
| 13–11 Weblogic Server Administration Console Groups Tab                  | 13-7 |
| 13–12 Enterprise Manager 11g Configure and Manage Application Roles Link |      |
| 13–13 Enterprise Manager 11g Create Application Role                     |      |
| 13–14 Enterprise Manager 11g Coreapplication Create Oudm_Role            |      |
| 13–15 Enterprise Manager 11g Coreapplication Section                     |      |
| 13–16 Enterprise Manager 11g Coreapplication Overview Tab                |      |

# Preface

The Oracle Utilities Data Model Reference describes the data model structures for Oracle Utilities Data Model. Since the needs of each Oracle Utilities Data Model environment are unique, Oracle Utilities Data Model is configurable so it can be modified to address each customer's needs.

#### Audience

The audience for the Oracle Utilities Data Model Reference includes the following:

- IT specialists, who maintain and adjust Oracle Utilities Data Model. They are assumed to have a strong foundation in Oracle Database and PL/SQL, Analytic Workspace Manager, and Oracle Business Intelligence Suite Enterprise Edition.
- Database administrators, who will administer the data warehouse and the database objects that store the data. They are assumed to understand Intra-ETL, which is used to transfer data from one format to another; as well as PL/SQL and the Oracle Database.
- Business analysts, including information and data analysts, market analysts and sales analysts.

This document is also intended for data modelers, data warehouse administrators, IT staff, and ETL developers.

## **Documentation Accessibility**

For information about Oracle's commitment to accessibility, visit the Oracle Accessibility Program website at http://www.oracle.com/pls/topic/lookup?ctx=acc&id=docacc.

#### Access to Oracle Support

Oracle customers have access to electronic support through My Oracle Support. For information, visit http://www.oracle.com/pls/topic/lookup?ctx=acc&id=info or visit http://www.oracle.com/pls/topic/lookup?ctx=acc&id=trs if you are hearing impaired.

#### **Related Documents**

For more information about Oracle Utilities Data Model, see the following documents in the Oracle Utilities Data Model documentation set:

- Oracle Utilities Data Model Installation Guide
- Oracle Utilities Data Model Release Notes

# Conventions

| Convention | Meaning                                                                                                    |
|------------|----------------------------------------------------------------------------------------------------|
| boldface   | Boldface type indicates graphical user interface elements associated with an action, or terms defined in text or the glossary.         |
| italic     | Italic type indicates book titles, emphasis, or placeholder variables for which you supply particular values.                          |
| monospace  | Monospace type indicates commands within a paragraph, URLs, code in examples, text that appears on the screen, or text that you enter. |

The following text conventions are used in this document:

# Part I

# **Logical and Physical Data Model**

This part provides introductory information and details for the Oracle Utilities Data Model Logical and Physical Data model.

Part I contains the following chapters:

- Chapter 1, "Introducing Oracle Utilities Data Model"
- Chapter 2, "Logical Data Model Foundation"
- Chapter 3, "Logical Data Model Dimensions"
- Chapter 4, "Oracle Utilities Data Model Physical Data Model"
- Chapter 5, "Oracle Utilities Data Model Logical to Physical Mapping"
- Chapter 6, "Oracle Utilities Data Model Partitioning"

1

# **Introducing Oracle Utilities Data Model**

This chapter introduces the Oracle Utilities Data Model, which is a standards-based, pre-built approach to utilities data warehousing.

This chapter includes the following sections:

- Overview of Oracle Utilities Data Model
- What Are the Benefits of Using Oracle Utilities Data Model?
- What Are the Components of Oracle Utilities Data Model?
- What is Oracle Utilities Data Model
- What Oracle Technologies are in Oracle Utilities Data Model
- About Common Information Model (CIM) Users Group

#### **Overview of Oracle Utilities Data Model**

Oracle Utilities Data Model is a pre-built, standards-based data warehouse solution designed and optimized for Oracle database and hardware. Oracle Utilities Data Model can be used in any applications environment and is easily extensible. Oracle Utilities Data Model enables utilities to establish a foundation for business intelligence and analytics across the enterprise, allowing each business domain to leverage a common analytics infrastructure and pre-defined cross-domain relationships, driving unprecedented levels of intelligence and discovery.

Oracle Utilities Data Model offers a single-vendor solution package that is tightly integrated with the business intelligence platform. With pre-built data mining, Oracle Online Analytical Processing (Oracle OLAP) and dimensional models, Oracle Utilities Data Model provides you with industry-specific metrics and insights that you can act on immediately to improve your bottom line. These business intelligence solution offerings take advantage of Oracle's scalability and reliability, using Oracle's familiar optimization, parallelism, and performance engineering within the database.

Oracle Utilities Data Model includes an exhaustive set of embedded advanced analytics, using Oracle's OLAP and data mining technology. You can take advantage of pre-built and pre-tested solution sets designed by industry experts that deliver relevant insights, are actionable, and aimed at improving both top-line and bottom-line results. You can see summarized, aggregated information or quickly navigate to drill-down transaction details to better understand business issues.

Oracle Utilities Data Model, combined with Oracle technology, provides all of the components required for a complete and extendable utilities Data Warehouse and Business Intelligence framework to eliminate complex and costly integration requirements, all designed to reduce your total cost of ownership.

## What Are the Benefits of Using Oracle Utilities Data Model?

With Oracle Utilities Data Model, you can jump-start the design and implementation of a data warehouse to quickly achieve a positive ROI for your data warehousing and business intelligence project with a predictable implementation effort.

Oracle Utilities Data Model provides the following features:

- Query and Reporting for information: provides extraction of detailed and summary data.
- OLAP for data analysis: provides summaries, trends, and forecasts.
- Data Mining for insight and prediction: provides knowledge discovery of hidden patterns and insights.
- Oracle Utilities Data Model is aligned with the CIM Users Group. For more information, see "About Common Information Model (CIM) Users Group".

Oracle Utilities Data Model provides an off-the-shelf data warehouse framework that is both adaptable and extendable. Alignment with utilities industry standards ensures interoperability with other systems. The pre-built, pretuned data model with intelligent insight into detailed utilities and market data, allows you to quickly gain value from your data warehousing effort, supports diverse analytical requirements, and assists in building future analytical applications. Fast, easy and predictable implementation reduces risks and enables you to achieve strategic value more rapidly by eliminating deployment delays and expenses associated with built-from-scratch or proprietary data warehouse solutions.

| Benefit                                                 | Description                                                                                                    |  |  |
|---------------------------------------------------------|----------------------------------------------------------------------------------------------------|--|--|
| Delivers Compelling Business<br>Improvements            | <ul> <li>Accelerate business value with configurable, pre-built data model and<br/>analytics samples</li> </ul>                                  |  |  |
|                                                         | <ul> <li>Provide better service and decision making by enabling the cross-domain<br/>data and business analysis</li> </ul>                       |  |  |
|                                                         | <ul> <li>Increase operational efficiency with streamlined and enterprise scale<br/>Analytics/DW solution</li> </ul>                              |  |  |
| Provides Common, Accurate<br>Data Definition Across All | <ul> <li>Improve quality and information accuracy between applications and<br/>establish a single source of truth</li> </ul>                     |  |  |
| Applications                                            | <ul> <li>Join new, existing or 3rd party customer and operational information on a<br/>robust, open industry standards-based platform</li> </ul> |  |  |
| Provides Common, Accurate<br>Data Definition Across All | <ul> <li>Reduce need for costly custom BI/DW development with pre-built model<br/>and architecture based on best practices</li> </ul>            |  |  |
| Applications                                            | <ul> <li>Accelerate user adoption of Analytics/DW strategy and drive holistic<br/>analytics use as strategic business differentiator</li> </ul>  |  |  |
|                                                         | Simplify model extensions as future analytical needs change                                                                                      |  |  |

## What Are the Components of Oracle Utilities Data Model?

Oracle Utilities Data Model includes the following components:

Logical Data Model Foundation

Chapter 2, "Logical Data Model Foundation" describes the logical data model.

Logical Data Model Dimensions

Chapter 3, "Logical Data Model Dimensions" describes the dimensions.

Physical Model

Chapter 4, "Oracle Utilities Data Model Physical Data Model" describes the physical data model. The logical to physical mapping is detailed in Chapter 5, "Oracle Utilities Data Model Logical to Physical Mapping".

 Intra-ETL database packages and SQL scripts to extract, transform, and load (ETL) data from one layer of Oracle Utilities Data Model to another.

See the intra-ETL packages and SQL scripts in Chapter 7, "Oracle Utilities Data Model Intra-ETL".

OLAP Models for Oracle Utilities Data Model

Chapter 8, "Oracle Utilities Data Model OLAP Model Dimensions" and Chapter 9, "Oracle Utilities Data Model OLAP Model Cubes" describe the OLAP Models.

Pre-defined Data Mining Model

For more detail see Chapter 10, "Oracle Utilities Data Model Data Mining Model".

Utility Scripts

For more information, see Chapter 11, "Oracle Utilities Data Model Utility Scripts".

Reports and dashboards

Chapter 12, "Oracle Utilities Data Model Sample Reports" shows the reports.

Installation scripts

For more information on installation, refer to the *Oracle Utilities Data Model Installation Guide*.

#### What Oracle Technologies are in Oracle Utilities Data Model

Several Oracle technologies are involved in building the infrastructure:

#### Oracle Database with OLAP, Data Mining and Partitioning Option

Oracle Utilities Data Model utilizes a complete Oracle technical stack. It leverages the following data warehousing features of the Oracle database: SQL model, compression, partitioning, advanced statistical functions, materialized views, data mining, and online analytical processing (OLAP).

**Tip:** To achieve cost-effective scalability, availability, and reliability, you can consider using Oracle Real Application Clusters (Oracle RAC) and commodity hardware.

#### **Oracle Development Tools**

Use the Oracle tools shown in Table 1–1 to customize the predefined logical and physical models provided with Oracle Utilities Data Model, or to populate the target relational tables, materialized views, or OLAP cubes.

 Table 1–1
 Oracle Development Tools Used with Oracle Utilities Data Model

| Name                       | Use                                  |
|----------------------------|--------------------------------------|
| Oracle SQL Data Modeler    | To create the logical model          |
| SQL Developer or SQL*Plus  | To create or modify database objects |
| Analytic Workspace Manager | To populate the target OLAP cubes    |

#### **Oracle Business Intelligence Suite Enterprise Edition Presentation Tools**

Oracle Business Intelligence Suite Enterprise Edition is a comprehensive suite of enterprise Business Intelligence products that delivers a full range of analysis and reporting capabilities. You can use Oracle Business Intelligence Suite Enterprise Edition Answers and Dashboard presentation tools to customize the predefined dashboard reports that are provided with Oracle Utilities Data Model.

### What is Oracle Utilities Data Model

Oracle Utilities Data Model leverages several Oracle Database data warehouse and Business Intelligence concepts that need to be clarified to understand the structure and use of Oracle Utilities Data Model.

Oracle Utilities Data Model provides "One Single True Vision of the Business". This unique architecture provides the utilities Service Provider (CSP) Flexibility, Agility, Scalability and Accuracy to obtain a real competitive advantage.

A typical enterprise data warehouse architecture, as shown in Figure 1–1, is composed of several layers ordered by the growing actionable value of the information in the warehouse:

- The Data Source layer (operational systems, Commercial-Off-The shelf solution, unstructured and syndicated data, with possibly a Master Data Management system).
- The Staging layer: Typically used for transformation and data cleansing. It is also sometimes used as Operational Data Store, in particular for real-time operational reporting.
- The Foundation layer: It is typically used to store all transactions and reference data at the most atomic level. Best practices require that this level is 3rd normal form, to avoid data redundancy.
- The Access and Performance or Analytical layer: this is the layer optimized for the business end-users. It usually contains the star schema to answer business questions, as well as OLAP tools and mining models.
- The Information (or Information Access) layer: This is the metadata layer and above, accessed by end-users through their Business Intelligence and/or reporting tools, or even external analytical tools (other OLAP or Mining tools). This layer is usually changeable by normal end-users (within their roles and responsibility). This is where the performance management applications provide their reports, where user roles, alerts, guided analytics, dashboards and reports are defined (usually by a specific BI administrator).
- The data movement from one layer to the other is run through ETL / ELT tools. One distinguishes the standard ETL/ELT (from data sources to foundation layer) from the intra-ETLs (from foundation layer up to the reporting).

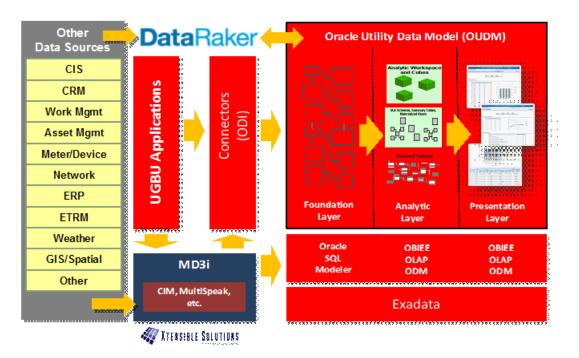

Figure 1–1 Data Warehouse Reference Architecture with Oracle Utilities Data Model

Within a standard enterprise data warehouse architecture, as shown in Figure 1–1, if an adapter is used, for example DataRaker, the Staging area is also provided. Oracle Utilities Data Model covers Foundation Layer, plus the intra-ETL part, and includes parts of the reporting area if OBIEE is used (Oracle Utilities Data Model also includes the pre-built OBIEE repository).

To summarize Oracle Utilities Data Model includes the parts shown in Figure 1–2.

Figure 1–2 Oracle Utilities Data Model Inner Structure

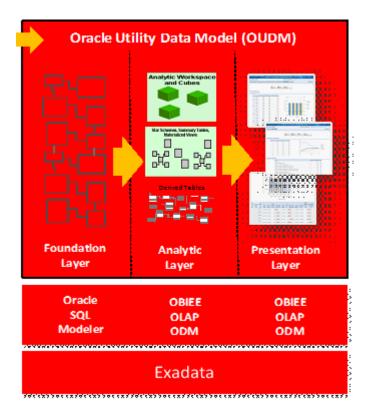

The Oracle Utilities Data Model Foundation Layer is composed of the components shown in Table 1–2.

Table 1–2 Oracle Utilities Data Model Foundation Layer Components

| Component                     | Usage                                                                                                    |  |
|-------------------------------|----------------------------------------------------------------------------------------------------|--|
| Reference entities and tables | <ul> <li>Used to store master reference entities required by a utility operation</li> </ul>                  |  |
|                               | <ul> <li>Non-changing infrequently-changing data</li> </ul>                                                  |  |
|                               | <ul> <li>These entities translate into dimensions and hierarchies</li> </ul>                                 |  |
|                               | <ul> <li>Physically, table names start with "DWR_"</li> </ul>                                                |  |
| Base entities and tables      | • Store transactions from systems of record.                                                                 |  |
|                               | It contains data at atomic level with the lowest level of granularity possible                               |  |
|                               | <ul> <li>Required to perform detailed analysis, and uncovering causal effects and associations</li> </ul>    |  |
|                               | <ul> <li>Physically, table names start with "DWB_"</li> </ul>                                                |  |
| Lookup entities and tables    | <ul> <li>Hold descriptions for common code lookups.</li> </ul>                                               |  |
|                               | • Their goal is to save space since one does not have to store long descriptions in each transaction record. |  |
|                               | <ul> <li>Physically, table names start with "DWL_"</li> </ul>                                                |  |
| Control tables                | <ul> <li>These are only used and filled by the intra-ETLs.</li> </ul>                                        |  |
|                               | <ul> <li>Physically, tables names start with "DWC_"</li> </ul>                                               |  |

The Analytic Layer serves as an abstraction layer to simplify analytical access; this layer is a subject oriented representation of data ("shellfish" model). The analytic layer is easily understood by end-users and is simpler to navigate. This layer consists of

aggregates, summaries, hierarchical relationships, and so on. The analytic layer is composed of star schemas, materialized views, OLAP cubes, and so on and is populated using intra-ETL processes from data in the Foundation Data Layer (FDL). The Oracle Utilities Data Model Analytic layer is composed of the components shown in Table 1–3.

 Table 1–3
 Oracle Utilities Data Model Analytic Layer Components

| Component                   | Usage                                                                                                    |  |
|-----------------------------|----------------------------------------------------------------------------------------------------|--|
| DERIVED entities and tables | Provide a transition level to STARs. This layer is denormalized and is typically used for operational reporting and data mining, to uncover new insights and predict the future and:                  |  |
|                             | <ul> <li>Provides information that can only be derived from base data, usually at day level.</li> </ul>                                                                                               |  |
|                             | <ul> <li>Leverages data mining, advanced statistics, and complex queries.</li> </ul>                                                                                                    |  |
|                             | <ul> <li>Physically, tables start with "DWD_".</li> </ul>                                                                                                    |  |
|                             | Examples of derived tables include: DWD_MTR_RDNG_DAY, for meter reading day, DWD_OUTG_<br>DAY, for outage by day, and DWD_RLBLTY_IND_CITY_MO for reliability indicies by city by<br>month, and so on. |  |
|                             | There is also a mining model at this level:.                                                                                                    |  |
| AGGREGATE                   | Provide information to analyze and summarize, usually at the monthly level and:                                                                                                    |  |
| entities and tables         | <ul> <li>Leverages base and derived data models to provide aggregated data such as<br/>summaries, averages, and so on.</li> </ul>                                                                     |  |
|                             | <ul> <li>Enables dimensional analysis on wide variety of subject areas.</li> </ul>                                                                                                    |  |
|                             | <ul> <li>Leverages Oracle OLAP cubes (pre-built OLAP cubes are available. For more<br/>information, see Chapter 9, "Oracle Utilities Data Model OLAP Model Cubes".</li> </ul>                         |  |
|                             | <ul> <li>Contains tables starting with "DWA_"; usually materialized views.</li> </ul>                                                                                                    |  |
|                             | <ul> <li>Represents the information access layer: It covers all the metadata.</li> </ul>                                                                                                    |  |

#### About Business Areas and Subject Areas in Oracle Utilities Data Model

A **Business Area** is a broad slice through Oracle Utilities Data Model grouping where all tables that cover the associated business processes (reports, metadata, Mining, OLAP, 3NF) are all accessible through the same GUI (if OBIEE is used). A business area is a conceptual grouping, used at the default report level. The reports are organized by related subject areas gathered in "business areas". Table 1–4 lists the Oracle Utilities Data Model business areas.

A **Subject Area** is a thin slice through Oracle Utilities Data Model grouping all tables, mainly at the foundation layer, that cover a specific (logical) concept, business process or question. For example, the subject area PARTY defines the notion of a "PARTY". The "Individual" and "Organization" are both a subset of PARTY.

From an implementation perspective, Oracle Utilities Data Model can be filled by subject or business area, without taking care of having to feed all tables to have tangible and usable results.

After filling all reports of a given business area with data, this does not mean that the whole business area is covered. Feeding all the tables needed to have all reports of a given business area probably also feeds some reports of other business areas. For example, some PRODUCT, COST and COLLECTION AGENCY entities are required in the Business Area Revenue (for the Revenue OLAP cube). This also partly covers the Product Management, Cost and Contribution, as well as the Partner Management business areas.

#### About the Logical Data Model and Physical Data Model

A logical data model describes how to store information that defines business processes. The logical data model is an interface between business and technical staff, and allows these groups to provide a common understanding of business data elements and requirements.

The logical data model also provides the foundation for designing an Enterprise Data Warehouse. In Oracle Utilities Data Model, the logical data model is designed to avoid data redundancy, as much as possible, without impacting performance, and thus prevent data and business transaction inconsistency. The idea is to facilitate data reuse and sharing, hence reducing development and maintenance cycle and cost.

The logical data model is a single source for the model definition, with its own naming conventions that are valid for both business and IT.

In describing the business processes independently of the data sources and the technology, the logical data model clarifies the functional specifications, while avoiding (unnecessary) assumptions.

This implies that, in principle, the logical data model of Oracle Utilities Data Model could work on any platform. However, on top of the fact that it would not be supported by Oracle, such an implementation would not benefit from all the pre-built pre-integrated technologies leveraged with Oracle Utilities Data Model, in particular in the analytical layer, such as Partitioning, OLAP, Mining models, and so on.

The Oracle Utilities Data Model physical data model is the concrete implementation of the logical data model. It is fully technology dependent. The physical data model transforms business relationships into keys or indexes. It takes into account the infrastructure and technology to optimize the performance for end-users. The physical data model has its own naming convention in parallel to the one of the logical data model. Looking at the physical data model, one should be able to "build-back" the logical data model from the entity relationship, even if one could not have all the key understanding of a business process behind, unless one knows the business.

#### About Entity Relationships in Oracle Utilities Data Model

A relationship between two entities should exist in the model only if there is a direct (business) relationship between those entities. You can categorize the relationships as:

- Description or added information (typically for Lookup tables): An entity contains codes that describe or validate the various values that an attribute of the original entity has. Physically, the two entities are related through a Foreign Key.
- Direct relationship: Typically, when two entities are related from a business point
  of view, the model needs to ensure that this relationship is explicitly present and
  described. A direct relationship contains a direct business link between the entities
  (typically serves, uses, owns, and so on). There must be a distinction between clear
  1 to many (1:n) or 0 to many (0:n), and many to many (n:m) relationship.
  - 0:n or 1:n relationships: typically business types like "owns", "has got", "serves", "uses"... It is usually directly linked to an attribute (like description), and may be a foreign key link.
  - m:n relationships: If the relationship can be "many to many", use an "Assignment" Entity between the entities to transform this m:n relationship in m:1 (or 0) and (0 or) 1:n.

PARTY ASSIGNMENT represents the relationship between two parties uniquely identified in Oracle Utilities Data Model, whatever the role they play within the model: As Customer, Employee, dealer or even all three for the same individual!

The only exception to this rule is with ADDRESS LOCATION. One uses the "ADDRESS RELATED" table, for example to feed the fact that an alternative billing address has been given by customer when the first one fails or because he is in holiday.

Very often, two rows of a given entity (say "ENTITY") have to be related with one another. Most of the time, Oracle Utilities Data Model uses a table named "ENTITY ASSIGNMENT". For example, PARTY and PARTY ASSIGNMENT.

In Party, the *PARTY TYPE* is a "person", an "organization", or an "organization business unit". It is not "Customer". This is a Party role. A given Party can have several roles which are "chosen" depending on the type of business interaction that takes place. However, the type never changes.

Self-Relationship: When an entity have a self-referencing attributes.

Sometimes a customer is referred by another customer. To keep the referral customer details Oracle Utilities Data Model has a self-referencing column REFERRAL CUSTOMER CODE in CUSTOMER entity, which refers to the primary key CUSTOMER CODE of CUSTOMER entity.

#### Understanding Named and Flexible Hierarchies

- A named hierarchy is a pre-built hierarchy of general interest, usually used/seen in the market, with fixed levels (with a specific name for each).
- A flexible hierarchy is a hierarchical structure that is freely definable: for levels, attributes per level, relationships and numbers of hierarchies (for the same base entity) with various possible versions.
- These hierarchies do the following
  - Follow Slowly Changing dimension Type II rules.
  - Have the same leaf level (Organization Business Unit for "Organization" and Address Location for "Geography")
  - Have pre-built tools to feed/change them easily (for implementation team).
  - Can be associated in parallel (for example, In an Organization, several hierarchies can be defined: Administrative Hierarchy and Sales Hierarchy)
- ORGANIZATION BUSINESS UNIT refers to lowest-level internal business unit of the organization that delivers a limited range of specific utilities services or merchandise through any sales channel (Web site, store, and so on), as shown in Figure 1–3.

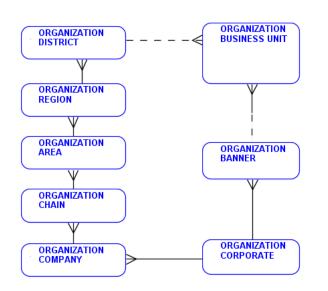

Figure 1–3 Organization Business Unit Entity (Named Hierarchy)

 ORGANIZATION BUSINESS ENTITY refers to any internal logical entity that is recognized as a part of the enterprise for business analysis and transactions. Classification for a business entity can include company, operation unit, store, or warehouse. This is part of "Flexible Hierarchy" of organization.

Figure 1–4 Organization Business Entity (Flexible Hierarchy)

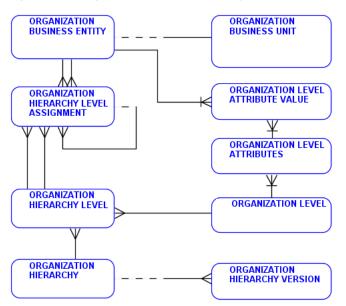

# Business Interaction and Business Interaction Item: In Business Interaction Business Area

**BUSINESS INTERACTION:** is an arrangement, contract, communication or joint activity between one or more Party Roles, Resource Roles, or Customer Accounts. A Business Interaction may consist of one or more Business Interaction Items.

Sub-Types of BUSINESS INTERACTION are APPOINTMENT, CUSTOMER ORDER, PURCHASE ORDER, RESOURCE ORDER, BASE WORK, SERVICE ORDER, PARTY INTERACTION THREAD, and AGREEMENT.

BUSINESS INTERACTION may have versions.

BUSINESS INTERACTION may refer to a Product, Service, Resource, or one of their specifications.

BUSINESS INTERACTION may reference another Business Interaction and one Business Interaction Item may reference another Business Interaction Item on the same or different Business Interaction.

There are five types of BUSINESS INTERACTIONS: Requests, Responses, Notifications, Agreements, and Instructions.

BUSINESS INTERACTION ITEM: The detail items included in the business interaction. The main purpose for the Business Interaction is expressed in terms of a Product Type, Service Type or may refer to a Product, or Service.

SERVICE: Service is an internal technical presentation of available services/products to the customer.

Sub-Type of SERVICE is CUSTOMER FACING SERVICE. ELECTRICITY SERVICE is sub-type of CUSTOMER FACING SERVICE and DEMAND RESPONSE PROGRAM is sub-type of ELECTRICITY SERVICE.

PRODUCT SUBSCRIPTION: is the record of customer using a product (or product package). Customer subscription is the basis of billing. One subscription may be based on contract.

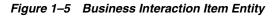

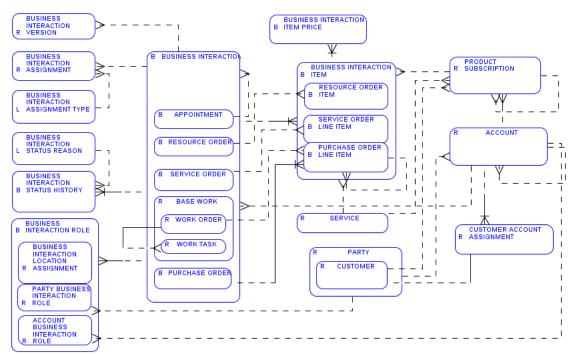

## About Common Information Model (CIM) Users Group

Oracle Utilities Data Model provides a standards-based utility industry data model using the Common Information Model (CIM). CIM is an abstract information model that provides data understanding through the identification of the relationships and associations of the data within a utility enterprise. For more information on CIM, see

#### http://cimug.ucaiug.org/default.aspx

### About Business Areas in Oracle Utilities Data Model

A **Business Area** is a broad slice through Oracle Utilities Data Model grouping where all tables that cover the associated business processes (reports, metadata, Mining, OLAP, 3NF) are all accessible through the same GUI (if OBIEE is used). A business area is a conceptual grouping used at the default report level. The reports are organized by related subject areas gathered in "business areas".

Table 1–4 lists the Oracle Utilities Data Model business areas.

| Business Area                | Description                                                                                                    |
|------------------------------|----------------------------------------------------------------------------------------------------|
| Account Management           | Contains information to support utility customers with the tracking, status, and plans with matters such as service requests, service agreements, monthly billing, reported trouble, planned outages, outage history, and so on.                                                                                                    |
| Asset Management             | Specifies the information management for network data sets, assets, and asset catalogs.                                                                                                    |
| Customer Management          | Contain customer service, trouble management, and point of sale related information within the utility enterprise.                                                                                                    |
| Meter Reading and<br>Control | Covers customer service, trouble management, and point of sale related information within the utility enterprise.                                                                                                    |
| Network Operation            | This business area provides the information on network operation for both<br>distribution and transmission within utility industry such as supervising main<br>substation topology, control equipment status, handling network connectivity and<br>loading conditions. It also makes it possible to locate and supervise the location of<br>field crews. |
| Outage Management            | This business area supports the utilities to identify disruptions in the system, to perform restoration switching actions and to provide customers with notification of disruptions detected.                                                                                                    |
| Weather Model                | This is a weather model to support utility operation.                                                                                                    |
| Work Management              | This package contains the core information classes that support work management and network extension planning applications.                                                                                                    |

Table 1–4 Business Areas

# **Logical Data Model Foundation**

The logical data model of the Oracle Utilities Data Model defines the business entities and their relationships and provides an understanding of the business and data requirements for the Oracle Utilities Data Model data warehouse.

This chapter includes the following sections:

- Major Subject Areas and Related Entities
- Logical Entities for Business Areas
- Logical Data Model Entity Dictionary

#### Major Subject Areas and Related Entities

The following describes the main entities related to some major or typical subject areas in Oracle Utilities Data Model:

| Subject Area                                 |  |
|----------------------------------------------|--|
| Subject Area: Account                        |  |
| Subject Area: Account Balance                |  |
| Subject Area: Account Credit Limit           |  |
| Subject Area: Agreement                      |  |
| Subject Area: Asset                          |  |
| Subject Area: Asset Information Classes      |  |
| Subject Area: Billing                        |  |
| Subject Area: Business Events                |  |
| Subject Area: Business Interaction           |  |
| Subject Area: Channel                        |  |
| Subject Area: Connectivity Model             |  |
| Subject Area: Cost                           |  |
| Subject Area: Curve Schedule                 |  |
| Subject Area: Customer                       |  |
| Subject Area: Customer Account and Agreement |  |
| Subject Area: Demand Response Program        |  |
| Subject Area: Employee                       |  |

#### Table 2–1 List of Subject Areas

| Subject Area                    |                                         |
|---------------------------------|-----------------------------------------|
| Subject Area: End Device Cont   | rol                                     |
| Subject Area: End Device Ever   | ıt                                      |
| Subject Area: Financial         |                                         |
| Subject Area: Generating Unit   |                                         |
| Subject Area: Line Model        |                                         |
| Subject Area: Load Model        |                                         |
| Subject Area: Location          |                                         |
| Subject Area: Meter Asset       |                                         |
| Subject Area: Meter Event and   | Reading                                 |
| Subject Area: Meter Reading     |                                         |
| Subject Area: Meter Reading a   | nd Control Overview                     |
| Subject Area: Meter Reading R   | egister and Channel                     |
| Subject Area: Meter Reading T   | ype                                     |
| Subject Area: Meter Reading a   | nd Events                               |
| Subject Area: Network Operat    | ion                                     |
| Subject Area: Outage Manager    | nent                                    |
| Subject Area: Party Organizati  | on Business Unit                        |
| Subject Area: Payment           |                                         |
| Subject Area: Premise and Noc   | le                                      |
| Subject Area: Pricing Structure |                                         |
| Subject Area: Promotion and C   | Campaign                                |
| Subject Area: Phase Model       |                                         |
| Subject Area: Regulating Equip  | oment Model                             |
| Subject Area: SCADA             |                                         |
| Subject Area: Schedule Model    |                                         |
| Subject Area: Substation, Feed  | er, and Transformer Hierarchy Model     |
| Subject Area: Switching Equip   | ment Model                              |
| Subject Area: Tap Changer Mo    | del                                     |
| Subject Area: Transformer Mod   | del                                     |
| Subject Area: Usage Point, Ag   | reement, Account, Customer, and Premise |
| Subject Area: Usage Point and   | End Device                              |
| Subject Area: Voltage Control   | Model                                   |
| Subject Area: Weather Model     |                                         |
| Subject Area: Work Manageme     | ent                                     |

Table 2–1 (Cont.) List of Subject Areas

**Note:** The entity-relationship figures of the major reference entities in those subject areas are available with the Oracle Utilities Data Model IP Patch. The IP Patch includes additional documentation. To obtain the IP Patch and for the latest information about Oracle Utilities Data Model patch sets, go to My Oracle Support at https://support.oracle.com.

#### Subject Area: Account

This subject area contains major classes relevant to account and their relationships. Table 2–2 lists the entities associated with the subject area Account.

| Account Entity List           |        |  |
|-------------------------------|--------|--|
| Account                       |        |  |
| Account Accounting Cycle Hist | ory    |  |
| Account Assignment            |        |  |
| Account Assignment Reason     |        |  |
| Account Assignment Type       |        |  |
| Account Balance Adjustment    |        |  |
| Account Balance Bucket        |        |  |
| Account Balance Group         |        |  |
| Account Balance Impact        |        |  |
| Account Balance Type          |        |  |
| Account Billing Cycle History |        |  |
| Account Billing Frequency His | tory   |  |
| Account Billing Occurrence    |        |  |
| Account Billing Period Histor | Z      |  |
| Account Management History    |        |  |
| Account Payment               |        |  |
| Account Payment Method Status |        |  |
| Account Payment Method Status | Reason |  |
| Account Payment Method Status | Туре   |  |
| Account Preferred Invoice Del | ivery  |  |
| Account Preferred Payment Met | nod    |  |
| Account Profile               |        |  |
| Account Role Type             |        |  |
| Account Segment               |        |  |
| Account Segment Assignment H  | story  |  |
| Account Segmentation Model    |        |  |
| Account Status History        |        |  |
| Account Status Reason         |        |  |

Table 2–2 Entities of Subject Area: Account

| Account Entity List         |  |
|-----------------------------|--|
| Account Status Type         |  |
| Account Type                |  |
| Accounting Cycle            |  |
| Address Location            |  |
| Bank Direct Debit Channel   |  |
| Billing Cycle               |  |
| Billing Frequency           |  |
| Billing Occurrence Type     |  |
| Billing Period              |  |
| Credit Category             |  |
| Currency                    |  |
| Customer                    |  |
| Customer Account Assignment |  |
| Event Invoice Delivery      |  |
| Invoice                     |  |
| Invoice Delivery Type       |  |
| Language                    |  |
| Organization Business Unit  |  |
| Party                       |  |
| Party Account Assignment    |  |
| Payment Method Type         |  |
| Segment Criteria            |  |
| Segment Type                |  |
| Unit Of Measure             |  |

Table 2–2 (Cont.) Entities of Subject Area: Account

# Subject Area: Account Balance

| Table 2–3 Entities of Subject Area: Account Balance |  |  |
|-----------------------------------------------------|--|--|
| Account Balance Entity List                         |  |  |
| Account                                             |  |  |
| Account Adjustment Reason                           |  |  |
| Account Balance Adjustment                          |  |  |
| Account Balance Adjustment Type                     |  |  |
| Account Balance Bucket                              |  |  |
| Account Balance Group                               |  |  |
| Account Balance History                             |  |  |
| Account Balance Type                                |  |  |
|                                                     |  |  |

Table 2–3 Entities of Subject Area: Account Balance

## Subject Area: Account Credit Limit

Table 2–4 Entities of Subject Area: Account Credit Limit

| Account Credit Limit Entities |  |
|-------------------------------|--|
| Account                       |  |
| Account Credit Limit          |  |
| Credit Category               |  |
| Currency                      |  |
| Debt Aging Band               |  |
| Payment Aging Class           |  |
| Product Subscription          |  |

# Subject Area: Agreement

| Agreement Entity List          |  |
|--------------------------------|--|
| Account                        |  |
| Account Agreement Relationship |  |
| Agreement                      |  |
| Agreement Approval             |  |
| Agreement Assignment           |  |
| Agreement Assignment Reason    |  |
| Agreement Assignment Type      |  |
| Agreement Document             |  |
| Agreement Item                 |  |
| Agreement Status               |  |
| Agreement Status Type          |  |
| Agreement Type                 |  |
| Customer                       |  |
| Customer Account Assignment    |  |
| Customer Document              |  |
| Customer Order                 |  |
| Document Type                  |  |
| Installment Agreement          |  |
| Invoice                        |  |
| Invoice Payment Term Type      |  |
| Party Agreement Relationship   |  |
| Promotion                      |  |

#### Subject Area: Asset

This subject area contains the core information that support asset management applications that deal with the physical and lifecycle aspects of various network resources.

Table 2–6 Entities of Subject Area: Asset

| Asset Entity List                    |  |
|--------------------------------------|--|
| Activity Record                      |  |
| Asset                                |  |
| Asset Activity Record Assignment     |  |
| Asset Container                      |  |
| Asset Function                       |  |
| Asset Info                           |  |
| Asset Location                       |  |
| Asset Model                          |  |
| Asset Model Catalog                  |  |
| Asset Model Catalog Item             |  |
| Asset Organization Role              |  |
| Asset Organization Role Assignment   |  |
| Asset Owner                          |  |
| Asset PSR Assignment                 |  |
| Asset Type                           |  |
| Asset User                           |  |
| Bushing                              |  |
| Com Media                            |  |
| Com Module                           |  |
| Compatible Unit                      |  |
| Compatible Unit Procedure Assignment |  |
| Configuration Event                  |  |
| Customer                             |  |
| End Device                           |  |
| End Device Function                  |  |
| FACTS Device                         |  |
| Financial Info                       |  |
| Joint                                |  |
| Manufacturer                         |  |
| Measurement                          |  |
| Operation Tag                        |  |
| Pole                                 |  |
| Power System Resource                |  |

| Asset Entity List                       |  |
|-----------------------------------------|--|
| Procedure                               |  |
| Procedure Asset Assignment              |  |
| Product Asset Model                     |  |
| Product Asset Model Function Assignment |  |
| Scheduled Event                         |  |
| Scheduled Event Asset Assignment        |  |
| Seal                                    |  |
| Streetlight                             |  |
| Structure                               |  |
| Structure Support                       |  |
| Tower                                   |  |
| Underground Structure                   |  |
| Work Asset                              |  |
| Work Task                               |  |
| Work Task Asset Assignment              |  |

Table 2–6 (Cont.) Entities of Subject Area: Asset

# Subject Area: Asset Information Classes

| Table 2–7         Entities of Subject Area: Asset Information Classes |  |  |
|-----------------------------------------------------------------------|--|--|
| Asset Information Classes Entity List                                 |  |  |
| Asset Info                                                            |  |  |
| Busbar Section Info                                                   |  |  |
| Composite Switch Info                                                 |  |  |
| Current Transformer Info                                              |  |  |
| End Device Info                                                       |  |  |
| Fault Indicator Info                                                  |  |  |
| Potential Transformer Info                                            |  |  |
| Power Transformer Info                                                |  |  |
| Protection Equipment Info                                             |  |  |
| Shunt Compensator Info                                                |  |  |
| Surge Arrester Info                                                   |  |  |
| Switch Info                                                           |  |  |
| Tap Changer Info                                                      |  |  |
| Transformer End Info                                                  |  |  |
| Transformer Tank Info                                                 |  |  |
| Wire Info                                                             |  |  |
| Wire Spacing Info                                                     |  |  |

## Subject Area: Billing

| BIIIII | Entity List                 |
|--------|-----------------------------|
| Accou  | t                           |
| Accou  | t Billing Cycle History     |
| Ассоі  | t Billing Frequency History |
| Ассоі  | t Billing Occurrence        |
| Accou  | t Billing Period History    |
| Accou  | t Payment                   |
| Accou  | t Preferred Payment Method  |
| Accou  | t Refund                    |
| Bill:  | g Cycle                     |
| Bill:  | g Frequency                 |
| Bill:  | g Period                    |
| Curre  | σy                          |
| Emplo  | ee                          |
| Emplo  | ee Job Role Assignment      |
| Event  | Invoice Delivery            |
| Invo   | e                           |
| Invo   | e Adjustment                |
| Invo   | e Adjustment Quota          |
| Invo   | e Delivery Format           |
| Invo   | e Delivery Type             |
| Invo   | e Discount                  |
| Invo   | e Discount Reason           |
| Invo   | e Discount Type             |
| Invo   | e Item                      |
| Invo   | e Item Detail               |
| Invo   | e Item Detail Type          |
| Invo   | e Item Relationship         |
| Invo   | e Item Type                 |
| Invo   | e Payment Assignment        |
| Invo   | e Payment Term              |
| Invo   | e Status History            |
| Invo   | e Status Type               |
| Job I  | le                          |
| Langu  | ge                          |

Table 2–8 Entities of Subject Area: Billing

Table 2–8 (Cont.) Entities of Subject Area: Billing

Billing Entity List Price Event Price Type Tax Category Unit Of Measure

# Subject Area: Business Events

This subject area provides the common base for business events.

| Business Events Entity List |
|-----------------------------|
| Account Event Type          |
| Address Location            |
| Campaign Channel            |
| Channel                     |
| Event                       |
| Event Account               |
| Event Assignment            |
| Event Assignment Reason     |
| Event Assignment Type       |
| Event Category              |
| Event Class                 |
| Event Employee Payroll      |
| Event Equipment Instance    |
| Event Geography             |
| Event Invoice Delivery      |
| Event Loyalty Program       |
| Event Party Assignment      |
| Event Party Interaction     |
| Event Party Profile         |
| Event Party Role            |
| Event Reason                |
| Event Reason Category       |
| Event Resolution            |
| Event Response Reason       |
| Event Result                |
| Event Status                |
| Event Status Reason         |
| Event Status Type           |

 Table 2–9
 Entities of Subject Area: Business Events

| Business Events Entity List |  |
|-----------------------------|--|
| Event Type                  |  |
| GL Account                  |  |
| Invoice                     |  |
| Invoice Delivery Type       |  |
| Loyalty Program Event Type  |  |
| Organization Business Unit  |  |
| Party                       |  |
| Party Event Type            |  |

Table 2–9 (Cont.) Entities of Subject Area: Business Events

## **Subject Area: Business Interaction**

This subject area provides the common base for business interaction as an arrangement, contract, communication, or joint activity.

Table 2–10 Entities of Subject Area: Business Interaction

| Business Interaction Entity List         |  |
|------------------------------------------|--|
| Account                                  |  |
| Account Business Interaction Role        |  |
| Appointment                              |  |
| Appointment Type                         |  |
| Base Work                                |  |
| Business Interaction                     |  |
| Business Interaction Assignment          |  |
| Business Interaction Assignment Type     |  |
| Business Interaction Item                |  |
| Business Interaction Item Price          |  |
| Business Interaction Location Assignment |  |
| Business Interaction Role                |  |
| Business Interaction Status History      |  |
| Business Interaction Status Reason       |  |
| Business Interaction Status Type         |  |
| Business Interaction Type                |  |
| Business Interaction Version             |  |
| Customer                                 |  |
| Customer Account Assignment              |  |
| Party                                    |  |
| Party Business Interaction Role          |  |
| Product Subscription                     |  |
| Purchase Order                           |  |
|                                          |  |

| Business Interaction Entity List |  |
|----------------------------------|--|
| Purchase Order Line Item         |  |
| Resource Order                   |  |
| Resource Order Item              |  |
| Service                          |  |
| Service Order                    |  |
| Service Order Line Item          |  |
| Work Order                       |  |
| Work Task                        |  |

Table 2–10 (Cont.) Entities of Subject Area: Business Interaction

## Subject Area: Channel

This subject area identifies all the channels through which customers interact with the utility company for campaign, promotion, sales, or services purposes.

 Table 2–11
 Entities of Subject Area: Channel

| Business Channel Entities List |
|--------------------------------|
| Bank Direct Debit Channel      |
| Campaign Channel               |
| Campaign Channel Type          |
| Channel                        |
| Channel Type                   |
| Event                          |
| Event Party Interaction        |
| Interaction Channel            |
| Party                          |
| Payment Channel                |
| Sales Channel                  |

## Subject Area: Connectivity Model

This subject area provides connectivity information among power systems resources through connectivity node.

Table 2–12 Entities of Subject Area: Connectivity Model

| Connectivity Model Entity List |  |  |
|--------------------------------|--|--|
| AC Line Segment                |  |  |
| ACDC Terminal                  |  |  |
| Base Voltage                   |  |  |
| Breaker                        |  |  |
| Clamp                          |  |  |
| Conducting Equipment           |  |  |

| Connectivity Model Entity List        |  |
|---------------------------------------|--|
| Connectivity Node                     |  |
| Connectivity Node Container           |  |
| Cut                                   |  |
| DC Conducting Equipment               |  |
| DC Line Segment                       |  |
| Energy Consumer                       |  |
| Equipment                             |  |
| Equipment Container                   |  |
| Generating Unit                       |  |
| Jumper                                |  |
| Jumper Action                         |  |
| Measurement                           |  |
| Operational Limit Set                 |  |
| Operational Restriction               |  |
| Outage                                |  |
| PSR Type                              |  |
| Power System Resource                 |  |
| Power System Resource Location        |  |
| Power Transformer                     |  |
| Power Transformer End                 |  |
| Protected Switch                      |  |
| Recloser                              |  |
| Regulating Cond Eq                    |  |
| Substation                            |  |
| Switch                                |  |
| Switch Action                         |  |
| Switch Phase                          |  |
| Switch Switching Operation Assignment |  |
| Switching Operation                   |  |
| Synchrocheck Relay                    |  |
| Terminal                              |  |
| Topological Node                      |  |
| Transformer Tank                      |  |
| Usage Point                           |  |

Table 2–12 (Cont.) Entities of Subject Area: Connectivity Model

#### Subject Area: Cost

This subject area contains major classes relevant to cost which might incurred from any operation or event which can be tracked at certain level.

Table 2–13 Entities of Subject Area: Cost

| Cost Entity List         |  |  |  |
|--------------------------|--|--|--|
| Account                  |  |  |  |
| Accounting Item Category |  |  |  |
| Cost                     |  |  |  |
| Cost Reason              |  |  |  |
| Cost Subtype             |  |  |  |
| Cost Type                |  |  |  |
| GL Account               |  |  |  |
| Party                    |  |  |  |
| Party Cost Assignment    |  |  |  |
| Project                  |  |  |  |
| Project Element          |  |  |  |

#### Subject Area: Curve Schedule

A multi-purpose curve or functional relationship between an independent variable (X-axis) and dependent (Y-axis) variables.

Table 2–14 Entities of Subject Area: Generation Curve Schedule Model

| Generation Curve Schedule Model Entity List |  |  |
|---------------------------------------------|--|--|
| Basic Interval Schedule                     |  |  |
| Curve                                       |  |  |
| Curve Data                                  |  |  |
| Irregular Interval Schedule                 |  |  |
| Irregular Time Point                        |  |  |
| Regular Interval Schedule                   |  |  |
| Regular Time Point                          |  |  |

#### Subject Area: Customer

This subject area contains the core information that supports customer management.

 Table 2–15
 Entities of Subject Area: Customer

| Customer Entity List            | _ |
|---------------------------------|---|
| ccount                          | _ |
| ccount Payment                  |   |
| ddress Location                 |   |
| greement                        |   |
| greement Usage Point Assignment |   |

| Paring Por               | aon a                    |
|--------------------------|--------------------------|
| Baring Rea               |                          |
| Black List<br>Calendar M |                          |
|                          |                          |
|                          | re Provider              |
| Customer                 |                          |
|                          | ccount Assignment        |
| Customer G               |                          |
|                          | roup Assignment          |
| Customer I               |                          |
| Customer M               |                          |
| Customer C               |                          |
|                          | ccasion Type             |
|                          | rganization              |
| Customer F               | estricted Info           |
| Customer F               | evenue Band              |
| Customer F               | evenue Band Assignment   |
| Customer S               | IC Assignment            |
| Customer S               | core                     |
| Customer S               | egment                   |
| Customer S               | egmentation Model        |
| Customer S               | ource                    |
| Customer 1               | уре                      |
| Derived Va               | lue                      |
| Education                |                          |
| External C               | redit Profile            |
| External C               | redit Profile Assignment |
| External C               | rganization Type         |
| Gender                   |                          |
| Household                |                          |
| Initiative               | Result Type              |
| Interactio               | п Туре                   |
| Invoice                  |                          |
| Job                      |                          |
| Language                 |                          |
| Marital St               | atus                     |
| Nationalit               | У                        |
| Party                    |                          |

 Table 2–15 (Cont.) Entities of Subject Area: Customer

| Customer Entity List       |  |
|----------------------------|--|
| Party Promotion Response   |  |
| Party Status Change Reason |  |
| Party Status History       |  |
| Promotion                  |  |
| Prospect                   |  |
| SOC Job                    |  |
| SOC Job Category           |  |
| SOC Job Group              |  |
| Segment Criteria           |  |
| Unit Of Measure            |  |
| Usage Point                |  |
| Value Type                 |  |

 Table 2–15 (Cont.) Entities of Subject Area: Customer

## Subject Area: Customer Account and Agreement

This subject area presents a simplified view on the relationship between customer, account, and agreement.

| Account                              |  |
|--------------------------------------|--|
| Account Type                         |  |
| Agree Item Pricing Struct Assignment |  |
| Agreement                            |  |
| Agreement Item                       |  |
| Agreement Type                       |  |
| Agreement Usage Point Assignment     |  |
| Customer                             |  |
| Customer Account Assignment          |  |
| Customer Type                        |  |
| Pricing Structure                    |  |
| Usage Point                          |  |

## Subject Area: Demand Response Program

 Table 2–17
 Entities of Subject Area: Demand Response Program

 Demand Response Program Entity List

 Agreement

 Customer

 Customer Mining

 Table 2–17 (Cont.) Entities of Subject Area: Demand Response Program

 Demand Response Program Entity List

 DR Prog End Device Grp Assignment

 DR Program Agreement Assignment

 Demand Response Program

 End Device Group

 Usage Point Group

## Subject Area: Employee

| Employee Entity List         |  |
|------------------------------|--|
| Business Unit Job Role       |  |
| Employee                     |  |
| Employee Actual Labor Hourly |  |
| Employee Cost                |  |
| Employee Designation         |  |
| Employee Job Role Assignment |  |
| Employee Job Role Type       |  |
| Employee Language Capability |  |
| Employee Restricted Infoo    |  |
| Employee Schedulee           |  |
| Employee Training Record     |  |
| Employee Type                |  |
| Job Role                     |  |
| Organization Business Unit   |  |
| Party                        |  |

## Subject Area: End Device Control

This subject area contains core information on end device control (or an end device group) to perform a specified action.

Table 2–19 Entities of Subject Area: End Device Control

| End Device Control Entity List          |  |
|-----------------------------------------|--|
| End Device                              |  |
| End Device Control                      |  |
| End Device Control Type                 |  |
| End Device Ctrl Primary Device Timing   |  |
| End Device Ctrl Secondary Device Timing |  |
| End Device End Device Ctrl Assignment   |  |
| End Device End Device Grp Assignment    |  |

Table 2–19 (Cont.) Entities of Subject Area: End Device Control

| End Device Control Entity List             |  |  |
|--------------------------------------------|--|--|
| End Device Group                           |  |  |
| Meter                                      |  |  |
| Usage Point                                |  |  |
| Usage Point Group                          |  |  |
| Usage Point Grp End Device Ctrl Assignment |  |  |

## Subject Area: End Device Event

This subject area contains core information on end device event detected by a device function associated with end device.

Table 2–20 Entities of Subject Area: End Device Event

| End Device Event Entities             |  |  |
|---------------------------------------|--|--|
| End Device                            |  |  |
| End Device End Device Ctrl Assignment |  |  |
| End Device Event                      |  |  |
| End Device Event Detail               |  |  |
| End Device Event Type                 |  |  |
| End Device Group                      |  |  |
| Meter                                 |  |  |
| Meter Reading                         |  |  |
| Usage Point                           |  |  |

## **Subject Area: Financial**

This subject area contains the major classes on financial part of the utility business. Tariff and Pricing Structure are included and linked to Invoice and Agreement, respectively.

Table 2–21 Entities of Subject Area: Financial

| Financial Entity List                |
|--------------------------------------|
| Account                              |
| Agree Item Pricing Struct Assignment |
| Agreement                            |
| Agreement Item                       |
| Cost                                 |
| GL Account                           |
| GL Journal Entry                     |
| GL Ledger                            |
| GL Ledger Account Assignment         |
| Invoice                              |

 Table 2–21 (Cont.) Entities of Subject Area: Financial

| Financial Entity List               |  |
|-------------------------------------|--|
| Invoice Item                        |  |
| Invoice Item Detail                 |  |
| Invoice Item Detail Type            |  |
| Pricing Structure                   |  |
| Pricing Structure Tariff Assignment |  |
| Tariff                              |  |
| Tariff Profile                      |  |
| Tariff Tariff Profile Assignment    |  |

# Subject Area: Generating Unit

Table 2–22 Entities of Subject Area: Generating Unit

| Air Compressor                              |
|---------------------------------------------|
| CAES Plant                                  |
| Cogeneration Plant                          |
| Combined Cycle Plant                        |
| Curve                                       |
| Gen Unit Op Cost Curve                      |
| Gen Unit Op Schedule                        |
| Generating Unit                             |
| Generating Unit Rotating Machine Assignment |
| Gross To Net Active Power Curve             |
| Hydro Generating Unit                       |
| Nuclear Generating Unit                     |
| Power System Resource                       |
| Regular Interval Schedule                   |
| Rotating Machine                            |
| Steam Sendout Schedule                      |
| Synchronous Machine                         |
| Thermal Generating Unit                     |
| Wind Generating Unit                        |

#### Subject Area: Line Model

This area includes major classes relevant to the transmission line model to support network operation.

| Line Model Entities           |  |  |
|-------------------------------|--|--|
| AC Line Segment               |  |  |
| Conducting Equipment          |  |  |
| Conductor                     |  |  |
| Equipment                     |  |  |
| Equipment Container           |  |  |
| Line                          |  |  |
| Per Length Impedance          |  |  |
| Per Length Phase Impedance    |  |  |
| Per Length Sequence Impedance |  |  |
| Phase Impedance Data          |  |  |
| Power System Resource         |  |  |
| Series Compensator            |  |  |
| Sub Geographical Region       |  |  |

 Table 2–23
 Entities of Subject Area: Line Model

## Subject Area: Load Model

This subject area provides modeling of the energy consumers and the system load as curves and associated curve data. Special circumstances such as seasons and day types are also included.

| Load Model Entity List       |  |
|------------------------------|--|
| Conducting Equipment         |  |
| Conform Load                 |  |
| Conform Load Group           |  |
| Conform Load Schedule        |  |
| Day Type                     |  |
| Energy Area                  |  |
| Energy Consumer              |  |
| Equipment                    |  |
| Equipment Container          |  |
| Load Area                    |  |
| Load Group                   |  |
| Load Response Characteristic |  |
| Non Conform Load             |  |
| Non Conform Load Group       |  |
| Non Conform Load Schedule    |  |
| Season                       |  |
| Season Day Type Schedule     |  |
|                              |  |

 Table 2–24
 Entities of Subject Area: Load Model

| Table 2–24 (Cont.) Entities of Subject Area: Load Model         Load Model Entity List |  |  |
|----------------------------------------------------------------------------------------|--|--|
|                                                                                        |  |  |
| Sub Load Area                                                                          |  |  |
| Substation                                                                             |  |  |

# Subject Area: Location

| Location Entity List                   |  |
|----------------------------------------|--|
| Address Location                       |  |
| Asset                                  |  |
| Asset Location                         |  |
| Geography Building                     |  |
| Geography City                         |  |
| Geography Complex                      |  |
| Geography Country                      |  |
| Geography County                       |  |
| Geography Demographic Group            |  |
| Geography Demography Attribute         |  |
| Geography Demography Value             |  |
| Geography Entity                       |  |
| Geography Entity Assignment            |  |
| Geography Entity Hier Level Assignment |  |
| Geography Hierarchy                    |  |
| Geography Hierarchy Level              |  |
| Geography Level                        |  |
| Geography Region                       |  |
| Geography State                        |  |
| Geography Street                       |  |
| Geography Sub Region                   |  |
| Geography World                        |  |
| Location                               |  |
| Measurement Location                   |  |
| Power System Resource                  |  |
| Power System Resource Location         |  |
| Usage Point                            |  |
| Usage Point Location                   |  |
| Work Location                          |  |
| Zone                                   |  |

## Subject Area: Meter Asset

This subject area presents meter from asset perspective.

| Meter Asset Entity List   |  |
|---------------------------|--|
| Asset                     |  |
| Asset Container           |  |
| Asset Info                |  |
| Asset Model               |  |
| Asset Type                |  |
| End Device                |  |
| End Device Function       |  |
| Manufacturer              |  |
| Meter                     |  |
| Meter Register Assignment |  |
| Product Asset Model       |  |
| Reading Channel           |  |
| Reading Type              |  |
| Register                  |  |

Table 2–26 Entities of Subject Area: Meter Asset

## Subject Area: Meter Event and Reading

This subject area contains the basic information on meter events and reading.

 Table 2–27
 Entities of Subject Area: Device Event and Measurement

| Device Event and Measurement Entity List |  |
|------------------------------------------|--|
| Activity Record                          |  |
| Asset                                    |  |
| Asset Container                          |  |
| Base Reading                             |  |
| End Device                               |  |
| End Device Function                      |  |
| Final Reading                            |  |
| Initial Reading                          |  |
| Measurement Value                        |  |
| Meter                                    |  |
| Meter Reading                            |  |
| Meter Register Assignment                |  |
| Reading Channel                          |  |
| Reading Type                             |  |
|                                          |  |

Table 2–27 (Cont.) Entities of Subject Area: Device Event and Measurement

Device Event and Measurement Entity List

Register

## Subject Area: Meter Reading

| Meter Reading Entities   |  |
|--------------------------|--|
| Agreement                |  |
| Base Reading             |  |
| End Device               |  |
| Final Reading            |  |
| Identified Object        |  |
| Initial Reading          |  |
| Invoice Item             |  |
| Invoice Item Detail      |  |
| Measurement Value        |  |
| Meter                    |  |
| Meter Reading            |  |
| Reading Quality          |  |
| Reading Quality Type     |  |
| Reading Reason Kind ENUM |  |
| Reading Type             |  |
| Service Quantity         |  |
| Usage Point              |  |
| Usage Read Cycle         |  |

## Subject Area: Meter Reading and Events

This subject area contains core information on end device event detected by a device function associated with end device.

Table 2–29 Entities of Subject Area: Meter Reading and Events

| Meter Reading and Events Entities |  |
|-----------------------------------|--|
| Activity Record                   |  |
| Asset                             |  |
| Asset Activity Record Assignment  |  |
| Asset Container                   |  |
| Base Reading                      |  |
| End Device                        |  |
| End Device Domain                 |  |
| End Device Event                  |  |
|                                   |  |

 Meter Reading and Events Entities

 End Device Event Detail

 End Device Event Or Action

 End Device Event Type

 End Device Sub Domain

 Final Reading

 Initial Reading

 Meter

 Meter Reading

 Reading Quality

 Reading Type

 Table 2–29 (Cont.) Entities of Subject Area: Meter Reading and Events

# Subject Area: Meter Reading and Control Overview

| Table 2–30 | Entities of Subject Area: Meter Reading and Control Overview |
|------------|--------------------------------------------------------------|
|            |                                                              |

| Agreement                                 |  |
|-------------------------------------------|--|
| Agreement Usage Point Assignment          |  |
| Base Reading                              |  |
| Campaign                                  |  |
| Customer Facing Service                   |  |
| DR Prog End Device Grp Assignment         |  |
| DR Program Agreement Assignment           |  |
| Demand Response Program                   |  |
| Electricity Service                       |  |
| End Device                                |  |
| End Device Control                        |  |
| End Device Control Type                   |  |
| End Device End Device Ctrl Assignment     |  |
| End Device End Device Grp Assignment      |  |
| End Device Event                          |  |
| End Device Event Detail                   |  |
| End Device Event Type                     |  |
| End Device Function                       |  |
| End Device Function Kind ENUM             |  |
| End Device Group                          |  |
| End Device Grp End Device Ctrl Assignment |  |

| Meter Reading and Control Overview         |  |
|--------------------------------------------|--|
| Initial Reading                            |  |
| Measurement Value                          |  |
| Meter                                      |  |
| Meter Reading                              |  |
| Promotion                                  |  |
| Reading Quality+                           |  |
| Reading Quality Type                       |  |
| Reading Type                               |  |
| Service                                    |  |
| Usage Point                                |  |
| Usage Point End Device Ctrl Assignment     |  |
| Usage Point Group                          |  |
| Usage Point Grp End Device Ctrl Assignment |  |
| Usage Point Location                       |  |
| Usage Read Cycle                           |  |

Table 2–30 (Cont.) Entities of Subject Area: Meter Reading and Control Overview

## Subject Area: Meter Reading Register and Channel

This subject area contains the core information on meter reading, register, and reading channel.

| leter Reading Register and Channel Entities |  |
|---------------------------------------------|--|
| om Function                                 |  |
| onnect Disconnect Function                  |  |
| nd Device                                   |  |
| nd Device Function                          |  |
| eter                                        |  |
| eter Reading                                |  |
| eter Register Assignment                    |  |
| eading Channel                              |  |
| eading Channel Identifier                   |  |
| eading Type                                 |  |
| egister                                     |  |
| imple End Device Function                   |  |

Table 2–31 Entities of Subject Area: Meter Reading Register and Channel

## Subject Area: Meter Reading Type

| Meter Reading Type Entities   |  |
|-------------------------------|--|
| Consumption Tier              |  |
| Critical Peak Period          |  |
| Currency                      |  |
| Energy Flow Direction         |  |
| Interharmonics                |  |
| Measurement Kind              |  |
| Phase                         |  |
| Reading Accumulation Behavior |  |
| Reading Data Qualifier        |  |
| Reading Time Attribute        |  |
| Reading Time Period           |  |
| Reading Type                  |  |
| Time Of Use                   |  |
| Unit Multiplier               |  |
| Unit Of Measure               |  |
| Utility Commodity             |  |

Table 2–32 Entities of Subject Area: Meter Reading Type

# Subject Area: Network Operation

| Table 2–33 Entities of Subject Area: Network Operation |  |
|--------------------------------------------------------|--|
| Network Operation Entities                             |  |
| AC Line Segment                                        |  |
| AC Line Segment Phase                                  |  |
| Active Power Limit                                     |  |
| Apparent Power Limit                                   |  |
| Asset                                                  |  |
| Asset PSR Assignment                                   |  |
| Clamp                                                  |  |
| Clearance Action                                       |  |
| Clearance Document                                     |  |
| Conducting Equipment                                   |  |
| Conductor                                              |  |
| Connect Disconnect Function                            |  |
| Current Limit                                          |  |
| Cut                                                    |  |
| Cut Action                                             |  |
|                                                        |  |

 Table 2–33
 Entities of Subject Area: Network Operation

| Network Operation Entities                |  |
|-------------------------------------------|--|
| End Device Function                       |  |
| Equipment                                 |  |
| Generic Action                            |  |
| Incident                                  |  |
| Jumper                                    |  |
| Jumper Action                             |  |
| Operating Participant                     |  |
| Operating Share                           |  |
| Operation Tag                             |  |
| Operational Limit                         |  |
| Operational Limit Set                     |  |
| Operational Restriction                   |  |
| Outage                                    |  |
| Outage Schedule                           |  |
| Power System Resource                     |  |
| Safety Document                           |  |
| Switch                                    |  |
| Switch Action                             |  |
| Switch Connect Disconnect Func Assignment |  |
| Switch Phase                              |  |
| Switch Switching Operation Assignment     |  |
| Switching Activity                        |  |
| Switching Activity Safety Doc Assignment  |  |
| Switching Operation                       |  |
| Switching Plan                            |  |
| Switching Step                            |  |
| Switching Step Group                      |  |
| Tag Action                                |  |
| Voltage Limit                             |  |
| Work Task                                 |  |
| Work Task Asset Assignment                |  |

Table 2–33 (Cont.) Entities of Subject Area: Network Operation

# Subject Area: Outage Management

| Table 2–34                 | Entities of Subject Area: Outage Management |  |
|----------------------------|---------------------------------------------|--|
| Outage Management Entities |                                             |  |
| Conducting 1               | Equipment                                   |  |
| Customer                   |                                             |  |

| Outage Management Entities              |  |
|-----------------------------------------|--|
| Customer Outage Notification Assignment |  |
| End Device                              |  |
| Equipment                               |  |
| Fault                                   |  |
| Incident                                |  |
| Incident Work Assignment                |  |
| Meter                                   |  |
| Outage                                  |  |
| Outage Code                             |  |
| Outage Notification                     |  |
| Outage Plan                             |  |
| Outage Record                           |  |
| Outage Record Code Assignment           |  |
| Outage Report                           |  |
| Outage Schedule                         |  |
| Outage Step                             |  |
| Outage Step Code Assignment             |  |
| Phase Connected Fault                   |  |
| Planned Outage                          |  |
| Switch                                  |  |
| Switch Action                           |  |
| Switching Plan                          |  |
| Trouble Ticket                          |  |
| Usage Point                             |  |
| Work Order                              |  |

Table 2–34 (Cont.) Entities of Subject Area: Outage Management

## Subject Area: Party Organization Business Unit

| Table 2–35 Entities of Subject Area: Party Organization Busil | ness Unit |
|---------------------------------------------------------------|-----------|
| Party Organization Business Unit Entities                     |           |
| Address Location                                              |           |
| Call Center                                                   |           |
| Call Center Service Capability                                |           |
| Cost Center                                                   |           |
| Language                                                      |           |
| Market Area                                                   |           |
| Market Area Level                                             |           |
| Organization Area                                             |           |
|                                                               |           |

Table 2–35 Entities of Subject Area: Party Organization Business Unit

| Organization Banner                     |  |
|-----------------------------------------|--|
| Organization Business Entity            |  |
| Organization Business Unit              |  |
| Organization Business Unit Type         |  |
| Organization Chain                      |  |
| Organization Company                    |  |
| Organization Corporate                  |  |
| Organization District                   |  |
| Organization Hierarchy                  |  |
| Organization Hierarchy Level            |  |
| Organization Hierarchy Level Assignment |  |
| Organization Hierarchy Version          |  |
| Organization Level                      |  |
| Organization Level Attribute Value      |  |
| Organization Level Attributes           |  |
| Organization Market Data                |  |
| Organization Region                     |  |
| Organization Service Website            |  |
| Organization Warehouse                  |  |
| Organizational Demography Value         |  |
| Service Coverage Area                   |  |
| Service Coverage Geo Detail             |  |
| Virtual Team                            |  |

Table 2–35 (Cont.) Entities of Subject Area: Party Organization Business Unit

# Subject Area: Payment

| Table 2–36         Entities of Subject Area: Payment |
|------------------------------------------------------|
| Payment Entities                                     |
| Account                                              |
| Account Balance History                              |
| Account Balance Impact                               |
| Account Balance Type                                 |
| Account Payment                                      |
| Account Payment Balance Impact                       |
| Account Payment Method Status                        |
| Account Payment Method Status Type                   |
| Account Preferred Payment Method                     |
| Account Refund                                       |

| Payment Entities            |            |
|-----------------------------|------------|
| Account Refund Reason       |            |
| Agree Item Pricing Struct A | Assignment |
| Agreement                   |            |
| Agreement Item              |            |
| Bank Direct Debit Channel   |            |
| Currency                    |            |
| Customer                    |            |
| Customer Account Assignmen  | t          |
| Debt Collection             |            |
| Employee                    |            |
| Event                       |            |
| Invoice                     |            |
| Invoice Adjustment          |            |
| Invoice Payment Assignment  |            |
| Invoice Payment Term        |            |
| Invoice Payment Term Type   |            |
| Organization Business Unit  |            |
| Party Account Assignment    |            |
| Party Account Assignment T  | уре        |
| Payment Method Type         |            |
| Payment Transaction Type    |            |
| Pricing Structure           |            |

Table 2–36 (Cont.) Entities of Subject Area: Payment

# Subject Area: Phase Model

| Phase Model Entities    |  |  |
|-------------------------|--|--|
| AC Line Segment         |  |  |
| AC Line Segment Phase   |  |  |
| Conducting Equipment    |  |  |
| Conductor               |  |  |
| Energy Consumer         |  |  |
| Energy Consumer Phase   |  |  |
| Measurement             |  |  |
| Power System Resource   |  |  |
| Regulating Cond Eq      |  |  |
| Shunt Compensator       |  |  |
| Shunt Compensator Phase |  |  |
|                         |  |  |

 Table 2–37
 Entities of Subject Area: Phase Model

 Table 2–37 (Cont.) Entities of Subject Area: Phase Model

| Phase Model Entities |  |  |
|----------------------|--|--|
| Switch               |  |  |
| Switch Phase         |  |  |
| Terminal             |  |  |

## Subject Area: Premise and Node

This subject area contains the core information on service location (premise) and its relationships such as the ones with usage point and end device.

**Premise and Node Entities** Address Location Asset Asset Container Asset Location Connectivity Node Connectivity Node Container End Device Equipment Equipment Container Power System Resource Service Location Service Location Identifier Usage Point Usage Point Equipment Assignment Usage Point Location

Table 2–38 Entities of Subject Area: Premise and Node

## Subject Area: Pricing Structure

This subject area contains the core information on pricing structure such as tariff and relation to agreement class.

Table 2–39 Entities of Subject Area: Pricing Structure

| Pricing Structure Entities           |  |
|--------------------------------------|--|
| Agree Item Pricing Struct Assignment |  |
| Agreement                            |  |
| Agreement Item                       |  |
| Consumption Tariff Interval          |  |
| Demand Tariff Interval               |  |
| Pricing Structure                    |  |
| Pricing Structure Tariff Assignment  |  |

 Table 2–39 (Cont.) Entities of Subject Area: Pricing Structure

| Pricing Structure Entities |          |
|----------------------------|----------|
| Rate                       |          |
| Service Category           |          |
| Service Type               |          |
| Tariff                     |          |
| Tariff Profile             |          |
| Tariff Tariff Profile As   | signment |
| Time Tariff Interval       |          |

# Subject Area: Promotion and Campaign

 Table 2–40
 Entities of Subject Area: Promotion and Campaign

| Promotion and Campaign Entities |
|---------------------------------|
| Campaign                        |
| Campaign Channel                |
| Campaign Channel Assignment     |
| Campaign Channel Type           |
| Campaign Characteristic         |
| Campaign Characteristic Value   |
| Campaign Management History     |
| Campaign Message                |
| Campaign Message Creative       |
| Campaign Message Depiction      |
| Campaign Relationship           |
| Campaign Status                 |
| Campaign Term Value             |
| Campaign Type                   |
| Contact List                    |
| Contact List Change Reason      |
| Contact List Recurrence Type    |
| Customer Segment                |
| Event Party Interaction         |
| Geography Entity                |
| Initiative Type                 |
| Market Area                     |
| Market Segment                  |
| Market Segment Inclusion        |
| Media Object                    |
| Media Object Assignment         |
|                                 |

| Promotion and Campaign Entities       |  |
|---------------------------------------|--|
| Media Object Type                     |  |
| Organization Business Unit            |  |
| Party                                 |  |
| Party Contact List Participation      |  |
| Party Contact List Role               |  |
| Party Management Role                 |  |
| Party Market Segment Assignment       |  |
| Party Promotion Response              |  |
| Product Offering                      |  |
| Promotion                             |  |
| Promotion Cluster Usage               |  |
| Promotion Contact List Utilization    |  |
| Promotion Management History          |  |
| Promotion Message Rendering           |  |
| Promotion Product Offering Assignment |  |
| Promotion Relationship                |  |
| Promotion Result Type                 |  |
| Promotion Sales Channel Assignment    |  |
| Promotion Term Type                   |  |
| Promotion Term Value                  |  |
| Promotion Type                        |  |
| Proposal                              |  |
| Proposal Relationship                 |  |
| Prospect                              |  |
| Prospect Priority Type                |  |
| Prospect Quality Score Type           |  |
| Prospect Quality Score Value          |  |
| Prospect Reject Reason                |  |
| Publication                           |  |
| Sales Channel                         |  |
| Source System                         |  |
| Source System Type                    |  |
| Target Account                        |  |
| Target Agreement                      |  |
| Target Geography Area                 |  |
| Target Type                           |  |

Table 2–40 (Cont.) Entities of Subject Area: Promotion and Campaign

#### Subject Area: Regulating Equipment Model

The diagram shows all classes related to equipment regulation and reactive power compensation.

Table 2–41 Entities of Subject Area: Regulating Equipment Model

| Regulating Equipment Model Entities |  |
|-------------------------------------|--|
| Control                             |  |
| Frequency Converter                 |  |
| Regulating Cond Eq                  |  |
| Regulating Control                  |  |
| Regulation Schedule                 |  |
| Rotating Machine                    |  |
| Shunt Compensator                   |  |
| Static Var Compensator              |  |
| Synchronous Machine                 |  |
| Tap Changer                         |  |
| Tap Changer Control                 |  |
| Tap Schedule                        |  |
| Terminal                            |  |

#### Subject Area: SCADA

This subject area contains entities to model information used by Supervisory Control and Data Acquisition (SCADA) applications.

Table 2–42 Entities of Subject Area: SCADA

| SCADA Entities                            |
|-------------------------------------------|
| Communication Link                        |
| Control                                   |
| Identified Object                         |
| Measurement Value                         |
| Power System Resource                     |
| Remote Control                            |
| Remote Point                              |
| Remote Source                             |
| Remote Unit                               |
| Remote Unit Communication Link Assignment |

## Subject Area: Schedule Model

This area covers schedules relevant to wires model.

| Schedule Model Entities   |  |
|---------------------------|--|
| Basic Interval Schedule   |  |
| Day Type                  |  |
| Regular Interval Schedule |  |
| Regular Time Point        |  |
| Regulating Control        |  |
| Regulation Schedule       |  |
| Season                    |  |
| Season Day Type Schedule  |  |
| Switch                    |  |
| Switch Schedule           |  |
| Tap Changer               |  |
| Tap Schedule              |  |

 Table 2–43
 Entities of Subject Area: Schedule Model

# Subject Area: Substation, Feeder, and Transformer Hierarchy Model

| Substation Feeder and Transformer Entities |  |
|--------------------------------------------|--|
| Connectivity Node Container                |  |
| Equipment                                  |  |
| Equipment Container                        |  |
| Feeder                                     |  |
| Feeder Substation Assignment               |  |
| Power System Resource                      |  |
| Substation                                 |  |
| Transformer Feeder Assignment              |  |
| Transformer Tank                           |  |
| Usage Point                                |  |
| Usage Point Transformer Assignment         |  |

 Table 2–44
 Entities of Subject Area: Substation Feeder and Transformer

## Subject Area: Switching Equipment Model

This area covers switching equipment inheritance structure.

| Table 2-45  | Entities of Subject Area: Switching Equipment model |  |  |
|-------------|-----------------------------------------------------|--|--|
| Switching E | Switching Equipment Model Entities                  |  |  |
| Breaker     |                                                     |  |  |
| Disconnecto | r                                                   |  |  |
| Fuse        |                                                     |  |  |
| Ground Disc | onnector                                            |  |  |

 Table 2–45
 Entities of Subject Area: Switching Equipment Model

| Switching Equipment Model Entitie | 25 |
|-----------------------------------|----|
| Ground Switch                     |    |
| Jumper                            |    |
| Load Break Switch                 |    |
| Protected Switch                  |    |
| Recloser                          |    |
| Sectionaliser                     |    |
| Switch                            |    |

Table 2–45 (Cont.) Entities of Subject Area: Switching Equipment Model

## Subject Area: Tap Changer Model

This area covers major classes related for the transformer tap model.

Table 2–46 Entities of Subject Area: Tap Changer Model

| Tap Changer Model Entities      |  |
|---------------------------------|--|
| Phase Tap Changer               |  |
| Phase Tap Changer Asymmetrical  |  |
| Phase Tap Changer Linear        |  |
| Phase Tap Changer Non Linear    |  |
| Phase Tap Changer Symmetrical   |  |
| Phase Tap Changer Tabular       |  |
| Phase Tap Changer Tabular Point |  |
| Power Transformer               |  |
| Power Transformer End           |  |
| Ratio Tap Changer               |  |
| Ratio Tap Changer Tabular       |  |
| Ratio Tap Changer Tabular Point |  |
| Regulating Control              |  |
| Regulation Schedule             |  |
| Tap Changer                     |  |
| Tap Schedule                    |  |
| Transformer End                 |  |
|                                 |  |

## Subject Area: Transformer Model

Table 2–47 Entities of Subject Area: Transformer Model

| Transformer Model Entities |  |  |
|----------------------------|--|--|
| Base Voltage               |  |  |
| Conducting Equipment       |  |  |

Power Transformer

| . ,                 | -          |
|---------------------|------------|
| Transformer Model E | Entities   |
| Power Transformer E | Ind        |
| Terminal            |            |
| Transformer Core Ad | lmittancee |
| Transformer End     |            |
| Transformer Mesh Im | npedance   |
| Transformer Star Im | npedance   |
| Transformer Tank Er | nd         |
|                     |            |

 Table 2–47 (Cont.) Entities of Subject Area: Transformer Model

## Subject Area: Usage Point, Agreement, Account, Customer, and Premise

| Table 2–48       Entities of Subject Area: Usage Point, Agreement, Account, Customer, and         Premise |
|----------------------------------------------------------------------------------------------------|
| Usage Point, Agreement, Account, Customer, and Premise Entities                                           |
| Account                                                                                                   |
| Agreement                                                                                                 |
| Agreement Usage Point Assignment                                                                          |
| Customer                                                                                                  |
| Customer Account Assignment                                                                               |
| Service Location                                                                                          |
| Usage Point                                                                                               |

## Subject Area: Usage Point and End Device

Table 2–49 Entities of Subject Area: Usage Point and End Device

| Usage Point and End Device Entities |  |
|-------------------------------------|--|
| Agreement                           |  |
| Asset                               |  |
| Asset Container                     |  |
| Asset Status                        |  |
| Asset Type                          |  |
| Com Function                        |  |
| Connect Disconnect Function         |  |
| End Device                          |  |
| End Device Event Type               |  |
| Lifecycle Date                      |  |
| Market Role                         |  |
| Meter                               |  |
| Meter Identifier                    |  |
| Meter Reading                       |  |
|                                     |  |

| Usage Point and End Device | Entities |  |  |
|----------------------------|----------|--|--|
| Meter Status               |          |  |  |
| Reading Type               |          |  |  |
| Service Category           |          |  |  |
| Service Supplier           |          |  |  |
| Status                     |          |  |  |
| Usage Point                |          |  |  |
| Usage Read Cycle           |          |  |  |

Table 2–49 (Cont.) Entities of Subject Area: Usage Point and End Device

## Subject Area: Voltage Control Model

Table 2–50 Entities of Subject Area: Voltage Control Model

| Voltage Control Model Entities |  |
|--------------------------------|--|
| Busbar Section                 |  |
| Connector                      |  |
| Power System Resource          |  |
| Regulation Schedule            |  |
| Season Day Type Schedule       |  |
| Voltage Control Zone           |  |

## Subject Area: Weather Model

| Weather Model Entities           |  |
|----------------------------------|--|
| Activity Record                  |  |
| Address Location                 |  |
| Asset                            |  |
| Asset Activity Record Assignment |  |

Table 2–51 Entities of Subject Area: Weather Model

Atmospheric Pressure

Cloud Information

Asset Container

End Device

Flood Information

Meter

Precipitation

Sea Condition

Spot Temperature

Usage Point

Weather Alert

| Table 2–51   | (Cont.) Entities of Subject Area: Weather Model |  |
|--------------|-------------------------------------------------|--|
| Weather Mod  | del Entities                                    |  |
| Weather Fore | ecast                                           |  |
| Weather Info | ormation                                        |  |
| Weather Loca | ation                                           |  |
| Wind Informa | ation                                           |  |
|              |                                                 |  |

#### Table 2–51 (Cont.) Entities of Subject Area: Weather Model

# Subject Area: Work Management

| Work Management Entities  |  |
|---------------------------|--|
| Base Work                 |  |
| Business Case             |  |
| Crew                      |  |
| Crew Work Task Assignment |  |
| Incident                  |  |
| Incident Work Assignment  |  |
| Meter Service Work        |  |
| Outage Record             |  |
| Project                   |  |
| Tool                      |  |
| Vehicle                   |  |
| Work Asset                |  |
| Work Billing Info         |  |
| Work Cost Detail          |  |
| Work Cost Summary         |  |
| Work Flow Step            |  |
| Work Location             |  |
| Work Order                |  |
| Work Status Entry         |  |
| Work Task                 |  |
| Work Time Schedule        |  |

Table 2–52 Entities of Subject Area: Work Management

# **Logical Entities for Business Areas**

The business area lists contain a list of subject areas that the business area contains.

**Note:** The notion of a business area is not strict. That is, some business areas are overlapping. Thus, a logical entity can belong to, or be needed in several business areas. Some logical entities are not explicitly listed because they either only represent a relationship between tables, are not critically important to any business area, or are simply lookup entities. For more information, see Section , "About Business Areas and Subject Areas in Oracle Utilities Data Model".

Table 2–53 lists the business areas in Oracle Utilities Data Model:

Table 2–53 List of Business Areas

| Business Area                            |  |  |  |  |
|------------------------------------------|--|--|--|--|
| Business Area: Account Management        |  |  |  |  |
| Business Area: Asset Management          |  |  |  |  |
| Business Area: Customer Management       |  |  |  |  |
| Business Area: Meter Reading and Control |  |  |  |  |
| Business Area: Network Operation         |  |  |  |  |
| Business Area: Outage Management         |  |  |  |  |
| Business Area: Weather Model             |  |  |  |  |
| Business Area: Work Management           |  |  |  |  |

**Note:** The subject area figures showing complete diagrams with attributes and entities are available with the Oracle Utilities Data Model IP Patch. The IP Patch includes additional documentation. To obtain the IP Patch and for the latest information about Oracle Utilities Data Model patch sets, go to My Oracle Support at https://support.oracle.com.

#### Business Area: Account Management

This business area contains information to support utility customers with the tracking, status, and plans with matters such as service requests, service agreements, monthly billing, reported trouble, planned outages, outage history, and so on.

 Table 2–54
 Business Area: Account Management

| Business Area Account Management   |
|------------------------------------|
| Subject Area: Account              |
| Subject Area: Account Balance      |
| Subject Area: Account Credit Limit |
| Subject Area: Agreement            |
| Subject Area: Billing              |
| Subject Area: Cost                 |
| Subject Area: Location             |
| Subject Area: Payment              |
| Subject Area: Payment              |

| Table 2–54 (Co | nt.) Business | S Area: Account | Management |
|----------------|---------------|-----------------|------------|
|----------------|---------------|-----------------|------------|

**Business Area Account Management** 

Subject Area: Pricing Structure

Subject Area: Promotion and Campaign

## **Business Area: Asset Management**

This business area is mainly on the information management for network data sets, assets, and asset catalogs.

| Table 2–55 | Business Area: Asset Management | ł |
|------------|---------------------------------|---|
|------------|---------------------------------|---|

| Business / | Area | Asset | Management |
|------------|------|-------|------------|
|------------|------|-------|------------|

Subject Area: Asset

Subject Area: Asset Information Classes

Subject Area: Agreement

### **Business Area: Customer Management**

This business area includes customer service, trouble management, and point of sale related information within the utility enterprise.

| Table 2–56   | Business Area: Customer Management                     |
|--------------|--------------------------------------------------------|
| Business A   | rea Customer Management                                |
| Subject Area | Channel                                                |
| Subject Area | Business Interaction                                   |
| Subject Area | Customer                                               |
| Subject Area | Customer Account and Agreement                         |
| Subject Area | Demand Response Program                                |
| Subject Area | Financial                                              |
| Subject Area | Premise and Node                                       |
| Subject Area | Usage Point, Agreement, Account, Customer, and Premise |
| Subject Area | Usage Point and End Device                             |

#### **Business Area: Meter Reading and Control**

This business area focuses on meter reading, event, and control information within the utility enterprise.

| Tal | ble | 2– | 57 | Bus | iness | A | ea: | Me | ter | Read | ding | ana | l Con | trol |  |
|-----|-----|----|----|-----|-------|---|-----|----|-----|------|------|-----|-------|------|--|
|-----|-----|----|----|-----|-------|---|-----|----|-----|------|------|-----|-------|------|--|

| Business Area Meter Reading and Control          |
|--------------------------------------------------|
| Subject Area: Meter Event and Reading            |
| Subject Area: Business Interaction               |
| Subject Area: End Device Control                 |
| Subject Area: End Device Event                   |
| Subject Area: Meter Reading and Control Overview |

| Table 2–57   | (Cont.) Business Area: Meter Reading and Control |  |  |  |  |
|--------------|--------------------------------------------------|--|--|--|--|
| Business A   | Business Area Meter Reading and Control          |  |  |  |  |
| Subject Area | : Meter Reading and Events                       |  |  |  |  |
| Subject Area | : Meter Reading                                  |  |  |  |  |
| Subject Area | : Meter Reading Register and Channel             |  |  |  |  |
| Subject Area | : Meter Reading Type                             |  |  |  |  |

#### **Business Area: Network Operation**

This business area provides the information on network operation for both distribution and transmission within utility industry such as supervising main substation topology, control equipment status, handling network connectivity, and loading conditions. It also makes it possible to locate and supervise the location of field crews.

| Business Area Network Operation |                                 | _ |
|---------------------------------|---------------------------------|---|
|                                 | Business Area Network Operation |   |

Table 2–58 Business Area: Network Operation

| Subject Area: Business Interaction                                |
|-------------------------------------------------------------------|
| Subject Area: Connectivity Model                                  |
| Subject Area: Curve Schedule                                      |
| Subject Area: Generating Unit                                     |
| Subject Area: Line Model                                          |
| Subject Area: Load Model                                          |
| Subject Area: Network Operation                                   |
| Subject Area: Phase Model                                         |
| Subject Area: Regulating Equipment Model                          |
| Subject Area: SCADA                                               |
| Subject Area: Schedule Model                                      |
| Subject Area: Switching Equipment Model                           |
| Subject Area: Substation, Feeder, and Transformer Hierarchy Model |
| Subject Area: Tap Changer Model                                   |
| Subject Area: Transformer Model                                   |
| Subject Area: Voltage Control Model                               |

#### **Business Area: Outage Management**

This business area supports the utilities to identify disruptions in the system, to carry out restoration switching actions and to provide customers with notification of disruptions detected.

Table 2–59 Business Area: Outage Management

**Business Area Outage Management** 

Subject Area: Outage Management

## **Business Area: Weather Model**

This is a weather model to support utility operation.

| Table 2–60    | Business Area: Weather Model         |  |
|---------------|--------------------------------------|--|
| Business Ar   | rea Account Management Subject Areas |  |
| Subject Area: | a: Weather Model                     |  |

## **Business Area: Work Management**

This area contains the core information classes that support work management and network extension planning applications.

| Table 2–61 | Business Ar | ea: Work Management |
|------------|-------------|---------------------|
|------------|-------------|---------------------|

**Business Area Account Management Subject Areas** 

Subject Area: Work Management

# Logical Data Model Entity Dictionary

Table 2–62, Table 2–63, and Table 2–64 list the logical data model entities, in alphabetical order.

| Entity Name                         | Туре      | Description                                                                                                    |
|-------------------------------------|-----------|----------------------------------------------------------------------------------------------------|
| AC Line Segment                     | Reference | A wire or combination of wires, with consistent electrical characteristics, building a single electrical system, used to carry alternating current between points in the power system. For symmetrical, transposed 3ph lines, it is sufficient to use attributes of the line segment, which describe impedances and admittances for the entire length of the segment. Additionally impedances can be computed by using length and associated per length impedances. |
| AC Line Segment Phase               | Reference | Represents a single wire of an alternating current line segment.                                                                                                    |
| Acceptance Test                     | Reference | Acceptance test for assets.                                                                                                    |
| Account                             | Reference | The account tracks the financial interactions of a customer with the utility. It is normally generated by a contract between the utility and customer. One customer may have multiple accounts.                                                                                                    |
| Account Accounting<br>Cycle History | Base      | Billing cycle status history for accounts.                                                                                                    |
| Account Adjustment<br>Reason        | Lookup    | The reason why the adjustment was put on the customer account.                                                                                                    |
| Account Agreement<br>Relationship   | Reference | The association history from account the contract.                                                                                                    |
| Account Arrears Month<br>Drvd       | Derived   | Account arrears month derived.                                                                                                    |
| Account Assignment                  | Reference | This entity keeps relationship between accounts. For example: parent account and child account.                                                                                                    |
| Account Assignment<br>Reason        | Lookup    | Explain why two accounts are related.                                                                                                    |
| Account Assignment<br>Type          | Lookup    | The type of relationship between two accounts. For example, a corporation account can have several affiliated accounts.                                                                                                    |
| Account Balance<br>Adjustment       | Base      | Add the adjustment to customer account Account/Receivable. The credit is positive values.                                                                                                    |
| Account Balance<br>Adjustment Type  | Lookup    | The categories of adjustment applied to a customer account.                                                                                                    |

Table 2–62 Utilities Data Model Entities A-H

| Entity Name                                   | Туре      | Description                                                                                                    |
|-----------------------------------------------|-----------|----------------------------------------------------------------------------------------------------|
| Account Balance<br>Bucket                     | Base      | Balance of customer account which may be used in prepaid business.                                                                                                    |
| Account Balance Group                         | Reference | The balance group concept allows one account have multiple balance groups, which applies to different groups of services. This is optional entity.                                                                                                    |
| Account Balance<br>History                    | Base      | Balance history of account subjected to the primary currency. The balance value was classified by the balance type. The adjusted, due, received, used amounts in the same period are also captured.                                                                                                    |
| Account Balance<br>Impact                     | Base      | The account balance change details, because of a specific event, such as an account payment.                                                                                                    |
| Account Balance Month<br>Drvd                 | Derived   | Derived fact table on account balance by month. It aggregates over customer/account level.                                                                                                    |
| Account Balance Type                          | Lookup    | Type of account balance. For example: water, gas, kwh usage.                                                                                                    |
| Account Billing Cycle<br>History              | Reference | Billing cycle status history for accounts.                                                                                                    |
| Account Billing<br>Frequency History          | Reference | Billing Frequency history for accounts.                                                                                                    |
| Account Billing<br>Occurrence                 | Base      | Each billing occurrence happened to the account. The billing occurrence might be triggered by billing cycle or some other events like account termination. In each billing occurrence, there may be multiple invoices generated.                                                                                                    |
| Account Billing<br>Period History             | Reference | Billing period history for accounts.                                                                                                    |
| Account Business<br>Interaction Role          | Reference | The Business Interaction Role which can be assigned by a Customer Account.                                                                                                    |
| Account Credit Limit                          | Base      | The credit limit on the customer, which is imposed on the account basis.                                                                                                    |
| Account Debt                                  | Base      | Account Debt                                                                                                    |
| Account Debt Day Drvd                         | Derived   | The summarized daily debt status for each account. The account is deemed as in debt status when and only when there is a "debt collection" record to indicate the collection.                                                                                                    |
| Account Event Type                            | Lookup    | This entity keeps all categories of account event type.                                                                                                    |
| Account Management<br>History                 | Base      | Sub type of Party Account assignment. The Account management history tracks the management relationship from employee to the accounts, including Account Creation (through sales channel), and Accounts update/termination.                                                                                                    |
| Account Payment                               | Base      | The payments table records details of each allocation of money from a receipt made by a <b>Party</b> to a specific account. It is the receipt of a single sum of money from a party as a credit against an outstanding balance for the provision and/or supply of products or services.                                                                                                    |
| Account Payment<br>Balance Impact             | Base      | The account balance impact originated from account payments.                                                                                                    |
| Account Payment Day<br>Drvd                   | Derived   | Daily aggregation of payments made by all customers. Derive from Account Payment.<br>The difference between this entity and payment aging drvd, is that this one aggregates<br>based on payment transactions, while the payment aging aggregates based on invoices,<br>which is payment due.                                                                                                    |
| Account Payment                               | Base      | Status history of each account preferred payment method. For example:                                                                                                    |
| lethod Status                                 |           | Active                                                                                                    |
|                                               |           | Inactive                                                                                                    |
|                                               |           | <ul> <li>Invalid</li> <li>For Direct Debit Status, it defines current and original payment status of account, and</li> </ul>                                                                                                    |
|                                               |           | maybe changed or terminated according to contract.                                                                                                    |
| Account Payment<br>Method Status Hist<br>Drvd | Derived   | Current status of the payment methods for each account. The information helps tracking the progress of direct debit applications and thus in processing the application as soon as possible. Derived from Account Payment Method Status. Direct debit status fact gives information about the current direct debit accounts and also the status of the new applications for the direct debit. Status can be accepted, rejected or pending. |
|                                               | Lookup    | This entity will be used to keep why the status is changed. For example: reject reason                                                                                                    |

 Table 2–62 (Cont.) Utilities Data Model Entities A-H

| Entity Name                           | Туре      | Description                                                                                                    |
|---------------------------------------|-----------|----------------------------------------------------------------------------------------------------|
| Account Payment<br>Method Status Type | Lookup    | Lookup for types of account Payment Method Status. For example: Active, Inactive, payment rejected. Postpaid customers can pay their bills using the direct debit facility wherein they if they have their bank accounts in certain banks (listed with the company for Direct Debit), monthly bill can be directly deducted from the bank account of the customer. |
| Account Preferred<br>Invoice Delivery | Reference | The preferred invoice delivery type history for account. This also include the billing address location information specific for an account.                                                                                                    |
| Account Preferred<br>Payment Method   | Reference | This entity contains preferred payment methods for the accounts.                                                                                                    |
| Account Profile                       | Reference | To record more details about the account. To be customized. This is currently a placeholder.                                                                                                    |
| Account Recharge                      | Base      | The recharge made into the customer account.                                                                                                    |
| Account Refund                        | Base      | The customer refund is the money transferred back to customer account, which is normally based on invoice adjustment made.                                                                                                    |
| Account Refund Reason                 | Lookup    | The reason why refund may occur. For example:                                                                                                    |
|                                       |           | <ul> <li>INVC_ADJ: Invoice Adjustment</li> </ul>                                                                                                    |
|                                       |           | <ul> <li>TAX_RFND: Tax Refund</li> </ul>                                                                                                    |
| Account Role Type                     | Lookup    | The type of ACCOUNT ROLEs. For example, primary account, secondary account, and so on. This can build a secondary classification system other than account type.                                                                                                    |
| Account Segment                       | Reference | The segments identifying distinct groupings of accounts with similar characteristics.<br>Those segments are typically generated from the data mining analysis.                                                                                                    |
| Account Segment<br>Assignment History | Reference | Assign account segment to each account.                                                                                                    |
| Account Segmentation<br>Model         | Reference | Used to cluster the account.                                                                                                    |
| Account Status<br>History             | Base      | The history of account status change, including disconnect, reconnect, and so on.                                                                                                    |
| Account Status Month<br>Drvd          | Derived   | The status change information about all accounts at every day. Derived from Account Status History.                                                                                                    |
| Account Status Reason                 | Lookup    | The reason why the account reaches its status at the time.                                                                                                    |
| Account Status Type                   | Lookup    | This level broadly classifies the status into categories such as Connected and Disconnected customer accounts.                                                                                                    |
| Account Type                          | Lookup    | Type of account.                                                                                                    |
| Accounting Cycle                      | Reference | Accounting cycle is internal billing cycle, which calculate the usage amount and update account balance for accounting $\rm G/L$ purpose.                                                                                                    |
| Accounting Item<br>Category           | Lookup    | A specific account code that can be associated with an incurred Cost. For example:<br>Operations, Staffing, Supplies.                                                                                                    |
| Accumulator                           | Base      | Accumulator represents a accumulated (counted) measurement. For example, an energy value.                                                                                                    |
| Accumulator Limit                     | Reference | Limit values for Accumulator measurements.                                                                                                    |
| Accumulator Limit Set                 | Reference | Specifies a set of Limits that are associated with an Accumulator measurement.                                                                                                    |
| Accumulator Limit Set<br>Assignment   | Reference | Accumulator limit set assignment.                                                                                                    |
| Accumulator Value                     | Base      | Accumulator Value represents an accumulated (counted) Measurement Value.                                                                                                    |
| ACDC Terminal                         | Reference | An electrical connection point (AC or DC) to a piece of conducting equipment. Terminals are connected at physical connection points called connectivity nodes.                                                                                                    |
| Active Power Limit                    | Reference | Limit on active power flow.                                                                                                    |
| Activity Record                       | Base      | Records activity for an entity at a point in time; activity may be for an event that has already occurred or for a planned activity.                                                                                                    |
|                                       |           |                                                                                                    |

 Table 2–62 (Cont.) Utilities Data Model Entities A-H

| Entity Name                             | Туре      | Description                                                                                                    |
|-----------------------------------------|-----------|----------------------------------------------------------------------------------------------------|
| Agree Item Pricing<br>Struct Assignment | Reference | Pricing structure assigned to an agree item.                                                                                                    |
| Agreement                               | Reference | Legal agreement between a Service Provider and an account. (its not for changed contrac only)                                                                                                    |
| Agreement Approval                      | Base      | Approval to the contract from operator's authorized employee if the contract requires higher level approval or review.                                                                                                    |
| Agreement Assignment                    | Base      | Contracts are related to each other for various reasons, like one new contract to replace existing one.                                                                                                    |
| Agreement Assignment<br>Reason          | Lookup    | Lookup for reasons of why two contracts are related.                                                                                                    |
| Agreement Assignment<br>Type            | Lookup    | Lookup for types of the assignment between two contracts.                                                                                                    |
| Agreement Document                      | Reference | The document provided by customer when contract was signed. For example:                                                                                                    |
|                                         |           | <ul> <li>Photocopy image of customer ID</li> </ul>                                                                                                    |
|                                         |           | The contract itself                                                                                                    |
|                                         |           | <ul> <li>Any other document attached to the contract</li> </ul>                                                                                                    |
| Agreement Item                          | Reference | Detail items for the contract between customer and utility. Each item may use a different service or product.                                                                                                    |
| Agreement Status                        | Base      | The status history of the contract.                                                                                                    |
| Agreement Status Type                   | Lookup    | Lookup type of all possible contract status. For example:                                                                                                    |
|                                         |           | 1. Newly created for new account                                                                                                    |
|                                         |           | 2. Renewed automatically.                                                                                                    |
|                                         |           | 3. Terminated.                                                                                                    |
| Agreement Type                          | Lookup    | The type of Contracts.                                                                                                    |
| Agreement Usage Point<br>Assignment     | Reference | Agreement that a usage point has.                                                                                                    |
| Air Compressor                          | Reference | Combustion turbine air compressor which is an integral part of a compressed air energy storage (CAES) plant.                                                                                                    |
| AMI Billing Ready<br>Kind ENUM          | Lookup    | Lifecycle states of the metering installation at a usage point with respect to readiness for billing through advanced metering infrastructure reads.                                                                                                    |
| Analog                                  | Base      | Analog represents an analog measurement.                                                                                                    |
| Analog Limit                            | Reference | Limit values for analog measurements.                                                                                                    |
| Analog Limit Set                        | Reference | An Analog Limit Set specifies a set of limits that are associated with an analog measurement.                                                                                                    |
| Analog Limit Set<br>Assignment          | Reference | Analog limit set assignment.                                                                                                    |
| Analog Value                            | Base      | Analog value represents an analog measurement Value.                                                                                                    |
| Anchor Kind ENUM                        | Lookup    | Kind of anchor.                                                                                                    |
| ANZSIC Classification                   | Reference | The SIC code used in Australia and New Zealand.                                                                                                    |
| Apparent Power Limit                    | Reference | Apparent power limit.                                                                                                    |
| Appointment                             | Base      | The appointment between two parties to define a future time conducting businesses. For example the customer visit appointment, between sales representative and the customer, and support appointment between the customer and the engineer. In the appointment, the parties involved are tracked in Party Business Interaction Role'. The Business Interaction Date inherited should contain the date when the appointment was created, and appointed date is "appointment start date". |
| Appointment Type                        | Lookup    | Captures the appointment types. For example: <ul> <li>Customer Sale</li> <li>Repair</li> </ul>                                                                                                    |

Table 2–62 (Cont.) Utilities Data Model Entities A-H

| Entity Name                           | Туре      | Description                                                                                                    |
|---------------------------------------|-----------|----------------------------------------------------------------------------------------------------|
| Asset                                 | Reference | Tangible resource of the utility, including power system equipment, various end devices, cabinets, buildings, and so on. For electrical network equipment, the role of the asset is defined through Power System Resource and its subclasses, defined mainly in the Wires model (refer to IEC61970-301 and model package IEC61970::Wires). Asset description places emphasis on the physical characteristics of the equipment fulfilling that role. |
| Asset Activity Record<br>Assignment   | Reference | Activity record of an asset.                                                                                                    |
| Asset Appraisal<br>History            | Base      | The valuation history of the asset.                                                                                                    |
| Asset Condition<br>History            | Base      | The condition history of an asset, as inspected by internal employee or contractors. Those are more important for vehicles or buildings.                                                                                                    |
| Asset Container                       | Reference | Asset that is aggregation of other assets such as conductors, transformers, switchgear, land, fences, buildings, equipment, vehicles, and so on.                                                                                                    |
| Asset Function                        | Reference | Function performed by an asset.                                                                                                    |
| Asset Info                            | Reference | Set of attributes of an asset, representing typical data-sheet information of a physical device that can be instantiated and shared in different data exchange contexts:- as attributes of an asset instance (installed or in stock), as attributes of an asset model (product by a manufacturer), as attributes of a type asset (generic type of an asset as used in designs/extension planning).                                                  |
| Asset Location                        | Reference | Location of an asset.                                                                                                    |
| Asset Model                           | Reference | Model of an asset, either a product of a specific manufacturer or a generic asset model or material item. Data-sheet characteristics are available through the associated Asset Info subclass and can be shared with asset or power system resource instances.                                                                                                    |
| Asset Model Catalog                   | Reference | Catalog of available types of products and materials that are used to build or install, maintain or operate an Asset. Each catalog item is for a specific product (Asset Model) available from a specific supplier.                                                                                                    |
| Asset Model Catalog<br>Item           | Reference | Provides pricing and other relevant information about a specific manufacturer's product (that is, <u>Asset Model</u> ), and its price from a given supplier. A single <u>Asset Model</u> may be available from multiple suppliers. A manufacturer and supplier are both types of organization, which the association is inherited from Document.                                                                                                    |
| Asset Model Usage<br>Kind ENUM        | Lookup    | Usage for an asset model.                                                                                                    |
| Asset Organization<br>Role            | Reference | Role an organization plays with respect to asset.                                                                                                    |
| Asset Organization<br>Role Assignment | Reference | Organization role of an asset such as owner, operator and so on.                                                                                                    |
| Asset Owner                           | Reference | Owner of the asset.                                                                                                    |
| Asset PSR Assignment                  | Reference | Power System Resource assigned to an asset.                                                                                                    |
| Asset Status                          | Reference | Current status information relevant to an entity.                                                                                                    |
| Asset Type                            | Lookup    | Type of Asset.                                                                                                    |
| Asset User                            | Reference | Organization that is a user of the asset.                                                                                                    |
| Assignment                            | Reference | This is a super class of assignment tables.                                                                                                    |
| Atmospheric Pressure                  | Base      | Atmospheric Pressure                                                                                                    |
| Bank                                  | Reference | Keep information of banks.                                                                                                    |
| Bank Direct Debit<br>Channel          | Reference | Subtype to the payment channel, which tracks various bank channels where customer can pay by direct debt method. Customers can go to the bank and pay the bill by cash in the bank. This is allowed only through specific banks.                                                                                                    |
| Baring Reason                         | Lookup    | Lookup defining reasons a customer may be banned from using a service.                                                                                                    |
| Base Reading                          | Base      | Common representation for reading values. A reading value may have multiple qualities, as produced by various systems ('ReadingQuality.source').                                                                                                    |
| Base Voltage                          | Reference | Defines a system base voltage which is referenced.                                                                                                    |
| Base Work                             | Reference | Common representation for work and work tasks.                                                                                                    |

 Table 2–62 (Cont.) Utilities Data Model Entities A-H

| Entity Name                             | Туре      | Description                                                                                                    |
|-----------------------------------------|-----------|----------------------------------------------------------------------------------------------------|
| Basic Interval<br>Schedule              | Reference | Schedule of values at points in time.                                                                                                    |
| Billing Cycle                           | Reference | The Bill Cycles table documents each billing cycle. Typically it's per month (Billing cycle).<br>Sometimes customer may be billed at different date inside the billing cycle. For example:                                                                                                    |
|                                         |           | <ul> <li>First day of month</li> </ul>                                                                                                    |
|                                         |           | <ul> <li>10th day of month</li> </ul>                                                                                                    |
|                                         |           | For example:                                                                                                    |
|                                         |           | <ul> <li>Billing cycle is a month, which is one bill (Billing Frequency)</li> </ul>                                                                                                    |
|                                         |           | <ul> <li>30 Days (Billing Period)</li> </ul>                                                                                                    |
| Billing Frequency                       | Reference | The billing frequency specifies the number of billing periods that comprise the billing cycle.                                                                                                    |
| Billing Occurrence<br>Type              | Lookup    | Specifies the type of billing occurrence, which could be classified by triggering type. For example,                                                                                                    |
|                                         |           | <ul> <li>Triggered by customer enquiry</li> </ul>                                                                                                    |
|                                         |           | <ul> <li>Triggered by automatic billing cycle</li> </ul>                                                                                                    |
| Billing Period                          | Lookup    | The billing period specifies the unit to be used to calculate the billing cycle (such as day                                                                                                    |
| DITITUS LETION                          | тоокир    | or month).                                                                                                    |
| Black List History                      | Base      | To keep track of black listed customers. Those records might be because of late payment, default, or fraud.                                                                                                    |
| Breaker                                 | Reference | A mechanical switching device capable of making, carrying, and breaking currents under<br>normal circuit conditions and also making, carrying for a specified time, and breaking<br>currents under specified abnormal circuit conditions. For example, those of short circuit.                                                                                                    |
| Busbar Section                          | Reference | A Conductor, or group of Conductors, with negligible impedance, that serve to connect<br>other conducting equipment within a single substation. Voltage measurements are<br>typically obtained from VoltageTransformers that are connected to busbar sections. A bus<br>bar section may have many physical terminals but for analysis is modeled with exactly<br>one logical terminal.                                                                                                    |
| Busbar Section Info                     | Reference | Busbar section data.                                                                                                    |
| Bushing                                 | Reference | Bushing asset.                                                                                                    |
| Bushing Insulation<br>Kind ENUM         | Lookup    | Insulation kind for bushings.                                                                                                    |
| Business Case                           | Reference | Business justification for capital expenditures, usually addressing operations and maintenance costs as well.                                                                                                    |
| Business Half Month                     | Reference | Specifies information relating to a fortnight in a Business Calendar.                                                                                                    |
| Business Half Year                      | Reference | Specifies information relating to half year in a Business Calendar.                                                                                                    |
|                                         |           |                                                                                                    |
| Business Interaction                    | Base      | An abstracted entity to provide the common base for customer order and contract. A<br>Business Interaction is an arrangement, contract, communication or joint activity between<br>one or more Party Roles, ResourceRoles, or CustomerAccounts. A Business Interaction<br>may consist of one or more Business Interaction Items. A Business Interaction Item<br>may refer to a Product, Service, Resource, or one of their specifications. A Business<br>Interaction is further defined by one or more Places. One Business Interaction may<br>reference another Business Interaction and one Business Interaction Item may<br>reference another Business Interaction Item on the same or different Business<br>Interaction. There are five types of Business Interactions: Requests, Responses,<br>Notifications, Agreements, and Instructions. |
| Business Interaction<br>Assignment      | Reference | Defines the relationship between two Business Interactions.                                                                                                    |
| Business Interaction<br>Assignment Type | Lookup    | Business interaction assignment type, such as subordinate business interaction, and so on.                                                                                                    |
| Business Interaction<br>Item            | Base      | The detail items included in the Business Interaction. The purpose for the Business Interaction is expressed in terms of a Product Type, Service Type or may refer to a Product or Service.                                                                                                    |
| Business Interaction<br>Item Price      | Base      | The actual price charged to the Business Interaction Item.                                                                                                    |

Table 2–62 (Cont.) Utilities Data Model Entities A-H

| Entity Name                           | Туре      | Description                                                                                                    |
|---------------------------------------|-----------|----------------------------------------------------------------------------------------------------|
| Business Interaction                  | Reference | The Business Interaction Role which can be assigned to an address. For example:                                                                                                    |
| Location Assignment                   |           | <ul> <li>Billing address</li> </ul>                                                                                                    |
|                                       |           | Shipment address                                                                                                    |
| Business Interaction<br>Role          | Base      | The roles which can be played by Party or other Business Interaction elements like Resource, and so on.                                                                                                    |
| Business Interaction                  | Base      | The status history of a Business Interaction. For example:                                                                                                    |
| Status History                        |           | Submitted                                                                                                    |
|                                       |           | <ul> <li>Closed</li> </ul>                                                                                                    |
|                                       |           | Canceled                                                                                                    |
|                                       |           | Both current status and historical status should be captured and they can be differentiated by effective to date.                                                                                                    |
| Business Interaction<br>Status Reason | Lookup    | The reason to explain why a Business Interaction has had a change in status.                                                                                                    |
| Business Interaction<br>Status Type   | Lookup    | Lookup for available business interaction status types and descriptions. For example: Active Closed.                                                                                                    |
| Business Interaction<br>Type          | Lookup    | Business interaction type, such as Customer Order, Contract, and so on.                                                                                                    |
| Business Interaction<br>Version       | Reference | Specifies the ability to distinguish between different instances of Business Interaction.                                                                                                    |
| Business Legal Status                 | Lookup    | The legal status of the company. The value might be Public Company, Private.                                                                                                    |
| Business Month                        | Reference | Specifies information relating to a month in a Business Calendar.                                                                                                    |
| Business Quarter                      | Reference | Specifies information relating to a quarter in a Business Calendar.                                                                                                    |
| Business Unit Job<br>Role             | Reference | Capture the specific job role for an organization.                                                                                                    |
| Business Week                         | Reference | Specifies information relating to a week in a Business Calendar.                                                                                                    |
| Business Year                         | Reference | Specifies information relating to a year in a Business Calendar.                                                                                                    |
| CAES Plant                            | Reference | Compressed air energy storage plant.                                                                                                    |
| Calendar Half Month                   | Reference | Captures information relating to a fortnight in a Normal Calendar.                                                                                                    |
| Calendar Half Year                    | Reference | Captures information relating to half year in a Normal Calendar.                                                                                                    |
| Calendar Month                        | Reference | Captures information relating to a month in a Normal Calendar.                                                                                                    |
| Calendar Quarter                      | Reference | Captures information relating to a quarter in a Normal Calendar.                                                                                                    |
| Calendar Week                         | Reference | Captures information relating to a week in a Normal Calendar.                                                                                                    |
| Calendar Year                         | Reference | Specifies information relating to a year in a Normal Calendar.                                                                                                    |
| Call Center                           | Reference | The utility may have multiple call centers in different locations, for different timezone or language purpose.                                                                                                    |
| Call Center Agent                     | Reference | All the possible agents with whom the customer can make a contact. For example: IVR, Human Agent and so on.                                                                                                    |
| Call Center Case Sub<br>Type          | Lookup    | Lookup table that further characterizes the type of cases from the call center. It helps in splitting a given case type in various sub-types. For example, "outage".                                                                                                    |
| Call Center Case<br>Title             | Lookup    | Further classify the call center case sub type. In order to serve the customer properly call center has organized approach. Customer complaints called as cases are classified using three level classification structures. All the cases are broadly classified into Call Center Case Type. |
| Call Center Case Type                 | Lookup    | Lookup for types of call center cases. For example:                                                                                                    |
|                                       |           | Cmpl - Complain                                                                                                    |
|                                       |           | <ul> <li>Inqry - Inquery</li> </ul>                                                                                                    |
|                                       |           | <ul> <li>Srv - Service Request</li> </ul>                                                                                                    |
| Call Center Service<br>Capability     | Reference | Assigns the languages, products, or geographical areas which the call center can serve to the call center.                                                                                                    |

 Table 2–62 (Cont.) Utilities Data Model Entities A-H

| Entity Name                      | Туре      | Description                                                                                                    |
|----------------------------------|-----------|----------------------------------------------------------------------------------------------------|
| Campaign                         | Reference | A campaign is a concentrated effort to enhance the image of the enterprise, in order to retain, acquire or consolidate customers.                                                                                                    |
| Campaign Channel                 | Reference | The campaign channel is used for Campaign, or by which customer can know the product. A channel can be a specific news group (/media company) which issues newspaper, TV channel and so on. A piece of newspaper of a block/slot on the paper is a publication/media object. It can be categorized by Campaign Channel Type.                                                                         |
| Campaign Channel<br>Assignment   | Reference | The assignment to define which campaign is launched at which Campaign Channel.                                                                                                    |
| Campaign Channel Type            | Lookup    | This entity keeps the channel type, which is used to Campaign. For example:                                                                                                    |
|                                  |           | <ul> <li>Newspaper</li> </ul>                                                                                                    |
|                                  |           | ■ TV                                                                                                    |
|                                  |           | <ul> <li>Magazine</li> </ul>                                                                                                    |
| Campaign<br>Characteristic       | Reference | A characteristic quality or distinctive feature of a Campaign. The characteristic can be take<br>on a discrete value, such as number of press releases, can take on a range of values. For<br>example, number of prospects reached 50,000 - 100,000), or can be derived from a formula<br>(for example, number of brokerage house pickups = sum of all brokerage house instance<br>characteristics). |
| Campaign<br>Characteristic Value | Reference | A number or text that can be assigned to a Campaign Characteristic.                                                                                                    |
| Campaign Document                | Reference | The customer documents provided during campaign activities.                                                                                                    |
| Campaign Management<br>History   | Reference | The history of campaign party role about management of a Campaign. The party here can be not only the sales or marketing employee at the utility, it can also be campaign partner.                                                                                                    |
| Campaign Message                 | Reference | Holds details about the execution message used in a Campaign.                                                                                                    |
| Campaign Message<br>Creative     | Base      | Information about the creative content of the message.                                                                                                    |
| Campaign Message<br>Depiction    | Reference | Details about how the execution message is depicted for a Campaign. This dimension table holds details about how the execution message is depicted, for a Campaign.                                                                                                    |
| Campaign Relationship            | Reference | Defines the relationship between two Campaigns. For example, to replace/upgrade, to enhance, and so on.                                                                                                    |
| Campaign Status                  | Lookup    | This entity keeps strategy or business objective of the Campaign.                                                                                                    |
| Campaign Term Value              | Reference | The term value for a given Campaign.                                                                                                    |
| Campaign Type                    | Lookup    | This entity keeps types of Campaigns. For example: a targeted promotion (to specific individuals, account or group of accounts), a mass market promotion (to a massive audience usually through radio, television and newspaper).                                                                                                    |
| Channel                          | Reference | Identifies all the channels through which customers interact with the provider for sales or services purposes. Each channel by itself is also a Party, and Channel provide another way to group parties with same functionality to the service provider. In current model, for most of channels, the analytical hierarchy should be: Party (with internal levels)                                    |
| Channel Type                     | Lookup    | Channel Type is used to classify the channels according to their functionalities. For example:                                                                                                    |
|                                  |           | 1. Sales Channel                                                                                                    |
|                                  |           | 2. Payment Channel                                                                                                    |
|                                  |           | 3. Debt collection channel                                                                                                    |
|                                  |           | 4. Loyalty Program Channel (where to join/change/redeem loyalty program).                                                                                                    |
| Charge Kind ENUM                 | Lookup    | Kind of charge.                                                                                                    |
| Clamp                            | Reference | A Clamp is a galvanic connection at a line segment where other equipment is connected.<br>A Clamp does not cut the line segment. A Clamp is Conducting Equipment and has one<br>Terminal with an associated Connectivity Node. Any other Conducting Equipment can<br>be connected to the Clamp Connectivity Node.                                                                                    |
| Clearance Action                 | Reference | Action on cut as a switching step.                                                                                                    |
| Clearance Action Kind<br>ENUM    | Lookup    | Kind of action on cut or jumper.                                                                                                    |

Table 2–62 (Cont.) Utilities Data Model Entities A-H

| Entity Name                                    | Туре      | Description                                                                                                    |
|------------------------------------------------|-----------|----------------------------------------------------------------------------------------------------|
| Clearance Document                             | Reference | Safety document used to authorize work on conducting equipment in the field. Tagged equipment is not available for commercial service.                                                                                                    |
| Cloud Information                              | Base      | Cloud Information.                                                                                                    |
| Cogeneration Plant                             | Reference | A set of thermal generating units for the production of electrical energy and process steam (usually from the output of the steam turbines). The steam sendout is typically used for industrial purposes or for municipal heating and cooling.                                                                                                    |
| Collection Agency                              | Reference | Subtype of Party, who collects customer debt on behalf of the operator under some financial agreements.                                                                                                    |
| Com Direction Kind<br>ENUM                     | Lookup    | Kind of communication direction.                                                                                                    |
| Com Function                                   | Reference | Com Function                                                                                                    |
| Com Media                                      | Reference | Communication media such as fiber optic cable, power-line, telephone, and so on.                                                                                                    |
| Com Module                                     | Reference | An asset having communications capabilities that can be paired with a meter or other<br>end device to provide the device with communication ability, through associated<br>communication function. An end device that has communications capabilities through<br>embedded hardware can use that function directly (without the communication module),<br>or combine embedded communication function with additional communication<br>functions provided through an external communication module. |
| Com Technology Kind<br>ENUM                    | Lookup    | Kind of communication technology.                                                                                                    |
| Combined Cycle Plant                           | Reference | A set of combustion turbines and steam turbines where the exhaust heat from the combustion turbines is recovered to make steam for the steam turbines, resulting in greater overall plant efficiency.                                                                                                    |
| Command                                        | Base      | A command is a discrete control used for supervisory control.                                                                                                    |
| Communication Link                             | Reference | The connection to remote units is through one or more communication links. Redundant links may exist. The CommunicationLink class inherit Power System Resource. The intention is to allow CommunicationLinks to have Measurements. These Measurements can be used to model link status as operational, out of service, unit failure and so on.                                                                                                    |
| Compatible Unit                                | Reference | A pre-planned job model containing labor, material, and accounting requirements for standardized job planning.                                                                                                    |
| Compatible Unit<br>Procedure Assignment        | Reference | Compatible Unit Procedure Assignment                                                                                                    |
| Composite Switch Info                          | Reference | Properties of a composite switch.                                                                                                    |
| Composite Switch Kind<br>ENUM                  | Lookup    | Kind of composite switch.                                                                                                    |
| Conducting Eqp<br>Protection Eqp<br>Assignment | Reference | Protection equipment assigned to a conducting equipment.                                                                                                    |
| Conducting Equipment                           | Reference | The parts of the AC power system that are designed to carry current or that are conductively connected through terminals.                                                                                                    |
| Conductor                                      | Reference | Combination of conducting material with consistent electrical characteristics, building a single electrical system, used to carry current between points in the power system.                                                                                                    |
| Configuration Event                            | Base      | Used to report details on creation, change or deletion of an entity or its configuration.                                                                                                    |
| Conform Load                                   | Reference | Conform load represent loads that follow a daily load change pattern where the pattern can be used to scale the load with a system load.                                                                                                    |
| Conform Load Group                             | Reference | A group of loads conforming to an allocation pattern.                                                                                                    |
| Conform Load Schedule                          | Reference | A curve of load versus time (X-axis) showing the active power values (Y1-axis) and reactive power (Y2-axis) for each unit of the period covered. This curve represents a typical pattern of load over the time period for a given day type and season.                                                                                                    |
| Connect Disconnect<br>Function                 | Reference | A function that will disconnect and reconnect the customer's load under defined conditions.                                                                                                    |
| Connectivity Node                              | Reference | Connectivity nodes are points where terminals of AC conducting equipment are connected together with zero impedance.                                                                                                    |

 Table 2–62 (Cont.) Utilities Data Model Entities A-H

| Entity Name                     | Туре      | Description                                                                                                    |
|---------------------------------|-----------|----------------------------------------------------------------------------------------------------|
| Connectivity Node<br>Container  | Reference | A base class for all objects that may contain connectivity nodes or topological nodes.                                                                                                    |
| Connector                       | Reference | A Conductor, or group of Conductors, with negligible impedance, that serve to connect other conducting equipment within a single substation and are modelled with a single logical terminal.                                                                                                    |
| Consumption Tariff<br>Interval  | Reference | One of a sequence of intervals defined in terms of consumption quantity of a service such as electricity, water, gas, and so on. It is typically used in association with Tariff Profile to define the steps or blocks in a step tariff structure, where startValue simultaneously defines the entry value of this step and the closing value of the previous step. Where consumption is >= startValue it falls within this interval and where consumption is < startValue it falls within the previous interval. |
| Consumption Tier                | Reference | Tier define by consumption amount.                                                                                                    |
| Contact List                    | Reference | Lists of potential and existing customer for Campaigns. Contact Lists can be created from marketing activity (running certain models), or obtained from another Organization.                                                                                                    |
| Contact List Change<br>Reason   | Lookup    | Lookup of possible reasons for changing the Contact List. When contact list is changed, the SCD2 columns will capture the change and provide reason for change.                                                                                                    |
| Contact List<br>Recurrence Type | Lookup    | <ul> <li>A categorization of the recurrence of a Contact List. For example:</li> <li>W = Once a Week</li> <li>M = Once a Month</li> <li>Y = Once a Year</li> <li>MI = Once a month with Invoice</li> </ul>                                                                                                    |
| Contact Roles                   | Lookup    | Describes the various roles a contact individual may play in the relationship with the operator.                                                                                                    |
| Control                         | Base      | Control is used for supervisory/device control. It represents control outputs that are used to change the state in a process. For example, close or open breaker, a set point value or a raise lower command.                                                                                                    |
| Control Type                    | Lookup    | <ul> <li>Specifies the type of Control. For example:</li> <li>BreakerOn/Off</li> <li>GeneratorVoltageSetPoint</li> <li>TieLineFlow</li> <li>The ControlType.name shall be unique among all specified types and describe the type. The ControlType.aliasName is meant to be used for localization.</li> </ul>                                                                                                    |
| Coolant Type ENUM               | Lookup    | Method of cooling a machine.                                                                                                    |
| Corporate Standard<br>Kind ENUM | Lookup    | Kind of corporate standard.                                                                                                    |
| Cost                            | Base      | Define the cost might incurred from any operation or event which is trackable at certain level.                                                                                                    |
| Cost Center                     | Reference | To categorize the different cost charges inside the utility for different purpose.<br>Organization can own multiple cost center for different project/product operation.                                                                                                    |
| Cost Reason                     | Lookup    | Lookup of all possible reasons why the cost occurred. For example, natural disaster, operator error, and so on.                                                                                                    |
| Cost Subtype                    | Lookup    | Further classify cost type. For example, For "cost to customer", subtype could be acquire cost, retention cost, and so on. For "cost to employee", subtype could be salary, and so on. For "cost to channel", subtype could be damage, new equipment, repairing fee.                                                                                                    |
| Cost Type                       | Lookup    | Lookup for types of costs. For example, the cost is to the customer, channel, or to the employee.                                                                                                    |
| Credit Category                 | Reference | Category based on customer credit.                                                                                                    |
| Credit Score Provider           | Reference | Credit score provider provide reference financial rating scores for each customers to the service provider. It is also called Credit rating agency.                                                                                                    |
| Crew                            | Reference | Group of people with specific skills, tools, and vehicles.                                                                                                    |
| Crew Member                     | Reference | Crew Member                                                                                                    |

Table 2–62 (Cont.) Utilities Data Model Entities A-H

| Entity Name                             | Туре      | Description                                                                                                    |
|-----------------------------------------|-----------|----------------------------------------------------------------------------------------------------|
| Crew Type                               | Reference | Custom description of the type of crew. This may be used to determine the type of work the crew can be assigned to. For example:                                                                                                    |
|                                         |           | <ul> <li>Repair</li> </ul>                                                                                                    |
|                                         |           | <ul> <li>Tree trimming</li> </ul>                                                                                                    |
|                                         |           | Switching                                                                                                    |
| Crew Work Task<br>Assignment            | Reference | Work task assigned to a crew.                                                                                                    |
| Critical Peak Period                    | Reference | Critical peak period usually associated with a peak pricing.                                                                                                    |
| Currency                                | Lookup    | The currencies represented by ISO currency codes.                                                                                                    |
| Currency ENUM                           | Lookup    | Monetary currencies.                                                                                                    |
| Currency Exchange<br>Rate               | Base      | Exchange rate against the primary currency, as determined by exchange rate type and value date.                                                                                                    |
| Currency Geography<br>Entity Assignment | Reference | To define currency usage in different area.                                                                                                    |
| Current Limit                           | Reference | Operational limit on current.                                                                                                    |
| Current Relay                           | Reference | A device that checks current flow values in any direction or designated direction.                                                                                                    |
| Current Transformer<br>Info             | Reference | Properties of current transformer asset.                                                                                                    |
| Curve                                   | Reference | A multi-purpose curve or functional relationship between an independent variable (X-axis) and dependent (Y-axis) variables.                                                                                                    |
| Curve Data                              | Base      | Multi-purpose data points for defining a curve. The use of this generic class is discouraged if a more specific class can be used to specify the x and y axis values along with their specific data types.                                                                                                    |
| Curve Style ENUM                        | Lookup    | Style or shape of curve.                                                                                                    |
| Customer                                | Reference | All the customers, including individual and organization customers. A customer is generally defined as a party using one or more services from the operator.                                                                                                    |
| Customer Account<br>Assignment          | Reference | To define relationship between customer and account including the history on the relationship.                                                                                                    |
| Customer Document                       | Reference | Various customer proof document provided for customer order, contract, and so on.                                                                                                    |
| Customer Facing<br>Service              | Reference | This is the base class for defining Customer Facing Services. A Customer Facing Service is an abstraction that defines the characteristics and behavior of a particular Service as seen by the Customer or other appropriate Party Role. This means that this Party Role purchases, leases, uses and/or is otherwise directly aware of this type of Service. This is in direct contrast to ElementFacingServices, which support CustomerFacingServices but are not seen or purchased directly by the Customer. Customer Facing Service is visible to the customer, therefore can be purchased to be a subscription. |
| Customer Group                          | Lookup    | The lookup code for grouping the customers based on any criteria defined by the service operator.                                                                                                    |
| Customer Group<br>Assignment            | Reference | A grouping of the customers based on any criteria defined by the service operator.                                                                                                    |
| Customer Individual                     | Reference | Subtype of Customer (and Party), which contains details of individuals as opposed to organizations.                                                                                                    |
| Customer Kind ENUM                      | Lookup    | Customer kind (meant for enumerated list).                                                                                                    |
| Customer Mining                         | Derived   | The result measures from mining analysis.                                                                                                    |
| Customer Occasion                       | Reference | It stores an event celebrated or observed by a customer. For example:                                                                                                    |
|                                         |           | <ul> <li>Birthday</li> </ul>                                                                                                    |
|                                         |           | <ul> <li>Anniversary</li> </ul>                                                                                                    |
|                                         |           | Company establishment day, or other festivals                                                                                                    |
| Customer Occasion                       | Lookup    | A categorization of Customer Occasions.                                                                                                    |
| Туре                                    |           |                                                                                                    |

 Table 2–62 (Cont.) Utilities Data Model Entities A-H

| Туре      | Description                                                                                                    |
|-----------|----------------------------------------------------------------------------------------------------|
| Reference | The document provided while submitted customer order.                                                                                                    |
| Base      | Captures information about each item in the customer order.                                                                                                    |
| Reference | Subtype of Customer (and Party), which contains details of organizations as opposed to individuals. An organization can also consist of one individual only (for example, "independent").                                                                                                    |
| Reference | To define which customers an outage notification sends to.                                                                                                    |
| Reference | It captures the restricted information for the customer or prospects - typically personal information used in segmentation. (income level, and so on).                                                                                                    |
| Lookup    | Customer classification in its income/revenue term. For example: Customer with income/revenue of \$10000/Month, or 1Billion/Year (organizational). This is not to be confused with "ARPU Band", which bins the customer revenue (monthly payment as an example) to the operator.                                                                                                    |
| Reference | To determine revenue band of customer. Customer's revenue band may drift month by month.                                                                                                    |
| Reference | Scores or Score ranges that may be assigned to a customer based on credit, behavior, or other criteria. For example: 1,2,3,4,5 or 1~10,1 1~20. Customer score can be rated based on the Customer Behavior, Credit, or another criteria.                                                                                                    |
| Reference | The Segments table holds details of customer segments identified by business analysis activities, like Data Mining. A segment identifies distinct groupings of customers or accounts with similar characteristics. The segments are typically used in marketing Campaigns.                                                                                                    |
| Reference | The segmentation model used to profile the customers. For example,                                                                                                    |
|           | <ul> <li>KMeans by Revenue from Market Department</li> </ul>                                                                                                    |
|           | O-Clustering by IT department                                                                                                    |
| Reference | To keep track of how the customer is related to the SIC/NASIC, and also keep the history. One Organization may operate in multiple business area. For individual customer, this indicate the job he is taking.                                                                                                    |
| Reference | How the customer came in touch to the sales team. For example:                                                                                                    |
|           | ■ Campaign                                                                                                    |
|           | <ul> <li>Advertisement</li> </ul>                                                                                                    |
|           | • Call Center                                                                                                    |
|           | Very important for campaign planning and management.                                                                                                    |
| Lookup    | This level identifies or groups customers such as residential or corporate.                                                                                                    |
| Reference | Customer Work Assignment                                                                                                    |
| Reference | A cut separates a line segment into two parts. The cut appears as a switch inserted<br>between these two parts and connects them together. As the cut is normally open there is<br>no galvanic connection between the two line segment parts. But it is possible to close the<br>cut to get galvanic connection. The cut terminals are oriented towards the line segment<br>terminals with the same sequence number. Hence the cut terminal with sequence number<br>equal to 1 is oriented to the line segment's terminal with sequence number<br>cut terminals also act as connection points for jumpers and other equipment. For<br>example, a mobile generator. To enable this, connectivity nodes are placed at the cut<br>terminals. Once the connectivity nodes are in place any conducting equipment can be<br>connected at them. |
| Reference | Action on cut as a switching step.                                                                                                    |
| Lookup    | Kind of action on cut or jumper.                                                                                                    |
| Reference | Calendar day in the day dimension.                                                                                                    |
| Lookup    | Group of similar days. For example it could be used to represent weekdays, weekend, or                                                                                                    |
| -         | holidays.                                                                                                    |
|           | Reference         Base         Reference         Reference                                                                                                    |

Table 2–62 (Cont.) Utilities Data Model Entities A-H

| Entity Name                         | Туре      | Description                                                                                                    |
|-------------------------------------|-----------|----------------------------------------------------------------------------------------------------|
| DC Conducting<br>Equipment          | Reference | The parts of the DC power system that are designed to carry current or that are conductively connected through terminals.                                                                                                    |
| DC Line Segment                     | Reference | A wire or combination of wires not insulated from one another, with consistent electrical characteristics, used to carry direct current between points in the DC region of the power system.                                                                                                    |
| Debt Aging Band                     | Lookup    | Ranges of time used to group debt based on the age of the debt. For example:                                                                                                    |
|                                     |           | • 0-90 days                                                                                                    |
|                                     |           | <ul> <li>91-180 days</li> </ul>                                                                                                    |
|                                     |           | Postpaid customers are billed on a monthly basis for the usage of services in the month.<br>At the end of the billing month for the customer an invoice is sent to the customer for<br>which customer is supposed to pay by payment due date.                                                                          |
| Debt Collection                     | Base      | A special type of interaction to collect defaulted payment from customer by the in-house debt collector.                                                                                                    |
| Debt Collection<br>Assignment       | Base      | The assignment of debt collection case to external debt collection agency. Currently the status of the collection is tracked inside the assignment. If detailed status history is required, another 2 "Status History + Status Type" entities could be created.                                                        |
| Debt Collection<br>Assignment Batch | Base      | Normally the collection assignment are sent to collector in a batch.                                                                                                    |
| Demand Response<br>Program          | Reference | Demand response program.                                                                                                    |
| Demand Tariff<br>Interval           | Reference | One of a sequence of time intervals defined in terms of real time. It is typically used in association with Tariff Profile to define the intervals in a time of use tariff structure, where startDateTime simultaneously determines the starting point of this interval and the ending point of the previous interval. |
| Demographic<br>Characteristic       | Reference | A feature or quality used to make recognizable or to define somebody or something, such as age, income, education, revenue, and so forth.                                                                                                    |
| Demography Attribute                | Reference | A sub-level group or category further qualifying a set of data (Profile Group) collected about a customer to assist in marketing efforts. For example:                                                                                                    |
|                                     |           | <ul> <li>NC - Number of Children</li> </ul>                                                                                                    |
|                                     |           | EDL - Education Level                                                                                                    |
| Demography Group                    | Reference | The domain of classifications used to group profile information about a Party. For example:                                                                                                    |
|                                     |           | CH - Credit History                                                                                                    |
|                                     |           | ED- Education, EM - Employment                                                                                                    |
|                                     |           | EQ- Equipment                                                                                                    |
|                                     |           | HB - Hobbies                                                                                                    |
|                                     |           | HH - Household     OP Orcenization and other relevant damage                                                                                                    |
|                                     | D (       | OR - Organization, and other relevant demog                                                                                                    |
| Derived Value                       | Reference | This entity stores the derived value of the customer. These value could have multiple value types or value measures.                                                                                                    |
| Direct Debit Status<br>Reason       | Lookup    | Lookup for various reason the direct debit payment become the current status. For example:                                                                                                    |
|                                     |           | <ul> <li>Customer preferred choice which means the customer may not like credit card.</li> </ul>                                                                                                    |
|                                     |           | <ul> <li>Customer imposed when the CSP imposes this way, after issues with the credit card<br/>or cash payment.</li> </ul>                                                                                                    |
| Disconnector                        | Reference | A manually operated or motor operated mechanical switching device used for changing<br>the connections in a circuit, or for isolating a circuit or equipment from a source of power.<br>It is required to open or close circuits when negligible current is broken or made.                                            |
|                                     |           |                                                                                                    |
| Discrete                            | Base      | Discrete represents a discrete Measurement. That is, a Measurement representing discrete values. For example, a Breaker position.                                                                                                    |

 Table 2–62 (Cont.) Utilities Data Model Entities A-H

| Entity Name                                        | Туре      | Description                                                                                                    |
|----------------------------------------------------|-----------|----------------------------------------------------------------------------------------------------|
| Document                                           | Reference | Parent class for different groupings of information collected and managed as a part of a business process. It will frequently contain references to other objects, such as assets, people and power system resources. |
| Document Status                                    | Base      | Current status information relevant to an entity.                                                                                                    |
| Document Type                                      | Lookup    | All types of the documents customer may provide to service provider for identification. For example:                                                                                                    |
|                                                    |           | 1. Driver License Photocopy.                                                                                                    |
|                                                    |           | 2. Address certification.                                                                                                    |
|                                                    |           | 3. Bank Card photocopy.                                                                                                    |
| Document Type Group                                | Lookup    | The group of document types of which customer may provide to service provider for identification. For example Mandatory Document, Legal Requirement, Income Proof Document, and so on. For example:                   |
|                                                    |           | 1. Driver License Photocopy.                                                                                                    |
|                                                    |           | 2. Address certification.                                                                                                    |
|                                                    |           | 3. Bank Card photocopy.                                                                                                    |
| Document Type Group<br>Assignment                  | Reference | Assigns different document types into different document type groups.                                                                                                    |
| DR Prog End Device<br>Grp Assignment               | Reference | End device group assigned to a demand response program.                                                                                                    |
| DR Program Agreement<br>Assignment                 | Reference | Agreement related to a demand response program.                                                                                                    |
| DR Program Load<br>Reduction By Region<br>Day Drvd | Derived   | Derived table on demand response program resulted load reduction by region by day.                                                                                                    |
| Education                                          | Lookup    | The education level of the customer.                                                                                                    |
| Electricity Service                                | Reference | Electricity service                                                                                                    |
| Employee                                           | Reference | Employee of the utility. Sub entity of party individual.                                                                                                    |
| Employee Actual Labor<br>Hourly                    | Base      | The actual shifts the hourly employees have worked in, including break time.                                                                                                    |
| Employee Cost                                      | Base      | Subtype of cost, which occurs to employee. For example, salary and bonus for employee                                                                                                    |
| Employee Designation                               | Lookup    | The various designations present in an organization for the employees. For example, Consultant, Engineer and so on.                                                                                                   |
| Employee Job Role<br>Assignment                    | Reference | Keep the relationship between employee and job role.                                                                                                    |
| Employee Job Role<br>Type                          | Lookup    | Delegate, primary role, or secondary role.                                                                                                    |
| Employee Language<br>Capability                    | Reference | The languages the employee can serve, especially for call center agent and sales representatives.                                                                                                    |
| Employee Restricted<br>Info                        | Reference | It captures the restricted information for the employee.                                                                                                    |
| Employee Schedule                                  | Reference | This entity stores the planned schedule for an employee, which consists of the store, job role and shift the employee is planned to be working for.                                                                   |
| Employee Training<br>Record                        | Base      | A record that a particular employee has been trained in performing a particular Task.                                                                                                    |
| Employee Type                                      | Lookup    | This lookup describes types of Employee. Possible values can be PartTime, Contractual, Full Time and so on.                                                                                                    |

| Entity Name                                     | Туре      | Description                                                                                                    |
|-------------------------------------------------|-----------|----------------------------------------------------------------------------------------------------|
| End Device                                      | Reference | Asset container that performs one or more end device functions. One type of end device<br>is a meter which can perform metering, load management, connect/disconnect,<br>accounting functions, and so on. Some end devices, such as ones monitoring and<br>controlling air conditioner, refrigerator, pool pumps may be connected to a meter. All end<br>devices may have communication capability defined by the associated communication<br>function(s). An end device may be owned by a consumer, a service provider, utility or<br>otherwise. There may be a related end device function that identifies a sensor or control<br>point within a metering application or communications systems (for example, water, gas,<br>electricity). Some devices may use an optical port that conforms to the ANSI C12.18<br>standard for communications. |
| End Device Capability                           | Reference | End Device Capability                                                                                                    |
| End Device Control                              | Base      | Instructs an end device (or an end device group) to perform a specified action.                                                                                                    |
| End Device Control<br>Type                      | Reference | Detailed description for a control produced by an end device. Values in attributes allow for creation of recommended codes to be used for identifying end device controls as follows: <type>.<domain>.<eventoraction>.</eventoraction></domain></type>                                                                                                    |
| End Device Ctrl<br>Primary Device Timing        | Base      | Timing for the control actions of end devices.                                                                                                    |
| End Device Ctrl<br>Secondary Device<br>Timing   | Base      | Timing for the control actions of end devices.                                                                                                    |
| End Device Domain                               | Lookup    | End Device Domain                                                                                                    |
| End Device End Device<br>Ctrl Assignment        | Reference | To define relationship between End Device and End Device Ctrl and the history of the relationship.                                                                                                    |
| End Device End Device<br>Grp Assignment         | Reference | To define relationship between End Device and End Device Group and the history of the relationship.                                                                                                    |
| End Device Event                                | Base      | Event detected by a device function associated with end device.                                                                                                    |
| End Device Event By<br>Customer Day Drvd        | Derived   | Derived table on end device event by customer by day.                                                                                                    |
| End Device Event by<br>Customer Month Aggr      | Aggregate | Aggregate fact table on end device event by customer by month.                                                                                                    |
| End Device Event By<br>Device Day Drvd          | Derived   | Derived table on end device event by device by day.                                                                                                    |
| End Device Event By<br>Device Month Aggr        | Aggregate | Aggregate fact table on end device event by device by month.                                                                                                    |
| End Device Event<br>Detail                      | Reference | Name-value pair, specific to end device events.                                                                                                    |
| End Device Event Or<br>Action                   | Lookup    | End device event or action.                                                                                                    |
| End Device Event Type                           | Lookup    | Detailed description for an event produced by an end device. Values in attributes allow for creation of recommended codes to be used for identifying end device events as follows: <type>.<domain>.<eventoraction>.</eventoraction></domain></type>                                                                                                    |
| End Device Function                             | Reference | Function performed by an end device such as a meter, communication equipment, controllers, and so on.                                                                                                    |
| End Device Function<br>Kind ENUM                | Lookup    | Type of end device function.                                                                                                    |
| End Device Group                                | Reference | Abstraction for management of group communications within a two-way Automated Meter Reading (AMR) system or the data for a group of related end devices. Commands can be issued to all of the end devices that belong to the group using a defined group address and the underlying AMR communication infrastructure.                                                                                                    |
| End Device Grp End<br>Device Ctrl<br>Assignment | Reference | End device control capability assigned to an end device group.                                                                                                    |
| End Device Info                                 | Reference | End device data.                                                                                                    |
| End Device Sub Domain                           | Lookup    | End device sub domain.                                                                                                    |
| End Device Type                                 | Lookup    | End device type.                                                                                                    |

| Entity Name                 | Туре      | Description                                                                                                    |
|-----------------------------|-----------|----------------------------------------------------------------------------------------------------|
| Energy Area                 | Reference | The class describes an area having energy production or consumption.                                                                                                    |
| Energy Consumer             | Reference | Generic user of energy - a point of consumption on the power system model.                                                                                                    |
| Energy Consumer Phase       | Reference | A single phase of an energy consumer.                                                                                                    |
| Energy Flow Direction       | Lookup    | Energy Flow Direction                                                                                                    |
| Equipment                   | Reference | The parts of a power system that are physical devices, electronic or mechanical.                                                                                                    |
| Equipment Container         | Reference | A modeling construct to provide a root class for containing equipment.                                                                                                    |
| Event                       | Base      | This entity keeps track of all interactions with Service Provider. Event can occur related to<br>a provider (for example, equipment down, service disruption) or a customer(for example,<br>service order, paying bill). It will be used to track customer behavior, in order to make<br>special campaigns or analyze cost of customers. Normally the event incurs some cost and<br>may generate revenue for the operator. |
| Event Account               | Base      | The events occurring to account. For example:                                                                                                    |
|                             |           | <ul> <li>Account suspension</li> </ul>                                                                                                    |
|                             |           | <ul> <li>Resumption</li> </ul>                                                                                                    |
|                             |           | Account termination                                                                                                    |
| Event Assignment            | Base      | This entity relates events to other Events. The Event Relationship reason describes why a relationship exist between two events.                                                                                                    |
| Event Assignment<br>Reason  | Lookup    | Lookup of all possible reasons why a relationship exists between two Events. Such as premise, result in.                                                                                                    |
| Event Assignment Type       | Lookup    | Lookup of all types of relationship between two Events.                                                                                                    |
| Event Category              | Lookup    | Root category of all Event Types, it's used to distinguish different events.                                                                                                    |
| Event Chat                  | Base      | The chat history between the service representative and the customer. It shares the pk from event, as event code.                                                                                                    |
| Event Chat Detail           | Base      | The chat history details between the service representative and the customer. Each chat message is saved as one record.                                                                                                    |
| Event Class                 | Lookup    | A classification for the types of Events that can occur. For example:                                                                                                    |
|                             |           | <ul> <li>IN: involves only utility</li> </ul>                                                                                                    |
|                             |           | <ul> <li>OUT: involves customer</li> </ul>                                                                                                    |
| Event Employee<br>Payroll   | Base      | The payroll made to employee, except sales commission.                                                                                                    |
| Event Equipment<br>Instance | Base      | A sub-type of event, it keeps all events, occurred for a specific Equipment.                                                                                                    |
| Event Geography             | Base      | A subtype entity of Event, it keeps all events, which occurred for a specified Geographic Area which may affect the Business. For example:                                                                                                    |
|                             |           | <ul> <li>Earth Quake</li> </ul>                                                                                                    |
|                             |           | Power Outage                                                                                                    |
|                             |           | <ul> <li>Strike, those event may lead to unexpected network service failure</li> </ul>                                                                                                    |
| Event Invoice               | Base      | The delivery of Invoice to customer. For example:                                                                                                    |
| Delivery                    |           | 1. Printed letter                                                                                                    |
|                             |           | 2. Email                                                                                                    |
|                             |           | 3. Duplicate Printed Letter on request                                                                                                    |
| Event Loyalty Program       | Base      | Events associated with each event or transaction on customer loyalty program. For example: Customer earn Loyalty points Bonus points are awarded to the customer Points are redeemed by Customer. This entity may be better named as "event account balance change".                                                                                                    |
| Event Party<br>Assignment   | Base      | This entity relates parties with events. A Party can have many events; and an event can involve many parties.                                                                                                    |
| Event Party<br>Interaction  | Base      | The Party Interactions table records all interactions or communications with the customer. The interactions include: - outages - inbound and outbound telemarketing - direct mail, SMS, email - service calls - complaints - Debt collection.                                                                                                    |

Table 2–62 (Cont.) Utilities Data Model Entities A-H

| Entity Name                                 | Туре   | Description                                                                                                    |
|---------------------------------------------|--------|----------------------------------------------------------------------------------------------------|
| Event Party<br>Interaction Call             | Base   | Sub type of Event Party Interaction, which represents all phone call interactions from the customer with details information including: holding, queuing, interaction time, run by the Automated Voice Response.                                                                                                    |
| Event Party<br>Interaction Email            | Base   | Sub type of Event Party Interaction, which represents the email interaction from customers.                                                                                                    |
| Event Party<br>Interaction Item             | Base   | When multiple threads are discussed in a single interaction event, this line item lists the involved threads and other information including accounts, subscriptions, and so on. This is also the M:M relationship between the interaction thread and the event.                                                                           |
| Event Party<br>Interaction Letter           | Base   | Sub Type of Event Party Interaction, which represents the interaction with customer through letter.                                                                                                    |
| Event Party<br>Interaction<br>Participation | Base   | Tracks multiple employees who participate in a same interaction with a customer.                                                                                                    |
| Event Party<br>Interaction Visit            | Base   | Subtype of Interaction event, to record all the visits to the stores (for sales or supports).<br>Some shops equipped with Queuing machine can track customers queue Time, No Show, and so on.                                                                                                    |
| Event Party Profile                         | Base   | The Party Event table track all changes to party information. For example:                                                                                                    |
|                                             |        | <ul> <li>Address update</li> </ul>                                                                                                    |
|                                             |        | Marital status change                                                                                                    |
| Event Party Role                            | Lookup | The code for the role that a Party has with an Event. For example: customer who reported the event, customer affected by event, party who caused the event.                                                                                                    |
| Event Reason                                | Lookup | The reason that an event occurred and their descriptions. For example as account suspension because of arrearage.                                                                                                    |
| Event Reason Category                       | Lookup | Provide an higher category for event reasons applied to each sub event entity.                                                                                                    |
| Event Resolution                            | Lookup | The domain of results that may occur in the resolution of an Event.                                                                                                    |
| Event Response Reason                       | Lookup | A reason for a particular response obtained for an event.                                                                                                    |
| Event Result                                | Lookup | Lookup for the description of a result or any events. For example:                                                                                                    |
| Livence negate                              | Lookup | <ul> <li>Successfully processed</li> </ul>                                                                                                    |
|                                             |        | <ul> <li>Escalated</li> </ul>                                                                                                    |
|                                             |        | <ul> <li>Refused by CSP Refused by customer</li> </ul>                                                                                                    |
|                                             |        | <ul> <li>Impossible</li> </ul>                                                                                                    |
|                                             |        | -                                                                                                    |
|                                             |        | Failed                                                                                                    |
|                                             |        | Process error                                                                                                    |
| Event Status                                | Base   | Describes the event status such as completed, pending, in progress, suspended, canceled, abandoned.                                                                                                    |
| Event Status Reason                         | Lookup | This entity describes the reason for the event status. For example, if the event status is rejected, the event status reason will describe the reason the event was rejected. Reasons include insufficient funds, card reported as stolen, and so on.                                                                                      |
| Event Status Type                           | Lookup | This entity describes the event status such as completed, pending, in progress, suspended, canceled, abandoned, and so on.                                                                                                    |
| Event Type                                  | Lookup | This entity keeps all types of events under each category: For example:                                                                                                    |
|                                             |        | 1. In Loyalty Program event                                                                                                    |
|                                             |        | 1.1 Points Accumulation.                                                                                                    |
|                                             |        | 1.2 Redemption.                                                                                                    |
|                                             |        | 2 Account Suspension (because of late payment, and so on).                                                                                                    |
| Event Web<br>Registration                   | Base   | The event of customer registering at website to apply for service. The potential customer can register at website to apply for service. The call center then call them to confirm the order. Before the order was generated, the application form info (date, and so on) was saved in web registration with pointer to Party and Initiate. |
| Event Web Visit                             | Base   | Subtype of Customer Interaction event, to track the customer visit on service provider website. This Web Visit Event contains the customer visit Session, and details of visited pages are in Interaction Navigation History.                                                                                                    |

Table 2–62 (Cont.) Utilities Data Model Entities A-H

| Entity Name                           | Туре      | Description                                                                                                    |
|---------------------------------------|-----------|----------------------------------------------------------------------------------------------------|
| External Credit<br>Profile            | Reference | A source of information that helps define a credit worthiness of the customer.                                                                                                    |
| External Credit<br>Profile Assignment | Reference | To indicate which external agency/institute provided the credit profile for the given customer.                                                                                                    |
| External Information<br>Source        | Reference | Represents the source from which the Demographic Information or customer information is obtained.                                                                                                    |
| External Organization<br>Type         | Lookup    | Type of the external organization.                                                                                                    |
| FACTS Device                          | Reference | FACTS device asset.                                                                                                    |
| FACTS Device Kind<br>ENUM             | Lookup    | Type of FACTS device.                                                                                                    |
| Fault                                 | Reference | Abnormal condition causing current flow through conducting equipment, such as caused<br>by equipment failure or short circuits from objects not typically modeled. For example, a<br>tree falling on a line.                                                                                                    |
| Fault Indicator Info                  | Reference | Parameters of fault indicator asset.                                                                                                    |
| Fault Indicator Reset<br>Kind ENUM    | Lookup    | Type of resetting the fault indicators.                                                                                                    |
| Feeder                                | Reference | Substation feeder.                                                                                                    |
| Feeder Substation<br>Assignment       | Reference | Substation a feeder is connected.                                                                                                    |
| Final Reading                         | Base      | Value measured by a meter or other asset, or calculated by a system. Each Reading is associated with a specific Reading Type.                                                                                                    |
| Financial Info                        | Reference | Various current financial properties associated with a particular asset. Historical properties may be determined by Activity Records associated with the asset.                                                                                                    |
| Fiscal Quarter                        | Reference | Quarter level in the fiscal calendar.                                                                                                    |
| Fiscal Year                           | Reference | Year level in the fiscal calendar.                                                                                                    |
| Flexible<br>Characteristic            | Reference | An abstracted entity to provide common structure for all type of characteristics. All various type of characteristics may be applicable to the subject, including product, service, network element, and so on. This is a flexible way to define addition attributes for those entities with complex features.                                                                                   |
| Flexible<br>Characteristic Value      | Reference | Possible values that a characteristic may take, including predefined choices, or free numeric values.                                                                                                    |
| Flood Information                     | Base      | Flood Information                                                                                                    |
| Frequency Converter                   | Reference | A device to convert from one frequency to another (for example, frequency F1 to F2) comprises a pair of FrequencyConverter instances. One converts from F1 to DC, the other converts the DC to F2.                                                                                                    |
| Fuse                                  | Reference | An overcurrent protective device with a circuit opening fusible part that is heated and severed by the passage of overcurrent through it. A fuse is considered a switching device because it breaks current.                                                                                                    |
| Gate Input Pin                        | Reference | Input pin for a special protection scheme gate.                                                                                                    |
| Gen Unit Op Cost<br>Curve             | Reference | Relationship between unit operating cost (Y-axis) and unit output active power (X-axis). The operating cost curve for thermal units is derived from heat input and fuel costs. The operating cost curve for hydro units is derived from water flow rates and equivalent water costs.                                                                                                    |
| Gen Unit Op Schedule                  | Reference | The generating unit's Operator-approved current operating schedule (or plan), typically produced with the aid of unit commitment type analyses. The X-axis represents absolute time. The Y1-axis represents the status (0=off-line and unavailable: 1=available: 2=must run: 3=must run at fixed power value: and so on.). The Y2-axis represents the must run fixed power value where required. |
| Gender                                | Lookup    | Gender lookup table, male or female.                                                                                                    |

Table 2–62 (Cont.) Utilities Data Model Entities A-H

| Entity Name                                       | Туре      | Description                                                                                                    |
|---------------------------------------------------|-----------|----------------------------------------------------------------------------------------------------|
| Generating Unit                                   | Reference | A single or set of synchronous machines for converting mechanical power into<br>alternating-current power. For example, individual machines within a set may be defined<br>for scheduling purposes while a single control signal is derived for the set. In this case<br>there would be a GeneratingUnit for each member of the set and an additional<br>GeneratingUnit corresponding to the set. |
| Generating Unit<br>Rotating Machine<br>Assignment | Reference | Generating unit rotating machine assignment.                                                                                                    |
| Generator Control<br>Mode ENUM                    | Lookup    | Unit control modes.                                                                                                    |
| Generator Control<br>Source ENUM                  | Lookup    | The source of controls for a generating unit.                                                                                                    |
| Generator Operating<br>Mode ENUM                  | Lookup    | Operating mode for secondary generator control.                                                                                                    |
| Generic Action                                    | Reference | An arbitrary switching step.                                                                                                    |
| Geography Building                                | Reference | Building level in Geography Hierarchy. This is commonly used in urban areas where the service operator can server many customers in the same building.                                                                                                    |
| Geography City                                    | Reference | City level in Geography Hierarchy.                                                                                                    |
| Geography Complex                                 | Reference | Complex level in Geography Hierarchy. Complex include the complexes (a few building forming enclosed area) in the city, Universities, or industrial parks, and so on. Neighborhood is also named as "Community" or "complex". A complex consists of several buildings in the urban area.                                                                                                    |
| Geography Country                                 | Reference | Country level in Geography Hierarchy.                                                                                                    |
| Geography County                                  | Reference | County level in Geography Hierarchy. County may be at different levels in different countries. In this model, the county is defined as a level below the city, which is close to "District".                                                                                                    |
| Geography Demographic<br>Group                    | Reference | A classification for a Geo-Demographic Profile attribute. Groups include: Population Characteristics, Urban/Rural, Gender, Race, Ethnic Background, Age.                                                                                                    |
| Geography Demography<br>Attribute                 | Reference | A classification for a Geography Profile Group. For example: for the profile group race:<br>Percent White, Percent Black, Percent Native American, Percent Pacific Islander/Asian,<br>Percent Persons Of Hispani.                                                                                                    |
| Geography Demography<br>Value                     | Reference | This entity stores the value of the Gwo demography Profile. For example: Population the value (ex 102977) will be stored here).                                                                                                    |
| Geography Entity                                  | Reference | This describes the various physical geography entities that can be created. For example Geo Entities could be Sales Region North, State, country, city, street, building, and so on.                                                                                                    |
| Geography Entity<br>Assignment                    | Reference | This entity defines the Geo entity name to a Hierarchy level and also defined the parent child relationship. Thus we link a hierarchy level to a physical geography entity.                                                                                                    |
| Geography Entity Hier<br>Level Assignment         | Reference | Geography Entity Hierarchy Level Assignment                                                                                                    |
| Geography Hierarchy                               | Reference | This stores the details of a Geographical hierarchy, like you might have Geo sales hierarchy, Geo customer hierarchy, Geo purchase hierarchy and so on.                                                                                                    |
| Geography Hierarchy<br>Level                      | Reference | Captures the geographical hierarchy along with the levels.                                                                                                    |
| Geography Hierarchy<br>Level Assignment           | Reference | Assign the geography entity to the right level in the hierarchy.                                                                                                    |
| Geography Level                                   | Reference | This entity stores all the geographical levels as required by the analytics. Level definitions could be as simple as Level 1, level 2 or could be Geo 1, Geo 2 and so on.                                                                                                    |
| Geography Level<br>Attribute                      | Reference | This stores the attributes at a specific geographical level.                                                                                                    |
| Geography Level<br>Attribute Value                | Reference | This entity stores the various Geography Level Attributes. For example, in a Sales hierarchy you have North sales region and you want to store the population of that region. It can stored here in this entity.                                                                                                    |
| Geography Region                                  | Reference | Region level in Geography Hierarchy.                                                                                                    |
| Geography State                                   | Reference | State level in Geography Hierarchy.                                                                                                    |

 Table 2–62 (Cont.) Utilities Data Model Entities A-H

| Entity Name                        | Туре      | Description                                                                                                    |
|------------------------------------|-----------|----------------------------------------------------------------------------------------------------|
| Geography Street                   | Reference | City level in Geography Hierarchy.                                                                                                    |
| Geography Sub Region               | Reference | Sub region level in Geography Hierarchy.                                                                                                    |
| Geography World                    | Reference | World level in Geography Hierarchy.                                                                                                    |
| GL Account                         | Reference | The GL accounts are defined to track financial status from a specific angle. All GL<br>Journals are posted to various GL Accounts to reflect financial impact of each business<br>transaction. Each account are defined by certain codes and flags, including whether the<br>account is enabled, whether detail posting or detail budgeting is allowed, and others.<br>Segment values are stored in the SEGMENT columns. Each Segment column links the GL<br>Account to the corresponding GL Segment record. Moreover, the SEGMENT columns<br>that are used are not guaranteed to be in any order. Summary accounts have<br>SUMMARY_FLAG = 'Y' and TEMPLATE_ID not NULL. Detail accounts have<br>SUMMARY_FLAG = 'N' and TEMPLATE_ID NULL.                                                                                                    |
| GL Account Assignment              | Reference | Defines the relationship between two GL Accounts to form an Account Hierarchy. It stores lists of the detail accounts associated with each summary account.                                                                                                    |
| GL Account Segment                 | Reference | Defines different types of GL Account, including Cash, Bank, Equipment, and so on.                                                                                                    |
| GL Account Type                    | Lookup    | General Ledger Account type. For example:                                                                                                    |
|                                    |           | <ul> <li>Asset</li> </ul>                                                                                                    |
|                                    |           | ■ Liability                                                                                                    |
|                                    |           | <ul> <li>Equity</li> </ul>                                                                                                    |
| GL Balance                         | Base      | GL Balance stores actual, budget, and encumbrance balances for detail and summary accounts. This table stores ledger currency, foreign currency, and statistical balances for each accounting period that has ever been opened. ACTUAL_FLAG is either 'A', 'B', or 'E' for actual, budget, or encumbrance balances, respectively.                                                                                                    |
| GL Cost Center<br>Segment          | Reference | Subtype of GL Segment which links GL Account to a specific Cost Center.                                                                                                    |
| GL JE Line Subledger<br>Assignment | Base      | Defines the relationship between GL Journal Entry Lines and Subledger journal entry Lines. It stores individual transactions from subledgers that have been summarized into General Ledger journal entry lines.                                                                                                    |
| GL Journal Entry                   | Base      | GL Journal Entry Header stores journal entries. There is a one-to-many relationship<br>between journal entry batches and journal entries. Each record includes the associated<br>batch ID, the journal entry name and description, and other information about the<br>journal entry. This table corresponds to the Journals window of the Enter Journals form.<br>STATUS is 'U' for unposted and 'P' for posted. Other status indicate that an error<br>condition was found. CONVERSION_FLAG equal to 'N' indicates that you manually<br>changed a converted amount in the Journal Entry Lines zone of a foreign currency<br>journal entry. In this case, the posting program does not re-convert your foreign amounts.<br>This can happen only if your user profile option MULTIPLE_RATES_PER_JE is 'Yes'.<br>BALANCING_SEGMENT_VALUE is null if there is only one balancing segment value in<br>your journal entry. If there is more than one, BALANCING_SEGMENT_VALUE is the<br>greatest balancing segment value in your journal entry. |
| GL Journal Entry<br>Batch          | Base      | GL Journal Entry Batch stores journal entry batches. Each row includes the batch name, description, status, running total debits and credits, and other information. This table corresponds to the Batch window of the Enter Journals form. STATUS is 'U' for unposted, 'P' for posted, 'S' for selected, 'I' for in the process of being posted. Other values of status indicate an error condition. STATUS_VERIFIED is 'N' when you create or modify an unposted journal entry batch. The posting program changes STATUS_VERIFIED to 'I' when posting is in process and 'Y' after posting is complete.                                                                                                    |
| GL Journal Entry<br>Category       | Lookup    | GL_JE_CATEGORIES_TL stores journal entry categories. Each row includes the category name and description. Each journal entry in your General Ledger application is assigned a journal entry category to identify its purpose. For example, Purchase Invoices, Receiving, and so on.                                                                                                    |
| GL Journal Entry Line              | Base      | GL Journal Entry Line stores the journal entry lines to track changes to each GL Account<br>made by a certain GL Journal Entry. There is a one-to-many relationship between journal<br>entries and journal entry lines. Each row in this table stores the associated journal entry<br>header ID, the line number, the associated code combination ID, and the debits or credits<br>associated with the journal line. STATUS is 'U' for unposted or 'P' for posted.                                                                                                    |

Table 2–62 (Cont.) Utilities Data Model Entities A-H

| Entity Name                          | Туре      | Description                                                                                                    |
|--------------------------------------|-----------|----------------------------------------------------------------------------------------------------|
| GL Ledger                            | Reference | GL Ledger stores information about the ledgers and the ledger sets defined in the Financial system. Each row includes the ledger or ledger set name, short name, description, ledger currency, calendar, period type, chart of accounts, and other information. A GL Ledger is defined by 4C, chart of accounts(COA), functional currency, accounting calendar, and Accounting method.                                                                       |
| GL Ledger Account<br>Assignment      | Reference | Assign the GL accounts to Ledgers to form the Chart Of Account (COA).                                                                                                    |
| GL Org Bsns Unit<br>Segment          | Reference | Assigns the GL Account to corresponding Organization Business Unit.                                                                                                    |
| GL Period                            | Reference | GL Period stores information about the accounting periods you define using the Accounting Calendar form. Each row includes the start date and end date of the period, the period type, the fiscal year, the period number, and other information.                                                                                                    |
| GL Product<br>Specification Segment  | Reference | Assigns the GL Account to corresponding Product.                                                                                                    |
| GL Project Segment                   | Reference | Assigns the GL Account to corresponding Projects.                                                                                                    |
| GL Segment                           | Reference | Each GL Account consists of a few independent segments, which are determined by Financial System setup.                                                                                                    |
| GL Segment Type                      | Lookup    | Type of GL Segment. For example, Project, Account, Project, and so on.                                                                                                    |
| GL Subledger                         | Reference | GL Subledger is the subsidiary ledger, and stores original business transaction information that varies depending on the application. It includes at least a row for each application, who may feed financial journal entries into GL application.                                                                                                    |
| GL Subledger Journal<br>Entry        | Base      | GL Subledger Journal Entry stores subledger journal entries. The subledger Journal<br>Ledger record the transaction at original level, that is, each invoice, or each Purchase<br>Order should have one entry in subledger journal entry.                                                                                                    |
| GL Subledger Journal<br>Entry Line   | Base      | GL Subledger Journal Entry Line stores the subledger journal entry lines. There is a one-to-many relationship between subledger journal entry headers and subledger. The GL Subledger Journal Entry Line breaks down the subledger JE into different GL Accounts.                                                                                                    |
| Gross To Net Active<br>Power Curve   | Reference | Relationship between the generating unit's gross active power output on the X-axis<br>(measured at the terminals of the machine(s)) and the generating unit's net active power<br>output on the Y-axis (based on utility-defined measurements at the power station).<br>Station service loads, when modeled, should be treated as non-conforming bus loads.<br>There may be more than one curve, depending on the auxiliary equipment that is in<br>service. |
| Ground Disconnector                  | Reference | A manually operated or motor operated mechanical switching device used for isolating a circuit or equipment from ground.                                                                                                    |
| Ground Switch                        | Reference | A switch used to connect to ground. These are not normally carry power, but are important for fault analysis, unbalanced analysis, or for grounding considerations.                                                                                                    |
| Head End System                      | Reference | Headend system to collect meter data and send to utility through AMI (Advanced Metering Infrastructure).                                                                                                    |
| Hour                                 | Reference | This table contains information at the hour level.                                                                                                    |
| Hour Time of Use<br>Assignment       | Reference | Assign time of use to an hour.                                                                                                    |
| Household                            | Reference | Captures household information which the individual customer may belong to. Operator may recognize household by customer's shared address and then generate this data according to the customer's demographic value.                                                                                                    |
| Hydro Energy<br>Conversion Kind ENUM | Lookup    | Specifies the capability of the hydro generating unit to convert energy as a generator or pump.                                                                                                    |
| Hydro Generating Unit                | Reference | A generating unit whose prime mover is a hydraulic turbine. For example: Francis, Pelton, Kaplan.                                                                                                    |

 Table 2–62 (Cont.) Utilities Data Model Entities A-H

| Entity Name                       | Туре      | Description                                                                                                    |
|-----------------------------------|-----------|----------------------------------------------------------------------------------------------------|
| Identified Object                 | Reference | This is a root class to provide common identification for all classes needing identification and naming attributes.                                                                                                    |
| Incident                          | Base      | Description of a problem in the field that may be reported in a trouble ticket or come from another source. It may have to do with an outage.                                                                                                    |
| Incident Work<br>Assignment       | Reference | To define relationship between Work and Incident including the history of the relationship.                                                                                                    |
| Individual<br>Demography Value    | Reference | Individual demography value, the detailed information and its value collected about customers. For example age will have Demography group as AGE, Attribute as various bands and value as 15 years which will be stored in this entity.                                                                                                    |
| Initial Reading                   | Base      | Data captured at regular intervals of time. Interval data could be captured as incremental data, absolute data, or relative data. The source for the data is usually a tariff quantity or an engineering quantity. Data is typically captured in time-tagged, uniform, fixed-length intervals of 5 min, 10 min, 15 min, 30 min, or 60 min. Interval Data is sometimes also called "Interval Data Readings" (IDR). |
| Initiative Result<br>Type         | Lookup    | Lookup for all possible result of initiatives.                                                                                                    |
| Initiative Type                   | Lookup    | The lookup for different types of Initiatives.                                                                                                    |
| Installment<br>Agreement          | Reference | The installment payment scheme for customer bills.                                                                                                    |
| Interaction Answer<br>Choice      | Base      | Describes the pre-defined answers(Choices) for the Initiative Questions table. The<br>Initiative Answers table is only used if the questions have answers in the<br>multiple-choice format.                                                                                                    |
| Interaction Channel               | Reference | Keep channels which is used for interacting between provider and customer. For example, call center, online business system, counter.                                                                                                    |
| Interaction<br>Direction          | Lookup    | A reference table that documents whether the primary intent of an initiative is for inbound or outbound communications.                                                                                                    |
| Interaction<br>Navigation History | Base      | The history of customer navigation path in each interaction call, or web visit. For example, in IVR call, customer may go through Welcome, then (1) Outages, then (1) Account balance query. Those actions are realized as three records here.                                                                                                    |
| Interaction<br>Navigation Item    | Reference | Interaction Navigation Item tracks all the possible places where customer may go to in the IVR or Web service context.                                                                                                    |
| Interaction Priority<br>Type      | Lookup    | The different priorities which can be assigned to each party interaction.                                                                                                    |
| Interaction Question<br>Response  | Base      | Tracks the responses provided by the customer to the questions asked as part of the communication with the customer.                                                                                                    |
| Interaction Reason                | Lookup    | Interaction reason table is to track why the interaction happened. For example:                                                                                                    |
|                                   |           | <ul> <li>Debt Collection</li> </ul>                                                                                                    |
|                                   |           | Service Call                                                                                                    |
|                                   |           | <ul> <li>Inbound Marketing</li> </ul>                                                                                                    |
|                                   |           | <ul> <li>Outbound Marketing (link to promotion) customer complaints</li> </ul>                                                                                                    |
|                                   |           | Customer Invoice Inquiry                                                                                                    |
| Interaction Result<br>Type        | Lookup    | Type of response received from customer interaction. For example: Showed Interest without Decision, Offer accepted, Never call again, and so on.                                                                                                    |
| Interaction Status                | Lookup    | Interaction Status is a reference table the documents the various states an interaction with a customer may be in. For example:                                                                                                    |
|                                   |           | <ul> <li>Planned</li> </ul>                                                                                                    |
|                                   |           | <ul> <li>In-progress</li> </ul>                                                                                                    |
|                                   |           | <ul> <li>Executed</li> </ul>                                                                                                    |
|                                   |           | Closed                                                                                                    |
|                                   | Page      | Interaction Transfer History                                                                                                    |
| Interaction Transfer<br>History   | Base      |                                                                                                    |

Table 2–63 Utilities Data Model Entities I-P

| Entity Name                   | Туре      | Description                                                                                                    |
|-------------------------------|-----------|----------------------------------------------------------------------------------------------------|
| Interaction Type              | Lookup    | Interaction Types s a reference table that describes the different types of interaction between the company and a customer. For example:                                                                                                    |
|                               |           | 1. eMail                                                                                                    |
|                               |           | 2. Call Center Inbound                                                                                                    |
|                               |           | 2.1 Call center inbound complain                                                                                                    |
|                               |           | 2.2 Call center inbound query                                                                                                    |
|                               |           | 3. Call Center Outbound                                                                                                    |
|                               |           | 3.1 Call Center outbound service quality survey                                                                                                    |
|                               |           | 4. Walk-In                                                                                                    |
|                               |           | 5. Letter.                                                                                                    |
| Interharmonics                | Lookup    | Interharmonics are represented as a rational number with a numerator and a denominator.                                                                                                    |
| Invoice                       | Base      | The Invoices table documents each invoice issued to each account. An invoice represents the request for payment for goods and services during a specified period.                                                                                  |
| Invoice Adjustment            | Base      | This is to record all adjustment made on the invoices. In current design, Adjustment ID & Invoices code serve the primary, therefore, 1 adjustment could make change to multiple invoices.                                                         |
| Invoice Adjustment<br>Quota   | Reference | Invoice adjustment quota are assigned to employee according to their job role and levels.                                                                                                    |
| Invoice Delivery<br>Format    | Lookup    | The format specification (including header, font, and so on) of each invoice delivered to the customer.                                                                                                    |
| Invoice Delivery              | Lookup    | Type of delivery of Invoice to customer. For example:                                                                                                    |
| Туре                          |           | 1. Printed letter                                                                                                    |
|                               |           | 2. Email                                                                                                    |
|                               |           | 3. Duplicate Printed Letter on request.                                                                                                    |
| Invoice Discount              | Base      | This is to track all discount applied to the invoices. It's on the invoice level. For example, if you want to reward all your customers who pay by credit card, you can create the payment discount for all invoices belonging to those customers. |
| Invoice Discount<br>Reason    | Lookup    | The reason why the discount was put on the invoice.                                                                                                    |
| Invoice Discount<br>Type      | Lookup    | The categories of discounts applied to a Customer Invoices.                                                                                                    |
| Invoice Item                  | Base      | Invoice Item holds all components that appear on the invoice.                                                                                                    |
| Invoice Item Detail           | Base      | Provide additional information for specific Invoice Item.                                                                                                    |
| Invoice Item Detail<br>Type   | Lookup    | Specify the type to the charge detail.                                                                                                    |
| Invoice Item<br>Relationship  | Base      | Defines the relationship between Invoice Items.                                                                                                    |
| Invoice Item Type             | Lookup    | Invoice Detail Types is a reference table that describes the different types of information available in the Invoice Details table.                                                                                                    |
| Invoice Payment<br>Assignment | Base      | To indicate which payment reconcile which invoice.                                                                                                    |
| Invoice Payment Term          | Base      | Payment Terms of each invoices. For example: payment days and late payment fee, and so on. The late payment fee might be calculated according to invoice value and payment date.                                                                   |
| Invoice Payment Term<br>Type  | Lookup    | The term for payment. It maybe be by the time aspect. For example Monthly, and with how to calculate the penalty for defaults for month/year.                                                                                                    |
| Invoice Status<br>History     | Base      | Status history for an invoice. For example, the invoice may experience status change from open to closed, or from open to extended.                                                                                                    |

 Table 2–63 (Cont.) Utilities Data Model Entities I-P

| Entity Name                                      | Туре      | Description                                                                                                    |
|--------------------------------------------------|-----------|----------------------------------------------------------------------------------------------------|
| Invoice Status Type                              | Lookup    | Type of invoice status. For example                                                                                                    |
|                                                  |           | <ul> <li>Open (not paid)</li> </ul>                                                                                                    |
|                                                  |           | Closed (paid)                                                                                                    |
|                                                  |           | • Extended (due date is changed)                                                                                                    |
| Invoice Tax Item                                 | Base      | The Tax item applied to the Invoice.                                                                                                    |
| Invoice Type                                     | Lookup    | Type of invoice according to invoice generation process. For example:                                                                                                    |
|                                                  | -         | 1. Summary Invoice for hierarchical account.                                                                                                    |
|                                                  |           | 2. Standard Invoice.                                                                                                    |
|                                                  |           | 3. Trial Billing Invoice.                                                                                                    |
| Irregular Interval<br>Schedule                   | Reference | The schedule has time points where the time between them varies.                                                                                                    |
| Irregular Time Point                             | Reference | Time points for a schedule where the time between the points varies.                                                                                                    |
| IVR Menu Item                                    | Lookup    | The IVR Menu Item, which can be used to construct the whole IVR navigation system.<br>Each IVR menu item represent a group or a specific business function.                                                                                                    |
| Job                                              | Reference | The type of occupation that customer is currently taking, which is the principal activity customer do to earn money.                                                                                                    |
| Job Role                                         | Reference | The job role.                                                                                                    |
| Joint                                            | Reference | Joint connects two or more cables. It includes the portion of cable under wipes, welds, or other seals.                                                                                                    |
| Joint Configuration<br>Kind ENUM                 | Lookup    | Configuration type for joints.                                                                                                    |
| Joint Fill Kind ENUM                             | Lookup    | Fill type for Joint.                                                                                                    |
| Journal Entry Line<br>Invoice Item<br>Assignment | Base      | Cross-Reference from Subledger Journal Entry Line to Invoice Item.                                                                                                    |
| Jumper                                           | Reference | A short section of Conductor with negligible impedance which can be manually removed and replaced if the circuit is de-energized. Zero-impedance branches can potentially be modeled by other equipment types.                                                                                                    |
| Jumper Action                                    | Reference | Action on jumper as a switching step.                                                                                                    |
| Language                                         | Lookup    | Speaking or written language.                                                                                                    |
| Letter Type                                      | Lookup    | Type of Letter send to customer according to the content and purpose. For example:                                                                                                    |
|                                                  | 1         | <ul> <li>Direct Marketing</li> </ul>                                                                                                    |
|                                                  |           | ■ Legal Letter                                                                                                    |
|                                                  |           | Contract Confirmation letter (Welcome)                                                                                                    |
| Lifecycle Date                                   | Reference | Dates for lifecycle events of an asset.                                                                                                    |
| Limit                                            | Reference | Specifies one limit value for a Measurement. A Measurement typically has several limits that are kept together by the LimitSet class. The actual meaning and use of a Limit instance (that is, if it is an alarm or warning limit or if it is a high or low limit) is not captured in the Limit class. However the name of a Limit instance may indicate both meaning and use. |
| Limit Set                                        | Reference | Specifies a set of Limits that are associated with a Measurement. A Measurement may have several LimitSets corresponding to seasonal or other changing conditions. The condition is captured in the name and description attributes. The same LimitSet may be used for several Measurements. In particular percentage limits are used this way.                                |
| Line                                             | Reference | Contains equipment beyond a substation belonging to a power transmission line.                                                                                                    |
| Load Area                                        | Reference | The class is the root or first level in a hierarchical structure for grouping of loads for load flow load scaling.                                                                                                    |
| Load Break Switch                                | Reference | A mechanical switching device capable of making, carrying, and breaking currents under normal operating conditions.                                                                                                    |
| Load Group                                       | Reference | The class is the third level in a hierarchical structure for grouping of loads for load flow load scaling.                                                                                                    |

Table 2–63 (Cont.) Utilities Data Model Entities I-P

| Entity Name                         | Туре      | Description                                                                                                    |
|-------------------------------------|-----------|----------------------------------------------------------------------------------------------------|
| Load Response<br>Characteristic     | Reference | Models the characteristic response of the load demand due to changes in system<br>conditions such as voltage and frequency. This is not related to demand response. If<br>LoadResponseCharacteristic.exponentModel is True, the voltage exponents are<br>specified and used as to calculate: Active power component = Pnominal *<br>(Voltage/cim:BaseVoltage.nominalVoltage) **<br>cim:LoadResponseCharacteristic.pVoltageExponent Reactive power component =<br>Qnominal * (Voltage/cim:BaseVoltage.nominalVoltage)**<br>cim:LoadResponseCharacteristic.qVoltageExponent Where * means "multiply" and ** is<br>"raised to power of".                                                                                                    |
| Location                            | Reference | The place, scene, or point of something where someone or something has been, is, and/or will be at a given moment in time. It can be defined with one or more position points (coordinates) in a given coordinate system.                                                                                                    |
| Loyalty Program                     | Reference | The Loyalty Programs table identifies the marketing loyalty programs that a customer may be a member of.                                                                                                    |
| Loyalty Program<br>Event Type       | Lookup    | The Loyalty Program Event Types table is a reference table that describes the categories of events that can be applied against a Party and loyalty program.                                                                                                    |
| Maintainer                          | Reference | Organization that maintains assets.                                                                                                    |
| Manufacturer                        | Reference | Organization that manufactures asset products.                                                                                                    |
| Marital Status                      | Lookup    | Marital Status                                                                                                    |
| Market Area                         | Reference | Market Area denotes a geographic area for which resident demographic data is available.                                                                                                    |
| Market Area Level                   | Reference | Level of classification inside the market areas. This classification can be based on,                                                                                                    |
|                                     |           | 1. Community: This represented as the one set of demographic attributes as described in the demography entity.                                                                                                    |
|                                     |           | 2. Geographic                                                                                                    |
|                                     |           | 3. User defined.                                                                                                    |
| Market Plan Document<br>Requirement | Reference | Defines the customer document requirements of each service or product market plan.                                                                                                    |
| Market Role                         | Reference | Market Role                                                                                                    |
| Market Segment                      | Reference | A market segment is identified to group certain common areas where business can be conducted.                                                                                                    |
|                                     |           | For example, a group of persons, a specific geographical area, and so on. Customer<br>Segment and Marketing Segment: The market segments are defined according to<br>manual marketing analysis, or external marketing source, while the Customer Segments<br>are normally generated from Mining activities on existing customer base.                                                                                                    |
| Market Segment<br>Inclusion         | Reference | The inclusion relationship between two market segments.                                                                                                    |
| Measurement                         | Base      | A Measurement represents any measured, calculated or non-measured non-calculated quantity. Any piece of equipment may contain Measurements. For example, a substation may have temperature measurements and door open indications, a transformer may have oil temperature and tank pressure measurements, a bay may contain a number of power flow measurements and a Breaker may contain a switch status measurement. The PSR - Measurement association is intended to capture this use of Measurement and is included in the naming hierarchy based on Equipment Container. The naming hierarchy typically has Measurements as leafs. For example, Substation-VoltageLevel-Bay-Switch-Measurement. Some Measurement represent quantities related to a particular sensor location in the network. For example, a voltage transformer (PT) at a busbar or a current transformer (CT) at the bar between a breaker and an isolator. The sensing position is not captured in the PSR - Measurement association that is used to define the sensing location in the network topology. The location is defined by the connection of the Terminal to Conducting Equipment. If both a Terminal and PSR are associated, and the PSR is of Conducting Equipment, the association is needed both Measurement-PSR and Measurement-Terminal are used. The Measurement-Terminal association is needed both Measurement-PSR alone. |
| Measurement Kind                    | Lookup    | Kind of measurements.                                                                                                    |
| Measurement Location                | Reference | Location a measurement is made.                                                                                                    |

Table 2–63 (Cont.) Utilities Data Model Entities I-P

| Entity Name                     | Туре      | Description                                                                                                    |
|---------------------------------|-----------|----------------------------------------------------------------------------------------------------|
| Measurement Value               | Base      | The current state for a measurement. A state value is an instance of a measurement from a specific source. Measurements can be associated with many state values, each representing a different source for the measurement.                                             |
| Measurement Value<br>Quality    | Reference | Measurement value quality defined by its attributes.                                                                                                    |
| Measurement Value<br>Source     | Reference | Measurement Value Source describes the alternative sources updating a Measurement Value. User conventions for how to use the Measurement Value Source attributes are described in the introduction to IEC 61970-301.                                                    |
| Media Object                    | Reference | This is any object the campaign message may appear on. Like a Page in the newspaper, or a time slot in the TV broadcasting.                                                                                                    |
| Media Object<br>Assignment      | Reference | Build the Media Object into a hierarchy, with certain levels.                                                                                                    |
| Media Object Type               | Lookup    | Type of the media object. For example: <ul> <li>Newspaper</li> <li>TV</li> <li>Journal</li> </ul>                                                                                                    |
| Meter                           | Reference | Physical asset that performs the metering role of the usage point. Used for measuring consumption and detection of events.                                                                                                    |
| Meter Identifier                | Reference | Identifiers a meter may have.                                                                                                    |
| Meter Reading                   | Base      | Set of values obtained from the meter.                                                                                                    |
| Meter Reading Day<br>Drvd       | Derived   | Derived fact table on daily meter reading.                                                                                                    |
| Meter Reading Hour<br>Drvd      | Derived   | Derived fact table on hourly meter reading.                                                                                                    |
| Meter Reading Month<br>Aggr     | Aggregate | Aggregate fact table on meter reading by month.                                                                                                    |
| Meter Reading TOU<br>Month Aggr | Aggregate | Aggregate fact table on tine of use meter reading by month.                                                                                                    |
| Meter Register<br>Assignment    | Reference | Meter Register Assignment.                                                                                                    |
| Meter Service Work              | Reference | Work involving meters.                                                                                                    |
| Meter Status                    | Lookup    | Lookup for status. For example:<br>Buy<br>Not Buy<br>Suspended<br>Active                                                                                                    |
| NAICS Classification            | Reference | The North American Industry Classification System (NAICS) has replaced the U.S.<br>Standard Industrial Classification (SIC) system. This is an example for NAICS<br>classification for banking:<br>52 Finance and Insurance<br>521 Monetary Authorities - Central Bank. |
| Nationality                     | Lookup    | Nationality                                                                                                    |
| Non Conform Load                | Reference | Non conform load represent loads that do not follow a daily load change pattern and changes are not correlated with the daily load change pattern.                                                                                                    |
| Non Conform Load<br>Group       | Reference | Loads that do not follow a daily and seasonal load variation pattern.                                                                                                    |
| Non Conform Load<br>Schedule    | Reference | An active power (Y1-axis) and reactive power (Y2-axis) schedule (curves) versus time (X-axis) for non-conforming loads. For example, large industrial load or power station service (where modeled).                                                                    |
| Nuclear Generating<br>Unit      | Reference | A nuclear generating unit.                                                                                                    |

Table 2–63 (Cont.) Utilities Data Model Entities I-P

| Entity Name                                   | Туре      | Description                                                                                                    |
|-----------------------------------------------|-----------|----------------------------------------------------------------------------------------------------|
| Operating<br>Participant                      | Reference | An operator of multiple power system resource objects. Multiple operating participants may operate the same power system resource object. This can be used for modeling jointly owned units where each owner operates as a contractual share.                                                                                                    |
| Operating Share                               | Reference | Specifies the operations contract relationship between a power system resource and a contract participant.                                                                                                    |
| Operation Tag                                 | Reference | Operation Tag                                                                                                    |
| Operational Limit                             | Reference | A value associated with a specific kind of limit.                                                                                                    |
| Operational Limit<br>Set                      | Reference | A set of limits associated with equipment. Sets of limits might apply to a specific temperature, or season. For example, a set of limits may contain different severities of limit levels that would apply to the same equipment. The set may contain limits of different types such as apparent power and current limits or high and low voltage limits that are logically applied together as a set.                                                                  |
| Operational<br>Restriction                    | Reference | A document that can be associated with a conducting equipment to describe any sort of restrictions compared with the original manufacturer's specification or with the usual operational practice. For example, temporary maximum loadings, maximum switching current, do not operate if bus couplers are open, and so on.                                                                                                    |
| Oracle Geometry                               | Reference | Oracle Geometry is a super entity to all geographical entities, with SDO_GEOMETRY attribute as defined in Oracle Database 11g.                                                                                                    |
| Organization Area                             | Reference | Areas within an organization chain.                                                                                                    |
| Organization Banner                           | Reference | The name of company, organization, or subsidiary that is recognizable to the consumer<br>or the name of the store as it appears on the catalog, web channel, or brick and mortar<br>store. Holds the information about different organization banners under which product<br>or service are sold.                                                                                                    |
| Organization<br>Business Entity               | Reference | Any logical entity that is recognized as a part of the enterprise for business analysis and transactions. Classification for a business entity can include company, operation unit, store, or warehouse. Business Entity in an Organization represent any logical entity that is recognized as an enterprise for Business analysis and transactions. Possible classifications for a Business Entity can include, Company, Operation Units, Stores, Warehouse and so on. |
| Organization<br>Business Unit                 | Reference | A business unit of the organization that delivers a limited range of specific services through any sales channel. For example: retail or distribution.                                                                                                    |
| Organization                                  | Lookup    | Type of Organization Business Unit. For example:                                                                                                    |
| Business Unit Type                            |           | 1. Call center                                                                                                    |
|                                               |           | 2. Branch Office.                                                                                                    |
|                                               |           | 3. Warehouse                                                                                                    |
| Organization Chain                            | Reference | Organization hierarchy level within an organization company and is the parent of one or more organization areas.                                                                                                    |
| Organization Company                          | Reference | Organization hierarchy level within an organization corporate and is the parent of one or more organization chains.                                                                                                    |
| Organization<br>Corporate                     | Reference | Highest level of organization hierarchy and is the parent of one or more organization companies.                                                                                                    |
| Organization<br>District                      | Reference | Organization hierarchy level within organization corporate.                                                                                                    |
| Organization<br>Hierarchy                     | Reference | User defined. Master list of all of the hierarchies in an organization.                                                                                                    |
| Organization<br>Hierarchy Level               | Reference | The association table for the hierarchies and levels.                                                                                                    |
| Organization<br>Hierarchy Level<br>Assignment | Reference | Assignment of Hierarchy Levels to organization hierarchy. Assignment table for Hierarchy levels to the Business Entities.                                                                                                    |
| Organization<br>Hierarchy Version             | Reference | Version of organization hierarchy. The version table for the hierarchies.                                                                                                    |
| Organization Level                            | Reference | List of all the business levels inside the organization.                                                                                                    |
| Organization Level<br>Attribute Value         | Reference | Attributes of a business entity.                                                                                                    |

| Entity Name                        | Туре      | Description                                                                                                    |
|------------------------------------|-----------|----------------------------------------------------------------------------------------------------|
| Organization Level<br>Attributes   | Reference | Attributes assigned to an organization level. Attributes applicable only to the corresponding level in the organization. Possible values that can be stored in this entity can be, Regional Language.                                                                                                    |
| Organization Market<br>Data        | Reference | Publicly available and statistical information regarding the internal or external parties, such as DUNS number and number of employees. Market related information about an Organization. In LDM the Organization Market Data entity has the SIC code and DUNS number. Duns Numbers are specific to Organizations where as SIC codes are for Industry sectors.                                                                                                    |
| Organization Region                | Reference | Organization hierarchy level within an organization area and is the parent of one or more organization districts. Holds region within a company, chain area.                                                                                                    |
| Organization Role                  | Reference | Identifies a way in which an organization may participate in the utility enterprise (for example, customer, manufacturer, and so on).                                                                                                    |
| Organization Service<br>Website    | Reference | Sub-type of the organization business unit, it collects all information on (normally public) website managed by the operator. A website owned/commissioned by the organization from where product/services can be purchased and supported.                                                                                                    |
| Organization<br>Warehouse          | Reference | The location at which un-deployed assets are maintained. A place in which goods or merchandise are stored; a storehouse.                                                                                                    |
| Organizational<br>Demography Value | Reference | User defined attribute definitions and corresponding values regarding demographic statistics as related to an organization business unit. This entity stores the detailed information and its value collected about organizations.                                                                                                    |
| Other Individual                   | Reference | Individual party associated with a party organization other than those defined such as Customer or Employee. For example, the contact person of a vendor, the chairman of a dealer.                                                                                                    |
| Outage                             | Base      | Document describing details of an active or planned outage in a part of the electrical<br>network. A non-planned outage may be created upon:-a breaker trip, a fault indicator<br>status change, a meter event indicating customer outage, a reception of one or more<br>customer trouble calls, or an operator command, reflecting information obtained from<br>the field crew. Outage restoration may be performed using a switching plan which<br>complements the outage information with detailed switching activities, including the<br>relationship to the crew and work. A planned outage may be created upon: a request for<br>service, maintenance or construction work in the field, or an operator-defined outage<br>for what-if/contingency network analysis. The associated outage plan defines<br>operational restrictions and atomic switch actions to define the changes that, after<br>applied, would result in a total or partial equipment outage as required for network<br>analysis. |
| Outage By Day Drvd                 | Derived   | Derived fact table on outage by day.                                                                                                    |
| Outage By Month Aggr               | Aggregate | Aggregate fact table on outage by month.                                                                                                    |
| Outage By Usage<br>Point Drvd      | Derived   | Derived fact table on outage by usage point.                                                                                                    |
| Outage Code                        | Reference | Classification of outage types. Multiple outage codes may apply to a given outage or<br>outage step. The primary overall outage type is recorded in 'OutageRecord.outageType'<br>There may be more than one classification per outage step and/or per outage record.<br>Example codes/subcodes include: weather/ice, weather/lightning, wildlife/squirrel,<br>wildlife/bird, burned/overload, burned/weather, wire down/accident, wire<br>down/tree, wire down/vandalism, and so on. The typical outage code is in the<br>inherited association to Name. The code is described in the inherited "description"<br>attribute.                                                                                                    |
| Outage Notification                | Reference | A document containing information to be sent to customers notifying that an outage will take place. This generates mailing lists for customers.                                                                                                    |
| Outage Plan                        | Reference | Document containing operational restrictions and atomic switch actions to define the changes in the network that, after applied, would result in a total or partial equipment outage, as required for network analysis.                                                                                                    |

| Entity Name                          | Туре      | Description                                                                                                    |
|--------------------------------------|-----------|----------------------------------------------------------------------------------------------------|
| Outage Record                        | Base      | Document describing details of an outage in part of the electrical network, typically<br>produced by a SCADA system following a breaker trip, or within a trouble call system<br>by grouping customer calls. It has an associated outage step for each supply point.<br>Primary cause of the outage is captured in 'type'. In some countries all outage<br>restoration is performed using a switching schedule which complements the outage<br>record and records the crew and any planned work. In other systems, it may be<br>acceptable to manage outages including new work tasks without switching schedules.<br>The relationship between OutageRecord and ErpPerson and Crew is inherited as each is<br>a type of Document.                 |
| Outage Record Code<br>Assignment     | Reference | Outage Record Code Assignment.                                                                                                    |
| Outage Report                        | Reference | Document with statistics of an outage.                                                                                                    |
| Outage Schedule                      | Reference | The period that a piece of equipment is out of service. For example: for maintenance or testing; including the equipment's active power rating while under maintenance. The X-axis represents absolute time and the Y-axis represents the equipment's available rating while out of service.                                                                                                    |
| Outage Step                          | Reference | Holds an outage start and end time for each supply point of an outage record. The supply point for a given step is the associated Power System Resource instance.                                                                                                    |
| Outage Step Code<br>Assignment       | Reference | Code assigned to an outage step.                                                                                                    |
| Outage Usage Point<br>Assignment     | Reference | Usage points involved in an outage including history.                                                                                                    |
| Partner Promotion<br>Program         | Reference | Assigns costs of a given promotion to a Partner or Party participating in the promotion.<br>The service provider may partner with another Service Provider or with sales partner to<br>do joint promotion jointly.                                                                                                    |
| Party                                | Reference | A party is a real person, organization, branch, subsidiary, legal entity, holding company,<br>and so on. Any real thing that you would want to put a name to is a party. The<br>attributes of a party are universal. In other words, they are independent of your selling<br>(or ultimately buying) relationship with the party. A party is not necessarily a customer.<br>It can represent prospects as well as parts of an organization's hierarchy (branches, head<br>offices, corporate conglomerates) that may not necessarily have a billing relationship<br>with the company. Any party that has an active account can be considered a customer.<br>Historical information concerning the party is available in the Parties History table. |
| Party Account                        | Reference | This entity keeps relationship between party and account. For example:                                                                                                    |
| Assignment                           |           | 1. A party owns the account. It does not have to be the customer. Then this assignment tracks the owning party of the account.                                                                                                    |
|                                      |           | 2. A party is a warrantor of an account.                                                                                                    |
|                                      |           | 3. A party is responsible for payment of the account.                                                                                                    |
| Party Account<br>Assignment Type     | Lookup    | Lookup for type of relationship between Party and Account. Depending on type of party, the relationship can be: Customer owns the account multiple customers may share the same account.                                                                                                    |
| Party Address<br>Location Assignment | Reference | Associates one or more Addresses with a party. Captures history of the names and addresses associated with a party or customers.                                                                                                    |
| Party Agreement                      | Reference | Assignment of a Party to a Contract. For example,                                                                                                    |
| Relationship                         |           | 1. A contract belongs to a party, for example, Customer Own the Contract.                                                                                                    |
|                                      |           | 2. The commission of Sales agent over signed contract will also be 1 relationship here.                                                                                                    |
| Party Assignment                     | Reference | Association of a Party with one or more other Parties. The relationships may include those among customers or between customer and the utility.                                                                                                    |
| Party Assignment<br>Reason           | Lookup    | Lookup for valid reasons parties may be associated with each other. For example:<br>Cooptation (customer brings in a new customer) Financial Responsibility Hierarchical<br>relationship in the organization contractual agreement.                                                                                                    |

| Entity Name                                            | Туре      | Description                                                                                                    |
|--------------------------------------------------------|-----------|----------------------------------------------------------------------------------------------------|
| Party Assignment<br>Type                               | Lookup    | Describe the type of the party relationship. For example:                                                                                                    |
|                                                        |           | 1. father & son                                                                                                    |
|                                                        |           | 2. organizational hierarchy, subsidiary.                                                                                                    |
|                                                        |           | 3. Customer referral. One customer might refer another party to join certain services to gain some bonus points.                                                                                                    |
|                                                        |           | 4. Warrantor to Warrantee.                                                                                                    |
| Party Business<br>Interaction Role                     | Reference | The Business Interaction Role which can be assigned by a Party.                                                                                                    |
| Party Contact<br>Information                           | Reference | Contact information for a party. For example, email, cell phone number.                                                                                                    |
| Party Contact                                          | Lookup    | Keep the type of contact information. For example,                                                                                                    |
| Information Type                                       |           | <ul> <li>Email</li> </ul>                                                                                                    |
|                                                        |           | <ul> <li>Home telephone No</li> </ul>                                                                                                    |
|                                                        |           | <ul> <li>Office telephone No</li> </ul>                                                                                                    |
|                                                        |           | Cell phone No                                                                                                    |
|                                                        |           | <ul> <li>Pager No.</li> </ul>                                                                                                    |
| Party Contact List<br>Participation                    | Lookup    | Relationship between party and Contact List. For example, a party belongs to a contact list.                                                                                                    |
| Party Contact List<br>Role                             | Lookup    | The role of the party in a Contact List.                                                                                                    |
| Party Cost<br>Assignment                               | Base      | Assignment of cost items to a Party. One party may incur multiple costs. For example, for a customer acquisition the customer might be given discounts or rebates. Cost might be assigned to multiple parties. For example, for operational cost several organizations may share the same expense on a promotion or Campaign.                                                                                                    |
| Party Demography<br>Value                              | Reference | Defines individual and organization demography value for a given party demographic profile.                                                                                                    |
| Party Event Type                                       | Lookup    | Lookup for valid event types that may be assigned to a party profile for the various event types that may be actioned against a party.                                                                                                    |
| Party Geography<br>Entity Assignment                   | Reference | Assigns a party to one or more geography entities. Depending on type of party, relationship might be:                                                                                                    |
|                                                        |           | 1. Some customer belongs to some country, visited (roamed or not) other countries.                                                                                                    |
|                                                        |           | 2. Organization's HQ is located at a city.                                                                                                    |
|                                                        |           | 3. External operation has business at some country.                                                                                                    |
| Party Interaction<br>Thread                            | Base      | Grouping of multiple related contact events regarding the common purpose with a party into a single thread. For example, If customer makes multiple calls to complain about same issue, those calls are grouped into single thread. The status history of a thread (service request) is in Business Interaction Status History. The party interaction thread status can also be tracked through each "Party interaction Event". For example: |
|                                                        |           | Submit a request                                                                                                    |
|                                                        |           | Response to a request                                                                                                    |
| Party Interaction<br>Thread Subscription<br>Assignment | Base      | The relationship between a Party Interaction Thread and the involved subscriptions.                                                                                                    |
| Party Interaction                                      | Lookup    | The type of Party Interaction Thread. For example:                                                                                                    |
| Thread Type                                            |           | <ul> <li>Debt Collection</li> </ul>                                                                                                    |
|                                                        |           | Retention Program                                                                                                    |
|                                                        |           | Service Request                                                                                                    |
| Party Language<br>Capability                           | Reference | Keeps the language capability score for each Party.                                                                                                    |
| Party Location<br>Reason                               | Lookup    | The reason why a Party and a Location are connected.                                                                                                    |

Table 2–63 (Cont.) Utilities Data Model Entities I-P

| Entity Name                        | Туре      | Description                                                                                                    |
|------------------------------------|-----------|----------------------------------------------------------------------------------------------------|
| Party Location Type                | Lookup    | The type of relationship between the Party and the address. For example, office location, Primary Living location, Product Installation Address, and so on.                                                                                                    |
| Party Management<br>Role           | Lookup    | This entity keep all roles which a Party plays in a Campaign. such as management or potential customer.                                                                                                    |
| Party Market Segment<br>Assignment | Reference | Assign a Party to its belonging market segment.                                                                                                    |
| Party Project<br>Participation     | Reference | Party project participation describe the roles of each Party in the project.                                                                                                    |
| Party Promotion<br>Response        | Base      | Response of a Party to a promotion. For example, positive responses: The customer accepted the offer. The customer modified their usage. The customer changed a specified behavior. For example moved from payment by check to an electronic payment option.                                                                                              |
| Party Role                         | Lookup    | Lookup for Roles a Party may be assigned in an Event. For example:                                                                                                    |
|                                    |           | Customer                                                                                                    |
|                                    |           | <ul> <li>Reseller</li> </ul>                                                                                                    |
|                                    |           | <ul> <li>Manager</li> </ul>                                                                                                    |
|                                    |           | ■ Dealer                                                                                                    |
|                                    |           | <ul> <li>Employee</li> </ul>                                                                                                    |
| Party Role<br>Assignment           | Reference | Assigns party roles that the Party acted as to the Party. Party roles are X-X relationship and it may change due to contract change and so on.                                                                                                    |
| Party Role Status                  | Reference | Status history of the each Role that a Party has taken. Historical information tracked along the whole lifecycle of the Party in the system.                                                                                                    |
| Party Status                       | Lookup    | Higher level of Party Status. For example:                                                                                                    |
| Category                           | -         | Financial Status                                                                                                    |
|                                    |           | Credit Status                                                                                                    |
|                                    |           | <ul> <li>Payment Status</li> </ul>                                                                                                    |
|                                    |           | Personal Status                                                                                                    |
|                                    |           | Legal Status                                                                                                    |
|                                    |           | <ul> <li>Prospect Status</li> </ul>                                                                                                    |
| Party Status Change<br>Reason      | Lookup    | Lookup for valid reasons that may be assigned for a Party Status change. For example:<br>hire, transfer, new customer.                                                                                                    |
| Party Status History               | Base      | Keep track of current party status history, regarding to what Operator may be interested. Historical information captured for all lifetime of the customer/dealer/<br>This information may be calculated from internal data, like payment, or obtained from external source, like credit rating agent.                                                    |
| Party Status Type                  | Lookup    | Status type of the Party. For example:                                                                                                    |
|                                    | Ĩ         | 1. In category of Customer Status, Values may include Active, Inactive, Defaulted, New Customer, VIP customer, Black Listed, and so on.                                                                                                    |
|                                    |           | 2. In category of Prospect Status, Values may include New Prospect, Contacted No interests, Interested, Purchased, Rejected, and so on.                                                                                                    |
| Party Type                         | Lookup    | Lookup for party type that classifies involved parties according to their inherent characteristics and structure. For example:                                                                                                    |
|                                    |           | <ul> <li>Person</li> </ul>                                                                                                    |
|                                    |           | Organization                                                                                                    |
|                                    |           | Organization Business Unit (Internal)                                                                                                    |
| Payment Aging Class                | Lookup    | The classification of accounts according to payment delay history. For example: 0-10 days, 11-20 days, and so on. Postpaid customers are billed on a monthly basis for the usage of services in the month. At the end of the billing month for the customer an invoice is sent to the customer for which customer is supposed to pay by payment due date. |
| Payment Channel                    | Reference | Channel which customer used to pay for the services. For example, For POS, payment channel could be POS001, POS002, and so on. For cash, payment channel could be STORE001, STORE002, which means paying by cash in the one store.                                                                                                    |

 Table 2–63 (Cont.) Utilities Data Model Entities I-P

| Entity Name                         | Туре      | Description                                                                                                    |
|-------------------------------------|-----------|----------------------------------------------------------------------------------------------------|
| Payment Method Type                 | Lookup    | Customers can pay their bills, deposits, other charges by different modes of payment. For example:                                                                                                    |
|                                     |           | Cash                                                                                                    |
|                                     |           | Check                                                                                                    |
|                                     |           | Credit card                                                                                                    |
|                                     |           | <ul> <li>Debit card</li> </ul>                                                                                                    |
| Payment Transaction<br>Type         | Lookup    | Lookup for type codes and description of Transaction Types associated with the Account Payment The payment maybe for Periodically Invoice, Installation Fee, Pre-deposit to the account Late Pay Penalty Payment. Regular Monthly Refund / Void. The payment type like Manual Cash In, direct debit are tracked in Payment Method Type.                                                                                                    |
| Per Length Impedance                | Reference | Common type for per-length impedance electrical catalogs.                                                                                                    |
| Per Length Phase<br>Impedance       | Reference | Impedance and admittance parameters per unit length for n-wire unbalanced lines, in matrix form.                                                                                                    |
| Per Length Sequence<br>Impedance    | Reference | Sequence impedance and admittance parameters per unit length, for transposed lines of 1, 2, or 3 phases. For 1-phase lines, define x=x0=xself. For 2-phase lines, define x=xs-xm and x0=xs+xm.                                                                                                    |
| Phase                               | Lookup    | Phase such as ABC phase, A phase and so on.                                                                                                    |
| Phase Code ENUM                     | Lookup    | Enumeration of phase identifiers. Allows designation of phases for both transmission<br>and distribution equipment, circuits and loads. Residential and small commercial loads<br>are often served from single-phase, or split-phase, secondary circuits. For example of<br>s12N, phases 1 and 2 refer to hot wires that are 180 degrees out of phase, while N refers<br>to the neutral wire. Through single-phase transformer connections, these secondary<br>circuits may be served from one or two of the primary phases A, B, and C. For<br>three-phase loads, use the A, B, C phase codes instead of s12N. |
| Phase Connected<br>Fault            | Reference | Fault connection among Phases.                                                                                                    |
| Phase Connected<br>Fault Kind ENUM  | Lookup    | The type of fault connection among Phases.                                                                                                    |
| Phase Impedance Data                | Reference | Triplet of resistance, reactance, and susceptance matrix element values.                                                                                                    |
| Phase Shunt<br>Connection Kind ENUM | Lookup    | The configuration of Phase connections for a single terminal device such as a load or capacitor.                                                                                                    |
| Phase Tap Changer                   | Reference | A transformer phase shifting tap model that controls the phase angle difference across<br>the power transformer and potentially the active power flow through the power<br>transformer. This phase tap model may also impact the voltage magnitude.                                                                                                    |
| Phase Tap Changer<br>Asymmetrical   | Reference | Describes the tap model for an asymmetrical phase shifting transformer in which the difference voltage vector adds to the primary side voltage. The angle between the primary side voltage and the difference voltage is named the winding connection angle. The phase shift depends on both the difference voltage magnitude and the winding connection angle.                                                                                                    |
| Phase Tap Changer<br>Linear         | Reference | Describes a tap changer with a linear relation between the tap step and the phase angle difference across the transformer. This is a mathematical model that is an approximation of a real Phase Tap Changer.                                                                                                    |
| Phase Tap Changer<br>Non Linear     | Reference | The non-linear Phase Tap Changer describes the non-linear behavior of a Phase Tap Changer. This is a base class for the symmetrical and asymmetrical Phase Tap Changer models. The details of these models can be found in the IEC 61970-301 document.                                                                                                    |
| Phase Tap Changer<br>Symmetrical    | Reference | Describes a symmetrical phase shifting transformer tap model in which the secondary side voltage magnitude is the same as at the primary side. The difference voltage magnitude is the base in an equal-sided triangle where the sides corresponds to the primary and secondary voltages. The phase angle difference corresponds to the top angle and can be expressed as twice the arctangent of half the total difference voltage.                                                                                                    |
| Phase Tap Changer<br>Tabular        | Reference | Describes a tabular curve for how the phase angle difference and impedance varies with the tap step.                                                                                                    |
| Phase Tap Changer<br>Tabular Point  | Reference | Describes each tap step in the Phase Tap Changer Tabular curve.                                                                                                    |
| Pin Voltage                         | Reference | Input pin that maps to a network voltage for RAS.                                                                                                    |

Table 2–63 (Cont.) Utilities Data Model Entities I-P

| Entity Name                       | Туре      | Description                                                                                                    |
|-----------------------------------|-----------|----------------------------------------------------------------------------------------------------|
| Planned Outage                    | Reference | Planned outage involves network operations which will affect the supply of power to customers. The list of Power System Resources for the Planned Outage may be the same or a superset of the ones per Outage Step.                                                                                                    |
| Planned Outage Kind<br>ENUM       | Lookup    | Kind of planned outage.                                                                                                    |
| Pole                              | Reference | Pole asset.                                                                                                    |
| Pole Base Kind ENUM               | Lookup    | Kind of base for poles.                                                                                                    |
| Pole Preservative<br>Kind ENUM    | Lookup    | Preservative kind for poles.                                                                                                    |
| Pole Treatment Kind<br>ENUM       | Lookup    | Kind of treatment for poles.                                                                                                    |
| Postal Service Type               | Lookup    | Type of postal service type available to the carrier. For example:                                                                                                    |
|                                   |           | 1. First-class                                                                                                    |
|                                   |           | 2. Registered mail                                                                                                    |
|                                   |           | 3. Regular Mail                                                                                                    |
|                                   |           | 4. Postal Card.                                                                                                    |
| Postcode                          | Reference | Postal Code, Zip Code, or similar geographical designation.                                                                                                    |
| Potential<br>Transformer Info     | Reference | Properties of potential transformer asset.                                                                                                    |
| Power Cut Zone                    | Reference | An area or zone of the power system which is used for load shedding purposes.                                                                                                    |
| Power System<br>Resource          | Reference | A power system resource can be an item of equipment such as a switch, an equipment container containing many individual items of equipment such as a substation, or an organizational entity such as sub-control area. Power system resources can have measurements associated.                                                                                                    |
| Power System<br>Resource Location | Reference | Location of a Power System Resource.                                                                                                    |
| Power Transformer                 | Reference | An electrical device consisting of two or more coupled windings, with or without a magnetic core, for introducing mutual coupling between electric circuits. Transformers can be used to control voltage and phase shift (active power flow). A power transformer may be composed of separate transformer tanks that need not be identical. A power transformer can be modeled with or without tanks and is intended for use in both balanced and unbalanced representations. A power transformer typically has two terminals, but may have one (grounding), three or more terminals. The inherited association Conducting Equipment. Base Voltage should not be used. The association from Transformer End to Base Voltage should be used instead. |
| Power Transformer<br>End          | Reference | A Power Transformer End is associated with each Terminal of a Power Transformer.<br>The impedance values r, r0, x, and x0 of a PowerTransformerEnd represents a star<br>equivalent as follows                                                                                                    |
|                                   |           | 1) for a two Terminal PowerTransformer the high voltage Power Transformer End has<br>non zero values on r, r0, x, and x0 while the low voltage PowerTransformerEnd has zero<br>values for r, r0, x, and x0.                                                                                                    |
|                                   |           | 2) for a three Terminal PowerTransformer the three Power Transformer Ends represents a star equivalent with each leg in the star represented by r, r0, x, and x0 values.                                                                                                    |
|                                   |           | 3) for a Power Transformer with more than three Terminals the Power Transformer End impedance values cannot be used. Instead use the TransformerMeshImpedance or split the transformer into multiple Power Transformers.                                                                                                    |
| Power Transformer<br>Info         | Reference | Set of power transformer data, from an equipment library.                                                                                                    |
| Precipitation                     | Base      | Precipitation such as rain and snow.                                                                                                    |
| Price Event                       | Base      | Type of event which may trigger a billing process. For example, event of customer using a product over its quota.                                                                                                    |
|                                   |           |                                                                                                    |

| Entity Name                                | Туре      | Description                                                                                                    |
|--------------------------------------------|-----------|----------------------------------------------------------------------------------------------------|
| Pricing Structure                          | Reference | Grouping of pricing components and prices used in the creation of customer charges<br>and the eligibility criteria under which these terms may be offered to a customer. The<br>reasons for grouping include state, customer classification, site characteristics,<br>classification (that is, fee price structure, deposit price structure, electric service price<br>structure, and so on) and accounting requirements.                                                                                                    |
| Pricing Structure<br>Tariff Assignment     | Reference | Pricing Structure Tariff Assignment                                                                                                    |
| Priority                                   | Reference | Priority definition.                                                                                                    |
| Procedure                                  | Reference | Documented procedure for various types of Work or Work Tasks. One or more<br>procedures guide a compatible unit, a standard way of performing a unit of work. The<br>type of procedure is defined in Procedure.type. For example, when type=Inspection,<br>this procedure coupled with Schedule and other information provides the key items of<br>an inspection plan. Another type of Procedure is a Diagnosis. Each specific value and<br>setting to be used in a procedure is intended to be described in an instance of<br>UserAttribute. A maintenance ticket, a type of Work, is generated whenever<br>maintenance is determined to be needed as a result of an inspection or diagnosis. |
| Procedure Asset<br>Assignment              | Reference | Asset assigned to a procedure.                                                                                                    |
| Procedure Kind ENUM                        | Lookup    | Kind of procedure.                                                                                                    |
| Product Asset Model                        | Reference | Asset model by a specific manufacturer.                                                                                                    |
| Product Asset Model<br>Function Assignment | Reference | Function assigned to a product asset model.                                                                                                    |
| Product Offering                           | Reference | Defines how a utility service or product is brought to market.                                                                                                    |
| Product Subscription                       | Reference | The record of customer using a product (or product package). Customer subscription is the basis of billing. One subscription may be based on contract.                                                                                                    |
| Project                                    | Reference | The business activities (Tasks) may be categorized into a specific Project according to their common purpose. [20110407] Current design focus more on financial side.                                                                                                    |
| Project Element                            | Reference | The business activity which may happen to the utility. It is the super type of project and tasks.                                                                                                    |
| Promotion                                  | Reference | The promotion reflects the tactics an operator undertakes to generate increased incremental sales or usage volume for specific product within a promotional event. Promotions are frequently communicated as part of a marketing campaign to ensure that awareness is generated with the target audience.                                                                                                    |
| Promotion Cluster<br>Usage                 | Base      | Assigns a particular customer segment (cluster) to a given promotion or list of promotions. The customer segments are generated by certain analytical application (including Oracle Mining) and this assignment tracks the usage of customer segment in the promotion.                                                                                                    |
| Promotion Contact<br>List Utilization      | Base      | This entity keeps relationship between a Contact List and a Campaign. Contact list can be used to do a campaign to some customers, who have the same characters.                                                                                                    |
| Promotion Management<br>History            | Base      | A history of campaign party role about management of a campaign episode.                                                                                                    |
| Promotion Message<br>Rendering             | Reference | Details regarding each campaign message broadcast through a media object. For example, if channel is a newspaper, then media object will be the page and the picture. For a TV advertisement, how frequently it broadcast, how long time in each broadcast.                                                                                                    |
| Promotion Product<br>Offering Assignment   | Reference | Associates product market plans to a promotion, typically, when a given market plan will be offered by the promotion only during a certain period.                                                                                                    |
| Promotion<br>Relationship                  | Reference | Defines the relationship between two promotions.                                                                                                    |
| Promotion Result<br>Type                   | Lookup    | Lookup for the prospect reaction to a specific promotion during a sales campaign. For example:                                                                                                    |
|                                            |           | Accepted Not interested                                                                                                    |
|                                            |           | Interested but not accepted                                                                                                    |
|                                            |           | <ul> <li>Not Interested but other product sold</li> </ul>                                                                                                    |
|                                            |           | <ul> <li>No response</li> </ul>                                                                                                    |

Table 2–63 (Cont.) Utilities Data Model Entities I-P

| Entity Name                           | Туре      | Description                                                                                                    |
|---------------------------------------|-----------|----------------------------------------------------------------------------------------------------|
| Promotion Sales<br>Channel Assignment | Reference | The allocation of promotion resource/actions onto each sales channel. The efficiency of promotion can be evaluated by comparing the promoted sales volume with the promotion cost.                                                                                                    |
| Promotion Term Type                   | Lookup    | Lookup for codes and descriptions of Promotion Term. For example:                                                                                                    |
|                                       |           | <ul> <li>Number of customers</li> </ul>                                                                                                    |
|                                       |           | Period Planning                                                                                                    |
|                                       |           | <ul> <li>Selling amount</li> </ul>                                                                                                    |
|                                       |           | <ul> <li>Planning contracts number</li> </ul>                                                                                                    |
| Promotion Term Value                  | Lookup    | Assigns promotion term type to a promotion with a value corresponding to the Term Type. For example:                                                                                                    |
|                                       |           | <ul> <li>Maximum Number of customers</li> </ul>                                                                                                    |
|                                       |           | <ul> <li>Period Planning selling amount</li> </ul>                                                                                                    |
|                                       |           | <ul> <li>Planning contracts number</li> </ul>                                                                                                    |
| Promotion Type                        | Lookup    | Lookup for the type of promotion. Direct marketing by Phonecall, Direct marketing by mail, Media Broadcast by TV, Direct marketing by Phonecall.                                                                                                    |
| Proposal                              | Reference | The proposals made available to prospects in the promotion. It could be a upsell offer like selling a new product, or a retention program.                                                                                                    |
| Proposal<br>Relationship              | Reference | The relationship between two proposals.                                                                                                    |
| Prospect                              | Reference | An individual, collection of individuals, company, or public institution who has not<br>purchased services, but who may in the future. A prospect may also be a customer of<br>one product (already purchased) that does not currently purchase another product (may<br>purchase).                                                                                                   |
| Prospect Priority<br>Type             | Lookup    | The different priorities which can be assigned to the prospect and prospect interests.                                                                                                    |
| Prospect Quality<br>Score Type        | Lookup    | Lookup for type of quality scores which can be applied to prospects. For example:<br>Income                                                                                                    |
|                                       |           | <ul><li>Buying Probability</li></ul>                                                                                                    |
|                                       | D (       |                                                                                                    |
| Prospect Quality<br>Score Value       | Reference | The quality score value assigned to each prospect under different type of criteria.                                                                                                    |
| Prospect Reject<br>Reason             | Lookup    | The reason to explain why an offer or proposal is rejected by the prospect.                                                                                                    |
| Protected Switch                      | Reference | A Protected Switch is a switching device that can be operated by Protection Equipment.                                                                                                    |
| Protection Equipment                  | Reference | An electrical device designed to respond to input conditions in a prescribed manner<br>and after specified conditions are met to cause contact operation or similar abrupt<br>change in associated electric control circuits, or simply to display the detected<br>condition. Protection equipment are associated with conducting equipment and usually<br>operate circuit breakers. |
| Protection Equipment<br>Info          | Reference | Properties of protection equipment asset.                                                                                                    |
| PSR Type                              | Lookup    | Classifying instances of the same class. For example, overhead and underground AC Line Segments. This classification mechanism is intended to provide flexibility outside the scope of this standard, that is, provide customization that is non standard.                                                                                                    |
| Publication                           | Reference | Publication to which the media object used in campaign belongs. It includes the journals, TV media, newspapers, and so on.                                                                                                    |
| Publication Type                      | Lookup    | Lookup for code and description describing the type of publication.                                                                                                    |
| Purchase Order                        | Base      | All the purchase orders that are raised on suppliers by the purchasing unit of a business organization (purchasing organization). The types of purchase orders can be many and would typically include one-time, regular, blanket, release and so on. It inherit PK from Business Interaction.                                                                                       |
| Purchase Order Line<br>Item           | Base      | Holds Purchase order line Item information.                                                                                                    |

| Entity Name                          | Туре      | Description                                                                                                    |
|--------------------------------------|-----------|----------------------------------------------------------------------------------------------------|
| Quality61850                         | Reference | Quality flags in this class are as defined in IEC 61850, except for estimatorReplaced, which has been included in this class for convenience.                                                                                                    |
| Rate                                 | Reference | A charge element associated with other entities such as tariff structures, auxiliary agreements or other charge elements. The total charge amount applicable to this instance of charge is the sum of fixed and variable portion.                                                                                                    |
| Ratio Tap Changer                    | Reference | A tap changer that changes the voltage ratio impacting the voltage magnitude but not the phase angle across the transformer.                                                                                                    |
| Ratio Tap Changer<br>Tabular         | Reference | Describes a curve for how the voltage magnitude and impedance varies with the tap step.                                                                                                    |
| Ratio Tap Changer<br>Tabular Point   | Reference | Describes each tap step in the ratio tap changer tabular curve.                                                                                                    |
| Rational Number                      | Reference | Rational number with a numerator and a denominator.                                                                                                    |
| Reading Accumulation<br>Behavior     | Lookup    | Meter reading accumulation behavior such as accumulative and delta.                                                                                                    |
| Reading Channel                      | Reference | Reading Channel.                                                                                                    |
| Reading Channel<br>Identifier        | Reference | ID of a reading channel.                                                                                                    |
| Reading Data<br>Qualifier            | Lookup    | A reading is viewed in the aggregate such as average, maximum, minimum and so on.                                                                                                    |
| Reading Quality                      | Base      | Quality of a specific reading value or interval reading value. More than one quality may<br>be applicable to a given reading. Typically not used unless problems or unusual<br>conditions occur (that is, quality for each reading is assumed to be good unless stated<br>otherwise in associated reading quality type). It can also be used with the<br>corresponding reading quality type to indicate that the validation has been performed<br>and succeeded. |
| Reading Quality Type                 | Lookup    | Detailed description for a quality of a reading value, produced by an end device or a system. Values in attributes allow for creation of recommended codes to be used for identifying reading value quality codes as follows: <systemid>.<category>.<subcategory>.</subcategory></category></systemid>                                                                                                    |
| Reading Quality Type<br>Category     | Lookup    | Reading quality type category.                                                                                                    |
| Reading Quality Type<br>Origin       | Lookup    | Provides an identification of the system which has declared the issue with the data.                                                                                                    |
| Reading Quality Type<br>Sub Category | Lookup    | Reading quality type sub category.                                                                                                    |
| Reading Reason Kind<br>ENUM          | Lookup    | Reason for the reading being taken.                                                                                                    |
| Reading Time<br>Attribute            | Lookup    | Reading time attribute such as hourly read and 15 minute read.                                                                                                    |
| Reading Time Period                  | Lookup    | Reading time period such as daily and monthly.                                                                                                    |
| Reading Type                         | Reference | Detailed description for a type of a reading value.                                                                                                    |
| Recloser                             | Reference | Pole-mounted fault interrupter with built-in phase and ground relays, current transformer (CT), and supplemental controls.                                                                                                    |
| Register                             | Reference | Meter register.                                                                                                    |
| Regular Interval<br>Schedule         | Reference | The schedule has time points where the time between them is constant.                                                                                                    |
| Regular Time Point                   | Reference | Time point for a schedule where the time between the consecutive points is constant.                                                                                                    |
| Regulating Cond Eq                   | Reference | A type of conducting equipment that can regulate a quantity (that is, voltage or flow) at a specific point in the network.                                                                                                    |
| Regulating Control                   | Reference | Specifies a set of equipment that works together to control a power system quantity such as voltage or flow.                                                                                                    |

Table 2–64 Utilities Data Model Entities Q-Z

| Entity Name                                     | Туре      | Description                                                                                                    |
|-------------------------------------------------|-----------|----------------------------------------------------------------------------------------------------|
| Regulating Control<br>Mode Kind ENUM            | Lookup    | The kind of regulation model. For example                                                                                                    |
|                                                 |           | <ul> <li>Regulating voltage</li> </ul>                                                                                                    |
|                                                 |           | Reactive power                                                                                                    |
|                                                 |           | Active power                                                                                                    |
| Regulation Schedule                             | Reference | A pre-established pattern over time for a controlled variable. For example, busbar voltage.                                                                                                    |
| Reliability Indices<br>By City Month Drvd       | Derived   | Derived fact table on utility reliability indices by city by month.                                                                                                    |
| Reliability Indices<br>By Feeder Month Drvd     | Derived   | Derived fact table on utility reliability indices by feeder by month.                                                                                                    |
| Remote Connect<br>Disconnect Info               | Reference | Details of remote connect and disconnect function.                                                                                                    |
| Remote Control                                  | Reference | Remote controls are outputs that are sent by the remote unit to actuators in the process.                                                                                                    |
| Remote Point                                    | Reference | For a RTU remote points correspond to telemetered values or control outputs. Other units (for example, control centers) usually also contain calculated values.                                                                                                    |
| Remote Source                                   | Reference | Remote sources are state variables that are telemetered or calculated within the remote unit.                                                                                                    |
| Remote Unit                                     | Reference | A remote unit can be a RTU, IED, substation control system, control center and so on.<br>The communication with the remote unit can be through various standard protocols<br>(for example, IEC 61870, IEC 61850) or non standard protocols (for example, DNP,<br>RP570 and so on.). A remote unit contain remote data points that might be telemetered,<br>collected or calculated. The RemoteUnit class inherit Power System Resource. The<br>intention is to allow RemotUnits to have Measurements. These Measurements can be<br>used to model unit status as operational, out of service, unit failure and so on. |
| Remote Unit<br>Communication Link<br>Assignment | Reference | Remote unit communication link assignment.                                                                                                    |
| Remote Unit Type<br>ENUM                        | Lookup    | Type of remote unit.                                                                                                    |
| Resource Order                                  | Base      | The service order can be translated into resource order to determine how it can be fulfilled. A type of Request that represents a Service Order's services decomposed into the elements on which the services will be provisioned.                                                                                                    |
| Resource Order Item                             | Base      | The purpose for the Resource Order expressed in terms of an equipment order.                                                                                                    |
| Revenue Kind ENUM                               | Lookup    | Accounting classification of the type of revenue collected for the customer agreement, typically used to break down accounts for revenue accounting.                                                                                                    |
| Rotating Machine                                | Reference | A rotating machine which may be used as a generator or motor.                                                                                                    |
| Safety Document                                 | Reference | Document restricting or authorizing works on electrical equipment (for example a permit to work, sanction for test, limitation of access, or certificate of isolation), defined based upon organizational practices.                                                                                                    |
| Sales Channel                                   | Reference | Channel through which the utility uses to communicate with other parties for sales purposes. The external sales channel should roll up to an internal legal subsidiary organization business unit.                                                                                                    |
| SCD2                                            | Reference | Abstracted entity to provide SCD2 capability for all its children.                                                                                                    |
| Scheduled Event                                 | Base      | Signifies an event to trigger one or more activities, such as reading a meter, recalculating a bill, requesting work, when generating units must be scheduled for maintenance, when a transformer is scheduled to be refurbished, and so on.                                                                                                    |
| Scheduled Event<br>Asset Assignment             | Reference | Asset assigned to a scheduled event.                                                                                                    |
| Script                                          | Reference | A list of specific groupings of questions or statements that will be presented to individuals during a Survey.                                                                                                    |
| Script Question                                 | Reference | Initiative Questions documents the questions that will be asked of the customer as part of the initiative.                                                                                                    |
| Sea Condition                                   | Base      | Sea Condition                                                                                                    |

| Entity Name                      | Туре      | Description                                                                                                    |
|----------------------------------|-----------|----------------------------------------------------------------------------------------------------|
| Seal                             | Reference | Physically controls access to AssetContainers.                                                                                                    |
| Seal Condition Kind<br>ENUM      | Lookup    | Kind of seal condition.                                                                                                    |
| Seal Kind ENUM                   | Lookup    | Kind of seal.                                                                                                    |
| Season                           | Lookup    | This dimension table holds seasons and their attributes. Seasons are arbitrary periods of time around which some retailers organize their buying and selling patterns. Each day should fall within no more than one season.                                                                                         |
| Season Day Type<br>Schedule      | Reference | A time schedule covering a 24 hour period, with curve data for a specific type of season and day.                                                                                                    |
| Sectionaliser                    | Reference | Automatic switch that will lock open to isolate a faulted section. It may, or may not, have load breaking capability. Its primary purpose is to provide fault sectionalising at locations where the fault current is either too high, or too low, for proper coordination of fuses.                                 |
| Segment Criteria                 | Reference | Minimum and Maximum scores for each segment associated with an account segment or customer segment.                                                                                                    |
| Segment Type                     | Lookup    | Lookup for type codes and descriptions used to define account segmentation model or customer segmentation model.                                                                                                    |
| Series Compensator               | Reference | A Series Compensator is a series capacitor or reactor or an AC transmission line without charging susceptance. It is a two terminal device.                                                                                                    |
| Service                          | Reference | Service is an internal technical presentation of available services or products to the customer.                                                                                                    |
| Service Category                 | Lookup    | Category of Service, sample values: Customer facing service, Resource facing service, Composite service.                                                                                                    |
| Service Coverage<br>Area         | Reference | Service coverage area defines the coverage area of a given Service Spec. The geographic area covered by service provider with certain product combination. Service areas are defined so that service providers can determine the demographic / psychographic / population data the geography served by the network. |
| Service Coverage Geo<br>Detail   | Reference | The detail about service territory a utility covers.                                                                                                    |
| Service Location                 | Reference | A real estate location, commonly referred to as premise.                                                                                                    |
| Service Location<br>Identifier   | Reference | ID assigned to a service location.                                                                                                    |
| Service Order                    | Base      | A type of Request that represents a Customer Order's products decomposed into the services through which the products are realized.                                                                                                    |
| Service Order Line<br>Item       | Base      | The purpose for the Service Order expressed in terms of a Service Specification or a Service.                                                                                                    |
| Service Quantity                 | Reference | Set of values obtained from the meter.                                                                                                    |
| Service Supplier                 | Reference | Organization that provides services to customers.                                                                                                    |
| Service Type                     | Lookup    | Type of Service. Sample value should be from subtype of customer facing service, resource facing service and composite service.                                                                                                    |
| Set Point                        | Base      | A Set Point is an analog control used for supervisory control.                                                                                                    |
| Short Circuit Rotor<br>Kind ENUM | Lookup    | Type of rotor, used by short circuit applications.                                                                                                    |
| Shunt Compensator                | Reference | A shunt capacitor or reactor or switchable bank of shunt capacitors or reactors. A section of a shunt compensator is an individual capacitor or reactor. A negative value for reactivePerSection indicates that the compensator is a reactor. ShuntCompensator is a single terminal device. Ground is implied.      |
| Shunt Compensator<br>Info        | Reference | Properties of shunt capacitor, shunt reactor or switchable bank of shunt capacitor or reactor assets.                                                                                                    |
| Shunt Compensator<br>Phase       | Reference | Single phase of a multi-phase shunt compensator when its attributes might be different per phase.                                                                                                    |

 Table 2–64 (Cont.) Utilities Data Model Entities Q-Z

| Entity Name                     | Туре      | Description                                                                                                    |
|---------------------------------|-----------|----------------------------------------------------------------------------------------------------|
| SIC Assignment                  | Reference | Assigns one industry to another one in Standard Industrial Classification (SIC). How 2 industries are related. For example, the Petroleum Industry and Automobile, the Mining and the Steal. This might be too difficult for Communication Service Provider to capture. <to be="" considered="" further="">.</to>                                                                                                    |
| SIC Assignment<br>Reason        | Lookup    | Lookup for reason code and description as to why two industries were assigned together in Standard Industrial Classification (SIC).                                                                                                    |
| SIC Classification              | Lookup    | Standard Industrial Classification (SIC).                                                                                                    |
| Simple End Device<br>Function   | Reference | Simple end device function distinguished by 'kind'. Use this class for instances that cannot be represented by another end device function specializations.                                                                                                    |
| Single Phase Kind<br>ENUM       | Lookup    | Enumeration of single phase identifiers. Allows designation of single phases for both transmission and distribution equipment, circuits and loads.                                                                                                    |
| SOC Job                         | Reference | The most detailed level of job code from Standard Occupational Classification (SOC)<br>System. For example: 15-1041 Computer Support Specialists 15-1011 Computer and<br>Information Scientists, Research 15-1021 Computer Programmers.                                                                                                    |
| SOC Job Category                | Reference | The 2nd level of job code from Standard Occupational Classification (SOC) System.                                                                                                    |
| SOC Job Group                   | Reference | The top level of job code from Standard Occupational Classification (SOC) System.                                                                                                    |
| Source ENUM                     | Lookup    | Source gives information related to the origin of a value.                                                                                                    |
| Source System                   | Reference | System of Record from which Oracle Utilities Data Model data was loaded. For example, AMI system, CRM system, and so on.                                                                                                    |
| Source System Key<br>Mapping    | Reference | Track Key of the Party (customer or employee) in the originating source system. This key can be used back to track information back to source management system. The party can consolidate different people from different source systems, like CRM, Billing, into a unique one. Therefore, the multiple keys for the same unique party is saved here.                                                                                                    |
| Source System Type              | Lookup    | Lookup for type code and description used to describe source system. For example:<br>Competitor Customer Listing Third-Party Purchased Mailing List Government Roll Tax<br>List.                                                                                                    |
| Spot Temperature                | Base      | Spot Temperature                                                                                                    |
| Static Var<br>Compensator       | Reference | A facility for providing variable and controllable shunt reactive power. The SVC typically consists of a stepdown transformer, filter, thyristor-controlled reactor, and thyristor-switched capacitor arms. The SVC may operate in fixed MVar output mode or in voltage control mode. When in voltage control mode, the output of the SVC will be proportional to the deviation of voltage at the controlled bus from the voltage setpoint. The SVC characteristic slope defines the proportion. If the voltage at the controlled bus is equal to the voltage setpoint, the SVC MVar output is zero. |
| Station Supply                  | Reference | Station supply with load derived from the station output.                                                                                                    |
| Status                          | Reference | Current status information relevant to an entity.                                                                                                    |
| Steam Sendout<br>Schedule       | Reference | The cogeneration plant's steam sendout schedule in volume per time unit.                                                                                                    |
| Streetlight                     | Reference | Streetlight asset.                                                                                                    |
| Streetlight Lamp<br>Kind ENUM   | Lookup    | Kind of lamp for the streetlight.                                                                                                    |
| String Measurement              | Base      | String Measurement represents a measurement with values of type string.                                                                                                    |
| String Measurement<br>Value     | Base      | String Measurement Value represents a measurement value of type string.                                                                                                    |
| Structure                       | Reference | Construction holding assets such as Conductors, transformers, switchgear, and so on.<br>Where applicable, number of Conductors can be derived from the number of associated<br>wire spacing instances.                                                                                                    |
| Structure Material<br>Kind ENUM | Lookup    | Kind of material used for structures.                                                                                                    |
| Structure Support               | Reference | Support for structure assets.                                                                                                    |
| Structure Support<br>Kind ENUM  | Lookup    | Kind of structure support.                                                                                                    |

| Entity Name                                     | Туре      | Description                                                                                                    |
|-------------------------------------------------|-----------|----------------------------------------------------------------------------------------------------|
| Sub Geographical<br>Region                      | Reference | A subset of a geographical region of a power system network model.                                                                                                    |
| Sub Load Area                                   | Reference | The class is the second level in a hierarchical structure for grouping of loads for load flow load scaling.                                                                                                    |
| Substation                                      | Reference | A collection of equipment for purposes other than generation or utilization, through which electric energy in bulk is passed for switching or modifying its characteristics.                                                                                                    |
| Surge Arrester Info                             | Reference | Properties of surge arrester.                                                                                                    |
| Survey                                          | Reference | A survey is a subtype to the Promotion. An initiation of a survey on a Party is implemented as an Event Party Interaction. The response from a survey is in Interaction Question Response.                                                                                                    |
| SVC Control Mode<br>ENUM                        | Lookup    | Static VAr Compensator control mode.                                                                                                    |
| Switch                                          | Reference | A generic device designed to close, or open, or both, one or more electric circuits.                                                                                                    |
| Switch Action                                   | Reference | Action on switch as a switching step.                                                                                                    |
| Switch Action Kind<br>ENUM                      | Lookup    | Kind of action on switch.                                                                                                    |
| Switch Connect<br>Disconnect Func<br>Assignment | Reference | Connect disconnect func a switch has, including history.                                                                                                    |
| Switch Info                                     | Reference | Switch data.                                                                                                    |
| Switch Phase                                    | Reference | Single phase of a multi-phase switch when its attributes might be different per phase.                                                                                                    |
| Switch Schedule                                 | Reference | A schedule of switch positions.                                                                                                    |
| Switch State ENUM                               | Lookup    | Possible states for a switch.                                                                                                    |
| Switch Switching<br>Operation Assignment        | Reference | Switching operation assigned to a switching.                                                                                                    |
| Switching Activity                              | Reference | Activity within the switching plan.                                                                                                    |
| Switching Activity<br>Safety Doc<br>Assignment  | Reference | Safety document assigned to a switching activity.                                                                                                    |
| Switching Operation                             | Reference | A Switching Operation is used to define individual switch operations for an Outage<br>Schedule. This OutageSchedule may be associated with another item of Substation such<br>as a Transformer, Line, or Generator; or with the Switch itself as a Power System<br>Resourcee. A Switch may be referenced by many Outage Schedules. |
| Switching Plan                                  | Reference | Switching Plan                                                                                                    |
| Switching Step                                  | Reference | Atomic switching step; can be part of a switching step group, or of the switching plan.                                                                                                    |
| Switching Step Group                            | Reference | A logical step, grouping atomic switching steps that are important to distinguish when they may change topology (for example, placing a jumper between two cuts).                                                                                                    |
| Synchrocheck Relay                              | Reference | A device that operates when two AC circuits are within the desired limits of frequency, phase angle, and voltage, to permit or to cause the paralleling of these two circuits. Used to prevent the paralleling of non-synchronous topological islands.                                                                             |
| Synchronous Machine                             | Reference | An electromechanical device that operates with shaft rotating synchronously with the network. It is a single machine operating either as a generator or synchronous condenser or pump.                                                                                                    |
| Synchronous Machine<br>Kind ENUM                | Lookup    | Synchronous machine type.                                                                                                    |
| Synchronous Machine<br>Operating Mode ENUM      | Lookup    | Synchronous machine operating mode.                                                                                                    |
| Tag Action                                      | Reference | Action on operation tag as a switching step.                                                                                                    |
| Tag Action Kind ENUM                            | Lookup    | Kind of action on tag.                                                                                                    |
| Tap Changer                                     | Reference | Mechanism for changing transformer winding tap positions.                                                                                                    |

Table 2–64 (Cont.) Utilities Data Model Entities Q-Z

| Entity Name                         | Туре      | Description                                                                                                    |
|-------------------------------------|-----------|----------------------------------------------------------------------------------------------------|
| Tap Changer Control                 | Reference | Describes behavior specific to tap changers. For example, how the voltage at the end of a line varies with the load level and compensation of the voltage drop by tap adjustment.                                                                                                    |
| Tap Changer Info                    | Reference | Tap changer data.                                                                                                    |
| Tap Schedule                        | Reference | A pre-established pattern over time for a tap step.                                                                                                    |
| Target Account                      | Reference | The customer accounts included in a specific campaign cell.                                                                                                    |
| Target Agreement                    | Reference | The Contracts included in a specific promotion.                                                                                                    |
| Target Geography<br>Area            | Reference | The geography information included in a specific campaign cell.                                                                                                    |
| Target Market<br>Segment            | Reference | The market segments included in a specific campaign.                                                                                                    |
| Target Type                         | Lookup    | <ul> <li>Indicates the type of targets in a specific Promotion: For example:</li> <li>Customer</li> <li>Accounts</li> <li>Access Method</li> <li>Geography area</li> </ul>                                                                                                    |
| Tariff                              | Reference | Document, approved by the responsible regulatory agency, listing the terms and conditions, including a schedule of prices, under which utility services will be provided. It has a unique number within the state or province. For rate schedules it is frequently allocated by the affiliated Public utilities commission (PUC).                                                                                                    |
| Tariff Profile                      | Reference | A schedule of charges; structure associated with Tariff that allows the definition of complex tariff structures such as step and time of use when used in conjunction with Time Tariff Interval and Charge. Inherited 'status. value' is defined for the utility's business rules. For example: active, inactive, and so on.                                                                                                    |
| Tariff Tariff<br>Profile Assignment | Reference | A profile assigned to a tariff, including history.                                                                                                    |
| Task                                | Reference | The specific tasks inside a project.                                                                                                    |
| Tax Authority                       | Lookup    | A government authority that levies sales taxes and on whose behalf the store collects these sales taxes. For example National, State, Province, City, County, Other.                                                                                                    |
| Tax Category                        | Lookup    | The tax categories which may be applied to invoices items.                                                                                                    |
| Terminal                            | Reference | An AC electrical connection point to a piece of conducting equipment. Terminals are connected at physical connection points called connectivity nodes.                                                                                                    |
| Thermal Generating<br>Unit          | Reference | A generating unit whose prime mover could be a steam turbine, combustion turbine, or diesel engine.                                                                                                    |
| Time Of Use                         | Lookup    | Time Of Use.                                                                                                    |
| Time Schedule                       | Reference | Description of anything that changes through time. Time schedule is used to perform a single-valued function of time. Use inherited 'type' attribute to give additional information on this schedule, such as: periodic (hourly, daily, weekly, monthly, and so on.), day of the month, by date, calendar (specific times and dates).                                                                                                    |
| Time Slot                           | Reference | Time period.                                                                                                    |
| Time Tariff Interval                | Reference | One of a sequence of time intervals defined in terms of real time. It is typically used in association with Tariff Profile to define the intervals in a time of use tariff structure, where startDateTime simultaneously determines the starting point of this interval and the ending point of the previous interval.                                                                                                    |
| Tool                                | Reference | Tool asset.                                                                                                    |
| Topological Node                    | Reference | For a detailed substation model a topological node is a set of connectivity nodes that, in<br>the current network state, are connected together through any type of closed switches,<br>including jumpers. Topological nodes change as the current network state changes (that<br>is, switches, breakers, and so on. change state). For a planning model, switch statuses<br>are not used to form topological nodes. Instead they are manually created or deleted in<br>a model builder tool. Topological nodes maintained this way are also called "busses". |

Table 2–64 (Cont.) Utilities Data Model Entities Q-Z

| Entity Name                        | Туре      | Description                                                                                                    |
|------------------------------------|-----------|----------------------------------------------------------------------------------------------------|
| Tower                              | Reference | Tower asset. Dimensions of the Tower are specified in associated DimensionsInfo class.<br>When used for planning purposes, a transmission tower carrying two 3-phase circuits<br>will have 2 instances of Connection, each of which will have 3 MountingPoint instances,<br>one for each phase all with coordinates relative to a common origin on the tower. (It<br>may also have a 3rd Connection with a single MountingPoint for the Neutral line). |
| Tower Construction<br>Kind ENUM    | Lookup    | Kind of tower construction.                                                                                                    |
| Transformer Control<br>Mode ENUM   | Lookup    | Control modes for a transformer.                                                                                                    |
| Transformer Core<br>Admittance     | Reference | The transformer core admittance. Used to specify the core admittance of a transformer in a manner that can be shared among power transformers.                                                                                                    |
| Transformer End                    | Reference | A conducting connection point of a power transformer. It corresponds to a physical transformer winding terminal. In earlier CIM versions, the Transformer Winding class served a similar purpose, but this class is more flexible because it associates to terminal but is not a specialization of Conducting Equipment.                                                                                                    |
| Transformer End Info               | Reference | Transformer End Info                                                                                                    |
| Transformer Feeder<br>Assignment   | Reference | A feeder that a transformer connects including history.                                                                                                    |
| Transformer Mesh<br>Impedance      | Reference | Transformer mesh impedance (Delta-model) between transformer ends. The typical case is that this class describes the impedance between two transformer ends pair-wise, that is, the cardinalities at both transformer end associations are 1. But in cases where two or more transformer ends are modeled the cardinalities are larger than 1.                                                                                                    |
| Transformer Star<br>Impedance      | Reference | Transformer star impedance (Pi-model) that accurately reflects impedance for transformers with 2 or 3 windings. For transformers with four or more windings, you must use Transformer Mesh Impedance. For transmission networks use Power Transformer End impedances (r, r0, x, x0, b, b0, g and g0).                                                                                                    |
| Transformer Tank                   | Reference | An assembly of two or more coupled windings that transform electrical power between voltage levels. These windings are bound on a common core and place in the same tank. Transformer tank can be used to model both single-phase and 3-phase transformers.                                                                                                    |
| Transformer Tank End               | Reference | Transformer tank end represents an individual winding for unbalanced models or for transformer tanks connected into a bank (and bank is modeled with the Power Transformer).                                                                                                    |
| Transformer Tank<br>Info           | Reference | Set of transformer tank data, from an equipment library.                                                                                                    |
| Trouble Reporting<br>Kind ENUM     | Lookup    | Kind of trouble reporting.                                                                                                    |
| Trouble Ticket                     | Reference | Trouble Ticket                                                                                                    |
| Underground<br>Structure           | Reference | Underground Structure                                                                                                    |
| Underground<br>Structure Kind ENUM | Lookup    | Kind of underground structure.                                                                                                    |
| Unit Multiplier                    | Lookup    | Multiplier of a unit, such as kilo.                                                                                                    |
| Unit Multiplier ENUM               | Lookup    | The unit multipliers defined for the CIM.                                                                                                    |
| Unit Of Measure                    | Lookup    | This table stores and describes all possible measurement units valid for the data within the system. For example: valid units of measure are inch, kilowatt-hour, days, cubic centimeters.                                                                                                    |
| Unit Symbol ENUM                   | Lookup    | The units defined for usage in the CIM.                                                                                                    |
| Usage Point                        | Reference | Logical or physical point in the network to which readings or events may be attributed.<br>Used at the place where a physical or virtual meter may be located; however, it is not<br>required that a meter be present.                                                                                                    |
| Usage Point<br>Connected Kind ENUM | Lookup    | State of the usage point with respect to connection to the network.                                                                                                    |

Table 2–64 (Cont.) Utilities Data Model Entities Q-Z

| Entity Name                                      | Туре      | Description                                                                                                    |  |
|--------------------------------------------------|-----------|----------------------------------------------------------------------------------------------------|--|
| Usage Point End<br>Device Ctrl<br>Assignment     | Reference | End device ctrl assigned to usage point.                                                                                                    |  |
| Usage Point<br>Equipment Assignment              | Reference | Equipment linked to a usage point.                                                                                                    |  |
| Usage Point Group                                | Reference | Abstraction for management of group communications within a two-way AMR system<br>or the data for a group of related usage points. Commands can be issued to all of the<br>usage points that belong to a usage point group using a defined group address and the<br>underlying AMR communication infrastructure.                                                                                                    |  |
| Usage Point Group<br>Assignment                  | Reference | Group a usage point assigned.                                                                                                    |  |
| Usage Point Group DR<br>Program Assignment       | Reference | DR program a usage point group assigned.                                                                                                    |  |
| Usage Point Grp End<br>Device Ctrl<br>Assignment | Reference | End device ctrl capability a usage point group has or assigned, including history.                                                                                                    |  |
| Usage Point Location                             | Reference | Location of an individual usage point.                                                                                                    |  |
| Usage Point<br>Transformer<br>Assignment         | Reference | Transformer a usage point connected, including history.                                                                                                    |  |
| Usage Read Cycle                                 | Reference | Meter read cycle.                                                                                                    |  |
| Utility Commodity                                | Lookup    | Utility Commodity                                                                                                    |  |
| Validity ENUM                                    | Lookup    | Validity for Measurement Value.                                                                                                    |  |
| Value Alias Set                                  | Reference | <ul> <li>Describes the translation of a set of values into a name and is intended to facilitate custom translations. Each Value Alias Set has a name, description and so on. A specific Measurement may represent a discrete state like Open, Closed, Intermediate and so on. This requires a translation from the Measurement Value. value number to a string. For example,</li> <li>0-&gt;"Invalid"</li> <li>1-&gt;"Open"</li> <li>2-&gt;"Closed"</li> <li>3-&gt;"Intermediate"</li> <li>Each Value To Alias member in Value Alias Set. Value describe a mapping for one particular value to a name.</li> </ul> |  |
| Value To Alias                                   | Reference | Describes the translation of one particular value into a name. For example, 1 as "Open".                                                                                                    |  |
| Value Type                                       | Lookup    | Value type describes the type of value. Value type could be time or money.                                                                                                    |  |
| VEE Exception                                    | Base      | Validation, estimation, and editing (VEE) exception.                                                                                                    |  |
| VEE Exception Type                               | Lookup    | Validation, estimation, and editing (VEE) exception types.                                                                                                    |  |
| VEE Group                                        | Lookup    | Validation, estimation, and editing (VEE) groups.                                                                                                    |  |
| VEE Rule                                         | Lookup    | Validation, estimation, and editing (VEE) rules.                                                                                                    |  |
| Vehicle                                          | Reference | The vehicles owned and used by the operators to fulfill its business requirement.                                                                                                    |  |
| Vendor                                           | Reference | Any vendor utilized by the enterprise.                                                                                                    |  |
| Vendor Item                                      | Reference | Vendor Item                                                                                                    |  |
| Virtual Team                                     | Reference | The virtual team beside department hierarchy formed for specific purpose. For example:                                                                                                    |  |
|                                                  |           | 1. Sales Team A, B, C                                                                                                    |  |
|                                                  |           | 2. Customer Support Team A, B, C                                                                                                    |  |
|                                                  |           | 3. Project team.                                                                                                    |  |
|                                                  |           | <ol><li>Strategic Account management team including sales and support.</li></ol>                                                                                                    |  |

| Entity Name                   | Туре      | Description                                                                                                    |  |
|-------------------------------|-----------|----------------------------------------------------------------------------------------------------|--|
| Voltage Control Zone          | Reference | An area of the power system network which is defined for secondary voltage control purposes. A voltage control zone consists of a collection of substations with a designated bus bar section whose voltage will be controlled.            |  |
| Voltage Limit                 | Reference | Operational limit applied to voltage.                                                                                                    |  |
| Weather Alert                 | Lookup    | Weather Alert                                                                                                    |  |
| Weather Forecast              | Lookup    | Weather Forecast                                                                                                    |  |
| Weather Information           | Lookup    | Weather Information                                                                                                    |  |
| Weather Location              | Lookup    | Location where weather information collected.                                                                                                    |  |
| Neb Page                      | Reference | A web page on service operator website. It may present a product, or take customer service request.                                                                                                    |  |
| Wind Gen Unit Kind<br>ENUM    | Lookup    | Type of fuel.                                                                                                    |  |
| Wind Generating Unit          | Reference | A wind driven generating unit.                                                                                                    |  |
| Wind Information              | Base      | Information on a work.                                                                                                    |  |
| Winding Connection<br>ENUM    | Lookup    | Winding connection type.                                                                                                    |  |
| Wire Info                     | Reference | Wire data that can be specified per line segment phase, or for the line segment as a whole in case its phases all have the same wire characteristics.                                                                                      |  |
| Wire Insulation Kind<br>ENUM  | Lookup    | Kind of wire insulation.                                                                                                    |  |
| Vire Material Kind<br>ENUM    | Lookup    | Kind of wire material.                                                                                                    |  |
| Wire Spacing Info             | Reference | Wire spacing data that associates multiple wire positions with the line segment, and allows to calculate line segment impedances. Number of phases can be derived from the number of associated wire positions whose phase is not neutral. |  |
| Wire Usage Kind ENUM          | Lookup    | Kind of wire usage.                                                                                                    |  |
| Vork Asset                    | Reference | Asset used to perform work.                                                                                                    |  |
| Work Billing Info             | Reference | Billing information for work performed for the customer. The history of Work Billing Info, Invoices, and Payments is to be maintained in associated Activity Records.                                                                      |  |
| Work Cost Detail              | Reference | A collection of all of the individual cost items collected from multiple sources.                                                                                                    |  |
| Nork Cost Summary             | Base      | A roll up by cost type for the entire cost of a work order. For example, total labor.                                                                                                    |  |
| Work Document                 | Reference | Shadow class for Document, to isolate subclassing from this package. If any subclass gets normative and needs inheritance, it will inherit directly from Document.                                                                         |  |
| Work Flow Step                | Reference | A pre-defined set of work steps for a given type of work.                                                                                                    |  |
| Work Identified<br>Dbject     | Reference | Shadow class for Identified Object, to isolate subclassing from this package. If any subclass gets normative and needs inheritance, it will inherit directly from Identified Object.                                                       |  |
| Vork Kind ENUM                | Lookup    | Kind of work.                                                                                                    |  |
| Nork Location                 | Reference | Information about a particular location for various forms of work.                                                                                                    |  |
| Work Order                    | Reference | Document used to request, initiate, track and record work.                                                                                                    |  |
| Work Status Entry             | Reference | A type of Activity Record that records information about the status of an item, such as a Work or Work Task, at a point in time.                                                                                                    |  |
| Work Status Kind<br>ENUM      | Lookup    | Kind of status, specific to work.                                                                                                    |  |
| Nork Task                     | Reference | Work Task.                                                                                                    |  |
| Work Task Asset<br>Assignment | Reference | Asset assigned to a work task including the history.                                                                                                    |  |
| Work Task Kind ENUM           | Lookup    | Work task kind.                                                                                                    |  |
| Work Time Schedule            | Reference | Time schedule of a work.                                                                                                    |  |

Table 2–64 (Cont.) Utilities Data Model Entities Q-Z

| Entity Name                     | Туре      | Description                                                                                                    |
|---------------------------------|-----------|----------------------------------------------------------------------------------------------------|
| Work Time Schedule<br>Kind ENUM | Lookup    | Kind of work schedule.                                                                                                    |
| Zone                            | Reference | Area divided off from other areas. It may be part of the electrical network, a land area where special restrictions apply, weather areas, and so on. For weather, it is an area where a set of relatively homogenous weather measurements apply. |
| Zone Kind ENUM                  | Lookup    | Kind of zone.                                                                                                    |

 Table 2–64 (Cont.) Utilities Data Model Entities Q-Z

3

# **Logical Data Model Dimensions**

This chapter describes the logical dimensions and hierarchies of the data model, as shown in Table 3–1. The IETL use dimensions are shown in Table 3–2.

Dimension Account Customer Feeder Geography Zone Hour Household Manufacturer Meter Operational Organization **Outage Record** Postcode Product Asset Model Region Service Location Substation Time Month Time Month Hour Time Season Month Time Season Month Hour TOU TOU Time Transformer **Usage Point** Usage Point Location

Table 3–1 Standard Logical Data Model Dimensions

| able 3–2 IETL Use Dimensions |  |
|------------------------------|--|
| imension                     |  |
| ddress Location              |  |
| sset Info                    |  |
| emand Response Program       |  |
| utage Report                 |  |
| roduct Offering              |  |
| eading Type                  |  |
| sage Point Group             |  |
| one                          |  |

#### Table 3–2 IETL Use Dimensions

## Logical Data Model Dimensions

This sections lists the logical data model dimensions.

#### Account

Description: Account

#### **Account Hierarchy**

Standard Account Hierarchy

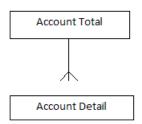

#### **Account Levels**

Table 3–3 shows Account Total: All ACCOUNT is the most aggregate level of the dimension.

| Sr. Number | Attribute        | Description                             |
|------------|------------------|-----------------------------------------|
| 1.         | ALL ACCOUNT CODE | Identification for the top level value. |

Table 3–4 shows Account Detail: The account tracks the financial interactions of a customer with the utility. It is normally generated by a contract between the utility and customer. One customer may have multiple accounts.

| Sr.<br>Number | Attribute                          | Description                                                                                                    | Sample Value                         |
|---------------|------------------------------------|----------------------------------------------------------------------------------------------------|--------------------------------------|
| 1.            | Account Code                       |                                                                                                    | 2006012514                           |
| 2.            | Account Code1                      |                                                                                                    |                                      |
| 3.            | Organization Business Unit<br>Code |                                                                                                    |                                      |
| 4.            | Account Segment Code               |                                                                                                    |                                      |
| 5.            | Account Type Code                  |                                                                                                    | Electricity                          |
| 6.            | Accounting Cycle Code              |                                                                                                    |                                      |
| 7.            | Billing Cycle Code                 |                                                                                                    |                                      |
| 8.            | Billing Period Code                |                                                                                                    |                                      |
| 9.            | Currency Code                      |                                                                                                    | USD                                  |
| 10.           | Credit Category Code               | Code for credit category.                                                                                                    |                                      |
| 11.           | Party Code                         | A code for any person or business that is of interest to the utility.                                                                                                    |                                      |
| 12.           | Source System Code                 |                                                                                                    |                                      |
| 13.           | Payment Method Type Code           |                                                                                                    |                                      |
| 14.           | Billing Frequency Code             |                                                                                                    |                                      |
| 15.           | Account Role Type Code             |                                                                                                    | PRPD                                 |
| 16.           | Account Status Type Code           |                                                                                                    |                                      |
| 17.           | Account Status Reason Code         |                                                                                                    |                                      |
| 18.           | Customer Visible Code              | The account number visible to the customer.                                                                                                    |                                      |
| 19.           | Secondary Currency Code            | Secondary currency for this bill info. A/R can be viewed<br>and payments/disputes/adjustments made in the<br>secondary currency, but all impacts are translated to the<br>primary currency for actual A/R tracking. Only euro and<br>EMU currencies are supported as secondary. |                                      |
| 20.           | Billing Status Code                | Used to track the billing status of a bill info. Legal values<br>are BILL_ACTIVE - indicates that billing should be<br>provided for the account in a standard (regular) way. This is<br>a default value. BILL_INACTIVE.                                                         |                                      |
| 21.           | Billing Status Reason Code         | Indicates a reason for changing of BILLING_STATUS.                                                                                                    |                                      |
| 22.           | Create Staff                       | The employee who created the account.                                                                                                    |                                      |
| 23.           | Advertising Status                 | The account setting regarding advertisement, for example, allow SMS marketing, forbid SMS marketing.                                                                                                    |                                      |
| 24.           | Account Charge Type                | The charge type of the account.                                                                                                    | For example: Prepaid<br>or Postpaid. |
| 25.           | Source System Identifier           | The identifier in the source system, as specified by source system key (code).                                                                                                    |                                      |
| 26.           | Payment Comment                    | The textual note attached to the payment.                                                                                                    |                                      |
| 27.           | Account Description                |                                                                                                    |                                      |
| 28.           | Create Date                        |                                                                                                    | 22-JAN-08                            |
| 29.           | Termination Date                   |                                                                                                    | 21-SEP-08                            |
| 30.           | Account Effective Date             | Effective time of modification of this account on an external<br>system. For example, if this account is created by billing<br>system, this date may refer to when this account is activated<br>in CRM system.                                                                  |                                      |
| 31.           | Initial Activation Date            | The date when the account was activated.                                                                                                    |                                      |
| 32.           | Last Activate Date                 | The last time this account is activated.                                                                                                    |                                      |

#### Table 3–4Account Detail

| Sr.<br>Number | Attribute                   | Description                                                                                                    | Sample Value |
|---------------|-----------------------------|----------------------------------------------------------------------------------------------------|--------------|
| 33.           |                             | Description                                                                                                    |              |
|               | Last Suspend Date           |                                                                                                    |              |
| 34.           | Last Reopen Date            |                                                                                                    |              |
| 35.           | Group Plan Indicator        |                                                                                                    |              |
| 36.           | Multiple Customer Indicator | To indicate this account is used by multiple customers.                                                                                                    |              |
| 37.           | Payment Days                | The default payment due days for invoices.                                                                                                    |              |
| 38.           | Close Grace Period          | Number of days (months) before the account is suspended<br>if the balance is below zero. During this period account may<br>be functional with limitations, like no outgoing calls. |              |
| 39.           | Balance Expire Period       | Number of days (months) before the account balance expires.                                                                                                    |              |
| 40.           | Close Period                | Number of days (months) before the account is closed (or suspended), if the balance is below zero. Accounts in this state maybe recovered.                                         |              |
| 41.           | Close Purge Period          | Number of days (months) before the account is closed and purged if the balance is below zero.                                                                                      |              |
| 42.           | Warning Balance Level       | The balance level bar for warning period. For example, if customer balance is < \$5, then customer receive warning messages.                                                       |              |
| 43.           | Close Balance Level         | The balance level below which the customer account may be closed after a period.                                                                                                   |              |
| 44.           | Effective From Date         |                                                                                                    |              |
| 45.           | Effective To Date           |                                                                                                    |              |
| 46.           | Status Code                 |                                                                                                    | А            |
| 47.           | Account Name                |                                                                                                    |              |
| 48.           | In Platform Code            | Id for IN platform.                                                                                                    |              |

#### Table 3–4 (Cont.) Account Detail

### Customer

Description: Customer

### **Customer Hierarchy**

Standard Customer Hierarchy

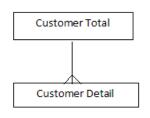

#### **Customer Levels**

Table 3–5 shows Customer Total: All CUSTOMER is the most aggregate level of the dimension.

| Table 3–5  | Customer Total    |                                         |
|------------|-------------------|-----------------------------------------|
| Sr. Number | Attribute         | Description                             |
| 1.         | ALL CUSTOMER CODE | Identification for the top level value. |

Table 3–6 shows Customer Detail: All the customers, including individual and organization customers. A customer is generally defined as a party using one or more services from the operator.

Table 3–6 Customer Detail

| Sr. Number | Attribute                          | Description                                                                             | Sample Value |
|------------|------------------------------------|-----------------------------------------------------------------------------------------|--------------|
| 1.         | Customer Code                      |                                                                                         | CUST-10561   |
| 2.         | Customer Kind Code                 | Kind of customer.                                                                       |              |
| 3.         | Customer Score Code                |                                                                                         |              |
| 4.         | Customer Segment Code              |                                                                                         |              |
| 5.         | Customer Source Code               |                                                                                         |              |
| 6.         | Customer Type Code                 |                                                                                         | Commercial   |
| 7.         | External Organization Type<br>Code |                                                                                         |              |
| 8.         | Language Code                      |                                                                                         |              |
| Э.         | Prospect Code                      |                                                                                         |              |
| 10.        | Status Code                        |                                                                                         |              |
| 11.        | Planned Outage Code                |                                                                                         |              |
| 12.        | Address Location Code              |                                                                                         |              |
| 13.        | Job Code                           | Code for job of subscriber.                                                             |              |
| 14.        | Household Code                     |                                                                                         |              |
| 15.        | Customer Revenue Band Code         |                                                                                         |              |
| 16.        | Nationality Code                   | Code for nationality of subscriber.                                                     |              |
| 17.        | Education Code                     | Code for educational qualification of subscriber.                                       |              |
| 18.        | Other Individual Code              |                                                                                         |              |
| 19.        | SOC Job Code                       |                                                                                         |              |
| 20.        | Marital Status Code                | Code for marital status of subscriber.                                                  |              |
| 21.        | Gender Code                        | Code for gender.                                                                        |              |
| 22.        | Billing Address Location Code      | The address where the billing is sent to.                                               |              |
| 23.        | Chairman Code                      |                                                                                         |              |
| 24.        | Party Organization Type Code       |                                                                                         |              |
| 25.        | Death Certificate Code             |                                                                                         |              |
| 26.        | Manager Code                       |                                                                                         |              |
| 27.        | Campaign Partner Code              | The campaign partner code if this customer at the same time is also a campaign partner. |              |
| 28.        | Sales Volume Code                  |                                                                                         |              |
| 29.        | Contact Code                       |                                                                                         |              |
| 30.        | Referral Customer Code             | Some commission or loyalty program depends on this information to calculate the bonus.  |              |
| 31.        | Company Registry Number            |                                                                                         |              |
| 32.        | Driver License Number              |                                                                                         |              |

| Sr. Number | Attribute                  | Description                                                                                                    | Sample Value      |
|------------|----------------------------|----------------------------------------------------------------------------------------------------|-------------------|
| 3.         | DUNS Number                | The data universal numbering system code, as from D&B.                                                                                                    |                   |
| 4.         | Employer Tax Number        | The tax number of the employer from tax authority.                                                                                                    |                   |
| 5.         | Prev Employer Tax Number   |                                                                                                    |                   |
| <i>.</i>   | Social Security Number     | Social security number for individual customer.                                                                                                    |                   |
| 7.         | Job Contract Type          |                                                                                                    |                   |
| 8.         | Tax Exempt Status          |                                                                                                    |                   |
| 9.         | Tax Number                 | Tax number of the party, for both individual and organizational.                                                                                                    |                   |
| 0.         | Initiative Number          | The initiative code as defined in initiative entity.<br>For example, when a person register himself on<br>the operator's website, he becomes an initiative.<br>Later on, once he places the order, he becomes the<br>customer. In the customer table, imitative number<br>track. |                   |
| 1.         | Primary Occasion Name      | Default customer occasion type name. For example, the marriage anniversary.                                                                                                    |                   |
| 2.         | Primary Status Code        | Unique identifier for the primary Status.                                                                                                    |                   |
| 3.         | Primary Status Name        | Default Status Name.                                                                                                    |                   |
| Ł.         | Primary Status Reason Code | Unique identifier for the primary Status Reason.                                                                                                    |                   |
| 5.         | Primary Status Reason Name | Name of the primary status reason.                                                                                                    |                   |
| <i>.</i>   | Seal Image                 | The image files of customer signature, or stamp.                                                                                                    |                   |
| 7.         | Manager Name               |                                                                                                    |                   |
| 3.         | Contact Name               |                                                                                                    |                   |
| ).         | Stock Exchange Name        |                                                                                                    |                   |
| ).         | Name Prefix                |                                                                                                    |                   |
|            | Name Suffix                |                                                                                                    |                   |
| 2.         | First Name                 |                                                                                                    | Sydney            |
| s.         | Last Name                  |                                                                                                    | Kerry             |
|            | Middle Name                |                                                                                                    |                   |
| 5.         | Family Name In Maiden      |                                                                                                    |                   |
| <i>.</i>   | Given Name In Maiden       |                                                                                                    |                   |
| 7.         | Name Of Workplace          |                                                                                                    |                   |
| 8.         | Place Of Birth             |                                                                                                    |                   |
| ).         | Job Position               |                                                                                                    | Financial Analyst |
| ).         | Legal Title To Housing     |                                                                                                    |                   |
|            | Ethnic Background          |                                                                                                    |                   |
| 2.         | Number Of Children         |                                                                                                    |                   |
| 3.         | Number Of Dependents       |                                                                                                    |                   |
| ŧ.         | Dwelling Tenure            |                                                                                                    | 28                |
| 5.         | Dwelling Size              |                                                                                                    | 33290             |
| <i>.</i>   | Ethnicity                  |                                                                                                    |                   |
| 7.         | Form Of Employment         |                                                                                                    |                   |
| 3.         | Dwelling Type              |                                                                                                    | LEASED            |
| Э.         | Dwelling Status            |                                                                                                    |                   |

 Table 3–6
 (Cont.)
 Customer Detail

| Sr. Number | Attribute                          | Description                                                                                                    | Sample Value    |
|------------|------------------------------------|----------------------------------------------------------------------------------------------------|-----------------|
| 70.        | Office Tel No                      | This is the office number, and more contact information can be found in _party contact information                                                                                                  |                 |
| 1.         | Cell Phone No                      | The cell phone number, and more contact information can be found in _party contact information                                                                                                    | 9985010563      |
| 2.         | Personal Identification Number     |                                                                                                    |                 |
| 3.         | Source Of Income                   |                                                                                                    | BUSINESS INCOME |
| 4.         | Payment Account Number             | Account number for payments. Deprecated: This one is only used for backward compatibility.                                                                                                    |                 |
| 5.         | PUC Number                         | (if applicable) Public utility commission (PUC) identification number.                                                                                                    |                 |
| 6.         | Special Need                       | True if customer organization has special service needs such as life support, hospitals, and so on.                                                                                                 |                 |
| 7.         | Living At Current Address<br>Since |                                                                                                    |                 |
| 8.         | End Of Job Contract                |                                                                                                    |                 |
| Э.         | Start Of Employment                |                                                                                                    |                 |
| ).         | Prev Employment Start Date         |                                                                                                    |                 |
| 1.         | Prev Employment End Date           |                                                                                                    |                 |
| 2.         | Final Settlement Start Date        | The start date of the period when this customer lives in the last known area.                                                                                                    |                 |
| 3.         | Final Settlement End Date          | The end date of the period when this customer lives in the last known area.                                                                                                    |                 |
| 4.         | Date Of Birth                      | The birthday of the customer, for individual customers.                                                                                                    | 13-MAR-87       |
| 5.         | Establishment Date                 | Time of establish for organizational customer.                                                                                                    |                 |
| 6.         | Termination Date                   | The natural termination date of organizational and individual customer.                                                                                                    |                 |
| 7.         | Validation Start Date              | The business license validation period start date.                                                                                                    |                 |
| 3.         | Validation End Date                | The business license validation period end date.                                                                                                    |                 |
| Э.         | Liquidation Start Date             | The start date of liquidation process.                                                                                                    |                 |
| ).         | Liquidation End Date               | The end date of liquidation process.                                                                                                    |                 |
| 1.         | Contact Address Effective Date     | Date on which the contact address referenced in<br>the billing_address_id column became active. This<br>facilitates queries such as ``find customers who<br>changed address in the last 3 months``. |                 |
| 2.         | Billing Address Effective Date     | Date on which the billing address referenced in the billing_address_id column became active. This facilitates queries such as ``find customers who changed address in the last 3 months``.          |                 |
| 3.         | Payment Account Open Date          | Opening date of the first account with valid<br>payment information. Deprecated: This one is only<br>used for backward compatibility.                                                               |                 |
| 4.         | Payment Account Close Date         | Closing date of the first account with valid<br>payment information. Deprecated: This one is only<br>used for backward compatibility.                                                               |                 |
| 5.         | Create Date                        | The date when this customer record is created.<br>This can be same as first account create date, or<br>first contract setup date.                                                                   |                 |
| 6.         | Economically Active Indicator      |                                                                                                    | Ν               |

Table 3–6 (Cont.) Customer Detail

| Sr. Number | Attribute                                  | Description                                                                                                    | Sample Value |
|------------|--------------------------------------------|----------------------------------------------------------------------------------------------------|--------------|
| 97.        | Public Indicator                           | To indicate this is public listed company (listed and traded in stock exchange market).                                                                                                    |              |
| 98.        | Domestic Indicator                         | To indicate this is a domestic company (compared with overseas, or those from other country).                                                                                                    | Ν            |
| 99.        | Campaign Partner Indicator                 | To indicate this is a campaign partner.                                                                                                    |              |
| 100.       | Mail Allowed Indicator                     | Indicates if marketing information can be sent to the customer.                                                                                                    | Y            |
| 101.       | Third Party Marketing Allowed<br>Indicator | Specifies whether to allow third party to do marketing to the customer.                                                                                                    | Ν            |
| 102.       | Customer Payment Responsible<br>Indicator  | Indicate if this customer is responsible for payment of a customer organization or household.                                                                                                    |              |
| 103.       | VIP                                        | True if this is an important customer. Importance is for matters different than those in `SpecialNeed` attribute.                                                                                                    |              |
| 104.       | Employee Count                             |                                                                                                    |              |
| 105.       | Annual Revenue                             |                                                                                                    | 139146011    |
| 106.       | Annual Revenue Local                       |                                                                                                    |              |
| 107.       | Annual Revenue Reporting                   |                                                                                                    |              |
| 108.       | Annual Sales                               |                                                                                                    | 246140617    |
| 109.       | Annual Sales Local                         |                                                                                                    |              |
| 110.       | Annual Sales Reporting                     |                                                                                                    |              |
| 111.       | Equity Amount                              |                                                                                                    | 659037373    |
| 112.       | Equity Amount Local                        |                                                                                                    |              |
| 113.       | Equity Amount Reporting                    |                                                                                                    |              |
| 114.       | Effective From Date                        |                                                                                                    |              |
| 115.       | Effective To Date                          |                                                                                                    |              |
| 116.       | ARPU Band Code                             |                                                                                                    |              |
| 117.       | Churn Date                                 | In porting in/out case, customer churn can be<br>detected in real time. In some prepaid business,<br>operator may only know customer churn after 6<br>months or even longer. In the later one, the churn<br>date will be different with customer effective to<br>date. |              |
| 118.       | Customer Importance Rank                   | Integer that gives the relative importance of this customer with respect to others.                                                                                                    |              |
| 119.       | Party Role Code                            |                                                                                                    |              |
| 120.       | Number Of Lines                            | Number of phone lines belonging to this customer.                                                                                                    |              |
| 121.       | Primary Line Number                        | Default fixed line number.                                                                                                    |              |
| 122.       | Primary MSISDN Number                      | Default subscriber number.                                                                                                    |              |
| 123.       | Religious Affiliation Code                 |                                                                                                    |              |
| 124.       | Demand Response Program<br>Code            |                                                                                                    |              |

 Table 3–6
 (Cont.)
 Customer Detail

### Feeder

Description: Feeder

### **Feeder Hierarchy**

Standard Feeder Hierarchy

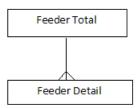

#### **Feeder Levels**

Table 3–7 shows Feeder Total: All FEEDER is the most aggregate level of the dimension.

#### Table 3–7 Feeder Total

\_

.

- - --

| Sr. Number | Attribute       | Description                             |
|------------|-----------------|-----------------------------------------|
| 1.         | ALL FEEDER CODE | Identification for the top level value. |

Table 3–8 shows Feeder Detail: Shows Feeder Detail: Substation feeder.

| Table 3–8 Feeder Detail |                    |             |              |
|-------------------------|--------------------|-------------|--------------|
| Sr. Number              | Attribute          | Description | Sample Value |
| 1.                      | Feeder Code        |             | FDR-0001     |
| 2.                      | Feeder Name        |             | FDR-0001     |
| 3.                      | Feeder Description |             | FDR-0001     |

### **Geography Zone**

.. . .

Description: Geography Entity

#### **Geography Zone Hierarchy**

Standard Geography Zone Hierarchy

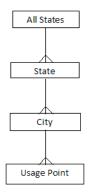

#### **Geography Zone Levels**

Table 3–9 shows Geography Zone All States: All States Geography Zone is the most aggregate level of the dimension.

| Table 3–9  | Geography Zone All States |             |
|------------|---------------------------|-------------|
| Sr. Number | Attribute                 | Description |
| 1.         | All States                |             |

Table 3–10 shows State: State level in Geography hierarchy.

Table 3–10 Geography Zone: State

| Sr. Number | Attribute                   | Description | Sample Value |  |
|------------|-----------------------------|-------------|--------------|--|
| 1.         | Geography State Code        |             | NJ           |  |
| 2.         | Geography Country Code      |             |              |  |
| 3.         | Geography State Name        |             | New Jersey   |  |
| 4.         | Geography State Description |             |              |  |
| 5.         | Effective From Date         |             |              |  |
| 6.         | Effective To Date           |             |              |  |
| 7.         | Status Code                 |             |              |  |

Table 3–11 shows City: City level in Geography hierarchy.

| Table 3–11 | Geography Zone: City       |             |               |
|------------|----------------------------|-------------|---------------|
| Sr. Number | Attribute                  | Description | Sample Value  |
| 1.         | Geography City Code        |             | San Francisco |
| 2.         | Geography State Code       |             |               |
| 3.         | Geography City Name        |             | San Francisco |
| 4.         | Geography City Description |             | San Francisco |
| 5.         | Effective From Date        |             |               |
| 6.         | Effective To Date          |             |               |
| 7.         | Status Code                |             |               |

Table 3–12 shows Usage Point: Logical or physical point in the network to which readings or events may be attributed. Used at the place where a physical or virtual meter may be located; however, it is not required that a meter be present.

Table 3–12 Geography Zone Usage Point

| Sr.<br>Number | Attribute                          | Description                                                                                                    | Sample Value |
|---------------|------------------------------------|----------------------------------------------------------------------------------------------------|--------------|
| 1.            | Usage Point Code                   |                                                                                                    | UP-1240      |
| 2.            | Phase Code                         | Phases carried, if applicable.                                                                                                    | А            |
| 3.            | AMI Billing Ready Kind Code        | Tracks the lifecycle of the metering installation at a usage<br>point with respect to readiness for billing through advanced<br>metering infrastructure reads. | 2            |
| 4.            | Usage Point Connected Kind<br>Code | State of the usage point with respect to connection to the network.                                                                                            | connected    |
| 5.            | Account Code                       |                                                                                                    |              |
| 6.            | Usage Point Location Code          |                                                                                                    |              |
| 7.            | Service Category Code              |                                                                                                    |              |
| 8.            | Service Location Code              |                                                                                                    |              |

| Sr.<br>Number | Attribute               | Description                                                                                                    | Sample Value |
|---------------|-------------------------|----------------------------------------------------------------------------------------------------|--------------|
| 9.            | Minimal Usage Expected  | If true, minimal or zero usage is expected at this usage point<br>for situations such as premise vacancy, logical or physical<br>disconnect. It is used for readings validation and estimation.                                                                                 |              |
| 10.           | Is SDP                  | If true, this usage point is a service delivery point, that is, a<br>usage point where the ownership of the service changes<br>hands.                                                                                                    |              |
| 11.           | Is Virtual              | If true, this usage point is virtual, that is, no physical<br>location exists in the network where a meter could be<br>located to collect the meter readings. For example, one may<br>define a virtual usage point to serve as an aggregation of<br>usage for all of a company. |              |
| 12.           | Grounded                | True if grounded.                                                                                                    |              |
| 13.           | Check Billing           | True if as a result of an inspection or otherwise, there is a<br>reason to suspect that a previous billing may have been<br>performed with erroneous data. Value should be reset once<br>this potential discrepancy has been resolved.                                          |              |
| 14.           | Service Priority        | Priority of service for this usage point. Note that usage points at the same service location can have different priorities.                                                                                                    | MEDIUM       |
| 15.           | Service Delivery Remark | Remarks about this usage point, for example the reason for it being rated with a non-nominal priority.                                                                                                    |              |
| 16.           | Outage Region           | Outage region in which this usage point is located.                                                                                                    |              |
| 17.           | Facility Level          |                                                                                                    | XFM-A148     |
| 18.           | Estimated Load KW       | Estimated load.                                                                                                    | 9            |
| 19.           | Rated Current           | The maximum continuous current carrying capacity in amps governed by the device material and construction.                                                                                                    | 220          |
| 20.           | Nominal Service Voltage | Nominal service voltage.                                                                                                    | 120          |
| 21.           | Rated Power KVA         | Active power that this usage point is configured to deliver.                                                                                                    | 26           |
| 22.           | Rated Power             | Active power that this usage point is configured to deliver.                                                                                                    | 23.76        |

#### Table 3–12 (Cont.) Geography Zone Usage Point

### Hour

Description: Hour

### Hour Hierarchy

Standard Hour Hierarchy

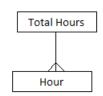

#### **Hour Levels**

Table 3–13 shows Hour Total: Total Hours.

| Sr. Number | Attribute   | Description |
|------------|-------------|-------------|
| 1.         | Total Hours |             |

Table 3–14 shows Hour: This table contains information at the hour level.

| Sr. Number | Attribute        | Description | Sample Value     |
|------------|------------------|-------------|------------------|
| 1.         | Hour Code        |             | 1                |
| 2.         | Hour Number      |             | 1                |
| 3.         | Hour Description |             | 01:00 - 01:59 AM |

#### Table 3–14 Hour Detail

### Household

Description: Household

#### **Household Hierarchy**

Standard Household Hierarchy

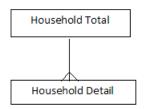

#### **Household Levels**

Table 3–15 shows Household Total: All HOUSEHOLD is the most aggregate level of the dimension.

#### Table 3–15 Household Total

| Sr. Number | Attribute          | Description                             |
|------------|--------------------|-----------------------------------------|
| 1.         | ALL HOUSEHOLD CODE | Identification for the top level value. |

Table 3–16 shows Household Detail: Captures household information which the individual customer may belong to. Operator may recognize household by customer's shared address and then generate this data according to the customer's demographic value.

Table 3–16 Household Detail

| Sr. Number | Attribute          | Description                         | Sample Value     |
|------------|--------------------|-------------------------------------|------------------|
| 1.         | Household Code     | Unique identifier for house hold.   | HH1              |
| 2.         | Dwelling Type      | Type of dwelling.                   |                  |
| 3.         | Composition Group  | Composition of the group.           |                  |
| 4.         | Income Group       | Income of the group.                | BELOWMIDDLECLASS |
| 5.         | Dwelling Status    | Status of dwelling.                 |                  |
| 6.         | Household Size     | Size of a house hold.               |                  |
| 7.         | Dwelling Size      | Size of the dwelling.               |                  |
| 8.         | Dwelling Tenure    | Length of stay at present location. |                  |
| 9.         | Number Of Children | Number of children in house.        | 3                |

| Sr. Number | Attribute         | Description                                         | Sample Value |
|------------|-------------------|-----------------------------------------------------|--------------|
| 10.        | Number Of Teens   | Number of teens in house.                           | 3            |
| 11.        | Number Of Adults  | Number of adults in house.                          | 2            |
| 12.        | Number Of Seniors | Number of seniors in house.                         | 1            |
| 13.        | Number Of Persons | Number of persons sharing the customer`s household. | 9            |
| 14.        | Number Of Earners | Number of wage earners in the household.            | 1            |

 Table 3–16 (Cont.) Household Detail

### Manufacturer

Description: Manufacturer

#### **Manufacturer Hierarchy**

Standard Manufacturer Hierarchy

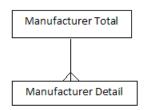

### **Manufacturer Levels**

Table 3–17 shows Manufacturer Total: All MANUFACTURER is the most aggregate level of the dimension.

| Table 3–17 | 3–17 Manufacturer Total |                                         |  |
|------------|-------------------------|-----------------------------------------|--|
| Sr. Number | Attribute               | Description                             |  |
| 1.         | ALL MANUFACTURER CODE   | Identification for the top level value. |  |

Table 3–18 shows Manufacturer Detail: Organization that manufactures asset products.

| Sr. Number | Attribute         | Description | Sample Value |
|------------|-------------------|-------------|--------------|
| 1.         | Manufacturer Code |             | MNFCTR1      |

### Meter

Description: Meter

#### Meter Hierarchy

Standard Meter Hierarchy

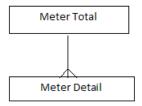

#### **Meter Levels**

Table 3–19 shows Meter Total: All METER is the most aggregate level of the dimension.

| Sr. Number | Attribute      | Description                             |
|------------|----------------|-----------------------------------------|
| 1.         | ALL METER CODE | Identification for the top level value. |

Table 3–20 shows Meter Detail: Physical asset that performs the metering role of the usage point. Used for measuring consumption and detection of events.

| Sr. Number | Attribute   | Description                                                                                                    | Sample Value |
|------------|-------------|----------------------------------------------------------------------------------------------------|--------------|
| 1.         | Meter Code  |                                                                                                    | M-220-2153   |
| 2.         | Form Number | Meter form designation per ANSI C12.10 or other<br>applicable standard. An alphanumeric designation<br>denoting the circuit arrangement for which the<br>meter is applicable and its specific terminal<br>arrangement. |              |

#### Table 3–20 Meter Detail

### Operational

Description: Operational

### **Operational Hierarchy**

Standard Operational Hierarchy

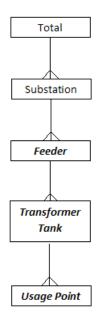

#### **Operational Levels**

Table 3–21 shows Total: aggregate level of the dimension.

| Sr. Number | Attribute | Description                |
|------------|-----------|----------------------------|
| 1.         | Total     | Code for All Access Method |

Table 3–22 shows Operational Substation: A collection of equipment for purposes other than generation or utilization, through which electric energy in bulk is passed for the purposes of switching or modifying its characteristics.

Table 3–22 Operational Substation

| Sr. Number | Attribute       | Description | Sample Value |
|------------|-----------------|-------------|--------------|
| 1.         | Substation Code |             | SUB-001      |

Table 3–23 shows Operational Feeder: Feeder level of the dimension. Stores the Operational Information.

Table 3–23Operational Feeder

| Sr. Number | Attribute          | Description | Sample Value |
|------------|--------------------|-------------|--------------|
| 1.         | Feeder Code        |             | FDR-0001     |
| 2.         | Feeder Name        |             | FDR-0001     |
| 3.         | Feeder Description |             | FDR-0001     |

Table 3–23 shows Operational Transformer Tank: An assembly of two or more coupled windings that transform electrical power between voltage levels. These windings are bound on a common core and place in the same tank. Transformer tank can be used to model both single-phase and 3-phase transformers.

| Sr. Number | Attribute                 | Description | Sample Value |  |
|------------|---------------------------|-------------|--------------|--|
| 1.         | Transformer Tank Coo      | le          | XFM-001      |  |
| 2.         | Power Transformer<br>Code |             |              |  |

Table 3–24 Operational Transformer Tank

Table 3–23 shows Operational Usage Point: Logical or physical point in the network to which readings or events may be attributed. Used at the place where a physical or virtual meter may be located; however, it is not required that a meter be present.

| Table 3–25 | Operational Usage Point            |                                                                                                    |              |
|------------|------------------------------------|----------------------------------------------------------------------------------------------------|--------------|
| Sr. Number | Attribute                          | Description                                                                                                    | Sample Value |
| 1.         | Usage Point Code                   | UP-1240                                                                                                    |              |
| 2.         | Phase Code                         | Phases carried, if applicable.                                                                                                    | А            |
| 3.         | AMI Billing Ready Kind Code        | Tracks the lifecycle of the metering installation at a<br>usage point with respect to readiness for billing<br>through advanced metering infrastructure reads.                                                                                                    | 2            |
| 4.         | Usage Point Connected Kind<br>Code | State of the usage point with respect to connection to the network.                                                                                                    | connected    |
| 5.         | Account Code                       |                                                                                                    |              |
| 6.         | Usage Point Location Code          |                                                                                                    |              |
| 7.         | Service Category Code              |                                                                                                    |              |
| 8.         | Service Location Code              |                                                                                                    |              |
| 9.         | Minimal Usage Expected             | If true, minimal or zero usage is expected at this<br>usage point for situations such as premise vacancy,<br>logical or physical disconnect. It is used for<br>readings validation and estimation.                                                                                 |              |
| 10.        | Is SDP                             | If true, this usage point is a service delivery point,<br>that is, a usage point where the ownership of the<br>service changes hands.                                                                                                    |              |
| 11.        | Is Virtual                         | If true, this usage point is virtual, that is, no<br>physical location exists in the network where a<br>meter could be located to collect the meter<br>readings. For example, one may define a virtual<br>usage point to serve as an aggregation of usage for<br>all of a company. |              |
| 12.        | Grounded                           | True if grounded.                                                                                                    |              |
| 13.        | Check Billing                      | True if as a result of an inspection or otherwise,<br>there is a reason to suspect that a previous billing<br>may have been performed with erroneous data.<br>Value should be reset once this potential<br>discrepancy has been resolved.                                          |              |
| 14.        | Service Priority                   | Priority of service for this usage point. Note that<br>usage points at the same service location can have<br>different priorities.                                                                                                    | MEDIUM       |
| 15.        | Service Delivery Remark            | Remarks about this usage point, for example the reason for it being rated with a non-nominal priority.                                                                                                    |              |
| 16.        | Outage Region                      | Outage region in which this usage point is located.                                                                                                    |              |
| 17.        | Facility Level                     | XFM-A148                                                                                                    |              |
| 18.        | Estimated Load KW                  | Estimated load.                                                                                                    | 9            |
| 19.        | Rated Current                      | The maximum continuous current carrying<br>capacity in amps governed by the device material<br>and construction.                                                                                                    | 220          |

Table 3–25Operational Usage Point

| Sr. Number | Attribute               | Description                                                  | Sample Value |
|------------|-------------------------|--------------------------------------------------------------|--------------|
| 20.        | Nominal Service Voltage | Nominal service voltage.                                     | 120          |
| 21.        | Rated Power KVA         | Active power that this usage point is configured to deliver. | 26           |
| 22.        | Rated Power             | Active power that this usage point is configured to deliver. | 23.76        |

Table 3–25 (Cont.) Operational Usage Point

### Organization

Description: Organization Business Entity

#### **Organization Hierarchy**

Standard Organization Hierarchy

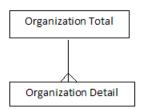

#### **Organization Levels**

Table 3–26 shows Organization Total: All Organization is the most aggregate level of the dimension.

Table 3–26 Organization Total

| Sr. Number | Attribute             | Description                             |
|------------|-----------------------|-----------------------------------------|
| 1.         | ALL ORGANIZATION CODE | Identification for the top level value. |

Table 3–27 shows Organization Detail: A business unit of the organization that delivers a limited range of specific services through any sales channel. Examples could be retail or distribution.

Table 3–27 Organization Business Unit Detail

| Sr. Number | Attribute                               | Description                                                                                                    | Sample Value |
|------------|-----------------------------------------|----------------------------------------------------------------------------------------------------|--------------|
| 1.         | Organization Business Unit<br>Code      | Unique identifier for business unit. To identify whether the site is a store, distribution center or warehouse. | SUD1BU1      |
| 2.         | Organization Business Unit<br>Type Code |                                                                                                    |              |
| 3.         | Address Location Code                   |                                                                                                    |              |
| 4.         | Organization District Code              |                                                                                                    |              |
| 5.         | Organization Banner Code                |                                                                                                    |              |
| 6.         | Organization Business Entity<br>Code    |                                                                                                    |              |
| 7.         | Organization Role Code                  |                                                                                                    |              |
| 8.         | Channel Type Code                       |                                                                                                    |              |

| Sr. Number | Attribute                               | Description                                                                                                    | Sample Value                                  |
|------------|-----------------------------------------|----------------------------------------------------------------------------------------------------|-----------------------------------------------|
| 9.         | Organizational Demography<br>Value Code |                                                                                                    |                                               |
| 10.        | Chairman Code                           |                                                                                                    |                                               |
| 11.        | Address Type Code                       | Unique identifier of the address type.                                                                                                    |                                               |
| 12.        | Postcode                                | Postal codes of interest to the retail organization.                                                                                                    |                                               |
| 13.        | Postal Plus Code                        | Four digit extension to the United States postal zip code.                                                                                                  |                                               |
| 14.        | Location Type Code                      | Unique identifier for location type.                                                                                                    |                                               |
| 15.        | Primary Trade Area Code                 | Primary trade area code, under which the business unit falls.                                                                                               |                                               |
| 16.        | Contact Type Code                       | This is the general method to use to contact a site.                                                                                                    | For example: Phone, Fax,<br>Telex, and so on. |
| 17.        | Primary Market Area Code                | Market area code under which the business unit falls.                                                                                                    |                                               |
| 18.        | Account Clerk Code                      | Person managing the accounts of the cost center.<br>This field is client specific. The definition and use<br>of this field is customizable for each client. |                                               |
| 19.        | Organization Code                       | The unique identifier of the organization.                                                                                                    |                                               |
| 20.        | Primary Currency ISO Code               | The unique ISO standard identifier of the currency.                                                                                                    |                                               |
| 21.        | Primary Business Unit<br>Calendar Code  | Default Site calendar code.                                                                                                    |                                               |
| 22.        | Organization Division Code              |                                                                                                    |                                               |
| 23.        | Judicial Distraint Code                 | Case identifier of the judicial distraint.                                                                                                    |                                               |
| 24.        | Contact Code                            | The identifier of the contact person.                                                                                                    |                                               |
| 25.        | Court Code                              | Code of the law of court.                                                                                                    |                                               |
| 26.        | Manager Code                            | Identifier of manager, as one individual party.                                                                                                    |                                               |
| 27.        | Company Registry Number                 | The registration number, according to the local authority.                                                                                                  |                                               |
| 28.        | DUNS Number                             |                                                                                                    |                                               |
| 29.        | Manager Employee Number                 | Unique key denoting the employee number of the employee`s manager.                                                                                          |                                               |
| 30.        | Payment Account Number                  |                                                                                                    |                                               |
| 31.        | Contact Number                          | This is the number for the method specified to contact this site. There can be more than one number of each type for each site.                             |                                               |
| 32.        | Time Zone                               | It denotes which time zone the site is in.                                                                                                    |                                               |
| 33.        | Shopping Center Type                    | Shopping center is group of retail and other commercial establishments that is planned, developed, owned, and managed as a single property.                 |                                               |
|            |                                         | - Strip Center (Neighborhood, Community)<br>- Mall (Power, Super Regional, Regional,                                                                        |                                               |
| 34.        | Short Description                       | Fashion/Sp<br>The 3 character abbreviation of the store name.                                                                                               | Business Unit 1                               |
| 34.<br>35. | Long Description                        | The 10 character abbreviation of the store name.                                                                                                    | Business Unit 1                               |
| 35.<br>36. | Secondary Description                   | The secondary description or name of the store or                                                                                                    |                                               |
|            | Secondary Description                   | warehouse.                                                                                                    |                                               |
| 37.        | Address Line1                           | Line one of the detail postal addresses.                                                                                                    |                                               |
| 38.        | Address Line2                           | Line 2 of the detailed postal address.                                                                                                    |                                               |

 Table 3–27 (Cont.) Organization Business Unit Detail

| Sr. Number | Attribute                   | Description                                                                                                    | Sample Value                    |
|------------|-----------------------------|----------------------------------------------------------------------------------------------------|---------------------------------|
| 39.        | Address Line3               | Line 3 of the detailed postal address.                                                                                                    |                                 |
| ł0.        | Address Usage               | Describes how the address is used.                                                                                                    |                                 |
| 1.         | Primary Address Telephone   | Default addresses telephone number.                                                                                                    |                                 |
| 12.        | Primary Email Address       | Default Email Address.                                                                                                    |                                 |
| 13.        | Construction Status         | Identifies the status of the site such as `Under Construction`, `New`, and so on.                                                                                                    |                                 |
| 4.         | Tax Exempt Status           |                                                                                                    |                                 |
| .5.        | Contact Name                |                                                                                                    |                                 |
| .6.        | External Name               | Name/Number assigned to site for electronic communication.                                                                                                    | For example: EDI transactions;  |
| 7.         | Manager Name                |                                                                                                    |                                 |
| .8.        | Stock Exchange Name         |                                                                                                    |                                 |
| 19.        | Business Unit Concept       | Possible values include,                                                                                                    |                                 |
|            |                             | Convenience, General Merchandise, Category<br>dominant anchors with few small tenants, Fashion,<br>Higher-end (Upscale), Fashion oriented,<br>Manufacturer`s Outlet, Leisure, Tourist oriented<br>and Discount. |                                 |
| i0.        | Total Linear Distance       | The total linear selling space of the location.                                                                                                    |                                 |
| 1.         | Vat Region                  | The number of the value added tax region in which this store or warehouse is contained.                                                                                                    |                                 |
| 2.         | Seal Image                  |                                                                                                    |                                 |
| 3.         | Liquidation Start Date      |                                                                                                    |                                 |
| 4.         | Termination Date            | Termination date of the company in case of company was founded with termination date.                                                                                                    |                                 |
| 5.         | Liquidation End Date        |                                                                                                    |                                 |
| 6.         | Bankruptcy Start Date       |                                                                                                    |                                 |
| 7.         | Bankruptcy End Date         |                                                                                                    |                                 |
| 8.         | Final Settlement Start Date |                                                                                                    |                                 |
| 9.         | Final Settlement End Date   |                                                                                                    |                                 |
| 0.         | Payment Account Open Date   | Opening date of the account for payments.                                                                                                    |                                 |
| 1.         | Payment Account Close Date  | Closing date of the account for payments.                                                                                                    |                                 |
| 2.         | Judicial Distraint Date     | Date of the judicial distraint.                                                                                                    |                                 |
| 3.         | Validation Start Date       | Date of the registration of the company` record deletion from the company register.                                                                                                    |                                 |
| 4.         | Validation End Date         | Effective date of the deletion of the company`s record from the company register.                                                                                                    |                                 |
| 5.         | Vat Include Indicator       | Indicates whether value added tax will be included in the retail prices for the store.                                                                                                    | Valid values are `Y` or<br>`N`. |
| 6.         | Domestic Indicator          | Whether this organization is operated in a foreign country.                                                                                                    |                                 |
| 7.         | Employee Count              |                                                                                                    |                                 |
| 8.         | Equity Amount               |                                                                                                    |                                 |
| 9.         | Equity Amount Local         |                                                                                                    |                                 |
| 0.         | Equity Amount Reporting     |                                                                                                    |                                 |
| '1.        | Annual Revenue              |                                                                                                    |                                 |
| 72.        | Annual Revenue Local        |                                                                                                    |                                 |

Table 3–27 (Cont.) Organization Business Unit Detail

| Sr. Number | Attribute                | Description               | Sample Value |
|------------|--------------------------|---------------------------|--------------|
| 73.        | Annual Revenue Reporting |                           |              |
| 74.        | Annual Sales             |                           |              |
| 75.        | Annual Sales Local       |                           |              |
| 76.        | Annual Sales Reporting   |                           |              |
| 77.        | Organization Name        | Name of the organization. |              |
| 78.        | Party Type Code          |                           |              |

Table 3–27 (Cont.) Organization Business Unit Detail

### **Outage Record**

Description: Outage Record

#### **Outage Record Hierarchy**

Standard Outage Record Hierarchy

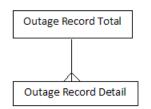

#### **Outage Record Levels**

Table 3–28 shows Outage Record Total: All Outage Record is the most aggregate level of the dimension.

Table 3–28 Outage Record Total

| Sr. Number | Attribute              | Description                             |
|------------|------------------------|-----------------------------------------|
| 1.         | ALL OUTAGE RECORD CODE | Identification for the top level value. |

Table 3–29 shows Outage Record Detail: Document describing details of an outage in part of the electrical network, typically produced by a SCADA system following a breaker trip, or within a trouble call system by grouping customer calls. It has an associated outage step for each supply point. Primary cause of the outage is captured in 'type'. In some countries all outage restoration is performed using a switching schedule which complements the outage record and records the crew and any planned work. In other systems, it may be acceptable to manage outages including new work tasks without switching schedules. Note: The relationship between Outage Record and Erp Person and Crew is inherited as each is a type of Document.

| Sr. Number | Attribute          | Description                                                          | Sample Value                                                                                                    |
|------------|--------------------|----------------------------------------------------------------------|----------------------------------------------------------------------------------------------------|
| 1.         | Outage Record Code |                                                                      | 19901                                                                                                    |
| 2.         | Outage Report Code |                                                                      |                                                                                                    |
| 3.         | Damage Code        | The damage code relative to the associated power system resource(s). | Examples include<br>broken, burnout, failure,<br>flashed (burned),<br>manually operated, wire<br>down, no damage -<br>rolling blackout, none. |
| 4.         | Action Taken       | Overall action taken to resolve outage (details are in work tasks).  |                                                                                                    |
| 5.         | Mode               | Value of Erporganization.mode at the time of `startDateTime`.        |                                                                                                    |

Table 3–29 Outage Record Detail

### Postcode

Description: Postcode

### **Postcode Hierarchy**

Standard Postcode Hierarchy

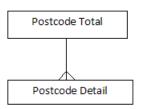

#### **Postcode Levels**

Table 3–30 shows Postcode Total: All Postcode is the most aggregate level of the dimension.

| Sr. Number | Attribute         | Description                             |
|------------|-------------------|-----------------------------------------|
| 1.         | ALL POSTCODE CODE | Identification for the top level value. |

Table 3–31 shows Postcode Detail: Postal Code, Zip Code, or similar geographical designation.

| Sr. Number | Attribute                | Description | Sample Value |
|------------|--------------------------|-------------|--------------|
| 1.         | Postcode Code            |             | PC1          |
| 2.         | Address Location Code    |             |              |
| 3.         | ISO Country Code         |             |              |
| 4.         | Postcode Value           |             | PC1          |
| 5.         | Postcode Description     |             |              |
| 6.         | Disease Hazard Indicator |             |              |

Table 3–31 Postcode Detail

| Sr. Number | Attribute                           | Description | Sample Value |
|------------|-------------------------------------|-------------|--------------|
| 7.         | Earthquake Hazard Indicator         |             |              |
| 8.         | Environmental Hazard<br>Indicator   |             |              |
| 9.         | Flood Hazard Indicator              |             |              |
| 10.        | Hazardous Weather Area<br>Indicator |             |              |
| 11.        | Hurricane Hazard Indicator          |             |              |
| 12.        | Other Hazard Indicator              |             |              |
| 13.        | Radon Hazard Indicator              |             |              |
| 14.        | Storm Hazard Indicator              |             |              |
| 15.        | Tornado Hazard Indicator            |             |              |
| 16.        | Effective From Date                 |             |              |
| 17.        | Effective To Date                   |             |              |
| 18.        | Status Code                         |             |              |

Table 3–31 (Cont.) Postcode Detail

### **Product Asset Model**

Description: Product Asset Model

#### **Product Asset Model Hierarchy**

Standard Product Asset Model Hierarchy

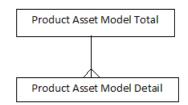

#### **Product Asset Model Levels**

Table 3-32 shows Product Asset Model Total: All Product Asset Model is the most aggregate level of the dimension.

Table 3–32 Product Asset Model Total

| Sr. Number | Attribute               | Description                             |
|------------|-------------------------|-----------------------------------------|
| 1.         | ALL PRODUCT ASSET MODEL | Identification for the top level value. |

Table 3–33 shows Product Asset Model Detail: Asset model by a specific manufacturer.

Table 3–33 Product Asset Model Detail

| Sr. Number | Attribute                    | Description                                      | Sample Value |
|------------|------------------------------|--------------------------------------------------|--------------|
| 1.         | Product Asset Model Code     |                                                  | PROD1        |
| 2.         | Unit Symbol Code             |                                                  |              |
| 3.         | Unit Multiplier Code         |                                                  |              |
| 4.         | Corporate Standard Kind Code | Kind of corporate standard for this asset model. |              |
| 5.         | Asset Model Usage Kind Code  | Intended usage for this asset model.             |              |

| Sr. Number | Attribute                 | Description                                                               | Sample Value |
|------------|---------------------------|---------------------------------------------------------------------------|--------------|
| 6.         | Manufacturer Code         |                                                                           |              |
| 7.         | Model Number              | Version number for product model, which indicates vintage of the product. |              |
| 8.         | Model Version             |                                                                           |              |
| 9.         | Weight Total Weight Value | The value to supervise.                                                   |              |

 Table 3–33 (Cont.) Product Asset Model Detail

### Region

Description: Geography Region

### **Region Hierarchy**

Standard Region Hierarchy

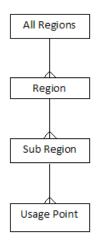

#### **Region Levels**

Table 3–34 shows Region All Regions:

| Table 3–34 | Region All Regions |
|------------|--------------------|
|------------|--------------------|

| Sr. Number | Attribute   | Description |
|------------|-------------|-------------|
| 1.         | All Regions |             |

Table 3–35 shows Region. Region level in Geography hierarchy.

| Table 3–35 | Region Region                |             |              |  |
|------------|------------------------------|-------------|--------------|--|
| Sr. Number | Attribute                    | Description | Sample Value |  |
| 1.         | Geography Region Code        |             | 1            |  |
| 2.         | Geography World Code         |             |              |  |
| 3.         | Geography Region Name        |             | RGN-1        |  |
| 4.         | Geography Region Description |             | RGN-1        |  |
| 5.         | Effective From Date          |             |              |  |
| 6.         | Effective To Date            |             |              |  |
| 7.         | Status Code                  |             |              |  |

Table 3–35 Region Region

Table 3–36 shows Region Sub Region: Sub region level in Geography hierarchy.

| Sr. Number | Attribute                           | Description | Sample Value |  |
|------------|-------------------------------------|-------------|--------------|--|
|            | Attribute                           | Description | Sample value |  |
| 1.         | Geography Sub Region Code           |             | 1            |  |
| 2.         | Geography Region Code               |             |              |  |
| 3.         | Geography Sub Region Name           |             | SB-RGN-1     |  |
| 4.         | Geography Sub Region<br>Description |             | SB-RGN-1     |  |
| 5.         | Effective From Date                 |             |              |  |
| 6.         | Effective To Date                   |             |              |  |
| 7.         | Status Code                         |             |              |  |

Table 3–36 Region Sub Region

Table 3–36 shows Usage Point: Logical or physical point in the network to which readings or events may be attributed. Used at the place where a physical or virtual meter may be located; however, it is not required that a meter be present.

Table 3–37 Region Usage Point

|            | negion osage Folin                 |                                                                                                    |              |
|------------|------------------------------------|----------------------------------------------------------------------------------------------------|--------------|
| Sr. Number | Attribute                          | Description                                                                                                    | Sample Value |
| 1.         | Usage Point Code                   |                                                                                                    | UP-1240      |
| 2.         | Phase Code                         | Phases carried, if applicable.                                                                                                    | А            |
| 3.         | AMI Billing Ready Kind Code        | Tracks the lifecycle of the metering installation at a usage point with respect to readiness for billing through advanced metering infrastructure reads.                                                                                                    | 2            |
| 4.         | Usage Point Connected Kind<br>Code | State of the usage point with respect to connection to the network.                                                                                                    | connected    |
| 5.         | Account Code                       |                                                                                                    |              |
| 6.         | Usage Point Location Code          |                                                                                                    |              |
| 7.         | Service Category Code              |                                                                                                    |              |
| 8.         | Service Location Code              |                                                                                                    |              |
| 9.         | Minimal Usage Expected             | If true, minimal or zero usage is expected at this<br>usage point for situations such as premise vacancy,<br>logical or physical disconnect. It is used for<br>readings validation and estimation.                                                                                 |              |
| 10.        | Is SDP                             | If true, this usage point is a service delivery point,<br>that is, a usage point where the ownership of the<br>service changes hands.                                                                                                    |              |
| 11.        | Is Virtual                         | If true, this usage point is virtual, that is, no<br>physical location exists in the network where a<br>meter could be located to collect the meter<br>readings. For example, one may define a virtual<br>usage point to serve as an aggregation of usage for<br>all of a company. |              |
| 12.        | Grounded                           | True if grounded.                                                                                                    |              |
| 13.        | Check Billing                      | True if as a result of an inspection or otherwise,<br>there is a reason to suspect that a previous billing<br>may have been performed with erroneous data.<br>Value should be reset once this potential<br>discrepancy has been resolved.                                          |              |
| 14.        | Service Priority                   | Priority of service for this usage point. Note that<br>usage points at the same service location can have<br>different priorities.                                                                                                    | MEDIUM       |
|            |                                    |                                                                                                    |              |

| Sr. Number | Attribute               | Description                                                                                                    | Sample Value |
|------------|-------------------------|----------------------------------------------------------------------------------------------------|--------------|
| 15.        | Service Delivery Remark | Remarks about this usage point, for example the reason for it being rated with a non-nominal priority.           |              |
| 16.        | Outage Region           | Outage region in which this usage point is located.                                                              |              |
| 17.        | Facility Level          |                                                                                                    | XFM-A148     |
| 18.        | Estimated Load KW       | Estimated load.                                                                                                  | 9            |
| 19.        | Rated Current           | The maximum continuous current carrying<br>capacity in amps governed by the device material<br>and construction. | 220          |
| 20.        | Nominal Service Voltage | Nominal service voltage.                                                                                         | 120          |
| 21.        | Rated Power KVA         | Active power that this usage point is configured to deliver.                                                     | 26           |
| 22.        | Rated Power             | Active power that this usage point is configured to deliver.                                                     | 23.76        |

 Table 3–37 (Cont.) Region Usage Point

# **Service Location**

Description: Service Location

### Service Location Hierarchy

Standard Service Location Hierarchy

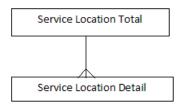

### Service Location Levels

Table 3–38 shows Service Location Total: All Service Location is the most aggregate level of the dimension.

 Table 3–38
 Service Location Total

| Sr. Number | Attribute            | Description                             |
|------------|----------------------|-----------------------------------------|
| 1.         | ALL SERVICE LOCATION | Identification for the top level value. |

Table 3–39 shows Service Location Detail: A real estate location commonly referred to as premise.

 Table 3–39
 Service Location Detail

| Sr. Number | Attribute             | Description                                                                                                    | Sample Value                                                                                                    |
|------------|-----------------------|----------------------------------------------------------------------------------------------------|----------------------------------------------------------------------------------------------------|
| 1.         | Service Location Code |                                                                                                    | SLC-2001434                                                                                                    |
| 2.         | Access Method         | Method for the service person to access this usage<br>point location. For example, a description of where<br>to obtain a key if the facility is unmanned and<br>secured.                                                                           |                                                                                                    |
| 3.         | Site Access Problem   | Problems previously encountered when visiting or performing work on this location.                                                                                                    | Examples include: bad<br>dog, violent customer,<br>verbally abusive<br>occupant, obstructions,<br>safety hazards, and so<br>on. |
| 4.         | Needs Inspection      | True if inspection is needed of facilities at this<br>service location. This could be requested by a<br>customer, due to suspected tampering,<br>environmental concerns (for example: a fire in the<br>vicinity), or to correct incompatible data. |                                                                                                    |

# Substation

Description: Substation

#### **Substation Hierarchy**

Standard Substation Hierarchy

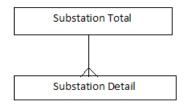

### **Substation Levels**

Table 3–40 shows Substation Total: All Substation is the most aggregate level of the dimension.

| Sr. Number | Attribute      | Description                             |
|------------|----------------|-----------------------------------------|
| 1.         | ALL SUBSTATION | Identification for the top level value. |

Table 3–41 shows Substation Detail: A collection of equipment for purposes other than generation or utilization, through which electric energy in bulk is passed for the purposes of switching or modifying its characteristics.

| Table 3–41 | Substation Detail |
|------------|-------------------|
| 14010 0 11 | ouvolution botan  |

| Sr. Number | Attribute       | Description | Sample Value |
|------------|-----------------|-------------|--------------|
| 1.         | Substation Code |             | SUB-001      |

## Time

Description: Time

## **Time Hierarchy**

Standard Time Hierarchy

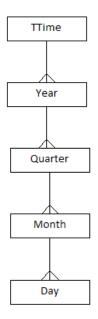

### **Time Levels**

Table 3–42 shows Time Total: .

| Table 3–42 Tim | e TTime |
|----------------|---------|
|----------------|---------|

| Sr. Number | Attribute | Description |  |
|------------|-----------|-------------|--|
| 1.         | TTime     |             |  |

Table 3–43 shows Year: It captures information relating to a year in a Normal Calendar.

| Table 3–43 | Time Year |
|------------|-----------|
| 10010 0 10 | inne ieu  |

| Sr. Number | Attribute                 | Description | Sample Value |
|------------|---------------------------|-------------|--------------|
| 1.         | Calendar Year Code        |             | 20000101     |
| 2.         | Calendar Name             |             | CALENDAR     |
| 3.         | Calendar Year Description |             | CY 2000      |
| 4.         | Calendar Year End Date    |             | 31-DEC-00    |
| 5.         | Calendar Year Number      |             | 1            |
| 6.         | Calendar Year Start Date  |             | 01-JAN-00    |
| 7.         | Calendar Year Timespan    |             | 366          |

Table 3–44 shows Quarter: Captures information relating to a quarter in a Normal Calendar.

Table 3–44 Time Quarter

| Sr. Number | Attribute                            | Description | Sample Value |
|------------|--------------------------------------|-------------|--------------|
| 1.         | Calendar Quarter Code                |             | 20000101     |
| 2.         | Calendar Half Year Start Day<br>Code |             |              |
| 3.         | Calendar Quarter Description         |             | CY 2000 Q1   |
| 4.         | Calendar Quarter End Date            |             | 31-MAR-00    |
| 5.         | Calendar Quarter Number              |             | 1            |
| 6.         | Calendar Quarter Start Date          |             | 01-JAN-00    |
| 7.         | Calendar Quarter Timespan            |             | 91           |
| 8.         | Calendar Year Start Day Code         |             |              |

Table 3–44 shows Month: Captures information relating to a month in a Normal Calendar.

Table 3–45 Time Month

| Sr. Number | Attribute                            | Description                                                                           | Sample Value |
|------------|--------------------------------------|---------------------------------------------------------------------------------------|--------------|
| 1.         | Calendar Month Code                  | Unique warehouse key of the month, in the calendar.                                   | 20000101     |
| 2.         | Calendar Quarter Code                |                                                                                       | 20000101     |
| 3.         | Calendar Year Start Day Code         |                                                                                       |              |
| 4.         | Calendar Half Year Start Day<br>Code |                                                                                       |              |
| 5.         | Calendar Quarter Start Day<br>Code   |                                                                                       |              |
| 6.         | Calendar Month Number                | A numeric representation of the month number in the calendar. It ranges from 1 to 12. | 1            |
| 7.         | Calendar Month Description           |                                                                                       | Jan 2000     |
| 8.         | Calendar Month Timespan              | The length, in terms of days, of this month in the calendar.                          | 31           |
| 9.         | Calendar Month Start Date            |                                                                                       | 01-JAN-00    |
| 10.        | Calendar Month End Date              |                                                                                       | 31-JAN-00    |

Table 3–44 shows Day: Calendar day in the day dimension.

| Table 3–46 | Time Day |
|------------|----------|
|------------|----------|

| Sr.<br>Number | Attribute                      | Description                                | Sample Value |
|---------------|--------------------------------|--------------------------------------------|--------------|
| 1.            | Day Code                       | The unique identifier for a calendar date. |              |
| 2.            | Calendar Week Day Code         |                                            |              |
| 3.            | Calendar Week Day              |                                            | SAT          |
| 4.            | Calendar Week Day Description  |                                            | SATURDAY     |
| 5.            | Calendar Julian Day            |                                            | 2451825      |
| 6.            | Calendar Day Timespan          |                                            | 1            |
| 7.            | Calendar Day Of Year           |                                            | 281          |
| 8.            | Calendar Working Day Indicator |                                            | Ν            |
| 9.            | Calendar Holiday Indicator     |                                            | Y            |
| 10.           | Calendar Weekend Indicator     |                                            | Y            |

| Sr.<br>Number | Attribute                       | Description                         | Sample Value |
|---------------|---------------------------------|-------------------------------------|--------------|
| 11.           | Calendar Date                   | Represents a calendar date.         | 07-OCT-00    |
| 12.           | Calendar Date Description       | A description of the calendar date. | 20001007     |
| 13.           | Calendar Start Date             | Start date of calendar.             | 07-OCT-00    |
| 14.           | Calendar End Date               | End date of calendar.               | 07-OCT-00    |
| 15.           | Calendar Load Date              |                                     | 28-JUN-13    |
| 16.           | Calendar Last Update Date       |                                     | 28-JUN-13    |
| 17.           | Calendar Last Update By         |                                     | OUDM_UPD     |
| 18.           | Calendar Current Indicator      |                                     | Y            |
| 19.           | Calendar Week Number            |                                     | 40           |
| 20.           | Calendar Week Description       |                                     | CY 2000 W40  |
| 21.           | Calendar Week Start Date        |                                     | 02-OCT-00    |
| 22.           | Calendar Week End Date          |                                     | 08-OCT-00    |
| 23.           | Calendar Week Timespan          |                                     | 7            |
| 24.           | Calendar Half Month Number      |                                     | 19           |
| 25.           | Calendar Half Month Description |                                     | Oct 2000 HM1 |
| 26.           | Calendar Half Month Start Date  |                                     | 01-OCT-00    |
| 27.           | Calendar Half Month End Date    |                                     | 15-OCT-00    |
| 28.           | Calendar Half Month Timespan    |                                     | 15           |
| 29.           | Calendar Month Number           |                                     | 10           |
| 30.           | Calendar Month Description      |                                     | Oct 2000     |
| 31.           | Calendar Month Start Date       |                                     | 01-OCT-00    |
| 32.           | Calendar Month End Date         |                                     | 31-OCT-00    |
| 33.           | Calendar Month Timespan         |                                     | 31           |
| 34.           | Calendar Quarter Code           |                                     | 20001001     |
| 35.           | Calendar Quarter Number         |                                     | 4            |
| 36.           | Calendar Quarter Description    |                                     | CY 2000 Q4   |
| 37.           | Calendar Quarter Start Date     |                                     | 01-OCT-00    |
| 38.           | Calendar Quarter End Date       |                                     | 31-DEC-00    |
| 39.           | Calendar Quarter Timespan       |                                     | 92           |
| 40.           | Calendar Half Year Code         |                                     | 20000701     |
| 41.           | Calendar Half Year Number       |                                     | 2            |
| 42.           | Calendar Half Year Description  |                                     | CY 2000 HY2  |
| 43.           | Calendar Half Year Start Date   |                                     | 01-JUL-00    |
| 44.           | Calendar Half Year End Date     |                                     | 31-DEC-00    |
| 45.           | Calendar Half Year Timespan     |                                     | 184          |
| <b>1</b> 6.   | Calendar Year Code              |                                     | 20000101     |
| 47.           | Calendar Year Number            |                                     | 1            |
| 48.           | Calendar Year Description       |                                     | CY 2000      |
| 49.           | Calendar Year Start Date        |                                     | 01-JAN-00    |
| 50.           | Calendar Year End Date          |                                     | 31-DEC-00    |
| 51.           | Calendar Year Timespan          |                                     | 366          |
| 52.           | Calendar Month Start Day Code   |                                     |              |

### Table 3–46 (Cont.) Time Day

### Table 3–46 (Cont.) Time Day

| Sr.<br>Number | Attribute                             | Description | Sample Value |
|---------------|---------------------------------------|-------------|--------------|
| 53.           | Calendar Quarter Start Day Code       |             |              |
| 54.           | Calendar Year Start Day Code          |             |              |
| 55.           | Calendar Week Start Day Code          |             |              |
| 56.           | Calendar Half Month Start Day<br>Code |             |              |
| 57.           | Calendar Half Year Start Day Code     |             |              |
| 58.           | Business Day Code                     |             |              |
| 59.           | Business Week Day Code                |             |              |
| 60.           | Business Week Day                     |             |              |
| 61.           | Business Week Day Description         |             |              |
| 62.           | Business Julian Day                   |             |              |
| 63.           | Business Day Timespan                 |             |              |
| 64.           | Business Day Of Year                  |             |              |
| 65.           | Business Working Day Indicator        |             |              |
| 66.           | Business Holiday Indicator            |             |              |
| 67.           | Business Weekend Indicator            |             |              |
| 68.           | Business Date                         |             |              |
| 69.           | Business Date Description             |             |              |
| 70.           | Business Start Date                   |             |              |
| 71.           | Business End Date                     |             |              |
| 72.           | Business Load Date                    |             |              |
| 73.           | Business Last Update Date             |             |              |
| 74.           | Business Last Update By               |             |              |
| 75.           | Business Current Indicator            |             |              |
| 76.           | Business Week Number                  |             |              |
| 77.           | Business Week Description             |             |              |
| 78.           | Business Week Start Date              |             |              |
| 79.           | Business Week End Date                |             |              |
| 80.           | Business Week Timespan                |             |              |
| 81.           | Business Half Month Code              |             |              |
| 82.           | Business Half Month Number            |             |              |
| 83.           | Business Half Month Description       |             |              |
| 84.           | Business Half Month Start Date        |             |              |
| 85.           | Business Half Month End Date          |             |              |
| 86.           | Business Half Month Timespan          |             |              |
| 87.           | Business Month Code                   |             |              |
| 88.           | Business Month Number                 |             |              |
| 89.           | Business Month Description            |             |              |
| 90.           | Business Month Start Date             |             |              |
| 91.           | Business Month End Date               |             |              |
| 92.           | Business Month Timespan               |             |              |
| 93.           | Business Quarter Code                 |             |              |

| Sr.<br>Number | Attribute                          | Description | Sample Value |
|---------------|------------------------------------|-------------|--------------|
| 94.           | Business Quarter Number            |             |              |
| 95.           | Business Quarter Description       |             |              |
| 96.           | Business Quarter Start Date        |             |              |
| 97.           | Business Quarter End Date          |             |              |
| 98.           | Business Quarter Timespan          |             |              |
| 99.           | Business Half Year Code            |             |              |
| 100.          | Business Half Year Number          |             |              |
| 101.          | Business Half Year Description     |             |              |
| 102.          | Business Half Year Start Date      |             |              |
| 103.          | Business Half Year End Date        |             |              |
| 104.          | Business Half Year Timespan        |             |              |
| 105.          | Business Year Code                 |             |              |
| 106.          | Business Year Number               |             |              |
| 107.          | Business Year Description          |             |              |
| 08.           | Business Year Start Date           |             |              |
| 109.          | Business Year End Date             |             |              |
| 110.          | Business Year Timespan             |             |              |
| 111.          | Business Month Start Day Code      |             |              |
| 112.          | Business Quarter Start Day Code    |             |              |
| 113.          | Business Year Start Day Code       |             |              |
| 114.          | Business Week Start Day Code       |             |              |
| 115.          | Business Half Month Start Day Code |             |              |
| 16.           | Business Half Year Start Day Code  |             |              |
| 117.          | Business Week Code                 |             |              |
| 118.          | Calendar Week Code                 |             | 20001002     |
| 119.          | Calendar Month Code                |             | 20001001     |

### Table 3–46 (Cont.) Time Day

# **Time Month Day Hour**

Description: Calendar Year

# **Time Month Hour Hierarchy**

Standard Time Month Hour Hierarchy

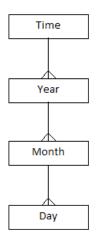

### **Time Month Hour Levels**

Table 3–47 shows Time Month Hour Time.

Table 3–47 Time Month Hour Time

| Sr. Number | Attribute | Description |  |
|------------|-----------|-------------|--|
| 1.         | Time      |             |  |

Table 3–48 shows Time Month Hour Year: It captures information relating to a year in a Normal Calendar.

|  | Table 3–48 | Time Month Hour Year |
|--|------------|----------------------|
|--|------------|----------------------|

| Sr. Number | Attribute                 | Description | Sample Value |
|------------|---------------------------|-------------|--------------|
| 1.         | Calendar Year Code        |             | 20000101     |
| 2.         | Calendar Name             |             | CALENDAR     |
| 3.         | Calendar Year Description |             | CY 2000      |
| 4.         | Calendar Year End Date    |             | 31-DEC-00    |
| 5.         | Calendar Year Number      |             | 1            |
| 6.         | Calendar Year Start Date  |             | 01-JAN-00    |
| 7.         | Calendar Year Timespan    |             | 366          |

Table 3–49 shows Time Month Hour Month: Detail level of the dimension. Stores the Time Month Hour Information.

Table 3–49 Time Month Hour Month

| Sr. Number | Attribute                            | Description                                         | Sample Value |
|------------|--------------------------------------|-----------------------------------------------------|--------------|
| 1.         | Calendar Month Code                  | Unique warehouse key of the month, in the calendar. | 20000101     |
| 2.         | Calendar Quarter Code                |                                                     | 20000101     |
| 3.         | Calendar Year Start Day Code         |                                                     |              |
| 4.         | Calendar Half Year Start Day<br>Code |                                                     |              |
| 5.         | Calendar Quarter Start Day<br>Code   |                                                     |              |

| Sr. Number | Attribute                  | Description                                                                           | Sample Value |
|------------|----------------------------|---------------------------------------------------------------------------------------|--------------|
| 6.         | Calendar Month Number      | A numeric representation of the month number in the calendar. It ranges from 1 to 12. | 1            |
| 7.         | Calendar Month Description | Jan 2000                                                                              |              |
| 8.         | Calendar Month Timespan    | The length, in terms of days, of this month in the calendar. For example: 30 days     | 31           |
| 9.         | Calendar Month Start Date  |                                                                                       | 01-JAN-00    |
| 10.        | Calendar Month End Date    |                                                                                       | 31-JAN-00    |

Table 3–49 (Cont.) Time Month Hour Month

## Table 3–50 shows Time Month Hour Day: Calendar day in the day dimension.

Table 3–50Time Month Hour Day

| Table 3-50 |                                    |                                            |              |  |  |
|------------|------------------------------------|--------------------------------------------|--------------|--|--|
| Sr. Number | Attribute                          | Description                                | Sample Value |  |  |
| 1.         | Day Code                           | The unique identifier for a calendar date. |              |  |  |
| 2.         | Calendar Week Day Code             |                                            |              |  |  |
| 3.         | Calendar Week Day                  |                                            | SAT          |  |  |
| 4.         | Calendar Week Day<br>Description   |                                            | SATURDAY     |  |  |
| 5.         | Calendar Julian Day                |                                            | 2451825      |  |  |
| 6.         | Calendar Day Timespan              |                                            | 1            |  |  |
| 7.         | Calendar Day Of Year               |                                            | 281          |  |  |
| 8.         | Calendar Working Day<br>Indicator  |                                            | Ν            |  |  |
| 9.         | Calendar Holiday Indicator         |                                            | Υ            |  |  |
| 10.        | Calendar Weekend Indicator         |                                            | Y            |  |  |
| 11.        | Calendar Date                      | Represents a calendar date.                | 07-OCT-00    |  |  |
| 12.        | Calendar Date Description          | A description of the calendar date.        | 20001007     |  |  |
| 13.        | Calendar Start Date                | Start date of calendar.                    | 07-OCT-00    |  |  |
| 14.        | Calendar End Date                  | End date of calendar.                      | 07-OCT-00    |  |  |
| 15.        | Calendar Load Date                 |                                            | 28-JUN-13    |  |  |
| 16.        | Calendar Last Update Date          |                                            | 28-JUN-13    |  |  |
| 17.        | Calendar Last Update By            |                                            | OUDM_UPD     |  |  |
| 18.        | Calendar Current Indicator         |                                            | Υ            |  |  |
| 19.        | Calendar Week Number               |                                            | 40           |  |  |
| 20.        | Calendar Week Description          |                                            | CY 2000 W40  |  |  |
| 21.        | Calendar Week Start Date           |                                            | 02-OCT-00    |  |  |
| 22.        | Calendar Week End Date             |                                            | 08-OCT-00    |  |  |
| 23.        | Calendar Week Timespan             |                                            | 7            |  |  |
| 24.        | Calendar Half Month Number         |                                            | 19           |  |  |
| 25.        | Calendar Half Month<br>Description |                                            | Oct 2000 HM1 |  |  |
| 26.        | Calendar Half Month Start Date     |                                            | 01-OCT-00    |  |  |
| 27.        | Calendar Half Month End Date       |                                            | 15-OCT-00    |  |  |
| 28.        | Calendar Half Month Timespan       |                                            | 15           |  |  |
| 29.        | Calendar Month Number              |                                            | 10           |  |  |
| 30.        | Calendar Month Description         |                                            | Oct 2000     |  |  |
|            |                                    |                                            |              |  |  |

| Table 3–50 | (Cont.)  | Time  | Month | Hour Dav |
|------------|----------|-------|-------|----------|
|            | (00111.) | 11110 | monun | nour Duy |

| 31.<br>32.<br>33.<br>34.<br>35. | Calendar Month Start Date<br>Calendar Month End Date | 01-OCT-00   |
|---------------------------------|------------------------------------------------------|-------------|
| 33.<br>34.                      | Calendar Month End Date                              |             |
| 34.                             |                                                      | 31-OCT-00   |
|                                 | Calendar Month Timespan                              | 31          |
| 35.                             | Calendar Quarter Code                                | 20001001    |
|                                 | Calendar Quarter Number                              | 4           |
| 36.                             | Calendar Quarter Description                         | CY 2000 Q4  |
| 37.                             | Calendar Quarter Start Date                          | 01-OCT-00   |
| 38.                             | Calendar Quarter End Date                            | 31-DEC-00   |
| 39.                             | Calendar Quarter Timespan                            | 92          |
| 40.                             | Calendar Half Year Code                              | 20000701    |
| 41.                             | Calendar Half Year Number                            | 2           |
| 42.                             | Calendar Half Year Description                       | CY 2000 HY2 |
| 43.                             | Calendar Half Year Start Date                        | 01-JUL-00   |
| 44.                             | Calendar Half Year End Date                          | 31-DEC-00   |
| 45.                             | Calendar Half Year Timespan                          | 184         |
| <b>1</b> 6.                     | Calendar Year Code                                   | 20000101    |
| 17.                             | Calendar Year Number                                 | 1           |
| 8.                              | Calendar Year Description                            | CY 2000     |
| 9.                              | Calendar Year Start Date                             | 01-JAN-00   |
| 50.                             | Calendar Year End Date                               | 31-DEC-00   |
| 51.                             | Calendar Year Timespan                               | 366         |
| 52.                             | Calendar Month Start Day<br>Code                     |             |
| 53.                             | Calendar Quarter Start Day<br>Code                   |             |
| 54.                             | Calendar Year Start Day Code                         |             |
| 55.                             | Calendar Week Start Day Code                         |             |
| 56.                             | Calendar Half Month Start Day<br>Code                |             |
| 57.                             | Calendar Half Year Start Day<br>Code                 |             |
| 58.                             | Business Day Code                                    |             |
| i9.                             | Business Week Day Code                               |             |
| 60.                             | Business Week Day                                    |             |
| 51.                             | Business Week Day Description                        |             |
| 52.                             | Business Julian Day                                  |             |
| 53.                             | Business Day Timespan                                |             |
| 54.                             | Business Day Of Year                                 |             |
| 65.                             | Business Working Day<br>Indicator                    |             |
| 66.                             | Business Holiday Indicator                           |             |
| 67.                             | Business Weekend Indicator                           |             |
| 58.                             | Business Date                                        |             |
| 69.                             | Business Date Description                            |             |

| Sr. Number  | Attribute                          | Description | Sample Value |
|-------------|------------------------------------|-------------|--------------|
| 70.         | Business Start Date                |             |              |
| '1.         | Business End Date                  |             |              |
| 2.          | Business Load Date                 |             |              |
| 73.         | Business Last Update Date          |             |              |
| 74.         | Business Last Update By            |             |              |
| <i>'</i> 5. | <b>Business Current Indicator</b>  |             |              |
| 76.         | Business Week Number               |             |              |
| 7.          | Business Week Description          |             |              |
| 78.         | Business Week Start Date           |             |              |
| 79.         | Business Week End Date             |             |              |
| 30.         | Business Week Timespan             |             |              |
| 31.         | Business Half Month Code           |             |              |
| 32.         | Business Half Month Number         |             |              |
| 83.         | Business Half Month<br>Description |             |              |
| 34.         | Business Half Month Start Date     |             |              |
| 35.         | Business Half Month End Date       |             |              |
| 36.         | Business Half Month Timespan       |             |              |
| 37.         | Business Month Code                |             |              |
| 38.         | Business Month Number              |             |              |
| 9.          | Business Month Description         |             |              |
| 00.         | Business Month Start Date          |             |              |
| 91.         | Business Month End Date            |             |              |
| 92.         | Business Month Timespan            |             |              |
| 3.          | Business Quarter Code              |             |              |
| 4.          | Business Quarter Number            |             |              |
| 5.          | Business Quarter Description       |             |              |
| 6.          | Business Quarter Start Date        |             |              |
| 7.          | Business Quarter End Date          |             |              |
| 8.          | Business Quarter Timespan          |             |              |
| 9.          | Business Half Year Code            |             |              |
| .00.        | Business Half Year Number          |             |              |
| .01.        | Business Half Year Description     |             |              |
| .02.        | Business Half Year Start Date      |             |              |
| .03.        | Business Half Year End Date        |             |              |
| 04.         | Business Half Year Timespan        |             |              |
| 05.         | Business Year Code                 |             |              |
| 06.         | Business Year Number               |             |              |
| .07.        | Business Year Description          |             |              |
| .08.        | Business Year Start Date           |             |              |
| .09.        | Business Year End Date             |             |              |
| .10.        | Business Year Timespan             |             |              |
| 11.         | Business Month Start Day Code      |             |              |

#### Table 3–50 (Cont.) Time Month Hour Day

| Sr. Number | Attribute                             | Description | Sample Value |
|------------|---------------------------------------|-------------|--------------|
| 112.       | Business Quarter Start Day<br>Code    |             |              |
| 113.       | Business Year Start Day Code          |             |              |
| 114.       | Business Week Start Day Code          |             |              |
| 115.       | Business Half Month Start Day<br>Code |             |              |
| 116.       | Business Half Year Start Day<br>Code  |             |              |
| 117.       | Business Week Code                    |             |              |
| 118.       | Calendar Week Code                    |             | 20001002     |
| 119.       | Calendar Month Code                   |             | 20001001     |

Table 3–50 (Cont.) Time Month Hour Day

# **Time Month**

Description: Calendar Year

### **Time Month Hierarchy**

Standard Time Month Hierarchy

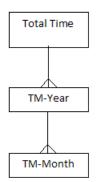

#### **Time Month Levels**

Table 3–51 shows Time Month Total Time.

| Table 3–51 Time Month Total Time | Table 3–51 | Time Month | Total Time |
|----------------------------------|------------|------------|------------|
|----------------------------------|------------|------------|------------|

| Sr. Number | Attribute  | Description |
|------------|------------|-------------|
| 1.         | Total Time |             |

Table 3–52 shows Time Month TM-Year: It captures information relating to a year in a Normal Calendar.

Table 3–52 Time Month TM Year

| Sr. Number | Attribute                 | Description | Sample Value |
|------------|---------------------------|-------------|--------------|
| 1.         | Calendar Year Code        |             | 20000101     |
| 2.         | Calendar Name             |             | CALENDAR     |
| 3.         | Calendar Year Description |             | CY 2000      |
| 4.         | Calendar Year End Date    |             | 31-DEC-00    |

| Sr. Number | Attribute                | Description | Sample Value |  |
|------------|--------------------------|-------------|--------------|--|
| 5.         | Calendar Year Number     |             | 1            |  |
| 6.         | Calendar Year Start Date |             | 01-JAN-00    |  |
| 7.         | Calendar Year Timespan   |             | 366          |  |

Table 3–52 (Cont.) Time Month TM Year

Table 3–53 shows Time Month Month. Captures information relating to a month in a Normal Calendar.

Sr. Number Sample Value Attribute Description 1. Calendar Month Code 20000101 Unique warehouse key of the month, in the calendar. 2. Calendar Quarter Code 20000101 3. Calendar Year Start Day Code 4. Calendar Half Year Start Day Code 5. Calendar Quarter Start Day Code 6. Calendar Month Number A numeric representation of the month number in 1 the calendar. It ranges from 1 to 12. 7. Calendar Month Description Jan 2000 8. Calendar Month Timespan The length, in terms of days, of this month in the 31 calendar. For example: 30 days 9. Calendar Month Start Date 01-JAN-00 10. Calendar Month End Date 31-JAN-00

# Table 3–53 Time Month TM-Month

## Time Month Hour

Description: Calendar Year

#### **Time Month Hour Hierarchy**

Standard Time Month Hour Hierarchy

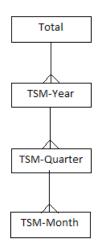

#### **Time Month Hour Levels**

Table 3–54 shows Time Month Hour Total Time Hour.

Table 3–54 Time Month Hour Total Time Hour

| Sr. Number | Attribute       | Description |  |
|------------|-----------------|-------------|--|
| 1.         | Total Time Hour |             |  |

Table 3–55 shows Time Month Hour TMH-Year: It captures information relating to a year in a Normal Calendar.

Sr. Number Attribute Description Sample Value 1. 20000101 Calendar Year Code 2. Calendar Name CALENDAR 3. CY 2000 Calendar Year Description 4. 31-DEC-00 Calendar Year End Date 5. Calendar Year Number 1 01-JAN-00 6. Calendar Year Start Date 7. Calendar Year Timespan 366

Table 3–55 Time Month Hour TMH-Year

Table 3–56 shows Time Month Hour TMH-Month: Captures information relating to a month in a Normal Calendar.

Table 3–56 Time Month Hour TMH-Month

| Sr. Number | Attribute                            | Description                                                                           | Sample Value |
|------------|--------------------------------------|---------------------------------------------------------------------------------------|--------------|
| 1.         | Calendar Month Code                  | Unique warehouse key of the month, in the calendar.                                   | 20000101     |
| 2.         | Calendar Quarter Code                |                                                                                       | 20000101     |
| 3.         | Calendar Year Start Day Code         |                                                                                       |              |
| 4.         | Calendar Half Year Start Day<br>Code |                                                                                       |              |
| 5.         | Calendar Quarter Start Day<br>Code   |                                                                                       |              |
| 6.         | Calendar Month Number                | A numeric representation of the month number in the calendar. It ranges from 1 to 12. | 1            |
| 7.         | Calendar Month Description           |                                                                                       | Jan 2000     |
| 8.         | Calendar Month Timespan              | The length, in terms of days, of this month in the calendar. For example: 30 days     | 31           |
| 9.         | Calendar Month Start Date            |                                                                                       | 01-JAN-00    |
| 10.        | Calendar Month End Date              |                                                                                       | 31-JAN-00    |

### TOU

Description: Time Of Use

#### **Time Of Use Hierarchy**

Standard Time Of Use Hierarchy

| Total |  |
|-------|--|
|       |  |
| TOU   |  |

### **Time Of Use Levels**

Table 3–57 shows TOU: Time of Use.

Table 3–57 Time Of Use Total Time

| Sr. Number | Attribute | Description |
|------------|-----------|-------------|
| 1.         | Total     |             |

Table 3–58 shows Time Of Use.

Table 3–58 Time Of Use

| Sr. Number | Attribute        | Description | Sample Value        |
|------------|------------------|-------------|---------------------|
| 1.         | Time Of Use Code |             | 1                   |
| 2.         | Code             |             | 1                   |
| 3.         | Value            |             | OnPeak              |
| 4.         | Description      |             | On peak time of use |
| 5.         | Comment          |             | On peak             |

# **TOU Time**

Description: TOU Time

# **TOU Time Hierarchy**

Standard TOU Time Hierarchy

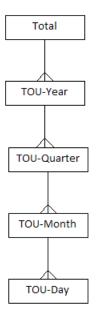

### **TOU Time Levels**

Table 3–59 shows TOU Time Total.

| Sr. Number | Attribute | Description |
|------------|-----------|-------------|
| 1.         | Total     |             |

Table 3–60 shows TOU-Year: It captures information relating to a year in a Normal Calendar.

| Table 3–60 TOU Time TOU-Year |
|------------------------------|
|------------------------------|

| Sr. Number | Attribute                 | Description | Sample Value |
|------------|---------------------------|-------------|--------------|
| 1.         | Calendar Year Code        |             | 20000101     |
| 2.         | Calendar Name             |             | CALENDAR     |
| 3.         | Calendar Year Description |             | CY 2000      |
| 4.         | Calendar Year End Date    |             | 31-DEC-00    |
| 5.         | Calendar Year Number      |             | 1            |
| 6.         | Calendar Year Start Date  |             | 01-JAN-00    |
| 7.         | Calendar Year Timespan    |             | 366          |

Table 3–61 shows TOU-Quarter: Captures information relating to a quarter in a Normal Calendar.

| Sr. Number | Attribute                            | Description | Sample Value |
|------------|--------------------------------------|-------------|--------------|
| 1.         | Calendar Quarter Code                |             | 20000101     |
| 2.         | Calendar Half Year Start Day<br>Code |             |              |
| 3.         | Calendar Quarter Description         |             | CY 2000 Q1   |
| 4.         | Calendar Quarter End Date            |             | 31-MAR-00    |
| 5.         | Calendar Quarter Number 1            |             | 1            |
| 6.         | Calendar Quarter Start Date          |             | 01-JAN-00    |
| 7.         | Calendar Quarter Timespan            |             | 91           |
| 8.         | Calendar Year Start Day Code         |             | 20000101     |

 Table 3–61
 TOU Time TOU-Quarter

Table 3–62 shows TOU-Month: Captures information relating to a month in a Normal Calendar.

Table 3–62 TOU Time TOU-Month

| Sr. Number | Attribute                            | Description                                                                           | Sample Value |
|------------|--------------------------------------|---------------------------------------------------------------------------------------|--------------|
| 1.         | Calendar Month Code                  | Unique warehouse key of the month, in the calendar.                                   | 20000101     |
| 2.         | Calendar Quarter Code                |                                                                                       | 20000101     |
| 3.         | Calendar Year Start Day Code         |                                                                                       |              |
| 4.         | Calendar Half Year Start Day<br>Code |                                                                                       |              |
| 5.         | Calendar Quarter Start Day<br>Code   |                                                                                       |              |
| 6.         | Calendar Month Number                | A numeric representation of the month number in the calendar. It ranges from 1 to 12. | 1            |
| 7.         | Calendar Month Description           |                                                                                       | Jan 2000     |
| 8.         | Calendar Month Timespan              | The length, in terms of days, of this month in the calendar.                          | 31           |
| 9.         | Calendar Month Start Date            |                                                                                       | 01-JAN-00    |
| 10.        | Calendar Month End Date              |                                                                                       | 31-JAN-00    |

Table 3–63 shows TOU-Day: Calendar day in the day dimension.

| Table 3–63 1 | OU Time | TOU-Day |
|--------------|---------|---------|
|--------------|---------|---------|

| Sr. Number | Attribute                         | Description                                | Sample Value |
|------------|-----------------------------------|--------------------------------------------|--------------|
| 1.         | Day Code                          | The unique identifier for a calendar date. |              |
| 2.         | Calendar Week Day Code            |                                            |              |
| 3.         | Calendar Week Day                 |                                            | SAT          |
| 4.         | Calendar Week Day<br>Description  |                                            | SATURDAY     |
| 5.         | Calendar Julian Day               |                                            | 2451825      |
| 6.         | Calendar Day Timespan             |                                            | 1            |
| 7.         | Calendar Day Of Year              |                                            | 281          |
| 8.         | Calendar Working Day<br>Indicator |                                            | Ν            |
| 9.         | Calendar Holiday Indicator        |                                            | Y            |
|            |                                   |                                            |              |

| Sr. Number | Attribute                          | Description                         | Sample Value |
|------------|------------------------------------|-------------------------------------|--------------|
| 10.        | Calendar Weekend Indicator         |                                     | Y            |
| 11.        | Calendar Date                      | Represents a calendar date.         | 07-OCT-00    |
| 12.        | Calendar Date Description          | A description of the calendar date. | 20001007     |
| 13.        | Calendar Start Date                | Start date of calendar.             | 07-OCT-00    |
| 14.        | Calendar End Date                  | End date of calendar.               | 07-OCT-00    |
| 15.        | Calendar Load Date                 |                                     | 28-JUN-13    |
| 16.        | Calendar Last Update Date          |                                     | 28-JUN-13    |
| 17.        | Calendar Last Update By            |                                     | OUDM_UPD     |
| 18.        | Calendar Current Indicator         |                                     | Y            |
| 19.        | Calendar Week Number               |                                     | 40           |
| 20.        | Calendar Week Description          |                                     | CY 2000 W40  |
| 21.        | Calendar Week Start Date           |                                     | 02-OCT-00    |
| 22.        | Calendar Week End Date             |                                     | 08-OCT-00    |
| 23.        | Calendar Week Timespan             |                                     | 7            |
| 24.        | Calendar Half Month Number         |                                     | 19           |
| 25.        | Calendar Half Month<br>Description |                                     | Oct 2000 HM1 |
| 26.        | Calendar Half Month Start Date     |                                     | 01-OCT-00    |
| 27.        | Calendar Half Month End Date       |                                     | 15-OCT-00    |
| 28.        | Calendar Half Month Timespan       |                                     | 15           |
| 29.        | Calendar Month Number              |                                     | 10           |
| 30.        | Calendar Month Description         |                                     | Oct 2000     |
| 31.        | Calendar Month Start Date          |                                     | 01-OCT-00    |
| 32.        | Calendar Month End Date            |                                     | 31-OCT-00    |
| 33.        | Calendar Month Timespan            |                                     | 31           |
| 34.        | Calendar Quarter Code              |                                     | 20001001     |
| 35.        | Calendar Quarter Number            |                                     | 4            |
| 36.        | Calendar Quarter Description       |                                     | CY 2000 Q4   |
| 37.        | Calendar Quarter Start Date        |                                     | 01-OCT-00    |
| 38.        | Calendar Quarter End Date          |                                     | 31-DEC-00    |
| 39.        | Calendar Quarter Timespan          |                                     | 92           |
| 40.        | Calendar Half Year Code            |                                     | 20000701     |
| 41.        | Calendar Half Year Number          |                                     | 2            |
| 42.        | Calendar Half Year Description     |                                     | CY 2000 HY2  |
| 43.        | Calendar Half Year Start Date      |                                     | 01-JUL-00    |
| 44.        | Calendar Half Year End Date        |                                     | 31-DEC-00    |
| 45.        | Calendar Half Year Timespan        |                                     | 184          |
| 46.        | Calendar Year Code                 |                                     | 20000101     |
| 47.        | Calendar Year Number               |                                     | 1            |
| 48.        | Calendar Year Description          |                                     | CY 2000      |
| 49.        | Calendar Year Start Date           |                                     | 01-JAN-00    |
| 50.        | Calendar Year End Date             |                                     | 31-DEC-00    |
| 51.        | Calendar Year Timespan             |                                     | 366          |
|            |                                    |                                     |              |

 Table 3–63 (Cont.)
 TOU Time TOU-Day

| Table 3–63 | (Cont.) TOU Time TOU-Day              | Description | Demonto Materia |
|------------|---------------------------------------|-------------|-----------------|
| Sr. Number | Attribute                             | Description | Sample Value    |
| 52.        | Calendar Month Start Day<br>Code      |             |                 |
| 53.        | Calendar Quarter Start Day<br>Code    |             |                 |
| 54.        | Calendar Year Start Day Code          |             |                 |
| 55.        | Calendar Week Start Day Code          |             |                 |
| 56.        | Calendar Half Month Start Day<br>Code |             |                 |
| 57.        | Calendar Half Year Start Day<br>Code  |             |                 |
| 58.        | Business Day Code                     |             |                 |
| 59.        | Business Week Day Code                |             |                 |
| 60.        | Business Week Day                     |             |                 |
| 51.        | Business Week Day Description         |             |                 |
| 52.        | Business Julian Day                   |             |                 |
| 53.        | Business Day Timespan                 |             |                 |
| 64.        | Business Day Of Year                  |             |                 |
| 55.        | Business Working Day<br>Indicator     |             |                 |
| 66.        | Business Holiday Indicator            |             |                 |
| 7.         | Business Weekend Indicator            |             |                 |
| 8.         | Business Date                         |             |                 |
| 9.         | Business Date Description             |             |                 |
| 70.        | Business Start Date                   |             |                 |
| 71.        | Business End Date                     |             |                 |
| 72.        | Business Load Date                    |             |                 |
| 73.        | Business Last Update Date             |             |                 |
| 74.        | Business Last Update By               |             |                 |
| 75.        | Business Current Indicator            |             |                 |
| 6.         | Business Week Number                  |             |                 |
| 7.         | Business Week Description             |             |                 |
| 78.        | Business Week Start Date              |             |                 |
| 9.         | Business Week End Date                |             |                 |
| 60.        | Business Week Timespan                |             |                 |
| 31.        | Business Half Month Code              |             |                 |
| 32.        | Business Half Month Number            |             |                 |
| 33.        | Business Half Month<br>Description    |             |                 |
| 34.        | Business Half Month Start Date        |             |                 |
| 35.        | Business Half Month End Date          |             |                 |
| 86.        | Business Half Month Timespan          |             |                 |
| 37.        | Business Month Code                   |             |                 |
| 38.        | Business Month Number                 |             |                 |
| 39.        | Business Month Description            |             |                 |
| 90.        | Business Month Start Date             |             |                 |

Table 3–63 (Cont.) TOU Time TOU-Day

| Sr. Number | Attribute                             | Description | Sample Value |
|------------|---------------------------------------|-------------|--------------|
| 91.        | Business Month End Date               |             |              |
| 92.        | Business Month Timespan               |             |              |
| 93.        | Business Quarter Code                 |             |              |
| 94.        | Business Quarter Number               |             |              |
| 95.        | Business Quarter Description          |             |              |
| 96.        | Business Quarter Start Date           |             |              |
| 97.        | Business Quarter End Date             |             |              |
| 98.        | Business Quarter Timespan             |             |              |
| 99.        | Business Half Year Code               |             |              |
| 100.       | Business Half Year Number             |             |              |
| 101.       | Business Half Year Description        |             |              |
| 102.       | Business Half Year Start Date         |             |              |
| 103.       | Business Half Year End Date           |             |              |
| 104.       | Business Half Year Timespan           |             |              |
| 105.       | Business Year Code                    |             |              |
| 106.       | Business Year Number                  |             |              |
| 107.       | Business Year Description             |             |              |
| 108.       | Business Year Start Date              |             |              |
| 109.       | Business Year End Date                |             |              |
| 110.       | Business Year Timespan                |             |              |
| 111.       | Business Month Start Day Code         |             |              |
| 112.       | Business Quarter Start Day<br>Code    |             |              |
| 113.       | Business Year Start Day Code          |             |              |
| 114.       | Business Week Start Day Code          |             |              |
| 115.       | Business Half Month Start Day<br>Code |             |              |
| 116.       | Business Half Year Start Day<br>Code  |             |              |
| 117.       | Business Week Code                    |             |              |
| 118.       | Calendar Week Code                    |             | 20001002     |
| 119.       | Calendar Month Code                   |             | 20001001     |

Table 3–63 (Cont.) TOU Time TOU-Day

# **Time Season Month**

Description: Time Season Month

## **Time Season Month Hierarchy**

Standard Time Season Month Hierarchy

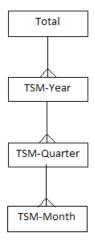

## **Time Season Month Levels**

Table 3–64 shows Time Season Month Total.

 Table 3–64
 Time Season Month Total

| Sr. Number | Attribute | Description |  |
|------------|-----------|-------------|--|
| 1.         | Total     |             |  |
|            |           |             |  |

Table 3–65 shows Time Season Month TSM-Year: It captures information relating to a year in a Normal Calendar.

| Sr. Number | Attribute                 | Description | Sample Value |
|------------|---------------------------|-------------|--------------|
| 1.         | Calendar Year Code        |             | 20000101     |
| 2.         | Calendar Name             |             | CALENDAR     |
| 3.         | Calendar Year Description |             | CY 2000      |
| 4.         | Calendar Year End Date    |             | 31-DEC-00    |
| 5.         | Calendar Year Number      |             | 1            |
| 6.         | Calendar Year Start Date  |             | 01-JAN-00    |
| 7.         | Calendar Year Timespan    |             | 366          |

Table 3–65 Time Season Month TSM-Year

Table 3–66 shows Time Season Month TSM-Quarter: Captures information relating to a quarter in a Normal Calendar.

| Table 3–66 | Time Season | Month | TSM-Quarter |
|------------|-------------|-------|-------------|
|            |             |       |             |

| Sr. Number | Attribute                            | Description | Sample Value |
|------------|--------------------------------------|-------------|--------------|
| 1.         | Calendar Quarter Code                |             | 20000101     |
| 2.         | Calendar Half Year Start Day<br>Code |             |              |
| 3.         | Calendar Quarter Description         |             | CY 2000 Q1   |
| 4.         | Calendar Quarter End Date            |             | 31-MAR-00    |
| 5.         | Calendar Quarter Number              |             | 1            |

| Sr. Number | Attribute                 | Description | Sample Value |
|------------|---------------------------|-------------|--------------|
| 6.         | Calendar Quarter Star     | t Date      | 01-JAN-00    |
| 7.         | Calendar Quarter Timespan |             | 91           |
| 8.         | Calendar Year Start Da    | y Code      | 20000101     |

Table 3–66 (Cont.) Time Season Month TSM-Quarter

Table 3–67 shows Time Season Month TSM-Month: Captures information relating to a month in a Normal Calendar.

| Sr. Number | Attribute                            | Description                                                                           | Sample Value |  |
|------------|--------------------------------------|---------------------------------------------------------------------------------------|--------------|--|
| 1.         | Calendar Month Code                  | Unique warehouse key of the month, in the calendar.                                   | 20000101     |  |
| 2.         | Calendar Quarter Code                |                                                                                       | 20000101     |  |
| 3.         | Calendar Year Start Day Code         |                                                                                       |              |  |
| 4.         | Calendar Half Year Start Day<br>Code |                                                                                       |              |  |
| 5.         | Calendar Quarter Start Day<br>Code   |                                                                                       |              |  |
| 6.         | Calendar Month Number                | A numeric representation of the month number in the calendar. It ranges from 1 to 12. | 1            |  |
| 7.         | Calendar Month Description           |                                                                                       | Jan 2000     |  |
| 8.         | Calendar Month Timespan              | The length, in terms of days, of this month in the calendar.                          | 31           |  |
| 9.         | Calendar Month Start Date            |                                                                                       | 01-JAN-00    |  |
| 10.        | Calendar Month End Date              |                                                                                       | 31-JAN-00    |  |

 Table 3–67
 Time Season Month TSM-Month

### **Time Season Month Hour**

Description: Time Season Month Hour

### **Time Season Month Hour Hierarchy**

Standard Time Season Month Hour Hierarchy

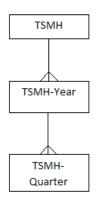

#### **Time Season Month Hour Levels**

Table 3–68 shows Time Season Month Hour TSMH.

| Sr. Number | Attribute | Description |
|------------|-----------|-------------|
| 1.         | TSMH      |             |

Table 3–69 shows Time Season Month Hour TSMH-Year: It captures information relating to a year in a Normal Calendar.

Table 3–69 Time Season Month Hour TSMH-Year

| Sr. Number | Attribute                 | Description | Sample Value |
|------------|---------------------------|-------------|--------------|
| 1.         | Calendar Year Code        |             | 20000101     |
| 2.         | Calendar Name             |             | CALENDAR     |
| 3.         | Calendar Year Description |             | CY 2000      |
| 4.         | Calendar Year End Date    |             | 31-DEC-00    |
| 5.         | Calendar Year Number      |             | 1            |
| 6.         | Calendar Year Start Date  |             | 01-JAN-00    |
| 7.         | Calendar Year Timespan    |             | 366          |

Table 3–70 shows Time Season Month Hour TSMH-Quarter: Captures information relating to a quarter in a Normal Calendar.

Table 3–70 Time Season Month Hour TSMH-Quarter

| Sr. Number | Attribute                            | Description | Sample Value |
|------------|--------------------------------------|-------------|--------------|
| 1.         | Calendar Quarter Code                |             | 20000101     |
| 2.         | Calendar Half Year Start Day<br>Code |             |              |
| 3.         | Calendar Quarter Description         |             | CY 2000 Q1   |
| 4.         | Calendar Quarter End Date            |             | 31-MAR-00    |
| 5.         | Calendar Quarter Number              |             | 1            |
| 6.         | Calendar Quarter Start Date          |             | 01-JAN-00    |
| 7.         | Calendar Quarter Timespan            |             | 91           |
| 8.         | Calendar Year Start Day Code         |             | 20000101     |

Table 3–71 shows Time Season Month Hour TSMH-Month: Captures information relating to a month in a Normal Calendar.

 Table 3–71
 Time Season Month Hour TSMH-TSMH-Month

| Sr. Number | Attribute                            | Description                                                                           | Sample Value |  |
|------------|--------------------------------------|---------------------------------------------------------------------------------------|--------------|--|
| 1.         | Calendar Month Code                  | Unique warehouse key of the month, in the calendar.                                   | 20000101     |  |
| 2.         | Calendar Quarter Code                |                                                                                       | 20000101     |  |
| 3.         | Calendar Year Start Day Code         |                                                                                       |              |  |
| 4.         | Calendar Half Year Start Day<br>Code |                                                                                       |              |  |
| 5.         | Calendar Quarter Start Day<br>Code   |                                                                                       |              |  |
| 6.         | Calendar Month Number                | A numeric representation of the month number in the calendar. It ranges from 1 to 12. | 1            |  |
| 7.         | Calendar Month Description           |                                                                                       | Jan 2000     |  |
|            |                                      |                                                                                       |              |  |

| Sr. Number | Attribute                 | Description                                                  | Sample Value |  |
|------------|---------------------------|--------------------------------------------------------------|--------------|--|
| 8.         | Calendar Month Timespan   | The length, in terms of days, of this month in the calendar. | 31           |  |
| 9.         | Calendar Month Start Date |                                                              | 01-JAN-00    |  |
| 10.        | Calendar Month End Date   |                                                              | 31-JAN-00    |  |

Table 3–71 (Cont.) Time Season Month Hour TSMH-TSMH-Month

Table 3–72 shows Time Season Month Hour TSMH-Day: Calendar day in the day dimension.

Table 3–72 Time Season Month Hour TSMH-Day

| 1.       Day Code       The unique identifier for a calendar date.         2.       Calendar Week Day Code       SAT         3.       Calendar Week Day       SAT         4.       Calendar Week Day       SATURDAY         5.       Calendar Week Day Description       SATURDAY         5.       Calendar Day Timespan       1         7.       Calendar Day Timespan       1         7.       Calendar Holiday Indicator       N         9.       Calendar Holiday Indicator       Y         10.       Calendar Date       Represents a calendar date.       07-OCT-00         12.       Calendar Date       Represents a calendar date.       20001007         13.       Calendar Date       End date of calendar.       07-OCT-00         14.       Calendar Last Date       End date of calendar.       07-OCT-00         15.       Calendar Last Update Date       End date of calendar.       07-OCT-00         16.       Calendar Last Update By       OUDM_UPD       18         17.       Calendar Last Update By       0UDM_UPD       18         18.       Calendar Week Number       40       20-OCT-00         19.       Calendar Week Start Date       08-OCT-00       20-OCT-00                                                                                                    | Sr.<br>Number | Attribute                       | Description                                | Sample Value |
|----------------------------------------------------------------------------------------------------|---------------|---------------------------------|--------------------------------------------|--------------|
| A     Calendar Week Day     SAT       4.4     Calendar Week Day Description     SAT       5.5     Calendar Julian Day     2451825       6.4     Calendar Day Timespan     1       7.7     Calendar Day Of Year     281       8.8     Calendar Morking Day Indicator     N       9.0     Calendar Holiday Indicator     Y       10.0     Calendar Holiday Indicator     Y       11.0     Calendar Date     Represents a calendar date.     07-0CT-00       12.0     Calendar Date Description     A description of the calendar date.     07-0CT-00       13.0     Calendar Date     Kepresents a calendar date.     07-0CT-00       14.0     Calendar Date Description     A description of the calendar date.     07-0CT-00       15.0     Calendar Laed Date     End date of calendar.     07-0CT-00       16.1     Calendar Last Update Date     End date of calendar.     07-0CT-00       17.0     Calendar Last Update Date     End date of calendar.     07-0CT-00       18.0     Calendar Last Update Date     Y     13       19.1     Calendar Last Update Date     Q2-0CT-00     Q2-0CT-00       18.0     Calendar Half Month Number     Q2-0CT-00     Q2-0CT-00       19.1     Calendar Half Month Number     Q2-0CT-00                                                                                                    | 1.            | Day Code                        | The unique identifier for a calendar date. |              |
| 4.       Calendar Week Day Description       SATURDAY         5.       Calendar Julian Day       2451825         6.       Calendar Day Timespan       1         7.       Calendar Day Of Year       281         8.       Calendar Working Day Indicator       N         9.       Calendar Holiday Indicator       Y         10.       Calendar Weekend Indicator       Y         11.       Calendar Date       Represents a calendar date.       07-0CT-00         12.       Calendar Date Description       A description of the calendar date.       07-0CT-00         13.       Calendar Indicator       28-JUN-13       07-0CT-00         14.       Calendar Date       End date of calendar.       07-0CT-00         15.       Calendar Load Date       End date of calendar.       07-0CT-00         16.       Calendar Last Update Date       28-JUN-13       28-JUN-13         17.       Calendar Last Update Date       28-JUN-13       28-JUN-13         18.       Calendar Current Indicator       Y       Y         19.       Calendar Week Number       Q2-0CT-00       20.         21.       Calendar Week Start Date       Q2-0CT-00       Q2-0CT-00         22.       Calendar Half Month Numbe                                                                                                    | 2.            | Calendar Week Day Code          |                                            |              |
| <ul> <li>Calendar Julian Day</li> <li>Calendar Julian Day</li> <li>Calendar Day Timespan</li> <li>Calendar Day Of Year</li> <li>Calendar Day Of Year</li> <li>Calendar Working Day Indicator</li> <li>Calendar Working Day Indicator</li> <li>Calendar Holiday Indicator</li> <li>Calendar Holiday Indicator</li> <li>Calendar Date</li> <li>Represents a calendar date.</li> <li>Calendar Date Description</li> <li>A description of the calendar date.</li> <li>Calendar Date Description</li> <li>A description of the calendar date.</li> <li>Calendar Date Description</li> <li>A description of the calendar date.</li> <li>Calendar Date Description</li> <li>A description of the calendar date.</li> <li>Calendar Carent Date</li> <li>End date of calendar.</li> <li>Calendar Last Update Date</li> <li>Calendar Last Update Date</li> <li>Calendar Last Update Date</li> <li>Calendar Last Update Date</li> <li>Calendar Current Indicator</li> <li>Calendar Current Indicator</li> <li>Calendar Current Indicator</li> <li>Calendar Current Indicator</li> <li>Calendar Week Number</li> <li>Calendar Week Start Date</li> <li>Calendar Week Start Date</li> <li>Calendar Week Timespan</li> <li>Calendar Week Timespan</li> <li>Calendar Week Timespan</li> <li>Calendar Half Month Number</li> <li>Calendar Half Month Start Date</li> <li>Calendar Half Month Start Date</li> <li>Calendar Half Month Start Date</li> <li>Calendar Half Month Description</li> <li>Calendar Half Month Description</li> <li>Calendar Half Month Start Date</li> <li>Calendar Half Month Description</li> <li>Calendar Half Month Start Date</li> <li>Calendar Half Month Start Date</li> <li>Calendar Half Month Start Date</li> <li>Calendar Half Month Description</li> <li>Calendar Half Month Start Date</li> <li>Calendar Half Month Start Date</li> <li>Calendar Half Month Start Date</li> <li>Calendar Half Month Start Date</li> <li>Calendar Half Month Start Date</li> <li>Calendar Half Month Start Date</li> <li>Calendar Half Month Start Date</li> <li>Calendar Half Month Start Date</li> <li>Calendar Half Mon</li></ul> | 3.            | Calendar Week Day               |                                            | SAT          |
| 1       Calendar Day Timespan       1         7.       Calendar Day Of Year       281         8.       Calendar Working Day Indicator       N         9.       Calendar Holiday Indicator       Y         10.       Calendar Working Day Indicator       Y         11.       Calendar Weekend Indicator       Y         12.       Calendar Date       Represents a calendar date.       07-OCT-00         13.       Calendar Start Date       Start date of calendar.       07-OCT-00         14.       Calendar Load Date       End date of calendar.       07-OCT-00         15.       Calendar Load Date       End date of calendar.       07-OCT-00         16.       Calendar Last Update Date       End date of calendar.       07-OCT-00         17.       Calendar Current Indicator       Y       11         17.       Calendar Meek Number       QUDM_UPD         18.       Calendar Week Number       Y       11         19.       Calendar Week Start Date       02-OCT-00       12         19.       Calendar Week Start Date       08-OCT-00       12         10.       Calendar Week Timespan       19       12         11.       Calendar Heif Month Number       19       12                                                                                                    | 4.            | Calendar Week Day Description   |                                            | SATURDAY     |
| 7.     Calendar Day Of Year     281       8.     Calendar Working Day Indicator     N       9.     Calendar Holiday Indicator     Y       10.     Calendar Weekend Indicator     Y       11.     Calendar Date     Represents a calendar date.     07-OCT-00       12.     Calendar Date Description     A description of the calendar date.     0001007       13.     Calendar End Date     Start date of calendar.     07-OCT-00       14.     Calendar Last Date     End date of calendar.     07-OCT-00       15.     Calendar Last Update Date     End date of calendar.     07-OCT-00       16.     Calendar Last Update Date     28-JUN-13       17.     Calendar Last Update Bate     28-JUN-13       17.     Calendar Current Indicator     Y       18.     Calendar Week Number     QUDM_UPD       19.     Calendar Week Number     QUOM_UPD       21.     Calendar Week Start Date     02-OCT-00       22.     Calendar Week Timespan     92-OCT-00       23.     Calendar Half Month Number     19       24.     Calendar Half Month End Date     92-OCT-00       25.     Calendar Half Month End Date     19-OCT-00       26.     Calendar Half Month Fingepan     15-OCT-00       27.     Calendar Half                                                                                                    | 5.            | Calendar Julian Day             |                                            | 2451825      |
| A.Calendar Morking Day IndicatorN9.Calendar Holiday IndicatorY10.Calendar Weekend IndicatorY11.Calendar DateRepresents a calendar date.07-OCT-0012.Calendar Date DescriptionA description of the calendar date.07-OCT-0013.Calendar End DateStart date of calendar.07-OCT-0014.Calendar Last DateEnd date of calendar.07-OCT-0015.Calendar Last Update DateEnd date of calendar.07-OCT-0016.Calendar Last Update Date28-JUN-1328-JUN-1317.Calendar Last Update Date92-UDN_UPD1818.Calendar Current IndicatorY1919.Calendar Week Number191021.Calendar Week Start Date92-OCT-001922.Calendar Week Start Date92-OCT-001923.Calendar Half Month Number191924.Calendar Half Month Description191025.Calendar Half Month Start Date19-OCT-001926.Calendar Half Month End Date15-OCT-001927.Calendar Half Month Timespan151028.Calendar Half Month Timespan1029.Calendar Month Number1029.Calendar Month Start Date1029.Calendar Month Start Date1029.Calendar Month Number1529.Calendar Half Month Timespan1020.Calen                                                                                                    | 6.            | Calendar Day Timespan           |                                            | 1            |
| 9.Calendar Holiday IndicatorY10.Calendar Weekeed IndicatorY11.Calendar DateRepresents a calendar date.07-OCT-0012.Calendar DateA description of the calendar date.07-OCT-0013.Calendar DateStat date of calendar.07-OCT-0014.Calendar DateIndiate of calendar.07-OCT-0015.Calendar Load DateIndiate of calendar.07-OCT-0016.Calendar Load DateSaly N-1336-OCT-0017.Calendar Load DateSaly N-1336-OCT-0018.Calendar Load DateY36-OCT-0019.Calendar Load DateY36-OCT-0019.Calendar Week Start DateY36-OCT-0020.Calendar Week Start DateY36-OCT-0021.Calendar Hief Month Number1936-OCT-0023.Calendar Hief Month Start DateSaly N-1336-OCT-0024.Calendar Hief Month Start DateJ36-OCT-0025.Calendar Hief Month Start DateJ36-OCT-0026.Calendar Hief Month Start DateJ36-OCT-0027.Calendar Hief Month Start DateJ36-OCT-0028.Calendar Hief Month Start DateJ36-OCT-0029.Calendar Hief Month Start DateJ36-OCT-0039.Calendar Hief Month Start DateJ36-OCT-0039.Calendar Hief Month Start DateJ36-OCT-0039.Calendar Hief Month Start Date                                                                                                    | 7.            | Calendar Day Of Year            |                                            | 281          |
| 10.       Galendar Weekend Indicator       Y         11.       Galendar Date       Represents a calendar date.       07-OCT-00         12.       Galendar Date Description       A description of the calendar date.       20001007         13.       Galendar Start Date       Start date of calendar.       07-OCT-00         14.       Galendar End Date       End date of calendar.       07-OCT-00         15.       Galendar Load Date       End date of calendar.       07-OCT-00         15.       Galendar Load Date       End date of calendar.       07-OCT-00         15.       Galendar Load Date       End date of calendar.       07-OCT-00         16.       Calendar Load Date       Paylow 130       Start date of calendar.       07-OCT-00         17.       Calendar Last Update Date       Y       Start date of calendar.       VIDM_UPD         18.       Calendar Keek Number       Y       Y         19.       Calendar Week Number       Q2 Y 2000 W40       Y         20.       Calendar Week End Date       Q2 Y 2000 W40       Q2 Y 2000 W40         21.       Calendar Week End Date       Q2 Y 2000 W40       Q2 Y 2000 W40         23.       Calendar Half Month Number       Q2 Y 2000 W10       Q1 Y 2000 W10         2                                                                                                    | 8.            | Calendar Working Day Indicator  |                                            | Ν            |
| 11.Calendar DateRepresents a calendar date.07-OCT-0012.Calendar Date DescriptionA description of the calendar date.2000100713.Calendar Start DateStart date of calendar.07-OCT-0014.Calendar End DateEnd date of calendar.07-OCT-0015.Calendar Load DateEnd date of calendar.07-OCT-0015.Calendar Load DateEnd date of calendar.07-OCT-0016.Calendar Last Update Date28-JUN-1328-JUN-1317.Calendar Last Update ByUDM_UPD28-JUN-1318.Calendar Current IndicatorY919.Calendar Week Number402000 W4020.Calendar Week DescriptionCY 2000 W402021.Calendar Week Start Date02-OCT-002222.Calendar Week Timespan72423.Calendar Half Month Number1925.Calendar Half Month Start Date01-OCT-0027.Calendar Half Month End Date15-OCT-0028.Calendar Half Month Timespan1529.Calendar Half Month Number1029.Calendar Month Number1029.Calendar Month Number1029.Calendar Month Number1029.Calendar Month Number1029.Calendar Month Number1029.Calendar Month Number1029.Calendar Month Number1029.Calendar Month Number1029.                                                                                                    | 9.            | Calendar Holiday Indicator      |                                            | Y            |
| 12.Calendar Date DescriptionA description of the calendar date.2000100713.Calendar Start DateStart date of calendar.07-OCT-0014.Calendar End DateEnd date of calendar.07-OCT-0015.Calendar Load DateEnd date of calendar.28-JUN-1316.Calendar Last Update Date28-JUN-1328-JUN-1317.Calendar Last Update By28-JUN-1328-JUN-1317.Calendar Last Update ByY9000MQ/018.Calendar Current IndicatorY19.Calendar Week Number4020.Calendar Week Start DateCY 2000 W4021.Calendar Week Start Date02-OCT-0022.Calendar Week Start Date02-OCT-0023.Calendar Half Month Number924.Calendar Half Month Number01-OCT-0025.Calendar Half Month Start DateSocT-0027.Calendar Half Month End Date15-OCT-0028.Calendar Half Month Finespan15-OCT-0029.Calendar Half Month Number1529.Calendar Month Number1029.Calendar Month Number1029.Calendar Month Number1029.Calendar Month Number02-OCT-0021.Calendar Month Number1022.Calendar Month Number1023.Calendar Half Month Timespan1024.Calendar Month Number1029.Calendar Month Number1029. <td< td=""><td>10.</td><td>Calendar Weekend Indicator</td><td></td><td>Y</td></td<>                                                                                                    | 10.           | Calendar Weekend Indicator      |                                            | Y            |
| 13.Calendar Start DateStart date of calendar.07-OCT-0014.Calendar End DateEnd date of calendar.07-OCT-0015.Calendar Load DateEnd date of calendar.28-JUN-1316.Calendar Last Update Date28-JUN-1328-JUN-1317.Calendar Last Update By28-JUN-132118.Calendar Current IndicatorY1919.Calendar Week Number402020.Calendar Week DescriptionCY 2000 W402021.Calendar Week Start Date02-OCT-002022.Calendar Week Start Date02-OCT-002023.Calendar Week Timespan73424.Calendar Half Month Number193625.Calendar Half Month Start Date01-OCT-003627.Calendar Half Month End Date15-OCT-003628.Calendar Half Month Finespan153629.Calendar Half Month Timespan153629.Calendar Month Number103630.Calendar Month Number04200031.Calendar Month Number1032.Calendar Month Number1033.Calendar Month Number1034.Calendar Month Number1035.Calendar Month Number1036.Calendar Month Number1037.Calendar Month Number1037.Calendar Month Number1037.Calendar Month Number1                                                                                                    | 11.           | Calendar Date                   | Represents a calendar date.                | 07-OCT-00    |
| 14.Calendar End DateEnd date of calendar.07-OCT-0015.Calendar Load Date28-JUN-1316.Calendar Last Update Date28-JUN-1317.Calendar Last Update ByJUN_UPD18.Calendar Current IndicatorY19.Calendar Week Number4020.Calendar Week DescriptionCY 2000 W4021.Calendar Week End DateSeoCT-0022.Calendar Week Timespan923.Calendar Half Month Puscription924.Calendar Half Month Start Date925.Calendar Half Month Description0.00 CT-0026.Calendar Half Month Description0.00 CT-0027.Calendar Half Month Date10-0CT-0028.Calendar Half Month Timespan15-0CT-0029.Calendar Month Number1029.Calendar Month Number1020.Calendar Month Number1021.Calendar Month Number1023.Calendar Month Number1024.Calendar Month Number1025.Calendar Month Number1026.Calendar Month Number1027.Calendar Month Number1028.Calendar Month Number1029.Calendar Month Number1020.Calendar Month DatecriptionCat 200029.Calendar Month Datecription1020.Calendar Month Start Date1029.Calendar Month Start Date10 </td <td>12.</td> <td>Calendar Date Description</td> <td>A description of the calendar date.</td> <td>20001007</td>                                                                                                    | 12.           | Calendar Date Description       | A description of the calendar date.        | 20001007     |
| 15.Calendar Load Date28-JUN-1316.Calendar Last Update Date28-JUN-1317.Calendar Last Update ByOUDM_UPD18.Calendar Current IndicatorY19.Calendar Week Number4020.Calendar Week DescriptionCY 2000 W4021.Calendar Week Start Date02-OCT-0022.Calendar Week Timespan02-OCT-0023.Calendar Half Month Number03-OCT-0024.Calendar Half Month Start Date04-OCT-0025.Calendar Half Month Start Date01-OCT-0026.Calendar Half Month Start Date01-OCT-0027.Calendar Half Month Finespan15-OCT-0028.Calendar Half Month Start Date15-OCT-0029.Calendar Half Month Finespan0120.Calendar Month Start Date02-OCT-0029.Calendar Month Start Date02-OCT-0020.Calendar Month Start Date02-OCT-0020.Calendar Month Start Date02-OCT-0020.Calendar Month Start Date02-OCT-0020.Calendar Month Start Date02-OCT-0020.Calendar Month Start Date02-OCT-0020.Calendar Month Start Date02-OCT-0020.Calendar Month Start Date02-OCT-0020.Calendar Month Start Date02-OCT-0020.Calendar Month Start Date02-OCT-0020.Calendar Month Start Date02-OCT-0020.Calendar Month Start Date02-OCT-00<                                                                                                    | 13.           | Calendar Start Date             | Start date of calendar.                    | 07-OCT-00    |
| 16.Calendar Last Update Date28-JUN-1316.Calendar Last Update DateQUDM_UPD17.Calendar Last Update ByOUDM_UPD18.Calendar Current IndicatorY19.Calendar Week Number4020.Calendar Week DescriptionCY 2000 W4021.Calendar Week Start Date02-OCT-0022.Calendar Week End Date08-OCT-0023.Calendar Week Timespan724.Calendar Half Month DescriptionOct 2000 HM125.Calendar Half Month DescriptionOct 2000 HM126.Calendar Half Month Description0ct 2000 HM127.Calendar Half Month Description15-OCT-0028.Calendar Half Month Timespan1529.Calendar Month Number1030.Calendar Month DescriptionOct 200031.Calendar Month Start Date0-OCT-00                                                                                                    | 14.           | Calendar End Date               | End date of calendar.                      | 07-OCT-00    |
| 17.Calendar Last Update ByOUDM_UPD18.Calendar Current IndicatorY19.Calendar Week Number4020.Calendar Week DescriptionCY 2000 W4021.Calendar Week Start Date02-OCT-0022.Calendar Week End Date08-OCT-0023.Calendar Week Timespan724.Calendar Half Month Number1925.Calendar Half Month DescriptionOct 2000 HM126.Calendar Half Month Start Date01-OCT-0027.Calendar Half Month Start Date10-OCT-0028.Calendar Half Month Timespan1529.Calendar Month Number1029.Calendar Month DescriptionOct 2000 HM120.Calendar Half Month End Date1021.Calendar Month Description0ct 2000 HM123.Calendar Half Month Find Date1024.Calendar Half Month Finespan1025.Calendar Month Number1026.Calendar Month Number1027.Calendar Month Description0ct 2000 HM128.Calendar Month Number1029.Calendar Month Description0ct 2000 HM130.Calendar Month Description0ct 2000 HM131.Calendar Month Start Date0ct 2000 HM1                                                                                                    | 15.           | Calendar Load Date              |                                            | 28-JUN-13    |
| 18.Calendar Current IndicatorY19.Calendar Week Number4020.Calendar Week DescriptionCY 2000 W4021.Calendar Week Start Date02-OCT-0022.Calendar Week End Date08-OCT-0023.Calendar Week Timespan724.Calendar Half Month Number1925.Calendar Half Month DescriptionOct 2000 HM126.Calendar Half Month Start Date1-OCT-0027.Calendar Half Month End Date15-OCT-0028.Calendar Half Month Timespan1529.Calendar Month Number1030.Calendar Month DescriptionOct 200031.Calendar Month Start Date01-OCT-00                                                                                                    | 16.           | Calendar Last Update Date       |                                            | 28-JUN-13    |
| 19.Calendar Week Number4020.Calendar Week DescriptionCY 2000 W4021.Calendar Week Start Date02-OCT-0022.Calendar Week End Date08-OCT-0023.Calendar Week Timespan724.Calendar Half Month Number1925.Calendar Half Month DescriptionOct 2000 HM126.Calendar Half Month Description01-OCT-0027.Calendar Half Month Start Date01-OCT-0028.Calendar Half Month Timespan1529.Calendar Half Month Description0ct 200030.Calendar Month DescriptionOct 200031.Calendar Month DescriptionOct 2000                                                                                                    | 17.           | Calendar Last Update By         |                                            | OUDM_UPD     |
| 20.Calendar Week DescriptionCY 2000 W4021.Calendar Week Start Date02-OCT-0022.Calendar Week End Date08-OCT-0023.Calendar Week Timespan724.Calendar Half Month Number1925.Calendar Half Month DescriptionOct 2000 HM126.Calendar Half Month Start Date01-OCT-0027.Calendar Half Month Start Date15-OCT-0028.Calendar Half Month Timespan1529.Calendar Month Number1030.Calendar Month DescriptionOct 2000 HM131.Calendar Month Start Date01-OCT-00                                                                                                    | 18.           | Calendar Current Indicator      |                                            | Y            |
| 21.Calendar Week Start Date02-OCT-0022.Calendar Week End Date08-OCT-0023.Calendar Week Timespan724.Calendar Half Month Number1925.Calendar Half Month DescriptionOct 2000 HM126.Calendar Half Month Start Date01-OCT-0027.Calendar Half Month End Date15-OCT-0028.Calendar Half Month Timespan1529.Calendar Month Description0ct 200030.Calendar Month Description0ct 200031.Calendar Month Description0ct 2000                                                                                                    | 19.           | Calendar Week Number            |                                            | 40           |
| 22.Calendar Week End Date08-OCT-0023.Calendar Week Timespan724.Calendar Half Month Number1925.Calendar Half Month DescriptionOct 2000 HM126.Calendar Half Month Start Date1-OCT-0027.Calendar Half Month End Date15-OCT-0028.Calendar Half Month Timespan1529.Calendar Month Description0ct 2000 HM130.Calendar Month Description0ct 2000 HM131.Calendar Month Description0ct 2000 HM1                                                                                                    | 20.           | Calendar Week Description       |                                            | CY 2000 W40  |
| 23.Calendar Week Timespan724.Calendar Half Month Number1925.Calendar Half Month DescriptionOct 2000 HM126.Calendar Half Month Start Date01-OCT-0027.Calendar Half Month End Date15-OCT-0028.Calendar Half Month Timespan1529.Calendar Month Description0ct 200030.Calendar Month DescriptionOct 200031.Calendar Month Start Date01-OCT-00                                                                                                    | 21.           | Calendar Week Start Date        |                                            | 02-OCT-00    |
| 24.Calendar Half Month Number1925.Calendar Half Month DescriptionOct 2000 HM126.Calendar Half Month Start Date01-OCT-0027.Calendar Half Month End Date15-OCT-0028.Calendar Half Month Timespan1529.Calendar Month Number1030.Calendar Month DescriptionOct 200031.Calendar Month Start Date01-OCT-00                                                                                                    | 22.           | Calendar Week End Date          |                                            | 08-OCT-00    |
| 25.Calendar Half Month DescriptionOct 2000 HM126.Calendar Half Month Start Date01-OCT-0027.Calendar Half Month End Date15-OCT-0028.Calendar Half Month Timespan1529.Calendar Month Number1030.Calendar Month DescriptionOct 200031.Calendar Month Start Date01-OCT-00                                                                                                    | 23.           | Calendar Week Timespan          |                                            | 7            |
| 26.Calendar Half Month Start Date01-OCT-0027.Calendar Half Month End Date15-OCT-0028.Calendar Half Month Timespan1529.Calendar Month Number1030.Calendar Month DescriptionOct 200031.Calendar Month Start Date01-OCT-00                                                                                                    | 24.           | Calendar Half Month Number      |                                            | 19           |
| 27.Calendar Half Month End Date15-OCT-0028.Calendar Half Month Timespan1529.Calendar Month Number1030.Calendar Month DescriptionOct 200031.Calendar Month Start Date01-OCT-00                                                                                                    | 25.           | Calendar Half Month Description |                                            | Oct 2000 HM1 |
| 28.Calendar Half Month Timespan1529.Calendar Month Number1030.Calendar Month DescriptionOct 200031.Calendar Month Start Date01-OCT-00                                                                                                    | 26.           | Calendar Half Month Start Date  |                                            | 01-OCT-00    |
| 29.Calendar Month Number1030.Calendar Month DescriptionOct 200031.Calendar Month Start Date01-OCT-00                                                                                                    | 27.           | Calendar Half Month End Date    |                                            | 15-OCT-00    |
| 30.Calendar Month DescriptionOct 200031.Calendar Month Start Date01-OCT-00                                                                                                    | 28.           | Calendar Half Month Timespan    |                                            | 15           |
| 31.Calendar Month Start Date01-OCT-00                                                                                                    | 29.           | Calendar Month Number           |                                            | 10           |
|                                                                                                    | 30.           | Calendar Month Description      |                                            | Oct 2000     |
| 32. Calendar Month End Date 31-OCT-00                                                                                                    | 31.           | Calendar Month Start Date       |                                            | 01-OCT-00    |
|                                                                                                    | 32.           | Calendar Month End Date         |                                            | 31-OCT-00    |
| 33.Calendar Month Timespan31                                                                                                    | 33.           | Calendar Month Timespan         |                                            | 31           |

| Sr.<br>Number | Attribute                             | Description | Sample Value |
|---------------|---------------------------------------|-------------|--------------|
| 34.           | Calendar Quarter Code                 |             | 20001001     |
| 35.           | Calendar Quarter Number               |             | 4            |
| 36.           | Calendar Quarter Description          |             | CY 2000 Q4   |
| 37.           | Calendar Quarter Start Date           |             | 01-OCT-00    |
| 38.           | Calendar Quarter End Date             |             | 31-DEC-00    |
| 39.           | Calendar Quarter Timespan             |             | 92           |
| 40.           | Calendar Half Year Code               |             | 20000701     |
| 41.           | Calendar Half Year Number             |             | 2            |
| 42.           | Calendar Half Year Description        |             | CY 2000 HY2  |
| 43.           | Calendar Half Year Start Date         |             | 01-JUL-00    |
| 14.           | Calendar Half Year End Date           |             | 31-DEC-00    |
| 45.           | Calendar Half Year Timespan           |             | 184          |
| 46.           | Calendar Year Code                    |             | 20000101     |
| 47.           | Calendar Year Number                  |             | 1            |
| 48.           | Calendar Year Description             |             | CY 2000      |
| 49.           | Calendar Year Start Date              |             | 01-JAN-00    |
| 50.           | Calendar Year End Date                |             | 31-DEC-00    |
| 51.           | Calendar Year Timespan                |             | 366          |
| 52.           | Calendar Month Start Day Code         | 2           |              |
| 53.           | Calendar Quarter Start Day Cod        | le          |              |
| 54.           | Calendar Year Start Day Code          |             |              |
| 55.           | Calendar Week Start Day Code          |             |              |
| 56.           | Calendar Half Month Start Day<br>Code |             |              |
| 57.           | Calendar Half Year Start Day Co       | ode         |              |
| 58.           | Business Day Code                     |             |              |
| 59.           | Business Week Day Code                |             |              |
| 60.           | Business Week Day                     |             |              |
| 61.           | Business Week Day Description         |             |              |
| 52.           | Business Julian Day                   |             |              |
| 63.           | Business Day Timespan                 |             |              |
| 64.           | Business Day Of Year                  |             |              |
| 55.           | Business Working Day Indicator        |             |              |
| 66.           | Business Holiday Indicator            |             |              |
| 57.           | Business Weekend Indicator            |             |              |
| 68.           | Business Date                         |             |              |
| 59.           | Business Date Description             |             |              |
| 70.           | Business Start Date                   |             |              |
| 71.           | Business End Date                     |             |              |
| 72.           | Business Load Date                    |             |              |
| 73.           | Business Last Update Date             |             |              |
| 74.           | Business Last Update By               |             |              |

 Table 3–72 (Cont.) Time Season Month Hour TSMH-Day

| Sr.<br>Number | Attribute                          | Description | Sample Value |
|---------------|------------------------------------|-------------|--------------|
| 75.           | Business Current Indicator         |             |              |
| 76.           | Business Week Number               |             |              |
| 77.           | Business Week Description          |             |              |
| 78.           | Business Week Start Date           |             |              |
| 79.           | Business Week End Date             |             |              |
| 80.           | Business Week Timespan             |             |              |
| 81.           | Business Half Month Code           |             |              |
| 82.           | Business Half Month Number         |             |              |
| 83.           | Business Half Month Description    |             |              |
| 84.           | Business Half Month Start Date     |             |              |
| 85.           | Business Half Month End Date       |             |              |
| 86.           | Business Half Month Timespan       |             |              |
| 87.           | Business Month Code                |             |              |
| 88.           | Business Month Number              |             |              |
| 89.           | Business Month Description         |             |              |
| 90.           | Business Month Start Date          |             |              |
| 91.           | Business Month End Date            |             |              |
| 92.           | Business Month Timespan            |             |              |
| 93.           | Business Quarter Code              |             |              |
| 94.           | Business Quarter Number            |             |              |
| 95.           | Business Quarter Description       |             |              |
| 96.           | Business Quarter Start Date        |             |              |
| 97.           | Business Quarter End Date          |             |              |
| 98.           | Business Quarter Timespan          |             |              |
| 99.           | Business Half Year Code            |             |              |
| 100.          | Business Half Year Number          |             |              |
| 101.          | Business Half Year Description     |             |              |
| 102.          | Business Half Year Start Date      |             |              |
| 103.          | Business Half Year End Date        |             |              |
| 104.          | Business Half Year Timespan        |             |              |
| 105.          | Business Year Code                 |             |              |
| 106.          | Business Year Number               |             |              |
| 107.          | Business Year Description          |             |              |
| 108.          | Business Year Start Date           |             |              |
| 109.          | Business Year End Date             |             |              |
| 110.          | Business Year Timespan             |             |              |
| 111.          | Business Month Start Day Code      |             |              |
| 112.          | Business Quarter Start Day Code    |             |              |
| 113.          | Business Year Start Day Code       |             |              |
| 114.          | Business Week Start Day Code       |             |              |
| 115.          | Business Half Month Start Day Code | e           |              |
| 116.          | Business Half Year Start Day Code  |             |              |

Table 3–72 (Cont.) Time Season Month Hour TSMH-Day

| Sr.<br>Number | Attribute           | Description | Sample Value |
|---------------|---------------------|-------------|--------------|
| 117.          | Business Week Code  |             |              |
| 118.          | Calendar Week Code  |             | 20001002     |
| 119.          | Calendar Month Code |             | 20001001     |

Table 3–72 (Cont.) Time Season Month Hour TSMH-Day

### Transformer

Description: Transformer

#### **Transformer Hierarchy**

Standard Transformer Hierarchy

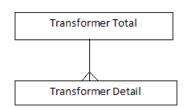

### **Transformer Levels**

Table 3–73 shows Transformer Total: All Transformer is the most aggregate level of the dimension.

Table 3–73 Transformer Total

| Sr. Number | Attribute       | Description                             |
|------------|-----------------|-----------------------------------------|
| 1.         | ALL TRANSFORMER | Identification for the top level value. |

Table 3–74 shows Transformer Detail: An assembly of two or more coupled windings that transform electrical power between voltage levels. These windings are bound on a common core and place in the same tank. Transformer tank can be used to model both single-phase and 3-phase transformers.

Table 3–74Transformer Detail

| Sr. Number | Attribute              | Description | Sample Value |
|------------|------------------------|-------------|--------------|
| 1.         | Transformer Tank Code  |             | XFM-001      |
| 2.         | Power Transformer Code |             |              |

# **Usage Point**

Description: Usage Point

#### **Usage Point Hierarchy**

Standard Usage Point Hierarchy

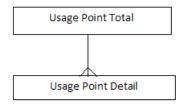

### **Usage Point Levels**

Table 3–75 shows Usage Point Total: All Usage Point is the most aggregate level of the dimension.

Table 3–75Usage Point Total

| Sr. Number | Attribute       | Description                             |
|------------|-----------------|-----------------------------------------|
| 1.         | ALL USAGE POINT | Identification for the top level value. |

Table 3–76 shows Usage Point Detail: Logical or physical point in the network to which readings or events may be attributed. Used at the place where a physical or virtual meter may be located; however, it is not required that a meter be present.

| n Sample Value<br>UP-1240<br>ried, if applicable. A                                                                                                    |
|----------------------------------------------------------------------------------------------------|
|                                                                                                    |
| ied, if applicable. A                                                                                                    |
|                                                                                                    |
| lifecycle of the metering installation at a 2<br>t with respect to readiness for billing<br>vanced metering infrastructure reads.                                                                               |
| usage point with respect to connection connected ork.                                                                                                    |
|                                                                                                    |
|                                                                                                    |
|                                                                                                    |
|                                                                                                    |
| imal or zero usage is expected at this<br>t for situations such as premise vacancy,<br>hysical disconnect. It is used for<br>alidation and estimation.                                                          |
| usage point is a service delivery point,<br>age point where the ownership of the<br>nges hands.                                                                                                    |
| usage point is virtual, that is, no<br>cation exists in the network where a<br>d be located to collect the meter<br>or example, one may define a virtual<br>t to serve as an aggregation of usage for<br>upany. |
| inded.                                                                                                    |
| result of an inspection or otherwise,<br>ason to suspect that a previous billing<br>been performed with erroneous data.<br>Id be reset once this potential<br>y has been resolved.                              |
| ndew<br>nnpræssa soulFnrou aretu                                                                                                    |

Table 3–76 Usage Point Detail

| Sr. Number | Attribute               | Description                                                                                                    | Sample Value |
|------------|-------------------------|----------------------------------------------------------------------------------------------------|--------------|
| 14.        | Service Priority        | Priority of service for this usage point. Note that<br>usage points at the same service location can have<br>different priorities. | MEDIUM       |
| 15.        | Service Delivery Remark | Remarks about this usage point, for example the reason for it being rated with a non-nominal priority.                             |              |
| 16.        | Outage Region           | Outage region in which this usage point is located.                                                                                |              |
| 17.        | Facility Level          |                                                                                                    | XFM-A148     |
| 18.        | Estimated Load KW       | Estimated load.                                                                                                    | 9            |
| 19.        | Rated Current           | The maximum continuous current carrying<br>capacity in amps governed by the device material<br>and construction.                   | 220          |
| 20.        | Nominal Service Voltage | Nominal service voltage.                                                                                                    | 120          |
| 21.        | Rated Power KVA         | Active power that this usage point is configured to deliver.                                                                       | 26           |
| 22.        | Rated Power             | Active power that this usage point is configured to deliver.                                                                       | 23.76        |

 Table 3–76 (Cont.) Usage Point Detail

# **Usage Point Location**

Description: Usage Point Location

### **Usage Point Location Hierarchy**

Standard Usage Point Location Hierarchy

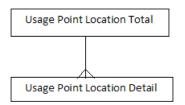

### **Usage Point Location Levels**

Table 3–77 shows Usage Point Location Total: All Usage Point Location is the most aggregate level of the dimension.

 Table 3–77
 Usage Point Location Total

| Sr. Number | Attribute                | Description                             |
|------------|--------------------------|-----------------------------------------|
| 1.         | ALL USAGE POINT LOCATION | Identification for the top level value. |

Table 3–78 shows Usage Point Location Detail: Location of an individual usage point.

| Sr. Number | Attribute                 | Description                                                                                                    | Sample Value                                                                                                    |
|------------|---------------------------|----------------------------------------------------------------------------------------------------|----------------------------------------------------------------------------------------------------|
| 1.         | Usage Point Location Code |                                                                                                    | SLC-1266                                                                                                    |
| 2.         | Access Method             | Method for the service person to access this usage<br>point location. For example, a description of where<br>to obtain a key if the facility is unmanned and<br>secured. |                                                                                                    |
| 3.         | Site Access Problem       | Problems previously encountered when visiting or performing work on this location.                                                                                       | Examples include: bad<br>dog, violent customer,<br>verbally abusive<br>occupant, obstructions,<br>safety hazards, and so<br>on. |
| 4.         | Remark                    | Remarks about this location.                                                                                                    |                                                                                                    |

 Table 3–78
 Usage Point Location Detail

# **IETL Use Dimensions**

# **Address Location**

Description: Address Location

### Address Location Hierarchy

Standard Address Location Hierarchy

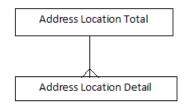

### **Address Location Levels**

Table 3–79 shows Address Location Total: All ADDRESS LOCATION is the most aggregate level of the dimension.

Table 3–79 Address Location Total

| Sr. Number | Attribute            | Description                             |
|------------|----------------------|-----------------------------------------|
| 1.         | ALL ADDRESS LOCATION | Identification for the top level value. |

Table 3–80 Shows Address Location Detail: Keep all address. It has levels as country, state, city, address and so on.

Table 3–80 Address Location Detail

| Sr. Number | Attribute              | Description                        | Sample Value |  |  |
|------------|------------------------|------------------------------------|--------------|--|--|
| 1.         | Address Location Code  | Unique identifier for the address. | 5170         |  |  |
| 2.         | Address Location Code1 | ddress Location Code1              |              |  |  |
| 3.         | Geography Entity Code  | Geography Entity Code              |              |  |  |
| 4.         | Postcode Code          |                                    |              |  |  |

| Sr. Number | Attribute                 | Description                                                                           | Sample Value                                         |
|------------|---------------------------|---------------------------------------------------------------------------------------|------------------------------------------------------|
| 5.         | Tax Authority Code        |                                                                                       |                                                      |
| 6.         | Geography Location Code   | Applicable unique geography ID.                                                       |                                                      |
| 7.         | Postal Plus Code          | Four digit extension to the united states postal ZIP code.                            |                                                      |
| 3.         | Elevation UOM Code        |                                                                                       |                                                      |
| ).         | Post Office Box           | PO box if available.                                                                  |                                                      |
| 10.        | Post Office Box Type      |                                                                                       |                                                      |
| 11.        | Address Name              |                                                                                       |                                                      |
| 12.        | Address Description       | Address description. Textual description of the address.                              |                                                      |
| 13.        | Address Line1             | Address line one of detailed postal address.                                          | Room 2457                                            |
| 4.         | Address Line2             | Address lines two of detailed postal address.                                         | YIU YAT HOUSE TIN<br>YIU ESTATE                      |
| 15.        | Address Line3             | Address lines three of detailed postal address.                                       | TIN SHUI WAI NT                                      |
| 16.        | Address Line4             |                                                                                       |                                                      |
| 17.        | Address Style             | Address style to specify the format of the address.                                   | For example, USA,<br>australia, japan, and so<br>on. |
| 18.        | Address Lines Phonetic    | Phonetic or kana representation of the kanji address lines (used in japan, or china). |                                                      |
| 9.         | Primary Address Telephone |                                                                                       |                                                      |
| 0.         | Geography World Code      |                                                                                       |                                                      |
| 21.        | World Name                |                                                                                       |                                                      |
| 22.        | World Description         | One value ``All`` shall be populated, which will be used in analytical applications.  |                                                      |
| 23.        | Geography Region Code     |                                                                                       |                                                      |
| .4.        | Region Name               |                                                                                       | НК                                                   |
| .5.        | Region Description        |                                                                                       | НК                                                   |
| .6.        | Geography Sub Region Code |                                                                                       |                                                      |
| 7.         | Sub region Name           |                                                                                       |                                                      |
| .8.        | Sub region Description    |                                                                                       |                                                      |
| .9.        | Geography State Code      |                                                                                       |                                                      |
| 0.         | State Name                |                                                                                       | Hong Kong                                            |
| 51.        | State Description         |                                                                                       | Hong Kong                                            |
| 32.        | Geography Country Code    |                                                                                       |                                                      |
| 3.         | Country Name              |                                                                                       | China                                                |
| 4.         | Country Description       |                                                                                       | China                                                |
| 5.         | Geography County Code     |                                                                                       |                                                      |
| 6.         | County Name               |                                                                                       |                                                      |
| 7.         | County Description        |                                                                                       |                                                      |
| 8.         | Geography City Code       |                                                                                       |                                                      |
| 9.         | City Name                 |                                                                                       | Hong Kong                                            |
| ł0.        | City Description          |                                                                                       | Hong Kong                                            |
| 41.        | Geography Street Code     |                                                                                       |                                                      |
| 12.        | Street Name               |                                                                                       | TIN SHUI WAI NT                                      |
|            |                           |                                                                                       |                                                      |

 Table 3–80 (Cont.) Address Location Detail

| Sr. Number | Attribute                 | Description                                                                               | Sample Value                    |
|------------|---------------------------|-------------------------------------------------------------------------------------------|---------------------------------|
| 13.        | Street Description        |                                                                                           | TIN SHUI WAI NT                 |
| 4.         | Geography Building Code   |                                                                                           |                                 |
| 5.         | Building Name             |                                                                                           | YIU YAT HOUSE TIN<br>YIU ESTATE |
| 6.         | Building Description      |                                                                                           | YIU YAT HOUSE TIN<br>YIU ESTATE |
| 7.         | Flat Room Code            |                                                                                           |                                 |
| 8.         | Flat Room Name            |                                                                                           |                                 |
| 9.         | Flat Room Description     |                                                                                           |                                 |
| 0.         | Floor Code                |                                                                                           |                                 |
| 1.         | Floor Name                |                                                                                           |                                 |
| 2.         | Floor Description         |                                                                                           |                                 |
| 3.         | Elevation                 | Elevation of the geographic location.                                                     |                                 |
| 4.         | Primary Email Address     |                                                                                           |                                 |
| 5.         | Longitude                 | The angular distance between a point on any meridian and the prime meridian at Greenwich. |                                 |
| 6.         | Latitude                  |                                                                                           |                                 |
| 7.         | Accuracy                  | Accuracy of longitude and latitude.                                                       |                                 |
| 8.         | Source System Identifier  | The identifier in the source system, as specified by source system key (code).            |                                 |
| 9.         | Address Longitude Measure | Address longitude measure is the unit of measure of longitude.                            |                                 |
| 0.         | Address Latitude Measure  | The unit of measure of latitude.                                                          |                                 |
| 1.         | Effective From Date       |                                                                                           |                                 |
| 2.         | Effective To Date         |                                                                                           |                                 |
| 3.         | Status Code               |                                                                                           |                                 |
| 4.         | Address Type Code         |                                                                                           |                                 |
| 5.         | Employee Code             |                                                                                           |                                 |
| 6.         | Source System Code        |                                                                                           |                                 |
| 57.        | Time Zone Code            |                                                                                           |                                 |

Table 3–80 (Cont.) Address Location Detail

# Asset Info

Description: Asset Info

# Asset Info Hierarchy

Standard Asset Info Hierarchy

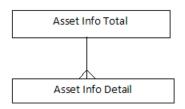

#### **Asset Info Levels**

Table 3–81 shows Asset Info Total: All ASSET INFO is the most aggregate level of the dimension.

| Sr. Number | Attribute      | Description                             |
|------------|----------------|-----------------------------------------|
| 1.         | ALL ASSET INFO | Identification for the top level value. |

Table 3–82 shows Asset Info Detail: Set of attributes of an asset, representing typical data-sheet information of a physical device that can be instantiated and shared in different data exchange contexts:- as attributes of an asset instance (installed or in stock), as attributes of an asset model (product by a manufacturer), as attributes of a type asset (generic type of an asset as used in designs/extension planning).

Table 3–82 Asset Info Detail

| Sr. Number | Attribute        | Description | Sample Value |
|------------|------------------|-------------|--------------|
| 1.         | Asset Info Code  |             | ASST_INFO1   |
| 2.         | Asset Model Code |             |              |

# **Demand Response Program**

Description: Demand Response Program

#### **Demand Response Program Hierarchy**

Standard Demand Response Program Hierarchy

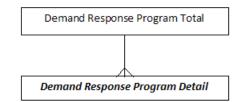

#### **Demand Response Program Levels**

Table 3–83 shows Demand Response Program Total: All DEMAND RESPONSE PROGRAM is the most aggregate level of the dimension.

Table 3–83 Demand Response Program Total

| Sr. Number | Attribute                      | Description                             |
|------------|--------------------------------|-----------------------------------------|
| 1.         | ALL DEMAND RESPONSE<br>PROGRAM | Identification for the top level value. |

Table 3–84 shows Demand Response Program Detail

| Sr.<br>Number | Attribute                       | Description                                                                                                    | Sample Value  |
|---------------|---------------------------------|----------------------------------------------------------------------------------------------------|---------------|
| 1.            | Demand Response<br>Program Code |                                                                                                    | 1001          |
| 2.            | Туре                            | Utility-specific classification of this document, according to their corporate standards, practices, and existing IT systems. | SUMMER SAVING |
| 3.            | Start Date                      |                                                                                                    | 01-JUL-07     |
| 4.            | End Date                        |                                                                                                    | 30-SEP-07     |

Table 3–84 Demand Response Program Detail

# **Outage Report**

Description: Outage Report

### **Outage Report Hierarchy**

Standard Outage Report Hierarchy

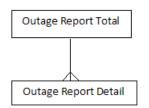

### **Outage Report Levels**

Table 3–85 shows Outage Report Total: All OUTAGE REPORT is the most aggregate level of the dimension.

| Table 3–85 | Outage Report Total |
|------------|---------------------|
|------------|---------------------|

| Sr. Number | Attribute              | Description                             |
|------------|------------------------|-----------------------------------------|
| 1.         | ALL OUTAGE REPORT CODE | Identification for the top level value. |

Table 3–86 shows Outage Report Detail: Location of an individual usage point.

Table 3–86 Outage Report Detail

| Sr.<br>Number | Attribute          | Description                                                                   | Sample Value |
|---------------|--------------------|-------------------------------------------------------------------------------|--------------|
| 1.            | Outage Report Code |                                                                               | 14803        |
| 2.            | Customer Count     |                                                                               | 8            |
| 3.            | Outage Duration    | Total outage duration.                                                        | 166          |
| 4.            | Average CML        | Average customer minutes lost (CML) for this point of supply for this outage. | 20.75        |
| 5.            | Total CML          | Total customer minutes lost (CML).                                            | 1328         |

# **Product Offering**

Description: Product Offering

### **Product Offering Hierarchy**

Standard Product Offering Hierarchy

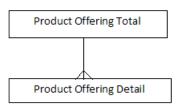

### Product Offering Level

Table 3–87 Product Offering Detail: Defines how a utility service/product is brought to the market.

Table 3–87 Product Offering Total

| Sr. Number | Attribute            | Description                             |
|------------|----------------------|-----------------------------------------|
| 1.         | ALL PRODUCT OFFERING | Identification for the top level value. |

Table 3–88 shows Product Offering Detail: Defines how a utility service/product is brought to the market.

| Sr. Number | Attribute                             | Description                                                                                     | Sample Value |
|------------|---------------------------------------|-------------------------------------------------------------------------------------------------|--------------|
| 1.         | Product Offering Code                 |                                                                                                 | PROD_OFR-1   |
| 2.         | Primary Product Specification<br>Code |                                                                                                 |              |
| 3.         | Product Offering Price List<br>Code   |                                                                                                 |              |
| 4.         | Product Offering Type Code            |                                                                                                 |              |
| 5.         | Product Offering Price Code           |                                                                                                 |              |
| 6.         | Product Offering Name                 |                                                                                                 |              |
| 7.         | Product Offering Description          |                                                                                                 |              |
| 8.         | Remark                                |                                                                                                 |              |
| 9.         | Service Time UOM                      |                                                                                                 |              |
| 10.        | Premium Pay Method                    |                                                                                                 |              |
| 11.        | New Customer Only Indicator           | To indicate this market plan is applicable only to new customers and not for old customers.     |              |
| 12.        | Joint Program Indicator               | To indicate that this product market plan is a joint program with another partner.              |              |
| 13.        | Loyalty Program Indicator             | To indicate that this product market plan is available onto to certain loyalty program members. |              |
| 14.        | Vas Indicator                         |                                                                                                 |              |
| 15.        | Gross ARPU                            | The expected monthly charge to the customer.                                                    |              |
| 16.        | Gross ARPU Local                      |                                                                                                 |              |
| 17.        | Gross ARPU Reporting                  |                                                                                                 |              |
| 18.        | Net ARPU                              | The revenue from the customer, excluding various cost or revenue sharing.                       |              |

Table 3–88Product Offering Detail

| Sr. Number | Attribute                             | Description                                                                                    | Sample Value |
|------------|---------------------------------------|------------------------------------------------------------------------------------------------|--------------|
| 19.        | Net ARPU Local                        |                                                                                                |              |
| 20.        | Net ARPU Reporting                    |                                                                                                |              |
| 21.        | Total Cost Upgrade                    |                                                                                                |              |
| 22.        | Total Cost Upgrade Local              |                                                                                                |              |
| 23.        | Total Cost Upgrade Reporting          |                                                                                                |              |
| 24.        | Prepay Amount                         | How much prepayment must be made.                                                              |              |
| 25.        | Prepay Amount Local                   |                                                                                                |              |
| 26.        | Prepay Amount Reporting               |                                                                                                |              |
| 27.        | Initial Deposit Amount                |                                                                                                |              |
| 28.        | Initial Deposit Amount Local          |                                                                                                |              |
| 29.        | Initial Deposit Amount<br>Reporting   |                                                                                                |              |
| 30.        | Premium Pay Amount                    | Customer has to pay a certain amount to get premium.                                           |              |
| 31.        | Premium Pay Amount Local              |                                                                                                |              |
| 32.        | Premium Pay Amount<br>Reporting       |                                                                                                |              |
| 33.        | Discount Amount                       | The discount amount allowed on this product market plan.                                       |              |
| 34.        | Discount Amount Local                 |                                                                                                |              |
| 35.        | Discount Amount Reporting             |                                                                                                |              |
| 36.        | Expected Total Cost                   |                                                                                                |              |
| 37.        | Expected Total Cost Local             |                                                                                                |              |
| 38.        | Expected Total Cost Reporting         |                                                                                                |              |
| 39.        | Expected Total Revenue                |                                                                                                |              |
| ł0.        | Expected Total Revenue Local          |                                                                                                |              |
| 41.        | Expected Total Revenue<br>Reporting   |                                                                                                |              |
| 42.        | Early Departure Penalty               | The penalty amount if the customer decides to terminate the contract before the expected date. |              |
| 13.        | Early Departure Penalty Local         |                                                                                                |              |
| 44.        | Early Departure Penalty<br>Reporting  |                                                                                                |              |
| 45.        | Service Time Unit Charge              |                                                                                                |              |
| .6.        | Service Time Unit Charge Local        |                                                                                                |              |
| 17.        | Service Time Unit Charge<br>Reporting |                                                                                                |              |
| 48.        | Effective From Date                   |                                                                                                |              |
| 49.        | Effective To Date                     |                                                                                                |              |
| 50.        | Status Code                           |                                                                                                |              |

Table 3–88 (Cont.) Product Offering Detail

# **Reading Type**

Description: Reading Type

#### **Reading Type Hierarchy**

Standard Reading Type Hierarchy

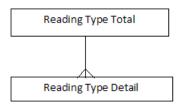

#### **Reading Type Levels**

Table 3–89 shows Reading Type Total: All READING TYPE is the most aggregate level of the dimension.

Table 3–89 Reading Type Total

| Sr. Number | Attribute        | Description                             |
|------------|------------------|-----------------------------------------|
| 1.         | ALL READING TYPE | Identification for the top level value. |

Table 3–90 shows Reading Type Detail: Detailed description for a type of a reading value.

| Sr. Number | Attribute                             | Description                                                                                             | Sample Value                            |
|------------|---------------------------------------|----------------------------------------------------------------------------------------------------|-----------------------------------------|
| 1.         | Reading Type Code                     |                                                                                                    | 0.0.0.1.1.1.12.0.0.0.0.0.0.<br>0.3.72.0 |
| 2.         | Consumption Tier Code                 |                                                                                                    |                                         |
| 3.         | Critical Peak Period Code             |                                                                                                    |                                         |
| 4.         | Currency Code                         |                                                                                                    |                                         |
| 5.         | Energy Flow Direction Code            |                                                                                                    |                                         |
| 6.         | Interharmonics Code                   |                                                                                                    |                                         |
| 7.         | Measurement Kind Code                 |                                                                                                    |                                         |
| 8.         | Phase Code                            |                                                                                                    |                                         |
| 9.         | Reading Accumulation<br>Behavior Code |                                                                                                    |                                         |
| 10.        | Reading Data Qualifier Code           |                                                                                                    |                                         |
| 11.        | Reading Time Attribute Code           |                                                                                                    |                                         |
| 12.        | Reading Time Period Code              |                                                                                                    |                                         |
| 13.        | Time Of Use Code                      |                                                                                                    |                                         |
| 14.        | Unit Multiplier Code                  |                                                                                                    |                                         |
| 15.        | Unit Of Measure Code                  |                                                                                                    |                                         |
| 16.        | Utility Commodity Code                |                                                                                                    |                                         |
| 17.        | Rational Number Code                  |                                                                                                    |                                         |
| 18.        | Reading Channel Code                  |                                                                                                    |                                         |
| 19.        | Macro Period                          | Time period of interest that reflects how the reading is viewed or captured over a long period of time. |                                         |

Table 3–90Reading Type Detail

| Table 3–90 | (Cont.) | Reading | Type | Detail |
|------------|---------|---------|------|--------|
|------------|---------|---------|------|--------|

| Sr. Number | Attribute        | Description                                                                                                    | Sample Value |
|------------|------------------|----------------------------------------------------------------------------------------------------|--------------|
| 20.        | Aggregate        | Salient attribute of the reading data aggregated<br>from individual endpoints. This is mainly used to<br>define a mathematical operation carried out over<br>`macroPeriod`, but may also be used to describe an<br>attribute of the data when the `macroPeriod` is not<br>defined. |              |
| 21.        | Measuring Period | Time attribute inherent or fundamental to the reading value (as opposed to `macroPeriod` that supplies an adjective to describe aspects of a time period with regard to the measurement).                                                                                          |              |
| 22.        | Accumulation     | Accumulation behavior of a reading over time,<br>usually `measuringPeriod`, to be used with<br>individual endpoints (as opposed to<br>`macroPeriod` and `aggregate` that are used to<br>describe aggregations of data from individual<br>endpoints).                               |              |
| 23.        | Flow Direction   | Flow direction for a reading where the direction of<br>flow of the commodity is important (for electricity<br>measurements this includes current, energy,<br>power, and demand).                                                                                                   |              |
| 24.        | Commodity        | Commodity being measured.                                                                                                    |              |
| 25.        | Measurement Kind | Identifies what is being measured, as refinement of<br>`commodity`. When combined with `unit`, it<br>provides detail to the unit of measure. For<br>example, `energy` with a unit of measure of `kWh`<br>indicates to the user that active energy is being<br>measured.            |              |
| 26.        | Interharmonic    | Indication of a harmonic or interharmonic basis for<br>the measurement. Value 0 in `numerator` and<br>`denominator` means not applicable.                                                                                                    |              |
| 27.        | Argument         | Argument used to introduce numbers into the unit<br>of measure description where they are needed (for<br>example, 4 where the measure needs an argument<br>such as CEMI(n=4)). Most arguments used in<br>practice however will be integers (that is,<br>`denominator`=1).          |              |
|            |                  | Value 0 in `nu                                                                                                    |              |
| 28.        | Phases           | Metering-specific phase code.                                                                                                    |              |
| 29.        | Multiplier       | Metering-specific multiplier.                                                                                                    |              |
| 30.        | Unit             | Metering-specific unit.                                                                                                    |              |
| 31.        | Currency         | Metering-specific currency.                                                                                                    |              |
| 32.        | TOU              | Time of use (TOU) bucket the reading value is attributed to. Value 0 means not applicable.                                                                                                    |              |
| 33.        | СРР              | Critical peak period (CPP) bucket the reading<br>value is attributed to. Value 0 means not<br>applicable. Even though CPP is usually considered<br>a specialized form of time of use `tou`, this<br>attribute is defined explicitly for flexibility.                               |              |
| 34.        | Consumption Tier | In case of common flat-rate pricing for power, in<br>which all purchases are at a given rate,<br>`consumptionTier`=0. Otherwise, the value<br>indicates the consumption tier, which can be used<br>in conjunction with TOU or CPP pricing.                                         |              |

## **Usage Point Group**

Description: Usage Point Group

#### **Usage Point Group Hierarchy**

Standard Usage Point Group Hierarchy

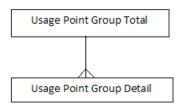

#### **Usage Point Group Levels**

Table 3–91 shows Usage Point Group Total: All USAGE POINT GROUP is the most aggregate level of the dimension.

| Table 3–91 | Usage Point C | Group Total |
|------------|---------------|-------------|
|------------|---------------|-------------|

| Sr. Number | Attribute             | Description                             |
|------------|-----------------------|-----------------------------------------|
| 1.         | ALL USAGE POINT GROUP | Identification for the top level value. |

Table 3–92 shows Usage Point Group Detail: Abstraction for management of group communications within a two-way AMR system or the data for a group of related usage points. Commands can be issued to all of the usage points that belong to a usage point group using a defined group address and the underlying AMR communication infrastructure.

Table 3–92 Usage Point Location Detail

| Sr. Number | Attribute                   | Description | Sample Value |
|------------|-----------------------------|-------------|--------------|
| 1.         | Usage Point Group Code 1001 |             | 1001         |

#### Zone

Description: Zone

#### Zone Hierarchy

Standard Usage Point Location Hierarchy

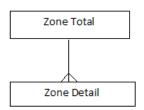

#### Zone Levels

Table 3–93 shows Zone Total: All Usage Point Location is the most aggregate level of the dimension.

| Sr. Number | Attribute | Description                             |
|------------|-----------|-----------------------------------------|
| 1.         | ALL ZONE  | Identification for the top level value. |

| Table 3–94 Zone Detail |                |                    |              |
|------------------------|----------------|--------------------|--------------|
| Sr. Number             | Attribute      | Description        | Sample Value |
| 1.                     | Zone Code      |                    | 8838         |
| 2.                     | Zone Kind Code | Kind of this zone. | weatherZone  |

#### Table 3–94 shows Zone Detail: Location of an individual usage point.

# **Oracle Utilities Data Model Physical Data Model**

This chapter provides information about the physical data model of Oracle Utilities Data Model.

This chapter includes the following sections:

- Introduction to Oracle Utilities Data Model Physical Data Model
- Reference Tables
- Lookup Tables
- Base Tables
- Derived Tables
- Aggregate Tables
- Temporary and Other Tables
- Sequences in Oracle Utilities Data Model
- Compressed Tables
- Oracle Utilities Data Model OLAP Cube MV, Cube View

### Introduction to Oracle Utilities Data Model Physical Data Model

The Physical Data Model of the Oracle Utilities Data Model is the physical manifestation of the logical data model into database tables and relationships (or foreign key constraints). Partitions, indexes, and Materialized Views have been added to aid performance.

The Physical data model includes the following:

- Reference Tables
- Lookup Tables
- Base Tables
- Derived Tables
- Aggregate Tables
- Sequences in Oracle Utilities Data Model

**Important:** Do not make changes to the schemas as such changes are not supported.

Oracle Utilities Data Model provides the following types of tables:

- Reference tables contain information that is usually used as dimensions. They
  usually do not change often (or at all). Typically, Reference tables are PARTY,
  CUSTOMER, ADDRESS LOCATION, ACCOUNT, SUBSCRIPTION, and so on
- Lookup tables in the foundation layer are added to save the definition of short codes used in other tables.
- Base tables store information about any type of transactions (Invoices, Payments, Business Interactions, and so on). They are usually transformed into facts.
- Derived Tables in the analytic layer are usually transition tables to STARs. They
  are also leveraged for the Mining models.
- Aggregate Tables, or materialized views, are the STAR schema themselves at a higher level of aggregation. They may be related to the OLAP cubes.
- Other table types, as show in Table 4–2.

For more information on Oracle Utilities Data Model table types, see "What is Oracle Utilities Data Model" on page 1-4.

Table 4–1 shows the table name prefix conventions. When you examine the predefined physical model, keep in mind the naming conventions shown in Table 4–1 that use DW (Data Warehouse) prefixes to identify the types of tables and views.

| Prefix | Description                     |
|--------|---------------------------------|
| DWA_   | Aggregate table                 |
| DWB_   | Base transaction table          |
| DWD_   | Derived table (Mining included) |
| DWL_   | Lookup table                    |
| DWR_   | Reference data table            |

Table 4–1 Table Name Prefix Conventions

Table 4–2 Other Table Name Prefix Conventions

| Prefix | Description                                                             |
|--------|-------------------------------------------------------------------------|
| DM\$   | Created when the mining models are trained. Used to store trained model |
| DR\$   | and logs.                                                               |
| CUBE   | Created when OLAP cubes are built. Used to store logs and results.      |

### **Reference Tables**

Table 4–3 briefly describes the Reference tables in Oracle Utilities Data Model.

| Table Name               | More Information                 |
|--------------------------|----------------------------------|
| DWR_AC_LN_SGMNT          | AC Line Segment                  |
| DWR_AC_LN_SGMNT_PHS      | AC Line Segment Phase            |
| DWR_ACCMLTR_LMT          | Accumulator Limit                |
| DWR_ACCMLTR_LMT_SET      | Accumulator Limit Set            |
| DWR_ACCMLTR_LMT_SET_ASGN | Accumulator Limit Set Assignment |

Table 4–3 (Cont.) Reference Tables

| Table 4–3 (Cont.) Reference Tables | More Information                     |
|------------------------------------|--------------------------------------|
| DWR_ACCT                           | Account                              |
| DWR_ACCT_AGRMNT_RLTN               | Account Agreement Relationship       |
| DWR_ACCT_ASGN                      | Account Assignment                   |
| DWR_ACCT_BAL_GRP                   | Account Balance Group                |
| DWR_ACCT_BLLG_CYCL_HIST            | Account Billing Cycle History        |
| DWR_ACCT_BLLG_FREQNCY_HIST         | Account Billing Frequency History    |
| DWR_ACCT_BLLG_PRD_HIST             | Account Billing Period History       |
| DWR_ACCT_BSNS_INTRACN_RL           | Account Business Interaction Role    |
| DWR_ACCT_CYCL                      | Accounting Cycle                     |
| DWR_ACCT_PREF_INVC_DLVRY           | Account Preferred Invoice Delivery   |
| DWR_ACCT_PREF_PYMT_MTHD            | Account Preferred Payment Method     |
| DWR_ACCT_PRFL                      | Account Profile                      |
| DWR_ACCT_SGMNT                     | Account Segment                      |
| DWR_ACCT_SGMNT_ASGN_HIST           | Account Segment Assignment History   |
| DWR_ACCT_SGMNT_MDL                 | Account Segmentation Model           |
| DWR_ACPT_TEST                      | Acceptance Test                      |
| DWR_ACTV_POWR_LMT                  | Active Power Limit                   |
| DWR_ADDR_LOC                       | Address Location                     |
| DWR_AGRMNT                         | Agreement                            |
| DWR_AGRMNT_DOC                     | Agreement Document                   |
| DWR_AGRMNT_ITEM                    | Agreement Item                       |
| DWR_AGRMNT_ITEM_PRCNG_STRUCT_ASGN  | Agree Item Pricing Struct Assignment |
| DWR_AGRMNT_USG_PNT_ASGN            | Agreement Usage Point Assignment     |
| DWR_AIR_CMPRSR                     | Air Compressor                       |
| DWR_ANLG_LMT                       | Analog Limit                         |
| DWR_ANLG_LMT_SET                   | Analog Limit Set                     |
| DWR_ANLG_LMT_SET_ASGN              | Analog Limit Set Assignment          |
| DWR_ANZSC_CLSFCTN                  | ANZSIC Classification                |
| DWR_APRNT_POWR_LMT                 | Apparent Power Limit                 |
| DWR_ASST                           | Asset                                |
| DWR_ASST_ACTVTY_REC_ASGN           | Asset Activity Record Assignment     |
| DWR_ASST_FNCTN                     | Asset Function                       |
| DWR_ASST_INFO                      | Asset Info                           |
| DWR_ASST_LOC                       | Asset Location                       |
| DWR_ASST_MDL                       | Asset Model                          |
| DWR_ASST_MDL_CTLG                  | Asset Model Catalog                  |
| DWR_ASST_MDL_CTLG_ITEM             | Asset Model Catalog Item             |
|                                    |                                      |

Table 4–3 (Cont.) Reference Tables

| Instrument         Instrument           DWR ASST_ORG_RL         Asset Organization Role           DWR_ASST_ORG_RL_ASCN         Asset Organization Role Assignment           DWR_ASST_UWNR         Asset Over           DWR_ASST_UNRA         Asset Over           DWR_ASST_USR_ASCN         Asset Status           DWR_ASST_UTG         Base Voltage           DWR_BASE_VUTG         Base Voltage           DWR_BILG_CYCL         Billing Ovele           DWR_BILG_FREQNCY         Billing Frequency           DWR_BIK         Basek           DWR_BSK_SECTN         Busher Section           DWR_BSBR_SECTN         Busher Section           DWR_BSS_SECTN_INFO         Business faif Year           DWR_BSS_CASE         Business faif Month           DWR_BSS_SHE_WARD         Business faif Year           DWR_BSNS_INTRACN_LOC_ASGN         Business Interaction Location Assignment           DWR_BSNS_ND         Business Interaction Location Assignment           DWR_BSNS_OTR         Business Interaction Version           DWR_BSNS_OTR         Business Interaction Version           DWR_BSNS_OTR         Business Version           DWR_BSNS_OTR         Business Version           DWR_BSNS_OTR         Business Version           DWR_BSNS_OTR <th>Table Name</th> <th>More Information</th> | Table Name                 | More Information                         |
|----------------------------------------------------------------------------------------------------|----------------------------|------------------------------------------|
| DWR_ASST_ORG_RL_ASCN         Asset Organization Role Assignment           DWR_ASST_OWNR         Asset Owner           DWR_ASST_DEN ASCN         Asset Owner           DWR_ASST_DEN ASST_UNR         Asset Owner           DWR_ASST_UNR         Asset Status           DWR_ASST_UNER         Asset User           DWR_BASE_VLTG         Base Voltage           DWR_BLLG_CYCL         Billing Cycle           DWR_BILG_FREQNCY         Billing Frequency           DWR_BNK         Bank           DWR_BSK         Bereaker           DWR_BSK SECTN_DENCT_DEBT_CHNL         Bank Direct Debit Channel           DWR_BSK SECTN         Busbar Section           DWR_BSK SECTN_INFO         Busbar Section           DWR_BSNS_CASE         Business Case           DWR_BSNS_CASE         Business Interaction Assignment           DWR_BSNS_INTRACN_ASCN         Business Interaction Assignment           DWR_BSNS_INTRACN_VNSN         Business Interaction Assignment           DWR_BSNS_NTRACN_VRSN         Business Interaction Assignment           DWR_BSNS_NTRACN_VRSN         Business Interaction Assignment           DWR_BSNS_NTRACN_VRSN         Business Interaction Assignment           DWR_BSNS_NTRACN_VRSN         Business Interaction Assignment           DWR_BSNS_NTR         <              | DWR ASST ORG RL            | Asset Organization Role                  |
| DWR_ASST_OWNRAsset OwnerDWR_ASST_PSR_ASGNAsset PSR AssignmentDWR_ASST_STATAsset StatusDWR_ASST_USERAsset UserDWR_BASE_VLTGBase VoltageDWR_BLG_CYCLBilling CycleDWR_BLLG_FREQNCYBilling FrequencyDWR_BNKDWR_BNKDWR_BNK_DRCT_DEBT_CHNLBank Direct Debit ChannelDWR_BSR_SECTNBushar SectionDWR_BSR_SECTNBushar SectionDWR_BSNS_CASEDualingDWR_BSNS_CASEDualingDWR_BSNS_INTRACN_ASGNBusiness Thetraction AssignmentDWR_BSNS_INTRACN_VSNNBusiness Interaction Location AssignmentDWR_BSNS_VTCalenderDWR_BSNS_VTCalenderDWR_BSNS_VTCalenderDWR_BSNS_VTCalender AgentDWR_BSNS_VTCalender AgentDWR_BSNS_VTCalender AgentDWR_BSNS_VTCalender AgentDWR_BSNS_VTCalender AgentDWR_BSNS_VTCalender AgentDWR_BSNS_VTCalender AgentDWR_CALL_CNTR_SRVC_CAPBLTYCalender AgentDWR_CALL_CNTR_SRVC_CAPBLTYCalender AgentDWR_CALL_CNTR_SRVC_CAPBLTYCalender AgentDWR_CALL_CNTR_SRVC_CAPBLTYCalender Half YearDWR_CLNDR_HLF_YRCalender Half YearDWR_CLNDR_HLF_YRCalender Half Year                                                                                                    |                            | Asset Organization Role Assignment       |
| DWR_ASST_STATAsset StatusDWR_ASST_USERAsset UserDWR_BASE_VLTGBase VoltageDWR_BILG_CYCLBilling CycleDWR_BILG_CYCLBilling FrequencyDWR_BIKBankDWR_BNK_DRCT_DEBT_CHNLBank Direct Debit ChannelDWR_BSR_SECTNBusbar SectionDWR_BSR_SECTNBusbar SectionDWR_BSNS_CASEBusiness CaseDWR_BSNS_LIF_MOBusiness Half MonthDWR_BSNS_HIF_YRBusiness Interaction AssignmentDWR_BSNS_ORBusiness Interaction AssignmentDWR_BSNS_QIRBusiness Unit Job RoleDWR_BSNS_UNITACN_VRSNBusiness Unit Job RoleDWR_BSNS_VKBusiness Unit Job RoleDWR_BSNS_YRBusiness VererDWR_CALL_CNTRCall CenterDWR_CALL_CNTRCall Center AgentDWR_CALL_CNTR_CAPBLITYCall Center Service CapabilityDWR_CALL_CNTR_CAPBLITYCall Center Service CapabilityDWR_CALL_CNTR_CAPBLITYCall Center Service CapabilityDWR_CALL_CNTR_CAPBLITYCall Center Service CapabilityDWR_CALL_CNTR_CAPBLITYCall Center Service CapabilityDWR_CALL_CNTR_PLANChannelDWR_CALL_CNTR_PLANCalendar Half MonthDWR_CALL_CNTR_PLANCalendar Half MonthDWR_CALL_CNTR_MOCalendar Half MonthDWR_CLNDR_HLF_YRCalendar Half MonthDWR_CLNDR_HLF_YRCalendar Half MonthDWR_CLNDR_HLF_MOCalendar Half Month                                                                                                    |                            |                                          |
| DWR_ASST_STATAsset StatusDWR_ASST_USERAsset UserDWR_BASF_VLTGBase VoltageDWR_BLIC_CYCLBilling CycleDWR_BLIC_FREQNCYBilling FrequencyDWR_BNKBankDWR_BNK DRCT_DEBT_CHNLBank Direct Debt ChannelDWR_BSR_SECTNBusbar SectionDWR_BSR_SECTN_INFOBusbar SectionDWR_BSNS_CASEBusiness CaseDWR_BSNS_LTF_MOBusiness Thireaction AssignmentDWR_BSNS_INTRACN_ASGNBusiness Interaction AssignmentDWR_BSNS_INTRACN_VSNNBusiness Interaction VersionDWR_BSNS_QTRBusiness Unit Job RoleDWR_BSNS_VNT_ACN_VSNBusiness Unit Job RoleDWR_BSNS_YNTCall CenterDWR_SNS_YNTCall CenterDWR_CALL_CNTRCall Center Service CapabilityDWR_CALL_CNTR_AGNTCall Center Service CapabilityDWR_CALL_CNTR_AGNTCall Center Service CapabilityDWR_CALL_CNTR_SNVC_CAPBLTYCall Center Service CapabilityDWR_CALL_CNTR_SNVC_CAPBLTYCall Center Service CapabilityDWR_CALL_CNTR_MOCalendar Half YearDWR_CLNDR_HLF_YRCalendar Half YearDWR_CLNDR_HLF_YRCalendar Half YearDWR_CLNDR_HLF_YRCalendar Half YearDWR_CLNDR_HLF_YRCalendar Half YearDWR_CLNDR_HLF_YRCalendar Half YearDWR_CLNDR_HLF_YRCalendar Half YearDWR_CLNDR_HLF_YRCalendar Half YearDWR_CLNDR_HLF_YRCalendar Half YearDWR_CLNDR_HLF_YRCalendar Half YearDWR_CLNDR_MLFCalendar Ha                                                                                                    | DWR_ASST_PSR_ASGN          | Asset PSR Assignment                     |
| DWR_ASST_USERAsset UserDWR_BASE_VLTGBase VoltageDWR_BLLG_CYCLBilling CycleDWR_BLLG_FREQNCYBilling PrequencyDWR_BNKBankDWR_BNKBank Direct Debit ChannelDWR_BSK_DRCT_DEBT_CHNLBank Direct Debit ChannelDWR_BSRSFETNBusbar SectionDWR_BSR_SECTN_INFOBusbar SectionDWR_BSNS_CASEPusiness CaseDWR_BSNS_HLF_MOBusiness Half MonthDWR_BSNS_INTRACN_ASGNBusiness Interaction AssignmentDWR_BSNS_INTRACN_ASGNBusiness Interaction VersionDWR_BSNS_INTRACN_VRSNBusiness Unit Job RoleDWR_BSNS_QTRBusiness WorkDWR_BSNS_VRBusiness WeekDWR_BSNS_VRBusiness WeekDWR_BSNS_VRCall CenterDWR_CALL_CNTR_AGNTCall Center Service CapabilityDWR_CALL_CNTR_AGNTCall Center AgentDWR_CALL_CNTR_MCClampDWR_CLNDR_HLF_MOCalendar Half MonthDWR_CALL_CNTR_MCClampDWR_CLNDR_HLF_MOCalendar Half MonthDWR_CALL_CNTR_MCClampDWR_CLNDR_HLF_MOCalendar Half MonthDWR_CLNDR_HLF_MOCalendar Half MonthDWR_CLNDR_HLF_MOCalendar Half MonthDWR_CLNDR_HLF_MOCalendar Half MonthDWR_CLNDR_HLF_MOCalendar Half MonthDWR_CLNDR_HLF_MOCalendar Half MonthDWR_CLNDR_HLF_MOCalendar Half MonthDWR_CLNDR_HLF_MOCalendar Half Month                                                                                                    |                            | Asset Status                             |
| DWR_BLLG_CYCLFilling CycleDWR_BLLG_FREQNCYBilling FrequencyDWR_BNKBankDWR_BNKBankDWR_BNK_DRCT_DEBT_CHNLBank Direct Debit ChannelDWR_BSRS_RECTNBusbar SectionDWR_BSBR_SECTNBusbar SectionDWR_BSSNS_CASEBusiness CaseDWR_BSNS_LIF_MOBusiness Half MonthDWR_BSNS_INTRACN_ASCNBusiness Half YearDWR_BSNS_INTRACN_LOC_ASGNBusiness Interaction AssignmentDWR_BSNS_MOBusiness Interaction VersionDWR_BSNS_QTRBusiness MonthDWR_BSNS_VNTBusiness Interaction VersionDWR_BSNS_VNT_RACN_VRSNBusiness MonthDWR_BSNS_UNTT_B_RLBusiness Unit Job RoleDWR_BSNS_YRBusiness VearDWR_BSNS_YRBusiness VearDWR_CALL_CNTRCall Center AgentDWR_CALL_CNTR_RRVC_CAPBLTYCall Center AgentDWR_CALL_CNTR_RRVC_CAPBLTYCall Center Service CapabilityDWR_CALL_CNTR_RRVC_CAPBLTYCall Center AgentDWR_CALL_CNTR_RRVC_CAPBLTYCall Center AgentDWR_CALL_CNTR_RRVC_CAPBLTYCall Center AgentDWR_CALL_CNTR_RRVC_CAPBLTYCall Center AgentDWR_CALL_CNTR_RRVC_CAPBLTYCall Center AgentDWR_CALL_CNTR_RRVC_CAPBLTYCall Center AgentDWR_CALL_CNTR_NRVC_CAPBLTYCall Center AgentDWR_CALL_CNTR_NRVC_CAPBLTYCall Center AgentDWR_CLNDR_HLF_MOCalendar Half MonthDWR_CLNDR_HLF_MOCalendar Half YearDWR_CLNDR_HLF_YRCalendar Half YearDWR_CLNDR_MO                                                                                                    | DWR_ASST_USER              | Asset User                               |
| DWR_BLLG_FREQNCYBilling PrequencyDWR_BNKBankDWR_BNK_DRCT_DEBT_CHNI.Bank Direct Debit ChannelDWR_BRKRBreakerDWR_BSBR_SECTNBusbar SectionDWR_BSBR_SECTN_INFOBusbar SectionDWR_BSNS_CASEBusinesDWR_BSNS_CASEBusiness CaseDWR_BSNS_HLF_MOBusiness Half MonthDWR_BSNS_INTRACN_ASGNBusiness Interaction AssignmentDWR_BSNS_INTRACN_ASGNBusiness Interaction Location AssignmentDWR_BSNS_INTRACN_VRSNBusiness Interaction VersionDWR_BSNS_QTRBusiness QuarterDWR_BSNS_YRBusiness WeekDWR_BSNS_YRBusiness YearDWR_CALL_CNTRCall CenterDWR_CALL_CNTRCall Center AgentDWR_CALL_CNTRCall Center AgentDWR_CALL_CNTR_AGNTCall Center AgentDWR_CALL_CNTR_AGNTCall Center AgentDWR_CALL_CNTR_AGNTCall Center AgentDWR_CALL_CNTR_AGNTCall Center AgentDWR_CALL_CNTR_AGNTCall Center AgentDWR_CALL_CNTR_AGNTCall Center AgentDWR_CALL_CNTR_AGNTCall Center AgentDWR_CALL_CNTR_AGNTCall Center AgentDWR_CALL_CNTR_AGNTCall Center AgentDWR_CLNDR_HLF_MOCalendar Half MonthDWR_CLNDR_HLF_MOCalendar Half YearDWR_CLNDR_HLF_MOCalendar Half YearDWR_CLNDR_HLF_MOCalendar Half YearDWR_CLNDR_MUSCalendar Half YearDWR_CLNDR_MUSCalendar Half Year                                                                                                    | DWR_BASE_VLTG              | Base Voltage                             |
| DWR_BNKBankDWR_BNK_DRCT_DEBT_CHNLBank Direct Debit ChannelDWR_BRKRBreakerDWR_BSBR_SECTNBusbar SectionDWR_BSBR_SECTN_INFOBusbar SectionDWR_BSBR_SECTN_INFOBusbar SectionDWR_BSNS_CASEDusiness CaseDWR_BSNS_HLF_MOBusiness Half MonthDWR_BSNS_HLF_YRBusiness Interaction AssignmentDWR_BSNS_INTRACN_ASGNBusiness Interaction Location AssignmentDWR_BSNS_INTRACN_VRSNBusiness Interaction VersionDWR_BSNS_QIRBusiness QuarterDWR_BSNS_UNIT_JB_RLBusiness Unit Job RoleDWR_BSNS_YRBusiness YearDWR_CALL_CNTRCall CenterDWR_CALL_CNTRCall Center AgentDWR_CALL_CNTR_AGNTCall Center Service CapabilityDWR_CALL_CNTR_MCCall Center AgentDWR_CALL_CNTR_MCCall Center AgentDWR_CALL_CNTR_INFCall Center AgentDWR_CALL_CNTR_AGNTCall Center AgentDWR_CALL_CNTR_AGNTCall Center AgentDWR_CALL_CNTR_AGNTCall Center AgentDWR_CALL_CNTR_AGNTCall Center AgentDWR_CALL_CNTR_AGNTCall Center AgentDWR_CALL_CNTR_AGNTCall Center AgentDWR_CLNDR_HLF_MOCalendar Half MonthDWR_CLNDR_HLF_MOCalendar Half MonthDWR_CLNDR_HLF_MOCalendar Half MonthDWR_CLNDR_MUGCalendar Half Month                                                                                                    | DWR_BLLG_CYCL              | Billing Cycle                            |
| DWR_BNK_DRCT_DEBT_CHNLBank Direct Debit ChannelDWR_BRKRBreakerDWR_BSBR_SECTNBusbar SectionDWR_BSBR_SECTN_INFOBusbar SectionDWR_BSBR_SECTN_INFOBushingDWR_BSNS_CASEBusiness CaseDWR_BSNS_HLF_MOBusiness Half MonthDWR_BSNS_HLF_YRBusiness Half YearDWR_BSNS_INTRACN_ASCNBusiness Interaction AssignmentDWR_BSNS_INTRACN_LOC_ASGNBusiness Interaction Location AssignmentDWR_BSNS_INTRACN_VRSNBusiness Interaction VersionDWR_BSNS_QTRBusiness QuarterDWR_BSNS_VNKBusiness Unit Job RoleDWR_BSNS_YRBusiness YearDWR_CALL_CNTRCall CenterDWR_CALL_CNTR_AGNTCall CenterDWR_CALL_CNTR_SRVC_CAPBLTYCall Center Service CapabilityDWR_CLNDR_HLF_MOCalendar Half MonthDWR_CLNDR_HLF_YRCalendar Half MonthDWR_CLNDR_HLF_YRCalendar Half MonthDWR_CLNDR_MLF_YRCalendar Month                                                                                                    | DWR_BLLG_FREQNCY           | Billing Frequency                        |
| DWR_BRKRBreakerDWR_BSBR_SECTNBusbar SectionDWR_BSBR_SECTN_INFOBusbar SectionDWR_BSBR_SECTN_INFOBushingDWR_BSNS_CASEBusiness CaseDWR_BSNS_HLF_MOBusiness Half MonthDWR_BSNS_HLF_YRBusiness Half YearDWR_BSNS_INTRACN_ASCNBusiness Interaction AssignmentDWR_BSNS_INTRACN_LOC_ASGNBusiness Interaction Location AssignmentDWR_BSNS_INTRACN_VRSNBusiness Interaction VersionDWR_BSNS_QTRBusiness QuarterDWR_BSNS_VNKBusiness Unit Job RoleDWR_BSNS_YRBusiness YearDWR_CAES_PLNTCAES PlantDWR_CALL_CNTR_AGNTCall CenterDWR_CALL_CNTR_SRVC_CAPBLTYCall Center Service CapabilityDWR_CHNLChannelDWR_CLNDR_HLF_MOCalendar Half MonthDWR_CLNDR_HLF_MOCalendar Half MonthDWR_CLNDR_HLF_YRCalendar Half YearDWR_CLNDR_MLF_YRCalendar Month                                                                                                    | DWR_BNK                    | Bank                                     |
| DWR_BSBR_SECTNBusbar SectionDWR_BSBR_SECTN_INFOBusbar SectionDWR_BSBR_SECTN_INFOBushingDWR_BSNS_CASEBusiness CaseDWR_BSNS_CASEBusiness Half MonthDWR_BSNS_HLF_MOBusiness Half YearDWR_BSNS_INTRACN_ASGNBusiness Interaction AssignmentDWR_BSNS_INTRACN_ASGNBusiness Interaction Location AssignmentDWR_BSNS_INTRACN_LOC_ASGNBusiness Interaction VersionDWR_BSNS_INTRACN_VRSNBusiness Interaction VersionDWR_BSNS_QTRBusiness QuarterDWR_BSNS_UNIT_JB_RLBusiness Unit Job RoleDWR_BSNS_WKBusiness YearDWR_CAES_PLNTCAES PlantDWR_CALL_CNTR_AGNTCall CenterDWR_CALL_CNTR_AGNTCall Center Service CapabilityDWR_CALL_CNTR_AGNTCall Center Service CapabilityDWR_CHNLChannelDWR_CLNDR_HLF_MOCalendar Half MonthDWR_CLNDR_HLF_MOCalendar Half MonthDWR_CLNDR_HLF_YRCalendar Half YearDWR_CLNDR_MLF_MOCalendar Half YearDWR_CLNDR_MOCalendar Month                                                                                                    | DWR_BNK_DRCT_DEBT_CHNL     | Bank Direct Debit Channel                |
| DWR_BSBR_SECTN_INFOBusbar SectionDWR_BSHNGBushingDWR_BSNS_CASEBusiness CaseDWR_BSNS_HLF_MOBusiness Half MonthDWR_BSNS_HLF_YRBusiness Half YearDWR_BSNS_INTRACN_ASGNBusiness Interaction AssignmentDWR_BSNS_INTRACN_LOC_ASGNBusiness Interaction VersionDWR_BSNS_INTRACN_VRSNBusiness Interaction VersionDWR_BSNS_QTRBusiness QuarterDWR_BSNS_UNIT_JB_RLBusiness WeekDWR_BSNS_YRBusiness YearDWR_CAES_PLNTCAES PlantDWR_CALL_CNTR_AGNTCall CenterDWR_CALL_CNTR_AGNTCall Center Service CapabilityDWR_CALL_CNTR_MOCalendar Half MonthDWR_CLNDR_HLF_MOCalendar Half MonthDWR_CLNDR_HLF_YRCalendar Half YearDWR_CLNDR_HLF_YRCalendar Month                                                                                                    | DWR_BRKR                   | Breaker                                  |
| DWR_BSHNGBushingDWR_BSNS_CASEBusiness CaseDWR_BSNS_HLF_MOBusiness Half MonthDWR_BSNS_HLF_YRBusiness Half YearDWR_BSNS_INTRACN_ASGNBusiness Interaction AssignmentDWR_BSNS_INTRACN_LOC_ASGNBusiness Interaction Location AssignmentDWR_BSNS_INTRACN_VRSNBusiness Interaction VersionDWR_BSNS_QTRBusiness QuarterDWR_BSNS_UNIT_JB_RLBusiness Unit Job RoleDWR_BSNS_YRBusiness YearDWR_CALS_PLNTCAES PlantDWR_CALL_CNTRCall CenterDWR_CALL_CNTR_SRVC_CAPBLTYCall Center Service CapabilityDWR_CHNLChannelDWR_CLNDR_HLF_MOCalendar Half MonthDWR_CLNDR_HLF_YRCalendar Half YearDWR_CLNDR_MOCalendar Month                                                                                                    | DWR_BSBR_SECTN             | Busbar Section                           |
| DWR_BSNS_CASEBusiness CaseDWR_BSNS_HLF_MOBusiness Half MonthDWR_BSNS_HLF_YRBusiness Half YearDWR_BSNS_INTRACN_ASGNBusiness Interaction AssignmentDWR_BSNS_INTRACN_LOC_ASGNBusiness Interaction Location AssignmentDWR_BSNS_INTRACN_VRSNBusiness Interaction VersionDWR_BSNS_MOBusiness Unit Solution AssignmentDWR_BSNS_QTRBusiness Unit Job RoleDWR_BSNS_UNIT_JB_RLBusiness Unit Job RoleDWR_BSNS_WKBusiness YearDWR_CAES_PLNTCAES PlantDWR_CALL_CNTRCall CenterDWR_CALL_CNTR_SRVC_CAPBLTYCall Center Service CapabilityDWR_CHNLChannelDWR_CHNLClangeDWR_CLNDR_HLF_MOCalendar Half MonthDWR_CLNDR_HLF_YRCalendar Half YearDWR_CLNDR_MOCalendar Month                                                                                                    | DWR_BSBR_SECTN_INFO        | Busbar Section                           |
| DWR_BSNS_HLF_MOBusiness Half MonthDWR_BSNS_HLF_YRBusiness Interaction AssignmentDWR_BSNS_INTRACN_ASGNBusiness Interaction Location AssignmentDWR_BSNS_INTRACN_LOC_ASGNBusiness Interaction Location AssignmentDWR_BSNS_INTRACN_VRSNBusiness Interaction VersionDWR_BSNS_MOBusiness Interaction VersionDWR_BSNS_QTRBusiness QuarterDWR_BSNS_UNIT_JB_RLBusiness Unit Job RoleDWR_BSNS_WKBusiness YearDWR_CAES_PLNTCAES PlantDWR_CALL_CNTRCall CenterDWR_CALL_CNTR_SRVC_CAPBLTYCall Center Service CapabilityDWR_CLNDR_HLF_MOClampDWR_CLNDR_HLF_MOCalendar Half YearDWR_CLNDR_HLF_YRCalendar Half YearDWR_CLNDR_MOCalendar Month                                                                                                    | DWR_BSHNG                  | Bushing                                  |
| DWR_BSNS_HLF_YRBusiness Half YearDWR_BSNS_INTRACN_ASGNBusiness Interaction AssignmentDWR_BSNS_INTRACN_LOC_ASGNBusiness Interaction Location AssignmentDWR_BSNS_INTRACN_VRSNBusiness Interaction VersionDWR_BSNS_MOBusiness MonthDWR_BSNS_QTRBusiness QuarterDWR_BSNS_UNIT_JB_RLBusiness Unit Job RoleDWR_BSNS_YRBusiness YearDWR_CAES_PLNTCAES PlantDWR_CALL_CNTRCall CenterDWR_CALL_CNTR_SRVC_CAPBLTYCall Center Service CapabilityDWR_CINDR_HLF_MOClampDWR_CLNDR_HLF_YRCalendar Half YearDWR_CLNDR_MLF_YRCalendar Malf YearDWR_CLNDR_MOCalendar Month                                                                                                    | DWR_BSNS_CASE              | Business Case                            |
| DWR_BSNS_INTRACN_ASGNBusiness Interaction AssignmentDWR_BSNS_INTRACN_LOC_ASGNBusiness Interaction Location AssignmentDWR_BSNS_INTRACN_VRSNBusiness Interaction VersionDWR_BSNS_MOBusiness MonthDWR_BSNS_QTRBusiness QuarterDWR_BSNS_UNIT_JB_RLBusiness Unit Job RoleDWR_BSNS_YRBusiness YearDWR_CALS_PLNTCAES PlantDWR_CALL_CNTRCall CenterDWR_CALL_CNTR_SRVC_CAPBLTYCall Center Service CapabilityDWR_CRNTN_PLNTCogeneration PlantDWR_CLNDR_HLF_YRCalendar Half YearDWR_CLNDR_MLF_YRCalendar Month                                                                                                    | DWR_BSNS_HLF_MO            | Business Half Month                      |
| DWR_BSNS_INTRACN_LOC_ASGNBusiness Interaction Location AssignmentDWR_BSNS_INTRACN_VRSNBusiness Interaction VersionDWR_BSNS_MOBusiness MonthDWR_BSNS_QTRBusiness QuarterDWR_BSNS_UNIT_JB_RLBusiness Unit Job RoleDWR_BSNS_WKBusiness WeekDWR_CAES_PLNTCAES PlantDWR_CALL_CNTRCall CenterDWR_CALL_CNTR_SRVC_CAPBLTYCall Center Service CapabilityDWR_CONTN_PLNTCogeneration PlantDWR_CLNDR_HLF_MOCalendar Half MonthDWR_CLNDR_HLF_YRCalendar Half YearDWR_CLNDR_MLCalendar Month                                                                                                    | DWR_BSNS_HLF_YR            | Business Half Year                       |
| DWR_BSNS_INTRACN_VRSNBusiness Interaction VersionDWR_BSNS_MOBusiness MonthDWR_BSNS_QTRBusiness QuarterDWR_BSNS_UNIT_JB_RLBusiness Unit Job RoleDWR_BSNS_WKBusiness WeekDWR_BSNS_YRBusiness YearDWR_CAES_PLNTCAES PlantDWR_CALL_CNTRCall CenterDWR_CALL_CNTR_AGNTCall Center AgentDWR_CALL_CNTR_SRVC_CAPBLTYCall Center Service CapabilityDWR_CALL_CNTR_SRVC_CAPBLTYCall Center Service CapabilityDWR_CCNRTN_PLNTCogeneration PlantDWR_CLMPClampDWR_CLNDR_HLF_YRCalendar Half MonthDWR_CLNDR_MOCalendar Month                                                                                                    | DWR_BSNS_INTRACN_ASGN      | Business Interaction Assignment          |
| DWR_BSNS_MOBusiness MonthDWR_BSNS_QTRBusiness QuarterDWR_BSNS_UNIT_JB_RLBusiness Unit Job RoleDWR_BSNS_WKBusiness WeekDWR_BSNS_YRBusiness YearDWR_CAES_PLNTCAES PlantDWR_CALL_CNTRCall CenterDWR_CALL_CNTR_AGNTCall Center AgentDWR_CALL_CNTR_SRVC_CAPBLTYCall Center Service CapabilityDWR_CALL_CNTR_PLNTCogeneration PlantDWR_CHNLChannelDWR_CLNDR_HLF_MOCalendar Half MonthDWR_CLNDR_HLF_YRCalendar Malf YearDWR_CLNDR_MOCalendar Month                                                                                                    | DWR_BSNS_INTRACN_LOC_ASGN  | Business Interaction Location Assignment |
| DWR_BSNS_QTRBusiness QuarterDWR_BSNS_UNIT_JB_RLBusiness Unit Job RoleDWR_BSNS_WKBusiness WeekDWR_BSNS_YRBusiness YearDWR_CAES_PLNTCAES PlantDWR_CALL_CNTRCall CenterDWR_CALL_CNTR_AGNTCall Center AgentDWR_CALL_CNTR_SRVC_CAPBLTYCall Center Service CapabilityDWR_CGNRTN_PLNTCogeneration PlantDWR_CHNLChannelDWR_CLNDR_HLF_MOCalendar Half MonthDWR_CLNDR_HLF_YRCalendar MonthDWR_CLNDR_MOCalendar Month                                                                                                    | DWR_BSNS_INTRACN_VRSN      | Business Interaction Version             |
| DWR_BSNS_UNIT_JB_RLBusiness Unit Job RoleDWR_BSNS_WKBusiness WeekDWR_BSNS_YRBusiness YearDWR_CAES_PLNTCAES PlantDWR_CALL_CNTRCall CenterDWR_CALL_CNTR_AGNTCall Center AgentDWR_CALL_CNTR_SRVC_CAPBLTYCall Center Service CapabilityDWR_CGNRTN_PLNTCogeneration PlantDWR_CHNLChannelDWR_CLNDR_HLF_MOClampDWR_CLNDR_HLF_YRCalendar Half MonthDWR_CLNDR_MOCalendar Month                                                                                                    | DWR_BSNS_MO                | Business Month                           |
| DWR_BSNS_WKBusiness WeekDWR_BSNS_YRBusiness YearDWR_CAES_PLNTCAES PlantDWR_CALL_CNTRCall CenterDWR_CALL_CNTR_AGNTCall Center AgentDWR_CALL_CNTR_SRVC_CAPBLTYCall Center Service CapabilityDWR_CGNRTN_PLNTCogeneration PlantDWR_CHNLChannelDWR_CLNDR_HLF_MOCalendar Half MonthDWR_CLNDR_MLF_YRCalendar Half YearDWR_CLNDR_MOCalendar Month                                                                                                    | DWR_BSNS_QTR               | Business Quarter                         |
| DWR_BSNS_YRBusiness YearDWR_CAES_PLNTCAES PlantDWR_CALL_CNTRCall CenterDWR_CALL_CNTR_AGNTCall Center AgentDWR_CALL_CNTR_SRVC_CAPBLTYCall Center Service CapabilityDWR_CGNRTN_PLNTCogeneration PlantDWR_CHNLChannelDWR_CLMPClampDWR_CLNDR_HLF_MOCalendar Half MonthDWR_CLNDR_MOCalendar Month                                                                                                    | DWR_BSNS_UNIT_JB_RL        | Business Unit Job Role                   |
| DWR_CAES_PLNTCAES PlantDWR_CALL_CNTRCall CenterDWR_CALL_CNTR_AGNTCall Center AgentDWR_CALL_CNTR_SRVC_CAPBLTYCall Center Service CapabilityDWR_CGNRTN_PLNTCogeneration PlantDWR_CHNLChannelDWR_CLMPClampDWR_CLNDR_HLF_MOCalendar Half MonthDWR_CLNDR_HLF_YRCalendar Half YearDWR_CLNDR_MOCalendar Month                                                                                                    | DWR_BSNS_WK                | Business Week                            |
| DWR_CALL_CNTRCall CenterDWR_CALL_CNTR_AGNTCall Center AgentDWR_CALL_CNTR_SRVC_CAPBLTYCall Center Service CapabilityDWR_CGNRTN_PLNTCogeneration PlantDWR_CHNLChannelDWR_CLMPClampDWR_CLNDR_HLF_MOCalendar Half MonthDWR_CLNDR_HLF_YRCalendar Half YearDWR_CLNDR_MOCalendar Month                                                                                                    | DWR_BSNS_YR                | Business Year                            |
| DWR_CALL_CNTR_AGNTCall Center AgentDWR_CALL_CNTR_SRVC_CAPBLTYCall Center Service CapabilityDWR_CGNRTN_PLNTCogeneration PlantDWR_CHNLChannelDWR_CLMPClampDWR_CLNDR_HLF_MOCalendar Half MonthDWR_CLNDR_HLF_YRCalendar Half YearDWR_CLNDR_MOCalendar Month                                                                                                    | DWR_CAES_PLNT              | CAES Plant                               |
| DWR_CALL_CNTR_SRVC_CAPBLTYCall Center Service CapabilityDWR_CGNRTN_PLNTCogeneration PlantDWR_CHNLChannelDWR_CLMPClampDWR_CLNDR_HLF_MOCalendar Half MonthDWR_CLNDR_HLF_YRCalendar Half YearDWR_CLNDR_MOCalendar Month                                                                                                    | DWR_CALL_CNTR              | Call Center                              |
| DWR_CGNRTN_PLNTCogeneration PlantDWR_CHNLChannelDWR_CLMPClampDWR_CLNDR_HLF_MOCalendar Half MonthDWR_CLNDR_HLF_YRCalendar Half YearDWR_CLNDR_MOCalendar Month                                                                                                    | DWR_CALL_CNTR_AGNT         | Call Center Agent                        |
| DWR_CHNLChannelDWR_CLMPClampDWR_CLNDR_HLF_MOCalendar Half MonthDWR_CLNDR_HLF_YRCalendar Half YearDWR_CLNDR_MOCalendar Month                                                                                                    | DWR_CALL_CNTR_SRVC_CAPBLTY | Call Center Service Capability           |
| DWR_CLMPClampDWR_CLNDR_HLF_MOCalendar Half MonthDWR_CLNDR_HLF_YRCalendar Half YearDWR_CLNDR_MOCalendar Month                                                                                                    | DWR_CGNRTN_PLNT            | Cogeneration Plant                       |
| DWR_CLNDR_HLF_MO     Calendar Half Month       DWR_CLNDR_HLF_YR     Calendar Half Year       DWR_CLNDR_MO     Calendar Month                                                                                                    | DWR_CHNL                   | Channel                                  |
| DWR_CLNDR_HLF_YRCalendar Half YearDWR_CLNDR_MOCalendar Month                                                                                                    | DWR_CLMP                   | Clamp                                    |
| DWR_CLNDR_MO Calendar Month                                                                                                    | DWR_CLNDR_HLF_MO           | Calendar Half Month                      |
|                                                                                                    | DWR_CLNDR_HLF_YR           | Calendar Half Year                       |
| DWR_CLNDR_QTR Calendar Quarter                                                                                                    | DWR_CLNDR_MO               | Calendar Month                           |
|                                                                                                    | DWR_CLNDR_QTR              | Calendar Quarter                         |

Table 4–3 (Cont.) Reference Tables

| Table 4–3 (Cont.) Reference Tables |                                          |
|------------------------------------|------------------------------------------|
| Table Name                         | More Information                         |
| DWR_CLNDR_WK                       | Calendar Week                            |
| DWR_CLNDR_YR                       | Calendar Year                            |
| DWR_CLRNCE_ACTN                    | Clearance Action                         |
| DWR_CLRNCE_DOC                     | Clearance Document                       |
| DWR_CMBND_CYCL_PLNT                | Combined Cycle Plant                     |
| DWR_CMPGN                          | Campaign                                 |
| DWR_CMPGN_CHNL                     | Campaign Channel                         |
| DWR_CMPGN_CHNL_ASGN                | Campaign Channel Assignment              |
| DWR_CMPGN_CHTRSTC                  | Campaign Characteristic                  |
| DWR_CMPGN_CHTRSTC_VAL              | Campaign Characteristic Value            |
| DWR_CMPGN_DOC                      | Campaign Document                        |
| DWR_CMPGN_MGMT_HIST                | Campaign Management History              |
| DWR_CMPGN_MSG                      | Campaign Message                         |
| DWR_CMPGN_MSG_DPCT                 | Campaign Message Depiction               |
| DWR_CMPGN_RLTN                     | Campaign Relationship                    |
| DWR_CMPGN_TERM_VAL                 | Campaign Term Value                      |
| DWR_CMPST_SWTCH_INFO               | Composite Switch Info                    |
| DWR_CMPTBL_UNIT                    | Compatible Unit                          |
| DWR_CMPTBL_UNIT_PROC_ASGN          | Compatible Unit Procedure Assignment     |
| DWR_CNCT_LST                       | Contact List                             |
| DWR_CNCTR                          | Connector                                |
| DWR_CNDCTR                         | Conductor                                |
| DWR_CNDTNG_EQP_PRTCTN_EQP_ASGN     | Conducting Eqp Protection Eqp Assignment |
| DWR_CNFRM_LD                       | Conform Load                             |
| DWR_CNFRM_LD_GRP                   | Conform Load Group                       |
| DWR_CNFRM_LD_SCHL                  | Conform Load Schedule                    |
| DWR_CNSMPTN_TIER                   | Consumption Tier                         |
| DWR_CNSMPTN_TRF_INTRVL             | Consumption Tariff Interval              |
| DWR_COLLCTN_AGNCY                  | Collection Agency                        |
| DWR_COMUNICTN_FNCTN                | Com Function                             |
| DWR_COMUNICTN_LNK                  | Communication Link                       |
| DWR_COMUNICTN_MEDIA                | Com Media                                |
| DWR_COMUNICTN_MODULE               | Com Module                               |
| DWR_CONCT_DSCNCT_FNCTN             | Connect Disconnect Function              |
| DWR_CONCTVT_ND                     | Connectivity Node                        |
| DWR_CONCTVT_ND_CONTNR              | Connectivity Node Container              |
| DWR_COST_CNTR                      | Cost Center                              |
|                                    |                                          |

Table 4–3 (Cont.) Reference Tables

| Table Name                 | More Information                        |
|----------------------------|-----------------------------------------|
| DWR_CRDT_CTGRY             | Credit Category                         |
| DWR_CRDT_SCR_PRVDR         | Credit Score Provider                   |
| DWR_CREW                   | Crew                                    |
| DWR_CREW_MBR               | Crew Member                             |
| DWR_CREW_TYP               | Crew Type                               |
| DWR_CREW_WRK_TASK_ASGN     | Crew Work Task Assignment               |
| DWR_CRNCY_GEO_ENT_ASGN     | Currency Geography Entity Assignment    |
| DWR_CRTCL_PK_PRD           | Critical Peak Period                    |
| DWR_CRVE                   | Curve                                   |
| DWR_CURR_LMT               | Current Limit                           |
| DWR_CURR_RLY               | Current Relay                           |
| DWR_CURR_TRNSFRMR_INFO     | Current Transformer Info                |
| DWR_CUST                   | Customer                                |
| DWR_CUST_ACCT_ASGN         | Customer Account Assignment             |
| DWR_CUST_DOC               | Customer Document                       |
| DWR_CUST_FCNG_SRVC         | Customer Facing Service                 |
| DWR_CUST_GRP_ASGN          | Customer Group Assignment               |
| DWR_CUST_INDVL             | Customer Individual                     |
| DWR_CUST_OCCSN             | Customer Occasion                       |
| DWR_CUST_ORDR_DOC          | Customer Order Document                 |
| DWR_CUST_ORG               | Customer Organization                   |
| DWR_CUST_OUTG_NOTFCTN_ASGN | Customer Outage Notification Assignment |
| DWR_CUST_RSTRCT_INFO       | Customer Restricted Info                |
| DWR_CUST_RVN_BND_ASGN      | Customer Revenue Band Assignment        |
| DWR_CUST_SCR               | Customer Score                          |
| DWR_CUST_SGMNT             | Customer Segment                        |
| DWR_CUST_SGMNT_MDL         | Customer Segmentation Model             |
| DWR_CUST_SIC_ASGN          | Customer SIC Assignment                 |
| DWR_CUST_SRC               | Customer Source                         |
| DWR_CUST_WRK_ASGN          | Customer Work Assignment                |
| DWR_CUT                    | Cut                                     |
| DWR_CUT_ACTN               | Cut Action                              |
| DWR_DAY                    | Day                                     |
| DWR_DC_CNDCTNG_EQPMNT      | DC Conducting Equipment                 |
| DWR_DC_LN_SGMNT            | DC Line Segment                         |
| DWR_DEMAND_RESPN_PROG      | Demand Response Program                 |
|                            |                                         |

Table 4–3 (Cont.) Reference Tables

| DWR.DEMOG_CHTRSTC         Demographic Characteristic           DWR.DEMOG_GRP         Demography Group           DWR.DDC_TYP_GRP_ASGN         Document Type Group Assignment           DWR_DRD_ROG_GREMD_DVC_GRP_ASGN         DR Program Agreement Assignment           DWR_DRVD_VAL         Derived Value           DWR_DRVD_VAL         Derived Value           DWR_DRVD_VAL         Derived Value           DWR_DRVD_VAL         Derived Value           DWR_DRVD_VAL         Derived Value           DWR_DRVD_VAL         Derived Value           DWR_DRVD_VAL         Derived Value           DWR_DRVD_VAL         Derived Value           DWR_DRVD_VAL         Derived Value           DWR_DRVD_VAL         Derived Value           DWR_DRVD_VAL         Enconnector           DWR_EMP_SCHL         Enconnector           DWR_EMP_SCHL         Employee Color Role Assignment           DWR_EMP_SCHL         Employee Restricted Into           DWR_END_DVC_CARPASCN         End Device Capability           DWR_END_DVC_CONTEL_TYP         End Device Control Type           DWR_END_DVC_ENT_DTV         End Device End Device Ctr1 Assignment           DWR_END_DVC_ENT_DTV         End Device Function           DWR_END_DVC_ENT_DTV         End Device Group <tr< th=""><th>Table Name</th><th>More Information</th></tr<>                                         | Table Name                     | More Information                          |
|----------------------------------------------------------------------------------------------------|--------------------------------|-------------------------------------------|
| DWR_DEMOC_GRP         Demography Group           DWR_DOC_TYP_GRP_ASGN         Document Type Group Assignment           DWR_DR_PROG_END_DVC_GRP_ASGN         DR Program Agreement Assignment           DWR_DR_PROG_END_DVC_GRP_ASGN         DR Program Agreement Assignment           DWR_DR_PROG_END_DVC_GRP_ASGN         DR Program Agreement Assignment           DWR_DRVD_VAL         Derived Value           DWR_DRVD_VAL         Disconnector           DWR_DRVD_VAL         Disconnector           DWR_DRVD_VAL         Derived Value           DWR_DRVD_VAL         Derived Value           DWR_DRVD_VAL         Derived Value           DWR_DRVD_VAL         Derived Value           DWR_DRVD_VAL         Derived Value           DWR_DRVD_VAL         Derived Value           DWR_DRVD_VAL         Derived Value           DWR_EMP         Employee           DWR_EMP         Employee           DWR_EMP_CAPBLIY         Employee Capability           DWR_END_DVC_CAPBLTY         End Device Capability           DWR_END_DVC_CARDEL_TYP         End Device Capability           DWR_END_DVC_CEND_DVC_CREAGASN         End Device CarD Tope           DWR_END_DVC_END_DVC_CREAGASN         End Device CarD Assignment           DWR_END_DVC_END_DVC_CTL_ASN         End Device Gro                                                                                | DWR_DEMOG_ATRIB                | Demography Attribute                      |
| DWR_DOC_TYP_GRP_ASGN         Document Type Group Assignment           DWR_DR_PROG_AGRMNT_ASGN         DR Program Agreement Assignment           DWR_DR_PROG_END_DVC_GRP_ASGN         DR Prog End Device Grp Assignment           DWR_DR_VAL         Derived Value           DWR_DR_SCNCTR         Disconnector           DWR_EMP_DRATE         Employee           DWR_EMP_BLAGGN         Employee Job Role Assignment           DWR_EMP_BLANG_CAPBLTY         Employee Language Capability           DWR_EMP_SCHL         Employee Schedule           DWR_END_DVC_CAPBLTY         End Device Capability           DWR_END_DVC_CAPBLTY         End Device Capability           DWR_END_DVC_CAPBLTY         End Device Capability           DWR_END_DVC_CAPBLTY         End Device Capability           DWR_END_DVC_CAPBLTY         End Device Control Type           DWR_END_DVC_END_DVC_CTL_ASGN         End Device Control Type           DWR_END_DVC_END_DVC_GRP_ASGN         End Device Control Type           DWR_END_DVC_END_DVC_CTL_ASSN         End Device Control Type           DWR_END_DVC_END_DVC_CTL_ASSN         End Device Ctr1 Assignment           DWR_END_DVC_GRP         End Device Group           DWR_END_DVC_GRP         End Device Group           DWR_END_DVC_INFO         End Perice Group           DWR_END_DVC                                    | DWR_DEMOG_CHTRSTC              | Demographic Characteristic                |
| DWR_DR_PROC_AGRMNT_ASCN         DR         Program Agreement Assignment           DWR_DR_PROC_END_DVC_GRP_ASGN         DR         Prog End Device Grp Assignment           DWR_DRVD_VAL         Derived Value           DWR_DRVD_VAL         Derived Value           DWR_DSCNCTR         Disconnector           DWR_ELCTRCTY_SRVC         Electricity Service           DWR_EMP_JB_RL_ASGN         Employee Job Role Assignment           DWR_EMP_JANG_CAPBLTY         Employee Language Capability           DWR_EMP_SCHL         Employee Capability           DWR_END_DVC         End Device           DWR_END_DVC_CAPBLTY         End Device Capability           DWR_END_DVC_CAPBLTY         End Device Control Type           DWR_END_DVC_CAPBLTY         End Device Control Type           DWR_END_DVC_CAPBLTY         End Device Control Type           DWR_END_DVC_END_DVC_CTRL_ASGN         End Device Grp Assignment           DWR_END_DVC_GRP_END_DVC_CTRL_ASGN         End Device Grp End Device Ctrl Assignment           DWR_END_DVC_GRP_END_DVC_CTL_ASN         End Device Grp End Device Ctrl Assignment           DWR_END_DVC_GRP_END_DVC_CTL_ASN         End Device Group           DWR_END_DVC_GRP_END_DVC_CTL_ASN         End Device Group           DWR_END_DVC_GRP_END_DVC_CTL_ASN         End Device Group           DWR_END_DVC_                   | DWR_DEMOG_GRP                  | Demography Group                          |
| DWL.DR.PROC_END_DVC_GRP_ASGN         DR Prog End Device Grp Assignment           DWR.DR.VD_VAL         Derived Value           DWR_DSCNCTR         Disconnector           DWR_ELCTRCTY_SRVC         Electricity Service           DWR_EMP         Employee           DWR_EMP_JB_RLASGN         Employee Job Role Assignment           DWR_EMP_JB_RLAGG (APBLTY         Employee Sobe Role Assignment           DWR_EMP_STRCT_INFO         Employee Sobedule           DWR_END_DVC         End Device           DWR_END_DVC         End Device Capability           DWR_END_DVC_CAPBLTY         End Device Control Type           DWR_END_DVC_CONTRL_TYP         End Device Control Type           DWR_END_DVC_CONTRL_TYP         End Device Control Type           DWR_END_DVC_END_DVC_CTRL_ASGN         End Device Grp Assignment           DWR_END_DVC_GPEND_DVC_CTRL_ASGN         End Device Grp Assignment           DWR_END_DVC_GPEND_DVC_CTL_ASN         End Device Grp End Device Ctrl Assignment           DWR_END_DVC_GPEND_DVC_CTL_ASN         End Device Grp End Device Ctrl Assignment           DWR_END_DVC_GPEND_DVC_CTL_ASN         End Device Grp End Device Ctrl Assignment           DWR_END_DVC_GPEND_NC_CTL_ASN         End Device Grp End Device Ctrl Assignment           DWR_END_DVC_GRPEND_NC_GRP         End Device Grp End Device Ctrl Assignment | DWR_DOC_TYP_GRP_ASGN           | Document Type Group Assignment            |
| DWR_DRVD_VALDerived ValueDWR_DRVD_VALDisconnectorDWR_BLCTRCTY_SRVCElectricity ServiceDWR_EMPEmployeeDWR_EMP_JB_RL_ASGNEmployee Job Role AssignmentDWR_EMP_LANG_CAPBLTYEmployee Language CapabilityDWR_EMP_RSTRCT_INFOEmployee ScheduleDWR_END_SCHLEmployee ScheduleDWR_END_DVC_CAPBLTYEnd Device CapabilityDWR_END_DVC_CAPBLTYEnd Device CapabilityDWR_END_DVC_CAPBLTYEnd Device CapabilityDWR_END_DVC_CAPBLTYEnd Device Control TypeDWR_END_DVC_CAPBLTYEnd Device Control TypeDWR_END_DVC_CAPBLTYEnd Device End Device Ctrl AssignmentDWR_END_DVC_CRNL_ASGNEnd Device End Device Grp AssignmentDWR_END_DVC_END_DVC_CRR_ASGNEnd Device Browt DetailDWR_END_DVC_GRP_ASGNEnd Device GroupDWR_END_DVC_GRPEnd Device GroupDWR_END_DVC_GRPEnd Device GroupDWR_END_DVC_GRPEnd Device GroupDWR_ENRGY_ONSMREnergy AreaDWR_ENRGY_CONSMREnergy ConsumerDWR_ENRGY_CONSMREnergy ConsumerDWR_ENRGY_CONSMREnergy ConsumerDWR_ENRGY_CONTNREquipment ContainerDWR_ENRGY_CONTNREquipment ContainerDWR_EXTRNL_CRDT_PRFLExternal Credit ProfileDWR_EXTRNL_CRDT_PRFL_ASGNExternal Credit ProfileDWR_EXTRNL_CRDT_PRFL_ASGNExternal Credit ProfileDWR_EXTRNL_NDNO_SRCExternal Information SourceDWR_FEDRFeederDWR_FEDR_SBSTN_ASGNFeeder<                                                                                                    | DWR_DR_PROG_AGRMNT_ASGN        | DR Program Agreement Assignment           |
| DWR_DSCNCTRDisconnectorDWR_ELCTRCTY_SRVCElectricity ServiceDWR_EMPEmployeeDWR_EMP_JB_RL_ASGNEmployee Job Role AssignmentDWR_EMP_LANG_CAPBLTYEmployee Language CapabilityDWR_EMP_SCHLEmployee Restricted InfoDWR_END_SCHLEmployee ScheduleDWR_END_DVC_CAPBLTYEnd Device CapabilityDWR_END_DVC_CAPBLTYEnd Device CapabilityDWR_END_DVC_CAPBLTYEnd Device CapabilityDWR_END_DVC_CAPBLTYEnd Device CapabilityDWR_END_DVC_CAPBLTYEnd Device Control TypeDWR_END_DVC_CAPBLTYEnd Device Control TypeDWR_END_DVC_CAPBLTYEnd Device End Device Ctrl AssignmentDWR_END_DVC_CRTL_ASGNEnd Device End Device Ctrl AssignmentDWR_END_DVC_ENT_DTLEnd Device Found TomeDWR_END_DVC_GRP_ASGNEnd Device Grup End Device Ctrl AssignmentDWR_END_DVC_GRPEnd Device GroupDWR_END_DVC_GRPEnd Device GroupDWR_END_DVC_GRPEnd Device GroupDWR_END_DVC_GRPEnd Device InfoDWR_END_ONSIREnergy AreaDWR_ENRGY_CONSIREnergy ConsumerDWR_ENRGY_CONSIREnergy ConsumerDWR_ENRGY_CONSIREnergy ConsumerDWR_ENRGY_CONSIREnergy ConsumerDWR_EXTRNL_CRDT_PRFL_ASGNExternal Credit ProfileDWR_EXTRNL_CRDT_PRFL_ASGNExternal Credit ProfileDWR_EXTRNL_NINFO_SRCExternal Information SourceDWR_FEDRFeederDWR_FEDR_SBSTN_ASGNFeeder Substation AssignmentDWR_FEDR_SBSTN_ASGN<                                                                                                    | DWR_DR_PROG_END_DVC_GRP_ASGN   | DR Prog End Device Grp Assignment         |
| DWR_ELCTRCTY_SRVCElectricity ServiceDWR_EMPEmployeeDWR_EMP_JB_RL_ASGNEmployee Language CapabilityDWR_EMP_LANG_CAPBLTYEmployee Language CapabilityDWR_EMP_STRCT_INFOEmployee ScheduleDWR_END_DVCEnd DeviceDWR_END_DVC_CAPBLTYEnd Device CapabilityDWR_END_DVC_CAPBLTYEnd Device Control TypeDWR_END_DVC_CNTRL_TYPEnd Device Control TypeDWR_END_DVC_END_DVC_CTRL_ASGNEnd Device End Device Grp AssignmentDWR_END_DVC_END_DVC_GRP_ASGNEnd Device Event DetailDWR_END_DVC_FNCTNEnd Device GroupDWR_END_DVC_GRPEnd Device GroupDWR_END_DVC_GRPEnd Device GroupDWR_END_DVC_GRPEnd Device GroupDWR_END_DVC_INFOEnd Device GroupDWR_END_DVC_INFOEnd Device InfoDWR_END_DVC_GRPEnergy AreaDWR_ENRGY_CONSMREnergy ConsumerDWR_ENRGY_CONSMREnergy ConsumerDWR_ENRGY_CONSMR_PHSEnergy ConsumerDWR_ENRGY_CONSMR_PHSEnergy ConsumerDWR_ENRGY_CONSMR_PHSEnergy ConsumerDWR_EXTRNL_CRDT_PRFLExternal Credit ProfileDWR_EXTRNL_CRDT_PRFL_ASGNExternal Information SourceDWR_FEDR_SBSTN_ASGNPeederDWR_FEDR_SBSTN_ASGNFeederDWR_FILTFault                                                                                                    | DWR_DRVD_VAL                   | Derived Value                             |
| DWR_EMPEmployeeDWR_EMP_JB_RL_ASGNEmployee Job Role AssignmentDWR_EMP_LANG_CAPBLTYEmployee Language CapabilityDWR_EMP_RSTRCT_INFOEmployee Restricted InfoDWR_EMP_SCHLEmployee ScheduleDWR_END_DVCEnd DeviceDWR_END_DVC_CAPBLTYEnd Device CapabilityDWR_END_DVC_CONTRL_TYPEnd Device Control TypeDWR_END_DVC_END_DVC_CTRL_ASGNEnd Device End Device Ctrl AssignmentDWR_END_DVC_END_DVC_GRP_ASGNEnd Device End Device Grp AssignmentDWR_END_DVC_FNCTNEnd Device GroupDWR_END_DVC_GRPEnd Device GroupDWR_END_DVC_GRPEnd Device GroupDWR_END_DVC_INFOEnd Device InfoDWR_END_DVC_INFOEnd Device InfoDWR_END_DVC_ONSMREnergy AreaDWR_ENRGY_CONSMREnergy ConsumerDWR_ENRGY_CONSMR_PHSEnergy ConsumerDWR_ENRGY_CONSMR_PHSEnergy ConsumerDWR_ENRTL_CRDT_PRFL_ASGNExternal Credit ProfileDWR_EXTRNL_CRDT_PRFL_ASGNExternal Credit ProfileDWR_EXTRNL_CRDT_PRFL_ASGNExternal Information SourceDWR_FEDRPeederDWR_FEDR_SBSTN_ASGNPeederDWR_FEDR_SBSTN_ASGNPeederDWR_FINCL_INFOPinancial InfoDWR_FINCL_INFOPinancial InfoDWR_FINCL_INFOPinancial InfoDWR_FINCL_INFOPinancial Info                                                                                                    | DWR_DSCNCTR                    | Disconnector                              |
| DWR_EMP_JB_RL_ASGNEmployee Job Role AssignmentDWR_EMP_JANG_CAPBLTYEmployee Language CapabilityDWR_EMP_RSTRCT_INFOEmployee Restricted InfoDWR_EMP_SCHLEmployee ScheduleDWR_END_DVCEnd DeviceDWR_END_DVC_CAPBLTYEnd Device CapabilityDWR_END_DVC_CNTRL_TYPEnd Device Control TypeDWR_END_DVC_END_DVC_CTRL_ASGNEnd Device End Device Crl AssignmentDWR_END_DVC_END_DVC_GRP_ASGNEnd Device Event DetailDWR_END_DVC_FNCTNEnd Device GroupDWR_END_DVC_GRPEnd Device GroupDWR_END_DVC_GRPEnd Device GroupDWR_END_DVC_GRPEnd Device GroupDWR_END_DVC_INFOEnd Device GroupDWR_ENRGY_CONSMREnergy AreaDWR_ENRGY_CONSMR_PHSEnergy ConsumerDWR_EXTRNL_CRDT_PRFLExternal Credit ProfileDWR_EXTRNL_CRDT_PRFL_ASGNExternal Credit ProfileDWR_EXTRNL_INFO_SRCExternal Information SourceDWR_FEDRPeederDWR_FEDR_SBSTN_ASGNPeederDWR_FEDR_SBSTN_ASGNPeederDWR_FINCL_INFOFinancial InfoDWR_FINCL_INFOFinancial InfoDWR_FILTFault                                                                                                    | DWR_ELCTRCTY_SRVC              | Electricity Service                       |
| DWR_EMP_LANG_CAPBLTYEmployee Language CapabilityDWR_EMP_RSTRCT_INFOEmployee Restricted InfoDWR_EMP_SCHLEmployee ScheduleDWR_END_DVCEnd DeviceDWR_END_DVC_CAPBLTYEnd Device CapabilityDWR_END_DVC_CAPBLTYEnd Device Control TypeDWR_END_DVC_END_DVC_CTRL_ASGNEnd Device End Device Grp AssignmentDWR_END_DVC_END_DVC_GRP_ASGNEnd Device End Device Grp AssignmentDWR_END_DVC_ENT_DTLEnd Device FunctionDWR_END_DVC_FNCTNEnd Device GroupDWR_END_DVC_GRPEnd Device GroupDWR_END_DVC_GRPEnd Device GroupDWR_END_DVC_GRPEnd Device GroupDWR_END_DVC_GRPEnd Device GroupDWR_END_DVC_GRPEnd Device GroupDWR_END_DVC_GRPEnd Device GroupDWR_END_DVC_INFOEnd Device GroupDWR_ENRGY_CONSMREnergy AreaDWR_ENRGY_CONSMREnergy ConsumerDWR_ENRGY_CONSMR_PHSEnergy ConsumerDWR_EXTRNL_CRDT_PRFLExternal Credit ProfileDWR_EXTRNL_CRDT_PRFLExternal Credit Profile AssignmentDWR_EXTRNL_CRDT_PRFL_ASGNExternal Credit Profile AssignmentDWR_EXTRNL_INFO_SRCExternal Information SourceDWR_FEDRFeederDWR_FEDR_SBSTN_ASGNFeederDWR_FEDR_SBSTN_ASGNFeederDWR_FINCL_INFOFinancial InfoDWR_FINCL_INFOFinancial InfoDWR_FITFault                                                                                                    | DWR_EMP                        | Employee                                  |
| DWR_EMP_RSTRCT_INFOEmployee Restricted InfoDWR_EMP_RSTRCT_INFOEmployee ScheduleDWR_END_DVCEnd DeviceDWR_END_DVC_CAPBLTYEnd Device CapabilityDWR_END_DVC_CATRL_TYPEnd Device Control TypeDWR_END_DVC_END_DVC_CTRL_ASGNEnd Device End Device Ctrl AssignmentDWR_END_DVC_END_DVC_GRP_ASGNEnd Device End Device Grp AssignmentDWR_END_DVC_ENT_DTLEnd Device Event DetailDWR_END_DVC_GRP_ASGNEnd Device Grp End Device Ctrl AssignmentDWR_END_DVC_ENT_DTLEnd Device GroupDWR_END_DVC_GRP_ROM_DVC_CTL_ASNEnd Device GroupDWR_END_DVC_GRPEnd Device GroupDWR_END_DVC_GRPEnd Device GroupDWR_END_DVC_GRPEnd Device InfoDWR_ENRGY_AREAEnergy ConsumerDWR_ENRGY_CONSMREnergy ConsumerDWR_ENRGY_CONSMR_PHSEnergy Consumer PhaseDWR_EQPMNT_CONTNREquipment ContainerDWR_EXTRNL_CRDT_PRFLExternal Credit ProfileDWR_EXTRNL_CRDT_PRFL_ASCNExternal Information SourceDWR_EXTRNL_INFO_SRCExternal Information SourceDWR_FEDRFeederDWR_FEDR_SBSTN_ASGNFeederDWR_FEDR_SBSTN_ASGNFeederDWR_FINCL_INFOFinancial InfoDWR_FINCL_INFOFinancial InfoDWR_FINCL_INFOFinancial InfoDWR_FINCL_INFOFinancial InfoDWR_FINCL_INFOFinancial InfoDWR_FINCL_NFOFinancial InfoDWR_FINCLFault                                                                                                    | DWR_EMP_JB_RL_ASGN             | Employee Job Role Assignment              |
| DWR_EMP_SCHLEmployee ScheduleDWR_END_DVCEnd DeviceDWR_END_DVC_CAPBLTYEnd Device CapabilityDWR_END_DVC_CAPBLTYEnd Device Control TypeDWR_END_DVC_CNTRL_TYPEnd Device End Device Ctrl AssignmentDWR_END_DVC_END_DVC_CTRL_ASGNEnd Device End Device Grp AssignmentDWR_END_DVC_END_DVC_GRP_ASGNEnd Device End Device Ctrl AssignmentDWR_END_DVC_ENT_DTLEnd Device Event DetailDWR_END_DVC_GP_END_DVC_CTL_ASNEnd Device Grp End Device Ctrl AssignmentDWR_END_DVC_GRPEnd Device GroupDWR_END_DVC_GRPEnd Device InfoDWR_ENGY_AREAEnergy AreaDWR_ENGY_CONSMREnergy ConsumerDWR_EQPMNT_CONTNREquipment ContainerDWR_EXTRNL_CRDT_PRFLExternal Credit ProfileDWR_EXTRNL_INFO_SRCExternal Information SourceDWR_FEDRPeederDWR_FEDR_SBSTN_ASGNFeeder Substation AssignmentDWR_FINCL_INFOFinancial InfoDWR_FITFault                                                                                                    | DWR_EMP_LANG_CAPBLTY           | Employee Language Capability              |
| DWR_END_DVCEnd DeviceDWR_END_DVC_CAPBLTYEnd Device CapabilityDWR_END_DVC_CNTRL_TYPEnd Device Control TypeDWR_END_DVC_END_DVC_CTRL_ASGNEnd Device End Device Ctrl AssignmentDWR_END_DVC_END_DVC_GRP_ASGNEnd Device End Device Grp AssignmentDWR_END_DVC_EVT_DTLEnd Device Event DetailDWR_END_DVC_FNCTNEnd Device Grp End Device Ctrl AssignmentDWR_END_DVC_GP_END_DVC_CTL_ASNEnd Device GroupDWR_END_DVC_GRPEnd Device GroupDWR_END_DVC_INFOEnd Device GroupDWR_ENGY_CONSMREnergy AreaDWR_ENGY_CONSMR_PHSEnergy ConsumerDWR_EXTRNL_CRDT_PRFLExternal Credit ProfileDWR_EXTRNL_CRDT_PRFLExternal Credit ProfileDWR_EXTRNL_INFO_SRCExternal Information SourceDWR_FEDRFeederDWR_FEDR_SBSTN_ASGNFeeder Substation AssignmentDWR_FINCL_INFOFinancial InfoDWR_FINCL_INFOFinancial InfoDWR_FITFault                                                                                                    | DWR_EMP_RSTRCT_INFO            | Employee Restricted Info                  |
| DWR_END_DVC_CAPBLTYEnd Device CapabilityDWR_END_DVC_CNTRL_TYPEnd Device Control TypeDWR_END_DVC_END_DVC_CTRL_ASGNEnd Device End Device Ctrl AssignmentDWR_END_DVC_END_DVC_GRP_ASGNEnd Device End Device Grp AssignmentDWR_END_DVC_EVT_DTLEnd Device Event DetailDWR_END_DVC_FNCTNEnd Device Grp End Device Ctrl AssignmentDWR_END_DVC_GP_END_DVC_CTL_ASNEnd Device GroupDWR_END_DVC_GRPEnd Device GroupDWR_END_DVC_INFOEnd Device InfoDWR_ENGY_AREAEnergy AreaDWR_ENGY_CONSMREnergy ConsumerDWR_EQPMNT_CONTNREquipment ContainerDWR_EXTRNL_CRDT_PRFLExternal Credit ProfileDWR_EXTRNL_INFO_SRCExternal Information SourceDWR_FEDRFeederDWR_FEDRFeederDWR_FEDR_SBSTN_ASGNFeeder Substation AssignmentDWR_FINCL_INFOFinancial InfoDWR_FITFault                                                                                                    | DWR_EMP_SCHL                   | Employee Schedule                         |
| DWR_END_DVC_CNTRL_TYPEnd Device Control TypeDWR_END_DVC_END_DVC_CTRL_ASGNEnd Device End Device Ctrl AssignmentDWR_END_DVC_END_DVC_GRP_ASGNEnd Device End Device Grp AssignmentDWR_END_DVC_EVT_DTLEnd Device Event DetailDWR_END_DVC_FNCTNEnd Device FunctionDWR_END_DVC_GP_END_DVC_CTL_ASNEnd Device GroupDWR_END_DVC_GRPEnd Device GroupDWR_END_DVC_INFOEnd Device InfoDWR_ENRGY_AREAEnergy AreaDWR_ENRGY_CONSMREnergy ConsumerDWR_EQPMNT_CONTNREquipment ContainerDWR_EXTRNL_CRDT_PRFLExternal Credit ProfileDWR_EXTRNL_CRDT_PRFLExternal Information SourceDWR_FEDRFeederDWR_FEDRFeederDWR_FEDRFeederDWR_FEDRFeederDWR_FEDRFeederDWR_FEDRFeederDWR_FEDR_N_ASGNFeeder Substation AssignmentDWR_FEDRFault                                                                                                    | DWR_END_DVC                    | End Device                                |
| DWR_END_DVC_END_DVC_CTRL_ASGNEnd Device End Device Ctrl AssignmentDWR_END_DVC_END_DVC_GRP_ASGNEnd Device End Device Grp AssignmentDWR_END_DVC_EVT_DTLEnd Device Event DetailDWR_END_DVC_FNCTNEnd Device FunctionDWR_END_DVC_GP_END_DVC_CTL_ASNEnd Device GroupDWR_END_DVC_GRPEnd Device GroupDWR_END_DVC_INFOEnd Device InfoDWR_ENRGY_AREAEnergy AreaDWR_ENRGY_CONSMREnergy ConsumerDWR_EQPMNT_CONTNREquipment ContainerDWR_EXTRNL_CRDT_PRFLExternal Credit ProfileDWR_EXTRNL_INFO_SRCExternal Information SourceDWR_FEDRFeederDWR_FEDRFeederDWR_FEDRFeederDWR_FEDRFeederDWR_FEDRFeederDWR_FEDRFeederDWR_FEDR_INFOFinancial InfoDWR_FINCL_INFOFinancial InfoDWR_FITFault                                                                                                    | DWR_END_DVC_CAPBLTY            | End Device Capability                     |
| DWR_END_DVC_END_DVC_GRP_ASGNEnd Device End Device Grp AssignmentDWR_END_DVC_EVT_DTLEnd Device Event DetailDWR_END_DVC_FNCTNEnd Device FunctionDWR_END_DVC_GP_END_DVC_CTL_ASNEnd Device Grp End Device Ctrl AssignmentDWR_END_DVC_GRPEnd Device GroupDWR_END_DVC_INFOEnd Device InfoDWR_ENRGY_AREAEnergy AreaDWR_ENRGY_CONSMREnergy ConsumerDWR_ENRGY_CONSMR_PHSEnergy ConsumerDWR_EQPMNT_CONTNREquipment ContainerDWR_EXTRNL_CRDT_PRFLExternal Credit ProfileDWR_EXTRNL_CRDT_PRFLExternal Credit Profile AssignmentDWR_FCT_DVCFACTS DeviceDWR_FCT_DVCFACTS DeviceDWR_FEDRFeederDWR_FEDRFeederDWR_FEDR_SBSTN_ASGNFeeder Substation AssignmentDWR_FLTFault                                                                                                    | DWR_END_DVC_CNTRL_TYP          | End Device Control Type                   |
| DWR_END_DVC_EVT_DTLEnd Device Event DetailDWR_END_DVC_FNCTNEnd Device FunctionDWR_END_DVC_GP_END_DVC_CTL_ASNEnd Device GroupDWR_END_DVC_GRPEnd Device GroupDWR_END_DVC_INFOEnd Device InfoDWR_ENRGY_AREAEnergy AreaDWR_ENRGY_CONSMREnergy ConsumerDWR_EQPMNT_CONTNREquipment ContainerDWR_EXTRNL_CRDT_PRFLExternal Credit ProfileDWR_EXTRNL_CRDT_PRFLExternal Credit Profile AssignmentDWR_FCT_DVCFACTS DeviceDWR_FCT_DVCFACTS DeviceDWR_FEDRFeederDWR_FEDR_SBSTN_ASGNFeeder Substation AssignmentDWR_FLTFault                                                                                                    | DWR_END_DVC_END_DVC_CTRL_ASGN  | End Device End Device Ctrl Assignment     |
| DWR_END_DVC_FNCTNEnd Device FunctionDWR_END_DVC_GP_END_DVC_CTL_ASNEnd Device Grop End Device Ctrl AssignmentDWR_END_DVC_GRPEnd Device GroupDWR_END_DVC_INFOEnd Device InfoDWR_ENRGY_AREAEnergy AreaDWR_ENRGY_CONSMREnergy ConsumerDWR_ENRGY_CONSMR_PHSEnergy Consumer PhaseDWR_EXTRNL_CONTNREquipment ContainerDWR_EXTRNL_CRDT_PRFLExternal Credit ProfileDWR_EXTRNL_CRDT_PRFLExternal Credit Profile AssignmentDWR_FCT_DVCFACTS DeviceDWR_FCT_DVCFacts DeviceDWR_FEDRFeederDWR_FINCL_INFOFinancial InfoDWR_FLTFault                                                                                                    | DWR_END_DVC_END_DVC_GRP_ASGN   | End Device End Device Grp Assignment      |
| DWR_END_DVC_GP_END_DVC_CTL_ASNEnd Device Grp End Device Ctrl AssignmentDWR_END_DVC_GRPEnd Device GroupDWR_END_DVC_INFOEnd Device InfoDWR_ENRGY_AREAEnergy AreaDWR_ENRGY_CONSMREnergy ConsumerDWR_ENRGY_CONSMR_PHSEnergy Consumer PhaseDWR_EQPMNT_CONTNREquipment ContainerDWR_EXTRNL_CRDT_PRFLExternal Credit ProfileDWR_EXTRNL_CRDT_PRFL_ASGNExternal Credit Profile AssignmentDWR_FCT_DVCFACTS DeviceDWR_FEDRFeederDWR_FEDRFeederDWR_FINCL_INFOFinancial InfoDWR_FLTFault                                                                                                    | DWR_END_DVC_EVT_DTL            | End Device Event Detail                   |
| DWR_END_DVC_GRPEnd Device GroupDWR_END_DVC_INFOEnd Device InfoDWR_ENRGY_AREAEnergy AreaDWR_ENRGY_CONSMREnergy ConsumerDWR_ENRGY_CONSMR_PHSEnergy Consumer PhaseDWR_EQPMNT_CONTNREquipment ContainerDWR_EXTRNL_CRDT_PRFLExternal Credit ProfileDWR_EXTRNL_CRDT_PRFL_ASGNExternal Credit Profile AssignmentDWR_FCT_DVCFACTS DeviceDWR_FEDRFeederDWR_FEDRFeederDWR_FINCL_INFOFinancial InfoDWR_FINCL_INFOFinancial InfoDWR_FINCL_INFOFacts Device                                                                                                    | DWR_END_DVC_FNCTN              | End Device Function                       |
| DWR_END_DVC_INFOEnd Device InfoDWR_ENRGY_AREAEnergy AreaDWR_ENRGY_CONSMREnergy ConsumerDWR_ENRGY_CONSMR_PHSEnergy Consumer PhaseDWR_EQPMNT_CONTNREquipment ContainerDWR_EXTRNL_CRDT_PRFLExternal Credit ProfileDWR_EXTRNL_CRDT_PRFL_ASGNExternal Credit Profile AssignmentDWR_FCT_DVCFACTS DeviceDWR_FEDRFeederDWR_FEDRFeederDWR_FINCL_INFOFinancial InfoDWR_FINCL_INFOFinancial InfoDWR_FLTFault                                                                                                    | DWR_END_DVC_GP_END_DVC_CTL_ASN | End Device Grp End Device Ctrl Assignment |
| DWR_ENRGY_AREAEnergy AreaDWR_ENRGY_CONSMREnergy ConsumerDWR_ENRGY_CONSMR_PHSEnergy Consumer PhaseDWR_EQPMNT_CONTNREquipment ContainerDWR_EXTRNL_CRDT_PRFLExternal Credit ProfileDWR_EXTRNL_CRDT_PRFL_ASGNExternal Credit Profile AssignmentDWR_EXTRNL_INFO_SRCExternal Information SourceDWR_FCT_DVCFACTS DeviceDWR_FEDRFeederDWR_FEDR_SBSTN_ASGNFeeder Substation AssignmentDWR_FINCL_INFOFinancial InfoDWR_FLTFault                                                                                                    | DWR_END_DVC_GRP                | End Device Group                          |
| DWR_ENRGY_CONSMREnergy ConsumerDWR_ENRGY_CONSMR_PHSEnergy Consumer PhaseDWR_EQPMNT_CONTNREquipment ContainerDWR_EXTRNL_CRDT_PRFLExternal Credit ProfileDWR_EXTRNL_CRDT_PRFL_ASGNExternal Credit Profile AssignmentDWR_EXTRNL_INFO_SRCExternal Information SourceDWR_FCT_DVCFACTS DeviceDWR_FEDRFeederDWR_FEDR_SBSTN_ASGNFeeder Substation AssignmentDWR_FINCL_INFOFinancial InfoDWR_FLTFault                                                                                                    | DWR_END_DVC_INFO               | End Device Info                           |
| DWR_ENRGY_CONSMR_PHSEnergy Consumer PhaseDWR_EQPMNT_CONTNREquipment ContainerDWR_EXTRNL_CRDT_PRFLExternal Credit ProfileDWR_EXTRNL_CRDT_PRFL_ASGNExternal Credit Profile AssignmentDWR_EXTRNL_INFO_SRCExternal Information SourceDWR_FCT_DVCFACTS DeviceDWR_FEDRFeederDWR_FEDR_SBSTN_ASGNFeeder Substation AssignmentDWR_FINCL_INFOFinancial InfoDWR_FLTFault                                                                                                    | DWR_ENRGY_AREA                 | Energy Area                               |
| DWR_EQPMNT_CONTNREquipment ContainerDWR_EXTRNL_CRDT_PRFLExternal Credit ProfileDWR_EXTRNL_CRDT_PRFL_ASGNExternal Credit Profile AssignmentDWR_EXTRNL_INFO_SRCExternal Information SourceDWR_FCT_DVCFACTS DeviceDWR_FEDRFeederDWR_FEDR_SBSTN_ASGNFeeder Substation AssignmentDWR_FINCL_INFOFinancial InfoDWR_FLTFault                                                                                                    | DWR_ENRGY_CONSMR               | Energy Consumer                           |
| DWR_EXTRNL_CRDT_PRFLExternal Credit ProfileDWR_EXTRNL_CRDT_PRFL_ASGNExternal Credit Profile AssignmentDWR_EXTRNL_INFO_SRCExternal Information SourceDWR_FCT_DVCFACTS DeviceDWR_FEDRFeederDWR_FEDR_SBSTN_ASGNFeeder Substation AssignmentDWR_FINCL_INFOFinancial InfoDWR_FLTFault                                                                                                    | DWR_ENRGY_CONSMR_PHS           | Energy Consumer Phase                     |
| DWR_EXTRNL_CRDT_PRFL_ASGNExternal Credit Profile AssignmentDWR_EXTRNL_INFO_SRCExternal Information SourceDWR_FCT_DVCFACTS DeviceDWR_FEDRFeederDWR_FEDR_SBSTN_ASGNFeeder Substation AssignmentDWR_FINCL_INFOFinancial InfoDWR_FLTFault                                                                                                    | DWR_EQPMNT_CONTNR              | Equipment Container                       |
| DWR_EXTRNL_INFO_SRCExternal Information SourceDWR_FCT_DVCFACTS DeviceDWR_FEDRFeederDWR_FEDR_SBSTN_ASGNFeeder Substation AssignmentDWR_FINCL_INFOFinancial InfoDWR_FLTFault                                                                                                    | DWR_EXTRNL_CRDT_PRFL           | External Credit Profile                   |
| DWR_FCT_DVCFACTS DeviceDWR_FEDRFeederDWR_FEDR_SBSTN_ASGNFeeder Substation AssignmentDWR_FINCL_INFOFinancial InfoDWR_FLTFault                                                                                                    | DWR_EXTRNL_CRDT_PRFL_ASGN      | External Credit Profile Assignment        |
| DWR_FEDR     Feeder       DWR_FEDR_SBSTN_ASGN     Feeder Substation Assignment       DWR_FINCL_INFO     Financial Info       DWR_FLT     Fault                                                                                                    | DWR_EXTRNL_INFO_SRC            | External Information Source               |
| DWR_FEDR_SBSTN_ASGN     Feeder Substation Assignment       DWR_FINCL_INFO     Financial Info       DWR_FLT     Fault                                                                                                    | DWR_FCT_DVC                    | FACTS Device                              |
| DWR_FINCL_INFO     Financial Info       DWR_FLT     Fault                                                                                                    | DWR_FEDR                       | Feeder                                    |
| DWR_FLT Fault                                                                                                    | DWR_FEDR_SBSTN_ASGN            | Feeder Substation Assignment              |
|                                                                                                    | DWR_FINCL_INFO                 | Financial Info                            |
| DWR_FLT_IND_INFO Fault Indicator Info                                                                                                    | DWR_FLT                        | Fault                                     |
|                                                                                                    | DWR_FLT_IND_INFO               | Fault Indicator Info                      |

Table 4–3 (Cont.) Reference Tables

| Table Name                 | More Information                       |
|----------------------------|----------------------------------------|
| DWR_FREQNCY_CONVRTR        | Frequency Converter                    |
| DWR_FSCL_QTR               | Fiscal Quarter                         |
| DWR_FSCL_YR                | Fiscal Year                            |
| DWR_FUSE                   | Fuse                                   |
| DWR_FXBLE_CHTRSTC          | Flexible Characteristic                |
| DWR_GATE_INPUT_PIN         | Gate Input Pin                         |
| DWR_GEN_UNIT_OP_COST_CRVE  | Gen Unit Op Cost Curve                 |
| DWR_GEN_UNIT_OP_SCHL       | Gen Unit Op Schedule                   |
| DWR_GEO_BLDG               | Geography Building                     |
| DWR_GEO_CITY               | Geography City                         |
| DWR_GEO_CMPLX              | Geography Complex                      |
| DWR_GEO_CNTRY              | Geography Country                      |
| DWR_GEO_CNTY               | Geography County                       |
| DWR_GEO_DEMOG_ATRIB        | Geography Demography Attribute         |
| DWR_GEO_DEMOG_GRP          | Geography Demographic Group            |
| DWR_GEO_DEMOG_VAL          | Geography Demography Value             |
| DWR_GEO_ENT                | Geography Entity                       |
| DWR_GEO_ENT_ASGN           | Geography Entity Assignment            |
| DWR_GEO_ENT_HRCHY_LVL_ASGN | Geography Entity Hier Level Assignment |
| DWR_GEO_HRCHY              | Geography Hierarchy                    |
| DWR_GEO_HRCHY_LVL          | Geography Hierarchy Level              |
| DWR_GEO_HRCHY_LVL_ASGN     | Geography Hierarchy Level Assignment   |
| DWR_GEO_LVL                | Geography Level                        |
| DWR_GEO_LVL_ATRIB          | Geography Level Attribute              |
| DWR_GEO_LVL_ATRIB_VAL      | Geography Level Attribute Value        |
| DWR_GEO_RGN                | Geography Region                       |
| DWR_GEO_SB_RGN             | Geography Sub Region                   |
| DWR_GEO_STATE              | Geography State                        |
| DWR_GEO_STREET             | Geography Street                       |
| DWR_GEO_WORLD              | Geography World                        |
| DWR_GL_ACCT                | GL Account                             |
| DWR_GL_ACCT_ASGN           | GL Account Assignment                  |
| DWR_GL_ACCT_SGMNT          | GL Account Segment                     |
| DWR_GL_COST_CNTR_SGMNT     | GL Cost Center Segment                 |
| DWR_GL_LDGR                | GL Ledger                              |
| DWR_GL_LDGR_ACCT_ASGN      | GL Ledger Account Assignment           |
| DWR_GL_ORG_BSNS_UNIT_SGMNT | GL Org Bsns Unit Segment               |

Table 4–3 (Cont.) Reference Tables

| Table Name                     | More Information                            |
|--------------------------------|---------------------------------------------|
| DWR_GL_PRD                     | GL Period                                   |
| DWR_GL_PROD_SPECFTN_SGMNT      | GL Product Specification Segment            |
| DWR_GL_PROJ_SGMNT              | GL Project Segment                          |
| DWR_GL_SBLDGR                  | GL Subledger                                |
| DWR_GL_SGMNT                   | GL Segment                                  |
| DWR_GNRC_ACTN                  | Generic Action                              |
| DWR_GNRTNG_UNIT                | Generating Unit                             |
| DWR_GNRTNG_UNIT_ROTTNG_MC_ASGN | Generating Unit Rotating Machine Assignment |
| DWR_GRND_DSCNCTR               | Ground Disconnector                         |
| DWR_GRND_SWTCH                 | Ground Switch                               |
| DWR_GRS_TO_NET_ACTV_POWR_CRVE  | Gross To Net Active Power Curve             |
| DWR_HEAD_END_SYS               | Head End System                             |
| DWR_HH                         | Household                                   |
| DWR_HR                         | Hour                                        |
| DWR_HR_TIME_OF_USE_ASGN        | Hour Time of Use Assignment                 |
| DWR_HYDRO_GNRTNG_UNIT          | Hydro Generating Unit                       |
| DWR_INCDNT_WRK_ASGN            | Incident Work Assignment                    |
| DWR_INDVL_DEMOG_VAL            | Individual Demography Value                 |
| DWR_INSTLMNT_AGRMNT            | Installment Agreement                       |
| DWR_INTRACN_CHNL               | Interaction Channel                         |
| DWR_INTRACN_NAVGTN_ITEM        | Interaction Navigation Item                 |
| DWR_INVC_ADJ_QTA               | Invoice Adjustment Quota                    |
| DWR_IRGLR_INTRVL_SCHL          | Irregular Interval Schedule                 |
| DWR_IRGLR_TIME_PNT             | Irregular Time Point                        |
| DWR_JB                         | Job                                         |
| DWR_JB_RL                      | Job Role                                    |
| DWR_JMPR                       | Jumper                                      |
| DWR_JMPR_ACTN                  | Jumper Action                               |
| DWR_JNT                        | Joint                                       |
| DWR_LD_AREA                    | Load Area                                   |
| DWR_LD_BRK_SWTCH               | Load Break Switch                           |
| DWR_LD_GRP                     | Load Group                                  |
| DWR_LD_RESPN_CHTRSTC           | Load Response Characteristic                |
| DWR_LIFE_CYCL_DT               | Lifecycle Date                              |
| DWR_LMT                        | Limit                                       |
| DWR_LMT_SET                    | Limit Set                                   |
|                                |                                             |

#### Table 4–3 (Cont.) Reference Tables

| Table Name              | More Information                 |
|-------------------------|----------------------------------|
| DWR_LOC                 | Location                         |
| DWR_LYLTY_PROG          | Loyalty Program                  |
| DWR_MEDIA_OBJ           | Media Object                     |
| DWR_MEDIA_OBJ_ASGN      | Media Object Assignment          |
| DWR_MKT_AREA            | Market Area                      |
| DWR_MKT_AREA_LVL        | Market Area Level                |
| DWR_MKT_PLN_DOC_REQRMNT | Market Plan Document Requirement |
| DWR_MKT_RL              | Market Role                      |
| DWR_MKT_SGMNT           | Market Segment                   |
| DWR_MKT_SGMNT_INCLSN    | Market Segment Inclusion         |
| DWR_MNFCTR              | Manufacturer                     |
| DWR_MNTNR               | Maintainer                       |
| DWR_MSRMNT_LOC          | Measurement Location             |
| DWR_MSRMNT_VAL_QLTY     | Measurement Value Quality        |
| DWR_MSRMNT_VAL_SRC      | Measurement Value Source         |
| DWR_MTR                 | Meter                            |
| DWR_MTR_IDNT            | Meter Identifier                 |
| DWR_MTR_RGSTER_ASGN     | Meter Register Assignment        |
| DWR_MTR_SRVC_WRK        | Meter Service Work               |
| DWR_NAICS_CLSFCTN       | NAICS Classification             |
| DWR_NON_CNFRM_LD        | Non Conform Load                 |
| DWR_NON_CNFRM_LD_GRP    | Non Conform Load Group           |
| DWR_NON_CNFRM_LD_SCHL   | Non Conform Load Schedule        |
| DWR_NUCLR_GNRTNG_UNIT   | Nuclear Generating Unit          |
| DWR_OPERTNG_PRTCPNT     | Operating Participant            |
| DWR_OPERTNG_SHR         | Operating Share                  |
| DWR_OPRN_TAG            | Operation Tag                    |
| DWR_OPRTNL_LMT          | Operational Limit                |
| DWR_OPRTNL_LMT_SET      | Operational Limit Set            |
| DWR_OPRTNL_RSTRCT       | Operational Restriction          |
| DWR_ORCL_GMTRY          | Oracle Geometry                  |
| DWR_ORG_AREA            | Organization Area                |
| DWR_ORG_BNR             | Organization Banner              |
| DWR_ORG_BSNS_ENT        | Organization Business Entity     |
| DWR_ORG_BSNS_UNIT       | Organization Business Unit       |
| DWR_ORG_CHAIN           | Organization Chain               |
| DWR_ORG_CMPNY           | Organization Company             |
|                         |                                  |

Table 4–3 (Cont.) Reference Tables

| Table Name                | More Information                        |
|---------------------------|-----------------------------------------|
| DWR_ORG_CRPRT             | Organization Corporate                  |
| DWR_ORG_DEMOG_VAL         | Organizational Demography Value         |
| DWR_ORG_DSTRCT            | Organization District                   |
| DWR_ORG_HRCHY             | Organization Hierarchy                  |
| DWR_ORG_HRCHY_LVL         | Organization Hierarchy Level            |
| DWR_ORG_HRCHY_LVL_ASGN    | Organization Hierarchy Level Assignment |
| DWR_ORG_HRCHY_VRSN        | Organization Hierarchy Version          |
| DWR_ORG_LVL               | Organization Level                      |
| DWR_ORG_LVL_ATRIB_VAL     | Organization Level Attribute Value      |
| DWR_ORG_LVL_ATTR          | Organization Level Attributes           |
| DWR_ORG_MKT_DATA          | Organization Market Data                |
| DWR_ORG_RGN               | Organization Region                     |
| DWR_ORG_RL                | Organization Role                       |
| DWR_ORG_SRVC_WBSITE       | Organization Service Website            |
| DWR_ORG_WRHS              | Organization Warehouse                  |
| DWR_OTHR_INDVL            | Other Individual                        |
| DWR_OUTG_CD               | Outage Code                             |
| DWR_OUTG_NOTFCTN          | Outage Notification                     |
| DWR_OUTG_PLN              | Outage Plan                             |
| DWR_OUTG_REC_CD_ASGN      | Outage Record Code Assignment           |
| DWR_OUTG_RPT              | Outage Report                           |
| DWR_OUTG_SCHL             | Outage Schedule                         |
| DWR_OUTG_STEP             | Outage Step                             |
| DWR_OUTG_STEP_CD_ASGN     | Outage Step Code Assignment             |
| DWR_OUTG_USG_PNT_ASGN     | Outage Usage Point Assignment           |
| DWR_PBLCTN                | Publication                             |
| DWR_PER_LGTH_IMPNDNC      | Per Length Impedance                    |
| DWR_PER_LGTH_PHS_IMPNDNC  | Per Length Phase Impedance              |
| DWR_PER_LGTH_SEQ_IMPNDNC  | Per Length Sequence Impedance           |
| DWR_PHS_CNCTD_FLT         | Phase Connected Fault                   |
| DWR_PHS_IMPNDNC_DATA      | Phase Impedance Data                    |
| DWR_PHS_TAP_CHNG          | Phase Tap Changer                       |
| DWR_PHS_TAP_CHNG_ASYMTRCL | Phase Tap Changer Asymmetrical          |
| DWR_PHS_TAP_CHNG_LNR      | Phase Tap Changer Linear                |
| DWR_PHS_TAP_CHNG_NON_LNR  | Phase Tap Changer Non Linear            |
| DWR_PHS_TAP_CHNG_SYMTRCL  | Phase Tap Changer Symmetrical           |
| DWR_PHS_TAP_CHNG_TBLR     | Phase Tap Changer Tabular               |

Table 4–3 (Cont.) Reference Tables

| Table Name                   | More Information                        |
|------------------------------|-----------------------------------------|
| DWR_PHS_TAP_CHNG_TBLR_PNT    | Phase Tap Changer Tabular Point         |
| DWR_PIN_VLTG                 | Pin Voltage                             |
| DWR_PLND_OUTG                | Planned Outage                          |
| DWR_POLE                     | Pole                                    |
| DWR_POSTCD                   | Postcode                                |
| DWR_POWR_CUT_ZN              | Power Cut Zone                          |
| DWR_POWR_SYS_RESRE_LOC       | Power System Resource Location          |
| DWR_POWR_TRNSFRMR            | Power Transformer                       |
| DWR_POWR_TRNSFRMR_END        | Power Transformer End                   |
| DWR_POWR_TRNSFRMR_INFO       | Power Transformer Info                  |
| DWR_PRCNG_STRCTR_TRF_ASGN    | Pricing Structure Tariff Assignment     |
| DWR_PRCNG_STRUCTR            | Pricing Structure                       |
| DWR_PRIORITY                 | Priority                                |
| DWR_PRMTN                    | Promotion                               |
| DWR_PRMTN_MSG_RNDRNG         | Promotion Message Rendering             |
| DWR_PRMTN_PROD_OFRNG_ASGN    | Promotion Product Offering Assignment   |
| DWR_PRMTN_RLTN               | Promotion Relationship                  |
| DWR_PRMTN_SL_CHNL_ASGN       | Promotion Sales Channel Assignment      |
| DWR_PROC                     | Procedure                               |
| DWR_PROC_ASST_ASGN           | Procedure Asset Assignment              |
| DWR_PROD_ASST_MDL            | Product Asset Model                     |
| DWR_PROD_ASST_MDL_FNCTN_ASGN | Product Asset Model Function Assignment |
| DWR_PROD_OFRNG               | Product Offering                        |
| DWR_PROD_SBRP                | Product Subscription                    |
| DWR_PROJ                     | Project                                 |
| DWR_PROJ_ELMNT               | Project Element                         |
| DWR_PROTCTN_EQPMNT           | Protection Equipment                    |
| DWR_PROTCTN_EQPMNT_INFO      | Protection Equipment Info               |
| DWR_PRPSL                    | Proposal                                |
| DWR_PRPSL_RLTN               | Proposal Relationship                   |
| DWR_PRSPCT                   | Prospect                                |
| DWR_PRSPCT_QLTY_SCR_VAL      | Prospect Quality Score Value            |
| DWR_PRTCTD_SWTCH             | Protected Switch                        |
| DWR_PRTNR_PRMTN_PROG         | Partner Promotion Program               |
| DWR_PRTY                     | Party                                   |
|                              |                                         |
| DWR_PRTY_ACCT_ASGN           | Party Account Assignment                |

Table 4–3 (Cont.) Reference Tables

| Table Name                     | More Information                          |
|--------------------------------|-------------------------------------------|
|                                |                                           |
| DWR_PRTY_AGRMNT_RLTN           | Party Agreement Relationship              |
| DWR_PRTY_ASGN                  | Party Assignment                          |
| DWR_PRTY_BSNS_INTRACN_RL       | Party Business Interaction Role           |
| DWR_PRTY_CNCT_INFO             | Party Contact Information                 |
| DWR_PRTY_GEO_ENT_ASGN          | Party Geography Entity Assignment         |
| DWR_PRTY_MKT_SGMNT_ASGN        | Party Market Segment Assignment           |
| DWR_PRTY_PROJ_PRTCPTN          | Party Project Participation               |
| DWR_PRTY_RL_ASGN               | Party Role Assignment                     |
| DWR_PRTY_RL_STAT               | Party Role Status                         |
| DWR_PTNTL_TRNSFRMR_INFO        | Potential Transformer Info                |
| DWR_PYMT_CHNL                  | Payment Channel                           |
| DWR_RATE                       | Rate                                      |
| DWR_RATIO_TAP_CHNG             | Ratio Tap Changer                         |
| DWR_RATIO_TAP_CHNG_TBLR        | Ratio Tap Changer Tabular                 |
| DWR_RATIO_TAP_CHNG_TBLR_PNT    | Ratio Tap Changer Tabular Point           |
| DWR_RCLSR                      | Recloser                                  |
| DWR_RDNG_CHNL                  | Reading Channel                           |
| DWR_RDNG_CHNL_IDNT             | Reading Channel Identifier                |
| DWR_RDNG_TYP                   | Reading Type                              |
| DWR_REGULTN_SCHL               | Regulation Schedule                       |
| DWR_RGLR_INTRVL_SCHL           | Regular Interval Schedule                 |
| DWR_RGLR_TIME_PNT              | Regular Time Point                        |
| DWR_RGLTNG_CNTRL               | Regulating Control                        |
| DWR_RGLTNG_COND_EQ             | Regulating Cond Eq                        |
| DWR_RGSTER                     | Register                                  |
| DWR_RMT_CNTRL                  | Remote Control                            |
| DWR_RMT_CONCT_DSCNCT_INFO      | Remote Connect Disconnect Info            |
| DWR_RMT_PNT                    | Remote Point                              |
| DWR_RMT_SRC                    | Remote Source                             |
| DWR_RMT_UNIT                   | Remote Unit                               |
| DWR_RMT_UNIT_COMUNCTN_LNK_ASGN | Remote Unit Communication Link Assignment |
| DWR_ROTTNG_MC                  | Rotating Machine                          |
| DWR_RTNL_NBR                   | Rational Number                           |
| DWR_SB_GEOCL_RGN               | Sub Geographical Region                   |
| DWR_SB_LD_AREA                 | Sub Load Area                             |
| DWR_SBSTN                      | Substation                                |
| DWR_SCHL_EVT_ASST_ASGN         | Scheduled Event Asset Assignment          |
|                                |                                           |

#### Table 4–3 (Cont.) Reference Tables

| Table Name              | More Information            |
|-------------------------|-----------------------------|
| DWR_SCRPT               | Script                      |
| DWR_SCRPT_QUES          | Script Question             |
| DWR_SEAL                | Seal                        |
| DWR_SEASON_DAY_TYP_SCHL | Season Day Type Schedule    |
| DWR_SECTNR              | Sectionaliser               |
| DWR_SERIES_CMPNSTR      | Series Compensator          |
| DWR_SFTY_DOC            | Safety Document             |
| DWR_SGMNT_CRTRA         | Segment Criteria            |
| DWR_SHNT_CMPNSTR        | Shunt Compensator           |
| DWR_SHNT_CMPNSTR_INFO   | Shunt Compensator Info      |
| DWR_SHNT_CMPNSTR_PHS    | Shunt Compensator Phase     |
| DWR_SIC_ASGN            | SIC Assignment              |
| DWR_SL_CHNL             | Sales Channel               |
| DWR_SMPL_END_DVC_FNCTN  | Simple End Device Function  |
| DWR_SOC_JB              | SOC Job                     |
| DWR_SOC_JB_CTGRY        | SOC Job Category            |
| DWR_SOC_JB_GRP          | SOC Job Group               |
| DWR_SRC_SYS             | Source System               |
| DWR_SRC_SYS_KEY_MAP     | Source System Key Mapping   |
| DWR_SRG_ARSTR_INFO      | Surge Arrester Info         |
| DWR_SRVC                | Service                     |
| DWR_SRVC_COVRG_AREA     | Service Coverage Area       |
| DWR_SRVC_COVRG_GEO_DTL  | Service Coverage Geo Detail |
| DWR_SRVC_LOC            | Service Location            |
| DWR_SRVC_LOC_IDNT       | Service Location Identifier |
| DWR_SRVC_QTY            | Service Quantity            |
| DWR_SRVC_SPPLR          | Service Supplier            |
| DWR_STAT                | Status                      |
| DWR_STATIC_VAR_CMPNSTR  | Static Var Compensator      |
| DWR_STEAM_SNDOUT_SCHL   | Steam Sendout Schedule      |
| DWR_STN_SPPLY           | Station Supply              |
| DWR_STRCTR              | Structure                   |
| DWR_STRCTR_SPPRT        | Structure Support           |
| DWR_STREETLGHT          | Streetlight                 |
| DWR_SURVEY              | Survey                      |
| DWR_SWTCH               | Switch                      |
| DWR_SWTCH_ACTN          | Switch Action               |
|                         |                             |

Table 4–3 (Cont.) Reference Tables

| Table Name                     | More Information                          |
|--------------------------------|-------------------------------------------|
| DWR_SWTCH_ACTVTY_SFTY_DOC_ASGN | Switching Activity Safety Doc Assignment  |
| DWR_SWTCH_CNCT_DSCNCT_FNC_ASGN | Switch Connect Disconnect Func Assignment |
| DWR_SWTCH_INFO                 | Switch Info                               |
| DWR_SWTCH_PHS                  | Switch Phase                              |
| DWR_SWTCH_SCHL                 | Switch Schedule                           |
| DWR_SWTCH_SWTCHNG_OPRN_ASGN    | Switch Switching Operation Assignment     |
| DWR_SWTCHNG_ACTVTY             | Switching Activity                        |
| DWR_SWTCHNG_OPRN               | Switching Operation                       |
| DWR_SWTCHNG_PLN                | Switching Plan                            |
| DWR_SWTCHNG_STEP               | Switching Step                            |
| DWR_SWTCHNG_STEP_GRP           | Switching Step Group                      |
| DWR_SYNCHRCHCK_RLY             | Synchrocheck Relay                        |
| DWR_SYNCHRNS_MC                | Synchronous Machine                       |
| DWR_TAG_ACTN                   | Tag Action                                |
| DWR_TAP_CHNG                   | Tap Changer                               |
| DWR_TAP_CHNG_CNTRL             | Tap Changer Control                       |
| DWR_TAP_CHNG_INFO              | Tap Changer Info                          |
| DWR_TAP_SCHL                   | Tap Schedule                              |
| DWR_TASK                       | Task                                      |
| DWR_THRML_GNRTNG_UNIT          | Thermal Generating Unit                   |
| DWR_TIME_SCHL                  | Time Schedule                             |
| DWR_TIME_SLT                   | Time Slot                                 |
| DWR_TIME_TRF_INTRVL            | Time Tariff Interval                      |
| DWR_TOOL                       | Tool                                      |
| DWR_TPLGCL_ND                  | Topological Node                          |
| DWR_TRBL_TCKT                  | Trouble Ticket                            |
| DWR_TRF                        | Tariff                                    |
| DWR_TRF_PRFL                   | Tariff Profile                            |
| DWR_TRF_TRF_PRFL_ASGN          | Tariff Tariff Profile Assignment          |
| DWR_TRGT_ACCT                  | Target Account                            |
| DWR_TRGT_AGRMNT                | Target Agreement                          |
| DWR_TRGT_GEO_AREA              | Target Geography Area                     |
| DWR_TRGT_MKT_SGMNT             | Target Market Segment                     |
| DWR_TRML                       | Terminal                                  |
| DWR_TRNSFRMR_CORE_ADMTTNC      | Transformer Core Admittance               |
| DWR_TRNSFRMR_END               | Transformer End                           |
|                                |                                           |

Table 4–3 (Cont.) Reference Tables

| Table Name                     | More Information                        |
|--------------------------------|-----------------------------------------|
| DWR_TRNSFRMR_FEDR_ASGN         | Transformer Feeder Assignment           |
| DWR_TRNSFRMR_MESH_IMPNDNC      | Transformer Mesh Impedance              |
| DWR_TRNSFRMR_STAR_IMPNDNC      | Transformer Star Impedance              |
| DWR_TRNSFRMR_TANK              | Transformer Tank                        |
| DWR_TRNSFRMR_TANK_END          | Transformer Tank End                    |
| <br>DWR_TRNSFRMR_TANK_INFO     | Transformer Tank Info                   |
| DWR_TWR                        | Tower                                   |
| DWR_UNDRGRND_STRCTR            | Underground Structure                   |
| DWR_USG_PNT                    | Usage Point                             |
| DWR_USG_PNT_END_DVC_CTRL_ASGN  | Usage Point End Device Ctrl Assignment  |
| DWR_USG_PNT_EQPMNT_ASGN        | Usage Point Equipment Assignment        |
| DWR_USG_PNT_GRP                | Usage Point Group                       |
| DWR_USG_PNT_GRP_ASGN           | Usage Point Group Assignment            |
| DWR_USG_PNT_GRP_DR_PROG_ASGN   | Usage Point Group DR Program Assignment |
| DWR_USG_PNT_LOC                | Usage Point Location                    |
| DWR_USG_PNT_TRNSFRMR_ASGN      | Usage Point Transformer Assignment      |
| DWR_USG_PT_GP_END_DVC_CTL_ASGN | Usage Point Transformer Assignment      |
| DWR_USG_READ_CYCL              | Usage Read Cycle                        |
| DWR_VAL_ALS_SET                | Value Alias Set                         |
| DWR_VAL_TO_ALS                 | Value To Alias                          |
| DWR_VHCL                       | Vehicle                                 |
| DWR_VLTG_CNTRL_ZN              | Voltage Control Zone                    |
| DWR_VLTG_LMT                   | Voltage Limit                           |
| DWR_VNDR                       | Vendor                                  |
| DWR_VNDR_ITEM                  | Vendor Item                             |
| DWR_VRTL_TEAM                  | Virtual Team                            |
| DWR_WEB_PG                     | Web Page                                |
| DWR_WND_GNRTNG_UNIT            | Wind Generating Unit                    |
| DWR_WR_INFO                    | Wire Info                               |
| DWR_WR_SPCNG_INFO              | Wire Spacing Info                       |
| DWR_WRK_ASST                   | Work Asset                              |
| DWR_WRK_BLLG_INFO              | Work Billing Info                       |
| DWR_WRK_COST_DTL               | Work Cost Detail                        |
| DWR_WRK_FLOW_STEP              | Work Flow Step                          |
| DWR_WRK_LOC                    | Work Location                           |
| DWR_WRK_ORDR                   | Work Order                              |
| DWR_WRK_STAT_ENTRY             | Work Status Entry                       |
|                                |                                         |

| Table 4–3 | (Cont)   | Reference  | Tables |
|-----------|----------|------------|--------|
|           | (00111.) | nerer ence | Tables |

| Table Name               | More Information           |  |
|--------------------------|----------------------------|--|
| DWR_WRK_TASK             | Work Task                  |  |
| DWR_WRK_TASK_AS_SET_ASGN | Work Task Asset Assignment |  |
| DWR_WRK_TIME_SCHL        | Work Time Schedule         |  |
| DWR_ZN                   | Zone                       |  |

# Lookup Tables

Table 4–4 briefly describes the Lookup tables in Oracle Utilities Data Model.

| Table 4–4 Lookup Tables     |                                      |
|-----------------------------|--------------------------------------|
| Table Name                  | More Information                     |
| DWL_ACCT_ADJ_RSN            | Account Adjustment Reason            |
| DWL_ACCT_ASGN_RSN           | Account Assignment Reason            |
| DWL_ACCT_ASGN_TYP           | Account Assignment Type              |
| DWL_ACCT_BAL_ADJ_TYP        | Account Balance Adjustment Type      |
| DWL_ACCT_BAL_TYP            | Account Balance Type                 |
| DWL_ACCT_EVT_TYP            | Account Event Type                   |
| DWL_ACCT_ITEM_CTGRY         | Accounting Item Category             |
| DWL_ACCT_PYMT_MTHD_STAT_RSN | Account Payment Method Status Reason |
| DWL_ACCT_PYMT_MTHD_STAT_TYP | Account Payment Method Status Type   |
| DWL_ACCT_RFND_RSN           | Account Refund Reason                |
| DWL_ACCT_RL_TYP             | Account Role Type                    |
| DWL_ACCT_STAT_RSN           | Account Status Reason                |
| DWL_ACCT_STAT_TYP           | Account Status Type                  |
| DWL_ACCT_TYP                | Account Type                         |
| DWL_AGRMNT_ASGN_RSN         | Agreement Assignment Reason          |
| DWL_AGRMNT_ASGN_TYP         | Agreement Assignment Type            |
| DWL_AGRMNT_STAT_TYP         | Agreement Status Type                |
| DWL_AGRMNT_TYP              | Agreement Type                       |
| DWL_AMI_BLLG_RDY_KIND_ENUM  | AMI Billing Ready Kind ENUM          |
| DWL_ANCHOR_KIND_ENUM        | Anchor Kind ENUM                     |
| DWL_APNMNT_TYP              | Appointment Type                     |
| DWL_ASST_MDL_USG_KIND_ENUM  | Asset Model Usage Kind ENUM          |
| DWL_ASST_TYP                | Asset Type                           |
| DWL_BARNG_RSN               | Baring Reason                        |
| DWL_BLLG_OCCRNCE_TYP        | Billing Occurrence Type              |
| DWL_BLLG_PRD                | Billing Period                       |
| DWL_BSHNG_INSLTN_KIND_ENUM  | Bushing Insulation Kind ENUM         |
| DWL_BSNS_INTRACN_ASGN_TYP   | Business Interaction Assignment Type |

Table 4–4 (Cont.) Lookup Tables

| Table 4–4 (Colli.) Lookup Tables    |                                    |
|-------------------------------------|------------------------------------|
| Table Name                          | More Information                   |
| DWL_BSNS_INTRACN_STAT_RSN           | Business Interaction Status Reason |
| DWL_BSNS_INTRACN_STAT_TYP           | Business Interaction Status Type   |
| DWL_BSNS_INTRACN_TYP                | Business Interaction Type          |
| DWL_BSNS_LEGAL_STAT                 | Business Legal Status              |
| DWL_CALL_CNTR_CASE_SB_TYP           | Call Center Case Sub Type          |
| DWL_CALL_CNTR_CASE_TTL              | Call Center Case Title             |
| DWL_CALL_CNTR_CASE_TYP              | Call Center Case Type              |
| DWL_CHNL_TYP                        | Channel Type                       |
| DWL_CHRG_KIND_ENUM                  | Charge Kind ENUM                   |
| DWL_CLRNCE_ACTN_KIND_ENUM           | Clearance Action Kind ENUM         |
| DWL_CMPGN_CHNL_TYP                  | Campaign Channel Type              |
| DWL_CMPGN_STAT                      | Campaign Status                    |
| DWL_CMPGN_TYP                       | Campaign Type                      |
| DWL_CMPST_SWTCH_KIND_ENUM           | Composite Switch Kind ENUM         |
| DWL_CNCT_LST_CHNG_RSN               | Contact List Change Reason         |
| DWL_CNCT_LST_RCRNC_TYP              | Contact List Recurrence Type       |
| DWL_CNCT_RLS                        | Contact Roles                      |
| DWL_CNTRL_TYP                       | Control Type                       |
| DWL_COLNT_TYP_ENUM                  | Coolant Type ENUM                  |
| DWL_COMUNICTN_DRCTN_KIND_ENUM       | Com Direction Kind ENUM            |
| DWL_COMUNICTN_TCHNLGY_KIND_<br>ENUM | Com Technology Kind ENUM           |
| DWL_COST_RSN                        | Cost Reason                        |
| DWL_COST_SB_TYP                     | Cost Subtype                       |
| DWL_COST_TYP                        | Cost Type                          |
| DWL_CRNCY                           | Currency                           |
| DWL_CRNCY_ENUM                      | Currency ENUM                      |
| DWL_CRPRT_STNDRD_KIND_ENUM          | Corporate Standard Kind ENUM       |
| DWL_CRVE_STYLE_ENUM                 | Curve Style ENUM                   |
| DWL_CUST_GRP                        | Customer Group                     |
| DWL_CUST_KIND_ENUM                  | Customer Kind ENUM                 |
| DWL_CUST_OCCSN_TYP                  | Customer Occasion Type             |
| DWL_CUST_RVN_BND                    | Customer Revenue Band              |
| DWL_CUST_TYP                        | Customer Type                      |
| DWL_CUT_JMPR_ACTN_KIND_ENUM         | Cut Jumper Action Kind ENUM        |
| DWL_DAY_TYP                         | Day Type                           |
| DWL_DEBT_AGNG_BND                   | Debt Aging Band                    |
|                                     |                                    |

Table 4–4 (Cont.) Lookup Tables

| Table Name                  | More Information                |
|-----------------------------|---------------------------------|
| DWL_DOC_TYP                 | Document Type                   |
| DWL_DOC_TYP_GRP             | Document Type Group             |
| DWL_DRCT_DEBT_STAT_RSN      | Direct Debit Status Reason      |
| DWL_EDU                     | Education                       |
| DWL_EMP_DESIG               | Employee Designation            |
| DWL_EMP_JB_RL_TYP           | Employee Job Role Type          |
| DWL_EMP_TYP                 | Employee Type                   |
| DWL_END_DVC_DOMAIN          | End Device Domain               |
| DWL_END_DVC_EVT_OR_ACTN     | End Device Event Or Action      |
| DWL_END_DVC_EVT_TYP         | End Device Event Type           |
| DWL_END_DVC_FNCTN_KIND_ENUM | End Device Function Kind ENUM   |
| DWL_END_DVC_SB_DOMAIN       | End Device Sub Domain           |
| DWL_END_DVC_TYP             | End Device Type                 |
| DWL_ENRGY_FLOW_DRCTN        | Energy Flow Direction           |
| DWL_EVT_ASGN_RSN            | Event Assignment Reason         |
| DWL_EVT_ASGN_TYP            | Event Assignment Type           |
| DWL_EVT_CLASS               | Event Class                     |
| DWL_EVT_CTGRY               | Event Category                  |
| DWL_EVT_PRTY_RL             | Event Party Role                |
| DWL_EVT_RESPN_RSN           | Event Response Reason           |
| DWL_EVT_RSLT                | Event Result                    |
| DWL_EVT_RSLTN               | Event Resolution                |
| DWL_EVT_RSN                 | Event Reason                    |
| DWL_EVT_RSN_CTGRY           | Event Reason Category           |
| DWL_EVT_STAT_RSN            | Event Status Reason             |
| DWL_EVT_STAT_TYP            | Event Status Type               |
| DWL_EVT_TYP                 | Event Type                      |
| DWL_EXTRNL_ORG_TYP          | External Organization Type      |
| DWL_FCT_DVC_KIND_ENUM       | FACTS Device Kind ENUM          |
| DWL_FLT_IND_RESET_KIND_ENUM | Fault Indicator Reset Kind ENUM |
| DWL_GL_ACCT_TYP             | GL Account Type                 |
| DWL_GL_JE_CTGRY             | GL Journal Entry Category       |
| DWL_GL_SGMNT_TYP            | GL Segment Type                 |
| DWL_GNDR                    | Gender                          |
| DWL_GNRTR_CNTRL_MD_ENUM     | Generator Control Mode ENUM     |
| DWL_GNRTR_CNTRL_SRC_ENUM    | Generator Control Source ENUM   |
| DWL_GNRTR_OPERTNG_MD_ENUM   | Generator Operating Mode ENUM   |
|                             |                                 |

#### Table 4–4 (Cont.) Lookup Tables

| Table Name                         | More Information                  |
|------------------------------------|-----------------------------------|
| <br>DWL_HYDR_ENRG_CNVRSN_KIND_ENUM | Hydro Energy Conversion Kind ENUM |
| DWL_INTRACN_DRCTN                  | Interaction Direction             |
| DWL_INTRACN_PRIORITY_TYP           | Interaction Priority Type         |
| DWL_INTRACN_RSLT_TYP               | Interaction Result Type           |
| DWL_INTRACN_RSN                    | Interaction Reason                |
| DWL_INTRACN_STAT                   | Interaction Status                |
| DWL_INTRACN_TRNSFR_RSN             | Interaction Transfer Reason       |
| DWL_INTRACN_TYP                    | Interaction Type                  |
| DWL_INTRHRMNCS                     | Interharmonics                    |
| DWL_INTTV_RSLT_TYP                 | Initiative Result Type            |
| DWL_INTTV_TYP                      | Initiative Type                   |
| DWL_INVC_DISC_RSN                  | Invoice Discount Reason           |
| DWL_INVC_DISC_TYP                  | Invoice Discount Type             |
| DWL_INVC_DLVRY_FRMT                | Invoice Delivery Format           |
| DWL_INVC_DLVRY_TYP                 | Invoice Delivery Type             |
| DWL_INVC_ITEM_DTL_TYP              | Invoice Item Detail Type          |
| DWL_INVC_ITEM_TYP                  | Invoice Item Type                 |
| DWL_INVC_PYMT_TERM_TYP             | Invoice Payment Term Type         |
| DWL_INVC_STAT_TYP                  | Invoice Status Type               |
| DWL_INVC_TYP                       | Invoice Type                      |
| DWL_IVR_MENU_ITEM                  | IVR Menu Item                     |
| DWL_JNT_CNFGRTN_KIND_ENUM          | Joint Configuration Kind ENUM     |
| DWL_JNT_FILL_KIND_ENUM             | Joint Fill Kind ENUM              |
| DWL_LANG                           | Language                          |
| DWL_LTTR_TYP                       | Letter Type                       |
| DWL_LYLTY_PROG_EVT_TYP             | Loyalty Program Event Type        |
| DWL_MEDIA_OBJ_TYP                  | Media Object Type                 |
| DWL_MRTL_STAT                      | Marital Status                    |
| DWL_MSRMNT_KIND                    | Measurement Kind                  |
| DWL_MTR_STAT                       | Meter Status                      |
| DWL_NTNLTY                         | Nationality                       |
| DWL_ORG_BSNS_UNIT_TYP              | Organization Business Unit Type   |
| DWL_PBLCTN_TYP                     | Publication Type                  |
| DWL_PHS                            | Phase                             |
| DWL_PHS_CD_ENUM                    | Phase Code ENUM                   |
| DWL_PHS_CNCTD_FLT_KIND_ENUM        | Phase Connected Fault Kind ENUM   |
| DWL_PHS_SHNT_CNCTN_KIND_ENUM       | Phase Shunt Connection Kind ENUM  |

Table 4–4 (Cont.) Lookup Tables

| Table Name                    | More Information                 |
|-------------------------------|----------------------------------|
| DWL_PLND_OUTG_KIND_ENUM       | Planned Outage Kind ENUM         |
| DWL_POLE_BASE_KIND_ENUM       | Pole Base Kind ENUM              |
| DWL_POLE_PRSRVTV_KIND_ENUM    | Pole Preservative Kind ENUM      |
| <br>DWL_POLE_TRTMNT_KIND_ENUM | Pole Treatment Kind ENUM         |
| DWL_POSTL_SRVC_TYP            | Postal Service Type              |
| DWL_PRICE_TYP                 | Price Type                       |
| DWL_PRMTN_RSLT_TYP            | Promotion Result Type            |
| DWL_PRMTN_TERM_TYP            | Promotion Term Type              |
| DWL_PRMTN_TERM_VAL            | Promotion Term Value             |
| DWL_PRMTN_TYP                 | Promotion Type                   |
| DWL_PROC_KIND_ENUM            | Procedure Kind ENUM              |
| DWL_PRSPCT_PRIORITY_TYP       | Prospect Priority Type           |
| DWL_PRSPCT_QLTY_SCR_TYP       | Prospect Quality Score Type      |
| DWL_PRSPCT_REJECT_RSN         | Prospect Reject Reason           |
| DWL_PRTY_ACCT_ASGN_TYP        | Party Account Assignment Type    |
| DWL_PRTY_ASGN_RSN             | Party Assignment Reason          |
| DWL_PRTY_ASGN_TYP             | Party Assignment Type            |
| DWL_PRTY_CNCT_INFO_TYP        | Party Contact Information Type   |
| DWL_PRTY_CNCT_LST_PRTCPTN     | Party Contact List Participation |
| DWL_PRTY_CNCT_LST_RL          | Party Contact List Role          |
| DWL_PRTY_EVT_TYP              | Party Event Type                 |
| DWL_PRTY_INTRACN_THRD_TYP     | Party Interaction Thread Type    |
| DWL_PRTY_LOC_RSN              | Party Location Reason            |
| DWL_PRTY_LOC_TYP              | Party Location Type              |
| DWL_PRTY_MGMT_RL              | Party Management Role            |
| DWL_PRTY_RL                   | Party Role                       |
| DWL_PRTY_STAT_CHNG_RSN        | Party Status Change Reason       |
| DWL_PRTY_STAT_CTGRY           | Party Status Category            |
| DWL_PRTY_STAT_TYP             | Party Status Type                |
| DWL_PRTY_TYP                  | Party Type                       |
| DWL_PSR_TYP                   | PSR Type                         |
| DWL_PYMT_AGNG_CLASS           | Payment Aging Class              |
| DWL_PYMT_MTHD_TYP             | Payment Method Type              |
| DWL_PYMT_TRX_TYP              | Payment Transaction Type         |
| DWL_RDNG_ACMLTN_BHVR          | Reading Accumulation Behavior    |
| DWL_RDNG_DATA_QLFR            | Reading Data Qualifier           |
| DWL_RDNG_QLTY_TYP             | Reading Quality Type             |
|                               |                                  |

Table 4–4 (Cont.) Lookup Tables

| Table Name                         | More Information                        |
|------------------------------------|-----------------------------------------|
| DWL_RDNG_QLTY_TYP_CTGRY            | Reading Quality Type Category           |
| DWL_RDNG_QLTY_TYP_ORIGIN           | Reading Quality Type Origin             |
| DWL_RDNG_QLTY_TYP_SB_CTGRY         | Reading Quality Type Sub Category       |
| DWL_RDNG_RSN_KIND_ENUM             | Reading Reason Kind ENUM                |
| DWL_RDNG_TIME_ATRIB                | Reading Time Attribute                  |
| DWL_RDNG_TIME_PRD                  | Reading Time Period                     |
| DWL_RGLTNG_CNTRL_MD_KIND_ENUM      | Regulating Control Mode Kind ENUM       |
| DWL_RMT_UNIT_TYP_ENUM              | Remote Unit Type ENUM                   |
| DWL_RVN_KIND_ENUM                  | Revenue Kind ENUM                       |
| DWL_SEAL_CNDTN_KIND_ENUM           | Seal Condition Kind ENUM                |
| DWL_SEAL_KIND_ENUM                 | Seal Kind ENUM                          |
| DWL_SEASON                         | Season                                  |
| DWL_SGMNT_TYP                      | Segment Type                            |
| DWL_SHORT_CRCUT_RTR_KIND_ENUM      | Short Circuit Rotor Kind ENUM           |
| DWL_SIC_ASGN_RSN                   | SIC Assignment Reason                   |
| DWL_SIC_CLSFCTN                    | SIC Classification                      |
| DWL_SNCHRNS_MC_OPERTNG_MD_<br>ENUM | Synchronous Machine Operating Mode ENUM |
| DWL_SNGL_PHS_KIND_ENUM             | Single Phase Kind ENUM                  |
| DWL_SRC_ENUM                       | Source ENUM                             |
| DWL_SRC_SYS_TYP                    | Source System Type                      |
| DWL_SRVC_CTGRY                     | Service Category                        |
| DWL_SRVC_TYP                       | Service Type                            |
| DWL_STRCTR_MTRL_KIND_ENUM          | Structure Material Kind ENUM            |
| DWL_STRCTR_SPPRT_KIND_ENUM         | Structure Support Kind ENUM             |
| DWL_STREETLGHT_LAMP_KIND_ENUM      | Streetlight Lamp Kind ENUM              |
| DWL_SVC_CNTRL_MD_ENUM              | SVC Control Mode ENUM                   |
| DWL_SWTCH_ACTN_KIND_ENUM           | Switch Action Kind ENUM                 |
| DWL_SWTCH_STATE_ENUM               | Switch State ENUM                       |
| DWL_SYNCHRNS_MC_KIND_ENUM          | Synchronous Machine Kind ENUM           |
| DWL_TAG_ACTN_KIND_ENUM             | Tag Action Kind ENUM                    |
| DWL_TAX_AUTH                       | Tax Authority                           |
| DWL_TAX_CTGRY                      | Tax Category                            |
| DWL_TIME_OF_USE                    | Time Of Use                             |
| DWL_TRBL_RPT_KIND_ENUM             | Trouble Reporting Kind ENUM             |
| DWL_TRGT_TYP                       | Target Type                             |
| DWL_TRNSFRMR_CNTRL_MD_ENUM         | Transformer Control Mode ENUM           |
|                                    |                                         |

| Table 4–4 (Cont.) Lookup Tables | Table 4–4 | (Cont.) | Lookup | Tables |
|---------------------------------|-----------|---------|--------|--------|
|---------------------------------|-----------|---------|--------|--------|

| Table Name                    | More Information                |
|-------------------------------|---------------------------------|
| DWL_TWR_CONSTRCTN_KIND_ENUM   | Tower Construction Kind ENUM    |
| DWL_UNDRGRND_STRCTR_KIND_ENUM | Underground Structure Kind ENUM |
| DWL_UNIT_MLTPLR               | Unit Multiplier                 |
| DWL_UNIT_MLTPLR_ENUM          | Unit Multiplier ENUM            |
| DWL_UNIT_SYMBL_ENUM           | Unit Symbol ENUM                |
| DWL UOM                       | Unit Of Measure                 |
| DWL_USG_PNT_CNCTD_KIND_ENUM   | Usage Point Connected Kind ENUM |
| DWL_UTLTY_CMDTY               | Utility Commodity               |
| DWL_VAL_TYP                   | Value Type                      |
| DWL_VEE_EXPTN_TYP             | VEE Exception Type              |
| DWL_VEE_GRP                   | VEE Group                       |
| DWL_VEE_RULE                  | VEE Rule                        |
| DWL_VLDTY_ENUM                | Validity ENUM                   |
| DWL_WEATHR_ALRT               | Weather Alert                   |
| DWL_WEATHR_FRCST              | Weather Forecast                |
| DWL_WEATHR_INFO               | Weather Information             |
| DWL_WEATHR_LOC                | Weather Location                |
| DWL_WND_GEN_UNIT_KIND_ENUM    | Wind Gen Unit Kind ENUM         |
| DWL_WNDNG_CNCTN_ENUM          | Winding Connection ENUM         |
| DWL_WR_INSLTN_KIND_ENUM       | Wire Insulation Kind ENUM       |
| DWL_WR_MTRL_KIND_ENUM         | Wire Material Kind ENUM         |
| DWL_WR_USG_KIND_ENUM          | Wire Usage Kind ENUM            |
| DWL_WRK_KIND_ENUM             | Work Kind ENUM                  |
| DWL_WRK_STAT_KIND_ENUM        | Work Status Kind ENUM           |
| DWL_WRK_TASK_KIND_ENUM        | Work Task Kind ENUM             |
| DWL_WRK_TIME_SCHL_KIND_ENUM   | Work Time Schedule Kind ENUM    |
| DWL_ZN_KIND_ENUM              | Zone Kind ENUM                  |

# **Base Tables**

Table 4–5 briefly describes the Base tables in Oracle Utilities Data Model.

| Table Name              | More Information                 |
|-------------------------|----------------------------------|
| DWB_ACCMLTR             | Accumulator                      |
| DWB_ACCMLTR_VAL         | Accumulator Value                |
| DWB_ACCT_ACCT_CYCL_HIST | Account Accounting Cycle History |
| DWB_ACCT_BAL_ADJ        | Account Balance Adjustment       |
| DWB_ACCT_BAL_BKT        | Account Balance Bucket           |

Table 4–5 Base Tables

#### Table 4–5 (Cont.) Base Tables

| DWB_ACT_BAL_HIST         Account Balance Fistory           DWB_ACT_BAL_IMPT         Account Balance Impact           DWB_ACT_CRDT_LMT         Account Billing Occurrence           DWB_ACT_REDIG_OCCRNCE         Account Debt           DWB_ACT_ICRDT_LMT         Account Debt           DWB_ACT_ICRDT_IMT         Account Management History           DWB_ACT_IYMT         Account Payment           DWB_ACT_IYMT         Account Refund           DWB_ACT_IST         Account Refund           DWB_ACT_IST         Account Refund           DWB_ACT_IST         Account Refund           DWB_ACT_STAT_HIST         Account Refund           DWB_ACT_STAT_HIST         Account Refund           DWB_ACT_STAT_HIST         Account Refund           DWB_ACT_STAT_HIST         Account Refund           DWB_ACT_STAT         Agreement Assignment           DWB_ACRANT_AREVL         Agreement Assignment           DWB_ACRANT_STAT         Agreement Status           DWB_ANLG         Analog           DWB_ANLG         Analog           DWB_ANLG         Analog           DWB_ANLG         Analog Value           DWB_ANS_INTRACN         Business Interaction           DWB_ASSINTRACN_STAT_HIST         Asset Apprisal History <t< th=""><th>Table Name</th><th>More Information</th></t<>                                 | Table Name                  | More Information                    |
|----------------------------------------------------------------------------------------------------|-----------------------------|-------------------------------------|
| DWB_ACCT_BAL_IMPT         Account Balance Impact           DWB_ACCT_BLIG_OCCRNCE         Account Billing Occurrence           DWB_ACCT_CRDT_IMT         Account Credit Limit           DWB_ACCT_DEBT         Account Credit Limit           DWB_ACCT_DEBT         Account Credit Limit           DWB_ACCT_DEBT         Account Payment History           DWB_ACCT_PYMT         Account Payment Balance Impact           DWB_ACCT_PYMT_MINTHD_STAT         Account Payment Balance Impact           DWB_ACCT_PYMT_MINTHD_STAT         Account Recharge           DWB_ACCT_REND         Account Refund           DWB_ACCT_REND         Account Refund           DWB_ACCT_REND         Account Refund           DWB_ACCT_REND         Account Refund           DWB_ACCT_REND         Account Refund           DWB_ACCT_REND         Account Refund           DWB_ACCT_REND         Account Refund           DWB_ACCT_REND         Account Refund           DWB_ACCT_REND         Account Refund           DWB_ACCT_REND         Account Refund           DWB_ACCT_REND         Account Refund           DWB_ACCT_REND         Account Refund           DWB_ACCT_REND         Account Status History           DWB_ACRENNT_ARE         Analog           DWB_ANIG_VAL </th <td></td> <td></td>                                       |                             |                                     |
| DWB_ACCT_BLIG_OCCRNCE         Account Billing Occurrence           DWB_ACCT_CRDT_LMT         Account Credit Linit           DWB_ACCT_CRDT_LMT         Account Debt           DWB_ACCT_DEBT         Account Debt           DWB_ACCT_DEMT         Account Management History           DWB_ACCT_PYMT         Account Payment           DWB_ACCT_REND         Account Payment Relance Impact           DWB_ACCT_REND         Account Recharge           DWB_ACCT_REND         Account Recharge           DWB_ACCT_STAT_HIST         Account Status History           DWB_ACCT_STAT_HIST         Account Status History           DWB_ACRNNT_ASCN         Agreement Assignment           DWB_ACRINT_ASCN         Agreement Status           DWB_AGRMNT_STAT         Agreement Status           DWB_ANLG         Analog           DWB_ANLGVAL         Analog Value           DWB_AST_CNDTN_HIST         Asset Condition History           DWB_AST_CNDTN_HIST         Asset Condition History           DWB_AST_CNDTN_HIST         Asset Condition History           DWB_AST_CNDTN_HIST         Asset Condition History           DWB_AST_NTRACN         Business Interaction Item           DWB_BASS_INTRACN_TEM_PRICE         Business Interaction Item           DWB_BSNS_INTRACN_TEM_PRICE                                        |                             | -                                   |
| DWB_ACCT_CRDT_LMT         Account Credit Limit           DWB_ACCT_DEBT         Account Debt           DWB_ACCT_MGMT_HIST         Account Payment Balance Impact           DWB_ACCT_PYMT         Account Payment Balance Impact           DWB_ACCT_PYMTBAL_IMPT         Account Payment Balance Impact           DWB_ACCT_PYMTMHD_STAT         Account Refund           DWB_ACCT_REND         Account Refund           DWB_ACCT_STAT_HIST         Account Status History           DWB_ACCT_STAT_HIST         Account Refund           DWB_ACRMNT_APRVL         Agreement Approval           DWB_ACRMNT_ASCN         Agreement Status           DWB_ACRMNT_STAT         Agreement Status           DWB_ACRANT_STAT         Appointment           DWB_ACRANT_STAT         Appointment           DWB_ACRANT_STAT         Appointment           DWB_ACRANT_STAT         Appointment           DWB_ACRANT_STAT         Appointment           DWB_ANLG VAL         Analog           DWB_ANNT         Appointment           DWB_ANNT         Appointment           DWB_ASST_CNDTN_HIST         Asset Appraisal History           DWB_ASST_NTRACN         Business Interaction           DWB_SSN_INTRACN_ITEM         Business Interaction           DWB_BSNS_INTRACN_ITEM                                                              |                             | •                                   |
| DWB_ACCT_DEBT         Account Debt           DWB_ACCT_MGMT_HIST         Account Management History           DWB_ACCT_PYMT         Account Payment           DWB_ACCT_PYMT_BAL_IMPT         Account Payment Balance Impact           DWB_ACCT_RCHRG         Account Refund           DWB_ACCT_RCHRG         Account Refund           DWB_ACCT_RCHRG         Account Refund           DWB_ACCT_RCHRG         Account Refund           DWB_ACCT_REND         Account Refund           DWB_ACCT_REND         Account Refund           DWB_ACCT_NEND         Account Status History           DWB_ACRINT_APRVL         Agreement Approval           DWB_AGRMNT_STAT         Agreement Assignment           DWB_AGRMNT_STAT         Agreement Status           DWB_ARGRANT_STAT         Agreement Assignment           DWB_AGRANT_STAT         Agreement Assignment           DWB_ARLG         Analog           DWB_ANLG         Analog           DWB_ASST_CNDTN_HIST         Asset Appraisal History           DWB_ASST_CNDTN_HIST         Asset Condition History           DWB_ASS_INTRACN         Business Interaction           DWB_BSNS_INTRACN_TIEM         Business Interaction Item           DWB_DSNS_INTRACN_STAT_HIST         Business Interaction Rele                                                                  |                             | ·                                   |
| DWB_ACCT_MGMT_HIST         Account Management History           DWB_ACCT_PYMT         Account Payment           DWB_ACCT_PYMT_BAL_IMPT         Account Payment Balance Impact           DWB_ACCT_PYMT_MTHD_STAT         Account Payment Method Status           DWB_ACCT_RCHRG         Account Recharge           DWB_ACCT_REND         Account Recharge           DWB_ACCT_REND         Account Status History           DWB_ACCT_STAT_HIST         Account Status History           DWB_ACCT_REND         Account Status History           DWB_ACRMNT_APRVL         Agreement Approval           DWB_AGRMNT_ASGN         Agreement Assignment           DWB_AGRMNT_STAT         Agreement Status           DWB_ARNIG         Analog           DWB_ARNIG         Analog           DWB_ASST_APPRSL_HIST         Asset Appraisal History           DWB_ASST_CNDTN_HIST         Asset Condition History           DWB_ASST_INTRACN         Business Interaction           DWB_BSNS_INTRACN_TEM         Business Interaction Tem           DWB_BSNS_INTRACN_RL         Business Interaction Status History           DWB_BSNS_INTRACN_RL         Business Interaction Status History           DWB_BSNS_INTRACN_RL         Business Interaction Status History           DWB_BSNS_INTRACN_RL         Business Interaction Status H |                             |                                     |
| DWB_ACCT_PYMTAccount PaymentDWB_ACCT_PYMT_MTHD_STATAccount Payment Balance ImpactDWB_ACCT_PYMT_MTHD_STATAccount RechargeDWB_ACCT_RCHRGAccount RechargeDWB_ACCT_RTNDAccount RefundDWB_ACCT_STAT_HISTAccount Status HistoryDWB_ACRMNT_APRVLAgreement ApprovalDWB_AGRMNT_ASGNAgreement AssignmentDWB_AGRMNT_STATAgreement AssignmentDWB_AGRMNT_STATAgreement AssignmentDWB_ARLG_VALAnalogDWB_ANLG_VALAnalog ValueDWB_ASST_CNDTN_HISTAsset Appraisal HistoryDWB_ASST_CNDTN_HISTAsset Condition HistoryDWB_ATMSPHRC_PRSSRAtmospheric PressureDWB_BNS_INTRACNBusiness InteractionDWB_BSNS_INTRACN_ITEM_PRICEBusiness Interaction ItemDWB_BSNS_INTRACN_RLBusiness Interaction RoleDWB_SNS_INTRACN_RLBusiness Interaction Status HistoryDWB_COUNTRACN_SCRTVECommandDWB_CONTRACN_RLBusiness Interaction Status HistoryDWB_CONTRACN_RLBusiness Interaction Status HistoryDWB_CONTRACN_RLCommandDWB_CNTRLControlDWB_CNTRLControlDWB_CNTRLControlDWB_CNTRLControlDWB_CNTRLControlDWB_CNTRLControlDWB_CNTRLControlDWB_CNTRLControlDWB_CNTRLControlDWB_CNTRLControlDWB_CNTRLControlDWB_CNTRLControlDWB_CNTRLControl<                                                                                                    |                             |                                     |
| DWB_ACCT_PYMT_BAL_IMPTAccount Payment Balance ImpactDWB_ACCT_PYMT_MTHD_STATAccount RechargeDWB_ACCT_RFNDAccount RechargeDWB_ACCT_RFNDAccount Status HistoryDWB_ACCT_STAT_HISTAccount Status HistoryDWB_ACRMNT_APRVLAgreement ApprovalDWB_AGRMNT_ASGNAgreement AssignmentDWB_AGRMNT_STATAgreement AssignmentDWB_AGRMNT_STATAgreement StatusDWB_ARLG_VALAnalogDWB_ANLGAnalogDWB_ASST_APPRSL_HISTAsset Appraisal HistoryDWB_ASST_CNDTN_HISTAsset Condition HistoryDWB_BSNS_INTRACNBusiness Interaction ItemDWB_BSNS_INTRACNBusiness Interaction ItemDWB_BSNS_INTRACN_RILBusiness Interaction ItemDWB_BSNS_INTRACN_RILBusiness Interaction Status HistoryDWB_BSNS_INTRACN_RILBusiness Interaction Status HistoryDWB_DWB_CONTRACN_RILBusiness Interaction Status HistoryDWB_CONTOCloud InformationDWB_CNTRLCommandDWB_CNTRLControlDWB_CNTRLControlDWB_CNTRLControlDWB_CNTRLControlDWB_COSTCostDWB_CNTRLCurve Data                                                                                                    |                             |                                     |
| DWB_ACCT_PYMT_MTHD_STATAccount Payment Method StatusDWB_ACCT_RCHRGAccount RefundDWB_ACCT_RFNDAccount RefundDWB_ACCT_STAT_HISTAccount Status HistoryDWB_ACRMNT_APRVLAgreement ApprovalDWB_AGRMNT_AFRVLAgreement AssignmentDWB_AGRMNT_STATAgreement StatusDWB_AGRMNT_STATAgreement StatusDWB_ARNLGAnalogDWB_ANLG_VALAnalog valueDWB_ASST_CNDTN_HISTAsset Appraisal HistoryDWB_ASST_CNDTN_HISTAsset Condition HistoryDWB_BIK_LST_HISTBlack List HistoryDWB_BSNS_INTRACN_TEM_PRICEBusiness Interaction ItemDWB_BSNS_INTRACN_RLBusiness Interaction ItemDWB_BSNS_INTRACN_RLBusiness Interaction Status HistoryDWB_BSNS_INTRACN_RLBusiness Interaction Status HistoryDWB_BSNS_INTRACN_RLBusiness Interaction ItemDWB_DWB_DSNS_INTRACN_RLBusiness Interaction Status HistoryDWB_CLOUD_INFOCloud InformationDWB_CMNDCommandDWB_CMNDCommandDWB_CNTRLControlDWB_CNTRLControlDWB_COSTCostDWB_CRVCY_EXCHING_RATECurrency Exchange RateDWB_CRVE_DATACurve Data                                                                                                    |                             |                                     |
| DWB_ACCT_RCHRGAccount RechargeDWB_ACCT_RFNDAccount RefundDWB_ACCT_STAT_HISTAccount Status HistoryDWB_ACTVTY_RECActivity RecordDWB_AGRMNT_APRVLAgreement ApprovalDWB_AGRMNT_ASGNAgreement AssignmentDWB_AGRMNT_STATAgreement StatusDWB_AGRMNT_STATAgreement StatusDWB_ANLGAnalogDWB_ANLG_VALAnalog ValueDWB_ASST_CNDTN_HISTAsset Appraisal HistoryDWB_ASST_CNDTN_HISTAsset Condition HistoryDWB_BSNS_INTRACN_TEMBusiness Interaction ItemDWB_BSNS_INTRACN_TEM_PRICEBusiness Interaction ItemDWB_BSNS_INTRACN_RLBusiness Interaction RoleDWB_BSNS_INTRACN_RLBusiness Interaction Status HistoryDWB_CMDDCommandDWB_CMNDLCommandDWB_CMNDLCommandDWB_CMNDLCommandDWB_CMNDLCommandDWB_CMNDLControlDWB_CNTRLCostDWB_COSTCostDWB_CRVE_DATACurve Data                                                                                                    |                             |                                     |
| DWB_ACCT_RFNDAccount RefundDWB_ACCT_STAT_HISTAccount Status HistoryDWB_ACTVTY_RECActivity RecordDWB_AGRMNT_APRVLAgreement ApprovalDWB_AGRMNT_ASGNAgreement AssignmentDWB_AGRMNT_STATAgreement StatusDWB_ANLGAnalogDWB_ANLG_VALAnalog ValueDWB_APNMNTAppointmentDWB_ASST_APPRSL_HISTAsset Appraisal HistoryDWB_ASST_CNDTN_HISTAsset Condition HistoryDWB_BLK_LST_HISTBlack List HistoryDWB_BSNS_INTRACNBusiness InteractionDWB_BSNS_INTRACN_HIERBusiness Interaction ItemDWB_BSNS_INTRACN_RLBusiness Interaction RoleDWB_CLOUD_INFOCloud InformationDWB_CLOUD_INFOCloud InformationDWB_CCNTDLCommandDWB_CNTRLControlDWB_CNTRLControlDWB_CNTRLControlDWB_CNTRLControlDWB_CNTRLControlDWB_CNTRLControlDWB_CRNCY_EXCHING_RATECurve Data                                                                                                    |                             |                                     |
| DWB_ACCT_STAT_HISTAccount Status HistoryDWB_ACTVTY_RECActivity RecordDWB_AGRMNT_APRVLAgreement ApprovalDWB_AGRMNT_ASGNAgreement AssignmentDWB_AGRMNT_STATAgreement StatusDWB_ANLGAnalogDWB_ANLG_VALAnalog ValueDWB_APNMNTAppointmentDWB_ASST_APPRSL_HISTAsset Appraisal HistoryDWB_ASST_CNDTN_HISTAsset Condition HistoryDWB_BLK_LST_HISTBlack List HistoryDWB_BSNS_INTRACNBusiness InteractionDWB_BSNS_INTRACN_HISTBusiness Interaction ItemDWB_BSNS_INTRACN_RLBusiness Interaction RoleDWB_DSNS_INTRACN_RLBusiness Interaction RoleDWB_CLOUD_INFOCloud InformationDWB_CCNTDCommandDWB_CCNTDControlDWB_CNTRLControlDWB_COSTCostDWB_CRVE_DATACurve Data                                                                                                    |                             | •                                   |
| DWB_ACTVTY_RECActivity RecordDWB_AGRMNT_APRVLAgreement ApprovalDWB_AGRMNT_ASGNAgreement AssignmentDWB_AGRMNT_STATAgreement StatusDWB_ANLGAnalogDWB_ANLG_VALAnalog ValueDWB_APNMNTAppointmentDWB_ASST_APPRSL_HISTAsset Appraisal HistoryDWB_ASST_CNDTN_HISTAsset Condition HistoryDWB_BLK_LST_HISTBlack List HistoryDWB_BSNS_INTRACN_ITEMBusiness Interaction ItemDWB_BSNS_INTRACN_ITEM_PRICEBusiness Interaction ItemDWB_BSNS_INTRACN_RLBusiness Interaction RoleDWB_CLOUD_INFOCloud InformationDWB_CMPCN_MSG_CRTVECampaign Message CreativeDWB_CNTRLControlDWB_CNTRLControlDWB_CNTRLControlDWB_CNTRLControlDWB_CNTRLControlDWB_CNTRLControlDWB_CNTRLControlDWB_CNTRLControlDWB_CNTRLControlDWB_CNTRLControlDWB_CNTRLControlDWB_CNTRLControlDWB_CNTRLControlDWB_CRYE_EXCHING_RATECurrency Exchange RateDWB_CRYE_DATACurve Data                                                                                                    |                             |                                     |
| DWB_AGRMNT_APRVLAgreement ApprovalDWB_AGRMNT_ASGNAgreement AssignmentDWB_AGRMNT_STATAgreement StatusDWB_ANLGAnalogDWB_ANLG_VALAnalog ValueDWB_ANNTAppointmentDWB_ASST_APPRSL_HISTAsset Appraisal HistoryDWB_ASST_CNDTN_HISTAsset Condition HistoryDWB_ATMSPHRC_PRSSRAtmospheric PressureDWB_BELK_LST_HISTBlack List HistoryDWB_BSNS_INTRACNBusiness InteractionDWB_BSNS_INTRACN_ITEM_PRICEBusiness Interaction ItemDWB_BSNS_INTRACN_RLBusiness Interaction Status HistoryDWB_CLOUD_INFOCloud InformationDWB_CMNDCommandDWB_CNFGRIN_EVYConfiguration EventDWB_CNFGRIN_EVYControlDWB_CNTRLControlDWB_CNTRLCostDWB_CRYE_EXCHING_RATECurrency Exchange RateDWB_CRVE_DATACurve Data                                                                                                    |                             | -                                   |
| DWB_AGRMNT_ASGNAgreement AssignmentDWB_AGRMNT_STATAgreement StatusDWB_ANLGAnalogDWB_ANLG_VALAnalog ValueDWB_APNMNTAppointmentDWB_ASST_APPRSL_HISTAsset Appraisal HistoryDWB_ASST_CNDTN_HISTAsset Condition HistoryDWB_ATMSPHRC_PRSSRAtmospheric PressureDWB_BLK_LST_HISTBlack List HistoryDWB_BSNS_INTRACNBusiness InteractionDWB_BSNS_INTRACN_TIEMBusiness Interaction ItemDWB_BSNS_INTRACN_TIEM_PRICEBusiness Interaction Item PriceDWB_BSNS_INTRACN_RLBusiness Interaction Status HistoryDWB_CLOUD_INFOCloud InformationDWB_CMNDDCommandDWB_CNTRLControlDWB_CNTRLControlDWB_CNTRLCostDWB_COSTCostDWB_CRVE_DATACurve Data                                                                                                    |                             |                                     |
| DWB_ANLGAnalogDWB_ANLG_VALAnalog ValueDWB_APNMNTAppointmentDWB_ASST_APPRSL_HISTAsset Appraisal HistoryDWB_ASST_CNDTN_HISTAsset Condition HistoryDWB_ATMSPHRC_PRSSRAtmospheric PressureDWB_BLK_LST_HISTBlack List HistoryDWB_BSNS_INTRACNBusiness InteractionDWB_BSNS_INTRACN_ITEM_PRICEBusiness Interaction ItemDWB_BSNS_INTRACN_ITEM_PRICEBusiness Interaction RoleDWB_BSNS_INTRACN_RLBusiness Interaction Status HistoryDWB_CLOUD_INFOCloud InformationDWB_CMNDCommandDWB_CMNDCommandDWB_CNTRLControlDWB_CNTRLControlDWB_COSTCostDWB_CRNCY_EXCHNG_RATECurve Data                                                                                                    | DWB_AGRMNT_ASGN             |                                     |
| DWB_ANLG_VALAnalog ValueDWB_APNMNTAppointmentDWB_ASST_APPRSL_HISTAsset Appraisal HistoryDWB_ASST_CNDTN_HISTAsset Condition HistoryDWB_ATMSPHRC_PRSSRAtmospheric PressureDWB_BLK_LST_HISTBlack List HistoryDWB_BSNS_INTRACNBusiness InteractionDWB_BSNS_INTRACN_ITEM_PRICEBusiness Interaction Item PriceDWB_BSNS_INTRACN_RLBusiness Interaction RoleDWB_BSNS_INTRACN_RLBusiness Interaction Status HistoryDWB_CLOUD_INFOCloud InformationDWB_CMNDCommandDWB_CNTRLControlDWB_CNTRLControlDWB_COSTCostDWB_CRNCY_EXCHNG_RATECurrency Exchange RateDWB_CRVE_DATACurve Data                                                                                                    | DWB_AGRMNT_STAT             |                                     |
| DWB_APNMNTAppointmentDWB_ASST_APPRSL_HISTAsset Appraisal HistoryDWB_ASST_CNDTN_HISTAsset Condition HistoryDWB_ASST_CNDTN_HISTAsset Condition HistoryDWB_ATMSPHRC_PRSSRAtmospheric PressureDWB_BLK_LST_HISTBlack List HistoryDWB_BSNS_INTRACNBusiness InteractionDWB_BSNS_INTRACN_ITEMBusiness Interaction ItemDWB_BSNS_INTRACN_ITEM_PRICEBusiness Interaction Item PriceDWB_BSNS_INTRACN_RLBusiness Interaction Status HistoryDWB_CLOUD_INFOCloud InformationDWB_CMNDCommandDWB_CMPGN_MSG_CRTVECampaign Message CreativeDWB_CNFGRTN_EVTControlDWB_COSTCostDWB_CRNCY_EXCHNG_RATECurrency Exchange RateDWB_CRVE_DATACurve Data                                                                                                    | DWB_ANLG                    | Analog                              |
| DWB_ASST_APPRSL_HISTAsset Appraisal HistoryDWB_ASST_CNDTN_HISTAsset Condition HistoryDWB_ATMSPHRC_PRSSRAtmospheric PressureDWB_BLK_LST_HISTBlack List HistoryDWB_BSNS_INTRACNBusiness InteractionDWB_BSNS_INTRACN_ITEMBusiness Interaction ItemDWB_BSNS_INTRACN_ITEM_PRICEBusiness Interaction Item PriceDWB_BSNS_INTRACN_RLBusiness Interaction RoleDWB_BSNS_INTRACN_STAT_HISTBusiness Interaction Status HistoryDWB_CLOUD_INFOCloud InformationDWB_CMNDCommandDWB_CMFGRTN_EVTConfiguration EventDWB_CNTRLControlDWB_COSTCostDWB_CRNCY_EXCHNG_RATECurrency Exchange RateDWB_CRVE_DATACurve Data                                                                                                    | DWB_ANLG_VAL                | Analog Value                        |
| DWB_ASST_CNDTN_HISTAsset Condition HistoryDWB_ATMSPHRC_PRSSRAtmospheric PressureDWB_BLK_LST_HISTBlack List HistoryDWB_BSNS_INTRACNBusiness InteractionDWB_BSNS_INTRACN_ITEMBusiness Interaction ItemDWB_BSNS_INTRACN_ITEM_PRICEBusiness Interaction Item PriceDWB_BSNS_INTRACN_RLBusiness Interaction RoleDWB_CLOUD_INFOCloud InformationDWB_CMNDCommandDWB_CNFGRTN_EVTConfiguration EventDWB_CNTRLControlDWB_COSTCostDWB_CRNCY_EXCHNG_RATECurrency Exchange RateDWB_CRVE_DATACurve Data                                                                                                    | DWB_APNMNT                  | Appointment                         |
| DWB_ATMSPHRC_PRSSRAtmospheric PressureDWB_BLK_LST_HISTBlack List HistoryDWB_BSNS_INTRACNBusiness InteractionDWB_BSNS_INTRACN_ITEMBusiness Interaction ItemDWB_BSNS_INTRACN_ITEM_PRICEBusiness Interaction Item PriceDWB_BSNS_INTRACN_RLBusiness Interaction RoleDWB_CLOUD_INFOCloud InformationDWB_CMNDCommandDWB_CNFGRTN_EVTConfiguration EventDWB_CNTRLControlDWB_COSTCostDWB_CRNCY_EXCHNG_RATECurve Data                                                                                                    | DWB_ASST_APPRSL_HIST        | Asset Appraisal History             |
| DWB_BLK_LST_HISTBlack List HistoryDWB_BSNS_INTRACNBusiness InteractionDWB_BSNS_INTRACN_ITEMBusiness Interaction ItemDWB_BSNS_INTRACN_ITEM_PRICEBusiness Interaction Item PriceDWB_BSNS_INTRACN_RLBusiness Interaction RoleDWB_BSNS_INTRACN_STAT_HISTBusiness Interaction Status HistoryDWB_CLOUD_INFOCloud InformationDWB_CMPGN_MSG_CRTVECampaign Message CreativeDWB_CNFGRTN_EVTConfiguration EventDWB_COSTCostDWB_CRNCY_EXCHNG_RATECurrency Exchange RateDWB_CRVE_DATACurve Data                                                                                                    | DWB_ASST_CNDTN_HIST         | Asset Condition History             |
| DWB_BSNS_INTRACNBusiness InteractionDWB_BSNS_INTRACN_ITEMBusiness Interaction ItemDWB_BSNS_INTRACN_ITEM_PRICEBusiness Interaction Item PriceDWB_BSNS_INTRACN_RLBusiness Interaction RoleDWB_BSNS_INTRACN_STAT_HISTBusiness Interaction Status HistoryDWB_CLOUD_INFOCloud InformationDWB_CMNDCommandDWB_CMPGN_MSG_CRTVECampaign Message CreativeDWB_CNTRLControlDWB_CNTRLControlDWB_COSTCostDWB_CRVE_DATACurve Data                                                                                                    | DWB_ATMSPHRC_PRSSR          | Atmospheric Pressure                |
| DWB_BSNS_INTRACN_ITEMBusiness Interaction ItemDWB_BSNS_INTRACN_ITEM_PRICEBusiness Interaction Item PriceDWB_BSNS_INTRACN_RLBusiness Interaction RoleDWB_BSNS_INTRACN_STAT_HISTBusiness Interaction Status HistoryDWB_CLOUD_INFOCloud InformationDWB_CMNDCommandDWB_CMPGN_MSG_CRTVECampaign Message CreativeDWB_CNFGRTN_EVTControlDWB_COSTCostDWB_CRNCY_EXCHNG_RATECurrency Exchange RateDWB_CRVE_DATACurve Data                                                                                                    | DWB_BLK_LST_HIST            | Black List History                  |
| DWB_BSNS_INTRACN_ITEM_PRICEBusiness Interaction Item PriceDWB_BSNS_INTRACN_RLBusiness Interaction RoleDWB_BSNS_INTRACN_STAT_HISTBusiness Interaction Status HistoryDWB_CLOUD_INFOCloud InformationDWB_CMNDCommandDWB_CMPGN_MSG_CRTVECampaign Message CreativeDWB_CNFGRTN_EVTConfiguration EventDWB_COSTCostDWB_CRNCY_EXCHNG_RATECurrency Exchange RateDWB_CRVE_DATACurve Data                                                                                                    | DWB_BSNS_INTRACN            | Business Interaction                |
| DWB_BSNS_INTRACN_RLBusiness Interaction RoleDWB_BSNS_INTRACN_STAT_HISTBusiness Interaction Status HistoryDWB_CLOUD_INFOCloud InformationDWB_CMNDCommandDWB_CMPGN_MSG_CRTVECampaign Message CreativeDWB_CNFGRTN_EVTConfiguration EventDWB_CNTRLControlDWB_COSTCostDWB_CRNCY_EXCHNG_RATECurrency Exchange RateDWB_CRVE_DATACurve Data                                                                                                    | DWB_BSNS_INTRACN_ITEM       | Business Interaction Item           |
| DWB_BSNS_INTRACN_STAT_HISTBusiness Interaction Status HistoryDWB_CLOUD_INFOCloud InformationDWB_CMNDCommandDWB_CMPGN_MSG_CRTVECampaign Message CreativeDWB_CNFGRTN_EVTConfiguration EventDWB_CNTRLControlDWB_COSTCostDWB_CRNCY_EXCHNG_RATECurrency Exchange RateDWB_CRVE_DATACurve Data                                                                                                    | DWB_BSNS_INTRACN_ITEM_PRICE | Business Interaction Item Price     |
| DWB_CLOUD_INFOCloud InformationDWB_CMNDCommandDWB_CMPGN_MSG_CRTVECampaign Message CreativeDWB_CNFGRTN_EVTConfiguration EventDWB_CNTRLControlDWB_COSTCostDWB_CRNCY_EXCHNG_RATECurrency Exchange RateDWB_CRVE_DATACurve Data                                                                                                    | DWB_BSNS_INTRACN_RL         | Business Interaction Role           |
| DWB_CMNDCommandDWB_CMPGN_MSG_CRTVECampaign Message CreativeDWB_CNFGRTN_EVTConfiguration EventDWB_CNTRLControlDWB_COSTCostDWB_CRNCY_EXCHNG_RATECurrency Exchange RateDWB_CRVE_DATACurve Data                                                                                                    | DWB_BSNS_INTRACN_STAT_HIST  | Business Interaction Status History |
| DWB_CMPGN_MSG_CRTVECampaign Message CreativeDWB_CNFGRTN_EVTConfiguration EventDWB_CNTRLControlDWB_COSTCostDWB_CRNCY_EXCHNG_RATECurrency Exchange RateDWB_CRVE_DATACurve Data                                                                                                    | DWB_CLOUD_INFO              | Cloud Information                   |
| DWB_CNFGRTN_EVTConfiguration EventDWB_CNTRLControlDWB_COSTCostDWB_CRNCY_EXCHNG_RATECurrency Exchange RateDWB_CRVE_DATACurve Data                                                                                                    | DWB_CMND                    | Command                             |
| DWB_CNTRLControlDWB_COSTCostDWB_CRNCY_EXCHNG_RATECurrency Exchange RateDWB_CRVE_DATACurve Data                                                                                                    | DWB_CMPGN_MSG_CRTVE         | Campaign Message Creative           |
| DWB_COST     Cost       DWB_CRNCY_EXCHNG_RATE     Currency Exchange Rate       DWB_CRVE_DATA     Curve Data                                                                                                    | DWB_CNFGRTN_EVT             | Configuration Event                 |
| DWB_CRNCY_EXCHNG_RATE     Currency Exchange Rate       DWB_CRVE_DATA     Curve Data                                                                                                    | DWB_CNTRL                   | Control                             |
| DWB_CRVE_DATA Curve Data                                                                                                    | DWB_COST                    | Cost                                |
|                                                                                                    | DWB_CRNCY_EXCHNG_RATE       | Currency Exchange Rate              |
| DWB_CUST_ORDR Customer Order                                                                                                    | DWB_CRVE_DATA               | Curve Data                          |
|                                                                                                    | DWB_CUST_ORDR               | Customer Order                      |

Table 4–5 (Cont.) Base Tables

| Table Name                                        | More Information                        |
|---------------------------------------------------|-----------------------------------------|
| DWB_CUST_ORDR_LI                                  | Customer Order Line Item                |
| DWB_DEBT_COLLCTN                                  | Debt Collection                         |
| DWB_DEBT_COLLCTN_ASGN                             | Debt Collection Assignment              |
| DWB_DEBT_COLLCTN_ASGN_BTCH                        | Debt Collection Assignment Batch        |
|                                                   | •                                       |
| DWB_DOC_STAT DWB_DSCRT                            | Document Status                         |
|                                                   | Discrete<br>Discrete Value              |
| DWB_DSCRT_VAL<br>DWB_EMP_ACT_LBR_HRLY             |                                         |
| DWB_EMP_COST                                      | Employee Actual Labor Hourly            |
|                                                   | Employee Cost                           |
| DWB_EMP_TRNG_REC                                  | Employee Training Record                |
| DWB_END_DVC_CNTRL<br>DWB_END_DVC_CNTRL_PRMRY_DVC_ | End Device Control                      |
| TMNG                                              | End Device Ctrl Primary Device Timing   |
| DWB_END_DVC_CNTRL_SCNDRY_DVC_<br>TMNG             | End Device Ctrl Secondary Device Timing |
| DWB_END_DVC_EVT                                   | End Device Event                        |
| DWB_EVT                                           | Event                                   |
| DWB_EVT_ACCT                                      | Event Account                           |
| DWB_EVT_ASGN                                      | Event Assignment                        |
| DWB_EVT_CHAT                                      | Event Chat                              |
| DWB_EVT_CHAT_DTL                                  | Event Chat Detail                       |
| DWB_EVT_EMP_PYRL                                  | Event Employee Payroll                  |
| DWB_EVT_EQPMNT_INSTNC                             | Event Equipment Instance                |
| DWB_EVT_GEO                                       | Event Geography                         |
| DWB_EVT_INVC_DLVRY                                | Event Invoice Delivery                  |
| DWB_EVT_LYLTY_PROG                                | Event Loyalty Program                   |
| DWB_EVT_PRTY_ASGN                                 | Event Party Assignment                  |
| DWB_EVT_PRTY_INTRACN                              | Event Party Interaction                 |
| DWB_EVT_PRTY_INTRACN_CALL                         | Event Party Interaction Call            |
| DWB_EVT_PRTY_INTRACN_EML                          | Event Party Interaction Email           |
| DWB_EVT_PRTY_INTRACN_ITEM                         | Event Party Interaction Item            |
| DWB_EVT_PRTY_INTRACN_LTTR                         | Event Party Interaction Letter          |
| DWB_EVT_PRTY_INTRACN_PRTCPTN                      | Event Party Interaction Participation   |
| DWB_EVT_PRTY_INTRACN_VST                          | Event Party Interaction Visit           |
| DWB_EVT_PRTY_PRFL                                 | Event Party Profile                     |
| DWB_EVT_STAT                                      | Event Status                            |
| DWB_EVT_WEB_RGSTRTN                               | Event Web Registration                  |
| DWB_EVT_WEB_VST                                   | Event Web Visit                         |
|                                                   |                                         |

| Table Name                | More Information                           |
|---------------------------|--------------------------------------------|
| DWB_FLOD_INFO             | Flood Information                          |
| DWB_FNL_RDNG              | Final Reading                              |
| DWB_GL_BAL                | GL Balance                                 |
| DWB_GL_JE                 | GL Journal Entry                           |
| DWB_GL_JE_BTCH            | GL Journal Entry Batch                     |
| DWB_GL_JE_LN              | GL Journal Entry Line                      |
| DWB_GL_JE_LN_SBLDGR_ASGN  | GL JE Line Subledger Assignment            |
| DWB_GL_SBLDGR_JE          | GL Subledger Journal Entry                 |
| DWB_GL_SBLDGR_JE_LN       | GL Subledger Journal Entry Line            |
| DWB_INCDNT                | Incident                                   |
| DWB_INITIAL_RDNG          | Initial Reading                            |
| DWB_INTRACN_ANSWR_CHOICE  | Interaction Answer Choice                  |
| DWB_INTRACN_NAVGTN_HIST   | Interaction Navigation History             |
| DWB_INTRACN_QUES_RESPN    | Interaction Question Response              |
| DWB_INTRACN_TRNSFR_HIST   | Interaction Transfer History               |
| DWB_INVC                  | Invoice                                    |
| DWB_INVC_ADJ              | Invoice Adjustment                         |
| DWB_INVC_DISC             | Invoice Discount                           |
| DWB_INVC_ITEM             | Invoice Item                               |
| DWB_INVC_ITEM_DTL         | Invoice Item Detail                        |
| DWB_INVC_ITEM_RLTN        | Invoice Item Relationship                  |
| DWB_INVC_PYMT_ASGN        | Invoice Payment Assignment                 |
| DWB_INVC_PYMT_TERM        | Invoice Payment Term                       |
| DWB_INVC_STAT_HIST        | Invoice Status History                     |
| DWB_INVC_TAX_ITEM         | Invoice Tax Item                           |
| DWB_JE_LN_INVC_ITEM_ASGN  | Journal Entry Line Invoice Item Assignment |
| DWB_MSRMNT                | Measurement                                |
| DWB_MSRMNT_VAL            | Measurement Value                          |
| DWB_MTR_RDNG              | Meter Reading                              |
| DWB_OUTG                  | Outage                                     |
| DWB_OUTG_REC              | Outage Record                              |
| DWB_PCHSE_ORDR            | Purchase Order                             |
| DWB_PCHSE_ORDR_LI         | Purchase Order Line Item                   |
| DWB_PPTN                  | Precipitation                              |
| DWB_PRICE_EVT             | Price Event                                |
| DWB_PRMTN_CLSTR_USG       | Promotion Cluster Usage                    |
| DWB_PRMTN_CNCT_LST_UTLZTN | Promotion Contact List Utilization         |
|                           |                                            |

Table 4–5 (Cont.) Base Tables

| Table Name                     | More Information                                 |
|--------------------------------|--------------------------------------------------|
| DWB_PRMTN_MGMT_HIST            | Promotion Management History                     |
| DWB_PRTY_COST_ASGN             | Party Cost Assignment                            |
| DWB_PRTY_INTRACN_THRD          | Party Interaction Thread                         |
| DWB_PRTY_INTRCN_THRD_SBRP_ASGN | Party Interaction Thread Subscription Assignment |
| DWB_PRTY_PRMTN_RESPN           | Party Promotion Response                         |
| DWB_PRTY_STAT_HIST             | Party Status History                             |
| DWB_RDNG_QLTY                  | Reading Quality                                  |
| DWB_RESRE_ORDR                 | Resource Order                                   |
| DWB_RESRE_ORDR_ITEM            | Resource Order Item                              |
| DWB_SCHL_EVT                   | Scheduled Event                                  |
| DWB_SEA_CNDTN                  | Sea Condition                                    |
| DWB_SET_PNT                    | Set Point                                        |
| DWB_SPOT_TEMP                  | Spot Temperature                                 |
| DWB_SRVC_ORDR                  | Service Order                                    |
| DWB_SRVC_ORDR_LI               | Service Order Line Item                          |
| DWB_STRNG_MSRMNT               | String Measurement                               |
| DWB_STRNG_MSRMNT_VAL           | String Measurement Value                         |
| DWB_VEE_EXPTN                  | VEE Exception                                    |
| DWB_WND_INFO                   | Wind Information                                 |
| DWB_WRK_COST_SUMM              | Work Cost Summary                                |
| Not physicalized               | Base Reading                                     |

### **Derived Tables**

 Table 4–6
 Oracle Utilities Data Model Derived Tables

| Table Name                   | More Information                             |
|------------------------------|----------------------------------------------|
| DWD_ACCT_ARRER_MO            | Account Arrears Month Drvd                   |
| DWD_ACCT_BAL_MO              | Account Balance Month Drvd                   |
| DWD_ACCT_DEBT_DAY            | Account Debt Day Drvd                        |
| DWD_ACCT_PYMT_DAY            | Account Payment Day Drvd                     |
| DWD_ACCT_PYMT_MTHD_STAT_HIST | Account Payment Method Status Hist Drvd      |
| DWD_ACCT_STAT_MO             | Account Status Month Drvd                    |
| DWD_CUST_MNNG                | Customer Mining                              |
| DWD_DR_PROG_LD_RDCTN_RGN_DAY | DR Program Load Reduction By Region Day Drvd |
| DWD_END_DVC_EVT_CUST_DAY     | End Device Event By Customer Day Drvd        |
| DWD_END_DVC_EVT_DVC_DAY      | End Device Event By Device Day Drvd          |
| DWD_MTR_RDNG_DAY             | Meter Reading Day Drvd                       |

| Table Name             | More Information                         |
|------------------------|------------------------------------------|
| DWD_MTR_RDNG_HR        | Meter Reading Hour Drvd                  |
| DWD_OUTG_DAY           | Outage By Day Drvd                       |
| DWD_OUTG_USG_PNT       | Outage By Usage Point Drvd               |
| DWD_RLBLTY_IND_CITY_MO | Reliability Indices By City Month Drvd   |
| DWD_RLBLTY_IND_FEDR_MO | Reliability Indices By Feeder Month Drvd |

Table 4–6 (Cont.) Oracle Utilities Data Model Derived Tables

### **Aggregate Tables**

Table 4–7 briefly describes the Aggregate tables in Oracle Utilities Data Model.

| Table 4–7         Aggregate Tables |                                         |
|------------------------------------|-----------------------------------------|
| Table Name                         | More Information                        |
| DWA_END_DVC_EVT_CUST_MO            | End Device Event by Customer Month Aggr |
| DWA_END_DVC_EVT_DVC_MO             | End Device Event By Device Month Aggr   |
| DWA_MTR_RDNG_MO                    | Meter Reading Month Aggr                |
| DWA_MTR_RDNG_TOU_MO                | Meter Reading TOU Month Aggr            |
| DWA_OUTG_MO                        | Outage By Month Aggr                    |

### **Temporary and Other Tables**

Table 4–8 and Table 4–9 briefly describes the temporary and control tables in Oracle Utilities Data Model.

| Table Name               | Description                                                                                                    |
|--------------------------|----------------------------------------------------------------------------------------------------|
| DWA_CUST_GROSS_ORDRS_QTR | This entity gives order measures, number of orders and total order amount, in same quarters of consecutive years.                                                                                                    |
| DWA_CUST_NET_ORDRS_QTR   | This entity gives order measures, number of orders and total order amount, in consecutive quarters.                                                                                                    |
| DWA_CUST_ORDR_MO         | This entity summarizes orders placed by customers at month level<br>aggregation. Using this entity, order measures, number of orders and total<br>order amount, across order status, order type, product, product type<br>dimensions can be computed. |
| TMP_DWD_CUST_RFMP_SCR_1  |                                                                                                    |
| TMP_DWD_CUST_RFMP_SCR_2  |                                                                                                    |

#### Table 4–9 Control Tables

| Table Name             | Description                                                                                                    |
|------------------------|----------------------------------------------------------------------------------------------------|
| DWC_ETL_PARAMETER      | Store ETL parameters such as etl start date and etl end date. For more information, see "Intra-ETL Load Parameters Control Table" on page A-1. |
| DWC_INTRA_ETL_ACTIVITY | Reports errors at the individual program level. For more information, see "Intra-ETL Monitoring Process Control Tables" on page A-3.           |

| Table Name             | Description                                                                                                    |  |
|------------------------|----------------------------------------------------------------------------------------------------|--|
| DWC_INTRA_ETL_PROCESS  | Reports errors at the whole batch load level. For more information, see<br>"Intra-ETL Monitoring Process Control Tables" on page A-3. |  |
| DWC_MESSAGE            | "Intra-ETL Monitoring Process Control Tables" on page A-3                                                                             |  |
| DWC_OLAP_ETL_PARAMETER | Reports OLAP ETL parameter. For more information, see "Intra-ETL OLAP Mapping Control Table" on page A-2.                             |  |

 Table 4–9 (Cont.) Control Tables

### **Sequences in Oracle Utilities Data Model**

Table 4–10 lists the sequence names in Oracle Utilities Data Model.

 Table 4–10
 Sequence Name for Oracle Utilities Data Model

| Table Name             | Sequence Name          |
|------------------------|------------------------|
| DWC_INTRA_ETL_ACTIVITY | INTRA_ETL_ACTIVITY_SEQ |
| DWC_INTRA_ETL_PROCESS  | INTRA_ETL_PROCESS_SEQ  |
| DWR_CUST_SGMNT         | CUST_SGMNT_SEQ         |

# **Compressed Tables**

Table 4–11 lists the Compressed Tables in Oracle Utilities Data Model. Oracle Utilities Data Model uses Database Compression on these tables to save space and load times.

| Table Name              |  |
|-------------------------|--|
| DWA_END_DVC_EVT_CUST_MO |  |
| DWA_END_DVC_EVT_DVC_MO  |  |
| DWA_MTR_RDNG_MO         |  |
| DWA_MTR_RDNG_MO_ACCT    |  |
| DWA_MTR_RDNG_MO_CUST    |  |
| DWA_MTR_RDNG_MO_UP      |  |
| DWA_MTR_RDNG_TOU_MO     |  |
| DWA_OUTG_MO             |  |
| DWB_ACCT_BAL_ADJ        |  |
| DWB_ACCT_BAL_HIST       |  |
| DWB_ACCT_BLLG_OCCRNCE   |  |
| DWB_ACCT_CRDT_LMT       |  |
| DWB_ACCT_PYMT           |  |
| DWB_ACCT_PYMT_BAL_IMPT  |  |
| DWB_ACCT_PYMT_MTHD_STAT |  |
| DWB_ACCT_RFND           |  |
| DWB_ACCT_STAT_HIST      |  |
| DWB_AGRMNT_APRVL        |  |
|                         |  |

**Table Name** DWB\_AGRMNT\_STAT DWB\_BLK\_LST\_HIST DWB\_BSNS\_INTRACN DWB\_CMPGN\_MSG\_CRTVE DWB\_COST DWB\_CRNCY\_EXCHNG\_RATE DWB\_CUST\_ORDR DWB\_CUST\_ORDR\_LI DWB\_DEBT\_COLLCTN DWB\_DEBT\_COLLCTN\_ASGN DWB\_DEBT\_COLLCTN\_ASGN\_BTCH DWB\_EMP\_ACT\_LBR\_HRLY DWB\_EMP\_COST DWB\_EMP\_TRNG\_REC DWB\_END\_DVC\_EVT DWB\_EVT DWB\_EVT\_ACCT DWB\_EVT\_ASGN DWB\_EVT\_EMP\_PYRL DWB\_EVT\_EQPMNT\_INSTNC DWB\_EVT\_GEO DWB\_EVT\_INVC\_DLVRY DWB\_EVT\_LYLTY\_PROG DWB\_EVT\_PRTY\_ASGN DWB\_EVT\_PRTY\_INTRACN DWB\_EVT\_PRTY\_INTRACN\_CALL DWB\_EVT\_PRTY\_INTRACN\_EML DWB\_EVT\_PRTY\_INTRACN\_LTTR DWB\_EVT\_PRTY\_INTRACN\_VST DWB\_EVT\_PRTY\_PRFL DWB\_EVT\_STAT DWB\_EVT\_WEB\_RGSTRTN DWB\_EVT\_WEB\_VST DWB\_FNL\_RDNG DWB\_INCDNT DWB\_INITIAL\_RDNG DWB\_INTRACN\_QUES\_RESPN

Table 4–11 (Cont.) Compressed Tables

| Table Name                   |  |
|------------------------------|--|
| DWB_INVC                     |  |
| DWB_INVC_ADJ                 |  |
| DWB_INVC_DISC                |  |
| DWB_INVC_ITEM                |  |
| DWB_INVC_ITEM_DTL            |  |
| DWB_INVC_PYMT_ASGN           |  |
| DWB_INVC_STAT_HIST           |  |
| DWB_MTR_RDNG                 |  |
| DWB_OUTG                     |  |
| DWB_OUTG_REC                 |  |
| DWB_PRICE_EVT                |  |
| DWB_PRMTN_CLSTR_USG          |  |
| DWB_PRMTN_CNCT_LST_UTLZTN    |  |
| DWB_PRMTN_MGMT_HIST          |  |
| DWB_PRTY_COST_ASGN           |  |
| DWB_PRTY_INTRACN_THRD        |  |
| DWB_PRTY_PRMTN_RESPN         |  |
| DWB_PRTY_STAT_HIST           |  |
| DWB_RESRE_ORDR               |  |
| DWB_SRVC_ORDR                |  |
| DWD_ACCT_ARRER_MO            |  |
| DWD_ACCT_BAL_MO              |  |
| DWD_ACCT_DEBT_DAY            |  |
| DWD_ACCT_PYMT_DAY            |  |
| DWD_ACCT_PYMT_MTHD_STAT_HIST |  |
| DWD_ACCT_STAT_MO             |  |
| DWD_CUST_DR_PROG_PROFILE     |  |
| DWD_DR_PROG_LD_RDCTN_RGN_DAY |  |
| DWD_END_DVC_EVT_CUST_DAY     |  |
| DWD_END_DVC_EVT_DVC_DAY      |  |
| DWD_MTR_RDNG_DAY             |  |
| DWD_MTR_RDNG_HR              |  |
| DWD_OUTG_DAY                 |  |
| DWD_OUTG_USG_PNT             |  |
| DWD_RLBLTY_IND_CITY_MO       |  |
| DWD_RLBLTY_IND_FEDR_MO       |  |
| DWR_SRVC_QTY                 |  |

 Table 4–11 (Cont.) Compressed Tables

### Oracle Utilities Data Model OLAP Cube MV, Cube View

This section includes information on the following:

- Oracle OLAP Cube Views: Oracle OLAP cube views provide organizations with the ability to both improve the performance and analytic content of SQL-based business intelligence applications. OLAP cube views are relational views of OLAP cubes, dimensions, and hierarchies that reveal the full content of cubes and dimensions.
- Cube MV (Materialized Cube Views): Cube-organized materialized views, introduced, in Oracle Database 11g, play the same role as table-based materialized views. That is, a summary management solution that is transparent to the querying application. Like table-based materialized views, the application queries the detail tables and the database automatically rewrites the query to access summary data in the materialized view. In the case of cube-organized materialized views, the data is managed in the cube rather than a table.

Table 4–12 shows the cube materialized views in oudm\_sys schema.

 Table 4–12
 OLAP Cube Materialized Views in oudm\_sys Schema

| Cube Materialized View<br>Name | OLAP Object Name | OLAP Object Type | More Information |
|--------------------------------|------------------|------------------|------------------|
| CB\$ACM                        | ACM              | Cube             |                  |

Table 4–13 shows the OLAP cube views in oudm\_sys schema.

 Table 4–13
 OLAP Cube Views in oudm\_sys schema

| Cube View Name    | OLAP Object Name | OLAP Object Type | More Information |
|-------------------|------------------|------------------|------------------|
| ORG_VIEW          | ORG              | Dimension        |                  |
| PMTYP_HPMTYP_VIEW | PMTYP_HPMTYP     | Hierarchy        |                  |

## Oracle Utilities Data Model Logical to Physical Mapping

This chapter provides a table listing the Oracle Utilities Data Model entities in the logical data model, and the physical database tables or views to which the logical entities have been implemented or "physicalized".

This chapter includes the following section:

- Overview of Mapping and Inheritance in Oracle Utilities Data Model
- Logical to Physical Mappings for Oracle Utilities Data Model

### **Overview of Mapping and Inheritance in Oracle Utilities Data Model**

The physical manifestation of the logical data model into database tables and relationships is not necessarily a pure 1:1 mapping from logical entities to physical tables. Physically, Oracle Utilities Data Model is setup for best performance, and minimal data disk storage, leveraging the database options and consulting best practices wherever possible. The foundation layer follows the Third normal Form rule ("the key, only the key and nothing but the key") while the analytics layer is setup for optimal reporting performance. Partitions, Indexes, primary and foreign keys, constraints, and Materialized Views are used to map the logical model in the best possible way by default.

The complete Oracle Utilities Data Model model is installed into the database schema:

 OUDM\_SYS: Schema includes the Oracle Utilities Data Model tables from the foundation and analytics layers, including the OLAP cubes. This also includes the mining model and related objects like source tables, model building database packages, target tables and the specific views.

#### Inheritance with Subtypes and SuperEntities

Some logical entities are sub-types of super-entities. Physically, there are different ways to realize this. The decision on how to materialize the logical entity is based on consulting experience.

### Logical to Physical Mappings for Oracle Utilities Data Model

Table 5–1 and Table 5–2 list the Oracle Utilities Data Model entities in the logical data model, and the physical database tables or views to which the logical entities have been implemented or "physicalized".

| Entity                                  | Table or View                |
|-----------------------------------------|------------------------------|
| AC Line Segment                         | DWR_AC_LN_SGMNT              |
| AC Line Segment Phase                   | DWR_AC_LN_SGMNT_PHS          |
| Acceptance Test                         | DWR_ACPT_TEST                |
| Account                                 | DWR_ACCT                     |
| Account Accounting Cycle History        | DWB_ACCT_ACCT_CYCL_HIST      |
| Account Adjustment Reason               | DWL_ACCT_ADJ_RSN             |
| Account Agreement Relationship          | DWR_ACCT_AGRMNT_RLTN         |
| Account Arrears Month Drvd              | DWD_ACCT_ARRER_MO            |
| Account Assignment                      | DWR_ACCT_ASGN                |
| Account Assignment Reason               | DWL_ACCT_ASGN_RSN            |
| Account Assignment Type                 | DWL_ACCT_ASGN_TYP            |
| Account Balance Adjustment              | DWB_ACCT_BAL_ADJ             |
| Account Balance Adjustment Type         | DWL_ACCT_BAL_ADJ_TYP         |
| Account Balance Bucket                  | DWB_ACCT_BAL_BKT             |
| Account Balance Group                   | DWR_ACCT_BAL_GRP             |
| Account Balance History                 | DWB_ACCT_BAL_HIST            |
| Account Balance Impact                  | DWB_ACCT_BAL_IMPT            |
| Account Balance Month Drvd              | DWD_ACCT_BAL_MO              |
| Account Balance Type                    | DWL_ACCT_BAL_TYP             |
| Account Billing Cycle History           | DWR_ACCT_BLLG_CYCL_HIST      |
| Account Billing Frequency History       | DWR_ACCT_BLLG_FREQNCY_HIST   |
| Account Billing Occurrence              | DWB_ACCT_BLLG_OCCRNCE        |
| Account Billing Period History          | DWR_ACCT_BLLG_PRD_HIST       |
| Account Business Interaction Role       | DWR_ACCT_BSNS_INTRACN_RL     |
| Account Credit Limit                    | DWB_ACCT_CRDT_LMT            |
| Account Debt                            | DWB_ACCT_DEBT                |
| Account Debt Day Drvd                   | DWD_ACCT_DEBT_DAY            |
| Account Event Type                      | DWL_ACCT_EVT_TYP             |
| Account Management History              | DWB_ACCT_MGMT_HIST           |
| Account Payment                         | DWB_ACCT_PYMT                |
| Account Payment Balance Impact          | DWB_ACCT_PYMT_BAL_IMPT       |
| Account Payment Day Drvd                | DWD_ACCT_PYMT_DAY            |
| Account Payment Method Status           | DWB_ACCT_PYMT_MTHD_STAT      |
| Account Payment Method Status Hist Drvd | DWD_ACCT_PYMT_MTHD_STAT_HIST |
| Account Payment Method Status Reason    | DWL_ACCT_PYMT_MTHD_STAT_RSN  |
| Account Payment Method Status Type      | DWL_ACCT_PYMT_MTHD_STAT_TYP  |
| Account Preferred Invoice Delivery      | DWR_ACCT_PREF_INVC_DLVRY     |
|                                         |                              |

 Table 5–1
 Entity Mapping Table: Logical to Physical Mapping A to M

| Entity                               | Table or View                     |
|--------------------------------------|-----------------------------------|
| Account Preferred Payment Method     | DWR_ACCT_PREF_PYMT_MTHD           |
| Account Profile                      | DWR_ACCT_PRFL                     |
| Account Recharge                     | DWB_ACCT_RCHRG                    |
| Account Refund                       | DWB_ACCT_RFND                     |
| Account Refund Reason                | DWL_ACCT_RFND_RSN                 |
| Account Role Type                    | DWL_ACCT_RL_TYP                   |
| Account Segment                      | DWR_ACCT_SGMNT                    |
| Account Segment Assignment History   | DWR_ACCT_SGMNT_ASGN_HIST          |
| Account Segmentation Model           | DWR_ACCT_SGMNT_MDL                |
| Account Status History               | DWB_ACCT_STAT_HIST                |
| Account Status Month Drvd            | DWD_ACCT_STAT_MO                  |
| Account Status Reason                | DWL_ACCT_STAT_RSN                 |
| Account Status Type                  | DWL_ACCT_STAT_TYP                 |
| Account Type                         | DWL_ACCT_TYP                      |
| Accounting Cycle                     | DWR_ACCT_CYCL                     |
| Accounting Item Category             | DWL_ACCT_ITEM_CTGRY               |
| Accumulator                          | DWB_ACCMLTR                       |
| Accumulator Limit                    | DWR_ACCMLTR_LMT                   |
| Accumulator Limit Set                | DWR_ACCMLTR_LMT_SET               |
| Accumulator Limit Set Assignment     | DWR_ACCMLTR_LMT_SET_ASGN          |
| Accumulator Value                    | DWB_ACCMLTR_VAL                   |
| ACDC Terminal                        | Not physicalized                  |
| Active Power Limit                   | DWR_ACTV_POWR_LMT                 |
| Activity Record                      | DWB_ACTVTY_REC                    |
| Address Location                     | DWR_ADDR_LOC                      |
| Agree Item Pricing Struct Assignment | DWR_AGRMNT_ITEM_PRCNG_STRUCT_ASGN |
| Agreement                            | DWR_AGRMNT                        |
| Agreement Approval                   | DWB_AGRMNT_APRVL                  |
| Agreement Assignment                 | DWB_AGRMNT_ASGN                   |
| Agreement Assignment Reason          | DWL_AGRMNT_ASGN_RSN               |
| Agreement Assignment Type            | DWL_AGRMNT_ASGN_TYP               |
| Agreement Document                   | DWR_AGRMNT_DOC                    |
| Agreement Item                       | DWR_AGRMNT_ITEM                   |
| Agreement Status                     | DWB_AGRMNT_STAT                   |
| Agreement Status Type                | DWL_AGRMNT_STAT_TYP               |
| Agreement Type                       | DWL_AGRMNT_TYP                    |
| Agreement Usage Point Assignment     | DWR_AGRMNT_USG_PNT_ASGN           |

Table 5–1 (Cont.) Entity Mapping Table: Logical to Physical Mapping A to M

| Entity                             | Table or View              |
|------------------------------------|----------------------------|
| Air Compressor                     | DWR_AIR_CMPRSR             |
| AMI Billing Ready Kind ENUM        | DWL_AMI_BLLG_RDY_KIND_ENUM |
| Analog                             | DWB_ANLG                   |
| Analog Limit                       | DWR_ANLG_LMT               |
| Analog Limit Set                   | DWR_ANLG_LMT_SET           |
| Analog Limit Set Assignment        | DWR_ANLG_LMT_SET_ASGN      |
| Analog Value                       | DWB_ANLG_VAL               |
| Anchor Kind ENUM                   | DWL_ANCHOR_KIND_ENUM       |
| ANZSIC Classification              | DWR_ANZSC_CLSFCTN          |
| Apparent Power Limit               | DWR_APRNT_POWR_LMT         |
| Appointment                        | DWB_APNMNT                 |
| Appointment Type                   | DWL_APNMNT_TYP             |
| Asset                              | DWR_ASST                   |
| Asset Activity Record Assignment   | DWR_ASST_ACTVTY_REC_ASGN   |
| Asset Appraisal History            | DWB_ASST_APPRSL_HIST       |
| Asset Condition History            | DWB_ASST_CNDTN_HIST        |
| Asset Container                    | Not physicalized           |
| Asset Function                     | DWR_ASST_FNCTN             |
| Asset Info                         | DWR_ASST_INFO              |
| Asset Location                     | DWR_ASST_LOC               |
| Asset Model                        | DWR_ASST_MDL               |
| Asset Model Catalog                | DWR_ASST_MDL_CTLG          |
| Asset Model Catalog Item           | DWR_ASST_MDL_CTLG_ITEM     |
| Asset Model Usage Kind ENUM        | DWL_ASST_MDL_USG_KIND_ENUM |
| Asset Organization Role            | DWR_ASST_ORG_RL            |
| Asset Organization Role Assignment | DWR_ASST_ORG_RL_ASGN       |
| Asset Owner                        | DWR_ASST_OWNR              |
| Asset PSR Assignment               | DWR_ASST_PSR_ASGN          |
| Asset Status                       | DWR_ASST_STAT              |
| Asset Type                         | DWL_ASST_TYP               |
| Asset User                         | DWR_ASST_USER              |
| Assignment                         | Not physicalized           |
| Atmospheric Pressure               | DWB_ATMSPHRC_PRSSR         |
| Bank                               | DWR_BNK                    |
| Bank Direct Debit Channel          | DWR_BNK_DRCT_DEBT_CHNL     |
| Baring Reason                      | DWL_BARNG_RSN              |
| Base Reading                       | Not physicalized           |

 Table 5–1 (Cont.) Entity Mapping Table: Logical to Physical Mapping A to M

| Entity                                   | Table or View               |
|------------------------------------------|-----------------------------|
| Base Voltage                             | DWR_BASE_VLTG               |
| Base Work                                | Not physicalized            |
| Basic Interval Schedule                  | Not physicalized            |
| Billing Cycle                            | DWR_BLLG_CYCL               |
| Billing Frequency                        | DWR_BLLG_FREQNCY            |
| Billing Occurrence Type                  | DWL_BLLG_OCCRNCE_TYP        |
| Billing Period                           | DWL_BLLG_PRD                |
| Black List History                       | DWB_BLK_LST_HIST            |
| Breaker                                  | DWR_BRKR                    |
| Busbar Section                           | DWR_BSBR_SECTN              |
| Busbar Section                           | DWR_BSBR_SECTN_INFO         |
| Bushing                                  | DWR_BSHNG                   |
| Bushing Insulation Kind ENUM             | DWL_BSHNG_INSLTN_KIND_ENUM  |
| Business Case                            | DWR_BSNS_CASE               |
| Business Half Month                      | DWR_BSNS_HLF_MO             |
| Business Half Year                       | DWR_BSNS_HLF_YR             |
| Business Interaction                     | DWB_BSNS_INTRACN            |
| Business Interaction Assignment          | DWR_BSNS_INTRACN_ASGN       |
| Business Interaction Assignment Type     | DWL_BSNS_INTRACN_ASGN_TYP   |
| Business Interaction Item                | DWB_BSNS_INTRACN_ITEM       |
| Business Interaction Item Price          | DWB_BSNS_INTRACN_ITEM_PRICE |
| Business Interaction Location Assignment | DWR_BSNS_INTRACN_LOC_ASGN   |
| Business Interaction Role                | DWB_BSNS_INTRACN_RL         |
| Business Interaction Status History      | DWB_BSNS_INTRACN_STAT_HIST  |
| Business Interaction Status Reason       | DWL_BSNS_INTRACN_STAT_RSN   |
| Business Interaction Status Type         | DWL_BSNS_INTRACN_STAT_TYP   |
| Business Interaction Type                | DWL_BSNS_INTRACN_TYP        |
| Business Interaction Version             | DWR_BSNS_INTRACN_VRSN       |
| Business Legal Status                    | DWL_BSNS_LEGAL_STAT         |
| Business Month                           | DWR_BSNS_MO                 |
| Business Quarter                         | DWR_BSNS_QTR                |
| Business Unit Job Role                   | DWR_BSNS_UNIT_JB_RL         |
| Business Week                            | DWR_BSNS_WK                 |
| Business Year                            | DWR_BSNS_YR                 |
| CAES Plant                               | DWR_CAES_PLNT               |
|                                          | DIAD CINER LIFE MO          |
| Calendar Half Month                      | DWR_CLNDR_HLF_MO            |

 Table 5–1 (Cont.) Entity Mapping Table: Logical to Physical Mapping A to M

| Entity                         | Table or View                 |
|--------------------------------|-------------------------------|
| Calendar Month                 | DWR_CLNDR_MO                  |
| Calendar Quarter               | DWR_CLNDR_QTR                 |
| Calendar Week                  | DWR_CLNDR_WK                  |
| Calendar Year                  | DWR_CLNDR_YR                  |
| Call Center                    | DWR_CALL_CNTR                 |
| Call Center Agent              | DWR_CALL_CNTR_AGNT            |
| Call Center Case Sub Type      | DWL_CALL_CNTR_CASE_SB_TYP     |
| Call Center Case Title         | DWL_CALL_CNTR_CASE_TTL        |
| Call Center Service Capability | DWR_CALL_CNTR_SRVC_CAPBLTY    |
| Campaign                       | DWR_CMPGN                     |
| Campaign Channel               | DWR_CMPGN_CHNL                |
| Campaign Channel Assignment    | DWR_CMPGN_CHNL_ASGN           |
| Campaign Channel Type          | DWL_CMPGN_CHNL_TYP            |
| Campaign Characteristic        | DWR_CMPGN_CHTRSTC             |
| Campaign Characteristic Value  | DWR_CMPGN_CHTRSTC_VAL         |
| Campaign Document              | DWR_CMPGN_DOC                 |
| Campaign Management History    | DWR_CMPGN_MGMT_HIST           |
| Campaign Message               | DWR_CMPGN_MSG                 |
| Campaign Message Creative      | DWB_CMPGN_MSG_CRTVE           |
| Campaign Message Depiction     | DWR_CMPGN_MSG_DPCT            |
| Campaign Relationship          | DWR_CMPGN_RLTN                |
| Campaign Status                | DWL_CMPGN_STAT                |
| Campaign Term Value            | DWR_CMPGN_TERM_VAL            |
| Campaign Type                  | DWL_CMPGN_TYP                 |
| Channel                        | DWR_CHNL                      |
| Channel Type                   | DWL_CHNL_TYP                  |
| Charge Kind ENUM               | DWL_CHRG_KIND_ENUM            |
| Clamp                          | DWR_CLMP                      |
| Clearance Action               | DWR_CLRNCE_ACTN               |
| Clearance Action Kind ENUM     | DWL_CLRNCE_ACTN_KIND_ENUM     |
| Clearance Document             | DWR_CLRNCE_DOC                |
| Cloud Information              | DWB_CLOUD_INFO                |
| Cogeneration Plant             | DWR_CGNRTN_PLNT               |
| Collection Agency              | DWR_COLLCTN_AGNCY             |
| Com Direction Kind ENUM        | DWL_COMUNICTN_DRCTN_KIND_ENUM |
| Com Function                   | DWR_COMUNICTN_FNCTN           |
| Com Media                      | DWR_COMUNICTN_MEDIA           |

 Table 5–1 (Cont.) Entity Mapping Table: Logical to Physical Mapping A to M

| intity                                  | Table or View                   |
|-----------------------------------------|---------------------------------|
| om Module                               | DWR_COMUNICTN_MODULE            |
| om Technology Kind ENUM                 | DWL_COMUNICTN_TCHNLGY_KIND_ENUM |
| ombined Cycle Plant                     | DWR_CMBND_CYCL_PLNT             |
| ommand                                  | DWB_CMND                        |
| ommunication Link                       | DWR_COMUNICTN_LNK               |
| ompatible Unit                          | DWR_CMPTBL_UNIT                 |
| ompatible Unit Procedure Assignment     | DWR_CMPTBL_UNIT_PROC_ASGN       |
| omposite Switch Info                    | DWR_CMPST_SWTCH_INFO            |
| omposite Switch Kind ENUM               | DWL_CMPST_SWTCH_KIND_ENUM       |
| onducting Eqp Protection Eqp Assignment | DWR_CNDTNG_EQP_PRTCTN_EQP_ASGN  |
| onducting Equipment                     | Not physicalized                |
| onductor                                | DWR_CNDCTR                      |
| onfiguration Event                      | DWB_CNFGRTN_EVT                 |
| onform Load                             | DWR_CNFRM_LD                    |
| onform Load Group                       | DWR_CNFRM_LD_GRP                |
| onform Load Schedule                    | DWR_CNFRM_LD_SCHL               |
| onnect Disconnect Function              | DWR_CONCT_DSCNCT_FNCTN          |
| onnectivity Node                        | DWR_CONCTVT_ND                  |
| onnectivity Node Container              | DWR_CONCTVT_ND_CONTNR           |
| onnector                                | DWR_CNCTR                       |
| onsumption Tariff Interval              | DWR_CNSMPTN_TRF_INTRVL          |
| onsumption Tier                         | DWR_CNSMPTN_TIER                |
| ontact List                             | DWR_CNCT_LST                    |
| ontact List Change Reason               | DWL_CNCT_LST_CHNG_RSN           |
| ontact List Recurrence Type             | DWL_CNCT_LST_RCRNC_TYP          |
| ontact Roles                            | DWL_CNCT_RLS                    |
| ontrol                                  | DWB_CNTRL                       |
| ontrol Type                             | DWL_CNTRL_TYP                   |
| oolant Type ENUM                        | DWL_COLNT_TYP_ENUM              |
| orporate Standard Kind ENUM             | DWL_CRPRT_STNDRD_KIND_ENUM      |
| ost                                     | DWB_COST                        |
| ost Center                              | DWR_COST_CNTR                   |
| ost Reason                              | DWL_COST_RSN                    |
| ost Subtype                             | DWL_COST_SB_TYP                 |
| ost Type                                | DWL_COST_TYP                    |
| redit Category                          | DWR_CRDT_CTGRY                  |
| redit Score Provider                    | DWR_CRDT_SCR_PRVDR              |

Table 5–1 (Cont.) Entity Mapping Table: Logical to Physical Mapping A to M

| Entity                                  | Table or View              |
|-----------------------------------------|----------------------------|
| Crew                                    | DWR_CREW                   |
| Crew Member                             | DWR_CREW_MBR               |
| Crew Type                               | DWR_CREW_TYP               |
| Crew Work Task Assignment               | DWR_CREW_WRK_TASK_ASGN     |
| Critical Peak Period                    | DWR_CRTCL_PK_PRD           |
| Currency                                | DWL_CRNCY                  |
| Currency ENUM                           | DWL_CRNCY_ENUM             |
| Currency Exchange Rate                  | DWB_CRNCY_EXCHNG_RATE      |
| Currency Geography Entity Assignment    | DWR_CRNCY_GEO_ENT_ASGN     |
| Current Limit                           | DWR_CURR_LMT               |
| Current Relay                           | DWR_CURR_RLY               |
| Current Transformer Info                | DWR_CURR_TRNSFRMR_INFO     |
| Curve                                   | DWR_CRVE                   |
| Curve Data                              | DWB_CRVE_DATA              |
| Curve Style ENUM                        | DWL_CRVE_STYLE_ENUM        |
| Customer                                | DWR_CUST                   |
| Customer Account Assignment             | DWR_CUST_ACCT_ASGN         |
| Customer Document                       | DWR_CUST_DOC               |
| Customer Facing Service                 | DWR_CUST_FCNG_SRVC         |
| Customer Group                          | DWL_CUST_GRP               |
| Customer Group Assignment               | DWR_CUST_GRP_ASGN          |
| Customer Individual                     | DWR_CUST_INDVL             |
| Customer Kind ENUM                      | DWL_CUST_KIND_ENUM         |
| Customer Mining                         | DWD_CUST_MNNG              |
| Customer Occasion                       | DWR_CUST_OCCSN             |
| Customer Occasion Type                  | DWL_CUST_OCCSN_TYP         |
| Customer Order                          | DWB_CUST_ORDR              |
| Customer Order Document                 | DWR_CUST_ORDR_DOC          |
| Customer Order Line Item                | DWB_CUST_ORDR_LI           |
| Customer Organization                   | DWR_CUST_ORG               |
| Customer Outage Notification Assignment | DWR_CUST_OUTG_NOTFCTN_ASGN |
| Customer Restricted Info                | DWR_CUST_RSTRCT_INFO       |
| Customer Revenue Band                   | DWL_CUST_RVN_BND           |
| Customer Revenue Band Assignment        | DWR_CUST_RVN_BND_ASGN      |
| Customer Score                          | DWR_CUST_SCR               |
| Customer Segment                        | DWR_CUST_SGMNT             |
| Customer Segmentation Model             | DWR_CUST_SGMNT_MDL         |

 Table 5–1 (Cont.) Entity Mapping Table: Logical to Physical Mapping A to M

| Entity                                       | Table or View                |
|----------------------------------------------|------------------------------|
| Customer SIC Assignment                      | DWR_CUST_SIC_ASGN            |
| Customer Source                              | DWR_CUST_SRC                 |
| Customer Type                                | DWL_CUST_TYP                 |
| Customer Work Assignment                     | DWR_CUST_WRK_ASGN            |
| Cut                                          | DWR_CUT                      |
| Cut Action                                   | DWR_CUT_ACTN                 |
| Cut Jumper Action Kind ENUM                  | DWL_CUT_JMPR_ACTN_KIND_ENUM  |
| Day                                          | DWR_DAY                      |
| Day Type                                     | DWL_DAY_TYP                  |
| DC Conducting Equipment                      | DWR_DC_CNDCTNG_EQPMNT        |
| DC Line Segment                              | DWR_DC_LN_SGMNT              |
| Debt Aging Band                              | DWL_DEBT_AGNG_BND            |
| Debt Collection                              | DWB_DEBT_COLLCTN             |
| Debt Collection Assignment                   | DWB_DEBT_COLLCTN_ASGN        |
| Debt Collection Assignment Batch             | DWB_DEBT_COLLCTN_ASGN_BTCH   |
| Demand Response Program                      | DWR_DEMAND_RESPN_PROG        |
| Demand Tariff Interval                       | DWR_DEMAND_TRF_INTRVL        |
| Demographic Characteristic                   | DWR_DEMOG_CHTRSTC            |
| Demography Attribute                         | DWR_DEMOG_ATRIB              |
| Demography Group                             | DWR_DEMOG_GRP                |
| Derived Value                                | DWR_DRVD_VAL                 |
| Direct Debit Status Reason                   | DWL_DRCT_DEBT_STAT_RSN       |
| Disconnector                                 | DWR_DSCNCTR                  |
| Discrete                                     | DWB_DSCRT                    |
| Discrete Value                               | DWB_DSCRT_VAL                |
| Document                                     | Not physicalized             |
| Document Status                              | DWB_DOC_STAT                 |
| Document Type                                | DWL_DOC_TYP                  |
| Document Type Group                          | DWL_DOC_TYP_GRP              |
| Document Type Group Assignment               | DWR_DOC_TYP_GRP_ASGN         |
| DR Prog End Device Grp Assignment            | DWR_DR_PROG_END_DVC_GRP_ASGN |
| DR Program Agreement Assignment              | DWR_DR_PROG_AGRMNT_ASGN      |
| DR Program Load Reduction By Region Day Drvd | DWD_DR_PROG_LD_RDCTN_RGN_DAY |
| Call Center Case Type                        | DWL_CALL_CNTR_CASE_TYP       |
| Education                                    | DWL_EDU                      |
| Electricity Service                          | DWR_ELCTRCTY_SRVC            |
| Employee                                     | DWR_EMP                      |

 Table 5–1 (Cont.) Entity Mapping Table: Logical to Physical Mapping A to M

| Entity                                    | Table or View                     |
|-------------------------------------------|-----------------------------------|
| Employee Actual Labor Hourly              | DWB_EMP_ACT_LBR_HRLY              |
| Employee Cost                             | DWB_EMP_COST                      |
| Employee Designation                      | DWL_EMP_DESIG                     |
| Employee Job Role Assignment              | DWR_EMP_JB_RL_ASGN                |
| Employee Job Role Type                    | DWL_EMP_JB_RL_TYP                 |
| Employee Language Capability              | DWR_EMP_LANG_CAPBLTY              |
| Employee Restricted Info                  | DWR_EMP_RSTRCT_INFO               |
| Employee Schedule                         | DWR_EMP_SCHL                      |
| Employee Training Record                  | DWB_EMP_TRNG_REC                  |
| Employee Type                             | DWL_EMP_TYP                       |
| End Device                                | DWR_END_DVC                       |
| End Device Capability                     | DWR_END_DVC_CAPBLTY               |
| End Device Control                        | DWB_END_DVC_CNTRL                 |
| End Device Control Type                   | DWR_END_DVC_CNTRL_TYP             |
| End Device Ctrl Primary Device Timing     | DWB_END_DVC_CNTRL_PRMRY_DVC_TMNG  |
| End Device Ctrl Secondary Device Timing   | DWB_END_DVC_CNTRL_SCNDRY_DVC_TMNG |
| End Device Domain                         | DWL_END_DVC_DOMAIN                |
| End Device End Device Ctrl Assignment     | DWR_END_DVC_END_DVC_CTRL_ASGN     |
| End Device End Device Grp Assignment      | DWR_END_DVC_END_DVC_GRP_ASGN      |
| End Device Event                          | DWB_END_DVC_EVT                   |
| End Device Event By Customer Day Drvd     | DWD_END_DVC_EVT_CUST_DAY          |
| End Device Event by Customer Month Aggr   | DWA_END_DVC_EVT_CUST_MO           |
| End Device Event By Device Day Drvd       | DWD_END_DVC_EVT_DVC_DAY           |
| End Device Event By Device Month Aggr     | DWA_END_DVC_EVT_DVC_MO            |
| End Device Event Detail                   | DWR_END_DVC_EVT_DTL               |
| End Device Event Or Action                | DWL_END_DVC_EVT_OR_ACTN           |
| End Device Event Type                     | DWL_END_DVC_EVT_TYP               |
| End Device Function                       | DWR_END_DVC_FNCTN                 |
| End Device Function Kind ENUM             | DWL_END_DVC_FNCTN_KIND_ENUM       |
| End Device Group                          | DWR_END_DVC_GRP                   |
| End Device Grp End Device Ctrl Assignment | DWR_END_DVC_GP_END_DVC_CTL_ASN    |
| End Device Info                           | DWR_END_DVC_INFO                  |
| End Device Sub Domain                     | DWL_END_DVC_SB_DOMAIN             |
| End Device Type                           | DWL_END_DVC_TYP                   |
| Energy Area                               | DWR_ENRGY_AREA                    |
| Energy Consumer                           | DWR_ENRGY_CONSMR                  |
| Energy Consumer Phase                     | DWR_ENRGY_CONSMR_PHS              |

 Table 5–1 (Cont.) Entity Mapping Table: Logical to Physical Mapping A to M

| Entity                                | Table or View                |
|---------------------------------------|------------------------------|
| Energy Flow Direction                 | DWL_ENRGY_FLOW_DRCTN         |
| Equipment                             | Not physicalized             |
| Equipment Container                   | DWR_EQPMNT_CONTNR            |
| Event                                 | DWB_EVT                      |
| Event Account                         | DWB_EVT_ACCT                 |
| Event Assignment                      | DWB_EVT_ASGN                 |
| Event Assignment Reason               | DWL_EVT_ASGN_RSN             |
| Event Assignment Type                 | DWL_EVT_ASGN_TYP             |
| Event Category                        | DWL_EVT_CTGRY                |
| Event Chat                            | DWB_EVT_CHAT                 |
| Event Chat Detail                     | DWB_EVT_CHAT_DTL             |
| Event Class                           | DWL_EVT_CLASS                |
| Event Employee Payroll                | DWB_EVT_EMP_PYRL             |
| Event Equipment Instance              | DWB_EVT_EQPMNT_INSTNC        |
| Event Geography                       | DWB_EVT_GEO                  |
| Event Invoice Delivery                | DWB_EVT_INVC_DLVRY           |
| Event Loyalty Program                 | DWB_EVT_LYLTY_PROG           |
| Event Party Assignment                | DWB_EVT_PRTY_ASGN            |
| Event Party Interaction               | DWB_EVT_PRTY_INTRACN         |
| Event Party Interaction Call          | DWB_EVT_PRTY_INTRACN_CALL    |
| Event Party Interaction Email         | DWB_EVT_PRTY_INTRACN_EML     |
| Event Party Interaction Item          | DWB_EVT_PRTY_INTRACN_ITEM    |
| Event Party Interaction Letter        | DWB_EVT_PRTY_INTRACN_LTTR    |
| Event Party Interaction Participation | DWB_EVT_PRTY_INTRACN_PRTCPTN |
| Event Party Interaction Visit         | DWB_EVT_PRTY_INTRACN_VST     |
| Event Party Profile                   | DWB_EVT_PRTY_PRFL            |
| Event Party Role                      | DWL_EVT_PRTY_RL              |
| Event Reason                          | DWL_EVT_RSN                  |
| Event Reason Category                 | DWL_EVT_RSN_CTGRY            |
| Event Resolution                      | DWL_EVT_RSLTN                |
| Event Response Reason                 | DWL_EVT_RESPN_RSN            |
| Event Result                          | DWL_EVT_RSLT                 |
| Event Status                          | DWB_EVT_STAT                 |
| Event Status Reason                   | DWL_EVT_STAT_RSN             |
| Event Status Type                     | DWL_EVT_STAT_TYP             |
| Event Type                            | DWL_EVT_TYP                  |
|                                       |                              |

Table 5–1 (Cont.) Entity Mapping Table: Logical to Physical Mapping A to M

| Entity                                      | Table or View                  |
|---------------------------------------------|--------------------------------|
| Event Web Visit                             | DWB_EVT_WEB_VST                |
| External Credit Profile                     | DWR_EXTRNL_CRDT_PRFL           |
| External Credit Profile Assignment          | DWR_EXTRNL_CRDT_PRFL_ASGN      |
| External Information Source                 | DWR_EXTRNL_INFO_SRC            |
| External Organization Type                  | DWL_EXTRNL_ORG_TYP             |
| FACTS Device                                | DWR_FCT_DVC                    |
| FACTS Device Kind ENUM                      | DWL_FCT_DVC_KIND_ENUM          |
| Fault                                       | DWR_FLT                        |
| Fault Indicator Info                        | DWR_FLT_IND_INFO               |
| Fault Indicator Reset Kind ENUM             | DWL_FLT_IND_RESET_KIND_ENUM    |
| Feeder                                      | DWR_FEDR                       |
| Feeder Substation Assignment                | DWR_FEDR_SBSTN_ASGN            |
| Final Reading                               | DWB_FNL_RDNG                   |
| Financial Info                              | DWR_FINCL_INFO                 |
| Fiscal Quarter                              | DWR_FSCL_QTR                   |
| Fiscal Year                                 | DWR_FSCL_YR                    |
| Flexible Characteristic                     | DWR_FXBLE_CHTRSTC              |
| Flexible Characteristic Value               | Not physicalized               |
| Flood Information                           | DWB_FLOD_INFO                  |
| Frequency Converter                         | DWR_FREQNCY_CONVRTR            |
| Fuse                                        | DWR_FUSE                       |
| Gate Input Pin                              | DWR_GATE_INPUT_PIN             |
| Gen Unit Op Cost Curve                      | DWR_GEN_UNIT_OP_COST_CRVE      |
| Gen Unit Op Schedule                        | DWR_GEN_UNIT_OP_SCHL           |
| Gender                                      | DWL_GNDR                       |
| Generating Unit                             | DWR_GNRTNG_UNIT                |
| Generating Unit Rotating Machine Assignment | DWR_GNRTNG_UNIT_ROTTNG_MC_ASGN |
| Generator Control Mode ENUM                 | DWL_GNRTR_CNTRL_MD_ENUM        |
| Generator Control Source ENUM               | DWL_GNRTR_CNTRL_SRC_ENUM       |
| Generator Operating Mode ENUM               | DWL_GNRTR_OPERTNG_MD_ENUM      |
| Generic Action                              | DWR_GNRC_ACTN                  |
| Geography Building                          | DWR_GEO_BLDG                   |
| Geography City                              | DWR_GEO_CITY                   |
| Geography Complex                           | DWR_GEO_CMPLX                  |
| Geography Country                           | DWR_GEO_CNTRY                  |
| Geography County                            | DWR_GEO_CNTY                   |
| Geography Demographic Group                 | DWR_GEO_DEMOG_GRP              |

 Table 5–1 (Cont.) Entity Mapping Table: Logical to Physical Mapping A to M

| Entity                                 | Table or View              |
|----------------------------------------|----------------------------|
| Geography Demography Attribute         | DWR_GEO_DEMOG_ATRIB        |
| Geography Demography Value             | DWR_GEO_DEMOG_VAL          |
| Geography Entity                       | DWR_GEO_ENT                |
| Geography Entity Assignment            | DWR_GEO_ENT_ASGN           |
| Geography Entity Hier Level Assignment | DWR_GEO_ENT_HRCHY_LVL_ASGN |
| Geography Hierarchy                    | DWR_GEO_HRCHY              |
| Geography Hierarchy Level              | DWR_GEO_HRCHY_LVL          |
| Geography Hierarchy Level Assignment   | DWR_GEO_HRCHY_LVL_ASGN     |
| Geography Level                        | DWR_GEO_LVL                |
| Geography Level Attribute              | DWR_GEO_LVL_ATRIB          |
| Geography Level Attribute Value        | DWR_GEO_LVL_ATRIB_VAL      |
| Geography Region                       | DWR_GEO_RGN                |
| Geography State                        | DWR_GEO_STATE              |
| Geography Street                       | DWR_GEO_STREET             |
| Geography Sub Region                   | DWR_GEO_SB_RGN             |
| Geography World                        | DWR_GEO_WORLD              |
| GL Account                             | DWR_GL_ACCT                |
| GL Account Assignment                  | DWR_GL_ACCT_ASGN           |
| GL Account Segment                     | DWR_GL_ACCT_SGMNT          |
| GL Account Type                        | DWL_GL_ACCT_TYP            |
| GL Balance                             | DWB_GL_BAL                 |
| GL Cost Center Segment                 | DWR_GL_COST_CNTR_SGMNT     |
| GL JE Line Subledger Assignment        | DWB_GL_JE_LN_SBLDGR_ASGN   |
| GL Journal Entry                       | DWB_GL_JE                  |
| GL Journal Entry Batch                 | DWB_GL_JE_BTCH             |
| GL Journal Entry Category              | DWL_GL_JE_CTGRY            |
| GL Journal Entry Line                  | DWB_GL_JE_LN               |
| GL Ledger                              | DWR_GL_LDGR                |
| GL Ledger Account Assignment           | DWR_GL_LDGR_ACCT_ASGN      |
| GL Org Bsns Unit Segment               | DWR_GL_ORG_BSNS_UNIT_SGMNT |
| GL Period                              | DWR_GL_PRD                 |
| GL Product Specification Segment       | DWR_GL_PROD_SPECFTN_SGMNT  |
| GL Project Segment                     | DWR_GL_PROJ_SGMNT          |
| GL Segment                             | DWR_GL_SGMNT               |
| GL Segment Type                        | DWL_GL_SGMNT_TYP           |
| GL Subledger                           | DWR_GL_SBLDGR              |
| GL Subledger Journal Entry             | DWB_GL_SBLDGR_JE           |

 Table 5–1 (Cont.) Entity Mapping Table: Logical to Physical Mapping A to M

| Entity                            | Table or View                  |
|-----------------------------------|--------------------------------|
| GL Subledger Journal Entry Line   | DWB_GL_SBLDGR_JE_LN            |
| Gross To Net Active Power Curve   | DWR_GRS_TO_NET_ACTV_POWR_CRVE  |
| Ground Disconnector               | DWR_GRND_DSCNCTR               |
| Ground Switch                     | DWR_GRND_SWTCH                 |
| Head End System                   | DWR_HEAD_END_SYS               |
| Hour                              | DWR_HR                         |
| Hour Time of Use Assignment       | DWR_HR_TIME_OF_USE_ASGN        |
| Household                         | DWR_HH                         |
| Hydro Energy Conversion Kind ENUM | DWL_HYDR_ENRG_CNVRSN_KIND_ENUM |
| Hydro Generating Unit             | DWR_HYDRO_GNRTNG_UNIT          |
| Identified Object                 | Not physicalized               |
| Incident                          | DWB_INCDNT                     |
| Incident Work Assignment          | DWR_INCDNT_WRK_ASGN            |
| Individual Demography Value       | DWR_INDVL_DEMOG_VAL            |
| Initial Reading                   | DWB_INITIAL_RDNG               |
| Initiative Result Type            | DWL_INTTV_RSLT_TYP             |
| Initiative Type                   | DWL_INTTV_TYP                  |
| Installment Agreement             | DWR_INSTLMNT_AGRMNT            |
| Interaction Answer Choice         | DWB_INTRACN_ANSWR_CHOICE       |
| Interaction Channel               | DWR_INTRACN_CHNL               |
| Interaction Direction             | DWL_INTRACN_DRCTN              |
| Interaction Navigation History    | DWB_INTRACN_NAVGTN_HIST        |
| Interaction Navigation Item       | DWR_INTRACN_NAVGTN_ITEM        |
| Interaction Priority Type         | DWL_INTRACN_PRIORITY_TYP       |
| Interaction Question Response     | DWB_INTRACN_QUES_RESPN         |
| Interaction Reason                | DWL_INTRACN_RSN                |
| Interaction Result Type           | DWL_INTRACN_RSLT_TYP           |
| Interaction Status                | DWL_INTRACN_STAT               |
| Interaction Transfer History      | DWB_INTRACN_TRNSFR_HIST        |
| Interaction Transfer Reason       | DWL_INTRACN_TRNSFR_RSN         |
| Interaction Type                  | DWL_INTRACN_TYP                |
| Interharmonics                    | DWL_INTRHRMNCS                 |
| Invoice                           | DWB_INVC                       |
| Invoice Adjustment                | DWB_INVC_ADJ                   |
| Invoice Adjustment Quota          | DWR_INVC_ADJ_QTA               |
| Invoice Delivery Format           | DWL_INVC_DLVRY_FRMT            |
| Invoice Delivery Type             | DWL_INVC_DLVRY_TYP             |

Table 5–1 (Cont.) Entity Mapping Table: Logical to Physical Mapping A to M

| Entity                                     | Table or View             |
|--------------------------------------------|---------------------------|
| Invoice Discount                           | DWB_INVC_DISC             |
| Invoice Discount Reason                    | DWL_INVC_DISC_RSN         |
| Invoice Discount Type                      | DWL_INVC_DISC_TYP         |
| Invoice Item                               | DWB_INVC_ITEM             |
| Invoice Item Detail                        | DWB_INVC_ITEM_DTL         |
| Invoice Item Detail Type                   | DWL_INVC_ITEM_DTL_TYP     |
| Invoice Item Relationship                  | DWB_INVC_ITEM_RLTN        |
| Invoice Item Type                          | DWL_INVC_ITEM_TYP         |
| Invoice Payment Assignment                 | DWB_INVC_PYMT_ASGN        |
| Invoice Payment Term                       | DWB_INVC_PYMT_TERM        |
| Invoice Payment Term Type                  | DWL_INVC_PYMT_TERM_TYP    |
| Invoice Status History                     | DWB_INVC_STAT_HIST        |
| Invoice Status Type                        | DWL_INVC_STAT_TYP         |
| Invoice Tax Item                           | DWB_INVC_TAX_ITEM         |
| Invoice Type                               | DWL_INVC_TYP              |
| Irregular Interval Schedule                | DWR_IRGLR_INTRVL_SCHL     |
| Irregular Time Point                       | DWR_IRGLR_TIME_PNT        |
| IVR Menu Item                              | DWL_IVR_MENU_ITEM         |
| Job                                        | DWR_JB                    |
| Job Role                                   | DWR_JB_RL                 |
| Joint                                      | DWR_JNT                   |
| Joint Configuration Kind ENUM              | DWL_JNT_CNFGRTN_KIND_ENUM |
| Joint Fill Kind ENUM                       | DWL_JNT_FILL_KIND_ENUM    |
| Journal Entry Line Invoice Item Assignment | DWB_JE_LN_INVC_ITEM_ASGN  |
| Jumper                                     | DWR_JMPR                  |
| Jumper Action                              | DWR_JMPR_ACTN             |
| Language                                   | DWL_LANG                  |
| Letter Type                                | DWL_LTTR_TYP              |
| Lifecycle Date                             | DWR_LIFE_CYCL_DT          |
| Limit                                      | DWR_LMT                   |
| Limit Set                                  | DWR_LMT_SET               |
| Line                                       | DWR_LN                    |
| Load Area                                  | DWR_LD_AREA               |
| Load Break Switch                          | DWR_LD_BRK_SWTCH          |
| Load Group                                 | DWR_LD_GRP                |
| Load Response Characteristic               | DWR_LD_RESPN_CHTRSTC      |
| Location                                   | DWR_LOC                   |

 Table 5–1 (Cont.) Entity Mapping Table: Logical to Physical Mapping A to M

| Entity                           | Table or View           |
|----------------------------------|-------------------------|
| Loyalty Program                  | DWR_LYLTY_PROG          |
| Loyalty Program Event Type       | DWL_LYLTY_PROG_EVT_TYP  |
| Maintainer                       | DWR_MNTNR               |
| Manufacturer                     | DWR_MNFCTR              |
| Marital Status                   | DWL_MRTL_STAT           |
| Market Area                      | DWR_MKT_AREA            |
| Market Area Level                | DWR_MKT_AREA_LVL        |
| Market Plan Document Requirement | DWR_MKT_PLN_DOC_REQRMNT |
| Market Role                      | DWR_MKT_RL              |
| Market Segment                   | DWR_MKT_SGMNT           |
| Market Segment Inclusion         | DWR_MKT_SGMNT_INCLSN    |
| Measurement                      | DWB_MSRMNT              |
| Measurement Kind                 | DWL_MSRMNT_KIND         |
| Measurement Location             | DWR_MSRMNT_LOC          |
| Measurement Value                | DWB_MSRMNT_VAL          |
| Measurement Value Quality        | DWR_MSRMNT_VAL_QLTY     |
| Measurement Value Source         | DWR_MSRMNT_VAL_SRC      |
| Media Object                     | DWR_MEDIA_OBJ           |
| Media Object Assignment          | DWR_MEDIA_OBJ_ASGN      |
| Media Object Type                | DWL_MEDIA_OBJ_TYP       |
| Meter                            | DWR_MTR                 |
| Meter Identifier                 | DWR_MTR_IDNT            |
| Meter Reading                    | DWB_MTR_RDNG            |
| Meter Reading Day Drvd           | DWD_MTR_RDNG_DAY        |
| Meter Reading Hour Drvd          | DWD_MTR_RDNG_HR         |
| Meter Reading Month Aggr         | DWA_MTR_RDNG_MO         |
| Meter Reading TOU Month Aggr     | DWA_MTR_RDNG_TOU_MO     |
| Meter Register Assignment        | DWR_MTR_RGSTER_ASGN     |
| Meter Service Work               | DWR_MTR_SRVC_WRK        |
| Meter Status                     | DWL_MTR_STAT            |

 Table 5–1 (Cont.) Entity Mapping Table: Logical to Physical Mapping A to M

Table 5–2 Entity Mapping Table: Logical to Physical Mapping: N to Z

| Entity               | Table or View     |
|----------------------|-------------------|
| NAICS Classification | DWR_NAICS_CLSFCTN |
| Nationality          | DWL_NTNLTY        |
| Non Conform Load     | DWR_NON_CNFRM_LD  |

| Entity                                  | Table or View          |
|-----------------------------------------|------------------------|
| Non Conform Load Group                  | DWR_NON_CNFRM_LD_GRP   |
| Non Conform Load Schedule               | DWR_NON_CNFRM_LD_SCHL  |
| Nuclear Generating Unit                 | DWR_NUCLR_GNRTNG_UNIT  |
| Operating Participant                   | DWR_OPERTNG_PRTCPNT    |
| Operating Share                         | DWR_OPERTNG_SHR        |
| Operation Tag                           | DWR_OPRN_TAG           |
| Operational Limit                       | DWR_OPRTNL_LMT         |
| Operational Limit Set                   | DWR_OPRTNL_LMT_SET     |
| Operational Restriction                 | DWR_OPRTNL_RSTRCT      |
| Oracle Geometry                         | DWR_ORCL_GMTRY         |
| Organization Area                       | DWR_ORG_AREA           |
| Organization Banner                     | DWR_ORG_BNR            |
| Organization Business Entity            | DWR_ORG_BSNS_ENT       |
| Organization Business Unit              | DWR_ORG_BSNS_UNIT      |
| Organization Business Unit Type         | DWL_ORG_BSNS_UNIT_TYP  |
| Organization Chain                      | DWR_ORG_CHAIN          |
| Organization Company                    | DWR_ORG_CMPNY          |
| Organization Corporate                  | DWR_ORG_CRPRT          |
| Organization District                   | DWR_ORG_DSTRCT         |
| Organization Hierarchy                  | DWR_ORG_HRCHY          |
| Organization Hierarchy Level            | DWR_ORG_HRCHY_LVL      |
| Organization Hierarchy Level Assignment | DWR_ORG_HRCHY_LVL_ASGN |
| Organization Hierarchy Version          | DWR_ORG_HRCHY_VRSN     |
| Organization Level                      | DWR_ORG_LVL            |
| Organization Level Attribute Value      | DWR_ORG_LVL_ATRIB_VAL  |
| Organization Level Attributes           | DWR_ORG_LVL_ATTR       |
| Organization Market Data                | DWR_ORG_MKT_DATA       |
| Organization Region                     | DWR_ORG_RGN            |
| Organization Role                       | DWR_ORG_RL             |
| Organization Service Website            | DWR_ORG_SRVC_WBSITE    |
| Organization Warehouse                  | DWR_ORG_WRHS           |
| Organizational Demography Value         | DWR_ORG_DEMOG_VAL      |
| Other Individual                        | DWR_OTHR_INDVL         |
| Outage                                  | DWB_OUTG               |
| Outage By Day Drvd                      | DWD_OUTG_DAY           |
| Outage By Month Aggr                    | DWA_OUTG_MO            |
| Outage By Usage Point Drvd              | DWD_OUTG_USG_PNT       |

 Table 5–2 (Cont.) Entity Mapping Table: Logical to Physical Mapping: N to Z

| Entity                                           | Table or View                  |
|--------------------------------------------------|--------------------------------|
| Outage Code                                      | DWR_OUTG_CD                    |
| Outage Notification                              | DWR_OUTG_NOTFCTN               |
| Outage Plan                                      | DWR_OUTG_PLN                   |
| Outage Record                                    | DWB_OUTG_REC                   |
| Outage Record Code Assignment                    | DWR_OUTG_REC_CD_ASGN           |
| Outage Report                                    | DWR_OUTG_RPT                   |
| Outage Schedule                                  | DWR_OUTG_SCHL                  |
| Outage Step                                      | DWR_OUTG_STEP                  |
| Outage Step Code Assignment                      | DWR_OUTG_STEP_CD_ASGN          |
| Outage Usage Point Assignment                    | DWR_OUTG_USG_PNT_ASGN          |
| Partner Promotion Program                        | DWR_PRTNR_PRMTN_PROG           |
| Party                                            | DWR_PRTY                       |
| Party Account Assignment                         | DWR_PRTY_ACCT_ASGN             |
| Party Account Assignment Type                    | DWL_PRTY_ACCT_ASGN_TYP         |
| Party Address Location Assignment                | DWR_PRTY_ADDR_LOC_ASGN         |
| Party Agreement Relationship                     | DWR_PRTY_AGRMNT_RLTN           |
| Party Assignment                                 | DWR_PRTY_ASGN                  |
| Party Assignment Reason                          | DWL_PRTY_ASGN_RSN              |
| Party Assignment Type                            | DWL_PRTY_ASGN_TYP              |
| Party Business Interaction Role                  | DWR_PRTY_BSNS_INTRACN_RL       |
| Party Contact Information                        | DWR_PRTY_CNCT_INFO             |
| Party Contact Information Type                   | DWL_PRTY_CNCT_INFO_TYP         |
| Party Contact List Participation                 | DWL_PRTY_CNCT_LST_PRTCPTN      |
| Party Contact List Role                          | DWL_PRTY_CNCT_LST_RL           |
| Party Cost Assignment                            | DWB_PRTY_COST_ASGN             |
| Party Demography Value                           | Not physicalized               |
| Party Event Type                                 | DWL_PRTY_EVT_TYP               |
| Party Geography Entity Assignment                | DWR_PRTY_GEO_ENT_ASGN          |
| Party Interaction Thread                         | DWB_PRTY_INTRACN_THRD          |
| Party Interaction Thread Subscription Assignment | DWB_PRTY_INTRCN_THRD_SBRP_ASGN |
| Party Interaction Thread Type                    | DWL_PRTY_INTRACN_THRD_TYP      |
| Party Language Capability                        | Not physicalized               |
| Party Location Reason                            | DWL_PRTY_LOC_RSN               |
| Party Location Type                              | DWL_PRTY_LOC_TYP               |
| Party Management Role                            | DWL_PRTY_MGMT_RL               |
| Party Market Segment Assignment                  | DWR_PRTY_MKT_SGMNT_ASGN        |
| Party Project Participation                      | DWR_PRTY_PROJ_PRTCPTN          |
|                                                  |                                |

Table 5–2 (Cont.) Entity Mapping Table: Logical to Physical Mapping: N to Z

| Entity                           | Table or View                |
|----------------------------------|------------------------------|
| Party Promotion Response         | DWB_PRTY_PRMTN_RESPN         |
| Party Role                       | DWL_PRTY_RL                  |
| Party Role Assignment            | DWR_PRTY_RL_ASGN             |
| Party Role Status                | DWR_PRTY_RL_STAT             |
| Party Status Category            | DWL_PRTY_STAT_CTGRY          |
| Party Status Change Reason       | DWL_PRTY_STAT_CHNG_RSN       |
| Party Status History             | DWB_PRTY_STAT_HIST           |
| Party Status Type                | DWL_PRTY_STAT_TYP            |
| Party Type                       | DWL_PRTY_TYP                 |
| Payment Aging Class              | DWL_PYMT_AGNG_CLASS          |
| Payment Channel                  | DWR_PYMT_CHNL                |
| Payment Method Type              | DWL_PYMT_MTHD_TYP            |
| Payment Transaction Type         | DWL_PYMT_TRX_TYP             |
| Per Length Impedance             | DWR_PER_LGTH_IMPNDNC         |
| Per Length Phase Impedance       | DWR_PER_LGTH_PHS_IMPNDNC     |
| Per Length Sequence Impedance    | DWR_PER_LGTH_SEQ_IMPNDNC     |
| Phase                            | DWL_PHS                      |
| Phase Code ENUM                  | DWL_PHS_CD_ENUM              |
| Phase Connected Fault            | DWR_PHS_CNCTD_FLT            |
| Phase Connected Fault Kind ENUM  | DWL_PHS_CNCTD_FLT_KIND_ENUM  |
| hase Impedance Data              | DWR_PHS_IMPNDNC_DATA         |
| Phase Shunt Connection Kind ENUM | DWL_PHS_SHNT_CNCTN_KIND_ENUM |
| Phase Tap Changer                | DWR_PHS_TAP_CHNG             |
| Phase Tap Changer Asymmetrical   | DWR_PHS_TAP_CHNG_ASYMTRCL    |
| Phase Tap Changer Linear         | DWR_PHS_TAP_CHNG_LNR         |
| Phase Tap Changer Non Linear     | DWR_PHS_TAP_CHNG_NON_LNR     |
| Phase Tap Changer Symmetrical    | DWR_PHS_TAP_CHNG_SYMTRCL     |
| Phase Tap Changer Tabular        | DWR_PHS_TAP_CHNG_TBLR        |
| Phase Tap Changer Tabular Point  | DWR_PHS_TAP_CHNG_TBLR_PNT    |
| Pin Voltage                      | DWR_PIN_VLTG                 |
| Planned Outage                   | DWR_PLND_OUTG                |
| Planned Outage Kind ENUM         | DWL_PLND_OUTG_KIND_ENUM      |
| Pole                             | DWR_POLE                     |
| Pole Base Kind ENUM              | DWL_POLE_BASE_KIND_ENUM      |
| Pole Preservative Kind ENUM      | DWL_POLE_PRSRVTV_KIND_ENUM   |
| Pole Treatment Kind ENUM         | DWL_POLE_TRTMNT_KIND_ENUM    |
| Postal Service Type              | DWL_POSTL_SRVC_TYP           |

 Table 5–2 (Cont.) Entity Mapping Table: Logical to Physical Mapping: N to Z

| Entity                                  | Table or View                |
|-----------------------------------------|------------------------------|
| Postcode                                | DWR_POSTCD                   |
| Potential Transformer Info              | DWR_PTNTL_TRNSFRMR_INFO      |
| Power Cut Zone                          | DWR_POWR_CUT_ZN              |
| Power System Resource                   | Not physicalized             |
| Power System Resource Location          | DWR_POWR_SYS_RESRE_LOC       |
| Power Transformer                       | DWR_POWR_TRNSFRMR            |
| Power Transformer End                   | DWR_POWR_TRNSFRMR_END        |
| Power Transformer Info                  | DWR_POWR_TRNSFRMR_INFO       |
| Precipitation                           | DWB_PPTN                     |
| Price Event                             | DWB_PRICE_EVT                |
| Price Type                              | DWL_PRICE_TYP                |
| Pricing Structure                       | DWR_PRCNG_STRUCTR            |
| Pricing Structure Tariff Assignment     | DWR_PRCNG_STRCTR_TRF_ASGN    |
| Priority                                | DWR_PRIORITY                 |
| Procedure                               | DWR_PROC                     |
| Procedure Asset Assignment              | DWR_PROC_ASST_ASGN           |
| Procedure Kind ENUM                     | DWL_PROC_KIND_ENUM           |
| Product Asset Model                     | DWR_PROD_ASST_MDL            |
| Product Asset Model Function Assignment | DWR_PROD_ASST_MDL_FNCTN_ASGN |
| Product Offering                        | DWR_PROD_OFRNG               |
| Product Subscription                    | DWR_PROD_SBRP                |
| Project                                 | DWR_PROJ                     |
| Project Element                         | DWR_PROJ_ELMNT               |
| Promotion                               | DWR_PRMTN                    |
| Promotion Cluster Usage                 | DWB_PRMTN_CLSTR_USG          |
| Promotion Contact List Utilization      | DWB_PRMTN_CNCT_LST_UTLZTN    |
| Promotion Management History            | DWB_PRMTN_MGMT_HIST          |
| Promotion Message Rendering             | DWR_PRMTN_MSG_RNDRNG         |
| Promotion Product Offering Assignment   | DWR_PRMTN_PROD_OFRNG_ASGN    |
| Promotion Relationship                  | DWR_PRMTN_RLTN               |
| Promotion Result Type                   | DWL_PRMTN_RSLT_TYP           |
| Promotion Sales Channel Assignment      | DWR_PRMTN_SL_CHNL_ASGN       |
| Promotion Term Type                     | DWL_PRMTN_TERM_TYP           |
| Promotion Term Value                    | DWL_PRMTN_TERM_VAL           |
| Promotion Type                          | DWL_PRMTN_TYP                |
| Proposal                                | DWR_PRPSL                    |
| Proposal Relationship                   | DWR_PRPSL_RLTN               |

Table 5–2 (Cont.) Entity Mapping Table: Logical to Physical Mapping: N to Z

| Entity                            | Table or View               |
|-----------------------------------|-----------------------------|
| Prospect                          | DWR_PRSPCT                  |
| Prospect Priority Type            | DWL_PRSPCT_PRIORITY_TYP     |
| Prospect Quality Score Type       | DWL_PRSPCT_QLTY_SCR_TYP     |
| Prospect Quality Score Value      | DWR_PRSPCT_QLTY_SCR_VAL     |
| Prospect Reject Reason            | DWL_PRSPCT_REJECT_RSN       |
| Protected Switch                  | DWR_PRTCTD_SWTCH            |
| Protection Equipment              | DWR_PROTCTN_EQPMNT          |
| Protection Equipment Info         | DWR_PROTCTN_EQPMNT_INFO     |
| PSR Type                          | DWL_PSR_TYP                 |
| Publication                       | DWR_PBLCTN                  |
| Publication Type                  | DWL_PBLCTN_TYP              |
| Purchase Order                    | DWB_PCHSE_ORDR              |
| Purchase Order Line Item          | DWB_PCHSE_ORDR_LI           |
| Quality61850                      | Not physicalized            |
| Rate                              | DWR_RATE                    |
| Ratio Tap Changer                 | DWR_RATIO_TAP_CHNG          |
| Ratio Tap Changer Tabular         | DWR_RATIO_TAP_CHNG_TBLR     |
| Ratio Tap Changer Tabular Point   | DWR_RATIO_TAP_CHNG_TBLR_PNT |
| Rational Number                   | DWR_RTNL_NBR                |
| Reading Accumulation Behavior     | DWL_RDNG_ACMLTN_BHVR        |
| Reading Channel                   | DWR_RDNG_CHNL               |
| Reading Channel Identifier        | DWR_RDNG_CHNL_IDNT          |
| Reading Data Qualifier            | DWL_RDNG_DATA_QLFR          |
| Reading Quality                   | DWB_RDNG_QLTY               |
| Reading Quality Type              | DWL_RDNG_QLTY_TYP           |
| Reading Quality Type Category     | DWL_RDNG_QLTY_TYP_CTGRY     |
| Reading Quality Type Origin       | DWL_RDNG_QLTY_TYP_ORIGIN    |
| Reading Quality Type Sub Category | DWL_RDNG_QLTY_TYP_SB_CTGRY  |
| Reading Reason Kind ENUM          | DWL_RDNG_RSN_KIND_ENUM      |
| Reading Time Attribute            | DWL_RDNG_TIME_ATRIB         |
| Reading Time Period               | DWL_RDNG_TIME_PRD           |
| Reading Type                      | DWR_RDNG_TYP                |
| Recloser                          | DWR_RCLSR                   |
| Register                          | DWR_RGSTER                  |
| Regular Interval Schedule         | DWR_RGLR_INTRVL_SCHL        |
| Regular Time Point                | DWR_RGLR_TIME_PNT           |
| Regulating Cond Eq                | DWR_RGLTNG_COND_EQ          |

 Table 5–2 (Cont.) Entity Mapping Table: Logical to Physical Mapping: N to Z

| Entity                                    | Table or View                  |
|-------------------------------------------|--------------------------------|
| Regulating Control                        | DWR_RGLTNG_CNTRL               |
| Regulating Control Mode Kind ENUM         | DWL_RGLTNG_CNTRL_MD_KIND_ENUM  |
| Regulation Schedule                       | DWR_REGULTN_SCHL               |
| Reliability Indices By City Month Drvd    | DWD_RLBLTY_IND_CITY_MO         |
| Reliability Indices By Feeder Month Drvd  | DWD_RLBLTY_IND_FEDR_MO         |
| Remote Connect Disconnect Info            | DWR_RMT_CONCT_DSCNCT_INFO      |
| Remote Control                            | DWR_RMT_CNTRL                  |
| Remote Point                              | DWR_RMT_PNT                    |
| Remote Source                             | DWR_RMT_SRC                    |
| Remote Unit                               | DWR_RMT_UNIT                   |
| Remote Unit Communication Link Assignment | DWR_RMT_UNIT_COMUNCTN_LNK_ASGN |
| Remote Unit Type ENUM                     | DWL_RMT_UNIT_TYP_ENUM          |
| Resource Order                            | DWB_RESRE_ORDR                 |
| Resource Order Item                       | DWB_RESRE_ORDR_ITEM            |
| Revenue Kind ENUM                         | DWL_RVN_KIND_ENUM              |
| Rotating Machine                          | DWR_ROTTNG_MC                  |
| Safety Document                           | DWR_SFTY_DOC                   |
| Sales Channel                             | DWR_SL_CHNL                    |
| SCD2                                      | Not physicalized               |
| Scheduled Event                           | DWB_SCHL_EVT                   |
| Scheduled Event Asset Assignment          | DWR_SCHL_EVT_ASST_ASGN         |
| Script                                    | DWR_SCRPT                      |
| Script Question                           | DWR_SCRPT_QUES                 |
| Sea Condition                             | DWB_SEA_CNDTN                  |
| Seal                                      | DWR_SEAL                       |
| Seal Condition Kind ENUM                  | DWL_SEAL_CNDTN_KIND_ENUM       |
| Seal Kind ENUM                            | DWL_SEAL_KIND_ENUM             |
| Season                                    | DWL_SEASON                     |
| Season Day Type Schedule                  | DWR_SEASON_DAY_TYP_SCHL        |
| Sectionaliser                             | DWR_SECTNR                     |
| Segment Criteria                          | DWR_SGMNT_CRTRA                |
| Segment Type                              | DWL_SGMNT_TYP                  |
| Series Compensator                        | DWR_SERIES_CMPNSTR             |
| Service                                   | DWR_SRVC                       |
| Service Category                          | DWL_SRVC_CTGRY                 |
| Service Coverage Area                     | DWR_SRVC_COVRG_AREA            |
| Service Coverage Geo Detail               | DWR_SRVC_COVRG_GEO_DTL         |

Table 5–2 (Cont.) Entity Mapping Table: Logical to Physical Mapping: N to Z

| Entity                        | Table or View                 |
|-------------------------------|-------------------------------|
| Service Location              | DWR_SRVC_LOC                  |
| Service Location Identifier   | DWR_SRVC_LOC_IDNT             |
| Service Order                 | DWB_SRVC_ORDR                 |
| Service Order Line Item       | DWB_SRVC_ORDR_LI              |
| Service Quantity              | DWR_SRVC_QTY                  |
| Service Supplier              | DWR_SRVC_SPPLR                |
| Service Type                  | DWL_SRVC_TYP                  |
| Set Point                     | DWB_SET_PNT                   |
| Short Circuit Rotor Kind ENUM | DWL_SHORT_CRCUT_RTR_KIND_ENUM |
| Shunt Compensator             | DWR_SHNT_CMPNSTR              |
| Shunt Compensator Info        | DWR_SHNT_CMPNSTR_INFO         |
| Shunt Compensator Phase       | DWR_SHNT_CMPNSTR_PHS          |
| SIC Assignment                | DWR_SIC_ASGN                  |
| SIC Assignment Reason         | DWL_SIC_ASGN_RSN              |
| SIC Classification            | DWL_SIC_CLSFCTN               |
| Simple End Device Function    | DWR_SMPL_END_DVC_FNCTN        |
| Single Phase Kind ENUM        | DWL_SNGL_PHS_KIND_ENUM        |
| SOC Job                       | DWR_SOC_JB                    |
| SOC Job Category              | DWR_SOC_JB_CTGRY              |
| SOC Job Group                 | DWR_SOC_JB_GRP                |
| Source ENUM                   | DWL_SRC_ENUM                  |
| Source System                 | DWR_SRC_SYS                   |
| Source System Key Mapping     | DWR_SRC_SYS_KEY_MAP           |
| Source System Type            | DWL_SRC_SYS_TYP               |
| Spot Temperature              | DWB_SPOT_TEMP                 |
| Static Var Compensator        | DWR_STATIC_VAR_CMPNSTR        |
| Station Supply                | DWR_STN_SPPLY                 |
| Status                        | DWR_STAT                      |
| Steam Sendout Schedule        | DWR_STEAM_SNDOUT_SCHL         |
| Streetlight                   | DWR_STREETLGHT                |
| Streetlight Lamp Kind ENUM    | DWL_STREETLGHT_LAMP_KIND_ENUM |
| String Measurement            | DWB_STRNG_MSRMNT              |
| String Measurement Value      | DWB_STRNG_MSRMNT_VAL          |
| Structure                     | DWR_STRCTR                    |
| Structure Material Kind ENUM  | DWL_STRCTR_MTRL_KIND_ENUM     |
| Structure Support             | DWR_STRCTR_SPPRT              |
| Structure Support Kind ENUM   | DWL_STRCTR_SPPRT_KIND_ENUM    |

 Table 5–2 (Cont.) Entity Mapping Table: Logical to Physical Mapping: N to Z

| Bub Geographical Region     DWR_SB_CEOCL_RGN       Sub Load Area     DWR_SB_LD_AREA       Substation     DWR_SB_LD_AREA       Substation     DWR_SBSTN       Surge Arrester Info     DWR_SRC_ARSTR_INFO       Survey     DWR_SURVEY       SVC Control Mode ENUM     DWL_SVC_CNTRL_MD_ENUM       Switch     DWR_SWTCH       Switch Action     DWR_SWTCH_ACTN       Switch Action     DWR_SWTCH_ACTN       Switch Connect Disconnect Func Assignment     DWR_SWTCH_INFO       Switch Schedule     DWR_SWTCH_INFO       Switch Schedule     DWR_SWTCH_SCHI.       Switch Schedule     DWR_SWTCH_SCHI.       Switch Schedule     DWR_SWTCH_SCHI.       Switch Schedule     DWR_SWTCH_SCHI.       Switch Schedule     DWR_SWTCH_SCHI.       Switching Activity     DWR_SWTCH_ACTVTY       Switching Activity     DWR_SWTCH_ACTVTY_SHTY_DOC_ASGN       Switching Activity     DWR_SWTCHNG_OPRN_ASGN       Switching Step Group     DWR_SWTCHNG_OPRN       Switching Step Group     DWR_SWTCHNG_STEP       Switching Step Group     DWR_SWTCHNG_STEP       Switching Step Group     DWR_SWTCHNS_MC_OPERNS_MC       Synchronous Machine Kind ENUM     DWI_SYNCHRNS_MC_OPERNIAM       Synchronous Machine Generating Hode ENUM     DWI_SYNCHRNS_MC_OPERNIAM       Synchronous Ma                                             | Entity                                    | Table or View                  |
|----------------------------------------------------------------------------------------------------|-------------------------------------------|--------------------------------|
| SubstationDWR_SBSTNSurge Arrester InfoDWR_SURVEYSurveyDWR_SURVEYSVC Control Mode ENUMDWI_SVC_CNTRI_MD_ENUMSwitchDWR_SWTCHSwitch ActionDWR_SWTCH_ACTNSwitch Action Rid BRMDWR_SWTCH_CNCT_DSCNCT_FNC_ASGNSwitch Onect Disconnect Func AssignmentDWR_SWTCH_CNCT_DSCNCT_FNC_ASGNSwitch ScheduleDWR_SWTCH_CNCT_DSCNCT_FNC_ASGNSwitch ScheduleDWR_SWTCH_SCHLSwitch State ENMDWL_SWTCH_SCHLSwitch State ENMDWR_SWTCH_SCHLSwitch State ENMDWR_SWTCH_CNCT_DSCNCT_SNC_SSNSwitch ScheduleDWR_SWTCH_SCHLACTVTYSwitch State ENMDWR_SWTCH_SCHLACTVTYSwitch State ENMDWR_SWTCHNG_ACTVTYSwitching ActivityDWR_SWTCHNG_CPRNSwitching ActivityDWR_SWTCHNG_STEPSwitching Stepty Doc AssignmentDWR_SWTCHNG_STEPSwitching Step GroupDWR_SWTCHNG_STEPSwitching Step GroupDWR_SWTCHNS_MC_KIND_ENUMSynchronous MachineDWR_SYNCHRNS_MC_KIND_ENUMSynchronous Machine Kind ENMDWL_SYNCHRNS_MC_KIND_ENUMSynchronous Machine Kind ENMDWR_TAP_CHNG_MENTTag Action Kind ENMDWR_TAP_CHNG_CNTRI.Tag Action Kind ENMDWR_TAP_CHNG_CNTRI.Tag Action Kind ENMDWR_TAP_CHNG_CNTRI.Tag Action Kind ENMDWR_TAP_CHNG_CNTRI.Tag Action Kind ENMDWR_TAP_CHNG_CNTRI.Tag Action Kind ENMDWR_TAP_CHNG_CNTRI.Tag Action Kind ENMDWR_TAP_CHNG_CNTRI.Tag Action Kind ENMDWR_TAP_CH                                                                                    | Sub Geographical Region                   | DWR_SB_GEOCL_RGN               |
| Surge Arrester InfoDWR_SRC_ARSTR_INFOSurveyDWR_SURVEYSVC Control Mode ENUMDWL_SVC_CNTRL_MD_ENUMSwitchDWR_SWTCHSwitch ActionDWR_SWTCH_ACTNSwitch Action Kind ENUMDWL_SWTCH_ACTN_KIND_ENUMSwitch Action Kind ENUMDWR_SWTCH_CNCT_DSCNCT_FNC_ASGNSwitch InfoDWR_SWTCH_CNCT_DSCNCT_FNC_ASGNSwitch ScheduleDWR_SWTCH_CNCT_DSCNCT_FNC_ASGNSwitch ScheduleDWR_SWTCH_SCHLSwitch ScheduleDWR_SWTCH_SCHLSwitch Sultching Operation AssignmentDWR_SWTCH_SCHTUNG_OPRN_ASGNSwitch Sultching Operation AssignmentDWR_SWTCH_NG_COPRN_ASGNSwitching ActivityDWR_SWTCHNG_OPRN_ASGNSwitching Operation AssignmentDWR_SWTCHNG_OPRN_ASGNSwitching Operation AssignmentDWR_SWTCHNG_OPRN_ASGNSwitching Operation AssignmentDWR_SWTCHNG_OPRN_ASGNSwitching OperationDWR_SWTCHNG_CPRNSwitching OperationDWR_SWTCHNG_STEPSwitching StepDWR_SWTCHNG_STEPSwitching Step CroupDWR_SWTCHNG_STEP_GRPSwitching Step CroupDWR_SWTCHNS_MC_KIND_ENUMSynchronous MachineDWR_SWTCHNS_MC_KIND_ENUMSynchronous Machine Operating Mode ENUMDWL_SNCHRNS_MC_OPERING_MD_ENUMSynchronous Machine Operating Mode ENUMDWL_SNCHRNS_MC_COPERING_MD_ENUMSynchronous Machine ENUMDWL_SNCHRNS_MC_COPERING_MD_ENUMSynchronous Machine ENUMDWL_SNCHRNS_MC_COPERING_MD_ENUMSynchronous Machine ENUMDWL_SNCHRNS_MC_COPERING_MD_ENUMSynchronous Machine ENUMDWR_TAG_ACTN<   | Sub Load Area                             | DWR_SB_LD_AREA                 |
| SurveyDWR.SURVEYSVC Control Mode ENUMDWL_SVC_CNTRL_MD_ENUMSwitchDWR_SWTCHSwitch ActionDWR_SWTCH_ACTNSwitch Action Kind ENUMDWL_SWTCH_ACTN_KIND_ENUMSwitch Connect Disconnect Func AssignmentDWR_SWTCH_INFOSwitch Connect Disconnect Func AssignmentDWR_SWTCH_UNFOSwitch Connect Disconnect Func AssignmentDWR_SWTCH_UNFOSwitch ScheduleDWR_SWTCH_UNFOSwitch ScheduleDWR_SWTCH_STATE_ENUMSwitch ScheduleDWR_SWTCH_STATE_ENUMSwitch ScheduleDWR_SWTCH_STATE_ENUMSwitch Sutching Operation AssignmentDWR_SWTCHNG_ACTVTYSwitching ActivityDWR_SWTCHNG_ACTVTYSwitching OperationDWR_SWTCHNG_OPRN_ASCNSwitching OperationDWR_SWTCHNG_OPRNSwitching StepDWR_SWTCHNG_STEPSwitching StepDWR_SWTCHNG_STEPSwitching Step GroupDWR_SWTCHNG_STEP_GRPSwitching Step GroupDWR_SWNCHRNS_MC_OPERTNG_MD_ENUMSynchronous MachineDWR_SWNCHRNS_MC_OPERTNG_MD_ENUMSynchronous Machine Operating Mode ENUMDWL_SNCHRNS_MC_OPERTNG_MD_ENUMSynchronous Machine Operating Mode ENUMDWR_TAG_ACTNStig Action Kind ENUMDWR_TAG_ACTNStig Action Kind ENUMDWR_TAG_CNTRLStig Action Kind ENUMDWR_TAG_CNTRLStig Action Kind ENUMDWR_TAG_CNTRLStig Action Kind ENUMDWR_TAG_CNTRLStig Action Kind ENUMDWR_TAG_CNTRLStig Action Kind ENUMDWR_TAG_CNTRLStig Action Kind ENUMDWR_TAG_CNTRL <td>Substation</td> <td>DWR_SBSTN</td>                          | Substation                                | DWR_SBSTN                      |
| YeDWL_SVC_CNTRL_MD_ENUMSwitchDWL_SWTCHSwitch ActionDWR_SWTCHSwitch Action Kind ENUMDWL_SWTCH_ACTN_KIND_ENUMSwitch Connect Disconnect Func AssignmentDWR_SWTCH_CNCT_DSCNCT_FNC_ASGNSwitch ThfoDWR_SWTCH_UNFOSwitch ScheduleDWR_SWTCH_JPHSSwitch ScheduleDWR_SWTCH_STATE_ENUMSwitch State ENUMDWL_SWTCH_STATE_ENUMSwitch State ENUMDWR_SWTCH_SWTCH_GOPRN_ASGNSwitch State ENUMDWR_SWTCH_SWTCHNG_OPRN_ASGNSwitch Sitching Operation AssignmentDWR_SWTCHNG_ACTVTYSwitching Activity Safety Doc AssignmentDWR_SWTCHNG_OPRNSwitching Step GroupDWR_SWTCHNG_STEPSwitching Step GroupDWR_SWTCHNG_STEPSwitching Step GroupDWR_SWTCHNG_STEP_GRPSynchronous Machine Kind ENUMDWL_SVNCHRNS_MC_OPERTNG_MD_ENUMSynchronous Machine Operating Mode ENUMDWL_SVNCHRNS_MC_OPERTNG_MD_ENUMTag ActionDWR_TAG_ACTNTag ActionDWR_TAG_ACTN_KIND_ENUMTag Action Kind ENUMDWL_SCHRNS_MC_OPERTNG_MD_ENUMTag Action Kind ENUMDWL_TAG_ACTN_KIND_ENUMTag Action Kind ENUMDWR_TAG_ACTN_KIND_ENUMTag Action Kind ENUMDWR_TAG_ACTN_KIND_ENUMTag Action Kind ENUMDWR_TAG_CONTRLTag Action Kind ENUMDWR_TAG_CONTRLTag Action Kind ENUMDWR_TAG_CONTRLTag Action Kind ENUMDWR_TAG_CONTRLTag Changer ControlDWR_TAG_ACTNTag Changer InfoDWR_TAG_ACTNTarget AccountDWR_TRGT_ACCT <td< td=""><td>Surge Arrester Info</td><td>DWR_SRG_ARSTR_INFO</td></td<> | Surge Arrester Info                       | DWR_SRG_ARSTR_INFO             |
| SwitchDWR_SWTCHSwitch ActionDWR_SWTCH_ACTNSwitch Action Kind ENUMDWL_SWTCH_ACTN_KIND_ENUMSwitch Connect Disconnect Func AssignmentDWR_SWTCH_CNCT_DSCNCT_FNC_ASGNSwitch InfoDWR_SWTCH_INFOSwitch ScheduleDWR_SWTCH_FHSSwitch ScheduleDWR_SWTCH_SCHLSwitch State ENUMDWR_SWTCH_STATE_ENUMSwitch State ENUMDWR_SWTCH_SWTCHNG_OPRN_ASGNSwitching Operation AssignmentDWR_SWTCH_GCTVTYSwitching ActivitySaftery Doc AssignmentSwitching Operation AssignmentDWR_SWTCHNG_OPRNSwitching OperationDWR_SWTCHNG_OPRNSwitching StepDWR_SWTCHNG_PLNSwitching StepDWR_SWTCHNG_STEPSwitching StepDWR_SWTCHNG_STEP_GRPSwitching Step GroupDWR_SWTCHNS_MCSynchronous MachineDWR_SWTCHNS_MC_KIND_ENUMSynchronous Machine Operating Mode ENUMDWL_SNCHRNS_MC_WID_ENUMSynchronous Machine Operating Mode ENUMDWR_TAG_ACTN_KIND_ENUMTag Changer InfoDWR_TAP_CHNG_UNFOTap Changer InfoDWR_TAP_CHNG_UNFOTap Changer InfoDWR_TAP_CHNG_UNFOTap ScheduleDWR_TAP_CHNG_INFOTap ScheduleDWR_TAP_CHNG_INFOTap ScheduleDWR_TRGT_ACCTTarget AgreementDWR_TRGT_AGRMNTTarget Geography AreaDWR_TRGT_AGRMNTTarget Market SegnentDWR_TRGT_MKT_SGMNTTarget Market SegnentDWR_TRGT_MKT_SGMNTTarget Market SegnentDWR_TRGT_MKT_SGMNTTarget Market SegnentDWR_TRGT_MKT_S                                                                                    | Survey                                    | DWR_SURVEY                     |
| Switch ActionDWR_SWTCH_ACTNSwitch Action Kind ENUMDWL_SWTCH_ACTN_KIND_ENUMSwitch Connect Disconnect Punc AssignmentDWR_SWTCH_CNCT_DSCNCT_FNC_ASGNSwitch InfoDWR_SWTCH_INFOSwitch ScheduleDWR_SWTCH_SCHLSwitch ScheduleDWR_SWTCH_STATE_ENUMSwitch State ENUMDWR_SWTCH_STATE_ENUMSwitch Syltching Operation AssignmentDWR_SWTCH_GACTVTYSwitching ActivityDWR_SWTCH_ACTVTY_SPTy_DOC_ASGNSwitching OperationDWR_SWTCHNG_OPRNSwitching StepDWR_SWTCHNG_PLNSwitching StepDWR_SWTCHNG_PLNSwitching StepDWR_SWTCHNG_STEP_GRPSwitching StepDWR_SWTCHNG_STEP_GRPSynchronous MachineDWR_SWTCHNS_MC_KIND_ENUMSynchronous Machine Operating Mode ENUMDWL_SYNCHRNS_MC_KIND_ENUMSynchronous Machine Operating Mode ENUMDWR_TAG_ACTN_KIND_ENUMTag Changer InfoDWR_TAP_CHNG_UNFITag Changer InfoDWR_TAP_CHNG_UNFICATap Changer InfoDWR_TAP_CHNG_UNFICATap Changer InfoDWR_TAP_CHNG_UNFICATap Changer InfoDWR_TAP_CHNG_UNFICATap Changer InfoDWR_TAP_CHNG_UNFICATap Changer InfoDWR_TAP_CHNG_UNFICATap Changer InfoDWR_TAP_CHNG_UNFICATap Changer InfoDWR_TAP_CHNG_UNFICATap Changer InfoDWR_TAP_CHNG_UNFICATap Changer InfoDWR_TAP_CHNG_UNFICATap Changer InfoDWR_TAG_ACTN_TICATap Changer InfoDWR_TAG_CACTTap ScheduleDWR_TAG_GACNNTTap Schedule                                                                                    | SVC Control Mode ENUM                     | DWL_SVC_CNTRL_MD_ENUM          |
| Switch Action Kind ENUMDWL_SWTCH_ACTN_KIND_ENUMSwitch Connect Disconnect Func AssignmentDWR_SWTCH_CNCT_DSCNCT_FNC_ASGNSwitch InfoDWR_SWTCH_PHSSwitch ScheduleDWR_SWTCH_PHSSwitch State ENUMDWL_SWTCH_SCHLSwitch Switching Operation AssignmentDWR_SWTCH_SWTCH_NG_OPRN_ASGNSwitching ActivityDWR_SWTCH_ACTVTYSwitching OperationDWR_SWTCH_ACTVTYSwitching OperationDWR_SWTCHNG_OPRNSwitching StepDWR_SWTCHNG_OPRNSwitching StepDWR_SWTCHNG_STEPSwitching StepDWR_SWTCHNG_STEPSwitching Step CroupDWR_SWTCHNC_SIND_ENUMSynchroncus Machine Operating Mode ENUMDWR_SYNCHRCHCK_RLYSynchronous Machine Operating Mode ENUMDWR_SYNCHRNS_MC_OPERTING_MD_ENUMTag Action Kind ENUMDWR_TAG_ACTNTag Action Kind ENUMDWR_TAG_ACTNTag Action Kind ENUMDWR_TAG_ACTNTag Action Kind ENUMDWR_TAG_ACTNTag Action Kind ENUMDWR_TAG_ACTNTag Action Kind ENUMDWR_TAG_ACTNTag Action Kind ENUMDWR_TAG_CONTRLTag Action Kind ENUMDWR_TAG_CONTRLTag Action Kind ENUMDWR_TAP_CHNG_UNFOTag Action Kind ENUMDWR_TAP_CHNG_UNFOTag Action Kind ENUMDWR_TAP_CHNG_UNFOTag Action Kind ENUMDWR_TAP_CHNG_UNFOTag Action Kind ENUMDWR_TAP_CHNG_UNFOTag Action Kind ENUMDWR_TAP_CHNG_UNFOTag Action Kind ENUMDWR_TAP_CHNG_UNFOTag Changer InfoDWR_TAP_CHNG_UNFOTaget Accoun                                                                           | Switch                                    | DWR_SWTCH                      |
| Switch Connect Disconnect Func AssignmentDWR_SWTCH_CNCT_DSCNCT_FNC_ASGNSwitch InfoDWR_SWTCH_INFOSwitch PhaseDWR_SWTCH_PHSSwitch ScheduleDWR_SWTCH_SCHLSwitch State ENUMDWL_SWTCH_STATE_ENUMSwitch Switching Operation AssignmentDWR_SWTCH_SWTCHONG_OPRN_ASGNSwitching ActivityDWR_SWTCH_ACTVTYSwitching OperationDWR_SWTCHACTVTY_SFTY_DOC_ASGNSwitching OperationDWR_SWTCHNG_OPRNSwitching StepDWR_SWTCHNG_OPRNSwitching StepDWR_SWTCHNG_STEPSwitching Step CroupDWR_SWTCHNG_STEPSynchroncok MachineDWR_SYNCHRCHCK_RLYSynchronous Machine Operating Mode ENUMDWR_SYNCHRNS_MC_GND_ENUMSynchronous Machine Operating Mode ENUMDWR_SYNCHRNS_MC_GNPERING_MD_ENUMTag ActionDWR_TAG_ACTN_KIND_ENUMTag Action Kind ENUMDWR_TAG_ACTN_KIND_ENUMTag Action Kind ENUMDWR_TAG_ACTN_KIND_ENUMTag Action Kind ENUMDWR_TAG_ACTN_KIND_ENUMTag Action Kind ENUMDWR_TAG_ACTN_KIND_ENUMTag Action Kind ENUMDWR_TAG_ACTN_KIND_ENUMTag Action Kind ENUMDWR_TAG_ACTN_KIND_ENUMTag Action Kind ENUMDWR_TAP_CHNG_UNFOTag Action Kind ENUMDWR_TAP_CHNG_UNFOTag Action Kind ENUMDWR_TAP_CHNG_UNFOTag Action Kind ENUMDWR_TAP_CHNG_UNFOTag Action Kind ENUMDWR_TAP_CHNG_UNFOTag Action Kind ENUMDWR_TAP_CHNG_UNFOTag Action Kind ENUMDWR_TAP_CHNG_UNFOTag Changer InfoDWR_TAP_CHNG_UNFOTaget Ag                                                | Switch Action                             | DWR_SWTCH_ACTN                 |
| Switch InfoDWR_SWTCH_INFOSwitch PhaseDWR_SWTCH_PHSSwitch ScheduleDWR_SWTCH_SCHLSwitch State ENMDWL_SWTCH_STATE_ENUMSwitch Switching Operation AssignmentDWR_SWTCH_SWTCHNG_OPRN_ASGNSwitching ActivityDWR_SWTCH_ACTVTY_SFTY_DOC_ASGNSwitching OperationDWR_SWTCHNG_OPRNSwitching OperationDWR_SWTCHNG_OPRNSwitching StepDWR_SWTCHNG_STEPSwitching StepDWR_SWTCHNG_STEP_GRPSwitching Step GroupDWR_SWTCHRS_MC_ACTVTYSynchronous MachineDWR_SYNCHRNS_MC_ACTNSynchronous Machine Operating Mode ENUMDWL_SYNCHRNS_MC_OPERTNG_MD_ENUMSynchronous Machine Operating Mode ENUMDWR_TAG_ACTNTag ActionDWR_TAG_ACTN_KIND_ENUMTag Action Kind ENUMDWR_TAG_ACTN_KIND_ENUMTag Action Kind ENUMDWR_TAG_ACTN_KIND_ENUMTag Action Kind ENUMDWR_TAG_ACTN_KIND_ENUMTag Action Kind ENUMDWR_TAG_ACTN_KIND_ENUMTag Action Kind ENUMDWR_TAG_ACTN_KIND_ENUMTag Action Kind ENUMDWR_TAG_CONTRLTag Action Kind ENUMDWR_TAP_CHNG_UNFOTag Changer InfoDWR_TAP_CHNG_INFOTag Changer InfoDWR_TAP_CHNG_MITTarget AgreementDWR_TRGT_ACGMNTTarget AgreementDWR_TRGT_GEO_AREATarget Market SegmentDWR_TRGT_MKT_SCMNTTarget YppeDWL_TRGT_MKT_SCMNT                                                                                                    | Switch Action Kind ENUM                   | DWL_SWTCH_ACTN_KIND_ENUM       |
| Switch PhaseDWR_WTCH_PHSSwitch ScheduleDWR_SWTCH_SCHLSwitch State ENMDWL_SWTCH_STATE_ENUMSwitch Switching Operation AssignmentDWR_SWTCH_SWTCHNG_OPRN_ASGNSwitching ActivityDWR_SWTCHNG_ACTVTYSwitching OperationDWR_SWTCHNG_OPRNSwitching OperationDWR_SWTCHNG_OPRNSwitching OperationDWR_SWTCHNG_OPRNSwitching OperationDWR_SWTCHNG_OPRNSwitching StepDWR_SWTCHNG_STEPSwitching StepDWR_SWTCHNG_STEPSwitching Step GroupDWR_SWTCHNG_STEP_GRPSynchronous MachineDWR_SYNCHRNS_MCSynchronous Machine Kind ENUMDWL_SYNCHRNS_MC_WIND_ENUMSynchronous Machine Operating Mode ENUMDWL_SNCHRNS_MC_OPERTNG_MD_ENUMTag ActionDWR_TAG_ACTNTag Action Kind ENUMDWL_TAG_ACTN_KIND_ENUMTag ChangerDWR_TAP_CHNG_INFOTap ChangerDWR_TAP_CHNG_INFOTap Changer InfoDWR_TAP_CHNG_INFOTap Changer InfoDWR_TAP_CHNG_INFOTap Changer InfoDWR_TRGT_ACCTTarget AccountDWR_TRGT_ACCTTarget AgreementDWR_TRGT_ACCTTarget AgreementDWR_TRGT_ACCMNTTarget Market SegmentDWR_TRGT_MKT_SGMNTTarget TypeDWR_TRGT_MKT_SGMNT                                                                                                    | Switch Connect Disconnect Func Assignment | DWR_SWTCH_CNCT_DSCNCT_FNC_ASGN |
| Switch ScheduleDWR_SWTCH_SCHLSwitch State ENUMDWL_SWTCH_STATE_ENUMSwitch Switching Operation AssignmentDWR_SWTCH_SWTCHNG_OPRN_ASGNSwitching ActivityDWR_SWTCHNG_ACTVTYSwitching Activity Safety Doc AssignmentDWR_SWTCHNG_OPRNSwitching OperationDWR_SWTCHNG_OPRNSwitching OperationDWR_SWTCHNG_OPRNSwitching StepDWR_SWTCHNG_STEPSwitching StepDWR_SWTCHNG_STEP_GRPSwitching Step GroupDWR_SYNCHRCHCK_RLYSynchroncheck RelayDWR_SYNCHRNS_MC_KIND_ENUMSynchronous Machine Operating Mode ENUMDWL_SNCHRNS_MC_OPERTNG_MD_ENUMTag ActionDWR_TAG_ACTNTag Action Kind ENUMDWR_TAG_ACTN_KIND_ENUMTag Changer ControlDWR_TAP_CHNG_UNFLTag Changer InfoDWR_TAP_CHNG_INFOTag Changer InfoDWR_TAP_CHNG_INFOTaget AccountDWR_TRGT_ACCTTarget AgreementDWR_TRGT_AGRMNTTarget AgreementDWR_TRGT_GCO_AREATarget Market SegnentDWR_TRGT_MKT_SGMNTTarget TypeDWR_TRGT_TP                                                                                                    | Switch Info                               | DWR_SWTCH_INFO                 |
| Switch State ENUMDWL_SWTCH_STATE_ENUMSwitch Switching Operation AssignmentDWR_SWTCH_SWTCHNG_OPRN_ASGNSwitching ActivityDWR_SWTCHNG_ACTVTYSwitching Activity Safety Doc AssignmentDWR_SWTCH_ACTVTY_SFTy_DOC_ASGNSwitching OperationDWR_SWTCHNG_OPRNSwitching PlanDWR_SWTCHNG_STEPSwitching StepDWR_SWTCHNG_STEPSwitching Step GroupDWR_SWTCHNG_STEP_GRPSynchroncheck RelayDWR_SYNCHRNS_MCSynchronous MachineDWR_SYNCHRNS_MCSynchronous Machine Operating Mode ENUMDWL_SYNCHRNS_MC_OPERTNG_MD_ENUMSynchronous Machine Operating Mode ENUMDWL_TAG_ACTNTag ActionDWR_TAP_CHNG_UNFOTag Action Kind ENUMDWR_TAP_CHNG_UNFOTag Action Kind ENUMDWR_TAP_CHNG_UNFOTag Action Kind ENUMDWR_TAP_CHNG_UNFOTag Action Kind ENUMDWR_TAP_CHNG_UNFOTag Action Kind ENUMDWR_TAP_CHNG_UNFOTag Action Kind ENUMDWR_TAP_CHNG_UNFOTag Action Kind ENUMDWR_TAP_CHNG_UNFOTag Action Kind ENUMDWR_TAP_CHNG_UNFOTag Action Kind ENUMDWR_TAP_CHNG_UNFOTag Changer InfoDWR_TAP_CHNG_UNFOTag Changer InfoDWR_TRGT_ACCTTarget AccountDWR_TRGT_ACRMNTTarget AgreementDWR_TRGT_GEO_AREATarget Geography AreaDWR_TRGT_GEO_AREATarget YppeDWL_TRGT_TP                                                                                                    | Switch Phase                              | DWR_SWTCH_PHS                  |
| Switch Switching Operation AssignmentDWR_SWTCH_SWTCHNG_OPRN_ASGNSwitching ActivityDWR_SWTCHNG_ACTVTYSwitching Activity Safety Doc AssignmentDWR_SWTCH_ACTVTY_SFTY_DOC_ASGNSwitching OperationDWR_SWTCHNG_OPRNSwitching OperationDWR_SWTCHNG_OPRNSwitching PlanDWR_SWTCHNG_PLNSwitching StepDWR_SWTCHNG_STEPSwitching Step GroupDWR_SWTCHNG_STEP_GRPSynchrocheck RelayDWR_SYNCHRNS_MCSynchronous MachineDWR_SYNCHRNS_MC_KIND_ENUMSynchronous Machine Operating Mode ENUMDWL_SYNCHRNS_MC_OPERTNG_MD_ENUMTag ActionDWR_TAG_ACTNTag Action Kind ENUMDWL_TAG_ACTN_KIND_ENUMTag Action Kind ENUMDWR_TAP_CHNGTag Action FindDWR_TAP_CHNG_UNTRLTag Action FindDWR_TAP_CHNG_UNTRLTag Changer ControlDWR_TAP_CHNG_INFOTag ScheduleDWR_TAP_SCHLTarget AccountDWR_TRGT_AGRMNTTarget AgreementDWR_TRGT_GEO_AREATarget Market SegmentDWR_TRGT_MCT_SGMNTTarget TypeDWR_TRGT_TYP                                                                                                    | Switch Schedule                           | DWR_SWTCH_SCHL                 |
| Switching ActivityDWR_SWTCHNG_ACTVTYSwitching Activity Safety Doc AssignmentDWR_SWTCH_ACTVTY_SFTY_DOC_ASGNSwitching OperationDWR_SWTCHNG_OPRNSwitching PlanDWR_SWTCHNG_STEPSwitching StepDWR_SWTCHNG_STEPSwitching Step GroupDWR_SWTCHNG_STEP_GRPSwitching Step GroupDWR_SYNCHRNS_MCSynchrocheck RelayDWR_SYNCHRNS_MC_SIND_ENUMSynchronous MachineDWL_SYNCHRNS_MC_OPERTNG_MD_ENUMSynchronous Machine Operating Mode ENUMDWL_SYNCHRNS_MC_OPERTNG_MD_ENUMTag ActionDWR_TAG_ACTN_KIND_ENUMTag Action Kind ENUMDWL_TAG_ACTN_KIND_ENUMTag Action Kind ENUMDWR_TAG_ACTN_KIND_ENUMTag Action FindDWR_TAP_CHNG_CNTRLTap Changer ControlDWR_TAP_CHNG_INFOTag ScheduleDWR_TAP_SCHLTarget AccountDWR_TRGT_ACCTTarget AgreementDWR_TRGT_AGRMNTTarget Geography AreaDWR_TRGT_GEO_AREATarget TypeDWR_TRGT_TYP                                                                                                    | Switch State ENUM                         | DWL_SWTCH_STATE_ENUM           |
| Switching Activity Safety Doc AssignmentDWR_SWTCH_ACTVTY_SFTY_DOC_ASGNSwitching OperationDWR_SWTCHNG_OPRNSwitching PlanDWR_SWTCHNG_PLNSwitching StepDWR_SWTCHNG_STEPSwitching Step GroupDWR_SWTCHNG_STEP_GRPSwitching Step GroupDWR_SYNCHROCK_RLYSynchrocheck RelayDWR_SYNCHRNS_MCSynchronous MachineDWL_SYNCHRNS_MC_XIND_ENUMSynchronous Machine Operating Mode ENUMDWL_SYNCHRNS_MC_OPERTNG_MD_ENUMTag ActionDWR_TAG_ACTNTag Action Kind ENUMDWL_TAG_ACTN_KIND_ENUMTag ChangerDWR_TAP_CHNGTap Changer ControlDWR_TAP_CHNG_INFOTag ScheduleDWR_TAP_SCHLTarget AccountDWR_TRGT_ACCTTarget AgreementDWR_TRGT_AGRMNTTarget Geography AreaDWR_TRGT_GEO_AREATarget TypeDWR_TRGT_TYP                                                                                                    | Switch Switching Operation Assignment     | DWR_SWTCH_SWTCHNG_OPRN_ASGN    |
| Switching OperationDWR_SWTCHNG_OPRNSwitching PlanDWR_SWTCHNG_PLNSwitching StepDWR_SWTCHNG_STEPSwitching Step GroupDWR_SWTCHNG_STEP_GRPSynchrocheck RelayDWR_SYNCHRCHCK_RLYSynchronous MachineDWR_SYNCHRNS_MC_SIND_ENUMSynchronous Machine ENUMDWL_SYNCHRNS_MC_OPERTNG_MD_ENUMSynchronous Machine Operating Mode ENUMDWL_TAG_ACTNTag ActionDWR_TAG_ACTN_KIND_ENUMTag Action Kind ENUMDWR_TAP_CHNG_NTRLTap ChangerDWR_TAP_CHNG_INFOTap Changer ControlDWR_TAP_CHNG_INFOTag ScheduleDWR_TAP_SCHLTarget AccountDWR_TRGT_ACCTTarget AgreementDWR_TRGT_AGRMNTTarget Market SegmentDWR_TRGT_MCK_SGMNTTarget TypeDWR_TRGT_MCK_SGMNT                                                                                                    | Switching Activity                        | DWR_SWTCHNG_ACTVTY             |
| Switching PlanDWR_SWTCHNG_PLNSwitching StepDWR_SWTCHNG_STEP_GRPSwitching Step GroupDWR_SWTCHNG_STEP_GRPSynchrocheck RelayDWR_SYNCHRCHCK_RLYSynchronous MachineDWR_SYNCHRNS_MCSynchronous Machine Sinde ENUMDWL_SYNCHRNS_MC_KIND_ENUMSynchronous Machine Operating Mode ENUMDWL_SNCHRNS_MC_OPERTING_MD_ENUMTag ActionDWR_TAG_ACTNTag Action Kind ENUMDWR_TAG_ACTN_KIND_ENUMTag Action Kind ENUMDWR_TAP_CHNG_CNTRLTag ChangerDWR_TAP_CHNG_UNTRLTap Changer InfoDWR_TAP_CHNG_INFOTag ScheduleDWR_TAP_CHNG_INFOTarget AccountDWR_TRGT_ACCTTarget AgreementDWR_TRGT_AGRMNTTarget Market SegmentDWR_TRGT_MCT_SGMNTTarget TypeDWR_TRGT_MCT                                                                                                    | Switching Activity Safety Doc Assignment  | DWR_SWTCH_ACTVTY_SFTY_DOC_ASGN |
| Switching StepDWR_SWTCHNG_STEPSwitching Step GroupDWR_SWTCHNG_STEP_GRPSynchrocheck RelayDWR_SYNCHRCHCK_RLYSynchronous MachineDWR_SYNCHRNS_MCSynchronous Machine Kind ENUMDWL_SYNCHRNS_MC_KIND_ENUMSynchronous Machine Operating Mode ENUMDWL_SNCHRNS_MC_OPERTNG_MD_ENUMTag ActionDWR_TAG_ACTNTag Action Kind ENUMDWR_TAG_ACTN_KIND_ENUMTag ChangerDWR_TAP_CHNG_CNTRLTap Changer ControlDWR_TAP_CHNG_INFOTag ScheduleDWR_TAP_SCHLTarget AccountDWR_TRGT_ACCTTarget AgreementDWR_TRGT_AGRMNTTarget Market SegmentDWR_TRGT_MKT_SGMNTTarget TypeDWR_TRGT_TYP                                                                                                    | Switching Operation                       | DWR_SWTCHNG_OPRN               |
| Switching Step GroupDWR_SWTCHNG_STEP_GRPSynchrocheck RelayDWR_SYNCHRCHCK_RLYSynchronous MachineDWR_SYNCHRNS_MCSynchronous Machine Kind ENUMDWL_SYNCHRNS_MC_KIND_ENUMSynchronous Machine Operating Mode ENUMDWL_SNCHRNS_MC_OPERTNG_MD_ENUMTag ActionDWR_TAG_ACTNTag Action Kind ENUMDWL_TAG_ACTN_KIND_ENUMTag ChangerDWR_TAP_CHNGTap Changer ControlDWR_TAP_CHNG_INFOTag ScheduleDWR_TAP_CHNG_INFOTarget AccountDWR_TRGT_ACCTTarget AgreementDWR_TRGT_AGRMNTTarget Market SegmentDWR_TRGT_MKT_SGMNTTarget TypeDWL_TRGT_TP                                                                                                    | Switching Plan                            | DWR_SWTCHNG_PLN                |
| Synchrocheck RelayDWR_SYNCHRCHCK_RLYSynchronous MachineDWR_SYNCHRNS_MCSynchronous Machine Kind ENUMDWL_SYNCHRNS_MC_KIND_ENUMSynchronous Machine Operating Mode ENUMDWL_SNCHRNS_MC_OPERTNG_MD_ENUMTag ActionDWR_TAG_ACTNTag Action Kind ENUMDWR_TAG_ACTN_KIND_ENUMTag ChangerDWR_TAP_CHNG_ENURTap Changer ControlDWR_TAP_CHNG_INFOTag ScheduleDWR_TAP_SCHLTarget AccountDWR_TRGT_ACCTTarget AgreementDWR_TRGT_AGRMNTTarget Market SegmentDWR_TRGT_GEO_AREATarget TypeDWR_TRGT_MKT_SGMNT                                                                                                    | Switching Step                            | DWR_SWTCHNG_STEP               |
| Synchronous MachineDWR_SYNCHRNS_MCSynchronous Machine Kind ENUMDWL_SYNCHRNS_MC_KIND_ENUMSynchronous Machine Operating Mode ENUMDWL_SNCHRNS_MC_OPERTNG_MD_ENUMTag ActionDWR_TAG_ACTNTag Action Kind ENUMDWL_TAG_ACTN_KIND_ENUMTag ChangerDWR_TAP_CHNGTap Changer ControlDWR_TAP_CHNG_CNTRLTap Changer InfoDWR_TAP_CHNG_INFOTag ScheduleDWR_TAP_SCHLTarget AccountDWR_TRGT_ACCTTarget AgreementDWR_TRGT_AGRMNTTarget Market SegmentDWR_TRGT_MKT_SGMNTTarget TypeDWR_TRGT_MKT_SGMNT                                                                                                    | Switching Step Group                      | DWR_SWTCHNG_STEP_GRP           |
| Synchronous Machine Kind ENUMDWL_SYNCHRNS_MC_KIND_ENUMSynchronous Machine Operating Mode ENUMDWL_SNCHRNS_MC_OPERTNG_MD_ENUMTag ActionDWR_TAG_ACTNTag Action Kind ENUMDWL_TAG_ACTN_KIND_ENUMTag ChangerDWR_TAP_CHNGTap Changer ControlDWR_TAP_CHNG_CNTRLTap Changer InfoDWR_TAP_CHNG_INFOTag ScheduleDWR_TAP_SCHLTarget AccountDWR_TRGT_ACCTTarget AgreementDWR_TRGT_AGRMNTTarget Market SegmentDWR_TRGT_MKT_SGMNTTarget TypeDWR_TRGT_TYP                                                                                                    | Synchrocheck Relay                        | DWR_SYNCHRCHCK_RLY             |
| Synchronous Machine Operating Mode ENUMDWL_SNCHRNS_MC_OPERTNG_MD_ENUMTag ActionDWR_TAG_ACTNTag Action Kind ENUMDWL_TAG_ACTN_KIND_ENUMTap ChangerDWR_TAP_CHNGTap Changer ControlDWR_TAP_CHNG_CNTRLTap Changer InfoDWR_TAP_CHNG_INFOTap ScheduleDWR_TAP_SCHLTarget AgreementDWR_TRGT_ACCTTarget Geography AreaDWR_TRGT_GEO_AREATarget Market SegmentDWR_TRGT_MKT_SGMNTTarget TypeDWL_TRGT_TYP                                                                                                    | Synchronous Machine                       | DWR_SYNCHRNS_MC                |
| Tag ActionDWR_TAG_ACTNTag Action Kind ENUMDWL_TAG_ACTN_KIND_ENUMTap ChangerDWR_TAP_CHNGTap Changer ControlDWR_TAP_CHNG_CNTRLTap Changer InfoDWR_TAP_CHNG_INFOTap ScheduleDWR_TAP_SCHLTarget AccountDWR_TRGT_ACCTTarget AgreementDWR_TRGT_AGRMNTTarget Geography AreaDWR_TRGT_GEO_AREATarget TypeDWL_TRGT_TYP                                                                                                    | Synchronous Machine Kind ENUM             | DWL_SYNCHRNS_MC_KIND_ENUM      |
| Tag Action Kind ENUMDWL_TAG_ACTN_KIND_ENUMTap ChangerDWR_TAP_CHNGTap Changer ControlDWR_TAP_CHNG_CNTRLTap Changer InfoDWR_TAP_CHNG_INFOTap ScheduleDWR_TAP_SCHLTarget AccountDWR_TRGT_ACCTTarget AgreementDWR_TRGT_AGRMNTTarget Geography AreaDWR_TRGT_GEO_AREATarget TypeDWL_TRGT_MIT                                                                                                    | Synchronous Machine Operating Mode ENUM   | DWL_SNCHRNS_MC_OPERTNG_MD_ENUM |
| Tap ChangerDWR_TAP_CHNGTap Changer ControlDWR_TAP_CHNG_CNTRLTap Changer InfoDWR_TAP_CHNG_INFOTap ScheduleDWR_TAP_SCHLTarget AccountDWR_TRGT_ACCTTarget AgreementDWR_TRGT_AGRMNTTarget Geography AreaDWR_TRGT_GEO_AREATarget YppeDWR_TRGT_MKT_SGMNT                                                                                                    | Tag Action                                | DWR_TAG_ACTN                   |
| Tap Changer ControlDWR_TAP_CHNG_CNTRLTap Changer InfoDWR_TAP_CHNG_INFOTap ScheduleDWR_TAP_SCHLTarget AccountDWR_TRGT_ACCTTarget AgreementDWR_TRGT_AGRMNTTarget Geography AreaDWR_TRGT_GEO_AREATarget Market SegmentDWR_TRGT_MKT_SGMNTTarget TypeDWL_TRGT_TYP                                                                                                    | Tag Action Kind ENUM                      | DWL_TAG_ACTN_KIND_ENUM         |
| Tap Changer InfoDWR_TAP_CHNG_INFOTap ScheduleDWR_TAP_SCHLTarget AccountDWR_TRGT_ACCTTarget AgreementDWR_TRGT_AGRMNTTarget Geography AreaDWR_TRGT_GEO_AREATarget Market SegmentDWR_TRGT_MKT_SGMNTTarget TypeDWL_TRGT_TYP                                                                                                    | Tap Changer                               | DWR_TAP_CHNG                   |
| Tap ScheduleDWR_TAP_SCHLTarget AccountDWR_TRGT_ACCTTarget AgreementDWR_TRGT_AGRMNTTarget Geography AreaDWR_TRGT_GEO_AREATarget Market SegmentDWR_TRGT_MKT_SGMNTTarget TypeDWL_TRGT_TYP                                                                                                    | Tap Changer Control                       | DWR_TAP_CHNG_CNTRL             |
| Target AccountDWR_TRGT_ACCTTarget AgreementDWR_TRGT_AGRMNTTarget Geography AreaDWR_TRGT_GEO_AREATarget Market SegmentDWR_TRGT_MKT_SGMNTTarget TypeDWL_TRGT_TYP                                                                                                    | Tap Changer Info                          | DWR_TAP_CHNG_INFO              |
| Target AgreementDWR_TRGT_AGRMNTTarget Geography AreaDWR_TRGT_GEO_AREATarget Market SegmentDWR_TRGT_MKT_SGMNTTarget TypeDWL_TRGT_TYP                                                                                                    | Tap Schedule                              | DWR_TAP_SCHL                   |
| Target Geography AreaDWR_TRGT_GEO_AREATarget Market SegmentDWR_TRGT_MKT_SGMNTTarget TypeDWL_TRGT_TYP                                                                                                    | Target Account                            | DWR_TRGT_ACCT                  |
| Target Market SegmentDWR_TRGT_MKT_SGMNTTarget TypeDWL_TRGT_TYP                                                                                                    | Target Agreement                          | DWR_TRGT_AGRMNT                |
| Target Type DWL_TRGT_TYP                                                                                                    | Target Geography Area                     | DWR_TRGT_GEO_AREA              |
|                                                                                                    | Target Market Segment                     | DWR_TRGT_MKT_SGMNT             |
| Tariff DWR_TRF                                                                                                    | Target Type                               | DWL_TRGT_TYP                   |
|                                                                                                    | Tariff                                    | DWR_TRF                        |

Table 5–2 (Cont.) Entity Mapping Table: Logical to Physical Mapping: N to Z

| Entity                                 | Table or View                 |  |  |
|----------------------------------------|-------------------------------|--|--|
| Tariff Profile                         | DWR_TRF_PRFL                  |  |  |
| Fariff Tariff Profile Assignment       | DWR_TRF_TRF_PRFL_ASGN         |  |  |
| Fask                                   | DWR_TASK                      |  |  |
| Fax Authority                          | DWL_TAX_AUTH                  |  |  |
| Fax Category                           | DWL_TAX_CTGRY                 |  |  |
| Terminal                               | DWR_TRML                      |  |  |
| Thermal Generating Unit                | DWR_THRML_GNRTNG_UNIT         |  |  |
| Fime Of Use                            | DWL_TIME_OF_USE               |  |  |
| Time Schedule                          | DWR_TIME_SCHL                 |  |  |
| Fime Slot                              | DWR_TIME_SLT                  |  |  |
| Fime Tariff Interval                   | DWR_TIME_TRF_INTRVL           |  |  |
| Fool                                   | DWR_TOOL                      |  |  |
| Fopological Node                       | DWR_TPLGCL_ND                 |  |  |
| Fower                                  | DWR_TWR                       |  |  |
| Power Construction Kind ENUM           | DWL_TWR_CONSTRCTN_KIND_ENUM   |  |  |
| Transformer Control Mode ENUM          | DWL_TRNSFRMR_CNTRL_MD_ENUM    |  |  |
| Transformer Core Admittance            | DWR_TRNSFRMR_CORE_ADMTTNC     |  |  |
| Transformer End                        | DWR_TRNSFRMR_END              |  |  |
| Transformer End Info                   | DWR_TRNSFRMR_END_INFO         |  |  |
| Transformer Feeder Assignment          | DWR_TRNSFRMR_FEDR_ASGN        |  |  |
| ransformer Mesh Impedance              | DWR_TRNSFRMR_MESH_IMPNDNC     |  |  |
| Fransformer Star Impedance             | DWR_TRNSFRMR_STAR_IMPNDNC     |  |  |
| Fransformer Tank                       | DWR_TRNSFRMR_TANK             |  |  |
| Transformer Tank End                   | DWR_TRNSFRMR_TANK_END         |  |  |
| Fransformer Tank Info                  | DWR_TRNSFRMR_TANK_INFO        |  |  |
| Trouble Reporting Kind ENUM            | DWL_TRBL_RPT_KIND_ENUM        |  |  |
| rouble Ticket                          | DWR_TRBL_TCKT                 |  |  |
| Inderground Structure                  | DWR_UNDRGRND_STRCTR           |  |  |
| Inderground Structure Kind ENUM        | DWL_UNDRGRND_STRCTR_KIND_ENUM |  |  |
| Jnit Multiplier                        | DWL_UNIT_MLTPLR               |  |  |
| Jnit Multiplier ENUM                   | DWL_UNIT_MLTPLR_ENUM          |  |  |
| Jnit Of Measure                        | DWL_UOM                       |  |  |
| Jnit Symbol ENUM                       | DWL_UNIT_SYMBL_ENUM           |  |  |
| Jsage Point                            | DWR_USG_PNT                   |  |  |
| Jsage Point Connected Kind ENUM        | DWL_USG_PNT_CNCTD_KIND_ENUM   |  |  |
| Jsage Point End Device Ctrl Assignment | DWR_USG_PNT_END_DVC_CTRL_ASGN |  |  |
| Jsage Point Equipment Assignment       | DWR_USG_PNT_EQPMNT_ASGN       |  |  |

 Table 5–2 (Cont.) Entity Mapping Table: Logical to Physical Mapping: N to Z

| Entity                                  | Table or View                  |
|-----------------------------------------|--------------------------------|
| Usage Point Group                       | DWR_USG_PNT_GRP                |
| Usage Point Group Assignment            | DWR_USG_PNT_GRP_ASGN           |
| Usage Point Group DR Program Assignment | DWR_USG_PNT_GRP_DR_PROG_ASGN   |
| Usage Point Location                    | DWR_USG_PNT_LOC                |
| Usage Point Transformer Assignment      | DWR_USG_PNT_TRNSFRMR_ASGN      |
| Usage Point Transformer Assignment      | DWR_USG_PT_GP_END_DVC_CTL_ASGN |
| Usage Read Cycle                        | DWR_USG_READ_CYCL              |
| Utility Commodity                       | DWL_UTLTY_CMDTY                |
| Validity ENUM                           | DWL_VLDTY_ENUM                 |
| Value Alias Set                         | DWR_VAL_ALS_SET                |
| Value To Alias                          | DWR_VAL_TO_ALS                 |
| Value Type                              | DWL_VAL_TYP                    |
| VEE Exception                           | DWB_VEE_EXPTN                  |
| VEE Exception Type                      | DWL_VEE_EXPTN_TYP              |
| VEE Group                               | DWL_VEE_GRP                    |
| VEE Rule                                | DWL_VEE_RULE                   |
| Vehicle                                 | DWR_VHCL                       |
| Vendor                                  | DWR_VNDR                       |
| Vendor Item                             | DWR_VNDR_ITEM                  |
| Virtual Team                            | DWR_VRTL_TEAM                  |
| Voltage Control Zone                    | DWR_VLTG_CNTRL_ZN              |
| Voltage Limit                           | DWR_VLTG_LMT                   |
| Weather Alert                           | DWL_WEATHR_ALRT                |
| Weather Forecast                        | DWL_WEATHR_FRCST               |
| Weather Information                     | DWL_WEATHR_INFO                |
| Weather Location                        | DWL_WEATHR_LOC                 |
| Web Page                                | DWR_WEB_PG                     |
| Wind Gen Unit Kind ENUM                 | DWL_WND_GEN_UNIT_KIND_ENUM     |
| Wind Generating Unit                    | DWR_WND_GNRTNG_UNIT            |
| Wind Information                        | DWB_WND_INFO                   |
| Winding Connection ENUM                 | DWL_WNDNG_CNCTN_ENUM           |
| Wire Info                               | DWR_WR_INFO                    |
| Wire Insulation Kind ENUM               | DWL_WR_INSLTN_KIND_ENUM        |
| Wire Material Kind ENUM                 | DWL_WR_MTRL_KIND_ENUM          |
| Wire Spacing Info                       | DWR_WR_SPCNG_INFO              |
| Wire Usage Kind ENUM                    | DWL_WR_USG_KIND_ENUM           |
|                                         |                                |

| Entity                       | Table or View               |  |  |  |  |
|------------------------------|-----------------------------|--|--|--|--|
| Work Billing Info            | DWR_WRK_BLLG_INFO           |  |  |  |  |
| Work Cost Detail             | DWR_WRK_COST_DTL            |  |  |  |  |
| Work Cost Summary            | DWB_WRK_COST_SUMM           |  |  |  |  |
| Work Document                | Not physicalized            |  |  |  |  |
| Work Flow Step               | DWR_WRK_FLOW_STEP           |  |  |  |  |
| Work Identified Object       | Not physicalized            |  |  |  |  |
| Work Kind ENUM               | DWL_WRK_KIND_ENUM           |  |  |  |  |
| Work Location                | DWR_WRK_LOC                 |  |  |  |  |
| Work Order                   | DWR_WRK_ORDR                |  |  |  |  |
| Work Status Entry            | DWR_WRK_STAT_ENTRY          |  |  |  |  |
| Work Status Kind ENUM        | DWL_WRK_STAT_KIND_ENUM      |  |  |  |  |
| Work Task                    | DWR_WRK_TASK                |  |  |  |  |
| Work Task Asset Assignment   | DWR_WRK_TASK_AS_SET_ASGN    |  |  |  |  |
| Work Task Kind ENUM          | DWL_WRK_TASK_KIND_ENUM      |  |  |  |  |
| Work Time Schedule           | DWR_WRK_TIME_SCHL           |  |  |  |  |
| Work Time Schedule Kind ENUM | DWL_WRK_TIME_SCHL_KIND_ENUM |  |  |  |  |
| Zone                         | DWR_ZN                      |  |  |  |  |
| Zone Kind ENUM               | DWL_ZN_KIND_ENUM            |  |  |  |  |

 Table 5–2 (Cont.) Entity Mapping Table: Logical to Physical Mapping: N to Z

## **Oracle Utilities Data Model Partitioning**

This chapter provides the partitioning strategy for the Oracle Utilities Data Model physical base, derived, and aggregate tables.

This chapter includes the following section:

- About Oracle Utilities Data Model Partitioning, Compression, and Parallelism
- Partitioning Strategy for Oracle Utilities Data Model

### About Oracle Utilities Data Model Partitioning, Compression, and Parallelism

All base, derived, and aggregate tables are partitioned, with the (standard) compression and parallel option activated by default. These tables are partitioned due to their nature (size) for performance and scalability and to improve performance. The default partition method used is INTERVAL partitioning, which creates automatically equi-sized partitions as data arrives. For partitioning, usually, a column of data type DATE is used (DAY or MONTH level).

If Exadata is used with the Hybrid Columnar Compression option, the option is leveraged for use with Oracle Utilities Data Model.

For more information, see *Oracle Communications Data Model Implementation and Operations Guide*.

### Partitioning Strategy for Oracle Utilities Data Model

Table 6–1 shows the partitioning strategy for the Oracle Utilities Data Model physical base, derived, and aggregate tables.

**Note:** The partitioning type for all tables shown in Table 6–1 is RANGE

| Physical Table Name            | Sub<br>partitioning<br>Type | Partitioning Key<br>Column | Sub<br>partitioning<br>Key Column | Partition<br>Level           | Default Tablespace     |
|--------------------------------|-----------------------------|----------------------------|-----------------------------------|------------------------------|------------------------|
| DWA_END_DVC_EVT_CUST_MO        | NONE                        | CLNDR_MO_KEY               | N/A                               | MONTH                        | OUDM_AGGREGATE_<br>TBS |
| DWA_END_DVC_EVT_DVC_MO         | NONE                        | CLNDR_MO_KEY               | N/A                               | MONTH                        | OUDM_AGGREGATE_<br>TBS |
| DWA_MTR_RDNG_MO                | NONE                        | CLNDR_MO_KEY               | N/A                               | MONTH                        | OUDM_AGGREGATE_<br>TBS |
| DWA_MTR_RDNG_MO_ACCT           | NONE                        | CLNDR_MO_KEY               | N/A                               | MONTH                        | OUDM_AGGREGATE_<br>TBS |
| DWA_MTR_RDNG_MO_CUST           | NONE                        | CLNDR_MO_KEY               | N/A                               | MONTH                        | OUDM_AGGREGATE_<br>TBS |
| DWA_MTR_RDNG_MO_UP             | NONE                        | CLNDR_MO_KEY               | N/A                               | MONTH                        | OUDM_AGGREGATE_<br>TBS |
| DWA_MTR_RDNG_TOU_MO            | NONE                        | CLNDR_MO_KEY               | N/A                               | MONTH                        | OUDM_AGGREGATE_<br>TBS |
| DWA_OUTG_MO                    | NONE                        | CLNDR_MO_KEY               | N/A                               | MONTH                        | OUDM_AGGREGATE_<br>TBS |
| DWB_ACCT_BAL_ADJ               | HASH                        | ADJ_DT                     | ACCT_KEY                          | MONTH                        | OUDM_BASE_TBS          |
| DWB_ACCT_BAL_HIST              | HASH                        | BAL_DT                     | ACCT_KEY                          | MONTH                        | OUDM_BASE_TBS          |
| DWB_ACCT_BLLG_OCCRNCE          | NONE                        | BLLG_DT                    | N/A                               | QUARTE<br>R                  | OUDM_BASE_TBS          |
| DWB_ACCT_CRDT_LMT              | NONE                        | CRDT_RTNG_DT               | N/A                               | MONTH                        | OUDM_BASE_TBS          |
| DWB_ACCT_PYMT                  | HASH                        | PYMT_DT                    | ACCT_KEY                          | MONTH                        | OUDM_BASE_TBS          |
| DWB_ACCT_PYMT_BAL_IMPT         | HASH                        | IMPT_DT                    | ACCT_KEY                          | MONTH                        | OUDM_BASE_TBS          |
| DWB_ACCT_PYMT_MTHD_STAT        | HASH                        | EFF_FROM_DT                | ACCT_KEY                          | MONTH                        | OUDM_BASE_TBS          |
| DWB_ACCT_RFND                  | HASH                        | PYMT_DT                    | CUST_KEY                          | MONTH                        | OUDM_BASE_TBS          |
| DWB_ACCT_STAT_HIST             | NONE                        | EFF_FROM_DT                | N/A                               | MONTH                        | OUDM_BASE_TBS          |
| DWB_AGRMNT_APRVL               | HASH                        | AGRMNT_APRVL_<br>DT        | AGRMNT_<br>KEY                    | MONTH                        | OUDM_BASE_TBS          |
| DWB_AGRMNT_STAT                | NONE                        | EFF_TO_DT                  | N/A                               | MONTH                        | OUDM_BASE_TBS          |
| DWB_BLK_LST_HIST               | HASH                        | EFF_FROM_DT                | CUST_KEY                          | MONTH                        | OUDM_BASE_TBS          |
| DWB_BSNS_INTRACN               | NONE                        | INTRACN_DT                 | N/A                               | QUARTE<br>R                  | OUDM_BASE_TBS          |
| DWB_CMPGN_MSG_CRTVE            | NONE                        | CRTN_DT                    | N/A                               | MONTH                        | OUDM_BASE_TBS          |
| DWB_COST                       | NONE                        | INCURR_DT                  | N/A                               | MONTH                        | OUDM_BASE_TBS          |
| DWB_CRNCY_EXCHNG_RATE          | NONE                        | EXCHNG_RATE_DT             | N/A                               | MONTH                        | OUDM_BASE_TBS          |
| DWB_CUST_ORDR                  | HASH                        | ORDR_DT                    | CUST_KEY                          | MONTH                        | OUDM_BASE_TBS          |
| DWB_CUST_ORDR_LI               | NONE                        | ORDR_DT                    | N/A                               | MONTH                        | OUDM_BASE_TBS          |
| DWB_DEBT_COLLCTN               | NONE                        | INTRACN_THRD_<br>STRT_DT   | N/A                               | MONTH                        | OUDM_BASE_TBS          |
| DWB_DEBT_COLLCTN_ASGN          | NONE                        | ASGN_DT                    | N/A                               | MONTH                        | OUDM_BASE_TBS          |
| DWB_DEBT_COLLCTN_ASGN_<br>BTCH | NONE                        | ASGN_DT                    | N/A                               | MONTH                        | OUDM_BASE_TBS          |
| DWB_EMP_ACT_LBR_HRLY           | NONE                        | EMP_KEY                    | N/A                               | HUNDR<br>ED<br>EMPLOY<br>EES | OUDM_BASE_TBS          |
| DWB_EMP_COST                   | NONE                        | INCURR_DT                  | N/A                               | MONTH                        | OUDM_BASE_TBS          |

| Physical Table Name       | Sub<br>partitioning<br>Type | Partitioning Key<br>Column | Sub<br>partitioning<br>Key Column | Partition<br>Level | Default Tablespace |
|---------------------------|-----------------------------|----------------------------|-----------------------------------|--------------------|--------------------|
| DWB_EMP_TRNG_REC          | NONE                        | TRNG_STRT_DT               | N/A                               | MONTH              | OUDM_BASE_TBS      |
| DWB_END_DVC_EVT           | NONE                        | CRTD_DT_TIME               | N/A                               | MONTH              | OUDM_BASE_TBS      |
| DWB_EVT                   | HASH                        | STRT_DT                    | ORG_BSNS_<br>UNIT_KEY             | MONTH              | OUDM_BASE_TBS      |
| DWB_EVT_ACCT              | HASH                        | STRT_DT                    | ORG_BSNS_<br>UNIT_KEY             | MONTH              | OUDM_BASE_TBS      |
| DWB_EVT_ASGN              | NONE                        | EFF_FROM_DT                | N/A                               | MONTH              | OUDM_BASE_TBS      |
| DWB_EVT_EMP_PYRL          | HASH                        | STRT_DT                    | ORG_BSNS_<br>UNIT_KEY             | MONTH              | OUDM_BASE_TBS      |
| DWB_EVT_EQPMNT_INSTNC     | HASH                        | STRT_DT                    | ORG_BSNS_<br>UNIT_KEY             | MONTH              | OUDM_BASE_TBS      |
| DWB_EVT_GEO               | HASH                        | STRT_DT                    | ORG_BSNS_<br>UNIT_KEY             | MONTH              | OUDM_BASE_TBS      |
| DWB_EVT_INVC_DLVRY        | HASH                        | STRT_DT                    | CUST_KEY                          | MONTH              | OUDM_BASE_TBS      |
| DWB_EVT_LYLTY_PROG        | HASH                        | STRT_DT                    | CUST_KEY                          | MONTH              | OUDM_BASE_TBS      |
| DWB_EVT_PRTY_ASGN         | NONE                        | EFF_DT                     | N/A                               | DAY                | OUDM_BASE_TBS      |
| DWB_EVT_PRTY_INTRACN      | HASH                        | STRT_DT                    | CUST_KEY                          | MONTH              | OUDM_BASE_TBS      |
| DWB_EVT_PRTY_INTRACN_CALL | HASH                        | STRT_DT                    | CUST_KEY                          | MONTH              | OUDM_BASE_TBS      |
| DWB_EVT_PRTY_INTRACN_EML  | HASH                        | STRT_DT                    | CUST_KEY                          | MONTH              | OUDM_BASE_TBS      |
| DWB_EVT_PRTY_INTRACN_LTTR | HASH                        | STRT_DT                    | CUST_KEY                          | MONTH              | OUDM_BASE_TBS      |
| DWB_EVT_PRTY_INTRACN_VST  | HASH                        | STRT_DT                    | CUST_KEY                          | MONTH              | OUDM_BASE_TBS      |
| DWB_EVT_PRTY_PRFL         | HASH                        | STRT_DT                    | ORG_BSNS_<br>UNIT_KEY             | MONTH              | OUDM_BASE_TBS      |
| DWB_EVT_STAT              | NONE                        | EFF_FROM_DT                | N/A                               | MONTH              | OUDM_BASE_TBS      |
| DWB_EVT_WEB_RGSTRTN       | HASH                        | STRT_DT                    | CUST_KEY                          | MONTH              | OUDM_BASE_TBS      |
| DWB_EVT_WEB_VST           | NONE                        | STRT_DT                    | N/A                               | MONTH              | OUDM_BASE_TBS      |
| DWB_FNL_RDNG              | HASH                        | TIME_STMP                  | FNL_<br>RDNG_KEY                  | WEEK               | OUDM_BASE_TBS      |
| DWB_INCDNT                | NONE                        | CRTD_DT_TIME               | N/A                               | MONTH              | OUDM_BASE_TBS      |
| DWB_INITIAL_RDNG          | HASH                        | TIME_STMP                  | INITIAL_<br>RDNG_KEY              | WEEK               | OUDM_BASE_TBS      |
| DWB_INTRACN_QUES_RESPN    | NONE                        | RESPN_DT                   | N/A                               | QUARTE<br>R        | OUDM_BASE_TBS      |
| DWB_INVC                  | HASH                        | BLLG_DT                    | CUST_KEY                          | MONTH              | OUDM_BASE_TBS      |
| DWB_INVC_ADJ              | NONE                        | STRT_DT                    | N/A                               | MONTH              | OUDM_BASE_TBS      |
| DWB_INVC_DISC             | NONE                        | BLLG_DT                    | N/A                               | MONTH              | OUDM_BASE_TBS      |
| DWB_INVC_ITEM             | NONE                        | BLLG_DT                    | N/A                               | MONTH              | OUDM_BASE_TBS      |
| DWB_INVC_ITEM_DTL         | NONE                        | BLLG_DT                    | N/A                               | MONTH              | OUDM_BASE_TBS      |
| DWB_INVC_PYMT_ASGN        | NONE                        | EFF_FROM_DT                | N/A                               | MONTH              | OUDM_BASE_TBS      |
| DWB_INVC_STAT_HIST        | NONE                        | EFF_FROM_DT                | N/A                               | MONTH              | OUDM_BASE_TBS      |
| DWB_MTR_RDNG              | HASH                        | STRT_DT                    | MTR_<br>RDNG_KEY                  | MONTH              | OUDM_BASE_TBS      |
| DWB_OUTG                  | NONE                        | DT_TIME                    | N/A                               | MONTH              | OUDM_BASE_TBS      |
| DWB_OUTG_REC              | NONE                        | DT_TIME                    | N/A                               | MONTH              | OUDM_BASE_TBS      |
| DWB_PRICE_EVT             | NONE                        | STRT_DT                    | N/A                               | DAY                | OUDM_BASE_TBS      |

 Table 6–1 (Cont.) Physical Data Model Partitioning

| Physical Table Name              | Sub<br>partitioning<br>Type | Partitioning Key<br>Column | Sub<br>partitioning<br>Key Column | Partition<br>Level                               | Default Tablespace     |
|----------------------------------|-----------------------------|----------------------------|-----------------------------------|--------------------------------------------------|------------------------|
| DWB_PRMTN_CLSTR_USG              | NONE                        | USG_DT                     | N/A                               | HALF<br>YEAR                                     | OUDM_BASE_TBS          |
| DWB_PRMTN_CNCT_LST_<br>UTLZTN    | NONE                        | USG_DT                     | N/A                               | HALF<br>YEAR                                     | OUDM_BASE_TBS          |
| DWB_PRMTN_MGMT_HIST              | NONE                        | EFF_FROM_DT                | N/A                               | MONTH                                            | OUDM_BASE_TBS          |
| DWB_PRTY_COST_ASGN               | NONE                        | ASGN_DT                    | N/A                               | MONTH                                            | OUDM_BASE_TBS          |
| DWB_PRTY_INTRACN_THRD            | NONE                        | INTRACN_THRD_<br>STRT_DT   | N/A                               | MONTH                                            | OUDM_BASE_TBS          |
| DWB_PRTY_PRMTN_RESPN             | HASH                        | RESPN_DT                   | PRTY_KEY                          | MONTH                                            | OUDM_BASE_TBS          |
| DWB_PRTY_STAT_HIST               | NONE                        | EFF_FROM_DT                | N/A                               | MONTH                                            | OUDM_BASE_TBS          |
| DWB_RESRE_ORDR                   | NONE                        | CRTD_DT_TIME               | N/A                               | QUARTE<br>R                                      | OUDM_BASE_TBS          |
| DWB_SRVC_ORDR                    | NONE                        | CRTD_DT_TIME               | N/A                               | QUARTE<br>R                                      | OUDM_BASE_TBS          |
| DWD_ACCT_ARRER_MO                | NONE                        | CLNDR_MO_KEY               | N/A                               | MONTH                                            | OUDM_DERIVED_TBS       |
| DWD_ACCT_BAL_MO                  | NONE                        | CLNDR_MO_KEY               | N/A                               | MONTH                                            | OUDM_DERIVED_TBS       |
| DWD_ACCT_DEBT_DAY                | HASH                        | DAY_KEY                    | CUST_KEY                          | MONTH                                            | OUDM_DERIVED_TBS       |
| DWD_ACCT_PYMT_DAY                | HASH                        | DAY_KEY                    | CUST_KEY                          | MONTH                                            | OUDM_DERIVED_TBS       |
| DWD_ACCT_PYMT_MTHD_STAT_<br>HIST | HASH                        | CLNDR_MO_KEY               | CUST_KEY                          | MONTH                                            | OUDM_DERIVED_TBS       |
| DWD_ACCT_STAT_MO                 | NONE                        | CLNDR_MO_KEY               | N/A                               | MONTH                                            | OUDM_DERIVED_TBS       |
| DWD_CUST_DR_PROG_PROFILE         | HASH                        | DEMAND_RESPN_<br>PROG_KEY  | CUST_KEY                          | ONE<br>DEMAN<br>D<br>RESPON<br>SE<br>PROGRA<br>M | OUDM_DERIVED_TBS       |
| DWD_DR_PROG_LD_RDCTN_<br>RGN_DAY | NONE                        | DAY_KEY                    | N/A                               | MONTH                                            | OUDM_DERIVED_TBS       |
| DWD_END_DVC_EVT_CUST_DAY         | NONE                        | DAY_KEY                    | N/A                               | MONTH                                            | OUDM_DERIVED_TBS       |
| DWD_END_DVC_EVT_DVC_DAY          | NONE                        | DAY_KEY                    | N/A                               | MONTH                                            | OUDM_DERIVED_TBS       |
| DWD_MTR_RDNG_DAY                 | NONE                        | DAY_KEY                    | N/A                               | MONTH                                            | OUDM_DERIVED_TBS       |
| DWD_MTR_RDNG_HR                  | NONE                        | DAY_KEY                    | N/A                               | MONTH                                            | OUDM_DERIVED_TBS       |
| DWD_OUTG_DAY                     | NONE                        | DAY_KEY                    | N/A                               | MONTH                                            | OUDM_DERIVED_TBS       |
| DWD_OUTG_USG_PNT                 | NONE                        | DAY_KEY                    | N/A                               | MONTH                                            | OUDM_DERIVED_TBS       |
| DWD_RLBLTY_IND_CITY_MO           | NONE                        | CLNDR_MO_KEY               | N/A                               | YEAR                                             | OUDM_DERIVED_TBS       |
| DWD_RLBLTY_IND_FEDR_MO           | NONE                        | CLNDR_MO_KEY               | N/A                               | YEAR                                             | OUDM_DERIVED_TBS       |
| DWR_SRVC_QTY                     | HASH                        | TMSTMP                     | SRVC_QTY_<br>KEY                  | MONTH                                            | OUDM_REFERENCE_<br>TBS |

# Part II

## Intra-ETL, OLAP, Data Mining, and Utility Scripts

This part provides information on Oracle Utilities Data Model Intra-ETL Mapping, OLAP, Data Mining, and Utility Scripts.

Part II contains the following chapters:

- Chapter 7, "Oracle Utilities Data Model Intra-ETL"
- Chapter 8, "Oracle Utilities Data Model OLAP Model Dimensions"
- Chapter 9, "Oracle Utilities Data Model OLAP Model Cubes"
- Chapter 10, "Oracle Utilities Data Model Data Mining Model"
- Chapter 11, "Oracle Utilities Data Model Utility Scripts"

7

## **Oracle Utilities Data Model Intra-ETL**

This chapter includes the following sections:

- About Oracle Utilities Data Model Intra-ETL
- Intra-ETL PL/SQL Packages Business Rules and Source Tables

### About Oracle Utilities Data Model Intra-ETL

In Oracle Utilities Data Model, reference and lookup tables store master, reference, and dimensional data; and the base, derived, and aggregate tables store transaction and fact data at different granularities. The base tables store the transaction data at the lowest level of granularity, while the derived and aggregate tables store consolidated and summary transaction data.

Two types of Extract, Transform, and Load (ETL) operations populate the tables with data. The source-ETL operations populate the reference, lookup, and base tables with data from the source On-Line Transaction Processing (OTLP) applications. Additional Intra-ETL operations populate the derived and aggregate tables with the data in the base, reference, and lookup tables. While the source ETL operations are not a part of Oracle Utilities Data Model, the Intra-ETL operations are.

There are two categories of Intra-ETL operations (scripts):

- Derived Population: A database package containing scripts that populate the derived tables based on the content of the base, reference, and lookup tables.
- Aggregate Population: A database package containing scripts to refresh the Oracle Utilities Data Model aggregate tables, mostly Materialized Views, based on the content of the derived tables and some reference tables.

Derived tables are implemented using Oracle tables. Some of the Aggregate tables Oracle tables and others are implemented using Materialized Views.

**Note:** Changes to intra-ETL cannot be supported. But it is expected that if the business needs require a change in the business logic of the intra-ETLs some customer adaptations could be necessary even if they are not be supported.

### Intra-ETL PL/SQL Packages Business Rules and Source Tables

Shows the PL/SQL mapping packages to populate the derived tables. The naming convention by default is the physical name of the target table plus the prefix, "PKG\_".

| Package Nar | ne                    |
|-------------|-----------------------|
| PKG_DWD_    | ACCT_ARRER_MO Package |
| PKG_DWD_    | ACCT_BAL_MO Package   |
| PKG_DWD_    | ACCT_DEBT_DAY         |
| PKG_DWD_    | ACCT_PMT_MTD_STAT_HST |
| PKG_DWD_    | ACCT_PYMT_DAY         |
| PKG_DR_PR   | DG_LD_RDCTN_RGN_DAY   |
| PKG_DWD_1   | END_DVC_EVT_CUST_DAY  |
| PKG_DWD_1   | END_DVC_EVT_DVC_DAY   |
| PKG_DWD_1   | ATR_RDNG_DAY          |
| PKG_DWD_I   | ATR_RDNG_HR           |
| PKG_DWD_0   | DUTG_DAY              |
| PKG_DWD_0   | DUTG_USG_PNT          |
| PKG_DWD_    | RLBLTY_IND_CITY_MO    |
| PKG_DWD_1   | RLBLTY_IND_FEDR_MO    |

### PKG\_DWD\_ACCT\_ARRER\_MO Package

Populate target table DWD\_ACCT\_ARRER\_MO. For more information, see Account Arrears Month Drvd.

Table 7–2 DWD\_ACCT\_ARRER\_MO Package Source Tables

| Source Table Name    |  |  |  |
|----------------------|--|--|--|
| DWB_INVC             |  |  |  |
| DWB_INVC_PYMT_ASGN   |  |  |  |
| DWR_ACCT_AGRMNT_RLTN |  |  |  |
| DWR_CLNDR_MO         |  |  |  |
| DWR_CUST             |  |  |  |
| DWR_CUST_ACCT_ASGN   |  |  |  |
| DWR_SRVC_LOC         |  |  |  |
| DWR_USG_PNT          |  |  |  |

Table 7–3 DWD\_ACCT\_ARRER\_MO Package Business Rules

| Column             | Description                    |
|--------------------|--------------------------------|
| CURR_BAL_AMT       | Account Balance Before Payment |
| PAYOFF_BAL_AMT     | Principal plus interest.       |
| AMT_0_TO_30_DAYS   | Amount 0 to 30 Days            |
| AMT_31_TO_60_DAYS  | Amount 31 to 60 Days           |
| AMT_61_TO_90_DAYS  | Amount 61 to 90 Days           |
| AMT_91_TO_120_DAYS | Amount 91 to 120 Days          |

| Table 7-5 (Coll.) DWD_ACCT_Annen_MO Fackage Busiliess hules |                        |  |  |  |
|-------------------------------------------------------------|------------------------|--|--|--|
| Column                                                      | Description            |  |  |  |
| AMT_121_TO_150_DAYS                                         | Amount 121 to 150 Days |  |  |  |
| AMT_151_TO_180_DAYS                                         | Amount 151 to 180 Days |  |  |  |
| AMT_181_PLUS_DAYS                                           | Amount 181 Plus Days   |  |  |  |

Table 7–3 (Cont.) DWD\_ACCT\_ARRER\_MO Package Business Rules

## PKG\_DWD\_ACCT\_BAL\_MO Package

Populate target table DWD\_ACCT\_BAL\_MO. For more information, see Account Balance Month Drvd.

Table 7–4 DWD\_ACCT\_BAL\_MO Package Source Tables

| Source Table Name  |  |  |  |
|--------------------|--|--|--|
| DWB_ACCT_BAL_HIST  |  |  |  |
| DWB_ACCT_BAL_IMPT  |  |  |  |
| DWR_CUST_ACCT_ASGN |  |  |  |
| DWR_ACCT           |  |  |  |
| DWR_PROD_OFRNG     |  |  |  |

Table 7–5 DWD\_ACCT\_BAL\_MO Lookup Values

| Table             | Column          | Operator | Value        |
|-------------------|-----------------|----------|--------------|
| DWB_ACCT_BAL_IMPT | ACCT_BAL_TYP_CD | LIKE     | %LYTY%'      |
| DWB_ACCT_BAL_IMPT | ACCT_BAL_TYP_CD | LIKE     | %LYTY BONUS% |

LOYALTY derived to work. Nothing prevents storing loyalty account balance type in ACCOUNT BALANCE when the Loyalty Account and the Account are the same. But it will not be taken into account by the other derived.

## PKG\_DWD\_ACCT\_DEBT\_DAY

Populate target table DWD\_ACCT\_DEBT\_DAY. For more information, see Account Debt Day Drvd.

Table 7–6 DWD\_ACCT\_DEBT\_DAY Package Source Tables

| Source Table Name    |
|----------------------|
| DWB_ACCT_DEBT        |
| DWB_COST             |
| DWB_EVT_PRTY_INTRACN |
| DWB_INVC             |
| DWB_INVC_PYMT_ASGN   |
| DWB_INVC_ADJ         |
| DWB_ACCT_PYMT        |
| DWB_ACCT_BAL_HIST    |
| DWB_ACCT_BAL_IMPT    |
| DWR_ACCT             |
| DWR_ADDR_LOC         |
|                      |

| Source Table Name    |  |
|----------------------|--|
| DWR_CUST             |  |
| DWR_CUST_ACCT_ASGN   |  |
| DWB_INVC_PYMT_ASGN   |  |
| DWB_ACCT_DEBT        |  |
| DWB_EVT_PRTY_INTRACN |  |
| DWB_COST             |  |

| Column                | Description                                                                                            | Calculation                                                                                                    |
|-----------------------|----------------------------------------------------------------------------------------------------|----------------------------------------------------------------------------------------------------|
| MIN_INVC_DEBT_<br>AGE | Minimum invoice aging debt (Date - lowest DUE_<br>DATE) in days.                                       |                                                                                                    |
| DEBT_CNT              |                                                                                                    |                                                                                                    |
| RCV_AMT               |                                                                                                    | Σ(Recovered Amount) Grouped<br>By Account / Customer /<br>Organization Business Unit /<br>Collection Agency (via Account<br>Payment) / Debt Aging Band (via<br>Account Credit Limit) for a day<br>derived from Balance Date  |
| ADJ_AMT               |                                                                                                    | Σ(Adjustment Amount) Grouped<br>By Account / Customer /<br>Organization Business Unit /<br>Collection Agency (via Account<br>Payment) / Debt Aging Band (via<br>Account Credit Limit) for a day<br>derived from Balance Date |
| DEBT_AMT              |                                                                                                    |                                                                                                    |
| PNLTY_AMT             |                                                                                                    |                                                                                                    |
| WRTOFF_AMT            |                                                                                                    | Σ(Writeoff Amount) Grouped By<br>Account / Customer /<br>Organization Business Unit /<br>Collection Agency (via Account<br>Payment) / Debt Aging Band (via<br>Account Credit Limit) for a day<br>derived from Balance Date   |
| AVG_DEBT_AGE          |                                                                                                    |                                                                                                    |
| AVG_INVC_DEBT_<br>AGE | Average of invoice aging (date minus due date). If only one invoice, this should be equal to debt age. |                                                                                                    |
| CLCTR_CMISN_<br>AMT   | Amount paid to the collection agency or to the employee in charge of collection.                       |                                                                                                    |
| CURR_INVC_AMT         | Latest available invoice amount.                                                                       |                                                                                                    |
| CUST3MO_CNT           |                                                                                                    |                                                                                                    |
| CUST_CNT_3MO          |                                                                                                    |                                                                                                    |
| DEBT_AGE              | Age of debt of this account in days.                                                                   |                                                                                                    |

## Table 7–7 DWD\_ACCT\_DEBT\_DAY Package Business Rules

| Column                    | Description                                                                                                    | Calculation |
|---------------------------|----------------------------------------------------------------------------------------------------|-------------|
| INVC_IN_DEBT_<br>CNT      | Number of invoices in debt (not yet paid and date>DUE_DATE, independently of extended due date).                                                                          |             |
| NB_AGNT_CMNTS             | Count the total number of comments agents wrote in the CRM system.                                                                                                    |             |
| NB_OF_AGRMNT_<br>FAILED   | Number of agreed payment extension that was not fulfilled by customer in (extended) due date.                                                                             |             |
| NB_OF_AGRMNT_<br>SUCCESS  | Number of agreed payment extension that was fulfilled by customer in (extended) due date.                                                                                 |             |
| NB_OF_CNTCT               | Total number of (successful) contacts (any direction, any mean) with the customer.                                                                                        |             |
| NB_OF_EMP_<br>INVLVD      | Total number of employee from the CSP that have been<br>directly involved with this debt. It helps estimating the<br>cost and also the efficiency of debt tracking.       |             |
| NEW_CUST_CNT              | Similar to 3 Month old customer count but for 1 month old customer.                                                                                                    |             |
| OUTSTNDNG_<br>DRTN        | Total unpaid invoice aging in days (over all unpaid invoices to date).                                                                                                    |             |
| PNDNG_<br>COLLCTN_CNT     | Total number of invoices within a collection process.                                                                                                    |             |
| PRMS_PYMT_CNT             | Number of times the customer promised to pay (or an agreement has been put in place). This is a custom field. It is not filled by default in Oracle Utilities Data Model. |             |
| PYMT_COLCTD_<br>CNT       |                                                                                                    |             |
| TOT_BILLUNIT_<br>CNT      | This is at the moment one to one with the number of invoices. Ignore this field.                                                                                          |             |
| TOT_CNTCT_DRTN            | Total duration of the contacts (any direction, any mean) with the customer. Letter and emails cannot be considered as having a contact duration.                          |             |
| TOT_DEBT_AGE              | Sum of all unpaid invoices (date minus due date). If only one invoice, this should be equal to debt age.                                                                  |             |
| TOT_LENGTH_<br>AGNT_CMNTS |                                                                                                    |             |
| TOT_WORK_DRTN             |                                                                                                    |             |
| WVNG_CNT                  |                                                                                                    |             |
| MAX_INVC_AMT_<br>IN_DEBT  | For a given invoice, maximum due amount available.                                                                                                    |             |
| MAX_INVC_DEBT_<br>AGE     | Maximum invoice aging debt (Date - lowest DUE_<br>DATE) in days.                                                                                                    |             |
| MIN_INVC_AMT_<br>IN_DEBT  | For a given invoice, minimum due amount available.                                                                                                    |             |
| TOT_DSPT_AMT              | Original amount deposit available (if any).                                                                                                    |             |
| TOT_FRAUD_COST            | Sum of all cost due to fraud (specific debt case).                                                                                                    |             |
| TOT_LEGAL_PRCS_<br>COST   |                                                                                                    |             |

Table 7–7 (Cont.) DWD\_ACCT\_DEBT\_DAY Package Business Rules

| Column                  | Description                                                                                 | Calculation |
|-------------------------|---------------------------------------------------------------------------------------------|-------------|
| TOT_PYMT_<br>COLCTD_AMT |                                                                                             |             |
| TOT_TRNSFRD_<br>AMT     | Amount transferred to this account by another (as payment) since the beginning of the debt. |             |
| TOT_WVNG_AMT            | Total amount waived to the customer (not written-off).                                      |             |

Table 7–7 (Cont.) DWD\_ACCT\_DEBT\_DAY Package Business Rules

| Table 7–8 | DWD_ | ACCT_ | DEBT_ | DAY | Lookup | Values |
|-----------|------|-------|-------|-----|--------|--------|
|-----------|------|-------|-------|-----|--------|--------|

| Table                    | Column            | Operator | Value     |
|--------------------------|-------------------|----------|-----------|
| DWB_INVC_ADJ             | INVC_ADJ_RSN_CD   | =        | '3000'    |
| DWB_INVC                 | FULL_PAY_RCVD_IND | =        | Υ'        |
| DWB_INVC                 | FULL_PAY_RCVD_IND | <>       | Υ'        |
| DWB_INVC                 | INVC_STAT_CD      | NOT LIKE | 5%'       |
| DWB_ACCT_PYMT            | PYMT_RSLT_CD      | =        | SUCCESS'  |
| DWB_ACCT_PYMT            | PYMT_MTHD_TYP_CD  | =        | '2'       |
| DWB_COST                 | COST_SUBTYP_CD    | =        | 3800'     |
| DWB_ACCT_DEBT            | LEGAL_IND         | IS       | NULL      |
| DWB_EVT_PRTY_<br>INTRACN | INTRACN_RSN_CD    | LIKE     | LIKE '6%' |
| DWB_EVT_PRTY_<br>INTRACN | INTRACN_EVT_RMRK  | IS       | NOT NULL  |

## PKG\_DWD\_ACCT\_PMT\_MTD\_STAT\_HST

Populate target table DWD\_ACCT\_PYMT\_MTHD\_STAT\_HIST. For more information, see Account Payment Method Status Hist Drvd.

Source Table Name
DWB\_ACCT\_CRDT\_LMT
DWB\_ACCT\_PYMT\_MTHD\_STAT
DWR\_ACCT
DWR\_ACCT\_PREF\_PYMT\_MTHD
DWR\_CLNDR\_MO
DWR\_CUST
DWR\_CUST\_ACCT\_ASGN

## PKG\_DWD\_ACCT\_PYMT\_DAY

Populate target table DWD\_ACCT\_PYMT\_DAY. For more information, see Account Payment Day Drvd.

| Table 7–10        | DWD_ACCT_PMT_DAY Package Source Tables |  |
|-------------------|----------------------------------------|--|
| Source Table Name |                                        |  |
| DWB_ACCT_F        | YMT                                    |  |
| DWB_INVC          |                                        |  |
| DWB_INVC_P        | YMT_ASGN                               |  |
| DWR_ACCT          |                                        |  |

Table 7–11 DWD\_ACCT\_PMT\_DAY Business Rules

| Column                                  | Description                                                                                                    | Calculation                                                                                                    |  |
|-----------------------------------------|----------------------------------------------------------------------------------------------------|----------------------------------------------------------------------------------------------------|--|
| PYMT_CNT Count of payment transactions. |                                                                                                    |                                                                                                    |  |
| PYMT_AMT                                | Total payment amount.                                                                                                    | Σ(Payment Amount)                                                                                                    |  |
|                                         |                                                                                                    | Grouped By                                                                                                    |  |
|                                         |                                                                                                    | Customer / Account / Payment Method<br>Type / Employee / Collection Agency /<br>Bank Direct Debit Channel (via Account<br>Preferred Payment Method) |  |
|                                         |                                                                                                    | for a day derived from Payment Date                                                                                                    |  |
| TOT_RFND_CNT                            | Count of refund transactions                                                                                             |                                                                                                    |  |
| TOT_RFND_AMT                            | Total amount of money refunded to this account on this day.                                                              |                                                                                                    |  |
| PYMT_SUCC_CNT                           | Count of payment transactions that succeeded.                                                                            |                                                                                                    |  |
| TOT_SUCC_PYMT_CNT                       |                                                                                                    |                                                                                                    |  |
| TOT_TRNSFR_CNT                          | Count of transfer transactions.                                                                                          |                                                                                                    |  |
| TOT_TRNSFR_AMT                          | Amount of money transferred to this account.                                                                             |                                                                                                    |  |
| MAX_NB_DAYS_TO_DUE_DT                   | The furthest due date associated with<br>all payments of this type for this<br>account. It is in the past in most cases. |                                                                                                    |  |

# PKG\_DWD\_ACCT\_STAT\_MO

Populate target table DWD\_ACCT\_STAT\_MO. For more information, see Account Status Month Drvd.

| Source Table Name  |  |  |
|--------------------|--|--|
| DWB_ACCT_PYMT      |  |  |
| DWB_INVC           |  |  |
| DWB_INVC_PYMT_ASGN |  |  |
| DWR_ACCT           |  |  |

| Column                          | Description                                                                 | Calculation                                                                                                    |  |
|---------------------------------|-----------------------------------------------------------------------------|----------------------------------------------------------------------------------------------------|--|
| ACTVTNS_CNT                     | 1 if it is a new<br>activation account.                                     | Number of instance with Status Code = corresponding status such as<br>activation Grouped By Account / Organization Business Unit /<br>Service Location (via Usage Point) / Customer Segment (via<br>Customer) / Loyalty Program for a day derived from Effective<br>From/To Date |  |
| DISCNCTNS_CNT                   | 1 if it is a<br>disconnected<br>account.                                    | Number of instance with Status Code = corresponding status such as<br>activation Grouped By Account / Organization Business Unit /<br>Service Location (via Usage Point) / Customer Segment (via<br>Customer) / Loyalty Program for a day derived from Effective<br>From/To Date |  |
| INVL_DEACTV_<br>CNT             | Number of<br>involuntary<br>deactivation of<br>service                      | Number of instance with Status Code = corresponding status such as<br>activation Grouped By Account / Organization Business Unit /<br>Service Location (via Usage Point) / Customer Segment (via<br>Customer) / Loyalty Program for a day derived from Effective<br>From/To Date |  |
| INVL_SUSPND_CNT                 | Number of<br>involuntary<br>suspensions of<br>service                       | Number of instance with Status Code = corresponding status such as<br>activation Grouped By Account / Organization Business Unit /<br>Service Location (via Usage Point) / Customer Segment (via<br>Customer) / Loyalty Program for a day derived from Effective<br>From/To Date |  |
| REACTV_FROM_<br>INVL_SUSPND_CNT | Number of<br>reactivations from<br>involuntary<br>suspensions of<br>service | Number of instance with Status Code = corresponding status such as<br>activation Grouped By Account / Organization Business Unit /<br>Service Location (via Usage Point) / Customer Segment (via<br>Customer) / Loyalty Program for a day derived from Effective<br>From/To Date |  |
| DEACTV_CNT                      | Number of total<br>deactivations of<br>service                              | Number of instance with Status Code = corresponding status such as<br>activation Grouped By Account / Organization Business Unit /<br>Service Location (via Usage Point) / Customer Segment (via<br>Customer) / Loyalty Program for a day derived from Effective<br>From/To Date |  |
| RECNCT_CNT                      | Number of<br>Reconnects                                                     | Number of instance with Status Code = corresponding status such as<br>activation Grouped By Account / Organization Business Unit /<br>Service Location (via Usage Point) / Customer Segment (via<br>Customer) / Loyalty Program for a day derived from Effective<br>From/To Date |  |
| SSPNSN_CNT                      | Number of<br>Suspensions                                                    | Number of instance with Status Code = corresponding status such as<br>activation Grouped By Account / Organization Business Unit /<br>Service Location (via Usage Point) / Customer Segment (via<br>Customer) / Loyalty Program for a day derived from Effective<br>From/To Date |  |
| SUSPND_CNT                      | Number of total<br>suspensions of<br>service                                | Number of instance with Status Code = corresponding status such as<br>activation Grouped By Account / Organization Business Unit /<br>Service Location (via Usage Point) / Customer Segment (via<br>Customer) / Loyalty Program for a day derived from Effective<br>From/To Date |  |
| REACTV_FROM_<br>SUSPND_CNT      | Number of total<br>reactivations from<br>suspensions of<br>service          | Number of instance with Status Code = corresponding status such as<br>activation Grouped By Account / Organization Business Unit /<br>Service Location (via Usage Point) / Customer Segment (via<br>Customer) / Loyalty Program for a day derived from Effective<br>From/To Date |  |
| TOT_RFND                        | Cash Refund<br>Amount                                                       |                                                                                                    |  |

Table 7–13 PKG\_DWD\_ACCT\_STAT\_MO Business Rules

## PKG\_DR\_PROG\_LD\_RDCTN\_RGN\_DAY

Populate target table DWD\_DR\_PROG\_LD\_RDCTN\_RGN\_DAY. For more information, see DR Program Load Reduction By Region Day Drvd.

### Table 7–14 PKG\_DR\_PROG\_LD\_RDCTN\_RGN\_DAY Package Source Tables

Source Table Name DWD\_MTR\_RDNG\_DAY DWR\_DAY DWR\_DEMAND\_RESPN\_PROG DWR\_USG\_PNT\_GRP DWR\_USG\_PNT\_GRP\_ASGN DWR\_USG\_PNT\_GRP\_DR\_PROG\_ASGN DWV\_REGIONAL\_ZONES\_DIM

Table 7–15 PKG\_DR\_PROG\_LD\_RDCTN\_RGN\_DAY Business Rules

| Column        | Description                                                                              | Calculation                                                                                                    |
|---------------|------------------------------------------------------------------------------------------|----------------------------------------------------------------------------------------------------|
| AVG_RDCTN_AMT | Derived table on demand response<br>program resulted load reduction<br>by region by day. | "Meter Reading Day Drvd (via common<br>dimension Usage Point) / Total kWh - baseline<br>kWh" Grouped By Demand Response Program /<br>Geography Region / Geography Sub Region<br>(through Usage Point Location) / Day |

## PKG\_DWD\_END\_DVC\_EVT\_CUST\_DAY

Populate target table DWD\_END\_DVC\_EVT\_CUST\_DAY. For more information, see End Device Event By Customer Day Drvd.

### Table 7–16 PKG\_DWD\_END\_DVC\_EVT\_CUST\_DAY Package Source Tables

| rce Table Name   |
|------------------|
| B_END_DVC_EVT    |
| R_ACCT           |
| R_CLNDR_MO       |
| R_CUST           |
| R_CUST_ACCT_ASGN |
| R_DAY            |
| R_USG_PNT        |

| Column           | Calculations                                                                                                    |
|------------------|----------------------------------------------------------------------------------------------------|
| RVS_MTR_CNT      | # of instances Where EndDeviceEventType is type of reversedMeter Grouped By Day<br>/ Calendar Month / Customer / Usage Point                                                                                                    |
| MTR_TMPR_EVT_CNT | # of instances Where EndDeviceEventType is type of meterTamper (for example = 3.12.43.257 for <electricmeter>.<security>.<event>.<tamperdetected>) Grouped By Day / Calendar Month / Customer / Usage Point</tamperdetected></event></security></electricmeter> |
| STPD_MTR_CNT     | # of instances Where EndDeviceEventType is type of stoppedMeter Grouped By Day<br>/ Calendar Month / Customer / Usage Point                                                                                                    |

# PKG\_DWD\_END\_DVC\_EVT\_DVC\_DAY

Populate target table DWD\_END\_DVC\_EVT\_DVC\_DAY. For more information, see End Device Event By Device Day Drvd.

### Table 7–18 PKG\_DWD\_END\_DVC\_EVT\_DVC\_DAY Package Source Tables

| Source Table Name  |
|--------------------|
| DWB_END_DVC_EVT    |
| DWR_CLNDR_MO       |
| DWR_CUST_ACCT_ASGN |
| DWR_DAY            |
| DWR_MNFCTR         |
| DWR_MTR            |
| DWR_PROD_ASST_MDL  |
| DWR_USG_PNT        |

| Column           | Description              | Calculation                                                                                                    |
|------------------|--------------------------|----------------------------------------------------------------------------------------------------|
| RVS_MTR_CNT      | Reversed Meter Count     | # of instances Where EndDeviceEventType is type of<br>reversedMeter Grouped By Day / Calendar Month /<br>Meter / Product Asset Model / Manufacturer                                                                                                    |
| MTR_TMPR_EVT_CNT | Meter Tamper Event Count | # of instances Where EndDeviceEventType is type of<br>meterTamper (e.g. = 3.12.43.257 for<br><electricmeter>.<security>.<event>.<tamperdetected>)<br/>Grouped By Day / Calendar Month / Meter / Product<br/>Asset Model / Manufacturer</tamperdetected></event></security></electricmeter> |
| STPD_MTR_CNT     | Stopped Meter Count      | # of instances Where EndDeviceEventType is type of<br>stoppedMeter Grouped By Day / Calendar Month /<br>Meter / Product Asset Model / Manufacturer                                                                                                    |

Table 7–19 PKG\_DWD\_END\_DVC\_EVT\_DVC\_DAY Business Rules

### Table 7–20 DWD\_END\_DVC\_EVT\_DVC\_DAY Lookup Values

| Table           | Column | Operator | Value                 |
|-----------------|--------|----------|-----------------------|
| DWB_END_DVC_EVT | ТҮР    | =        | Tamper Event'         |
| DWB_END_DVC_EVT | ТҮР    | =        | Reversed Meter Event' |
| DWB_END_DVC_EVT | ТҮР    | =        | 'Stopped Meter Event' |

## PKG\_DWD\_MTR\_RDNG\_DAY

Populate target table DWD\_MTR\_RDNG\_DAY. For more information, see Meter Reading Day Drvd.

| Source Table Name |  |
|-------------------|--|
| DWB_FNL_RDNG      |  |
| DWB_MTR_RDNG      |  |
| DWR_ACCT          |  |
| DWR_CLNDR_MO      |  |
| DWR_CUST          |  |
|                   |  |

|                     | - |
|---------------------|---|
| Source Table Name   |   |
| DWR_CUST_ACCT_ASGN  |   |
| DWR_DAY             |   |
| DWR_MTR             |   |
| DWR_RDNG_TYP        |   |
| DWR_SRVC_LOC        |   |
| DWR_USG_PNT         |   |
| DWV_OPERATIONAL_DIM |   |

Table 7–21 (Cont.) PKG\_DWD\_MTR\_RDNG\_DAY Package Source Tables

| Column  | Description | Calculation                                                                                                    |
|---------|-------------|----------------------------------------------------------------------------------------------------|
| TOT_KWH | Total kWh   | Value Where ReadingType is type of daily kWh (for example = 0.0.0.1.1.1.12.0.0.0.0.0.0.0.3.72.0 for bulkQuantity forward electricitySecondaryMetered energy (kWh) Grouped by Meter / Usage Point / Customer / Account / Service Location / Day                |
| MAX_KW  | Max kW      | Value Where ReadingType is type of daily kW (for example = 0.8.4.6.1.1.8.0.0.0.0.0.0.0.3.38.0 for maximum sixtyMinute indicating forward electricitySecondaryMetered demand (kW) Grouped by Meter / Usage Point / Customer / Account / Service Location / Day |

| Table        | Column      | Operator | Value                                 |
|--------------|-------------|----------|---------------------------------------|
| DWR_RDNG_TYP | RDNG_TYP_CD | =        | 0.8.4.6.1.1.8.0.0.0.0.0.0.0.3.38.0'   |
| DWR_RDNG_TYP | RDNG_TYP_CD | =        | '0.0.0.1.1.1.12.0.0.0.0.0.0.0.3.72.0' |

# PKG\_DWD\_MTR\_RDNG\_HR

Populate target table DWD\_MTR\_RDNG\_HR. For more information, see Meter Reading Hour Drvd.

 Table 7–24
 PKG\_DWD\_MTR\_RDNG\_HR
 Package
 Source
 Tables

| Source Table Name       |  |
|-------------------------|--|
| DWB_FNL_RDNG            |  |
| DWB_MTR_RDNG            |  |
| DWL_TIME_OF_USE         |  |
| DWR_ACCT                |  |
| DWR_CLNDR_MO            |  |
| DWR_CUST                |  |
| DWR_CUST_ACCT_ASGN      |  |
| DWR_DAY                 |  |
| DWR_HR                  |  |
| DWR_HR_TIME_OF_USE_ASGN |  |
| DWR_MTR                 |  |
| DWR_RDNG_TYP            |  |
|                         |  |

| Table 7–24 (Cor | nt.) PKG_DWD | _MTR_RDNG | _HR Package Source Tables |
|-----------------|--------------|-----------|---------------------------|
|-----------------|--------------|-----------|---------------------------|

| Source Table Name   |  |
|---------------------|--|
| DWR_SRVC_LOC        |  |
| DWR_USG_PNT         |  |
| DWV_OPERATIONAL_DIM |  |

Table 7–25 DWD\_MTR\_RDNG\_HR Business Rules

| Column  | Description | Calculation                                                                                                    |  |
|---------|-------------|----------------------------------------------------------------------------------------------------|--|
| TOT_KWH | Total kWh   | Value Where ReadingType is type of interval kWh (e.g. =<br>0.0.7.4.1.1.12.0.0.0.0.0.0.0.3.72.0 for sixtyMinute deltaData forward<br>electricitySecondaryMetered energy (kWh) Grouped By Hour of a<br>Day in a particular Month (and Usage Point / Meter / Customer /<br>Account / Time Of Use) |  |
| MAX_KW  | Max kW      | Value Where ReadingType is type of interval kW (for example = 0.8.7.6.1.1.8.0.0.0.0.0.0.3.38.0 for maximum sixtyMinute indicating forward electricitySecondaryMetered demand (kW) Grouped By Hour of a Day in a particular Month (and Usage Point /Meter / Customer / Account / Time Of Use)   |  |

Table 7–26 DWD\_MTR\_RDNG\_HR Lookup Values

| Table        | Columns     | Operator | Value                                   |
|--------------|-------------|----------|-----------------------------------------|
| DWR_RDNG_TYP | RDNG_TYP_CD | =        | 0.8.4.6.1.1.8.0.0.0.0.0.0.0.3.38.0'     |
| DWR_RDNG_TYP | RDNG_TYP_CD | =        | '0.0.0.1.1.1.12.0.0.0.0.0.0.0.0.3.72.0' |

## PKG\_DWD\_OUTG\_DAY

Populate target table DWD\_OUTG\_DAY. For more information, see Outage By Day Drvd.

| Table 7–27 PKG_DWD_OUTG_D | AY Package Source Tables |
|---------------------------|--------------------------|
|---------------------------|--------------------------|

| Source Table Name      |  |
|------------------------|--|
| DWB_OUTG_REC           |  |
| DWR_ADDR_LOC           |  |
| DWR_DAY                |  |
| DWR_ORG_BSNS_UNIT      |  |
| DWR_OUT_USG_PNT_ASGN   |  |
| DWR_OUTG_RPT           |  |
| DWV_REGIONAL_ZONES_DIM |  |

Table 7–28 PKG\_DWD\_OUTG\_DAY Package Business Rules

| Column    | Description     | Calculation                                                                                                    |
|-----------|-----------------|----------------------------------------------------------------------------------------------------|
| OUTG_DRTN | Outage Duration | Outage Report.Outage Duration Grouped By Outage Report (via<br>Outage Record) / Organization Business Unit (via UsagePoint,<br>Geo Region and Sub Region) / Day |

| Column         | Description           | Calculation                                                                                                    |
|----------------|-----------------------|----------------------------------------------------------------------------------------------------|
| CUST_MNTS_LOST | Customer Minutes Lost | Outage Report.Total Cml Grouped By Outage Report (via Outage<br>Record) (via UsagePoint, Geo Region and Sub Region) /<br>Organization Business Unit / Day      |
| OUTG_CNT       | Outage Count          | # of outage instance                                                                                                    |
| CUST_OUT_CNT   | Customer Out Count    | Outage Report.Customer Count Grouped By Outage Report (via<br>Outage Record) / Organization Business Unit (via UsagePoint,<br>Geo Region and Sub Region) / Day |

Table 7–28 (Cont.) PKG\_DWD\_OUTG\_DAY Package Business Rules

## PKG\_DWD\_OUTG\_USG\_PNT

Populate target table DWD\_OUTG\_USG\_PNT. For more information, see Outage By Usage Point Drvd.

Table 7–29 PKG\_DWD\_OUTG\_USG\_PNT Package Source Tables

| Source Table Name       |  |
|-------------------------|--|
| DWB_OUTG_REC            |  |
| DWR_ACCT                |  |
| DWR_CUST                |  |
| DWR_CUST_ACCT_ASGN      |  |
| DWR_DAY                 |  |
| DWR_MTR                 |  |
| DWR_OPERATIONAL_DIM     |  |
| DWR_ORG_BSNS_UNIT       |  |
| DWR_OUTG_RPT            |  |
| DWR_OUTG_USG_PNT_ASGN   |  |
| DWR_USG_PNT             |  |
| DWR_ZN                  |  |
| DWV_GEOGRAPHY_ZONES_DIM |  |

| Column       | Description        | Calculation                                                                                                    |
|--------------|--------------------|----------------------------------------------------------------------------------------------------|
| OUTG_DRTN    | Outage Duration    | Outage Report.Outage Duration Grouped By Outage<br>Report (via Outage Record) / Organization Business Unit /<br>Day |
| OUTG_CNT     | Outage Count       | # of outage instance                                                                                                |
| CUST_OUT_CNT | Customer Out Count | Outage Report.Customer Count Grouped By Outage Report<br>(via Outage Record) / Organization Business Unit / Day     |

Table 7–30 DWD\_END\_DVC\_EVT\_DVC\_DAY Business Rules

# PKG\_DWD\_RLBLTY\_IND\_CITY\_MO

Populate target table DWD\_RLBLTY\_IND\_CITY\_MO. For more information, see Reliability Indices By City Month Drvd.

|  | Table 7–31 | PKG_DWD_RLBLTY_IND_ | _CITY_MO Package Source Tables |
|--|------------|---------------------|--------------------------------|
|--|------------|---------------------|--------------------------------|

| Source Table Name       |
|-------------------------|
| DWB_GEOGRAPHY_ZONES_DIM |
| DWB_OUTG_REC            |
| DWD_OUTG_USG_PNT        |
| DWR_CLNDR_MO            |
| DWR_CLNDR_YR            |
| DWR_DAY                 |
| DWR_USG_PNT             |
| DWV_REGIONAL_ZONES_DIM  |

| Column         | Description                                                  | Calculation                                                                                                    |
|----------------|--------------------------------------------------------------|----------------------------------------------------------------------------------------------------|
| NBR_CUST_IMPT  | Number Customer Impacted                                     | <pre>sum(oup.outg_cnt) group by geo_city_key,<br/>substr(day_key,1,6);</pre>                                                                                                    |
| NBR_CUST_SRV   | Number Customer Served                                       | <pre>count(usg_pnt_key) group by geo_city_key;</pre>                                                                                                    |
| NBR_EVT        | Number Events                                                | count(oup.outg_rec_key) group by geo_city_key,<br>substr(day_key,1,6);                                                                                                    |
| NBR_TRBL_CALLS | Number Trouble Calls                                         |                                                                                                    |
| SAIDI          | System Average Interruption<br>Duration Index (SAIDI)        | SAIDI = $\Sigma$ (ri * Ni ) / Ns Where, ri = Restoration<br>time, minutes Ni = Total number of customer<br>interrupted Ns = Total number of customer served                                                                                                    |
| CAIDI          | Customer Average<br>Interruption Duration Index<br>(CAIDI)   | $CAIDI = \Sigma(ri * Ni) / \Sigma(Ni)$ Where, $ri = Restoration$<br>time, minutes Ni = Total number of customer<br>interrupted Note: CAIDI = SAIDI / SAIFI                                                                                                    |
| SAIFI          | System Average Interruption<br>Frequency Index (SAIFI)       | SAIFI = $\Sigma(Ni)$ / Ns Where, Ni = Total number of<br>customer interrupted Ns = Total number of<br>customer served                                                                                                    |
| CAIFI          | Customer Average<br>Interruption Frequency Index<br>(CAIFI)  | CAIFI = $\Sigma$ (No ) / Ni Where, No = Number of interruptions Ni = Total number of customer interrupted                                                                                                    |
| MAIFI          | Momentary Average<br>Interruption Frequency Index<br>(MAIFI) | $MAIFI = \Sigma(IDi*Ni) / Ns$ Where, $IDi = Number$ if<br>interrupting device operations $Ni = Total$ number of<br>customer interrupted $Ns = Total$ number of<br>customer served                                                                                                    |
| ASAI           | Average Service Availability<br>Index (ASAI)                 | $\begin{array}{l} ASAI = \left[1 - (\Sigma(ri*Ni) \ / \ (NT*T))\right]*100 \ Where, \ T = \\ Time \ period \ under \ study, \ hours. \ ri = Restoration \\ time, \ hours \ Ni = Total \ number \ of \ customers \\ interrupted \ NT = Total \ number \ of \ customers \ served \\ The \ ASAI usually \ calculated \ on \ either \ a \ monthly \\ basis \ (730 \ hours) \ or \ a \ yearly \ basis \ (8,760 \ hours) \ For \\ yearly \ value, = \left[1-(\Sigma(SAIDImonth)/8760)\right]*100 \end{array}$ |
| CMI            | Customer Minutes of<br>Interruption (CMI)                    |                                                                                                    |

Table 7–32 DWD\_RLBLTY\_IND\_CITY\_MO Business Rules

# PKG\_DWD\_RLBLTY\_IND\_FEDR\_MO

Populate target table DWD\_RLBLTY\_IND\_FEDR\_MO. For more information, see Reliability Indices By Feeder Month Drvd

| Source Table Name   |  |
|---------------------|--|
| DWB_OUTG_REC        |  |
| DWD_OUTG_USG_PNT    |  |
| DWR_CLNDR_MO        |  |
| DWR_CLNDR_YR        |  |
| DWR_DAY             |  |
| DWR_USG_PNT         |  |
| DWV_OPERATIONAL_DIM |  |

Table 7–33 PKG\_DWD\_RLBLTY\_IND\_FEDR\_MO Package Source Tables

| Column         | Description                                                  | Calculation                                                                                                    |
|----------------|--------------------------------------------------------------|----------------------------------------------------------------------------------------------------|
| NBR_CUST_IMPT  | Number Customer Impacted                                     | <pre>sum(oup.outg_cnt) group by fedr_key, substr(day_key,1,6)</pre>                                                                                                    |
| NBR_CUST_SRV   | Number Customer Served                                       | count(usg_pnt_key) group by fedr_key                                                                                                    |
| NBR_EVT        | Number Events                                                | count(oup.outg_rec_key) group by fedr_key, substr(day_<br>key,1,6)                                                                                                    |
| NBR_TRBL_CALLS | Number Trouble Calls                                         |                                                                                                    |
| SAIDI          | System Average Interruption<br>Duration Index (SAIDI)        | SAIDI = $\Sigma$ (ri * Ni ) / Ns Where, ri = Restoration time,<br>minutes Ni = Total number of customer interrupted Ns =<br>Total number of customer served                                                                                                    |
| CAIDI          | Customer Average<br>Interruption Duration Index<br>(CAIDI)   | CAIDI = $\Sigma$ (ri * Ni ) / $\Sigma$ ( Ni ) Where, ri = Restoration time,<br>minutes Ni = Total number of customer interrupted Note:<br>CAIDI = SAIDI / SAIFI                                                                                                    |
| SAIFI          | System Average Interruption<br>Frequency Index (SAIFI)       | SAIFI = $\Sigma$ (Ni ) / Ns Where, Ni = Total number of customer interrupted Ns = Total number of customer served                                                                                                    |
| CAIFI          | Customer Average<br>Interruption Frequency<br>Index (CAIFI)  | CAIFI = $\Sigma(No)$ / Ni Where, No = Number of interruptions<br>Ni = Total number of customer interrupted                                                                                                    |
| MAIFI          | Momentary Average<br>Interruption Frequency<br>Index (MAIFI) | MAIFI = $\Sigma$ (IDi*Ni) / Ns Where, IDi = Number if<br>interrupting device operations Ni = Total number of<br>customer interrupted Ns = Total number of customer served                                                                                                    |
| ASAI           | Average Service Availability<br>Index (ASAI)                 | $\begin{array}{l} ASAI = \left[1 - (\Sigma(ri * Ni ) / (NT * T))\right] * 100 \mbox{ Where, } T = Time \\ period under study, hours. ri = Restoration time, hours Ni = \\ Total number of customers interrupted NT = Total number of \\ customers served The ASAI usually calculated on either a \\ monthly basis (730 hours) or a yearly basis (8,760 hours) For \\ yearly value, = \left[1 - (\Sigma(SAIDImonth)/8760)\right]^* 100 \end{array}$ |
| CMI            | Customer Minutes of<br>Interruption (CMI)                    |                                                                                                    |

## Table 7–34 DWD\_RLBLTY\_IND\_CITY\_MO Business Rules

# Oracle Utilities Data Model OLAP Model Dimensions

This chapter describes the Data Flow from the fact tables and dimension tables of Oracle Utilities Data Model foundation layer to the target materialize views and cubes of the Analytical Layer to support Oracle Utilities Data Model OLAP.

This chapter includes the following sections:

- Introduction to OLAP Architecture
- Oracle Utilities Data Model OLAP Dimensions

For more information, see Chapter 9, "Oracle Utilities Data Model OLAP Model Cubes".

# Introduction to OLAP Architecture

Oracle Data Warehouse for utilities (Oracle Utilities Data Model Relational) contains the lowest level Meter Reading details measuring consumption and detection of events, low level combination of base tables and the summary, average, and so on, of Base and Derived data. Oracle Utilities Data Model was developed in a relational database.

## General Process to Populate the OLAP Module in Oracle utilities Data Model

Oracle Utilities Data Model oudm\_sys schema does the following:

- Directly maps the leaf level data from the relational table/mv into the OLAP cube.
- Cube organized materialized views represent the cube to SQL-based applications as materialized views that you can use for both refresh and query rewrite. With Query Re-write enabled, Oracle will automatically re-write SQL queries targeted against relational tables. to use the Cube-Organized Materialized View. To use this feature the OLAP cubes and relational components are in a single schema (oudm\_ sys).
- All cubes are available for the end user SQL based Query Tool access through CUBE\_TABLE based SQL Views, which are created and maintained automatically during the cube build/update process.
- Cubes are built from level 0 DWA materialized views or DWR tables (which, when
  a date is present, usually means at the month level).

Using SQL to access the cubes and dimensions is a significant feature of Oracle OLAP because it enables reporting tools that only generate SQL to use all of the powerful features of the analytic workspace. In Oracle Database 11g this is achieved by the use

of the CUBE\_TABLE function that extracts multidimensional data from a cube in an analytic workspace and presents it to the relational SQL engine in the form of a two dimensional table, such as, a set of rows and columns. It provides a mapping between the cube in the analytic workspace and the rows and columns that the SQL sees.

## **Query Rewrite to Cube Organized Materialized Views**

Oracle Utilities Data Model uses SQL to query the relational base tables and the optimizer transparently translates the SQL to access either the table materialized views or the cube materialized views (and hence the analytic workspace cubes and dimensions) depending upon which provides the better performance. This allows all of the benefits of the analytic workspace to be easily available to any product using regular SQL.

# **Oracle Utilities Data Model OLAP Dimensions**

The dimensions section describes the detail information for all the dimensions. Each dimension includes the following information:

- Levels
- Hierarchies
- Attributes and Attribute mappings

Table 8–1 lists the dimensions.

| Dimensions                     |  |
|--------------------------------|--|
| Account: ACCT                  |  |
| Customer: CUST                 |  |
| Geography Usage Point: GEOUP   |  |
| Manufacturer: MNFCTR           |  |
| Meter:MTR                      |  |
| Operational Usage Point: OPTUP |  |
| Regional Usage Point: RGUP     |  |
| Time: TIME                     |  |
| Usage Point: UP                |  |

## Account: ACCT

This dimension keeps all the account information.

Table 8–2 Account (ACCT) Levels and Hierarchies

| Level | Description   | Account Hierarchy (HACCT) |
|-------|---------------|---------------------------|
| ТАССТ | Total Account | TACCT                     |
| ACCT  | Account       | ACCT                      |

Attribute Name: Long Description(LONG\_DESCRIPTION)

| Level | Mapping (Physical Column) |  |
|-------|---------------------------|--|
| TACCT | 'Total Account'           |  |
| ACCT  | DWR_ACCT.ACCT_DSCR        |  |

Table 8–3 Account Long Description Attribute Mapping

Attribute Name: Short Description(SHORT\_DESCRIPTION)

Table 8–4 Account Short Description Attribute Mapping

| Level | Mapping (Physical Column) |  |
|-------|---------------------------|--|
| TACCT | 'Total Account'           |  |
| ACCT  | DWR_ACCT.ACCT_CD          |  |

## Customer: CUST

This dimension keeps all the information of individual customers.

Table 8–5 Customer (CUST) Levels and Hierarchies

| Level  | Description         | Customer Hierarchy (HCUST) |
|--------|---------------------|----------------------------|
| CUST   | Customer            | CUST                       |
| TCUST  | Total customer      | TCUST                      |
| CUSTYP | Customer Type       | CUSTYP                     |
| ICUST  | Individual Customer | ICUST                      |

Attribute Name: Long Description(LONG\_DESCRIPTION)

| Table 8–6 | Customer Long Description Attribute Mapping |  |
|-----------|---------------------------------------------|--|
| Level     | Mapping (Physical Column)                   |  |
| CUST      | DWR_CUST.LAST_NAME                          |  |
| TCUST     | "Total Customer"                            |  |

DWR\_CUST.NAME

Table 0. C. Ourster . .. 

Attribute Name: Short Description(SHORT\_DESCRIPTION)

| Level  | Mapping (Physical Column) |  |
|--------|---------------------------|--|
| CUST   | DWR_CUST.CUST_CD          |  |
| TCUST  | "Total Customer"          |  |
| CUSTYP | DWL_CUST_TYP.CUST_TYP_CD  |  |
| ICUST  | DWR_CUST.CUST_CD          |  |

DWL\_CUST\_TYP.CUST\_TYP\_NAME

Table 8–7 Customer Short Description Attribute Mapping

## **Geography Usage Point: GEOUP**

CUSTYP

**ICUST** 

This dimension keeps all the usage point information at lower levels with geography information at higher levels, such as city, state, and so on.

| Level  | Description                    | Geography Usage Point Hierarchy<br>(HGEOUP) |
|--------|--------------------------------|---------------------------------------------|
| TGEOUP | Total Geographical Usage Point | TGEOUP                                      |
| STATE  | STATE                          | STATE                                       |
| CITY   | CITY                           | CITY                                        |
| GUP    | GEOGRAPHY USAGE POINT          | GUP                                         |

Table 8–8 Geography Usage Point (GEOUP) Levels and Attributes

Attribute Name: Long Description (LONG\_DESCRIPTION)

 Table 8–9
 Geography Usage Point Long Description Attribute Mapping

| Level  | Mapping (Physical Column)              |
|--------|----------------------------------------|
| TGEOUP | 'Total Geography UsagePoint'           |
| STATE  | DWV_GEOGRAPHY_ZONES_DIM.GEO_STATE_NAME |
| CITY   | DWV_GEOGRAPHY_ZONES_DIM.GEO_CITY_NAME  |
| GUP    | DWV_GEOGRAPHY_ZONES_DIM.USG_PNT_CD     |

Attribute Name: Short Description(SHORT\_DESCRIPTION)

| Table 8–10 | Geography Usage Point Short Description Attribute Mapping |
|------------|-----------------------------------------------------------|
|            | acography couger on choir becomption Attribute mapping    |

| Level  | Mapping (Physical Column)            |
|--------|--------------------------------------|
| TGEOUP | 'Total Geography UsagePoint'         |
| STATE  | DWV_GEOGRAPHY_ZONES_DIM.GEO_STATE_CD |
| CITY   | DWV_GEOGRAPHY_ZONES_DIM.GEO_CITY_CD  |
| GUP    | DWV_GEOGRAPHY_ZONES_DIM.USG_PNT_CD   |

## Manufacturer: MNFCTR

This dimension keeps the information of product asset model at lower level and manufacturer information at higher level.

Table 8–11 Manufacturer (MNFCTR) Levels and Hierarchies

| Level    | Description         | Manufacturer Hierarchy (HMNFCTR) |
|----------|---------------------|----------------------------------|
| TMNFCTR  | Total Manufacturers | 'TMNFCTR                         |
| MNFCTR   | Manufacturer        | MNFCTR                           |
| PRASTMDL | Product Asset Model | PRASTMDL                         |

Attribute Name: Long Description (LONG\_DESCRIPTION)

| Level    | Mapping (Physical Column)              |
|----------|----------------------------------------|
| TMNFCTR  | 'Total Manufacturer'                   |
| MNFCTR   | DWR_MNFCTR.NAME                        |
| PRASTMDL | DWR_PROD_ASST_MDL.ASST_MDL_USG_KIND_CD |

 Table 8–12
 Manufacturer Long Description Attribute Mapping

| Table 6-15 Manufacturer Short Description Attribute Mapping |                            |
|-------------------------------------------------------------|----------------------------|
| Level                                                       | Mapping (Physical Column)  |
| TMNFCTR                                                     | 'Total Manufacturer'       |
| MNFCTR                                                      | DWR_MNFCTR.MNFCTR_CD       |
| PRASTMDL                                                    | DWR_PROD_ASST_MDL.ALS_NAME |

Table 8–13 Manufacturer Short Description Attribute Mapping

## Meter:MTR

This dimension keeps all the meter related information.

 Table 8–14
 Meter (MTR) levels and Hierarchies

| Level | Description  | Meter Hierarchy (HMTR) |
|-------|--------------|------------------------|
| TMTR  | Total Meters | TMTR                   |
| MTR   | Meter        | MTR                    |

Attribute Name: Long Description (LONG\_DESCRIPTION)

Table 8–15 Meter Long Description Attribute Mapping

| Level | Mapping (Physical Column) |  |
|-------|---------------------------|--|
| TMTR  | 'Total Meter'             |  |
| MTR   | DWR_MTR.NAME              |  |

Attribute Name: Short Description (SHORT\_DESCRIPTION)

 Table 8–16
 Meter Short Description Attribute Mapping

| Level | Mapping (Physical Column) |
|-------|---------------------------|
| TMTR  | 'Total Meter'             |
| MTR   | DWR_MTR.MTR_CD            |

## **Operational Usage Point: OPTUP**

This dimension keeps information of usage point at lower level and electricity power operational information at higher levels. For example, transformer, feeder, and substation.

Table 8–17 Operational Usage Point (OPTUP) Levels and Hierarchies

| Level  | Description                   | Operational Usage Point Hierarchy (HOPTUP) |
|--------|-------------------------------|--------------------------------------------|
| TOPTUP | Total Operational Usage Point | TOPTUP                                     |
| SBSTN  | Substation                    | SBSTN                                      |
| FDR    | Feeder                        | FDR                                        |
| TRTK   | Transformer Tank              | TRTK                                       |
| OPTUP  | Operation Usage Point         | OPTUP                                      |

Attribute Name: Long Description (LONG\_DESCRIPTION)

| Level  | Mapping (Physical Column)            |  |
|--------|--------------------------------------|--|
| TOPTUP | 'Total Operational UsagePoint'       |  |
| SBSTN  | DWV_OPERATIONAL_DIM.SBSTN_NAME       |  |
| FDR    | DWV_OPERATIONAL_DIM.FEDR_NAME        |  |
| TRTK   | DWV_OPERATIONAL_DIM.TRNSFRMR_TANK_CD |  |
| OPTUP  | DWV_OPERATIONAL_DIM.USG_PNT_CD       |  |

Table 8–18 Operational Usage Point Long Description Attribute Mapping

Attribute Name: Short Description (SHORT\_DESCRIPTION)

 Table 8–19
 Operational Usage Point Short Description Attribute Mapping

| Level  | Mapping (Physical Column)            |
|--------|--------------------------------------|
| TOPTUP | 'Total Operational UsagePoint'       |
| SBSTN  | DWV_OPERATIONAL_DIM.SBSTN_CD         |
| FDR    | DWV_OPERATIONAL_DIM.FEDR_CD          |
| TRTK   | DWV_OPERATIONAL_DIM.TRNSFRMR_TANK_CD |
| OPTUP  | DWV_OPERATIONAL_DIM.USG_PNT_CD       |

## **Regional Usage Point: RGUP**

This dimension keeps information of usage point at lower level and regional information at higher levels. For example, sub-region and region.

 Table 8–20
 Regional Usage Point (RGUP) Levels and Hierarchies

| Level | Description                | Regional Usage Point Hierarchy (HRGUP) |
|-------|----------------------------|----------------------------------------|
| TRGUP | Total Regional Usage Point | TRGUP                                  |
| RG    | Region                     | RG                                     |
| SUBRG | Sub Region                 | SUBRG                                  |
| RGUP  | Regional Usage Point       | RGUP                                   |

Attribute Name: Long Description (LONG\_DESCRIPTION)

Table 8–21 Regional Usage Point Long Description Attribute Mapping

| Level | Mapping (Physical Column)              |
|-------|----------------------------------------|
| TRGUP | 'Total Regional UsagePoint'            |
| RG    | DWV_REGIONAL_ZONES_DIM.GEO_RGN_DSCR    |
| SUBRG | DWV_REGIONAL_ZONES_DIM.GEO_SB_RGN_DSCR |
| RGUP  | DWV_REGIONAL_ZONES_DIM.USG_PNT_LOC_KEY |

Attribute Name: Short Description (SHORT\_DESCRIPTION)

 Table 8–22
 Regional Usage Point Short Description Attribute Mapping

| Level | Mapping (Physical Column)   |  |
|-------|-----------------------------|--|
| TRGUP | 'Total Regional UsagePoint' |  |

|       | (cont.) Regional Usage Fount Short Description Attribute mapping |
|-------|------------------------------------------------------------------|
| Level | Mapping (Physical Column)                                        |
| RG    | DWV_REGIONAL_ZONES_DIM.GEO_RGN_DSCR                              |
| SUBRG | DWV_REGIONAL_ZONES_DIM.GEO_SB_RGN_DSCR                           |
| RGUP  | DWV_REGIONAL_ZONES_DIM.USG_PNT_LOC_KEY                           |

Table 8–22 (Cont.) Regional Usage Point Short Description Attribute Mapping

# Time: TIME

This dimension keeps all the information of time.

 Table 8–23
 Time (TIME) Levels and Hierarchies

| Level        | Description        | Time Business Hierarchy (HTBSNS) |
|--------------|--------------------|----------------------------------|
| TTIME        | Total Time         | TTIME                            |
| BSNS_YR      | Business Year      | BSNS_YR                          |
| BSNS_HLF_YR  | Business Half Year | BSNS_HLF_YR                      |
| BSNS_QTR     | Business Quarter   | BSNS_QTR                         |
| BSNS_MO      | Business Month     | BSNS_MO                          |
| CLNDR_YR     | Calendar Year      | CLNDR_YR                         |
| CLNDR_HLF_YR | Calendar Half Year | CLNDR_HLF_YR                     |
| CLNDR_QTR    | Calendar Quarter   | CLNDR_QTR                        |
| CLNDR_MO     | Calendar Month     | CLNDR_MO                         |

Attribute Name: Long Description (LONG\_DESCRIPTION)

| Table 8–24 | Time Long Description Attribute Mapping |  |
|------------|-----------------------------------------|--|
|------------|-----------------------------------------|--|

| Level        | Mapping (Physical Column)          |
|--------------|------------------------------------|
| TTIME        | DWR_TIME_TOT.TOT_DSCR              |
| BSNS_YR      | DWR_BSNS_YR.BSNS_YR_DSCR           |
| BSNS_HLF_YR  | DWR_BSNS_HLF_YR.BSNS_HLF_YR_DSCR   |
| BSNS_QTR     | DWR_BSNS_QTR.BSNS_QTR_DSCR         |
| BSNS_MO      | DWR_BSNS_MO.BSNS_MO_DSCR           |
| CLNDR_YR     | DWR_CLNDR_YR.CLNDR_YR_DSCR         |
| CLNDR_HLF_YR | DWR_CLNDR_HLF_YR.CLNDR_HLF_YR_DSCR |
| CLNDR_QTR    | DWR_CLNDR_QTR.CLNDR_QTR_DSCR       |
| CLNDR_MO     | DWR_CLNDR_MO.CLNDR_MO_DSCR         |

Attribute Name: Short Description(SHORT\_DESCRIPTION)

| Table 0-25 | Time Short Description Attribute Mapping |
|------------|------------------------------------------|
| Level      | Mapping (Physical Column)                |
| TTIME      | DWR_TIME_TOT.TOT_CD                      |
| BSNS_YR    | DWR_BSNS_YR.BSNS_YR_CD                   |
| BSNS_HLF_Y | TR DWR_BSNS_HLF_YR.BSNS_HLF_YR_CD        |

Table 8–25 Time Short Description Attribute Mapping

| Level        | Mapping (Physical Column)         |
|--------------|-----------------------------------|
| BSNS_QTR     | DWR_BSNS_QTR.BSNS_QTR_CD          |
| BSNS_MO      | DWR_BSNS_MO.BSNS_MO_CD            |
| CLNDR_YR     | DWR_CLNDR_YR.CLNDR_YR_KEY         |
| CLNDR_HLF_YR | DWR_CLNDR_HLF_YR.CLNDR_HLF_YR_KEY |
| CLNDR_QTR    | DWR_CLNDR_QTR.CLNDR_QTR_KEY       |
| CLNDR_MO     | DWR_CLNDR_MO.CLNDR_MO_KEY         |

Table 8–25 (Cont.) Time Short Description Attribute Mapping

Attribute Name: Time Number (TIME\_NBR)

Table 8–26 Time Time Number Attribute Mapping

| Level        | Mapping (Physical Column)         |
|--------------|-----------------------------------|
| TTIME        | DWR_TIME_TOT.TOT_NBR              |
| BSNS_YR      | DWR_BSNS_YR.BSNS_YR_NBR           |
| BSNS_HLF_YR  | DWR_BSNS_HLF_YR.BSNS_HLF_YR_NBR   |
| BSNS_QTR     | DWR_BSNS_QTR.BSNS_QTR_NBR         |
| BSNS_MO      | DWR_BSNS_MO.BSNS_MO_NBR           |
| CLNDR_YR     | DWR_CLNDR_YR.CLNDR_YR_NBR         |
| CLNDR_HLF_YR | DWR_CLNDR_HLF_YR.CLNDR_HLF_YR_NBR |
| CLNDR_QTR    | DWR_CLNDR_QTR.CLNDR_QTR_NBR       |
| CLNDR_MO     | DWR_CLNDR_MO.CLNDR_MO_NBR         |

Attribute Name: Time Span (TIME\_SPAN)

 Table 8–27
 Time Time Span Attribute Mapping

| Level        | Mapping (Physical Column)             |  |
|--------------|---------------------------------------|--|
| TTIME        | DWR_TIME_TOT.TOT_TIMESPN              |  |
| BSNS_YR      | DWR_BSNS_YR.BSNS_YR_TIMESPN           |  |
| BSNS_HLF_YR  | DWR_BSNS_HLF_YR.BSNS_HLF_YR_TIMESPN   |  |
| BSNS_QTR     | DWR_BSNS_QTR.BSNS_QTR_TIMESPN         |  |
| BSNS_MO      | DWR_BSNS_MO.BSNS_MO_TIMESPN           |  |
| CLNDR_YR     | DWR_CLNDR_YR.CLNDR_YR_TIMESPN         |  |
| CLNDR_HLF_YR | DWR_CLNDR_HLF_YR.CLNDR_HLF_YR_TIMESPN |  |
| CLNDR_QTR    | DWR_CLNDR_QTR.CLNDR_QTR_TIMESPN       |  |
| CLNDR_MO     | DWR_CLNDR_MO.CLNDR_MO_TIMESPN         |  |

Attribute Name: Start Date(START\_DATE)

Table 8–28 Time Start Date Attribute Mapping

| Level | Mapping (Physical Column) |  |
|-------|---------------------------|--|
| TTIME | DWR_TIME_TOT.TOT_STRT_DT  |  |

| Table 8–28 (Cont.) Time Start Date Attribute Mapping |                                       |  |
|------------------------------------------------------|---------------------------------------|--|
| Level                                                | Mapping (Physical Column)             |  |
| BSNS_YR                                              | DWR_BSNS_YR.BSNS_YR_STRT_DT           |  |
| BSNS_HLF_YR                                          | DWR_BSNS_HLF_YR.BSNS_HLF_YR_STRT_DT   |  |
| BSNS_QTR                                             | DWR_BSNS_QTR.BSNS_QTR_ STRT_DT        |  |
| BSNS_MO                                              | DWR_BSNS_MO.BSNS_MO_STRT_DT           |  |
| CLNDR_YR                                             | DWR_CLNDR_YR.CLNDR_YR_STRT_DT         |  |
| CLNDR_HLF_YR                                         | DWR_CLNDR_HLF_YR.CLNDR_HLF_YR_STRT_DT |  |
| CLNDR_QTR                                            | DWR_CLNDR_QTR.CLNDR_QTR_STRT_DT       |  |
| CLNDR_MO                                             | DWR_CLNDR_MO.CLNDR_MO_STRT_DT         |  |

Table 8–28 (Cont.) Time Start Date Attribute Mapping

Attribute Name: End Date (END\_DATE)

Table 8–29Time End Date Attribute Mapping

| Level        | Mapping (Physical Column)            |
|--------------|--------------------------------------|
| TTIME        | DWR_TIME_TOT.TOT_END_DT              |
| BSNS_YR      | DWR_BSNS_YR.BSNS_YR_END_DT           |
| BSNS_HLF_YR  | DWR_BSNS_HLF_YR.BSNS_HLF_YR_END_DT   |
| BSNS_QTR     | DWR_BSNS_QTR.BSNS_QTR_END_DT         |
| BSNS_MO      | DWR_BSNS_MO.BSNS_MO_END_DT           |
| CLNDR_YR     | DWR_CLNDR_YR.CLNDR_YR_END_DT         |
| CLNDR_HLF_YR | DWR_CLNDR_HLF_YR.CLNDR_HLF_YR_END_DT |
| CLNDR_QTR    |                                      |
| CLNDR_MO     | DWR_CLNDR_MO.CLNDR_MO_END_DT         |

## **Usage Point: UP**

| Table 8–30 | Usage Point (USGPNT) Levels and Hierarchies |
|------------|---------------------------------------------|
|------------|---------------------------------------------|

| Level  | Description       | Usage Point Hierarchy<br>(HUSGPNT) |
|--------|-------------------|------------------------------------|
| TUSGPT | Total Usage Point | TUSGPT                             |
| USGPT  | Usage Point       | USGPT                              |

## Attribute Name: Long Description(LONG\_DESCRIPTION)

Table 8–31 Usage Point Long Description Attribute Mapping

| Level  | Mapping (Physical Column) |
|--------|---------------------------|
| TUSGPT | 'Total UsagePoint'        |
| USGPT  | DWR_USG_PNT.USG_PNT_CD    |

Attribute Name: Short Description(SHORT\_DESCRIPTION)

| Level  | Mapping (Physical Column) |  |
|--------|---------------------------|--|
| TUSGPT | 'Total UsagePoint'        |  |
| USGPT  | DWR_USG_PNT.USG_PNT_CD    |  |

 Table 8–32
 Usage Point Short Description Attribute Mapping

# **Oracle Utilities Data Model OLAP Model Cubes**

This chapter of Oracle Utilities Data Model Reference describes the Data Flow between fact tables and dimension tables of Oracle Utilities Data Model relational part to target materialize views and cubes to support the module Oracle Utilities Data Model OLAP.

This chapter includes the following section:

Oracle Utilities Data Model OLAP Cubes

For more information, see Chapter 8, "Oracle Utilities Data Model OLAP Model Dimensions".

**Note:** All materialized views underlying the OLAP cubes are disabled by default. To enable the cube materialized views, you must follow the steps outlined in *Oracle Utilities Data Model Implementation and Operations Guide*.

# **Oracle Utilities Data Model OLAP Cubes**

For each cube, each section includes the following cube information:

- Description
- Dimensions (leaf load level and load sequence)
- Base Measures with Physical Mapping and Description
- Derived Measure with the Logical Name and the Calculations

Table 9–1 lists the Oracle Utilities Data Model OLAP cubes.

| Cubes                                                |  |
|------------------------------------------------------|--|
| Meter Reading Account Cube: ACCTMTRR                 |  |
| End Device Event Customer Cube: CUST_ENDVC           |  |
| End Device Event by Device Cube: DVC_ENDVC           |  |
| Meter Reading Geo Usage Point Cube: GUSPMTRR         |  |
| Meter Reading Operational Usage Point Cube: OUSPMTRR |  |
| Meter Reading Regional Usage Point Cube: RUSPMTRR    |  |
| Meter Reading Customer Cube: CUSTMTRR                |  |

Table 9–1 OLAP Cubes

**Note:** Oracle Utilities Data Model includes base measures with format such as, *XXXX*1. These base measures are intended for internal; Oracle Utilities Data Model uses these base measures to calculate EOP\_*XXXX* (end of period value). Do not use these measures for reporting.

## Meter Reading Account Cube: ACCTMTRR

This cube provides information on the aggregate meter readings of different accounts by month. It is based on dimensions like time, meter, and account.

## **Physical Name: ACCTMTRR**

### **Dimensions and Load Level**

The fact data of Meter Reading Account Cube will be loaded from the relational schema at these dimension levels (leaf level).

Table 9–2 Meter Reading Account Cube Dimensions and Load Level

| Dimension Name | Load Level     |
|----------------|----------------|
| Account        | Account        |
| Meter          | Meter          |
| Time           | Calendar Month |

## Aggregation Order/Operator

The Meter Reading Account Cube is aggregated by the order and operators on dimensions shown in Table 9–3.

| Dimension Name | Operator | Order |  |
|----------------|----------|-------|--|
| Time           | Sum      | 1     |  |
| Account        | Sum      | 2     |  |
| Meter          | Sum      | 3     |  |

 Table 9–3
 Meter Reading Account Cube Aggregation and Order

Table 9–4 Meter Reading Account Cube Descriptions and Physical Columns

| Physical Name | Description           | Measure Type       | Physical Column                                                                                                    |
|---------------|-----------------------|--------------------|----------------------------------------------------------------------------------------------------|
| MXKW          | Max KW                | Measure            | DWA_MTR_RDNG_MO_ACCT.MAX_KW                                                                                                    |
| TMXKW         | Total Max KW          | Measure            | DWA_MTR_RDNG_MO_ACCT.TOT_KWH                                                                                                    |
| MXKW_LP       | Max KW Last<br>Period | Calculated Measure | LAG(MTRRACCT.MXKW, 1) OVER<br>(HIERARCHY "TIME".HTCLNDR)                                                                                               |
| MXKW_LY       | Max KW Last Year      | Calculated Measure | LAG(MTRRACCT.MXKW, 1) OVER<br>HIERARCHY ("TIME".HTCLNDR BY<br>ANCESTOR AT LEVEL<br>"TIME".HTCLNDR.CLNDR_YR POSITION<br>FROM BEGINNING)                 |
| MXKW_YTD      | Max KW YTD            | Calculated Measure | SUM(MTRRACCT.MXKW) OVER HIERARCHY<br>("TIME".HTCLNDR BETWEEN UNBOUNDED<br>PRECEDING AND CURRENT MEMBER<br>WITHIN ANCESTOR AT LEVEL<br>"TIME".CLNDR_YR) |

| Physical Name       | Description                                  | Measure Type       | Physical Column                                                                                                    |
|---------------------|----------------------------------------------|--------------------|----------------------------------------------------------------------------------------------------|
| MXKW_YTD_LY         | MAX KW YTD<br>Last Year                      | Calculated Measure | LAG(MTRRACCT.MXKW_YTD, 1) OVER<br>HIERARCHY ("TIME".HTCLNDR BY<br>ANCESTOR AT LEVEL<br>"TIME".HTCLNDR.CLNDR_YR POSITION<br>FROM BEGINNING)                      |
| MXKW_YTD_<br>PCT_LY | MXKW YTD<br>Percent Change<br>Last Year      | Calculated Measure | LAG_VARIANCE_<br>PERCENT(MTRRACCT.MXKW_YTD, 1) OVER<br>HIERARCHY ("TIME".HTCLNDR BY<br>ANCESTOR AT LEVEL<br>"TIME".HTCLNDR.CLNDR_YR POSITION<br>FROM BEGINNING) |
| TKWH_LP             | Total KWH Last<br>Period                     | Calculated Measure | LAG(MTRRACCT.TKWH, 1) OVER<br>HIERARCHY ("TIME".HTCLNDR)                                                                                                    |
| TKWH_LY             | Total KWH Last<br>Year                       | Calculated Measure | LAG(MTRRACCT.TKWH, 1) OVER<br>HIERARCHY ("TIME".HTCLNDR BY<br>ANCESTOR AT LEVEL<br>"TIME".HTCLNDR.CLNDR_YR POSITION<br>FROM BEGINNING)                          |
| TKWH_YTD            | Total KWH YTD                                | Calculated Measure | SUM(MTRRACCT.TKWH) OVER HIERARCHY<br>("TIME".HTCLNDR BETWEEN UNBOUNDED<br>PRECEDING AND CURRENT MEMBER<br>WITHIN ANCESTOR AT LEVEL<br>"TIME".CLNDR_YR)          |
| TKWH_YTD_LY         | Total KWH YTD<br>Last Year                   | Calculated Measure | LAG(MTRRACCT.TKWH_YTD, 1) OVER<br>HIERARCHY ("TIME".HTCLNDR BY<br>ANCESTOR AT LEVEL<br>"TIME".HTCLNDR.CLNDR_YR POSITION<br>FROM BEGINNING)                      |
| TKWH_YTD_<br>PCT_LY | Total KWH YTD<br>Percent Change<br>Last Year | Calculated Measure | LAG(MTRRACCT.TKWH_YTD, 1) OVER<br>HIERARCHY ("TIME".HTCLNDR BY<br>ANCESTOR AT LEVEL<br>"TIME".HTCLNDR.CLNDR_YR POSITION<br>FROM BEGINNING)                      |

Table 9–4 (Cont.) Meter Reading Account Cube Descriptions and Physical Columns

## End Device Event Customer Cube: CUST\_ENDVC

This cube stores the aggregates on the end device events by customer by month. It is based on time, customer, and operational usage point dimensions.

### Physical Name: CUST\_ENDVC

### **Dimensions and Load Level**

The fact data of End Device Event Customer Cube will be loaded from the relational schema at these dimension levels (leaf level).

Table 9–5 End Device Event Customer Cube Dimensions and Load Level

| Dimension Name          | Load Level     |  |
|-------------------------|----------------|--|
| Time                    | Business Month |  |
| Customer                | Customer Code  |  |
| Operational Usage Point | Sub Station    |  |

### Aggregation Order/Operator

The End Device Event Customer Cube is aggregated by the order and operators on dimensions shown in Table 9–6.

| Dimension Name          | Operator | Order |  |
|-------------------------|----------|-------|--|
| Operational Usage Point | Sum      | 1     |  |
| Customer                | Sum      | 2     |  |
| Time                    | Sum      | 3     |  |

Table 9–6 End Device Event Customer Cube Aggregation and Order

| Physical Name   | Description                    | Measure Type       | Physical Column                                                                                                    |
|-----------------|--------------------------------|--------------------|----------------------------------------------------------------------------------------------------|
| RVS_MTR_CNT     | Reversed Meter Count           | Measure            | DWA_END_DVC_EVT_CUST_<br>MO.USG_PNT_KEY                                                                                                    |
| STPD_MTR_CNT    | Stopped Meter Event<br>Count   | Measure            | DWA_END_DVC_EVT_CUST_<br>MO.RVS_MTR_CNT                                                                                                    |
| TMPR_MTR_CNT    | Tamper Meter Count             | Measure            | DWA_END_DVC_EVT_CUST_<br>MO.STPD_MTR_CNT                                                                                                    |
| RVS_MTR_CNT_LP  | RVS MTR CNT Last<br>Period     | Calculated Measure | LAG(ENDVC_CUST.RVS_MTR_CNT,<br>1) OVER (HIERARCHY<br>"TIME".HTCLNDR)                                                                                 |
| RVS_MTR_CNT_LY  | RVS MTR CNT Last<br>Year       | Calculated Measure | LAG(ENDVC_CUST.RVS_MTR_CNT,<br>1) OVER HIERARCHY<br>("TIME".HTCLNDR BY ANCESTOR<br>AT LEVEL<br>"TIME".HTCLNDR.CLNDR_YR<br>POSITION FROM BEGINNING)   |
| STPD_MTR_CNT_LP | Stopped MTR CNT<br>Last Period | Calculated Measure | LAG(ENDVC_CUST.STPD_MTR_<br>CNT, 1) OVER (HIERARCHY<br>"TIME".HTCLNDR)                                                                               |
| STPD_MTR_CNT_LY | Stopped MTR CNT<br>Last Year   | Calculated Measure | LAG(ENDVC_CUST.STPD_MTR_<br>CNT, 1) OVER HIERARCHY<br>("TIME".HTCLNDR BY ANCESTOR<br>AT LEVEL<br>"TIME".HTCLNDR.CLNDR_YR<br>POSITION FROM BEGINNING) |
| TMPR_MTR_CNT_LP | TMPR MTR CNT Last<br>Period    | Calculated Measure | LAG(ENDVC_CUST.TMPR_MTR_<br>CNT, 1) OVER (HIERARCHY<br>"TIME".HTCLNDR)                                                                               |
| TMPR_MTR_CNT_LY | TMPR MTR CNT Last<br>Year      | Calculated Measure | LAG(ENDVC_CUST.TMPR_MTR_<br>CNT, 1) OVER HIERARCHY<br>("TIME".HTCLNDR BY ANCESTOR<br>AT LEVEL<br>"TIME".HTCLNDR.CLNDR_YR<br>POSITION FROM BEGINNING) |

Table 9–7 End Device Event Customer Cube Description and Physical Columns

## End Device Event by Device Cube: DVC\_ENDVC

This cube stores the aggregates on the end device events by different devices by month. It is based on time, meter, and manufacturer dimensions.

### Physical Name: DVC\_ENDVC

### **Dimensions and Load Level**

The fact data of End device Event by Device Cube will be loaded from the relational schema at these dimension levels (leaf level).

 Table 9–8
 End Device Event by Device Cube Dimensions and Load Level

| Dimension Name       | Load Level     |
|----------------------|----------------|
| Manufacturer Product | Asset Model    |
| Meter                | Meter          |
| Time                 | Calendar Month |

## Aggregation Order/Operator

The End Device Event by Cube is aggregated by the order and operators on dimensions shown in Table 9–9.

| Table 9–9 | End Device Event by | Device Cube | Aggregation and Order |
|-----------|---------------------|-------------|-----------------------|
|           |                     |             |                       |

| Dimension Name | Operator | Order |  |
|----------------|----------|-------|--|
| Manufacturer   | Sum      | 1     |  |
| Meter          | Sum      | 2     |  |
| Time           | Sum      | 3     |  |

Table 9–10 End Device Event by Device Cube Description and Physical Columns

| Physical Name   | Description                    | Measure Type       | Physical Column                                                                                                    |
|-----------------|--------------------------------|--------------------|----------------------------------------------------------------------------------------------------|
| RVS_MTR_CNT     | Reversed Meter Count           | Measure            | DWA_END_DVC_EVT_CUST_<br>MO.USG_PNT_KEY                                                                                                    |
| STPD_MTR_CNT    | Stopped Meter Event<br>Count   | Measure            | DWA_END_DVC_EVT_CUST_<br>MO.RVS_MTR_CNT                                                                                                    |
| TMPR_MTR_CNT    | Tamper Meter Count             | Measure            | DWA_END_DVC_EVT_CUST_<br>MO.STPD_MTR_CNT                                                                                                    |
| RVS_MTR_CNT_LP  | RVS MTR CNT Last<br>Period     | Calculated Measure | LAG(ENDVC_CUST.RVS_MTR_CNT,<br>1) OVER (HIERARCHY<br>"TIME".HTCLNDR)                                                                               |
| RVS_MTR_CNT_LY  | RVS MTR CNT Last<br>Year       | Calculated Measure | LAG(ENDVC_CUST.RVS_MTR_CNT,<br>1) OVER HIERARCHY<br>("TIME".HTCLNDR BY ANCESTOR<br>AT LEVEL<br>"TIME".HTCLNDR.CLNDR_YR<br>POSITION FROM BEGINNING) |
| STPD_MTR_CNT_LP | Stopped MTR CNT<br>Last Period | Calculated Measure | LAG(ENDVC_CUST.STPD_MTR_<br>CNT, 1) OVER (HIERARCHY<br>"TIME".HTCLNDR)                                                                             |

| Physical Name   | Description                  | Measure Type       | Physical Column                                                                                                    |
|-----------------|------------------------------|--------------------|----------------------------------------------------------------------------------------------------|
| STPD_MTR_CNT_LY | Stopped MTR CNT<br>Last Year | Calculated Measure | LAG(ENDVC_CUST.STPD_MTR_<br>CNT, 1) OVER HIERARCHY<br>("TIME".HTCLNDR BY ANCESTOR<br>AT LEVEL<br>"TIME".HTCLNDR.CLNDR_YR<br>POSITION FROM BEGINNING) |
| TMPR_MTR_CNT_LP | TMPR MTR CNT Last<br>Period  | Calculated Measure | LAG(ENDVC_CUST.TMPR_MTR_<br>CNT, 1) OVER (HIERARCHY<br>"TIME".HTCLNDR)                                                                               |
| TMPR_MTR_CNT_LY | TMPR MTR CNT Last<br>Year    | Calculated Measure | LAG(ENDVC_CUST.TMPR_MTR_<br>CNT, 1) OVER HIERARCHY<br>("TIME".HTCLNDR BY ANCESTOR<br>AT LEVEL<br>"TIME".HTCLNDR.CLNDR_YR<br>POSITION FROM BEGINNING) |

Table 9–10 (Cont.) End Device Event by Device Cube Description and Physical Columns

## Meter Reading Geo Usage Point Cube: GUSPMTRR

This cube provides information on the aggregate meter reading by different geographies by month. It is based on the following dimensions like time, meter, and geography usage point.

### **Physical Name: GUSPMTRR**

### **Dimensions and Load Level**

The fact data of Meter Reading Geo Usage Point Cube will be loaded from the relational schema at these dimension levels (leaf level).

 Table 9–11
 Meter Reading Geo Usage Point Cube Dimensions and Load Level

| Dimension Name        | Load Level            |  |
|-----------------------|-----------------------|--|
| Geography Usage Point | Geography Usage Point |  |
| Meter                 | Meter                 |  |
| Time                  | Calendar Month        |  |

### Aggregation Order/Operator

The Meter Reading Geo Usage Point Cube is aggregated by the order and operators on dimensions shown in Table 9–12.

| Table 9–12 | Meter Reading Geo Usage Point Cube Aggregation and Order |
|------------|----------------------------------------------------------|
|            |                                                          |

| Dimension Name        | Operator | Order |
|-----------------------|----------|-------|
| Time                  | Sum      | 1     |
| Meter                 | Sum      | 2     |
| Geography Usage Point | Sum      | 3     |

| Physical Name   | Description                             | Measure Type       | Physical Column                                                                                                    |
|-----------------|-----------------------------------------|--------------------|----------------------------------------------------------------------------------------------------|
| MXKW            | Max KW                                  | Measure            | DWA_MTR_RDNG_MO_<br>UP.MAX_KW                                                                                                    |
| TMXKW           | Total KW Hour                           | Measure            | DWA_MTR_RDNG_MO_UP.TOT_<br>KWH                                                                                                    |
| MXKW_LP         | Max KW Last<br>Period                   | Calculated Measure | LAG(MTRRGUSP.MXKW, 1)<br>OVER (HIERARCHY<br>"TIME".HTCLNDR)                                                                                                    |
| MXKW_LY         | Max KW Last<br>Year                     | Calculated Measure | LAG(MTRRGUSP.MXKW, 1)<br>OVER HIERARCHY<br>("TIME".HTCLNDR BY<br>ANCESTOR AT LEVEL<br>"TIME".HTCLNDR.CLNDR_YR<br>POSITION FROM BEGINNING)                           |
| MXKW_YTD        | Max KW YTD                              | Calculated Measure | SUM(MTRRGUSP.MXKW) OVER<br>HIERARCHY ("TIME".HTCLNDR<br>BETWEEN UNBOUNDED<br>PRECEDING AND CURRENT<br>MEMBER WITHIN ANCESTOR<br>AT LEVEL "TIME".CLNDR_YR)           |
| MXKW_YTD_LY     | MAX KW YTD<br>Last Year                 | Calculated Measure | LAG(MTRRGUSP.MXKW_YTD, 1)<br>OVER HIERARCHY<br>("TIME".HTCLNDR BY<br>ANCESTOR AT LEVEL<br>"TIME".HTCLNDR.CLNDR_YR<br>POSITION FROM BEGINNING)                       |
| MXKW_YTD_PCT_LY | MXKW YTD<br>Percent Change<br>Last Year | Calculated Measure | LAG_VARIANCE_<br>PERCENT(MTRRGUSP.MXKW_<br>YTD, 1) OVER HIERARCHY<br>("TIME".HTCLNDR BY<br>ANCESTOR AT LEVEL<br>"TIME".HTCLNDR.CLNDR_YR<br>POSITION FROM BEGINNING) |
| TKWH_LP         | Total KWH Last<br>Period                | Calculated Measure | LAG(MTRRGUSP.TKWH, 1)<br>OVER (HIERARCHY<br>"TIME".HTCLNDR)                                                                                                    |
| TKWH_LY         | Total KWH Last<br>Year                  | Calculated Measure | LAG(MTRRGUSP.TKWH, 1)<br>OVER HIERARCHY<br>("TIME".HTCLNDR BY<br>ANCESTOR AT LEVEL<br>"TIME".HTCLNDR.CLNDR_YR<br>POSITION FROM BEGINNING)                           |

 Table 9–13
 Meter Reading Geo Usage Point Cube Description and Physical Columns

| Physical Name   | Description                                  | Measure Type       | Physical Column                                                                                                    |
|-----------------|----------------------------------------------|--------------------|----------------------------------------------------------------------------------------------------|
| TKWH_YTD        | Total KWH YTD                                | Calculated Measure | SUM(MTRRGUSP.TKWH) OVER<br>HIERARCHY ("TIME".HTCLNDR<br>BETWEEN UNBOUNDED<br>PRECEDING AND CURRENT<br>MEMBER WITHIN ANCESTOR<br>AT LEVEL "TIME".CLNDR_YR)           |
| TKWH_YTD_LY     | Total KWH YTD<br>Last Year                   | Calculated Measure | LAG(MTRRGUSP.TKWH_YTD, 1)<br>OVER HIERARCHY<br>("TIME".HTCLNDR BY<br>ANCESTOR AT LEVEL<br>"TIME".HTCLNDR.CLNDR_YR<br>POSITION FROM BEGINNING)                       |
| TKWH_YTD_PCT_LY | Total KWH YTD<br>Percent Change<br>Last Year | Calculated Measure | LAG_VARIANCE_<br>PERCENT(MTRRGUSP.TKWH_<br>YTD, 1) OVER HIERARCHY<br>("TIME".HTCLNDR BY<br>ANCESTOR AT LEVEL<br>"TIME".HTCLNDR.CLNDR_YR<br>POSITION FROM BEGINNING) |

Table 9–13 (Cont.) Meter Reading Geo Usage Point Cube Description and Physical Columns

## Meter Reading Operational Usage Point Cube: OUSPMTRR

This cube provides information on the aggregate meter reading by operational usage points by month. It is based on time, meter, and operational usage point dimensions.

### **Physical Name: OUSPMTRR**

### **Dimensions and Load Level**

The fact data of Meter Reading Operational Usage Point Cube will be loaded from the relational schema at these dimension levels (leaf level).

 Table 9–14
 Meter Reading Operational Usage Point Cube Dimensions and Load Level

| Dimension Name | Load Level     |
|----------------|----------------|
| Usage          | Point          |
| Meter          | Meter          |
| Time           | Calendar Month |

### Aggregation Order/Operator

The Meter Reading Operational Usage Point Cube is aggregated by the order and operators on dimensions shown in Table 9–15.

 Table 9–15
 Meter Reading Operational Usage Point Cube Aggregation and Order

| Dimension Name    | Operator | Order |
|-------------------|----------|-------|
| Time              | Sum      | 1     |
| Account           | Sum      | 2     |
| Operational Usage | Point    | 3     |

| Physical Name   | Description                                  | Measure Type       | Physical Column                                                                                                    |
|-----------------|----------------------------------------------|--------------------|----------------------------------------------------------------------------------------------------|
| MXKW            | Max KW                                       | Measure            | DWA_MTR_RDNG_MO_UP.MAX_KW                                                                                                    |
| TMXKW           | Total KW Hour                                | Measure            | DWA_MTR_RDNG_MO_UP.TOT_<br>KWH                                                                                                    |
| MXKW_LP         | Max KW Last<br>Period                        | Calculated Measure | LAG(MTRROUSP.MXKW, 1) OVER<br>(HIERARCHY "TIME".HTCLNDR)                                                                                                    |
| MXKW_LY         | Max KW Last<br>Year                          | Calculated Measure | LAG(MTRROUSP.MXKW, 1) OVER<br>HIERARCHY ("TIME".HTCLNDR BY<br>ANCESTOR AT LEVEL<br>"TIME".HTCLNDR.CLNDR_YR<br>POSITION FROM BEGINNING)                          |
| MXKW_YTD        | Max KW YTD                                   | Calculated Measure | SUM(MTRROUSP.MXKW) OVER<br>HIERARCHY ("TIME".HTCLNDR<br>BETWEEN UNBOUNDED<br>PRECEDING AND CURRENT<br>MEMBER WITHIN ANCESTOR AT<br>LEVEL "TIME".CLNDR_YR)       |
| MXKW_YTD_LY     | MAX KW YTD<br>Last Year                      | Calculated Measure | LAG(MTRROUSP.MXKW_YTD, 1)<br>OVER HIERARCHY<br>("TIME".HTCLNDR BY ANCESTOR AT<br>LEVEL "TIME".HTCLNDR.CLNDR_YR<br>POSITION FROM BEGINNING)                      |
| MXKW_YTD_PCT_LY | MXKW YTD<br>Percent Change<br>Last Year      | Calculated Measure | LAG_VARIANCE_<br>PERCENT(MTRROUSP.MXKW_YTD,<br>1) OVER HIERARCHY<br>("TIME".HTCLNDR BY ANCESTOR AT<br>LEVEL "TIME".HTCLNDR.CLNDR_YR<br>POSITION FROM BEGINNING) |
| TKWH_LP         | Total KWH Last<br>Period                     | Calculated Measure | LAG(MTRROUSP.TKWH, 1) OVER<br>(HIERARCHY "TIME".HTCLNDR)                                                                                                    |
| TKWH_LY         | Total KWH Last<br>Year                       | Calculated Measure | LAG(MTRROUSP.TKWH, 1) OVER<br>HIERARCHY ("TIME".HTCLNDR BY<br>ANCESTOR AT LEVEL<br>"TIME".HTCLNDR.CLNDR_YR<br>POSITION FROM BEGINNING)                          |
| TKWH_YTD        | Total KWH YTD                                | Calculated Measure | SUM(MTRROUSP.TKWH) OVER<br>HIERARCHY ("TIME".HTCLNDR<br>BETWEEN UNBOUNDED<br>PRECEDING AND CURRENT<br>MEMBER WITHIN ANCESTOR AT<br>LEVEL "TIME".CLNDR_YR)       |
| TKWH_YTD_LY     | Total KWH YTD<br>Last Year                   | Calculated Measure | LAG(MTRROUSP.TKWH_YTD, 1)<br>OVER HIERARCHY<br>("TIME".HTCLNDR BY ANCESTOR AT<br>LEVEL "TIME".HTCLNDR.CLNDR_YR<br>POSITION FROM BEGINNING)                      |
| TKWH_YTD_PCT_LY | Total KWH YTD<br>Percent Change<br>Last Year | Calculated Measure | LAG_VARIANCE_<br>PERCENT(MTRROUSP.TKWH_YTD, 1)<br>OVER HIERARCHY<br>("TIME".HTCLNDR BY ANCESTOR AT<br>LEVEL "TIME".HTCLNDR.CLNDR_YR<br>POSITION FROM BEGINNING) |

 Table 9–16
 Meter Reading Operational Usage Point Cube Description and Physical Columns

## Meter Reading Regional Usage Point Cube: RUSPMTRR

This cube stores the aggregate meter reading by different regions by month. This cube is based on dimensions, time, region, and meter.

## **Physical Name: RUSPMTRR**

## **Dimensions and Load Level**

The fact data of Meter Reading Regional Usage Point Cube will be loaded from the relational schema at these dimension levels (leaf level).

 Table 9–17
 Meter Reading Regional Usage Point Cube Dimensions and Load Level

| Dimension Name       | Load Level     |  |
|----------------------|----------------|--|
| Regional Usage Point | Regional Usage |  |
| Meter                | Meter          |  |
| Time                 | Calendar Month |  |

## Aggregation Order/Operator

The Meter Reading Regional Usage Point Cube is aggregated by the order and operators on dimensions shown in Table 9–18.

Table 9–18 Meter Reading Regional Usage Point Cube Aggregation and Order

| Dimension Name       | Operator | Order |
|----------------------|----------|-------|
| Time                 | Sum      | 1     |
| Meter                | Sum      | 2     |
| Regional Usage Point | Sum      | 3     |

Table 9–19 Meter Reading Regional Usage Point Cube Description and Physical Columns

| Physical Name | Description             | Measure Type       | Physical Column                                                                                                    |
|---------------|-------------------------|--------------------|----------------------------------------------------------------------------------------------------|
| MXKW          | Max KW                  | Measure            | DWA_MTR_RDNG_MO_UP.MAX_KW                                                                                                    |
| TMXKW         | Total KW Hour           | Measure            | DWA_MTR_RDNG_MO_UP.TOT_KWH                                                                                                    |
| MXKW_LP       | Max KW Last<br>Period   | Calculated Measure | LAG(MTRRRUSP.MXKW, 1) OVER<br>(HIERARCHY "TIME".HTCLNDR)                                                                                                   |
| MXKW_LY       | Max KW Last Year        | Calculated Measure | LAG(MTRRRUSP.MXKW, 1) OVER<br>HIERARCHY ("TIME".HTCLNDR BY<br>ANCESTOR AT LEVEL<br>"TIME".HTCLNDR.CLNDR_YR POSITION<br>FROM BEGINNING)                     |
| MXKW_YTD      | Max KW YTD              | Calculated Measure | SUM(MTRROUSP.MXKW) OVER<br>HIERARCHY ("TIME".HTCLNDR<br>BETWEEN UNBOUNDED PRECEDING<br>AND CURRENT MEMBER WITHIN<br>ANCESTOR AT LEVEL "TIME".CLNDR_<br>YR) |
| MXKW_YTD_LY   | MAX KW YTD<br>Last Year | Calculated Measure | LAG(MTRROUSP.MXKW_YTD, 1) OVER<br>HIERARCHY ("TIME".HTCLNDR BY<br>ANCESTOR AT LEVEL<br>"TIME".HTCLNDR.CLNDR_YR POSITION<br>FROM BEGINNING)                 |

| Physical Name       | Description                                  | Measure Type       | Physical Column                                                                                                    |
|---------------------|----------------------------------------------|--------------------|----------------------------------------------------------------------------------------------------|
| MXKW_YTD_PCT_<br>LY | MXKW YTD<br>Percent Change<br>Last Year      | Calculated Measure | LAG_VARIANCE_<br>PERCENT(MTRRRUSP.MXKW_YTD, 1)<br>OVER HIERARCHY ("TIME".HTCLNDR BY<br>ANCESTOR AT LEVEL<br>"TIME".HTCLNDR.CLNDR_YR POSITION<br>FROM BEGINNING) |
| TKWH_LP             | Total KWH Last<br>Period                     | Calculated Measure | LAG(MTRROUSP.TKWH, 1) OVER<br>(HIERARCHY "TIME".HTCLNDR)                                                                                                    |
| TKWH_LY             | Total KWH Last<br>Year                       | Calculated Measure | LAG(MTRRRUSP.TKWH, 1) OVER<br>HIERARCHY ("TIME".HTCLNDR BY<br>ANCESTOR AT LEVEL<br>"TIME".HTCLNDR.CLNDR_YR POSITION<br>FROM BEGINNING)                          |
| TKWH_YTD            | Total KWH YTD                                | Calculated Measure | SUM(MTRRRUSP.TKWH) OVER<br>HIERARCHY ("TIME".HTCLNDR<br>BETWEEN UNBOUNDED PRECEDING<br>AND CURRENT MEMBER WITHIN<br>ANCESTOR AT LEVEL "TIME".CLNDR_<br>YR)      |
| TKWH_YTD_LY         | Total KWH YTD<br>Last Year                   | Calculated Measure | LAG(MTRRRUSP.TKWH_YTD, 1) OVER<br>HIERARCHY ("TIME".HTCLNDR BY<br>ANCESTOR AT LEVEL<br>"TIME".HTCLNDR.CLNDR_YR POSITION<br>FROM BEGINNING)                      |
| TKWH_YTD_PCT_LY     | Total KWH YTD<br>Percent Change<br>Last Year | Calculated Measure | LAG_VARIANCE_<br>PERCENT(MTRRRUSP.TKWH_YTD, 1)<br>OVER HIERARCHY ("TIME".HTCLNDR BY<br>ANCESTOR AT LEVEL<br>"TIME".HTCLNDR.CLNDR_YR POSITION<br>FROM BEGINNING) |

Table 9–19 (Cont.) Meter Reading Regional Usage Point Cube Description and Physical Columns

## Meter Reading Customer Cube: CUSTMTRR

This cube stores the aggregate meter reading by different regions by month. This cube is based on dimensions, time, region, and meter.

#### Physical Name: CUSTMTRR

#### **Dimensions and Load Level**

The fact data of Meter Reading Customer Cube will be loaded from the relational schema at these dimension levels (leaf level).

 Table 9–20
 Meter Reading Customer Cube Dimensions and Load Level

| Dimension Name | Load Level     |
|----------------|----------------|
| Customer       | Customer       |
| Meter          | Meter          |
| Time           | Calendar Month |

### Aggregation Order/Operator

The Meter Reading Customer Cube is aggregated by the order and operators on dimensions shown in Table 9–21.

| Dimension Name | Operator | Order |  |
|----------------|----------|-------|--|
| Time           | Sum      | 1     |  |
| Customer       | Sum      | 2     |  |
| Meter          | Sum      | 3     |  |

 Table 9–21
 Meter Reading Customer Cube Aggregation and Order

 Table 9–22
 Meter Reading Regional Usage Point Cube Description and Physical Columns

| Physical Name       | Description                                     | Measure Type       | Physical Column                                                                                                    |
|---------------------|-------------------------------------------------|--------------------|----------------------------------------------------------------------------------------------------|
| MXKW                | Max KW                                          | Measure            | DWA_MTR_RDNG_MO_CUST.TOT_KWH                                                                                                    |
| TMKW                | Total kilo<br>watt hour                         | Measure            | DWA_MTR_RDNG_MO_CUST.MAX_KW                                                                                                    |
| MXKW_LP             | Max KW Last<br>Period                           | Calculated Measure | LAG(MTRRCUST.MXKW, 1) OVER (HIERARCHY<br>"TIME".HTCLNDR)                                                                                                   |
| MXKW_LY             | Max KW Last<br>Year                             | Calculated Measure | LAG(MTRRCUST.MXKW, 1) OVER HIERARCHY<br>("TIME".HTCLNDR BY ANCESTOR AT LEVEL<br>"TIME".HTCLNDR.CLNDR_YR POSITION FROM<br>BEGINNING)                        |
| MXKW_YTD            | Max KW YTD                                      | Calculated Measure | SUM(MTRRCUST.MXKW) OVER HIERARCHY<br>("TIME".HTCLNDR BETWEEN UNBOUNDED<br>PRECEDING AND CURRENT MEMBER WITHIN<br>ANCESTOR AT LEVEL "TIME".CLNDR_YR)        |
| MXKW_YTD_<br>LY     | MAX KW<br>YTD Last<br>Year                      | Calculated Measure | LAG(MTRRCUST.MXKW_YTD, 1) OVER<br>HIERARCHY ("TIME".HTCLNDR BY ANCESTOR AT<br>LEVEL "TIME".HTCLNDR.CLNDR_YR POSITION<br>FROM BEGINNING)                    |
| MXKW_YTD_<br>PCT_LY | MXKW YTD<br>Percent<br>Change Last<br>Year      | Calculated Measure | LAG_VARIANCE_PERCENT(MTRRCUST.MXKW_<br>YTD, 1) OVER HIERARCHY ("TIME".HTCLNDR BY<br>ANCESTOR AT LEVEL "TIME".HTCLNDR.CLNDR_<br>YR POSITION FROM BEGINNING) |
| TKWH_LP             | Total KWH<br>Last Period                        | Calculated Measure | LAG(MTRRCUST.TKWH, 1) OVER (HIERARCHY<br>"TIME".HTCLNDR)                                                                                                   |
| TKWH_LY             | Total KWH<br>Last Year                          | Calculated Measure | LAG(MTRRCUST.TKWH, 1) OVER HIERARCHY<br>("TIME".HTCLNDR BY ANCESTOR AT LEVEL<br>"TIME".HTCLNDR.CLNDR_YR POSITION FROM<br>BEGINNING)                        |
| TKWH_YTD            | Total KWH<br>YTD                                | Calculated Measure | SUM(MTRRCUST.TKWH) OVER HIERARCHY<br>("TIME".HTCLNDR BETWEEN UNBOUNDED<br>PRECEDING AND CURRENT MEMBER WITHIN<br>ANCESTOR AT LEVEL "TIME".CLNDR_YR)        |
| TKWH_YTD_LY         | Total KWH<br>YTD Last<br>Year                   | Calculated Measure | LAG(MTRRCUST.TKWH_YTD, 1) OVER<br>HIERARCHY ("TIME".HTCLNDR BY ANCESTOR AT<br>LEVEL "TIME".HTCLNDR.CLNDR_YR POSITION<br>FROM BEGINNING)                    |
| TKWH_YTD_<br>PCT_LY | Total KWH<br>YTD Percent<br>Change Last<br>Year | Calculated Measure | LAG_VARIANCE_PERCENT(MTRRCUST.TKWH_<br>YTD, 1) OVER HIERARCHY ("TIME".HTCLNDR BY<br>ANCESTOR AT LEVEL "TIME".HTCLNDR.CLNDR_<br>YR POSITION FROM BEGINNING) |

# **Oracle Utilities Data Model Data Mining Model**

This chapter provides reference information about the data mining models provided with Oracle Utilities Data Model.

This chapter includes the following sections:

- About Data Mining in Oracle Utilities Data Model
- Oracle Utilities Data Model Mining Result Tables
- Model 1: Customer Savings and Customer Profile by DR Program
- Oracle Utilities Data Model Mining Setting Tables

# About Data Mining in Oracle Utilities Data Model

Oracle Utilities Data Model data mining includes data mining intra-ETL package, data mining core package, source data views, apply data views, target tables, support tables, and setting tables. The source views are defined on source derived tables. These source views are used to train the models. The target tables contain the mining model rules and mining prediction results. Data mining core package builds mining models using data in source views as training data, and applies mining models on the data in apply views. Mining target tables are populated with mining model rules and prediction results. The target tables can be presented in reports.

As shown in Table 10–1, the Oracle Utilities Data Model mining models use the specified algorithms for the specific mining problem.

Table 10–1 Oracle Utilities Data Model Algorithm Used

| Model                                                        | Algorithms Used by Data Mining Model             |
|--------------------------------------------------------------|--------------------------------------------------|
| Model 1: Customer Savings and Customer Profile by DR Program | Decision Tree (DT), Support Vector Machine (SVM) |

#### Understanding the Mining Architecture

Figure 10–1 shows the architecture of data mining in Oracle Utilities Data Model. Oracle Utilities Data Model schema, *oudm\_sys*, includes the following:

- Mining Model Source Views: Views defined on source derived table, DWD\_CUST\_ DR\_PROG\_PROFILE. These views are used to train mining models.
- Mining Model Apply Views: Views defined on source derived tables, DWD\_CUST\_ DR\_PROG\_PROFILE. These views are used to apply trained mining models.
- Mining Model Support Tables: Mining algorithm settings for different algorithms
  used in Oracle Utilities Data Model are stored in the support tables. These support

tables start with "DM". Building a mining model creates few tables and views which start with "DM".

**Note:** Do not delete tables and views that start with "DM" and "DM\$". Deleting "DM\$" tables and views would also delete the trained mining model.

- Mining Model Target Tables: Mining model target tables used for storing mining model rules and prediction results. Mining model rules are generated from the trained model and predictions results are produced when a trained model is applied on apply data.
- Mining Model Core Package: This is the core package for Oracle Utilities Data Model data mining. Each mining model has separate procedure in this package. Each procedure builds, tests, and applied mining model. It uses source views as training data, and applies trained model on apply views.

Figure 10–1 Oracle utilities Data Model Mining Packages Tables and Views

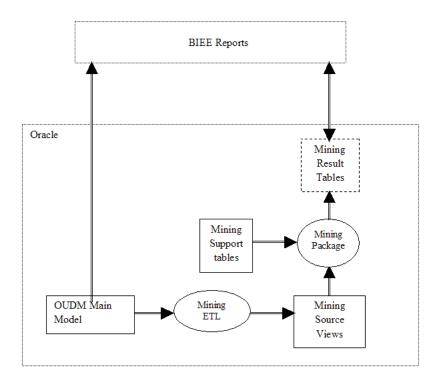

# **Oracle Utilities Data Model Mining Result Tables**

Table 10–2 shows the DWR\_CUST\_SGMNT table.

| Name                  | Data Type       | Description                                                                                         |
|-----------------------|-----------------|----------------------------------------------------------------------------------------------------|
| DEMAND_RESPN_PROG_KEY | NUMBER(30)      | Surrogate key of demand response program                                                            |
| CUST_SGMNT_KEY        | NUMBER (30,0)   | Surrogate key for customer segment                                                                  |
| CUST_SGMNT_CD         | VARCHAR2 (120)  | Natural key for customer segment                                                                    |
| CUST_SGMNT_MDL_KEY    | NUMBER (30,0)   | Customer segment model key                                                                          |
| PRNT_CUST_SGMNT_KEY   | NUMBER (30,0)   | Parent segment key                                                                                  |
| CUST_SGMNT_NAME       | VARCHAR2 (400)  | Customer segment name                                                                               |
| SGMNT_CRTRA_KEY       | NUMBER (30,0)   | Segment criteria key                                                                                |
| CUST_SGMNT_DSCR       | VARCHAR2 (1000) | Customer segment description                                                                        |
| IS_LEAF_IND           | CHAR (1)        | Indicates whether the node is a leaf indicator. The prediction of lead node is the final prediction |
| TREE_LVL              | NUMBER (4,0)    | Tree level                                                                                          |
| SGMNT_DISPRSN         | VARCHAR2 (500)  | Segment dispersion, which is also known as intra cluster distance                                   |
| SPPRTG_REC_CNT        | NUMBER (16,0)   | Supporting record count - number of customers in the segment                                        |
| STAT_CD               | VARCHAR2 (120)  | Status code of the record                                                                           |
| EFF_FROM_DT           | DATE            | Effective from date                                                                                 |
| EFF_TO_DT             | DATE            | Effective to date                                                                                   |

Table 10–2 DWR\_CUST\_SGMNT Data Mining Model Details Table

Table 10–2 shows the DWR\_CUST\_SGMNT\_DTL table.

Table 10–3 DWR\_CUST\_SGMNT\_DTL Data Mining Model Details Table

| Name                  | Data Type      | Description                                                     |
|-----------------------|----------------|-----------------------------------------------------------------|
| DEMAND_RESPN_PROG_KEY | NUMBER(30)     | Surrogate key of demand response program                        |
| SGMNT_ID              | NUMBER         | Customer segment Identifier                                     |
| ATTRIBUTE_NAME        | VARCHAR2(4000) | Name of customer attribute                                      |
| MEAN                  | NUMBER         | Mean of the customer attribute if the attribute is numeric      |
| MODE_VALUE            | VARCHAR2(4000) | Model of the customer attribute if the attribute is categorical |

# Model 1: Customer Savings and Customer Profile by DR Program

Customers can reduce their usage by participating in a Demand Response (DR) program. The utility company needs to let customers know the savings the customer can obtain by participating in the demand response program. For this purpose, there is the need to segment whole customer population in two steps.

- STEP1: Segmentation Using Oracle Data Mining Clustering Algorithm based on customers' demographic attributes. This will be done using Oracle Data Mining clustering algorithm (K-means or Hierarchical clustering)
- **STEP2 Segmentation and Customer Saving Calculation** For each STEP1 segment, segment based on customers' participation in DR programs:

- Customers participating in DR programs.
- Customers not participating in DR programs.

For each segment in STEP1, determine the average actual usage of customers not participating in DR program during the time of DR program instance; let us call it *Average actual usage of non participants*. In the same segment, for each participant customer determine delta (Average actual usage of non participants - customer actual usage) as a percentage of Average actual usage of non participants during the time of DR program instance.

%saving = 100\*(Average actual usage of non participants - customer actual usage)/Average actual usage of non participants

"%*saving"* measure gives the energy saved by customer during the time of DR program instance due to participation.

#### STEP1: Segmentation Using Oracle Data Mining Clustering Algorithm

In this segmentation, the complete customer population is segmented into a predefined number of segments using customers' demographic attributes. By default, Oracle Data Mining chooses K-Means algorithm as the clustering function and 10 as number of segments. The default settings can be overridden using a setting a table.

Table 10–4 shows the structure of source table, which is used as training data.

| Attribute Name                 | Description                                                              | Column Name           | Source Table | Mapping       |
|--------------------------------|--------------------------------------------------------------------------|-----------------------|--------------|---------------|
| Customer Key                   | Customer Identifier                                                      | CUST_KEY              | DWR_CUST     | CUST_KEY      |
| Demand Response<br>Program Key | DR program Identifier                                                    | DEMAND_RESPN_PROG_KEY |              |               |
| DEMOGRAPHIC<br>ATTRIBUTES      |                                                                          |                       |              |               |
| Customer Kind                  | Kind of Customer                                                         | CUST_KIND_CD          | DWR_CUST     | CUST_KIND_CD  |
| Customer Type                  | Type of customer. For<br>example: Industrial,<br>Commercial, Residential | CUST_TYP_CD           | DWR_CUST     | CUST_TYP_CD   |
| Dwelling Type                  | Facility Type                                                            | DWLNG_TYP             | DWR_CUST     | DWLNG_TYP     |
| Dwelling Status                | Facility Status                                                          | DWLNG_STAT            | DWR_CUST     | DWLNG_STAT    |
| Dwelling Size                  | Facility Size                                                            | DWLNG_SZ              | DWR_CUST     | DWLNG_SZ      |
| Dwelling Tenure                | Facility Tenure                                                          | DWLNG_TENR            | DWR_CUST     | DWLNG_TENR    |
| Income Group                   | Income Group                                                             | INCM_GRP              | DWR_HH       | INCM_GRP      |
| Number of Children             | Number of children in the household                                      | NBR_OF_CHLDRN         | DWR_HH       | NBR_OF_CHLDRN |
| Number of Teens                | Number of teens in the household                                         | NBR_OF_TEENS          | DWR_HH       | NBR_OF_TEENS  |
| Number of Adults               | Number of adults in the household                                        | NBR_OF_ADLTS          | DWR_HH       | NBR_OF_ADLTS  |
| Number of Seniors              | Number of seniors in the household                                       | NBR_OF_SNRS           | DWR_HH       | NBR_OF_SNRS   |
| Number of Persons              | Number of persons in the household                                       | NBR_OF_PRSN           | DWR_HH       | NBR_OF_PRSN   |
| Number of Earners              | Number of earners in the household                                       | NBR_OF_ERNR           | DWR_HH       | NBR_OF_ERNR   |

Table 10–4 DWD\_CUST\_DR\_PROG\_PROFILE

| Table 10–4 (Cont.) I                       | DWD_CUST_DR_PROG_I                                                              |                              |              |                                                         |  |  |
|--------------------------------------------|---------------------------------------------------------------------------------|------------------------------|--------------|---------------------------------------------------------|--|--|
| Attribute Name                             | Description                                                                     | Column Name                  | Source Table | Mapping                                                 |  |  |
| Business Legal Status                      | The legal status of the<br>company. For example:<br>Public, Private, and so on. | BSNS_LEGAL_STAT_CD           | DWR_CUST     | BSNS_LEGAL_STAT_<br>CD                                  |  |  |
| Customer Revenue Band                      | Customer Revenue Band                                                           | CUST_RVN_BND_CD              | DWR_CUST     | CUST_RVN_BND_CD<br>(Derive it from<br>payment and cost) |  |  |
| Nationality                                | Nationality                                                                     | NTNLTY_CD                    | DWR_CUST     | NTNLTY_CD                                               |  |  |
| Education                                  | Education Qualification                                                         | EDU_CD                       | DWR_CUST     | EDU_CD                                                  |  |  |
| Marital Status                             | Marital Status                                                                  | MRTL_STAT_CD                 | DWR_CUST     | MRTL_STAT_CD                                            |  |  |
| Gender                                     | Gender                                                                          | GNDR_CD                      | DWR_CUST     | GNDR_CD                                                 |  |  |
| Job Position                               | Job Position                                                                    | JB_POSN                      | DWR_CUST     | JB_POSN                                                 |  |  |
| Annual Revenue                             | Annual Revenue                                                                  | ANNUAL_RVN                   | DWR_CUST     | ANNUAL_RVN (o for residential customers)                |  |  |
| Annual Sales                               | Annual Sales                                                                    | ANNUAL_SL                    | DWR_CUST     | ANNUAL_SL (o for residential customers)                 |  |  |
| Equity Amount                              | Equity Amount                                                                   | EQTY_AMT                     | DWR_CUST     | EQTY_AMT (o for residential customers)                  |  |  |
| City                                       | City                                                                            | CITY                         | DWR_CUST     | CITY                                                    |  |  |
| State                                      | State                                                                           | STATE                        | DWR_CUST     | STATE                                                   |  |  |
| Country                                    | Country                                                                         | COUNTRY                      | DWR_CUST     | COUNTRY                                                 |  |  |
| Ethnic Background                          | Ethnic Background                                                               | ETHNIC_BCKGRND               | DWR_CUST     | ETHNIC_BCKGRND                                          |  |  |
| Source of Income                           | Source of Income                                                                | SRC_OF_INCM                  | DWR_CUST     | SRC_OF_INCM                                             |  |  |
| Special Need                               | Special Need                                                                    | SPL_NEED                     | DWR_CUST     | SPL_NEED                                                |  |  |
| Economically Active<br>Indicator           | Economically Active<br>Indicator                                                | ECNMCLY_ACTV_IND             | DWR_CUST     | ECNMCLY_ACTV_<br>IND                                    |  |  |
| Domestic Indicator                         | Domestic company<br>Indicator                                                   | DMSTC_IND                    | DWR_CUST     | DMSTC_IND                                               |  |  |
| Mail Allowed Indicator                     | Mail Allowed Indicator                                                          | MAIL_ALWD_IND                | DWR_CUST     | MAIL_ALWD_IND                                           |  |  |
| Third Party Marketing<br>Allowed Indicator | Third Party Marketing<br>Allowed Indicator                                      | THIRD_PRTY_MKTG_ALWD_<br>IND | DWR_CUST     | THIRD_PRTY_<br>MKTG_ALWD_IND                            |  |  |
| Customer Payment<br>Responsible Indicator  | Customer Payment<br>Responsible Indicator                                       | CUST_PYMT_RESPBL_IND         | DWR_CUST     | CUST_PYMT_<br>RESPBL_IND                                |  |  |
| VIP                                        | VIP Flag                                                                        | VIP                          | DWR_CUST     | VIP                                                     |  |  |
| TARGET/OUTPUT<br>ATTRIBUTES                |                                                                                 |                              |              |                                                         |  |  |
| Customer Segment Code                      | Customer Segment Code                                                           | CUST_SGMNT_CD                |              |                                                         |  |  |
| TECHNICAL QUALITY                          |                                                                                 |                              |              |                                                         |  |  |
| Creation Date                              | Date when this record is created                                                | CREATED_DT                   | SYSDATE      |                                                         |  |  |
| Created By                                 | User who created this record                                                    | CREATED_BY                   | USER         |                                                         |  |  |
| Updated Date                               | Date when this record updated                                                   | UPDATE_DT                    | SYSDATE      |                                                         |  |  |
| Updated By                                 | User who updated this record                                                    | UPDATE_BY                    | USER         |                                                         |  |  |
| Effective from Date                        | Date from when this record is effective                                         | EFF_FROM_DT                  | SYSDATE      |                                                         |  |  |

Table 10–4 (Cont.) DWD\_CUST\_DR\_PROG\_PROFILE

| Attribute Name    | Description                                                      | Column Name | Source Table | Mapping |
|-------------------|------------------------------------------------------------------|-------------|--------------|---------|
| Effective to Date | Date until when the record is effective                          | EFF_TO_DT   | NULL         |         |
| Current Indicator | Whether this record is<br>current or not. 'Y' - Yes, 'N'<br>- No | CURR_IND    | 'Y'          |         |
| Status Code       | Status of this record. 'A' -<br>Active, 'I' - Inactive           | STAT_CD     | 'A'          |         |

Table 10–4 (Cont.) DWD\_CUST\_DR\_PROG\_PROFILE

#### **Algorithms Used**

Following algorithm is used to segment customers:

K-Means

#### Algorithm Setting Table

DM\_STNG\_CUST\_PROFILE is the setting table used for STEP1 segmentation using Oracle Data Mining segmentation algorithm. Following table shows the different settings used:

Table 10–5 shows setting values for STEP1 segmentation.

Table 10–5 Setting Values for STEP1 Segmentation

| SETTING_NAME                       | SETTING_VALUE  |
|------------------------------------|----------------|
| DBMS_DATA_MINING.ALGO_NAME         | ALGO_KMEANS    |
| DBMS_DATA_MINING.KMNS_DISTANCE     | KMNS_EUCLIDEAN |
| DBMS_DATA_MINING.KMNS_ITERATIONS   | 4              |
| DBMS_DATA_MINING.CLUS_NUM_CLUSTERS | 5              |

#### STEP2 Segmentation and Customer Saving Calculation

As mentioned earlier, each STEP1 segment can have both DR program participant customers and non-participant customers. Each STEP1 segment is further segmented into two segments using customer participation indicator; that is, one sub-segment for participant customers and the other sub-segment for non-participant customers.

For each STEP1 segment:

- Calculate the average of actual usage of non-participant customers during the DR program, let us call it Average actual usage of non participants
- For each participant customer, compute %saving as follows:

#### %saving =

#### <u>100 • (Average actual usage of non participants – customer actual usage )</u> Average actual usage of non participants

For each participant customer, PERCNT\_CUST\_SAVNG column in mining target table DWD\_ CUST\_DR\_PROG\_PROFILE is updated with the calculated **%saving**.

# **Oracle Utilities Data Model Mining Setting Tables**

Use the algorithm settings tables to override default values of different settings of mining algorithms.

The following two setting tables have the same structure:

- DM\_STNG\_USER\_ALL
- DM\_STNG\_PROFILE\_KMEANS

Table 10–6 shows the structure of the two setting tables.

Table 10–6Data Mining Setting Table

| Name          | Data Type     | Description   |  |
|---------------|---------------|---------------|--|
| SETTING_NAME  | VARCHAR2(500) | Setting Name  |  |
| SETTING_VALUE | VARCHAR2(500) | Setting Value |  |

# **Oracle Utilities Data Model Utility Scripts**

This chapter describes the Oracle Utilities Data Model utility scripts.

This chapter includes the following sections:

Calendar Population

# **Calendar Population**

The Calendar population scripts consist of two one-time installation packages.

### **Calendar Population Scripts**

The Calendar population scripts include the following packages:

- calendar\_population\_header.sql
- calendar\_population\_body.sql

Running these packages does the following:

- 1. Prepares necessary changes for the OUDM\_SYS schema.
- 2. Creates the Calendar\_Population package that contains the following procedures:
  - RUN(*in\_setup\_start\_date*, *in\_setup\_no\_years*) is the main procedure to populate everything about calendar.
  - RBIW\_Populate\_Time\_Hier\_Clndr(*in\_setup\_start\_date*, *in\_setup\_no\_years*) sets up the data in base table for the Calendar hierarchy as specified in setup or install section.
  - RBIW\_Time\_hier\_Star sets up the Time hierarchy reporting layer tables.

#### How to Populate Calendar Data

To populate calendar data:

- 1. Log in to OUDM\_SYS user.
- **2.** Execute the following SQL statement:

exec Calendar\_Population.run(date,num\_years);

where, *date* is the start date with which you want to populate calendar data. It is of type CHAR and should be input in the format 'YYYY-MM-DD' (for example,'2005-05-18'). *num\_years* is the number of years to populate calendar data, which should be INTEGER.

# Part III Sample Reports

This part includes information on Oracle Utilities Data Model sample reports and setting up users and roles.

Part III contains the following chapters:

- Chapter 12, "Oracle Utilities Data Model Sample Reports"
- Chapter 13, "Oracle Utilities Data Model Users and Application Roles"

# **Oracle Utilities Data Model Sample Reports**

This chapter provides Oracle Utilities Data Model sample reports.

**Note:** Some of the reports shown may appear incomplete. The sample reports shown use manually generated data, and for data privacy and regulatory reasons, it shows only made up customers (with real data). Hence, if you notice data inconsistency between the reports, this is not due to Oracle Utilities Data Model, but due to the sample data.

The reports shown in this chapter appear as shown when you install Oracle Utilities Data Model with the sample data.

This chapter includes the following sections:

- Credit and Collection Sample Reports
- Demand Response (DR) Sample Reports
- Meter Data Analysis Sample Reports
- Outage Analysis Sample Reports
- Revenue Protection Sample Reports
- Transformer Load Analysis Sample Reports

# **Credit and Collection Sample Reports**

The credit and collection sample reports include the following reports: Top N Arrear Accounts.

#### Top N Arrear Accounts

This area includes the report: Top N Arrear Accounts.

#### **Top N Arrear Accounts**

This report, as shown in Figure 12–1 provides the total arrear amounts by month and the top 100 accounts with the highest 31+ days arrears amount in the selected month.

- Calendar Month
- Customer

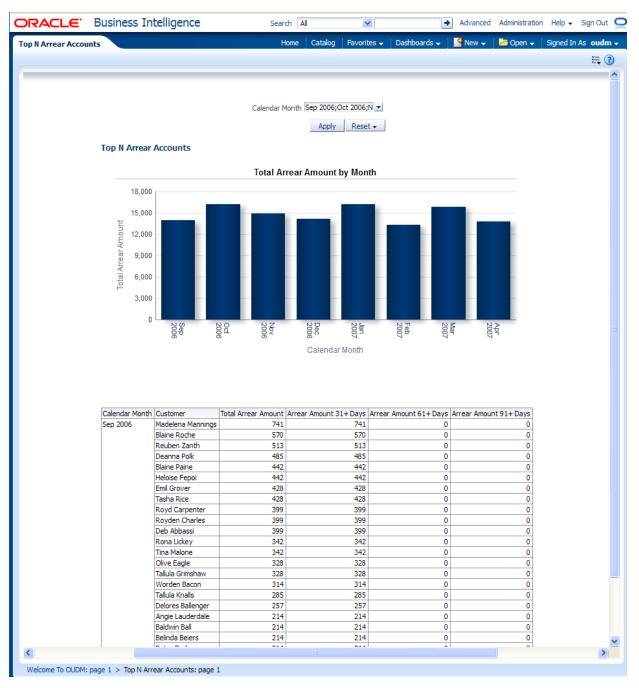

#### Figure 12–1 Credit and Collection: Top N Arrear Accounts Sample Report

# **Demand Response (DR) Sample Reports**

The demand response (DR) sample reports include the following areas:

Customer Savings by Demand Response (DR) Program

## Customer Savings by Demand Response (DR) Program

This area includes the report: Available Load Reduction by Program.

#### Available Load Reduction by Program

This report, as shown in Figure 12–2 provides the available load reduction for a given time by program.

Report dimensions are:

- Day
- Demand Response Program

Figure 12–2 Demand Response: Available Load Reduction by Program Sample Report

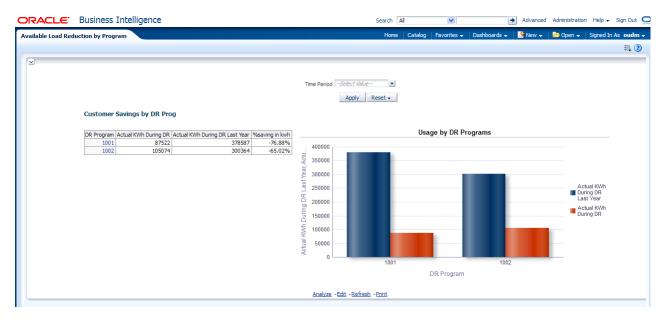

# Meter Data Analysis Sample Reports

The meter data analysis sample reports include the following areas:

- Top N Customer by Usage
- Monthly Usage Season Profile
- Daily Usage Season Profile
- Monthly Total Usage
- Low Usage by Usage Point
- Time of Use Usage Profile
- TOU Usage Trend
- Top N Customer with Usage Change
- Customer Count by Usage Grouping

#### Top N Customer by Usage

This area includes the report Top N Customers by Usage.

#### Top N Customers by Usage

This report, as shown in Figure 12–3 provides the top 50 customers based on total usage in a given time period.

Report dimensions are:

- Calendar Month
- Customer

Figure 12–3 Meter Data Analysis: Top N Customers by Usage Sample Report

|                                                                                                    |                                        |                                                                      |                   |                  | Но                          | me           | Catalog                                      | Fav             | orites                                | <b>-</b> | Dashbo     | ards ·       | -                            | 🔮 Nev           | N <del>-</del> |                                  | Open             | 1 <del>v</del>                 | Signed In | As <b>oudm</b> |
|----------------------------------------------------------------------------------------------------|----------------------------------------|----------------------------------------------------------------------|-------------------|------------------|-----------------------------|--------------|----------------------------------------------|-----------------|---------------------------------------|----------|------------|--------------|------------------------------|-----------------|----------------|----------------------------------|------------------|--------------------------------|-----------|----------------|
|                                                                                                    |                                        |                                                                      |                   |                  |                             |              |                                              |                 |                                       |          |            |              |                              |                 |                |                                  |                  |                                |           | Ξ. (           |
| Top 50 Custome                                                                                                    | ers by                                 | Usage                                                                |                   | Time F<br>Betwee | Period<br>n 20070           | 1            |                                              | - 20            | 00712<br>Aj                           | oply     | Rese       | et →         |                              |                 |                |                                  |                  |                                |           |                |
|                                                                                                    |                                        |                                                                      |                   |                  | Mont                        | n is be      | tween 20                                     | 0701            | and 2                                 | 20071    | 2          |              |                              |                 |                |                                  |                  |                                |           |                |
|                                                                                                    |                                        |                                                                      |                   |                  |                             |              |                                              |                 | 1                                     | otal     | Usage      | e(kwl        | h)                           |                 |                |                                  |                  |                                |           |                |
| Customer                                                                                                    | Rank T                                 | otal Usage(kwh)                                                      |                   |                  |                             |              |                                              |                 |                                       |          |            |              |                              |                 |                |                                  |                  |                                |           |                |
| Brady Bakker                                                                                                    | 1                                      | 13,605                                                               |                   | 16,000           |                             |              |                                              |                 |                                       |          |            |              |                              |                 |                |                                  |                  |                                |           |                |
| Charli Eddisson                                                                                                    | 2                                      | 12,931                                                               | Ê                 | 14,000           |                             |              |                                              |                 |                                       |          |            |              |                              |                 |                |                                  |                  |                                |           |                |
| Jasmine Seto                                                                                                    | 3                                      | 12,866                                                               | 2                 | 12,000           |                             |              |                                              |                 |                                       |          |            |              |                              |                 |                |                                  |                  |                                |           |                |
| Mason Murray                                                                                                    | 4                                      | 12,856                                                               | ge                | 10,000           |                             |              |                                              |                 |                                       |          |            |              |                              |                 |                |                                  |                  |                                | Tota      |                |
| Deb Abbassi                                                                                                    | 5                                      | 12,853                                                               | Total Us age(kwh) | 8,000            |                             |              |                                              |                 |                                       |          |            |              |                              |                 |                |                                  |                  |                                | Usa       | l<br>ge(kwh)   |
| Radley Whitehead                                                                                                    | 6                                      | 12,186                                                               | 2                 | 6,000            |                             |              |                                              |                 |                                       |          |            |              |                              |                 |                |                                  |                  |                                |           |                |
| Reuben Zanth                                                                                                    | 7                                      | 12,173                                                               | ota               | 4,000            |                             |              |                                              |                 |                                       |          |            |              |                              |                 |                |                                  |                  |                                |           |                |
| Madelena Geralt                                                                                                    | 8                                      | 6,807                                                                | -                 | 2,000            |                             |              |                                              |                 |                                       |          |            |              |                              |                 |                |                                  |                  |                                |           |                |
| Robin Dunkin                                                                                                    | 9                                      | 6,803                                                                |                   | 0                |                             |              |                                              |                 |                                       |          |            |              |                              |                 |                |                                  |                  |                                |           |                |
| Deanna Painter                                                                                                    | 10                                     | 6,802                                                                |                   | Bra              |                             | 8            | L A B                                        | Gala            | 2 3                                   | Cal Yang |            | 59           | 5 5                          | Ca              | ₩ 3            | 5 5                              | 88               | 8 3                            |           |                |
| Hilda Murphy                                                                                                    | 11                                     | 6,800                                                                |                   | ady              | b Al                        | bin a        | Zel Berry<br>Absolom I<br>Absolom I          | ndio ila        | nie p                                 | ¦ a      | nna        | i an         | G                            | - IS            | 6.6            | 히                                | . mkc la         | nteri.                         |           |                |
| Chloe Desai                                                                                                    | 12                                     | 6,799                                                                |                   | Brady Bakker     | Reuben Zanth<br>Deb Abbassi | Robin Dunkin | Zel Berry<br>Absolom Eastwood<br>Hilda Mumhy | Candide Rodrick | Philippa Wilmoth<br>Denise Mulholland | Cal Yang | Hannah Lee | Bryan Farmer | Urania Kendali<br>Lou Greene | Carlisle Reagan | Heidi Jessup   | Urania Hardesty<br>Andrew Dickon | Ramkumar Farrell | Travis Lucca<br>Roderick Dalev |           |                |
| Absolom Eastwood                                                                                                    | 13                                     | 6,799                                                                |                   | (kei ja          | ant<br>ssi                  | Kin          |                                              | đ i             |                                       | lan      | 8 8        | Ť            | na                           | eag             | ÷ i            | i de                             |                  |                                |           |                |
|                                                                                                    | 14                                     | 6,796                                                                |                   |                  |                             |              | tv                                           | nick in         | 말락                                    |          | 2          | - נ          | ≝                            | an              | Ę              | n sty                            | . апе            | e -                            |           |                |
| Bett Webber                                                                                                    |                                        |                                                                      |                   |                  |                             |              | ğ                                            | ē               | 5                                     |          |            |              |                              |                 |                |                                  | =                |                                |           |                |
| Bett Webber<br>Zel Berry                                                                                                    | 15                                     | 6,794                                                                |                   |                  |                             |              | <u></u>                                      |                 |                                       |          |            |              |                              |                 |                |                                  |                  |                                |           |                |
|                                                                                                    | 15<br>16                               | 6,794<br>6,793                                                       |                   |                  |                             |              | ш.                                           |                 |                                       | Quet     |            |              |                              |                 |                |                                  |                  |                                |           |                |
| Zel Berry                                                                                                    |                                        |                                                                      |                   |                  |                             |              | ш                                            |                 |                                       | Cust     | omer       |              |                              |                 |                |                                  |                  |                                |           |                |
| Zel Berry<br>Azalie Haske                                                                                                    | 16                                     | 6,793                                                                |                   |                  |                             |              | L                                            |                 |                                       | Cust     | omer       |              |                              |                 |                |                                  |                  |                                |           |                |
| Zel Berry<br>Azalie Haske<br>Candide Rodrick                                                                                               | 16<br>17                               | 6,793<br>6,790                                                       |                   |                  |                             |              | LL L                                         |                 |                                       | Cust     | omer       |              |                              |                 |                |                                  |                  |                                |           |                |
| Zel Berry<br>Azalie Haske<br>Candide Rodrick<br>Bert Faimon                                                                                | 16<br>17<br>18                         | 6,793<br>6,790<br>6,788                                              |                   |                  |                             |              | L                                            |                 |                                       | Cust     | omer       |              |                              |                 |                |                                  |                  |                                |           |                |
| Zel Berry<br>Azalie Haske<br>Candide Rodrick<br>Bert Faimon<br>Denise Mulholland                                                           | 16<br>17<br>18<br>19                   | 6,793<br>6,790<br>6,788<br>6,788                                     |                   |                  |                             |              | E                                            |                 |                                       | Cust     | omer       |              |                              |                 |                |                                  |                  |                                |           |                |
| Zel Berry<br>Azalie Haske<br>Candide Rodrick<br>Bert Faimon<br>Denise Mulholland<br>Zebulon Poindexter                                     | 16<br>17<br>18<br>19<br>20             | 6,793<br>6,790<br>6,788<br>6,788<br>6,788<br>6,788                   |                   |                  |                             |              | E                                            |                 |                                       | Cust     | omer       |              |                              |                 |                |                                  |                  |                                |           |                |
| Zel Berry<br>Azalie Haske<br>Candide Rodrick<br>Bert Faimon<br>Denise Mulholland<br>Zebulon Poindexter<br>Philippa Wilmoth                 | 16<br>17<br>18<br>19<br>20<br>21       | 6,793<br>6,790<br>6,788<br>6,788<br>6,788<br>6,788<br>6,787          |                   |                  |                             |              | E                                            |                 |                                       | Cust     | omer       |              |                              |                 |                |                                  |                  |                                |           |                |
| Zel Berry<br>Azalie Haske<br>Candide Rodrick<br>Bert Faimon<br>Denise Mulholland<br>Zebulon Poindexter<br>Philippa Wilmoth<br>Haywood Wade | 16<br>17<br>18<br>19<br>20<br>21<br>22 | 6,793<br>6,790<br>6,788<br>6,788<br>6,788<br>6,788<br>6,787<br>6,787 |                   |                  |                             |              | E                                            |                 |                                       | Cust     | omer       |              |                              |                 |                |                                  |                  |                                |           |                |

# Monthly Usage Season Profile

This area includes the reports: Monthly Usage Season Profile by Geographical Zones Report and Monthly Usage Season Profile by Operational Zones Report.

#### Monthly Usage Season Profile by Geographical Zones Report

This report as shown in Figure 12–4 shows the average difference between summer and winter monthly usage during the selected year.

- Calendar Month
- Geographical Zones
  - Usage Point
  - City

– State

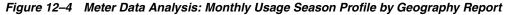

| onthly Usage Season Profile     |                      | Home 🛛 Catalog 🗍 Favorites 🚽                                                                                                    | Dashboards 🗸     | 📑 New 👻   🔚 Open 🛛 | <ul> <li>Sign</li> </ul> |
|---------------------------------|----------------------|----------------------------------------------------------------------------------------------------|------------------|--------------------|--------------------------|
| 1onthly Usage Season Profile By | Geographical Zones   | Monthly Usage Season Profile by Operational Zor                                                                                                    | nes              |                    |                          |
|                                 |                      | Calendar Month Jan 2008;Feb 2008;M<br>Apply Reset                                                                                                    |                  |                    |                          |
| Mon                             | thly Usage Season Pi | rofile Geography                                                                                                    |                  |                    |                          |
|                                 |                      |                                                                                                    |                  |                    |                          |
|                                 | 3,500                |                                                                                                    |                  |                    |                          |
|                                 | 3,000                |                                                                                                    |                  |                    |                          |
|                                 |                      |                                                                                                    |                  |                    |                          |
| 8                               | 2,500                |                                                                                                    |                  |                    |                          |
| e L                             |                      |                                                                                                    |                  |                    |                          |
| Average Difference              | 2,000                | and the second second sec |                  |                    |                          |
| e e                             | 1,500 -              |                                                                                                    |                  |                    |                          |
| e a                             | 1,500                |                                                                                                    |                  |                    |                          |
| Ave                             | 1,000                |                                                                                                    |                  |                    |                          |
|                                 | .,                   |                                                                                                    |                  |                    |                          |
|                                 | 500                  |                                                                                                    |                  |                    |                          |
|                                 |                      |                                                                                                    |                  |                    |                          |
|                                 | 0 Apr 2008           | Jun 2008 Aug 2008 Oct 2008                                                                                                    | Dec 2008         | Feb 2008           |                          |
|                                 | May 200              |                                                                                                    |                  | n 2008 Mar 2008    |                          |
|                                 |                      | Calendar Month                                                                                                    |                  |                    |                          |
|                                 |                      |                                                                                                    |                  |                    |                          |
|                                 |                      |                                                                                                    |                  |                    |                          |
|                                 |                      | ▷ All States                                                                                                    |                  |                    |                          |
|                                 | Calendar Mont        |                                                                                                    | age Usage Averag | e Difference       |                          |
|                                 | Apr 2008             | 22,411                                                                                                    | 20,438           | 1,973              |                          |
|                                 | May 2008             | 21,966                                                                                                    | 19,966           | 2,000              |                          |
|                                 | Jun 2008             | 19,779                                                                                                    | 17,976           | 1,803              |                          |
|                                 | Jul 2008             | 18,902                                                                                                    | 17,154           | 1,747              |                          |
|                                 | Aug 2008             | 20,356                                                                                                    | 18,509           | 1,847              |                          |
|                                 | Sep 2008<br>Oct 2008 | 21,087                                                                                                    | 19,231<br>21,010 | 1,856              |                          |
|                                 | Nov 2008             | 23,219                                                                                                    | 21,253           | 1,965              |                          |
|                                 | Dec 2008             | 24,624                                                                                                    | 22,509           | 2,115              |                          |
|                                 | Jan 2008             | 25,003                                                                                                    | 22,041           | 2,961              |                          |
|                                 | Feb 2008             | 23,170                                                                                                    | 20,372           | 2,798              |                          |
|                                 | Mar 2008             | 24,156                                                                                                    | 21,995           | 2,161              |                          |

#### Monthly Usage Season Profile by Operational Zones Report

This report as shown in Figure 12–5 shows the average difference between summer and winter monthly usage during the selected year.

- Calendar Month
- Operational
  - Usage Point
  - Transformer
  - Feeder
  - Substation

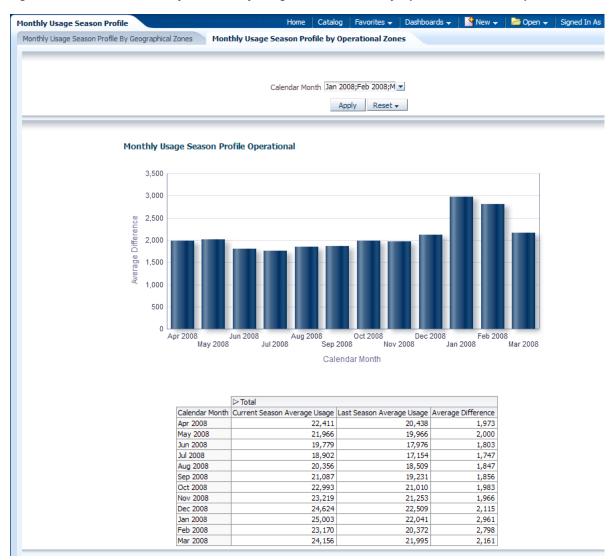

Figure 12–5 Meter Data Analysis: Monthly Usage Season Profile by Operational Zones Report

#### **Daily Usage Season Profile**

This area includes the reports: Daily Usage Season Profile by Operational Zones and Daily Usage Season Profile by Geographical Zones.

#### Daily Usage Season Profile by Operational Zones

This report, as shown in Figure 12–6 provides the average difference between summer and winter daily usage during the selected year.

- Calendar
- Day
- Operational
  - Usage Point
  - Transformer

- Feeder
- Substation

Figure 12–6 Meter Data Analysis: Daily Usage Season Profile by Operational Zones

| VSage Season Profile      |          |                  |            |                                         |           |            | Hom        | e Ca             | talog      | Favor      | rites 👻    | Dash             | board      | s 👻        | e Nev     | V 👻 🛛      | 🔁 Оре      |
|---------------------------|----------|------------------|------------|-----------------------------------------|-----------|------------|------------|------------------|------------|------------|------------|------------------|------------|------------|-----------|------------|------------|
| ly Usage Season Profile B | y Operat | ional Z          | ones       |                                         | Dialy Usa | ge Sea     | son Prof   | ile by Ge        | ograpi     | hical Zo   | nes        |                  |            |            |           |            |            |
|                           |          |                  |            |                                         |           |            |            |                  |            |            |            | _                |            |            |           |            |            |
|                           |          |                  |            |                                         |           |            |            |                  |            |            |            |                  |            |            |           |            |            |
|                           |          |                  |            |                                         |           | Colo       | ndar Yea   | CV 20            | 06.04      | 2007-0     | -v -       |                  |            |            |           |            |            |
|                           |          |                  |            |                                         |           | Cale       | nuar rea   |                  | ,00,C1     | 2007,0     |            |                  |            |            |           |            |            |
|                           |          |                  |            |                                         |           |            |            | A                | pply       | Res        | et 🗸       |                  |            |            |           |            |            |
|                           |          |                  |            |                                         |           |            |            |                  |            |            |            |                  |            |            |           |            |            |
|                           |          |                  |            |                                         |           |            |            |                  |            |            |            |                  |            |            |           |            |            |
| Dialy                     | y Usage  | Seaso            | n Prof     | ile (                                   | )perati   | onal       |            |                  |            |            |            |                  |            |            |           |            |            |
|                           |          |                  |            |                                         |           |            |            |                  |            |            |            |                  |            |            |           |            |            |
|                           | 10,000   |                  |            |                                         |           |            |            |                  |            |            |            | an I             |            |            |           |            |            |
|                           | 0        |                  |            |                                         |           |            |            |                  |            |            | -          | -                | -          |            |           |            |            |
| ω.                        | -10,000  |                  |            |                                         |           |            |            |                  |            |            |            |                  |            |            | -         |            |            |
| euc                       | -20,000  |                  |            |                                         |           |            |            |                  |            |            |            |                  |            |            | -         |            |            |
| Average Difference        | -30,000  |                  |            |                                         |           |            |            |                  |            |            |            |                  |            |            |           |            |            |
|                           | -40,000  |                  |            |                                         |           |            |            |                  |            |            |            |                  |            |            |           |            |            |
| a g                       | 50,000   |                  |            |                                         |           |            |            |                  |            |            |            |                  |            |            |           |            |            |
| Ave                       | -50,000  |                  |            |                                         |           |            |            |                  |            |            |            |                  |            |            |           |            |            |
|                           | -60,000  |                  |            |                                         |           |            |            |                  |            |            |            |                  |            |            |           |            |            |
|                           | -70,000  |                  |            |                                         |           |            |            |                  |            |            |            |                  |            |            |           |            |            |
|                           | -80,000  |                  | 0          | 0                                       | 0         | 0          | 0          | 0                | 0          | 0          | 0          |                  | 0          | 0          |           | 0          |            |
|                           |          | 22               | 22         | ~~~~~~~~~~~~~~~~~~~~~~~~~~~~~~~~~~~~~~~ | CY 2      | ~ 2        | 22         | 22               | 22         | ~ 2        | 22         | ~ 2              | 22         | 22         | CY 2      | 22         | 2          |
|                           |          | CY 2006 Q1       | CY 2006 Q2 | CY 2006 Q3                              | ' 2006 Q4 | CY 2007 Q1 | CY 2007 Q2 | CY 2007 Q3       | CY 2007 Q4 | CY 2008 Q1 | CY 2008 Q2 | CY 2008 Q3       | CY 2008 Q4 | CY 2009 Q1 | 2009 Q2   | CY 2009 Q3 | CY 2009 Q4 |
|                           |          | Q                | ß          | 8                                       | R         | Q          | ß          | ଛ                | £          | Q          | ß          | 8                | ₽          | Q          | ß         | ଛ          | £          |
|                           |          |                  |            |                                         |           |            |            | Cale             | endar      | Quarte     | ег         |                  |            |            |           |            |            |
|                           |          |                  |            |                                         |           |            |            |                  |            |            |            |                  |            |            |           |            |            |
|                           |          |                  |            |                                         |           |            |            |                  |            |            |            |                  |            |            |           |            |            |
|                           |          |                  |            |                                         | ⊳Total    |            |            |                  |            |            |            |                  |            |            |           |            |            |
|                           |          |                  |            | rter                                    | Current   | Season     | Average    |                  |            | eason      | Averag     | je Usage         | Aver       | age D      | ifference |            |            |
|                           |          | CY 200           |            |                                         |           |            |            | 64,409           |            |            |            |                  |            |            |           | -          |            |
|                           |          | CY 200<br>CY 200 |            |                                         |           |            |            | 58,380<br>54,894 |            |            |            |                  |            |            |           | -          |            |
|                           |          | CY 200           |            |                                         |           |            |            | 64,771           |            |            |            |                  |            |            |           | -          |            |
|                           |          | CY 200           |            |                                         |           |            |            | 68,270           |            |            |            |                  |            |            |           |            |            |
|                           |          | CY 200           |            |                                         |           |            |            | ,<br>61,294      |            |            |            |                  |            |            |           | 1          |            |
|                           |          | CY 200           | 07 Q3      |                                         |           |            |            | 57,645           |            |            |            |                  |            |            |           |            |            |
|                           |          | CY 200           |            |                                         |           |            |            | 67,993           |            |            |            |                  |            |            |           | -          |            |
|                           |          | CY 200           |            | _                                       |           |            |            | 72,329           |            |            |            | 64,409           |            |            | 7,920     |            |            |
|                           |          | CY 200<br>CY 200 |            |                                         |           |            |            | 64,156<br>60,344 |            |            |            | 58,380<br>54,894 |            |            | 5,777     |            |            |
|                           |          | CY 200           |            |                                         |           |            |            | 70,835           |            |            |            | 64,771           |            |            | 6,064     |            |            |
|                           |          | CY 200           |            |                                         |           |            |            | 790              |            |            |            | 68,270           |            |            | -67,480   |            |            |
|                           |          | CY 200           |            |                                         |           |            |            |                  |            |            |            | 61,294           |            |            |           | ]          |            |
|                           |          | CY 200           | 09 Q3      |                                         |           |            |            |                  |            |            |            | 57,645           |            |            |           | -          |            |
|                           |          | CY 200           |            |                                         |           |            |            |                  |            |            |            | 67,993           |            |            |           |            |            |

#### Daily Usage Season Profile by Geographical Zones

This as shown in Figure 12–7 provides the average difference between summer and winter daily usage during the selected year.

- Calendar Month
- Day
- Geographical Zones
  - Usage Point
  - City

– State

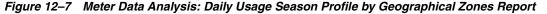

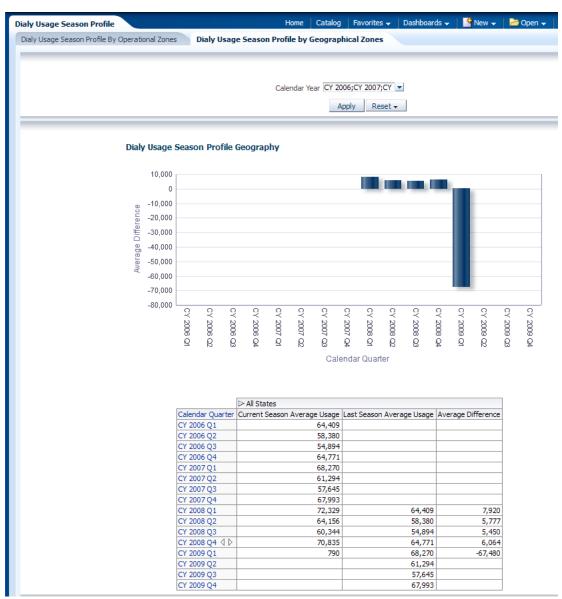

#### **Monthly Total Usage**

This area includes the reports: Operational Monthly Usage, Utility Monthly Usage, and Geographical Monthly Usage.

#### **Operational Monthly Usage**

This report, as shown in Figure 12–8 provides monthly total usage.

- Calendar Month
- Operational
  - Usage Point

- Transformer
- Feeder
- Substation

Figure 12–8 Meter Data Analysis: Monthly Total Usage Operational Monthly Usage Report

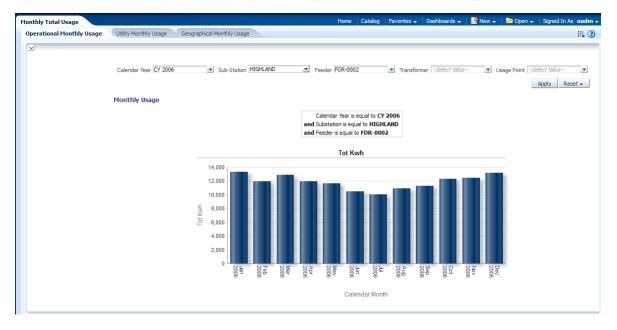

#### **Utility Monthly Usage**

This as shown in Figure 12–9 provides monthly total usage.

- Calendar Month
- Regional Zones
  - Usage Point
  - Region
  - Subregion

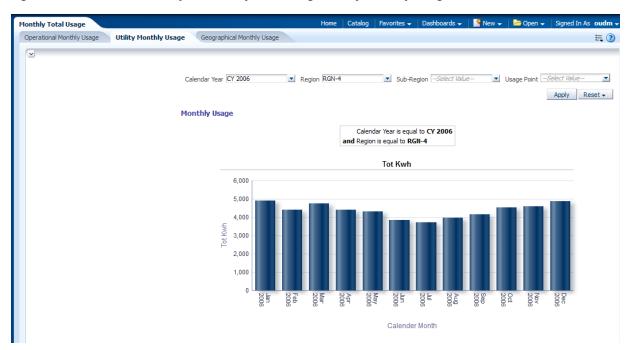

Figure 12–9 Meter Data Analysis Monthly Total Usage: Utility Monthly Usage

#### **Geographical Monthly Usage**

This as shown in Figure 12–10 provides geographical monthly usage.

- Calendar Month
- Geographical Zones
  - Usage Point
  - City
  - State

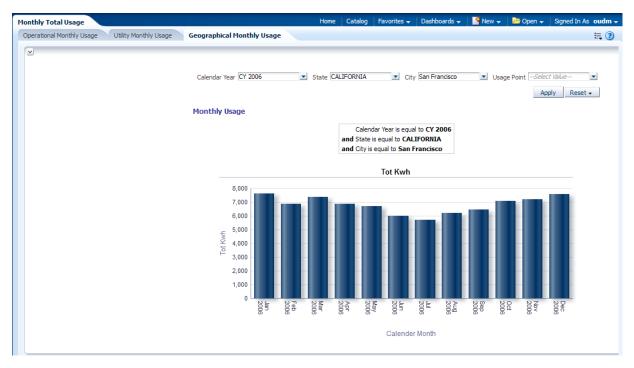

Figure 12–10 Meter Data Analysis: Daily Usage Season Profile by Geographical Zones Report

#### Low Usage by Usage Point

This area includes the report Low Usage by Usage Point.

#### Low Usage by Usage Point

This report, as shown in Figure 12–11 identifies service points with lowest consumption for the selected month.

- Calendar Month
- Usage Point

Figure 12–11 Meter Data Analysis: Low Usage by Usage Point

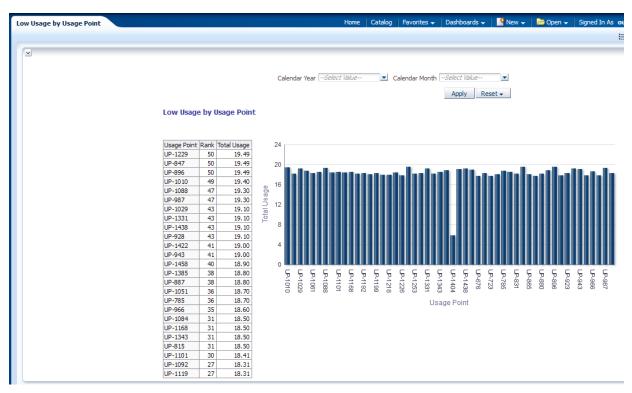

#### Time of Use Usage Profile

This area includes the report Time of Use Usage Profile.

#### Time of Use Usage Profile

This report, as shown in Figure 12–12 provides Time of Use (TOU) mapped measurement quantities over a given period at interval detail level (Hour).

- Calendar Month
- Day
- Hour
- Operational
  - Usage Point
  - Transformer
  - Feeder
  - Substation
- Time of Use

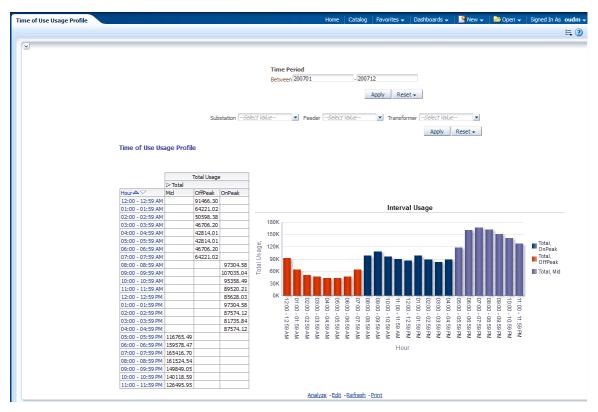

Figure 12–12 Meter Data Analysis: Time of Use Usage Profile

#### **TOU Usage Trend**

This area includes the report Time of Use Usage Trend.

#### Time of Use Usage Trend

This report, as shown in Figure 12–13 month usage trend by TOU period.

- Calendar Month
- Operational
  - Usage Point
  - Transformer
  - Feeder
  - Substation
- Time of Use

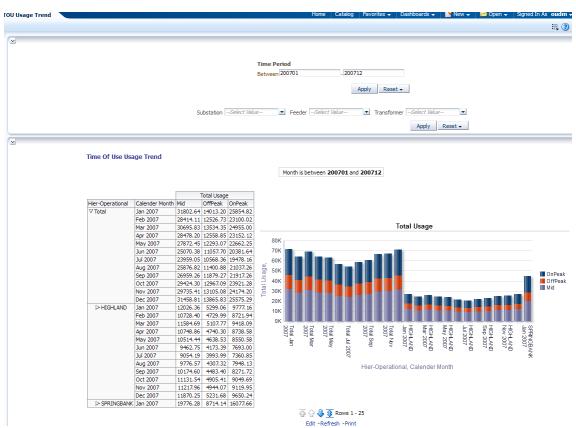

Figure 12–13 Meter Data Analysis: Time of Use Usage Trend

#### **Top N Customer with Usage Change**

This area includes the report Top N Customer with Usage Change.

#### Top N Customer with Usage Change

This report, as shown in Figure 12–14 provides the list of top N customers whose year over year, monthly usage has undergone more than 7% change in at least 5 of the 12 months.

- Calendar Month
- Customer

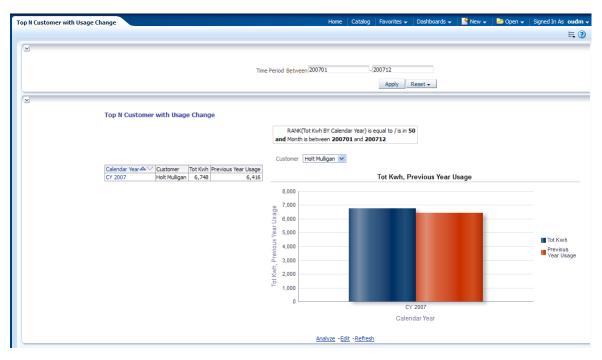

Figure 12–14 Meter Data Analysis: Top N Customer with Usage Change

#### **Customer Count by Usage Grouping**

This area includes the report Customer Count by Usage Grouping.

#### **Customer Count by Usage Grouping**

This report, as shown in Figure 12–15 provides the number of customers in a zip code with a specified average monthly usage aggregated usage over three years for the selected time period.

- Calendar Month
- Customer
- Service Location

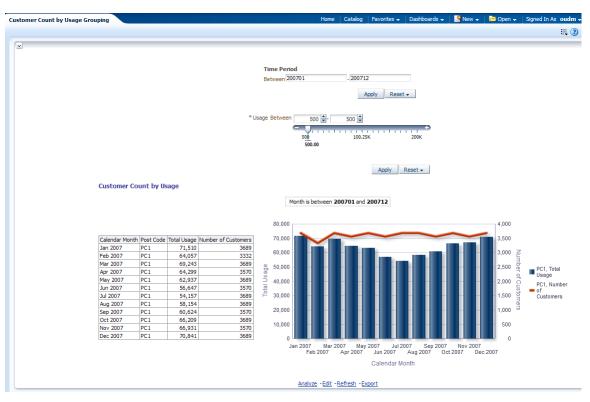

Figure 12–15 Meter Data Analysis: Customer Count by Usage Grouping

# **Outage Analysis Sample Reports**

The outage analysis area sample reports include the following:

- Reliability by City
- Worst Performing Feeder
- Top N Customers by Customer Minutes Interrupted (CMI)
- Top N Customers by Number of Outages
- Top N Feeders by Outage Count
- Top N Feeders by Total Minutes Lost
- Top N Feeders by Reliability Indices
- Top N City by Outage Count
- Top N City by Total Minutes Lost
- Top N City by Reliability Indices
- Top N Region by Outage Count
- Top N Region by Total Minutes Lost
- Top N Region by Reliability Indices

| Reliability Metric Name | Description                                                                                                    |
|-------------------------|----------------------------------------------------------------------------------------------------|
| ASAI                    | Ratio of the total number of customer hours that service was available during a given time period to the total customer. |
| CAIDI                   | Customer average interruption duration in a given period (selected customer).                                            |
| CAIFI                   | Customer average interruption frequency in a given period (selected customers).                                          |
| CIII                    | Average number of customers interrupted during an outage.                                                                |
| CMI                     | Customer Minutes Interrupted.                                                                                            |
| MAIFI                   | Average number of momentary interruptions that a customer experiences in a given period.                                 |
| SAIDI                   | System average interruption duration in a given period (on total customers).                                             |
| SAIFI                   | System average interruption frequency in a given period (on total customers).                                            |

 Table 12–1
 Reliability Selections for Reports

#### **Reliability by City**

This area includes the report Reliability by City.

#### **Reliability by City**

This report, as shown in Figure 12–16 provides reliability by city. For more details, see Table 12–1.

- Calendar Month
- ı City

Figure 12–16 Outage Analysis: Reliability by City Report

| Reliability By City                       | Home                                         | Catalog                      | Favorites 😽  | Dashboards 👻 | 📔 🎴 New 👻 | 📔 Open 👻   | Signed In As oudm 👻 |
|-------------------------------------------|----------------------------------------------|------------------------------|--------------|--------------|-----------|------------|---------------------|
|                                           |                                              |                              |              |              |           |            | Ξ. 🕐                |
|                                           |                                              |                              |              |              |           |            |                     |
| 5                                         |                                              |                              |              |              |           |            |                     |
|                                           | Year                                         | V City                       | Select Value | -            |           |            |                     |
|                                           | Teal Object Holde                            | City                         |              |              |           |            |                     |
|                                           |                                              |                              | Apply F      | Reset 👻      |           |            |                     |
| Reliability by City                       |                                              |                              |              |              |           |            |                     |
|                                           |                                              |                              |              |              |           |            |                     |
|                                           | 1                                            | MI 🗸                         |              |              |           |            |                     |
| NOTE                                      |                                              | CAIDI                        |              |              |           |            |                     |
| NOTE:<br>1: Click on Calendar Month va    | alue to see Outage Details details in that C | CAIFI<br>ASAI It             | h            |              |           |            |                     |
|                                           |                                              | OMI<br>MAIFI                 |              |              |           |            |                     |
| Calendar Month CMI                        | 80,000,000                                   | SAIDI                        |              |              |           |            |                     |
| Jun 2008 4,918,980<br>Oct 2008 5,101,763  | 70,000,000                                   | SAIFI                        |              |              |           |            |                     |
| Dec 2008 5,101,763                        | 10,000,000                                   |                              |              |              |           |            |                     |
| May 2006 31,126,387                       | 60,000,000                                   |                              |              |              |           |            |                     |
| Jun 2006 654,030<br>Sep 2006 19,019,250   | 50,000,000                                   |                              |              |              |           |            |                     |
| Sep 2006 19,019,250<br>Jun 2007 7,161,240 |                                              |                              |              |              |           |            |                     |
| Jul 2007 70,998,649                       | 40,000,000                                   |                              |              |              |           |            |                     |
|                                           | 30,000,000                                   |                              |              |              |           |            |                     |
|                                           | 20,000,000                                   |                              |              |              |           |            |                     |
|                                           | 20,000,000                                   |                              |              |              |           |            |                     |
|                                           | 10,000,000                                   |                              |              |              |           |            |                     |
|                                           | 0                                            |                              |              |              |           |            |                     |
|                                           | Jun 2008 Oct 2008 I                          | Dec 2008                     | May 2006     | Jun 2006 S   | ep 2006 J | un 2007 Ju | 1 2007              |
|                                           |                                              |                              | Calenda      | r Month      |           |            |                     |
|                                           |                                              |                              |              |              |           |            |                     |
|                                           | <u>Analyze</u> - Ec                          | <u>lit</u> - <u>Refres</u> ł | - Export     |              |           |            |                     |

# **Worst Performing Feeder**

This area includes the report Worst Performing Feeder.

#### **Worst Performing Feeder**

This report, as shown in Figure 12–17 provides feeder CMI for selected period. Report dimensions are:

- Calendar Month
- Feeder

Figure 12–17 Outage Analysis: Worst Performing Feeder

| Worst Performing Feeder            | Home | Catalog | Favorites 👻   | Dashbo             | ards 👻 | 📔 🎴 Ne     | ew 👻 📔 🗁 Op | en 🗸 | Signed In As | s oudm 🗸 |
|------------------------------------|------|---------|---------------|--------------------|--------|------------|-------------|------|--------------|----------|
|                                    |      |         |               |                    |        |            |             |      |              | Ξ. 🕐     |
|                                    |      |         |               |                    |        |            |             |      |              |          |
| ×                                  |      |         |               |                    |        |            |             |      |              |          |
|                                    |      |         |               |                    |        |            |             |      |              |          |
|                                    |      | Month B | etween 20070  | 1                  |        | 200712     | 2           |      |              |          |
|                                    |      |         |               |                    |        |            | and Dearth  |      |              |          |
|                                    |      |         |               |                    |        | Ap         | pply Reset  | •    |              |          |
|                                    |      | Worst P | erforming F   | eeder              |        |            |             |      |              |          |
|                                    |      |         |               |                    |        |            |             |      |              |          |
| Month is between 200701 and 200712 |      |         |               |                    |        |            |             |      |              |          |
|                                    |      | NOTE:   |               |                    |        |            |             |      |              |          |
|                                    |      |         | Feeder value  | to go to F         | eeder  | )etails    |             |      |              |          |
|                                    |      |         |               |                    |        | _          |             |      |              |          |
|                                    |      |         |               | CMI                |        | ~          |             |      |              |          |
|                                    |      |         |               |                    |        |            |             |      |              |          |
|                                    |      | 0       | alendar Month | Candan             | CMI    | Develo Dev | evious Rank |      |              |          |
|                                    |      |         |               | Feeder<br>FDR-0004 |        | tank Pre   | evious Rank |      |              |          |
|                                    |      |         |               | FDR-0002           |        | 2          |             |      |              |          |
|                                    |      |         |               | FDR-0003           |        | 2          |             |      |              |          |
|                                    |      |         |               | FDR-0005           |        | 4          |             |      |              |          |
|                                    |      | Ju      | l 2007        | FDR-0002           | 4,241  | 1          | 2           |      |              |          |
|                                    |      |         |               | FDR-0005           | 3,130  | 2          | 4           |      |              |          |
|                                    |      |         |               | FDR-0001           |        | 3          |             |      |              |          |
|                                    |      |         |               | FDR-0003           | 2,504  | 3          | 2           |      |              |          |
|                                    |      |         |               | FDR-0004           | 1,878  | 5          | 1           |      |              |          |
|                                    |      | Au      |               | FDR-0001           |        |            | 3           |      |              |          |
|                                    |      |         |               | FDR-0002           |        |            | 1           |      |              |          |
|                                    |      |         |               | FDR-0003           |        |            | 3           |      |              |          |
|                                    |      |         |               | FDR-0004           |        |            | 5           |      |              |          |
|                                    |      |         |               | FDR-0005           |        |            | 2           |      |              |          |

## Top N Customers by Customer Minutes Interrupted (CMI)

This area includes the reports: Top N Usage Points by CMI.

#### Top N Usage Points by CMI

This report, as shown in Figure 12–18 provides feeder CMI for selected period.

- Calendar Month
- Customer

| op N Usage Points by Customer Minutes Interrupted (CMI) | Home Catalog | 🛛 Favorites 👻 📄 Dashl            | boards 🚽 📔 🦉        | New 👻   눰 Op           | oen 👻 🛛 Signed In As 🛛 ou |
|---------------------------------------------------------|--------------|----------------------------------|---------------------|------------------------|---------------------------|
|                                                         |              |                                  |                     |                        |                           |
| <u>v</u>                                                |              |                                  |                     |                        |                           |
|                                                         |              |                                  |                     |                        |                           |
|                                                         | Time         | e Period                         |                     |                        |                           |
|                                                         |              | een 200701                       | - 200712            |                        |                           |
|                                                         | Betw         | een 200701                       | - 200712            |                        |                           |
|                                                         |              |                                  | Ap                  | ply Reset <del>+</del> |                           |
|                                                         |              |                                  |                     |                        |                           |
|                                                         | Top N Ci     | ustomer by Custor                | ner Minutes         | Interrupted (          | CMI)                      |
|                                                         |              |                                  |                     |                        |                           |
|                                                         |              | Month is betwee                  |                     |                        |                           |
|                                                         |              | and RANK(Outg Drtn               | ) is less than or ( | equal to 50            |                           |
|                                                         |              |                                  |                     |                        |                           |
|                                                         |              |                                  |                     |                        |                           |
|                                                         |              | Customer                         | Rank▲▽              |                        |                           |
|                                                         |              | Ashley Kayden                    |                     | 626                    |                           |
|                                                         |              | Belinda Dunlop                   |                     | 626                    |                           |
|                                                         |              | Charli Eddisson                  |                     | 626                    |                           |
|                                                         |              | Deb Abbassi<br>Faruk Krishnan    |                     | 626<br>626             |                           |
|                                                         |              | Garland Kimball                  |                     | 626                    |                           |
|                                                         |              | Harold Haole                     |                     | 626                    |                           |
|                                                         |              | Haywood Wade                     |                     | 626                    |                           |
|                                                         |              | Jasmine Seto                     |                     | 626                    |                           |
|                                                         |              | Leslie Kish                      | 1                   | 626                    |                           |
|                                                         |              | Linda Larrock                    | 1                   | 626                    |                           |
|                                                         |              | Madelena Geral                   |                     | 626                    |                           |
|                                                         |              | Manvel Chen                      |                     | 626                    |                           |
|                                                         |              | Radley Whitehe                   |                     | 626                    |                           |
|                                                         |              | Ramkumar Farre<br>Ramkumar Milen |                     | 626                    |                           |
|                                                         |              | Ramkumar Milen<br>Ramona Kruger  |                     | 626<br>626             |                           |
|                                                         |              | Rue Basket                       |                     | 626                    |                           |
|                                                         |              | Shiby Mccracker                  |                     | 626                    |                           |
|                                                         |              | Travis Lucca                     |                     | 626                    |                           |
|                                                         |              | Upton Irving                     |                     | 626                    |                           |
|                                                         |              | Verna Pardue                     | 1                   | 626                    |                           |
|                                                         |              | KaKit Mukhin                     | 23                  | 485                    |                           |
|                                                         |              | Baylen Hardy                     |                     | 166                    |                           |
|                                                         |              | Carlisle Kelley                  |                     | 166                    |                           |
|                                                         |              | 🕁 🖓 🚽                            | 🚯 Rows 1 - 25       | ;                      |                           |
|                                                         |              | Analyze - Edit                   | -Refresh -Exp       | ort                    |                           |

Figure 12–18 Outage Analysis: Top N Usage Points by CMI

#### Top N Customers by Number of Outages

This area includes the reports: Top N Customers by Number of Outages.

#### Top N Customers by Number of Outages

This report, as shown in Figure 12–19 provides the top 50 customers based on number of outages in a given period.

- Calendar Month
- Customer

| Time Period          |                          |                  |
|----------------------|--------------------------|------------------|
| Between 20070        | - 20                     | 0712             |
|                      |                          |                  |
|                      |                          | Apply Reset 🗸    |
|                      |                          |                  |
| Top 50 Custo         | mer by Outage Co         | unt              |
|                      |                          |                  |
|                      | nth is between 200701    |                  |
| and RAI              | NK(Outg Cnt) is less tha | n or equal to 50 |
|                      |                          |                  |
|                      |                          |                  |
| Custome              | er Rank≜⊽                | Outage Count     |
| Ashley K             |                          | 1                |
| Baylen H             |                          | 1                |
| Belinda              |                          | L 1              |
| Carlisle             | Kelley :                 | L 1              |
| Charli Ed            | ddisson                  | L 1              |
| Deb Abb              | bassi :                  | L 1              |
| Denise N             | Aulholland :             | l 1              |
| Faruk Kr             | ishnan :                 | l 1              |
| Garland              | Kimball                  | l 1              |
| Harold H             |                          | L 1              |
| Haywoo               |                          | L 1              |
| Helena L             |                          | L 1              |
| Jasmine              |                          | 1                |
| KaKit Mu             |                          | 1                |
| Leslie Kis           |                          |                  |
| Linda La<br>Lou Gree |                          |                  |
|                      |                          |                  |
|                      |                          |                  |
| Manvel               |                          |                  |
|                      |                          |                  |
|                      |                          |                  |
|                      |                          |                  |
| Ramona               |                          |                  |
| Reuben               |                          |                  |
|                      |                          |                  |

#### Figure 12–19 Outage Analysis: Top N Customers by Number of Outages

#### Top N Feeders by Outage Count

This area includes the reports: Top N Feeders by Outage Count.

#### Top N Feeders by Outage Count

This report, as shown in Figure 12–20 provides top 10 feeder that experienced the greatest number outages.

- Calendar Month
- Feeder

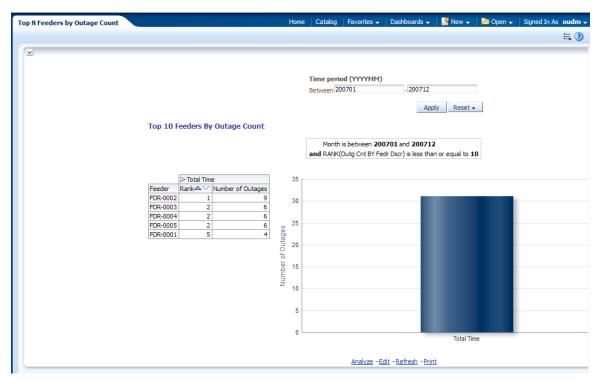

Figure 12–20 Outage Analysis: Top N Feeders by Outage Count

#### **Top N Feeders by Total Minutes Lost**

This area includes the report Top N Feeders by Total Minutes Lost.

#### Top N Feeders by Total Minutes Lost

This report, as shown in Figure 12–21 provides the top 100 feeders that experienced the longest outage duration.

- Calendar Year
- Feeder

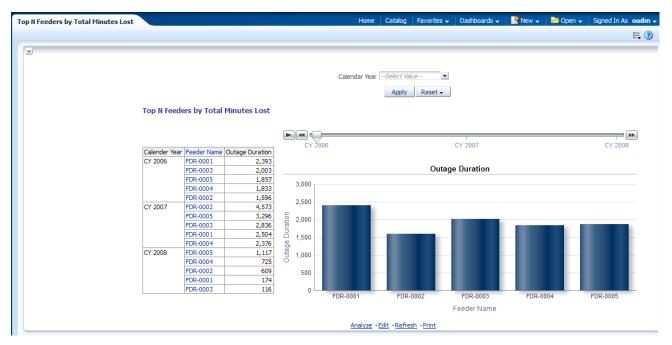

Figure 12–21 Outage Analysis: Top N Feeders by Total Minutes Lost

#### Top N Feeders by Reliability Indices

This area includes the report Top N Feeders by Reliability Indices.

#### **Top N Feeders by Reliability Indices**

This report, as shown in Figure 12–22 provides reliability by feeder. For more details, see Table 12–1.

- Calendar Month
- Feeder

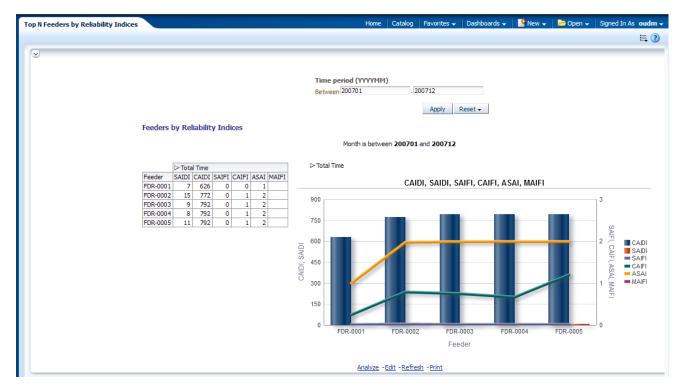

Figure 12–22 Outage Analysis: Top N Feeders by Reliability Indices

# Top N City by Outage Count

This area includes the report Top N City by Outage Count.

#### Top N City by Outage Count

This report, as shown in Figure 12–23 provides the top N feeders that experienced the greatest number outages by city.

- Calendar Year
- City

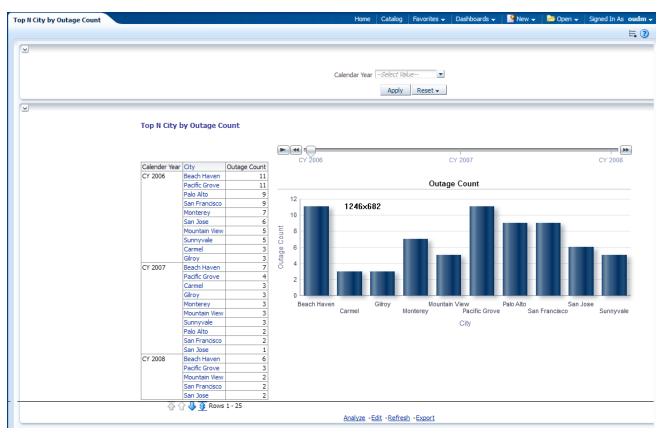

Figure 12–23 Outage Analysis: Top N City by Outage Count

# Top N City by Total Minutes Lost

This area includes the report Top N City by Total Minutes Lost.

#### Top N City by Total Minutes Lost

This report, as shown in Figure 12–24 provides the top 10 cities that experienced the longest outage duration.

- Calendar Month
- City

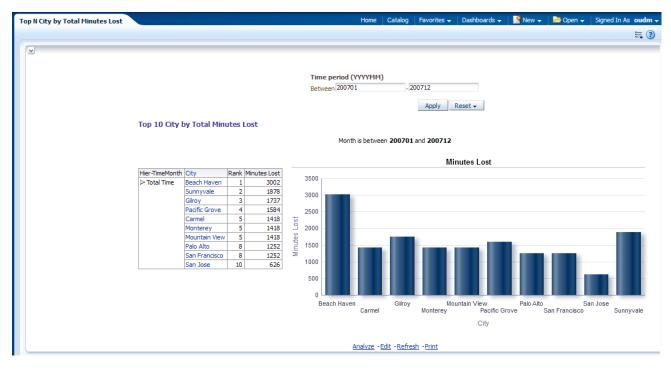

Figure 12–24 Outage Analysis: Top N City by Total Minutes Lost

## Top N City by Reliability Indices

This area includes the report Top N City by Reliability Indices.

#### Top N City by Reliability Indices

This report, as shown in Figure 12–25 provides reliability by city. For more details, see Table 12–1.

- Calendar Month
- City

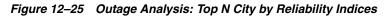

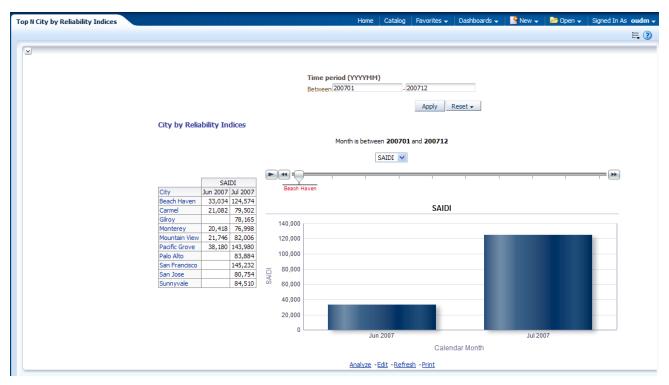

## **Top N Region by Outage Count**

This area includes the report Top N Region by Outage Count.

#### Top N Region by Outage Count

This report, as shown in Figure 12–26 provides the top N feeder that experienced the greatest number outages by region.

- Calendar Month
- Regional Zones
  - Usage Point
  - Region
  - Subregion

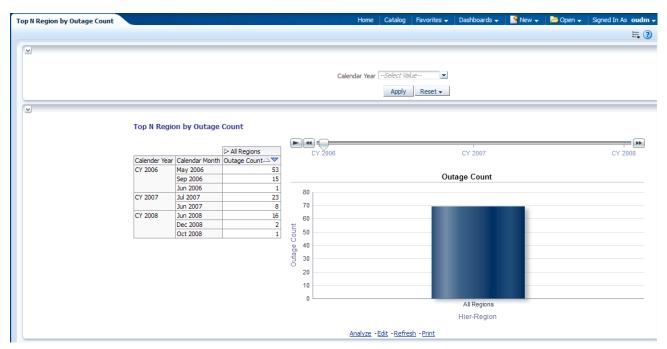

Figure 12–26 Outage Analysis: Top N Region by Outage Count

## **Top N Region by Total Minutes Lost**

This area includes the report Top N Region by Total Minutes Lost.

#### **Top N Region by Total Minutes Lost**

This report, as shown in Figure 12–27 provides the region that experienced the longest outage duration.

- Calendar Year
- Regional Zones
  - Usage Point
  - Subregion
  - Region

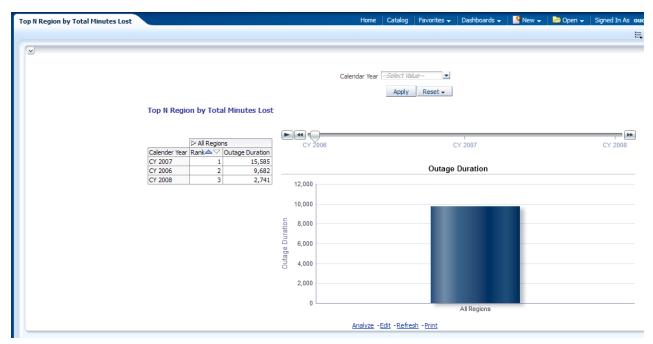

Figure 12–27 Outage Analysis: Top N Region by Total Minutes Lost

## **Top N Region by Reliability Indices**

This area includes the report Top N Region by Reliability Indices.

#### **Top N Region by Reliability Indices**

This report, as shown in Figure 12–28 provides reliability by region. For more details, see Table 12–1.

- Calendar Month
- Regional Zones
  - Usage Point
  - Region
  - Subregion

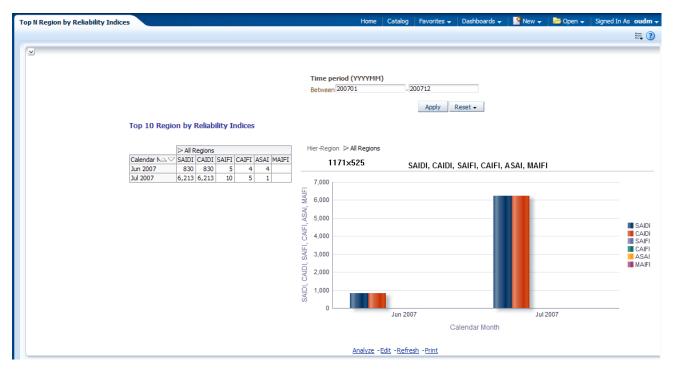

Figure 12–28 Outage Analysis: Top N Region by Reliability Indices

# **Revenue Protection Sample Reports**

The revenue sample reports show the following areas:

- Meter Tamper Event
- Meter Stopped Event
- Meter Reversed Event
- Missing Meter Read
- Event Analysis

#### **Meter Tamper Event**

This area includes the reports: Meter Tamper Event: Region, Meter Tamper Event: Geography and Meter Tamper Event: Operational.

#### Meter Tamper Event: Region

This report, as shown in Figure 12–29 provides the number of meter tamper events based on region in a given period.

- Calendar Month
- Regional Zones
  - Usage Point
  - Region
  - Subregion

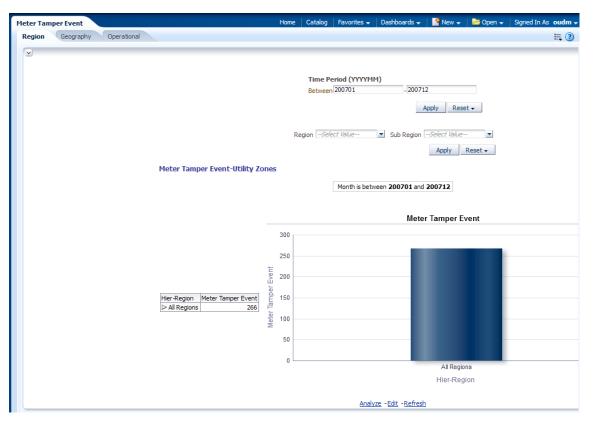

Figure 12–29 Revenue Protection: Meter Tamper Event Region

#### Meter Tamper Event: Geography

This report, as shown in Figure 12–30 provides the number of meter tamper events based on geography in a given period.

- Calendar Month
- Geographical Zones
  - Usage Point
  - City
  - State

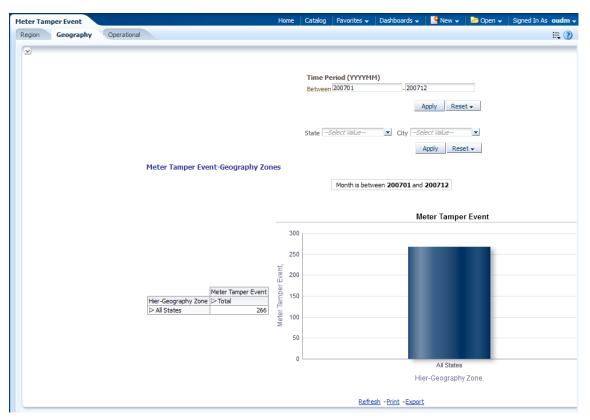

Figure 12–30 Revenue Protection: Meter Tamper Event Geography

#### Meter Tamper Event: Operational

This report, as shown in Figure 12–31 provides the number of meter tamper events based on operation in a given period.

- Calendar Month
- Operational
  - Usage Point
  - Transformer
  - Feeder
  - Substation

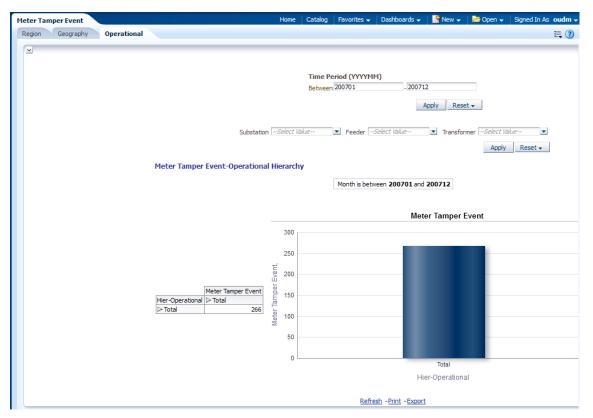

Figure 12–31 Revenue Protection: Meter Tamper Event Operational

## **Meter Stopped Event**

This area includes the reports: Meter Stopped Event: Region, Meter Stopped Event: Geography and Meter Stopped Event: Operational.

#### Meter Stopped Event: Region

This report, as shown in Figure 12–32 identifies devices that were sending measurements and then stopped for some reason. View details by region.

- Calendar Month
- Regional Zones
  - Usage Point
  - Region
  - Subregion

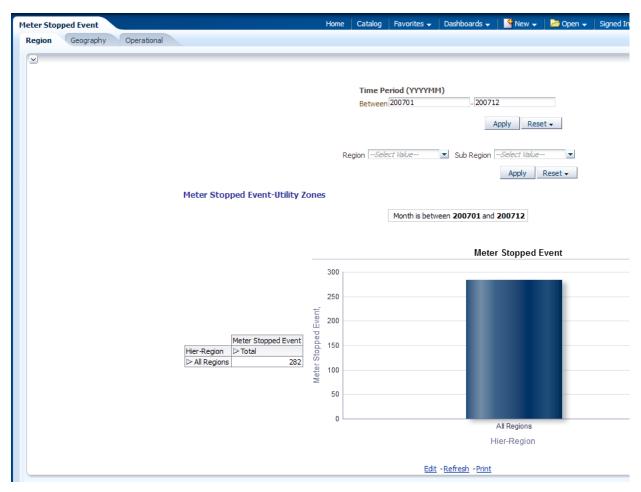

Figure 12–32 Revenue Protection: Meter Stopped Event Region

#### Meter Stopped Event: Geography

This report, as shown in Figure 12–33 identifies devices that were sending measurements and then stopped for some reason. View details by geography.

- Calendar Month
- Geographical Zones
  - Usage Point
  - City
  - State

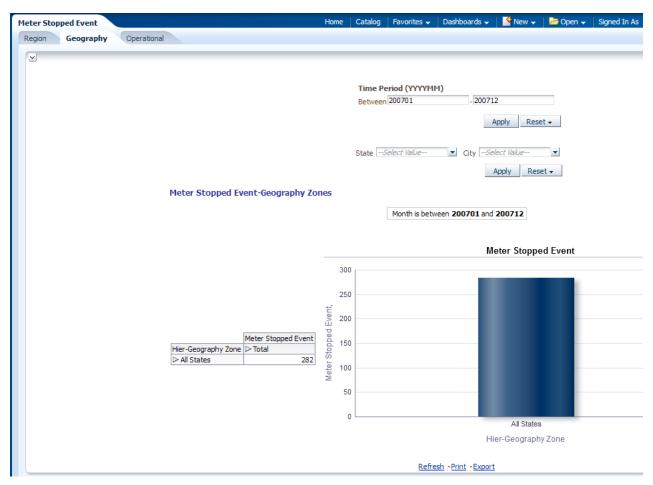

Figure 12–33 Revenue Protection: Meter Stopped Event Geography

#### Meter Stopped Event: Operational

This report, as shown in Figure 12–34 identifies devices that were sending measurements and then stopped for some reason. View details by substation and operational zone.

- Calendar Month
- Operational
  - Usage Point
  - Transformer
  - Feeder
  - Substation

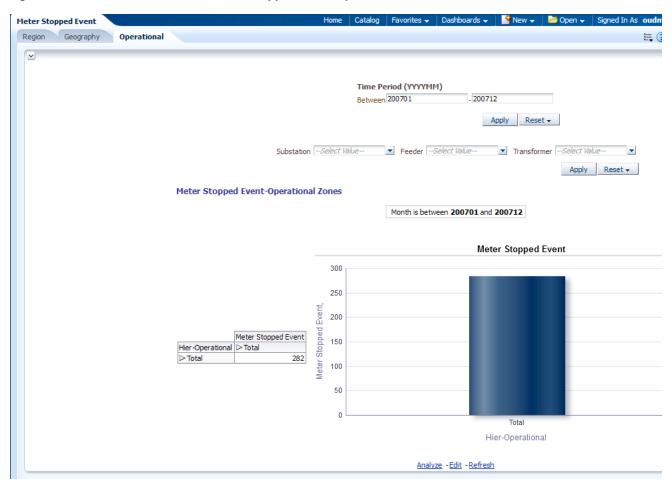

Figure 12–34 Revenue Protection: Meter Stopped Event Operational

#### **Meter Reversed Event**

This area includes the reports: Meter Reversed Event: Region, Meter Reversed Event: Geography and Meter Reversed Event: Operational.

#### Meter Reversed Event: Region

This report, as shown in Figure 12–35 identifies reversed meters for a region in a given period.

- Calendar Month
- Regional Zones
  - Usage Point
  - Region
  - Subregion

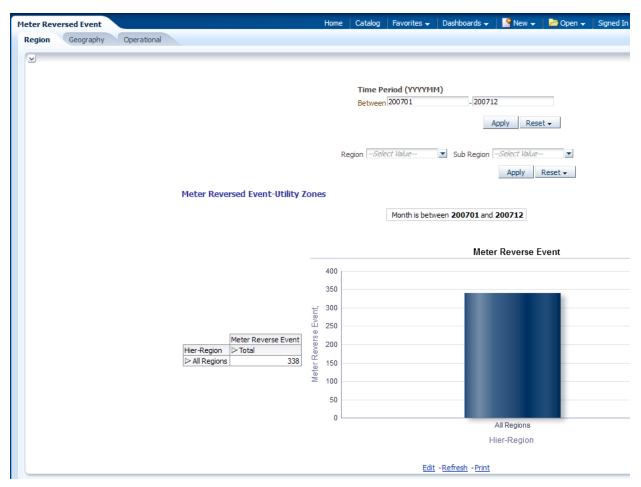

Figure 12–35 Revenue Protection: Meter Reversed Event Region

#### Meter Reversed Event: Geography

This report, as shown in Figure 12–36 identifies reversed meters for a geography in a given period.

- Calendar Month
- Geographical Zones:
  - Usage Point
  - City
  - State

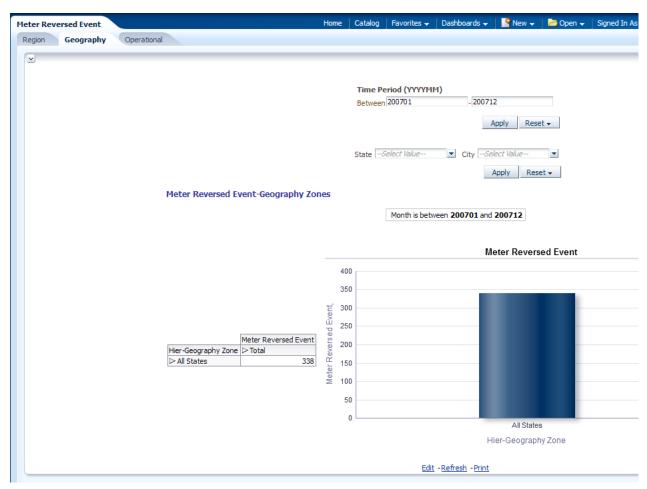

Figure 12–36 Revenue Protection: Meter Reversed Event Geography

#### **Meter Reversed Event: Operational**

This report, as shown in Figure 12–37 identifies reversed meters for a substation in a given period.

- Calendar Month
- Operational
  - Usage Point
  - Transformer
  - Feeder
  - Substation

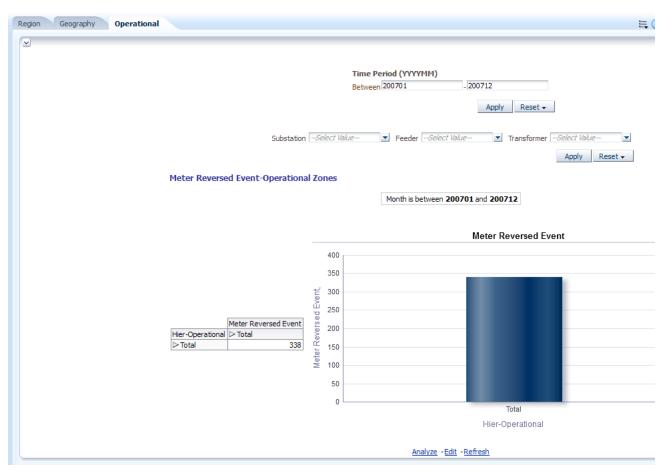

Figure 12–37 Revenue Protection: Meter Reversed Event Operational

## **Missing Meter Read**

This area includes the report Missing Meter Read.

### **Missing Meter Read**

This report, as shown in Figure 12–38 identifies meters with no interval reads in the specified time period.

- Day
- Meter

| Figure 12–38 | Revenue | Protection: | Missing | Meter | Read |
|--------------|---------|-------------|---------|-------|------|
|--------------|---------|-------------|---------|-------|------|

| Home Catal                  | og Fav                                                         | orites 👻 📗 D                                                                                         | ashboards 🚽                                                                                                    | New 🗸                                                                                                    | 📔 Open 👻                                                                                                    | Signed                                                                                                    |
|-----------------------------|----------------------------------------------------------------|----------------------------------------------------------------------------------------------------|----------------------------------------------------------------------------------------------------|----------------------------------------------------------------------------------------------------|----------------------------------------------------------------------------------------------------|----------------------------------------------------------------------------------------------------|
|                             |                                                                |                                                                                                    |                                                                                                    |                                                                                                    |                                                                                                    |                                                                                                    |
|                             |                                                                |                                                                                                    |                                                                                                    |                                                                                                    |                                                                                                    |                                                                                                    |
| Calendar Tim                | e Betwee                                                       | en la la la la la la la la la la la la la                                                            | Ŕ                                                                                                    | )-                                                                                                    | 20                                                                                                    |                                                                                                    |
|                             |                                                                |                                                                                                    |                                                                                                    | Apply                                                                                                    | Reset 🗸                                                                                                    |                                                                                                    |
| Missing Meter R             | ead                                                            |                                                                                                    |                                                                                                    |                                                                                                    |                                                                                                    |                                                                                                    |
|                             |                                                                | Tot Kwh is                                                                                           | equal to / is ir                                                                                                    | n <b>O</b>                                                                                                    |                                                                                                    |                                                                                                    |
| NOTE:<br>1: Click on Number | Of Inter                                                       | <b>vals</b> value to                                                                                 | see <b>Details</b>                                                                                                    | O <b>f Intervals</b> in                                                                                                    | that Calendar                                                                                                    | Date                                                                                                    |
|                             |                                                                |                                                                                                    |                                                                                                    |                                                                                                    |                                                                                                    |                                                                                                    |
|                             |                                                                |                                                                                                    |                                                                                                    | Number of Inter                                                                                                    |                                                                                                    |                                                                                                    |
| 5/18/                       | 2007                                                           | M-220-2732                                                                                           | 0                                                                                                    |                                                                                                    | 3                                                                                                    |                                                                                                    |
|                             |                                                                |                                                                                                    |                                                                                                    |                                                                                                    |                                                                                                    |                                                                                                    |
|                             |                                                                |                                                                                                    |                                                                                                    |                                                                                                    |                                                                                                    |                                                                                                    |
|                             |                                                                |                                                                                                    |                                                                                                    |                                                                                                    |                                                                                                    |                                                                                                    |
|                             |                                                                |                                                                                                    |                                                                                                    |                                                                                                    |                                                                                                    |                                                                                                    |
|                             |                                                                |                                                                                                    |                                                                                                    |                                                                                                    |                                                                                                    |                                                                                                    |
|                             |                                                                |                                                                                                    |                                                                                                    |                                                                                                    |                                                                                                    |                                                                                                    |
|                             | Calendar Tim<br>Missing Meter R<br>NOTE:<br>1: Click on Number | Calendar Time Betwee<br>Missing Meter Read<br>NOTE:<br>1: Click on Number Of Intern<br>Calendar Date | Calendar Time Between<br>Missing Meter Read<br>Tot Kwh is<br>NOTE:<br>1: Click on Number Of Intervals value to<br>Calendar Date Meter | Calendar Time Between<br>Missing Meter Read<br>Tot Kwh is equal to / is in<br>NOTE:<br>1: Click on Number Of Intervals value to see Details of<br>Calendar Date Meter Total Usage | Calendar Time Between Apply Missing Meter Read Tot Kwh is equal to / is in 0 NOTE: 1: Click on Number Of Intervals value to see Details Of Intervals in Calendar Date Meter Total Usage Number of Inter | Calendar Time Between<br>Apply Reset -<br>Missing Meter Read<br>Tot Kwh is equal to / is in 0<br>NOTE:<br>1: Click on Number Of Intervals value to see Details Of Intervals in that Calendar<br>Calendar Date Meter Total Usage Number of Intervals |

## **Event Analysis**

This area includes the report Event Analysis.

#### **Event Analysis**

This report, as shown in Figure 12–39 provides information on meter events.

- Calendar Month
- Meter
- Product Asset Model
- Regional Zones
  - Usage Point
  - Region
  - Subregion

Figure 12–39 Revenue Protection: Event Analysis

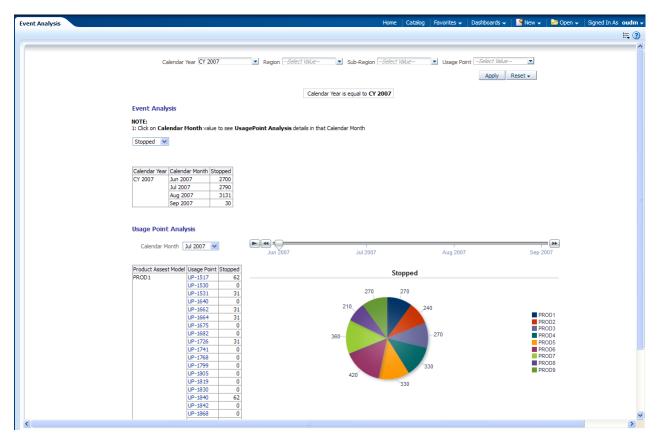

## **Transformer Load Analysis Sample Reports**

The partner management sample reports include the following areas:

Transformer Daily Load Profile

## **Transformer Daily Load Profile**

This area includes the reports: Transformer Daily Load Profile by Utility and Transformer Daily Load Profile by Geography.

#### Transformer Daily Load Profile by Utility

This report, as shown in Figure 12–40, Figure 12–41, and Figure 12–42 provides the daily average loading status for a selected operational area over a given time period.

- Calendar Month
- Day
- Hour
- Operational
  - Usage Point
  - Transformer
  - Feeder

- Substation

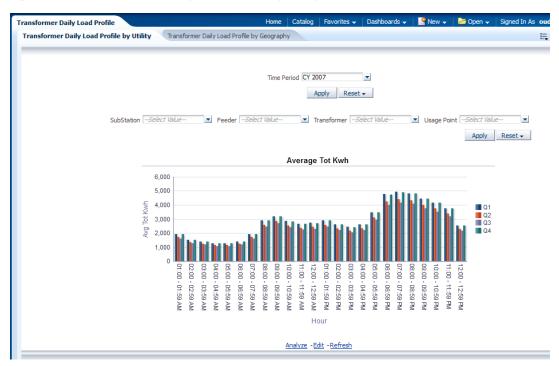

Figure 12–40 Transformer Daily Load Profile by Utility (Top)

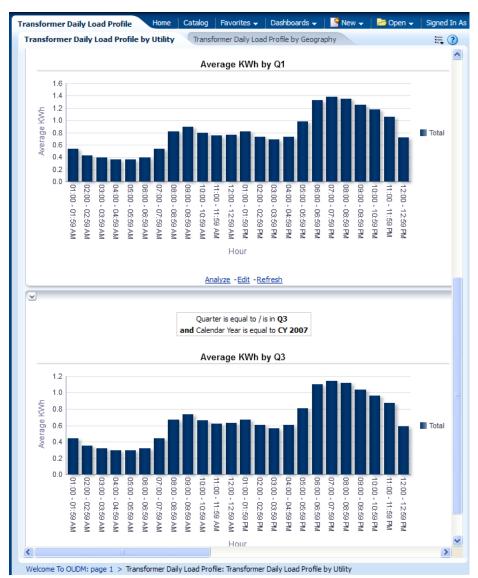

Figure 12–41 Transformer Daily Load Profile by Utility (Q1 and Q3)

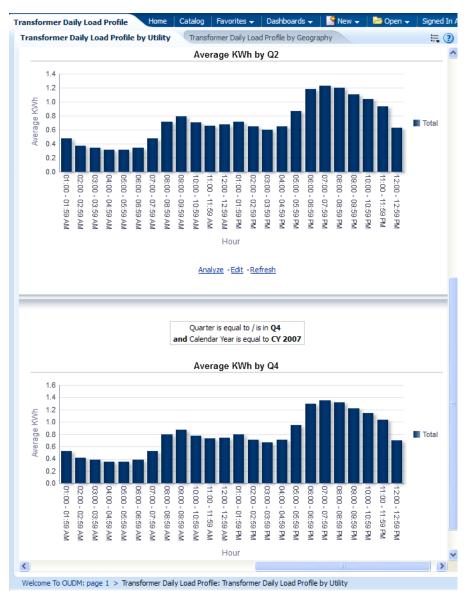

Figure 12–42 Transformer Daily Load Profile by Utility (Q2 and Q4)

#### Transformer Daily Load Profile by Geography

This report, as shown in Figure 12–43 provides the daily average loading status for a selected geography over a given time period.

- Calendar Month
- Day
- Hour
- Geographical Zones
  - Usage Point
  - City
  - State

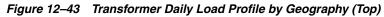

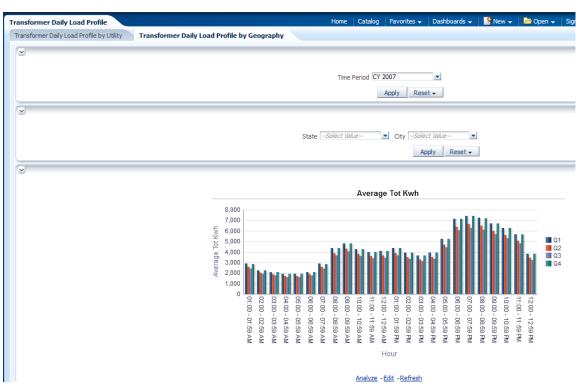

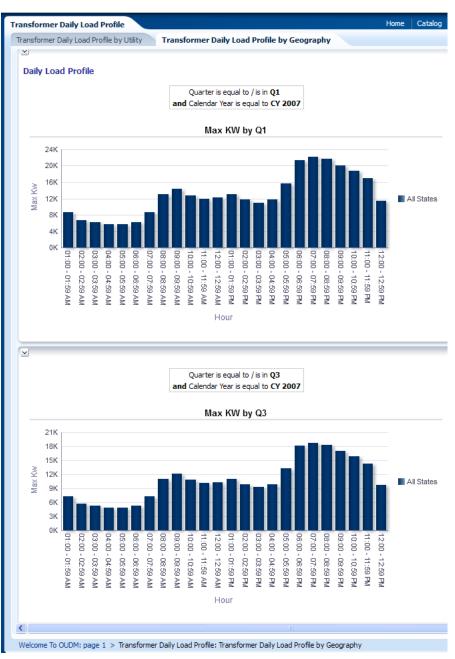

Figure 12–44 Transformer Daily Load Profile by Geography (Q1 and Q3)

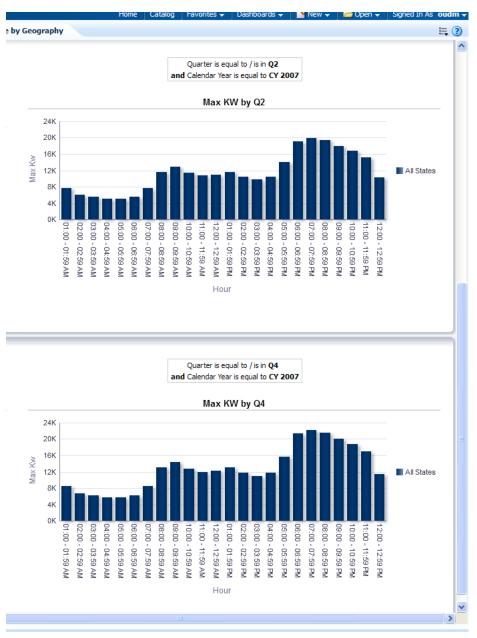

Figure 12–45 Transformer Daily Load Profile by Geography (Q2 and Q4)

# Oracle Utilities Data Model Users and Application Roles

This chapter provides the creation steps for Oracle Utilities Data Model Users and Application Roles.

This chapter includes the following sections:

- Steps to Create Oracle Utilities Data Model Application Roles
- Steps to Create Oracle Utilities Data Model Users

## Steps to Create Oracle Utilities Data Model Application Roles

To create the Oracle Utilities Data Model Application Roles, perform the following steps:

1. Start the Oracle BI Administration Tool. Start RPD in the offline mode. Select the Manage menu and click **Identity**.

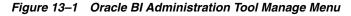

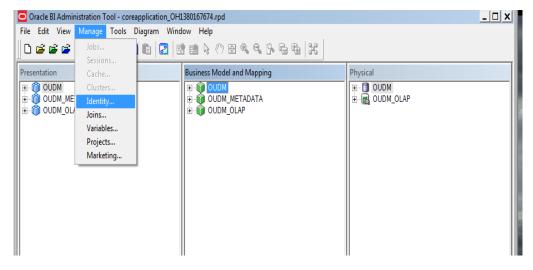

**2.** In the Identity Manager screen, select Action, then select New, and click **Application Role**.

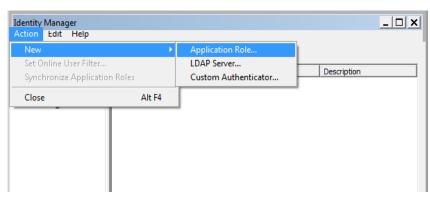

Figure 13–2 Oracle BI Administration Tool Identity Manager Page

3. Enter *Oudm\_Role* in the Name field and click **Permissions**.

| Figure 13–3 | Oracle BI Administration | <b>Tool Application Role</b> | · Oudm Role Page |
|-------------|--------------------------|------------------------------|------------------|
|             |                          |                              |                  |

|   | Application Role - Oudm_Role |           | _ 🗆 🗙       |
|---|------------------------------|-----------|-------------|
|   | Name: Oudm_Role              |           | Permissions |
|   | Display name:                |           |             |
|   | Description:                 |           |             |
|   | Members:                     |           |             |
|   |                              |           |             |
|   |                              |           |             |
|   |                              |           |             |
|   |                              |           |             |
|   |                              |           |             |
|   |                              |           |             |
|   | Add Remove                   |           |             |
|   |                              | OK Cancel | Help        |
|   | For Help, press F1           |           |             |
| T |                              |           | ///         |

**4.** In the Object Permissions option, provide the appropriate permissions for the Application Role.

| User/Applic | tion Role Permissions - Application Role                                                                                                    |      | _ 🗆 X                         |
|-------------|----------------------------------------------------------------------------------------------------|------|-------------------------------|
| Object Per  | nissions Data Filters Query Limits                                                                                                    |      |                               |
|             | ssions for selected presentation and marketing objects or for all objects origi<br>mpact the objects available for querying in the end-user reporting environme |      | nnection. The permissions set |
| Туре        | Name                                                                                                    | Read | Read/WrAdd (Alt+Insert)       |
| (n)         | "OUDM"                                                                                                    | 0    |                               |
| ð           | "OUDM_METADATA"                                                                                                    | Ó    | Ó                             |
| Ô           | "OUDM_OLAP"                                                                                                    | Ŭ Ģ  |                               |
|             | Click here to add an object & set permission                                                                                                    | 0    |                               |
|             |                                                                                                    |      |                               |
|             |                                                                                                    | ОК   | Cancel Help                   |

Figure 13–4 User/Application Role Permissions - Application Role Page

5. Click Add and select the appropriate users. Click OK, and then click Close.

Figure 13–5 Oracle BI Administration Tool Users and Application Roles List

| Members:       | Select user(s) and/or application role(s) to add:<br>weblogic<br>cudm<br>BIAdministrator<br>BIAuthor<br>BIConsumer<br>BISystem<br>Cudm_Role |
|----------------|----------------------------------------------------------------------------------------------------|
| Add Remove     | OK Cancel Help                                                                                                    |
| Help, press F1 |                                                                                                    |

## Steps to Create Oracle Utilities Data Model Users

To create the Oracle Utilities Data Model Users, perform the following steps:

1. Login to Oracle Weblogic Server Administration Console. Select Security Realms option in the Domain Structure and click **my realm**.

| ← → C 1024520.160.7001                                                      |                                                                                                    | mRealmTablePage |
|-----------------------------------------------------------------------------|----------------------------------------------------------------------------------------------------|-----------------|
|                                                                             | Administration Console                                                                                                    |                 |
| Change Center                                                               | 🖬 Home Log Out Preferences 🖾 Record Help                                                                                                    |                 |
| View changes and restarts                                                   | Home >Summary of Security Realms >myrealm >Summary of Security Realms                                                                                                    |                 |
| Click the Lock & Edit button to modify, add or delete items in this domain. | Summary of Security Realms                                                                                                    |                 |
| Lock & Edit Release Configuration                                           | A security realm is a container for the mechanisms-including users, groups, security<br>realms in a WebLogic Server domain, but only one can be set as the default (active)<br>This Security Realms page lists each security realm that has been configured in this V | realm.          |
| Domain Structure bifoundation_domain Bi-EnvironmentDeployments bit = 0      | Customize this table Realms (Filtered - More Columns Exist)                                                                                                    |                 |
| -Services -Security Realms                                                  | Click the Lock & Editbutton in the Change Center to activate all the buttons on this                                                                                                    | page.           |
| ⊕-Interoperability<br>⊡-Diagnostics                                         | New Delete                                                                                                    |                 |
|                                                                             | 🔲 Name 🌣                                                                                                    | Default Realm   |
|                                                                             | myrealm                                                                                                    | true            |
|                                                                             | New Delete                                                                                                    |                 |
|                                                                             |                                                                                                    |                 |

Figure 13–6 Weblogic Server Administration Console for Data Model Users

#### 2. Click Users and Groups.

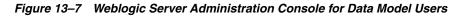

| ← → C [] 192168.0.160700                                                                                                    |                                                            | ntal?_nfpb               | etrue& pagel                                     | abel=Real <sub>10</sub> en | aral TabPa    | ge8tSea     | n'ny RealmRealmGeneral (                                                       |
|----------------------------------------------------------------------------------------------------|------------------------------------------------------------|--------------------------|--------------------------------------------------|----------------------------|---------------|-------------|--------------------------------------------------------------------------------|
| Change Center<br>View changes and restarts                                                                                                    | 🟦 Home Log Out Prei                                        | ferences 🔤 F             |                                                  | ecurity Realms >myrealm    | >Users and G  | roups >Sumn | nary of Security Realms >myrealm >Summ:                                        |
| Click the Lock & Edit button to modify, add or<br>delete items in this domain.<br>Lock & Edit<br>Release Configuration                                                   |                                                            | s and Groups<br>curity S | Roles and Policies<br>and Groups- Tab            | Credential Mappings        | Providers     | Migration   |                                                                                |
| Domain Structure<br>bifoundation_domain<br>- Environment<br>- Deployments<br>- Services<br>- Security Realms<br>- Security Realms<br>- Interoperability<br>- Diagnostics | Save<br>Use this page to config<br>Note:<br>If you are imp | gure the genera          | al behavior of this sec<br>rity using JACC (Java |                            | for Container |             | in JSR 115), you must use the DD Only                                          |
|                                                                                                    | Name:                                                      |                          | ſ                                                | nyrealm                    |               |             | The name of this :                                                             |
|                                                                                                    | 街 Security Model D                                         | efault:                  | [                                                | DD Only                    | T             | ]           | Specifies the defa<br>this security realm                                      |
| How do I                                                                                                    | 🗹 街 Combined Ro                                            | le Mapping Ei            | nabled                                           |                            |               |             | Determines how t<br>EJB containers int<br>use the Advanced<br>descriptors. Mor |

Click New.

| ← → C                                                                                                    |                                                                                                    | galabel=testin.Use                                                           |
|----------------------------------------------------------------------------------------------------|----------------------------------------------------------------------------------------------------|------------------------------------------------------------------------------|
|                                                                                                    | dministration Console                                                                                      |                                                                              |
| Change Center                                                                                                    | 🚹 Home Log Out Preferences 🔤 Record Help                                                                   | Q                                                                            |
| View changes and restarts                                                                                                    | Home >myrealm >Users and Groups >Summary of Secu                                                           | rity Realms >myrealm >Summa                                                  |
| Click the Lock & Edit button to modify, add or<br>delete items in this domain.                                                                  | Settings for myrealm                                                                                       |                                                                              |
| Lock & Edit                                                                                                    | Configuration Users and Groups Roles and Pe                                                                | olicies Credential Mappings                                                  |
| Release Configuration                                                                                                    | Users Groups                                                                                               |                                                                              |
| Domain Structure<br>bifoundation_domain<br>⊕-Environment<br>Deployments<br>⊕-Services<br>Security Realms<br>⊕-Interoperability<br>⊕-Diagnostics | This page displays information about each user that  Customize this table Users  Delete Name  BISystemUser | has been configured in this s           Description           BI System User |
|                                                                                                    | OracleSystemUser                                                                                           | Oracle application softwar                                                   |
|                                                                                                    | oudm                                                                                                    |                                                                              |
|                                                                                                    | weblogic                                                                                                   |                                                                              |
| How do I 🗉                                                                                                    | New Delete                                                                                                 |                                                                              |
| Manage users and groups                                                                                                    |                                                                                                    |                                                                              |

*Figure 13–8 Weblogic Server Administration Console for Data Model Users* 

**3.** Enter the appropriate details in the User Properties section, as described in Table 13–1.

| Charge Center Image Center   Were charges and restarts   Code to code S Edit button to modify, addres   Code to code S Edit button to modify, addres   Code to code S Edit button to modify, addres   Code to code S Edit button to modify, addres   Code to code S Edit button to modify, addres   Code to code S Edit button to modify, addres   Code to code S Edit button to modify, addres   Code to code s Edit button to modify, addres   Code to code s Edit button to modify, addres <th>ORACLE WebLogic Server</th> <th>Administration Console</th> <th></th>                                                                                                    | ORACLE WebLogic Server           | Administration Console                                                                               |                                                                                        |
|----------------------------------------------------------------------------------------------------|----------------------------------|----------------------------------------------------------------------------------------------------|----------------------------------------------------------------------------------------|
| User Verw dages and resards         Cik the took & Edit button to modify, add of delet lensin it to some.         It to base Configuration         Demain Structure         The following properties will be used to identify your new User.         * Indicates required fields         What would you like to name your new User?         Deployments         © Services         Security Realins         It interpretability         Despositions         How would you like to describe the new User?         Description:         Peare         Positions         Peare         Bogrootics    Provider: DefaultAuthentic ator revertes  Provider: Pease doose a provider for the user. Provider: Pease doose a provider for the new User. * Password: * Password: * Pass                                                                                                    | Change Center                    | 🕜 Home Log Out Preferences 🔛 Record Help                                                             | Welcome, weblogic Connected to:                                                        |
| Control of condition       Condition         Lock & Edd       Condition         Domain Structure       IVE         Information       User Properties         The following properties will be used to identify your new User:       * Indicates required fields         Photoment       Photoment         Deployments       * Name:         Security Realing       * Name:         Deployments       * Name:         Pencing       * Name:         Description:       *         Provider:       Default/Authenticator •         Previder:       Default/Authenticator •         * Nodify users       * Password:         * Construers       * Password:         * Construers       * Construers         * Default/Authenticator •       *                                                                                                    | View changes and restarts        | Home >myrealm >Users and Groups >Summary of Security Realms >myrealm >Summary of Security Realms >my | realm >Users and Groups >Summary of Security Realms >myrealm > <b>Users and Groups</b> |
| Release Configuration       User Properties         Domain Structure       The following properties will be used to identify your new User.         * Indicates required fields       * Indicates required fields         What would you like to name your new User?       * Name:         Oudin_Test       • Name:         Oudin_Test       • Name:         Oudin_Test       • Name:         Description:       • Name:         Description:       • Name:         Please choose a provider for the user.         Provider:       DefaultAuthenticator •         • Create users       • Yossword:         • Vodify users       • Conter users         • Vodify users       • Conter users                                                                                                    |                                  | Create a New User                                                                                    |                                                                                        |
| Domain Structure   binfunction domain   © Environment   Deployments   © Services   Security Realms   Interoperability   © Diagnostics   How would you like to describe the new User?   Description:   Please choose a provider for the user.   Provider:   DefaultAuthenticator   Provider:   DefaultAuthenticator   The password is associated with the login name for the new User.   * Password:   * Crafe users   • Orafe users                                                                                                    | Lock & Edit                      | OK Cancel                                                                                            |                                                                                        |
| Domain Structure * Indicates required fields   infundation_domain * Indicates required fields   © Environment Use to name your new User?   Services * Name:   © Services * Name:   • Interoperability • Now would you like to describe the new User?   Description: • New would you like to describe the new User?   Please choose a provider for the user.   Provider: DefaultAuthenticator •   The password is associated with the login name for the new User.   • Orasie users   • Modify users   • DefaultServer                                                                                                    | Release Configuration            | User Properties                                                                                      |                                                                                        |
| Infundation_domain   Environment   Deployments   Services   Services   Environment   Deployments   * Name:   oudm_Test   How would you like to name your new User?   How would you like to describe the new User?   Description:   Please choose a provider for the user.   Provider:   DefaultAuthenticator   The password is associated with the login name for the new User.   * Password:   * Password:                                                                                                    | Domain Structure                 |                                                                                                    |                                                                                        |
| Deployments       What would you like to name your new User?         Security Realms       Interoperability         Theroperability       How would you like to describe the new User?         Description:       Please choose a provider for the user.         Please choose a provider for the user.       Please choose a provider for the user.         Provider:       DefaultAuthenticator relations         Create users       * Password is associated with the login name for the new User.         • Pessword:       * Pessword:         * Password:       * Confirm Password:                                                                                                    |                                  | * Inacates required news                                                                             |                                                                                        |
|                                                                                                    |                                  | What would you like to name your new User?                                                           |                                                                                        |
| Interoperability   Brokense above a provider for the user?   Description:   Please choose a provider for the user.   Provider:   DefaultAuthenticator   The password is associated with the login name for the new User?   Modify users   Nodify users   Defaulters                                                                                                    |                                  | *Name:                                                                                               |                                                                                        |
| In the root point is disclose in the root of the root of the | Interoperability                 | uuun_ruu                                                                                             |                                                                                        |
| How do L     Provider:     DefaultAuthenticator •       • Orate users     • Modify users     • Password:       • Defaults     • Confirm Password:     • Confirm Password:                                                                                                    | B Diagnostics                    | How would you like to describe the new User?                                                         |                                                                                        |
| How do L     Provider:     DefaultAuthenticator       • Create users     • The password is associated with the login name for the new User.       • Modify users     • Password:       • Delete users     • Confirm Password:                                                                                                    |                                  | Description:                                                                                         |                                                                                        |
| How do L                                                                                                    |                                  | Please choose a provider for the user.                                                               |                                                                                        |
| Create users  Create users  Modify users  Delete users  * Confirm Password:  * Confirm Password:                                                                                                    |                                  | Provider: DefaultAuthenticator                                                                       |                                                                                        |
| Modify users     Password:     Celete users     * Confirm Password*                                                                                                    | How do I 😑                       | The password is associated with the login name for the new User.                                     |                                                                                        |
| Modifyuers     Deletausers     *Confirm Password*                                                                                                    | Create users                     | * December 4                                                                                         |                                                                                        |
| * Confirm Dassword                                                                                                    | <ul> <li>Modify users</li> </ul> | Password:                                                                                            |                                                                                        |
| Create groups Commin Fassword.                                                                                                    | Delete users                     | * Confirm Decruord                                                                                   |                                                                                        |
| Manage users and groups                                                                                                    |                                  | Commun rassmold.                                                                                     |                                                                                        |

Figure 13–9 Weblogic Server Administration Console for Data Model Users

Table 13–1 Fields in Console Page to Create Data Model Users

| Description                                 |
|---------------------------------------------|
| Enter the User Name. For example, oudm_Test |
| Retain the blank field                      |
| Retain the default option                   |
| Specify a password                          |
| Specify the same <i>password</i>            |
|                                             |

Click OK.

**4.** Double-click **oudm** in the Users tab.

| View changes and restarts         Click the Lock & Edit button to modify, add or delete items in this doman.         Lock & Edit         Release Configuration         Domain Structure         Diffunction domain         Configuration         Description         Description         View do L.         None sources and groups         None of L.                                                                                                    | WebLogic Server                                                                                       | Administration Console                                                                                                    |                                                                                                    |
|----------------------------------------------------------------------------------------------------|----------------------------------------------------------------------------------------------------|----------------------------------------------------------------------------------------------------|----------------------------------------------------------------------------------------------------|
| View diality and restarts         Cikk the Lock & Edit button to molfy, add or delete items in this domain.         Lock & Edit button to molfy, add or delete items in this domain.         Lock & Edit button to molfy, add or delete items in this domain.         Domain Structure         rispande Configuration         Domain Structure         rispande Configuration         Domain Structure         rispande Configuration         Deck with Lock and the second provider of the second provider of the second provide                                                                                                    | Change Center                                                                                         | 🔒 Home Log Out Preferences 🖾 Record Help                                                                                                    | Welcome, weblogic Connec                                                                                 |
| Lock & Edit       Configuration         Domain Structure       It is page displays information about each user that has been configured in this security realm.         Domain Structure       This page displays information about each user that has been configured in this security realm.         Deployments       Groups         Deployments       Users         Services       Users         Deployments       Deployments         Deployments       Description         Providers       Distributer         It interoperability       Distributer         Distributer       BI System User         BitSystemUser       Bit SystemUser         BitSystemUser       DefaultAuthent         OracleSystemUser       DefaultAuthent         Wanage users and groups       DefaultAuthent                                                                                                    | View changes and restarts                                                                             | Home >Summary of Security Realms >myrealm >Summary of Security Realms >myrealm >Users and Groups >Summary of Security Real                                                                                                    | Ims >myrealm >Users and Groups >oudm > <b>Users and Groups</b>                                           |
| Lock & Edit       Configuration         Release Configuration       Users and Groups       Roles and Polices       Credential Mappings       Migration         Domain Structure       This page displays information about each user that has been configured in this security realm.       Image: Users       This page displays information about each user that has been configured in this security realm.         Deployments       Customize this table       Users         Users       Users       Users         New Deleta       Description       Provider         It hame A       Description       Provider         Is Strystem User       El System User       DefaultAuthent         Oracle SystemUser       El System User       DefaultAuthent         Image: users and groups       Minage: users and groups       DefaultAuthent                                                                                                    |                                                                                                    | Settings for myrealm                                                                                                    |                                                                                                    |
| Release Configuration       Users         omain Structure       This page displays information about each user that has been configured in this security realm.         Deprovements       Customize this table         Security Realms       Users         Security Realms       Image Operation         Provider       Escription         Provider       Escription         Image Operation       Provider         Image Operation       Description         Image Operation       DefaultAuthent         OracleSystemUser       Displaction software system user.       DefaultAuthent         Image Users and groups       Image Operation       DefaultAuthent                                                                                                    |                                                                                                    | Configuration Users and Groups Roles and Policies Credential Mappings Providers Migration                                                                                                    |                                                                                                    |
| Image uses and groups       Image uses and groups                                                                                                    |                                                                                                    | Users Groups                                                                                                    |                                                                                                    |
| Privionment       Deployments         Security Realms       Users         Interoperability       Image with the security of the security of the securety of the security of the security of the                                                                                                    |                                                                                                    | This page displays information about each user that has been configured in this security realm.                                                                                                    |                                                                                                    |
| Security Realms<br>Theroperability<br>Diagnostics<br>Wew Delete<br>New Delete<br>New Delete<br>BISystemUser<br>Oracle application software system user.<br>Oracle application software system user.<br>Oracle SystemUser<br>Oracle SystemUser<br>Oracle SystemUser<br>Oracle System User<br>Oracle System User<br>Oracle S | B-Environment<br>Deployments                                                                          | Customize this table                                                                                                    |                                                                                                    |
| Hame      Description     Rew Celete     New Celete     New Celete     New Celete     New Celete     New Celete     New Celete     New Celete     New Celete     New Celete     New Celete     New Celete     New Celete     New Celete     New Celete     New Celete     New Celete                                                                                                    |                                                                                                    | Users                                                                                                    |                                                                                                    |
| Image users and groups       Bit System User       DefaultAuthent         Image users and groups       DefaultAuthent       DefaultAuthent                                                                                                    |                                                                                                    |                                                                                                    |                                                                                                    |
| Image users and groups     Manage users and groups                                                                                                    | Interoperability                                                                                      |                                                                                                    | Showing                                                                                                  |
| Image users and groups     Defaultauthent                                                                                                    | Interoperability                                                                                      | New Delete                                                                                                    | -                                                                                                    |
| Manage users and groups DefaultAuthent                                                                                                    | Interoperability                                                                                      | New Delete           Name &         Description                                                                                                    | -                                                                                                    |
| w do I         Image: users and groups         DefaultAuthent                                                                                                    | Interoperability                                                                                      | New         Delete           Image: Name A         Description           Image: BISystemUser         BISystemUser                                                                                                    | Provider                                                                                                 |
| Manage users and groups                                                                                                    | Interoperability                                                                                      | New         Delete           Image: A state of the state of the | Provider DefaultAuthenticator                                                                            |
|                                                                                                    | -'interoperability<br>- Diagnostics                                                                   | New         Delete           Image: A state of the state of the | Provider DefaultAuthenticator DefaultAuthenticator                                                       |
| Construction of the Construction of the Constr                                                                                                    | -'interoperability<br>- Diagnostics                                                                   | New     Delete       Name &     Description       BISystemUser     BI System User       OracleSystemUser     Oracle application software system user.       oudm                                                                                                    | Provider<br>DefaultAuthenticator<br>DefaultAuthenticator<br>DefaultAuthenticator<br>DefaultAuthenticator |
| Ureate users                                                                                                    | -interoperability<br>-Diagnostics<br>-Diagnostics<br>-Diagnostics<br>-Diagnostics<br>-Diagnostics<br> | New     Delete       Name &     Description       BISystemUser     BI System User       OracleSystemUser     Oracle application software system user.       oudm                                                                                                    | Provider<br>DefaulAuthenticator<br>DefaulAuthenticator<br>DefaulAuthenticator                            |
| Modify users                                                                                                    | Finteroperability<br>Folagnostics<br>aw do L                                                          | New     Delete       Name &     Description       BISystemUser     BI System User       OracleSystemUser     Oracle application software system user.       oudm                                                                                                    | Provider<br>DefaultAuthenticator<br>DefaultAuthenticator<br>DefaultAuthenticator<br>DefaultAuthenticator |

Figure 13–10 Weblogic Server Administration Console Users Tab

Click **Groups** and then click **Save**.

Figure 13–11 Weblogic Server Administration Console Groups Tab

| Change Center                                                                                                    | 🛍 Home Log Out Preferences 🔤 Record Help                                                                                                    |  |  |  |  |
|----------------------------------------------------------------------------------------------------|----------------------------------------------------------------------------------------------------|--|--|--|--|
| View changes and restarts                                                                                                    | Home >Users and Groups >Summary of Security Realms >myrealm >Summary of Security Realms >myrealm >Use                                                                                                    |  |  |  |  |
| Click the Lock & Edit button to modify, add or<br>delete items in this domain.<br>Lock & Edit<br>Release Configuration                              | Settings for oudm General Passwords Attributes Groups Save                                                                                                    |  |  |  |  |
| Domain Structure<br>bifoundation_domain<br>⊕ -Environment<br>Deployments<br>⊕ -Services<br>Security Realms<br>⊕ -Interoperability<br>⊕ -Diagnostics | Use this page to configure group membership for this user.  Parent Groups: Available: AdminChannelUsers Administrators Administrators Administrators CrossDomainConnectors Deployers Deployers Operators Operators OracleSvstemGroup |  |  |  |  |
| How do I 🖃                                                                                                    | Save                                                                                                    |  |  |  |  |

- **5.** Login to Enterprise Manager 11*g* and perform the following steps:
  - a. Expand the Business Intelligence tab and click coreapplication.
  - b. Select the Security tab and click Configure and Manage Application Roles.

Figure 13–12 Enterprise Manager 11g Configure and Manage Application Roles Link

| ORACLE Enterprise Ma | nager 11g Fusion Middleware Control                                                                                                    |
|----------------------|----------------------------------------------------------------------------------------------------|
| 👫 Farm 👻 👗 Topology  |                                                                                                    |
|                      | Coreapplication  Isolation   Isolation   Isolation   Isolation   Isolation   Change Center:   Lock and Edit Configuration   Overview Availability Capacity Management Diagnostics   Security: Deployment   Secure Sockets Layer   Single Sign On   Single Sign On   Single Sign On   Single Sign On   Solo enables a user to log in once and gain access to all systems without being prompted to log in again at each of them. If SSO is enabled then Oracle Business Intellity   and will assume the user has already been authenticated by SSO. Intellity   Intellity   Intellity   Intellity   SSO Provider Logon URL The SSO Provider Logonf URL Security Realm |
|                      | Security Realm  d Go to the Oracle WebLogic Server Administrator Console to configure and manage the WebLogic security realm.                                                                                                    |
|                      | Application Policies and Roles  Configure and Manage Application Policies                                                                                                    |
|                      | Configure and Manage Application Polices                                                                                                    |

c. Click Create... to create application role.

Figure 13–13 Enterprise Manager 11g Create Application Role

| ORACLE Enterprise M                                  | anager 11g Fusion Middleware Control                                                                                                    |                                        |                                                                                            | Setu          |  |
|------------------------------------------------------|----------------------------------------------------------------------------------------------------|----------------------------------------|--------------------------------------------------------------------------------------------|---------------|--|
| 👫 Farm 👻 🦂 Topology                                  |                                                                                                    |                                        |                                                                                            |               |  |
|                                                      | ☆ coreapplication ()                                                                                                    |                                        |                                                                                            | Log           |  |
| Farm_bifoundation_domain     Application Deployments | Susiness Intelligence Instance -                                                                                                    |                                        | Page Refreshed                                                                             | l Nov 3, 2013 |  |
|                                                      | (i) Information<br>Selected application role Oudm_Role of application obi has been deleted.                                                                                      |                                        |                                                                                            |               |  |
|                                                      | Application Roles<br>Application roles are the roles used by security a<br>registered. These are also application roles that<br>region of manage users and groups in the WebLogi | are created in the context of end u    |                                                                                            | e when the    |  |
|                                                      | Policy Store Provider                                                                                                    | c bonian, use the <u>prace webcook</u> | C Server Security Provides                                                                 |               |  |
|                                                      | × Search                                                                                                    |                                        |                                                                                            |               |  |
|                                                      |                                                                                                    | roles defined by this application. Us  | se application stripe to search if application uses a stripe that is differerent from appl | ication nam   |  |
|                                                      | Application Stripe obi                                                                                                    | ~                                      |                                                                                            |               |  |
|                                                      | Role Name Starts With 👽                                                                                                    |                                        | 0                                                                                          |               |  |
|                                                      | 🕒 Create Like 🥒 Ed                                                                                                    | it 💥 Delete                            |                                                                                            |               |  |
|                                                      | Roje Name                                                                                                    | Display Name                           | Description                                                                                |               |  |
|                                                      | BIS Create a new application role                                                                                                    | BI System Role                         |                                                                                            |               |  |
|                                                      | BIAdministrator                                                                                                    | BI Administrator Role                  |                                                                                            |               |  |
|                                                      | BIAuthor                                                                                                    | BI Author Role                         |                                                                                            |               |  |
|                                                      | BIConsumer                                                                                                    | BI Consumer Role                       |                                                                                            |               |  |

d. Enter "Oudm\_Role" for application role name and display name fields.

| ORACLE Enterprise M                                                                                                    | anager 11g Fusion Niddlewa       | re Control                                       |                                                                              |            | Setup + Help + Log Out             |
|----------------------------------------------------------------------------------------------------|----------------------------------|--------------------------------------------------|------------------------------------------------------------------------------|------------|------------------------------------|
| 📑 Farm 👻 🏯 Topology                                                                                                    |                                  |                                                  |                                                                              |            |                                    |
|                                                                                                    | 1 coreapplication                | D                                                |                                                                              |            | Logged in as weblogic              |
| V 🚰 Farm_billoundation_domain                                                                                                    | 🐼 Business Intelligence Ins      | stance *                                         |                                                                              | Page Refre | shed Nov 3, 2013 18:32:08 PM PST 🗘 |
| Application Deployments Image: Second Second Sec | Application Roles > Creater      | Application Role                                 |                                                                              |            |                                    |
| V 🛅 Business Intelligence                                                                                                    | Create Application R             |                                                  |                                                                              |            | OK Cancel                          |
| Coreapplication                                                                                                    | General                          |                                                  |                                                                              |            |                                    |
| Metadata Repositories                                                                                                    | Application Stripe               |                                                  |                                                                              |            |                                    |
|                                                                                                    | <ul> <li>Role Name</li> </ul>    |                                                  |                                                                              |            |                                    |
|                                                                                                    | Display Name                     | CUDM Hote<br>Cudm application role               |                                                                              |            |                                    |
|                                                                                                    |                                  | Cugh application role                            |                                                                              |            |                                    |
|                                                                                                    |                                  |                                                  |                                                                              |            |                                    |
|                                                                                                    | Members                          |                                                  |                                                                              |            |                                    |
|                                                                                                    |                                  | eed to be mapped to users or groups defined in e | enterprise LDAP server, or the role can be mapped to other application roles |            |                                    |
|                                                                                                    | 🕂 Add 🛛 💥 Delete                 | L                                                |                                                                              |            |                                    |
|                                                                                                    | Name<br>No groups or application | a selected at                                    | Display Name                                                                 | Type       |                                    |
|                                                                                                    | No groups or application         | n roles actued.                                  |                                                                              |            |                                    |
|                                                                                                    |                                  |                                                  |                                                                              |            |                                    |
|                                                                                                    |                                  |                                                  |                                                                              |            |                                    |
|                                                                                                    | 1                                |                                                  |                                                                              |            |                                    |
|                                                                                                    |                                  |                                                  |                                                                              |            |                                    |
|                                                                                                    |                                  |                                                  |                                                                              |            |                                    |
|                                                                                                    |                                  |                                                  |                                                                              |            |                                    |
|                                                                                                    |                                  |                                                  |                                                                              |            |                                    |

Figure 13–14 Enterprise Manager 11g Coreapplication Create Oudm\_Role

e. Click Add in the Members section to add new users to the application role.

Figure 13–15 Enterprise Manager 11g Coreapplication Section

| 📑 Farm 👻 👗 Topology                                                                              |                                                                                                    |                    |
|--------------------------------------------------------------------------------------------------|----------------------------------------------------------------------------------------------------|--------------------|
| <ul> <li>▼</li> <li>▼ # Farm_bifoundation_domain</li> <li>▷ □ Application Deployments</li> </ul> | Coreapplication          ⊕         Business Intelligence Instance                                                |                    |
| ▷ 🛅 WebLogic Domain                                                                              | Application Roles > Edit Application Role                                                                        |                    |
| V 🛅 Business Intelligence                                                                        | Edit Application Role : Oudm_Role                                                                                |                    |
| coreapplication                                                                                  | General                                                                                                    |                    |
| Essbase Servers                                                                                  | Application Stripe obi                                                                                           |                    |
| Þ 🛅 Metadata Repositories                                                                        | Role Name Oudm_Role                                                                                              |                    |
|                                                                                                  | Display Name Oudm_Role                                                                                           |                    |
|                                                                                                  | Description                                                                                                    |                    |
|                                                                                                  | Members<br>An application role may need to be mapped to users or groups defined in enterprise LDAP server, or th | ne role can be map |
|                                                                                                  | Add X Delete      Nam Add roles     Di                                                                           | isplay Name        |
|                                                                                                  |                                                                                                    |                    |

Control

- f. Click OK.
- 6. Refresh the User Globally Unique Identifiers (GUIDs) and restart the services.

## **Refresh the GUID**

If you change the directory server used as the identity store for the authentication provider, then you must refresh the user GUIDs. If you do not refresh the GUIDs, and the same user name exists in both the original and new directory servers, then the original user GUID shows a conflict with the user GUID contained in new directory server, resulting in authentication errors.

For more information on these steps, see *Oracle Fusion Middleware Security Guide for Oracle Business Intelligence Enterprise Edition*.

To refresh the User GUIDs, perform the following steps:

**Note:** You must manually edit the configuration files in Oracle BI Server and Oracle BI Presentation Server and refresh the GUIDs after the restart. Edit these files to remove the changes after the refresh is complete.

1. Update the FMW\_UPDATE\_ROLE\_AND\_USER\_REF\_GUIDS parameter in NQSConfig.INI: at the following path:

\MiddlewareHome\instances\instance2\config\OracleBIServerComponent\core
application\_obis1 \NQSConfig.INI

Open and locate the FMW\_UPDATE\_ROLE\_AND\_USER\_REF\_GUIDS parameter and set it to YES, as shown:

FMW\_UPDATE\_ROLE\_AND\_USER\_REF\_GUIDS = YES;

Save the file.

2. Update the ps:Catalog element in instanceconfig.xml:at the following path: \MiddlewareHome\instances\instance2\config\OracleBIPresentationServices Component\coreapplication\_obips1\Instanceconfig.xml

Locate the ps:Catalog element and update it, as shown:

<ps:UpgradeAndExit>false</ps:UpgradeAndExit>

Paste the command, as shown:

```
< UpdateAccountGUIDs>UpdateAndExit</ UpdateAccountGUIDs>
```

Save the file.

- **3.** In Enterprise Manager 11*g*, restart BI server.
- 4. Update the FMW\_UPDATE\_ROLE\_AND\_USER\_REF\_GUIDS parameter in NQSConfig.INI: at the following path:

\MiddlewareHome\instances\instance2\config\OracleBIServerComponent\core
application\_obis1 \NQSConfig.INI

Open and locate the FMW\_UPDATE\_ROLE\_AND\_USER\_REF\_GUIDS parameter and set it to NO, as shown:

FMW\_UPDATE\_ROLE\_AND\_USER\_REF\_GUIDS = NO;

Save the file.

5. Update the ps:Catalog element in instanceconfig.xml: at the following path:

\MiddlewareHome\instances\instance2\config\OracleBIPresentationServices
Component\coreapplication\_obips1\Instanceconfig.xml

Locate the ps:Catalog element and update, as shown:

<ps:UpgradeAndExit>false</ps:UpgradeAndExit>

Remove the following command:

<ps: UpdateAccountGUIDs>UpdateAndExit<ps: UpdateAccountGUIDs>

Save the file.

**6.** In Enterprise Manager 11*g*, restart BI server.

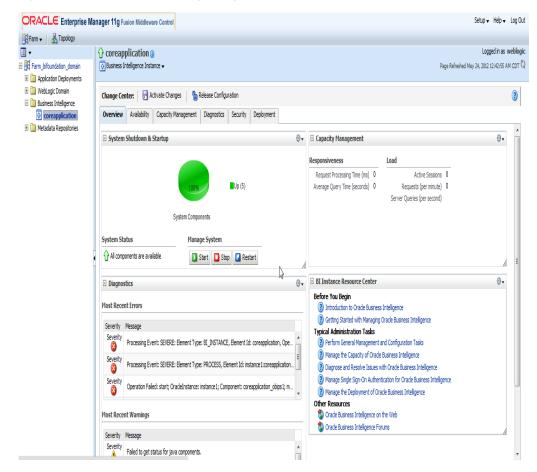

Figure 13–16 Enterprise Manager 11g Coreapplication Overview Tab

**Note:** Ensure that Oracle Web Logic Server and the system components are running. If they are not running, restart the server and the components.

# **Metadata Collection and Reports**

This chapter includes the following sections:

- Overview of Managing Metadata for Oracle Utilities Data Model
- Browsing Metadata Reports and Dashboard
- Collecting and Populating Metadata

# 14.1 Overview of Managing Metadata for Oracle Utilities Data Model

Metadata is any data about data and, as such, is an important aspect of the data warehouse environment. Metadata allows the end user and the business analyst to navigate through the possibilities at a higher business object level.

Metadata management is a comprehensive, ongoing process of overseeing and actively managing metadata in a central environment which helps an enterprise to identify how data is constructed, what data exists, and what the data means. It is particularly helpful to have good metadata management when customizing Oracle Utilities Data Model so that you can do impact analysis to ensure that changes do not adversely impact data integrity anywhere in your data warehouse.

- Metadata Categories and Standards
- Working with a Metadata Repository

#### 14.1.1 Metadata Categories and Standards

Metadata is organized into three major categories:

- Business metadata describes the meaning of data in a business sense. The business interpretation of data elements in the data warehouse is based on the actual table and column names in the database. Business metadata gathers this mapping information, business definitions, and rules information.
- **Technical metadata** represents the technical aspects of data, including attributes such as data types, lengths, lineage, results from data profiling, and so on.
- Process execution metadata presents statistics on the results of running the ETL process itself, including measures such as rows loaded successfully, rows rejected, amount of time to load, and so on.

Since metadata is so important in information management, many organizations attempt to standardize metadata at various levels, such as:

 Metadata Encoding and Transmission Standard (METS). A standard for encoding descriptive, administrative, and structural metadata regarding objects within a digital library.

- American National Standards Institute (ANSI). The organization that coordinates the U.S. voluntary standardization and conformity-assessment systems.
- International Organization for Standardization (ISO). The body that establishes, develops, and promotes standards for international exchange.
- Common Warehouse Metamodel (CWM). A specification, released and owned by the Object Management Group, for modeling metadata for relational, non-relational, multi-dimensional, and most other objects found in a data warehousing environment.

When you implement your metadata management solution, reference your data warehouse infrastructure environment and make the decision which standard to follow.

## 14.1.2 Working with a Metadata Repository

You manage metadata using a Metadata Repository. At the highest level, a Metadata Repository includes three layers of information. The layers are defined in the following order:

- 1. Physical layer: this metadata layer identifies the source data.
- **2.** Business Model and Mapping layer: this metadata layer organizes the physical layer into logical categories and records the appropriate metadata for access to the source data.
- **3.** Presentation layer: this metadata layer exposes the business model entities for end-user access.

The first step in creating a Metadata Repository is to scope your metadata management needs by:

- Identifying the metadata consumers. Typically, there are business consumers and technical consumers.
- Determine the business and technical metadata requirements.
- Aligning metadata requirements to specific data elements and logical data flows.

Then:

- Decide how important each part is.
- Assign responsibility to someone for each piece.
- Decide what constitutes a consistent and working set of metadata
- Where to store, backup, and recover the metadata.
- Ensure that each piece of metadata is available only to those people who need it.
- Quality-assure the metadata and ensure that it is complete and up to date.
- Identify the Metadata Repository to use and how to control that repository from one place

After creating the metadata definitions, review your data architecture to ensure you can acquire, integrate, and maintain the metadata.

As the data keeps on changing in your data warehouse day by day, update the Metadata Repository. When you want to change business rules, definitions, formulas or process (especially when customizing the Oracle Utilities Data Model), your first step is to survey the metadata and do an impact analysis to list all of the attributes in the data warehouse environment that would be affected by a proposed change.

## 14.2 Browsing Metadata Reports and Dashboard

To customize the Oracle Utilities Data Model model, you must understand the dependencies among Oracle Utilities Data Model components, especially how the report KPIs are mapped to the physical tables and columns. Oracle Utilities Data Model provides a tool, the OCDM Metadata browser that helps you discover these dependencies. When you install Oracle Utilities Data Model with its sample reports, the metadata browser is delivered as a sample Dashboard in the webcat.

**See:** Oracle Utilities Data Model Installation Guide for more information on installing the sample reports and deploying the Oracle Utilities Data Model RPD and webcat on the Business Intelligence Suite Enterprise Edition instance.

There are four tabs (reports) in the Oracle Utilities Data Model Metadata browser. To browse the metadata repository:

- 1. In the browser, open the login page at http://servername:9704/analytics where servername is the server on which the webcat is installed.
- 2. Login with username of ocdm, and provide the password.
- 3. Select the Metadata Browser dashboard.
- 4. Use the tabs in the Metadata browser to explore the metadata.
  - Measure-Entity tab

On the Measure-Entity tab you can see the business areas (relational, OLAP, mining), the measures description, corresponding formula, responsible entities, and attributes for the measure.

Entity-Measure tab

Using the Entity-Measure tab, you can discover the mappings between entities, attributes, supported measures, and calculations of the measures. You can discover information about particular entities and attributes.

Program-Table tab

Using the Program-Table tab you can browse for information on the intra-ETL mappings and report information. Take the following steps:

Table-Program tab

By default when you go to the Table-Program tab you see all of the tables used for all the reports.

To discover what reports use a particular table, you must move a particular table from the right pane to the left (Selected) pane.

# 14.2.1 Using the Measure-Entity Tab Business Areas and Measures Attributes and Entities

The **Measure-Entity** tab provides information on the measure descriptions, computational formulas with physical columns, physical tables, and corresponding entities by Business Area.

To browse the **Measure-Entity** data, select the business area and measure description that you are interested in.

## 14.2.2 Using the Entity-Measure Tab Entity to Attribute Measures

The **Entity-Measure** tab displays the measures supported by the entities and how they are calculated. You can discover information about particular entities and attributes.

To view the **Entity-Measure** tab perform the following steps to learn more about an entity:

- **1.** Select the entity.
- 2. Click GO.

### 14.2.3 Using the Program-Table Tab

The **Program-Table** tab displays the input and output tables used in the selected programs.

To use the Program-Table tab, perform the following steps to learn more about intra-ETL mappings:

- 1. Select the program type (that is, intra-ETL or report) and program name for showing particular report or intra-ETL information.
- 2. Select GO.

## 14.2.4 Using the Table-Program Tab

The **Table-Program** tab lists the Programs used by a given table and whether that table is an input or output, or both, of that program. To discover what reports use a particular table, move a particular table from the right pane to the left (Selected) pane.

To see the reports that use a particular table, perform the following steps:

- 1. In the right pane of the **Table-Program** tab, select the table.
- Move the table to the Selected list on the left by clicking on < (left arrow), and click OK.</li>
- 3. Select GO.

The reports for the selected table are displayed.

## 14.3 Collecting and Populating Metadata

The Oracle Utilities Data Model metadata browser generation packages generate and update the Oracle Utilities Data Model metadata. The metadata generation package contains four main tables and several staging tables and views. The metadata generation tables are:

- MD\_ENTY
- MD\_PRG
- MD\_KPI
- MD\_REF\_ENTY\_KPI

Use the following steps to collect and populate the metadata.

**1.** Collect LDM Metadata:

Extract the Logical Data Model repository metadata from Oracle SQL Developer Data Modeler (OSDM) into a database schema. Use manual steps to generate

Logical Data Model repository tables in the database with Oracle SQL Developer Data Modeler.

- a. Start Oracle SQL Developer Data Modeler
- **b.** Open Logical Data Model
- c. Select File.
- d. Select Export.
- e. Select To Reporting Schema.
- 2. Collect Sample Dashboard Metadata:

Extract the BIEE dashboard metadata from webcat to csv file.

Using OBIEE catalog manager open the SQL Developer sample report webcat:

Tools -> create Report -> Select type to report on -> select dashboard

Select columns one by one as shown in the md\_dashboard.ldr specified in the meta\_data folder, then save as a csv format file, md\_dashboard.csv.

Put this file in the meta\_data folder.

Column Sequence:

- **a.** Name
- b. Description
- c. Path
- d. Folder
- e. Analysis Path
- f. Analysis Name
- g. Analysis Description
- **h.** Dashboard Page Description
- i. Dashboard Page Name
- j. Dashboard Page Path
- k. Owner
- 3. Collect Sample Report Metadata:

Extract BIEE report metadata from webcat to csv file. Use OBIEE catalog manager to open Oracle Utilities Data Model sample report webcat.

- Tools -> create Report -> Select type to report on -> select Analysis -> select columns one by one as shown in the md\_dashboard.ldr specified in the meta\_ data folder.
- Save the file as csv format, md\_dashboard.csv. Put the file under meta\_data folder

Column Sequence:

- a. NAME
- **b.** DESCRIPTION
- c. TABLE\_NAME
- d. COLUMN\_NAME

- e. FOLDER
- f. PATH
- g. SUBJECT\_AREA
- h. FORMULA
- 4. Collect Sample RPD Metadata:

Extract BIEE RPD metadata from RPD to csv file. Use Administrator Tool to open Oracle Utilities Data Model sample report RPD:

- Tools -> Utilities -> Repository Documentation -> Execute -> select location -> set xls file name as md\_rpd.
- Save as csv format md\_rpd.csv and put under meta\_data folder.
- 5. Load Naming Convention Information:

Load Oracle Utilities Data Model Physical Data Model naming convention information from csv into a staging table. Use sqlloader to load data from name\_conversion.csv into MD\_NAME\_CONVERSION table. The sqlloader format file: Name\_conversion.ldr

```
Name_conversion.ldr:
OPTIONS (SKIP=1)
LOAD DATA
INFILE 'name_conversion.csv'
BADFILE 'name_conversion.csv.bad'
DISCARDFILE 'name_conversion.csv.dsc'
truncate
INTO TABLE MD_NAME_CONVERSION
FIELDS TERMINATED BY ',' OPTIONALLY ENCLOSED BY '"'
TRAILING NULLCOLS
(
ABBREVIATION ,
FULL_NAME
)
```

6. Load Sample Dashboard Metadata:

Load sample dashboard metadata from csv into a staging table. Use sqlloader to load data from md\_dashboard.csv into MD\_DASHBOARD table. The sqlloader format file: md\_dashboard.ldr.

```
Md_dashboard.ldr:
OPTIONS (SKIP=1)
LOAD DATA
          'md_dashboard.csv'
INFILE
BADFILE 'md dashboard.csv.bad'
DISCARDFILE 'md_dashboard.csv.dsc'
truncate
INTO TABLE MD_DASHBOARD
FIELDS TERMINATED BY ',' OPTIONALLY ENCLOSED BY '"'
TRAILING NULLCOLS
(
NAME char(2000),
DESCRIPTION char(2000),
PATH char(2000),
FOLDER char(2000),
ANALYSIS_PATH char(2000),
ANALYSIS_NAME char(2000),
```

```
ANALYSIS_DESCRIPTION char(2000),
DASHBOARD_PAGE_DESCRIPTION char(2000),
DASHBOARD_PAGE_NAME char(2000),
DASHBOARD_PAGE_PATH char(2000),
OWNER char(2000)
```

7. Load Sample Report Metadata

Load sample report metadata from csv into a staging table. Use sqlloader to load data from md\_report.csv into MD\_REPORT table. The sqlloader format file: md\_report.ldr.

Md\_dashboard.ldr:

```
OPTIONS (SKIP=1)
LOAD DATA
INFILE 'md_dashboard.csv'
BADFILE 'md_dashboard.csv.bad'
DISCARDFILE 'md dashboard.csv.dsc'
truncate
INTO TABLE MD_DASHBOARD
FIELDS TERMINATED BY ',' OPTIONALLY ENCLOSED BY '"'
TRAILING NULLCOLS
(
NAME char(2000),
DESCRIPTION char(2000),
PATH char(2000),
FOLDER char(2000),
ANALYSIS_PATH char(2000),
ANALYSIS_NAME char(2000),
ANALYSIS DESCRIPTION char(2000),
DASHBOARD_PAGE_DESCRIPTION char(2000),
DASHBOARD_PAGE_NAME char(2000),
DASHBOARD_PAGE_PATH char(2000),
OWNER char(2000)
```

8. Load Sample RPD Metadata:

Load sample RPD metadata from csv into a staging table.

**Note:** If the OLAP part of the RPD is populated by the BIEE native OLAP import. Then the metadata of this part will not be shown in md\_rpd.csv. You need to manually populate this part of metadata from the RPD.

Use sqlloader to load data from md\_rpd.csv into MD\_RPD table. The sqlloader format file: md\_rpd.ldr.

```
Md_rpd.ldr:
```

```
OPTIONS (SKIP=0)
LOAD DATA
INFILE 'md_rpd.csv'
BADFILE 'md_rpd.csv.bad'
DISCARDFILE 'md_rpd.csv.dsc'
truncate
INTO TABLE MD_RPD
```

```
FIELDS TERMINATED BY ', ' OPTIONALLY ENCLOSED BY '"'
TRAILING NULLCOLS
(
SUBJECT_AREA
, PRESENTATION_TABLE
, PRESENTATION COLUMN char(500)
, DESC_PRESENTATION_COLUMN
, BUSINESS_MODEL
, DERIVED_LOGICAL_TABLE
, DERIVED_LOGICAL_COLUMN
, DESC_DERIVED_LOGICAL_COLUMN
, EXPRESSION char(1000)
,LOGICAL_TABLE
,LOGICAL_COLUMN
, DESC_LOGICAL_COLUMN
,LOGICAL_TABLE_SOURCE
,EXPRESSION_1 char(1000)
, INITIALIZATION BLOCK
.VARTABLE
, DATABASE
, PHYSICAL_CATALOG
, PHYSICAL_SCHEMA
, PHYSICAL_TABLE
,ALIAS
, PHYSICAL_COLUMN
, DESC_PHYSICAL_COLUMN
)
```

9. Load LDM/PDM Metadata (Table MD\_ENTY):

Load LDM/PDM mapping and related information into table MD\_ENTY. For information on this step, see "Load LDM/PDM Metadata (Table MD\_ENTY)".

**10.** Load Program (Intra-ETL) Metadata (Table MD\_PRG):

Load Intra-ETL program input/output and related information into table MD\_PRG.

For information on this step, see "Load Program (Intra-ETL) Metadata (Table MD\_PRG)"

11. Load Reports and KPI Metadata (Table - MD\_KPI and MD\_REF\_ENTY\_KPI)

Load sample report metadata into MD\_KPI and load report/PDM/LDM mapping related information into table MD\_REF\_ENTY\_KPI.

For information on this step see "Load Reports and KPI Metadata (Table MD\_KPI and MD\_REF\_ENTY\_KPI):".

### 14.3.1 Load LDM/PDM Metadata (Table MD\_ENTY)

If you want to get the mapping between a business area and an entity, you have to manually populate this information. You can only get this information from the metadata report for those entities which are used in the report, for those entities which are not used in report, you have to manually map them to the correct business area.

| Source | Tables | Requ | ired |
|--------|--------|------|------|
|--------|--------|------|------|

| Source Table Name | Description                                    |
|-------------------|------------------------------------------------|
| DMRS_ATTRIBUTES   | Containing attributes of the particular entity |

| Source Table Name  | Description                                                                |
|--------------------|----------------------------------------------------------------------------|
| DMRS_ENTITIES      | Containing entity name with unique id                                      |
| MD_NAME_CONVERSION | Containing full name and abbreviation of the distinct word used in the LDM |

#### **Staging Tables/Views**

| Staging Table/View Name   | Description                                                                                       |
|---------------------------|---------------------------------------------------------------------------------------------------|
| MD_OIDM_ATTR_COL_NAME_MAP | Used to store abbreviate the column names based on the standard abbreviation used in the project. |
| MD_DM_ALL_ENT_ATTR        | Used to generate and keep the entity description.                                                 |

### Loading MD\_ENTY (MD\_ENTY\_POP.SQL)

#### 14.3.1.1 GIVE\_ABBRV

Type: Function

This database function GIVE\_ABBRV provides the abbreviation for a named token from the table MD\_NAME\_CONVERSION.

Source Table

MD\_NAME\_CONVERSION

**Columns: ABBREVIATION** 

Target

Table: MD\_OIDM\_ATTR\_COL\_NAME\_MAP

**Columns**: column\_name\_abbr

### 14.3.1.2 MD\_DM\_ALL\_ENT\_ATTR

Type: View

This database view provides the description of each entity.

| Source Table  | Target View        |
|---------------|--------------------|
| DMRS_ENTITIES | MD_DM_ALL_ENT_ATTR |

### 14.3.1.3 PL/SQL Program to Update Column Name

Type: PL/SQL Program

This program updates the column name based on the result of function GIVE\_ABBRV.

| Source Tables             | Target Table              |
|---------------------------|---------------------------|
| MD_OIDM_ATTR_COL_NAME_MAP | MD_OIDM_ATTR_COL_NAME_MAP |
| DMRS_ATTRIBUTES           | Column: column_name_abbr  |

## 14.3.1.4 PL/SQL program to insert initial data into MD\_OIDM\_ATTR\_COL\_NAM

Type: PL/SQL Program

Provides initial loading for table MD\_OIDM\_ATTR\_COL\_NAME\_MAP

**Source Tables** 

**Target Table** 

MD\_DM\_ALL\_ENT\_ATTR

MD\_OIDM\_ATTR\_COL\_NAME\_MAP

DMRS\_ENTITIES

### 14.3.1.5 PL/SQL program to load data into MD\_ENTY

Type: PL/SQL Program

Loads data into MD\_ENTY from all the staging tables.

| Source Table              | Target Table |
|---------------------------|--------------|
| MD_OIDM_ATTR_COL_NAME_MAP | MD_ENTY      |

## 14.3.2 Load Program (Intra-ETL) Metadata (Table MD\_PRG)

### **Source Tables Required**

| Source Table Name | Description                                                                                                    |
|-------------------|----------------------------------------------------------------------------------------------------|
| USER_DEPENDENCIES | This database view describes dependencies between procedures, packages, functions, package bodies, and triggers owned by the current user, including dependencies on views created without any database links. |
| MD_RPD_RPT        | This table contains the sample report related information.                                                                                                    |

### **Staging Tables/Views**

| Staging Table/View Name | Description                                                                     |
|-------------------------|---------------------------------------------------------------------------------|
| MD_INTRA_ETL            | Used to generate and keep the relational/OLAP ETL program metadata information. |
| MD_MINING               | Used to generate and keep the data mining ETL program metadata information.     |

### Loading MD\_PRG (MD\_PRG\_POP.SQL, MD\_MIN\_PRG\_POP.SQL)

Program: MD\_INTRA\_ETL

Type: View

This view extracts information for relational and OLAP Intra-ETL packages. The structure is the same as MD\_PRG.

| Source View       | Target View  |
|-------------------|--------------|
| USER_DEPENDENCIES | MD_INTRA_ETL |

### Program: MD\_MINING

Type: View

This view extracts information for the data mining Intra-ETL packages. The structure of the view same as MD\_PRG.

| Source View       | Target View |
|-------------------|-------------|
| USER_DEPENDENCIES | MD_MINING   |

Program: PL/SQL program to load ETL mapping data into MD\_PRG.

Type: PL/SQL Program

Load ETL program data into MD\_PRG from all the staging views

| Source Views | Target Table |  |
|--------------|--------------|--|
| MD_INTRA_ETL | MD_PRG       |  |
| MD_MINING    |              |  |

Program: PL/SQL program insert report data into MD\_PRG

Type: PL/SQL Program

Load report data into MD\_PRG from report staging table.

| Source Table | Target Table |
|--------------|--------------|
| MD_RPD_RPT   | MD_PRG       |

## 14.3.3 Load Reports and KPI Metadata (Table MD\_KPI and MD\_REF\_ENTY\_KPI):

### **Source Tables Required**

| Source Table Name | Description                                                                                                    |
|-------------------|----------------------------------------------------------------------------------------------------|
| MD_RPD            | This tables stores all the RPD metadata information, it is directly loaded from md_rpd.csv                          |
| MD_REPORT         | This tables stores all the report (analysis) metadata information, it is directly loaded from md_report.csv         |
| MD_DASHBOARD      | This tables stores all the sample report dashboard metadata information, it's directly loaded from md_dashboard.csv |

### **Staging Tables/Views**

| Staging Table/View Name | Description                                                                                                    |
|-------------------------|----------------------------------------------------------------------------------------------------|
| MD_RPD_CALC_PHY         | Stores the missing physical tables and columns for derived<br>measures. Wrote a query to find out missing Physical tables and<br>columns for derived measures.                                                   |
| MD_REPORT1              | MD_REPORT1 has the same structure of MD_RPT, it is used to<br>store comma separated tables and columns to the new row, by<br>that it can directly join with physical tables and columns from<br>MD_RPD_CALC_PHY. |
| MD_RPT_DASH             | Contains all mappings information between RPD and reports.                                                                                                    |
| MD_RPD_RPT_DASH         | Stores all the mappings information of Report, RPD and Dashboard.                                                                                                    |

### Loading MD\_KPI and MD\_REF\_ENTY\_KPI (SAMPLE\_REP\_POP.SQL)

Program: PL/SQL program Insert non calculated columns Data Into MD\_RPD\_CALC\_PHY

Type: PL/SQL Program

This program extracts those base KPIs or non calculated column information and inserts into MD\_RPD\_CALC\_PHY.

| Source Table | Target Table    |
|--------------|-----------------|
| MD_RPD       | MD_RPD_CALC_PHY |

Program: PROCEDURE Proc\_DelmValuePopulate2

Type: Procedure

This procedure loads comma separated data to new row of the MD\_REPORT1 table.

| Source Table | Target Table |
|--------------|--------------|
| MD_REPORT    | MD_REPORT1   |

Program: PL/SQL program to create and perform initial load of data into MD\_RPD\_ RPT

Type: PL/SQL Program

This program creates and performs initial load of data for the table MD\_RPD\_RPT.

| Source Tables   | Target Table |
|-----------------|--------------|
| MD_RPD_CALC_PHY | MD_RPD_RPT   |
| MD_REPORT1      |              |

Program: PL/SQL program to create and initial load data into MD\_RPD\_RPT\_DASH.

Type: PL/SQL Program

This program creates and performs initial load of data for table MD\_RPD\_RPT\_DASH.

| Source Tables   | Target Table    |
|-----------------|-----------------|
| MD_RPD_CALC_PHY | MD_RPD_RPT_DASH |
| MD_RPT_DASH     |                 |
| MD_RPD_RPT_DASH |                 |

Program: PL/SQL program to create and initial load data into MD\_RPD\_RPT.

Type: PL/SQL Program

This program creates performs initial load of data for table MD\_RPD\_RPT.

| Source Tables   | Target Table |  |
|-----------------|--------------|--|
| MD_RPD_CALC_PHY | MD_RPD_RPT   |  |
| MD_REPORT1      |              |  |

Program: MD\_DRVD\_KP

Type: View

This view extracts and keeps the information for all the calculated KPIs.

| Source Table    | Target Table |
|-----------------|--------------|
| MD_RPD_RPT_DASH | MD_DRVD_KPI  |

Program: PL/SQL program to create and performs initial load of data into MD\_KPI.

Type: PL/SQL Program

This program creates and performs initial load of data for table MD\_KPI.

| Source Table    | Target Table |
|-----------------|--------------|
| MD_RPD_RPT_DASH | MD_KPI       |

Program: PL/SQL program to create and initial load data into MD\_REF\_ENTY\_KPI.

Type: PL/SQL Program

This program creates and performs the initial load of data for table MD\_REF\_ENTY\_KPI.

| Source Table     | Target Table    |
|------------------|-----------------|
| MD_RPD_RPT_DASHI | MD_REF_ENTY_KPI |

# Part IV Appendices

Part III contains the following Appendixes:

Appendix A, "Control Tables"

# <u>A</u>

## **Control Tables**

Some tables are defined in the oudm\_sys schema and use a DWC\_ prefix, but are not part of Oracle Utilities Data Model. You use the DWC\_ control tables when processing the model. For example when loading data or when monitoring errors.

This appendix includes the following sections:

- Intra-ETL Load Parameters Control Table
- Intra-ETL OLAP Mapping Control Table
- Intra-ETL Monitoring Process Control Tables

## Intra-ETL Load Parameters Control Table

Use the oudm\_execute\_wf.sh program to manually execute the Intra-ETL. Before you run the Intra-ETL, for an incremental load, you must update the Oracle Utilities Data Model Relational ETL parameters in DWC\_ETL\_PARAMETER table so that this information can be used when loading the relational data. This program prompts for several environment parameter values. And reads ETL parameters from DWC\_ETL\_PARAMETER table, as shown in Table A-1, and DWC\_OLAP\_ETL\_PARAMETER table, as shown in Table A-2.

The PKG\_DWD\_\*\_MAP loads data from Oracle Utilities Data Model base tables into the Oracle Utilities Data Model derived tables. These packages read relational ETL parameters from the DWC\_ETL\_PARAMETER table.

You update the parameters in DWC\_ETL\_PARAMETER control table in the oudm\_sys schema so that this information can be used when loading the derived and aggregate tables and views.

Table A-1 describes the valid values for the DWC\_ETL\_PARAMETER table.

| Column        | Description                                |
|---------------|--------------------------------------------|
| Process_name  | OUDM-INTRA-ETL                             |
| from_date_etl | The start date of ETL period.              |
| to_date_etl   | The end date of ETL period.                |
| load_dt       | The date when this record are populated.   |
| last_updt_dt  | The date when this record are last updated |
| last_updt_by  | The user who last updated this record      |

Table A–1 DWC\_ETL\_PARAMETER Table

## Intra-ETL OLAP Mapping Control Table

The OLAP MAP mapping that loads OLAP cube data invokes the analytic workspace build function from the PKG\_OUDM\_OLAP\_ETL\_AW\_LOAD package. This package loads data from Oracle Utilities Data Model aggregate materialized views into the Oracle Utilities Data Model analytical workspace and calculates the forecast data. The PKG\_ OUDM\_OLAP\_ETL\_AW\_LOAD reads OLAP ETL parameters from the DWC\_OLAP\_ETL\_ PARAMETER table.

You update the Oracle Utilities Data Model OLAP ETL parameters in DWC\_OLAP\_ETL\_ PARAMETER control table in the oudm\_sys schema so that this information can be used when loading the OLAP cube data.

Table A–2 describes the valid values for the DWC\_OLAP\_ETL\_PARAMETER table. For more information on the values to specify when performing an initial load of OLAP cube data or when refreshing the OLAP cubes after an initial load, see *Oracle Utilities Data Model Implementation and Operations Guide*.

Table A-2 ETL Parameters in the DWC\_OLAP\_ETL\_PARAMETER Table

| Column Name  | Description                                                                                                    |
|--------------|----------------------------------------------------------------------------------------------------|
| PROCESS_NAME | OUDM_OLAP_ETL                                                                                                    |
| BUILD_METHOD | Cube build/refresh method specified by one of the following values:                                                                                                    |
|              | • C specifies a complete refresh which clears all dimension values before loading.                                                                                                    |
|              | <ul> <li>specifies a fast refresh if possible; otherwise, a complete refresh. (Default)</li> </ul>                                                                                               |
|              | <ul> <li>P specifies recomputation of rows in a cube materialized view that are affected by<br/>changed partitions in the detail tables.</li> </ul>                                              |
|              | <ul> <li>S specifies a fast solve of a compressed cube. A fast solve reloads all the detail<br/>data and re-aggregates only the changed values.</li> </ul>                                       |
| CUBENAME     | Specifies the cubes you want to build:                                                                                                    |
|              | ALL builds all of the cubes in the Oracle Utilities Data Model analytic workspace.                                                                                                    |
|              | cubename[[ cubename]] specifies one or more cubes, as specified with cubename, to build.                                                                                                    |
| MAXJOBQUEUES | A decimal value that specifies the number of parallel processes to allocate to this job. (Default value is 4.)                                                                                   |
|              | The number of parallel processes actually allocated by a build is controlled by the smallest of these factors:                                                                                   |
|              | <ul> <li>Number of cubes in the build and the number of partitions in each cube.</li> </ul>                                                                                                    |
|              | <ul> <li>Setting of the MAXJOBQUEUES argument.</li> </ul>                                                                                                    |
|              | <ul> <li>Setting of the JOB_QUEUE_PROCESSES database initialization parameter.</li> </ul>                                                                                                    |
| CALC_FCST    | Whether or not to calculate forecast cubes:                                                                                                    |
|              | <ul> <li>Y specifies calculate forecast cubes.</li> </ul>                                                                                                    |
|              | <ul> <li>N specifies do not calculate forecast cubes.</li> </ul>                                                                                                    |
| NO_FCST_YRS  | A decimal value that specifies how many years forecast data you want to calculate. (This parameter takes effect only if you set CALC_FCST to ' $Y$ ')                                            |
| FCST_MTHD    | AUTO which invokes the Geneva forecasting expert system which tests all of possible forecasting methods and options for these methods and chooses and uses the method that best fits the data.   |
| FCST_ST_YR   | A value specified as <i>yyyy</i> which is the "start business year" of a historical period.<br>Forecast program will calculate the forecast data based on the historical data in this<br>period. |

| Column Name | Description                                                                                                    |
|-------------|----------------------------------------------------------------------------------------------------|
| FCST_END_YR | A value specified as <i>yyyy</i> which is the "end business year" of a historical period.<br>Forecast program will calculate the forecast data based on the historical data in this period. |
| OTHER1      | Reserved for future use. (Default value is NULL.)                                                                                                    |
| OTHER2      | Reserved for future use. (Default value is NULL.)                                                                                                    |

 Table A-2 (Cont.) ETL Parameters in the DWC\_OLAP\_ETL\_PARAMETER Table

## Intra-ETL Monitoring Process Control Tables

The two control table in the oudm\_sys schema, DWC\_INTRA\_ETL\_PROCESS and DWC\_INTRA\_ETL\_ACTIVITY, monitor the execution of the Intra-ETL process.

Table A–3 contains column name information for DWC\_INTRA\_ETL\_PROCESS. Table A–4 contains column name information for DWC\_INTRA\_ETL\_ACTIVITY.

| Columns Name           | Data Type    | Not Null                         | Remarks                                            |
|------------------------|--------------|----------------------------------|----------------------------------------------------|
| PROCESS_KEY            | NUMBER(30)   | Yes                              | Primary Key, System<br>Generated Unique Identifier |
| PROCESS_START_<br>TIME | DATE         | Yes                              | ETL Process Start Date and Time                    |
| PROCESS_END_TIME       | DATE         | ETL Process End Date and<br>Time |                                                    |
| PROCESS_STATUS         | VARCHAR2(30) | Yes                              | Current status of the process                      |
| FROM_DATE_ETL          | DATE         | Start Date (ETL) -               |                                                    |
|                        |              | From Date of the ETL date range  |                                                    |
| TO_DATE_ETL            | DATE         | End Date (ETL) - To              |                                                    |
|                        |              | Date of the ETL date range       |                                                    |
| LOAD_DT                | DATE         | Record Load Date -               |                                                    |
|                        |              | Audit Field                      |                                                    |
| LAST_UPDT_DT           | NUMBER(30)   | Last Update Date and             |                                                    |
|                        |              | Time - Audit Field               |                                                    |
| LAST_UPDT_BY           | VARCHAR(30)  | Last Update By -                 |                                                    |
|                        |              | Audit Field                      |                                                    |

Table A–3 DWC\_INTRA\_ETL\_PROCESS Columns

Table A–4 DWC\_INTRA\_ETL\_ACTIVITY Columns

| Columns Name  | Data Type    | Not Null | Remarks                                            |
|---------------|--------------|----------|----------------------------------------------------|
| ACTIVITY_KEY  | NUMBER(30)   | Yes      | Primary Key, System Generated<br>Unique Identifier |
| PROCESS_KEY   | NUMBER(30)   | Yes      | Process Key. FK to DWC_<br>INTRA_ETL_              |
|               |              |          | PROCESS table                                      |
| ACTIVITY_NAME | VARCHAR2(50) | Yes      | Activity Name or Intra ETL<br>Program              |
|               |              |          | Name                                               |

| Columns Name            | Data Type      | Not Null                                   | Remarks                                  |
|-------------------------|----------------|--------------------------------------------|------------------------------------------|
| ACTIVITY_DESC           | VARCHAR2(500)  | Activity description                       |                                          |
| ACTIVITY_START_<br>TIME | DATE           | Yes                                        | Intra ETL Program Start Date<br>and Time |
| ACTIVITY_END_TIME       | DATE           | Intra ETL Program End<br>Date and Time     |                                          |
| ACTIVITY_STATUS         | VARCHAR2(30)   | Yes                                        | Current status of the process            |
| ERROR_DTL               | VARCHAR2(2000) | Error details if any                       |                                          |
| LOAD_DT                 | DATE           | Record Load Date -<br>Audit Field          |                                          |
| LAST_UPDT_DT            | NUMBER(30)     | Last Update Date and<br>Time - Audit Field |                                          |
| LAST_PDT_BY             | VARCHAR(30)    | Last Update By -<br>Audit Field            |                                          |

Table A–4 (Cont.) DWC\_INTRA\_ETL\_ACTIVITY Columns

## Index

### Α

access method logical dimension, 3-2, 3-4, 3-8, 3-9, 3-11, 3-12, 3-13, 3-14, 3-17, 3-20, 3-21, 3-22, 3-23, 3-25, 3-26, 3-31, 3-36, 3-37, 3-38, 3-39, 3-44, 3-46, 3-51, 3-53, 3-56, 3-57, 3-58, 3-60, 3-62, 3-63 aggregate population scripts for intra-ETL, 7-1 aggregate tables physical data model, 4-28

### В

base tables physical data model, 4-23

## С

calendar population utility scripts, 11-1 CIM, 1-11 CIM Users Group Conformance, 1-11 compressed tables physical data model, 4-29 cost and contribution sample reports, 12-1, 13-1 customer management sample reports, 12-2

## D

data mining in Oracle Utilities Data Model models. *See* data mining models, Oracle Utilities Data Model database sequences physical data model, 4-29 derived population scripts for intra-ETL, 7-1 dimensions Oracle Utilities Data Model, 3-1

## Ε

entities, Oracle Utilities Data Model logical, 2-1 entity dictionary, 2-42

### I

intra-ETL, 7-1 DWC\_OLAP\_ETL\_PARAMETER table, A-2 source and target mapping, 7-1 Intra-ETL introduction, 7-1 Intra-ETL scripts aggregate population, 7-1 derived population, 7-1

## L

logical data model, 2-42 business area entities, 2-39 dimensions, 3-1 reference entities, 2-1 logical data model, Oracle Utilities Data Model, 2-1 logical dimension access method dimension, 3-2, 3-4, 3-8, 3-9, 3-11, 3-12, 3-13, 3-14, 3-17, 3-20, 3-21, 3-22, 3-23, 3-25, 3-26, 3-31, 3-36, 3-37, 3-38, 3-39, 3-44, 3-46, 3-51, 3-53, 3-56, 3-57, 3-58, 3-60, 3-62, 3-63 logical dimensions, Oracle Utilities Data Model, 3-1 logical entities, Oracle Utilities Data Model, 2-1 logical to physical mapping Oracle Utilities Data Model, 5-1 lookup tables physical data model, 4-17

## Μ

marketing sample reports, 12-3 metadata management repository, 14-2, 14-3 with Oracle Utilities Data Model, 14-1 metadata repository, 14-2 browsing, 14-3 with Oracle Utilities Data Model, 14-3

## Ν

network sample reports, 12-16

## 0

OLAP populating the OLAP module, 8-1 OLAP cube materialized views, 4-32 OLAP cube views from oudm\_sys schema, 4-32 OLAP dimension CUST, 8-3 customer, 8-3 time, 8-7 OLAP dimensions, 8-2 OLAP model cubes Oracle Utilities Data Model, 9-1 OLAP model dimensions Oracle Utilities Data Model, 8-1 Oracle Utilities Data Model, 4-1, 7-1 components summary, 1-2 intra-ETL, 7-1 logical data model, 2-1, 4-1 logical data model dimensions, 3-1 logical to physical mapping, 5-1 metadata management, 14-1 metadata repository, 14-2, 14-3 OLAP dimensions, 8-2 OLAP model cubes, 9-1 OLAP model dimensions, 8-1 physical data model partitioning, 6-1 sample reports, 12-1, 13-1 utility scripts, 11-1

### Ρ

partner management sample reports, 12-40 physical data model, 4-1 aggregate tables, 4-28 base tables, 4-23 compressed tables, 4-29 database sequences, 4-29 lookup tables, 4-17 OLAP cube materialized views, 4-32 partitioning, 6-1 reference tables, 4-2 physical data model, Oracle Utilities Data Model, 4-1 physical entities, Oracle Utilities Data Model physical, 4-1

## Q

query rewrite for cube materialized views, 8-2

### R

reference tables physical data model, 4-2 revenue sample reports, 12-29

### S

sample reports cost and contribution, 12-1, 13-1 customer management, 12-2 marketing, 12-3 network, 12-16 Oracle Utilities Data Model, 12-1, 13-1 partner management, 12-40 revenue, 12-29 source and target mapping for intra-ETL, 7-1 standards support CIM, 1-11

### U

utility scripts calendar population, 11-1 Oracle Utilities Data Model, 11-1